## **MINISTERO DELLE INFRASTRUTTURE E DELLA MOBILITÀ SOSTENIBILI STRUTTURA TECNICA DI MISSIONE**

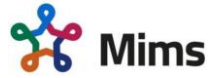

**COMUNE DI TORINO**

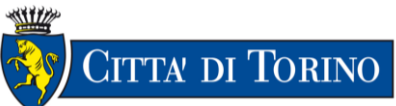

## **METROPOLITANA AUTOMATICA DI TORINO LINEA 2 – TRATTA POLITECNICO – REBAUDENGO**

## **PROGETTAZIONE DEFINITIVA Lotto Costruttivo 1: Rebaudengo - Bologna**

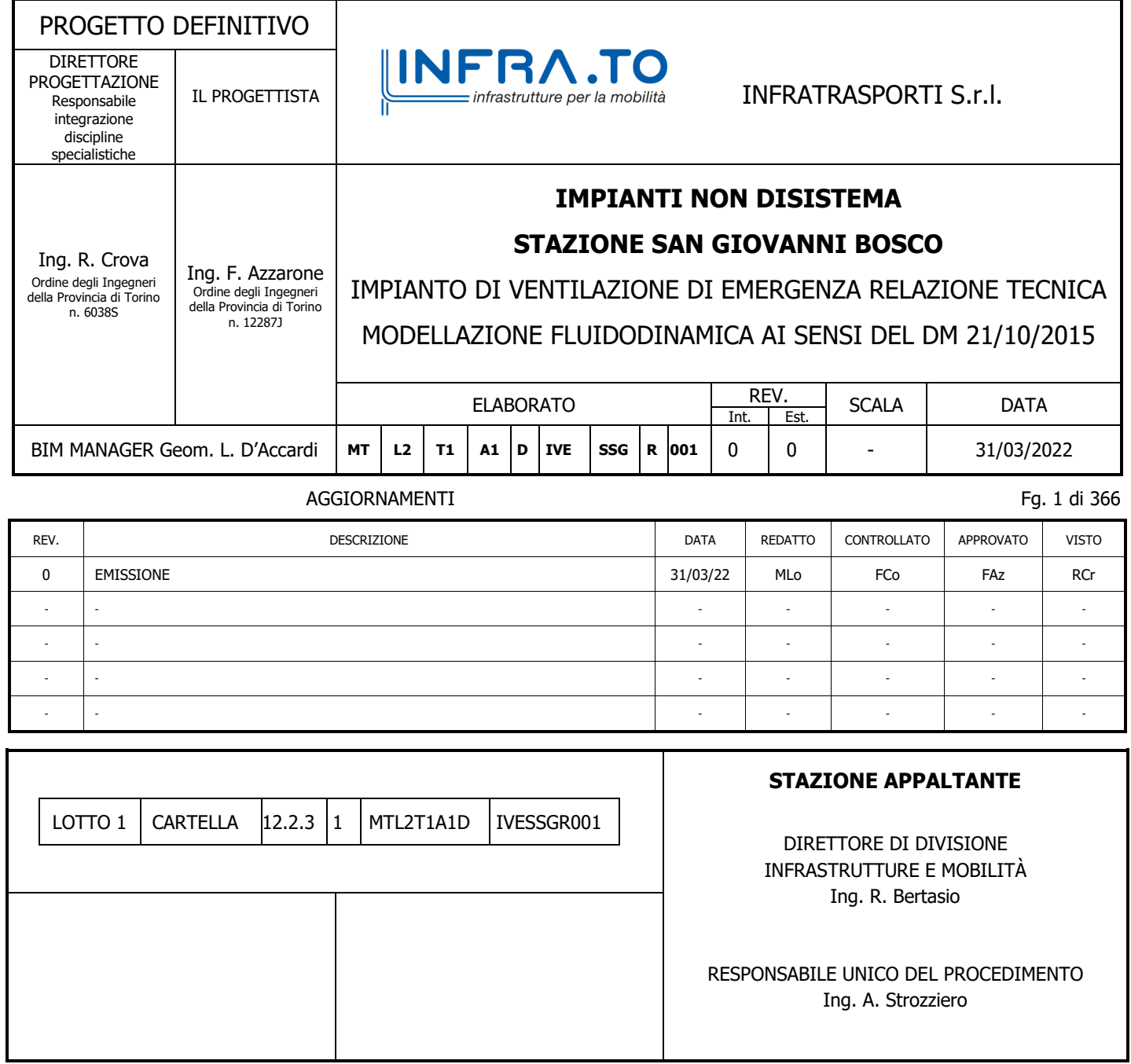

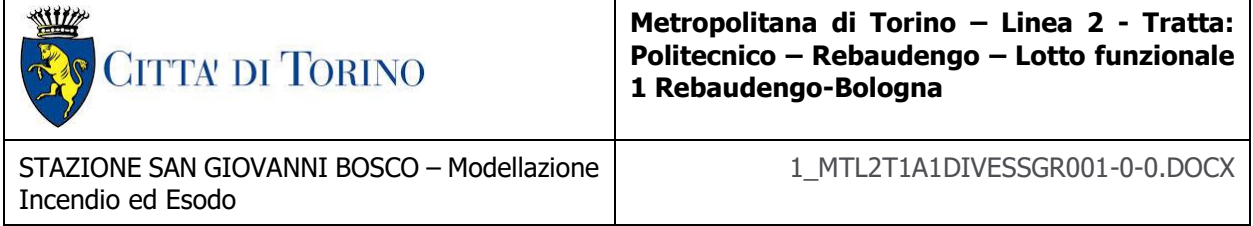

## **INDICE**

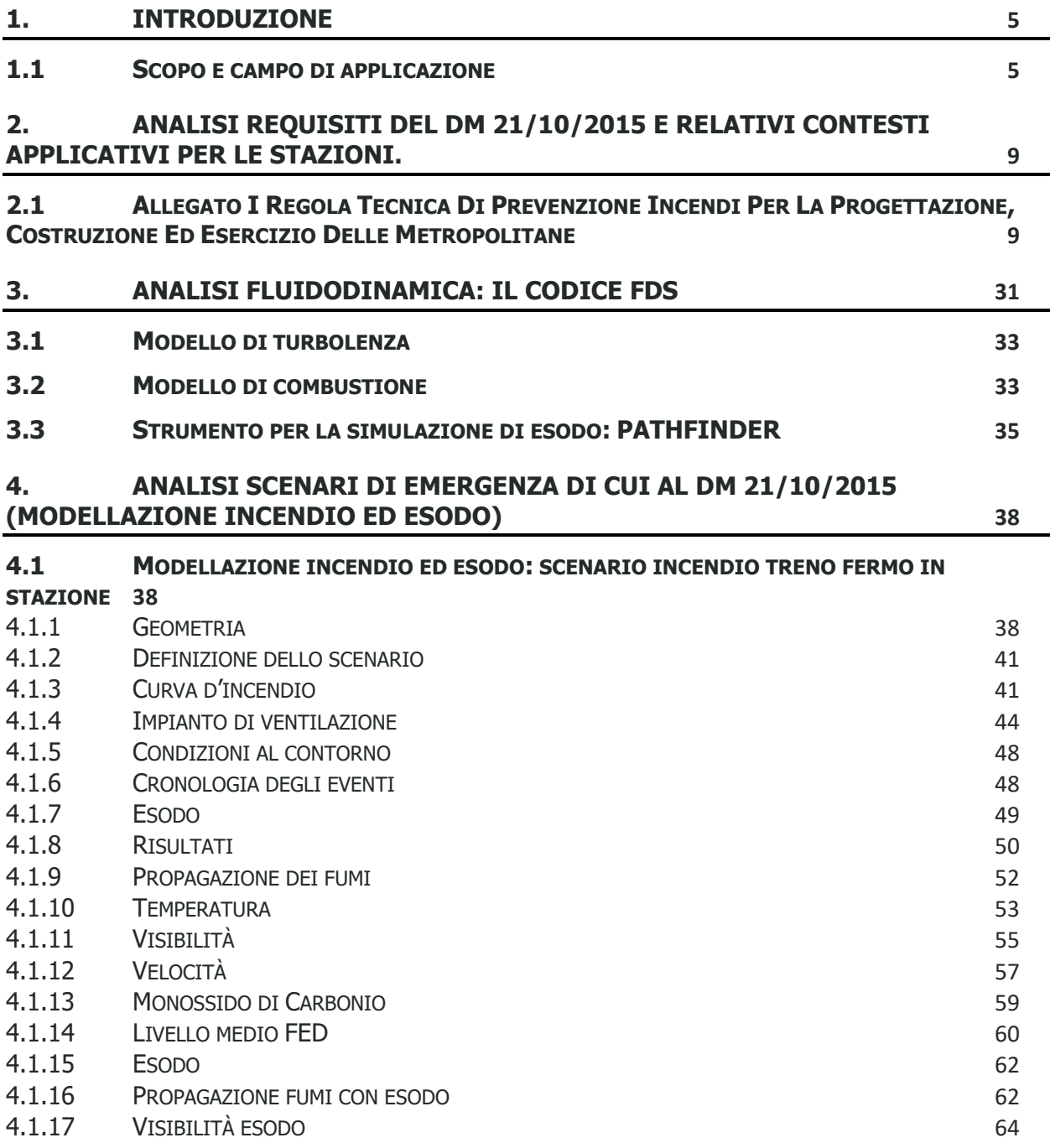

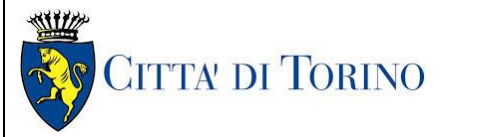

**Metropolitana di Torino – Linea 2 - Tratta: Politecnico – Rebaudengo – Lotto funzionale 1 Rebaudengo-Bologna**

STAZIONE SAN GIOVANNI BOSCO – Modellazione Incendio ed Esodo

1\_MTL2T1A1DIVESSGR001-0-0.DOCX

#### **4.2 MODELLAZIONE INCENDIO ED ESODO: [SCENARIO INCENDIO DISTRIBUTORI](#page-71-0)  [AUTOMATICI IN STAZIONE](#page-71-0)** 72<br>
4 2 1 **GEOMETRIA** 72 4.2.1 G[EOMETRIA](#page-71-1) 72

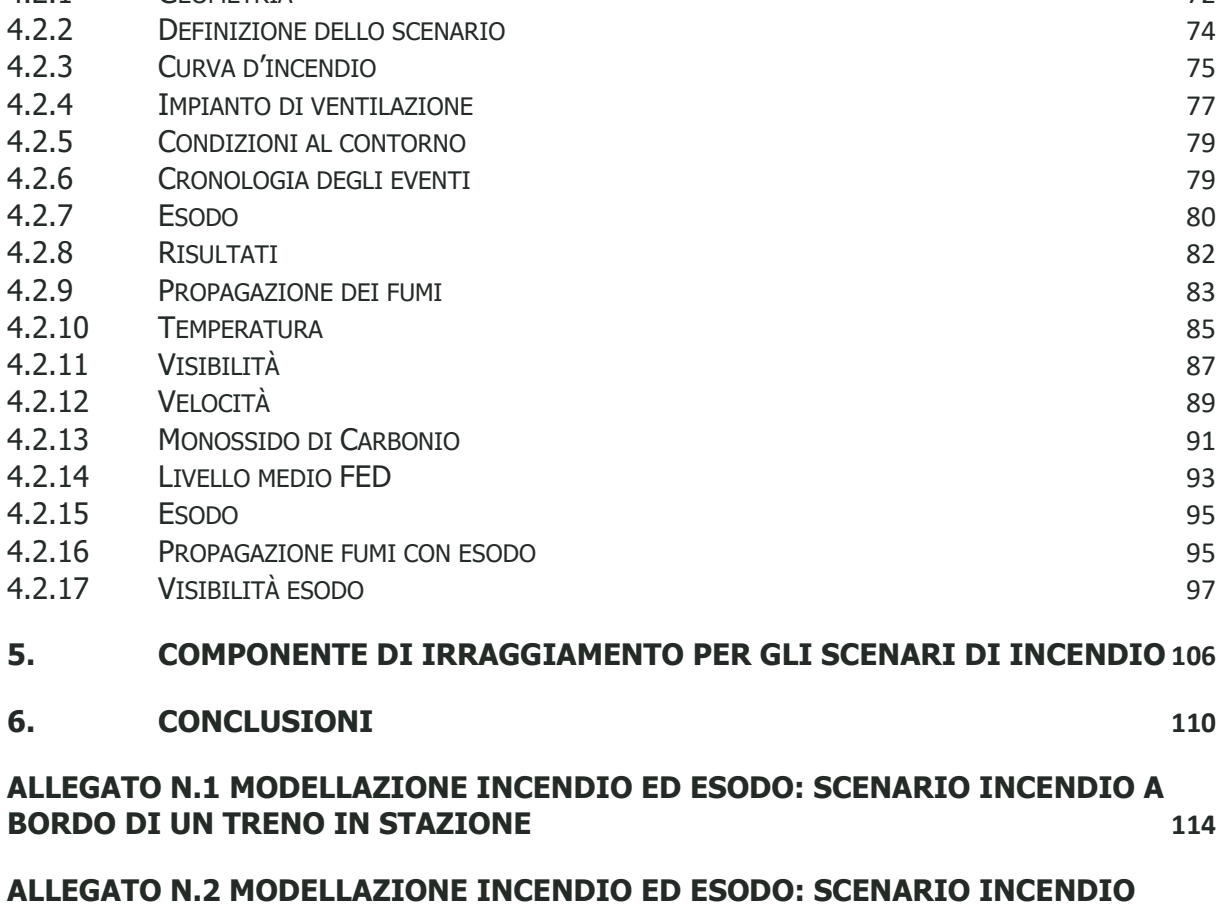

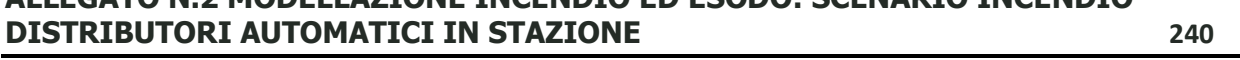

## **INDICE DELLE FIGURE**

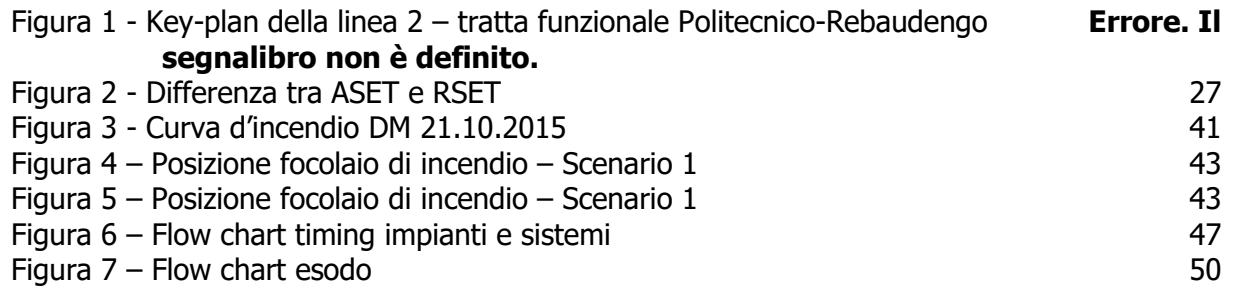

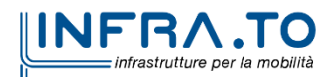

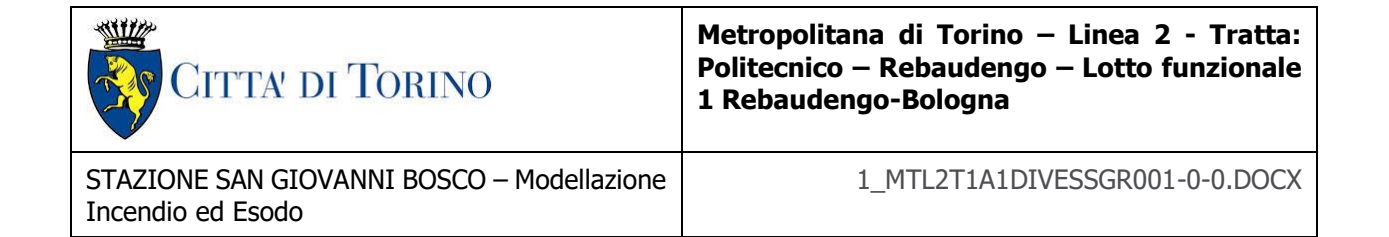

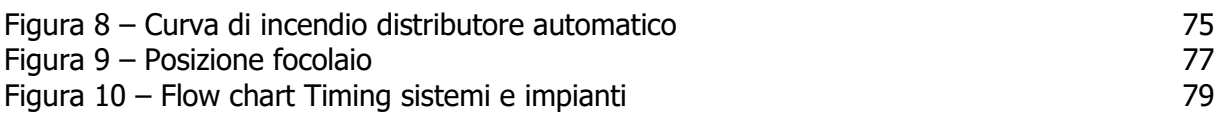

## **INDICE DELLE TABELLE**

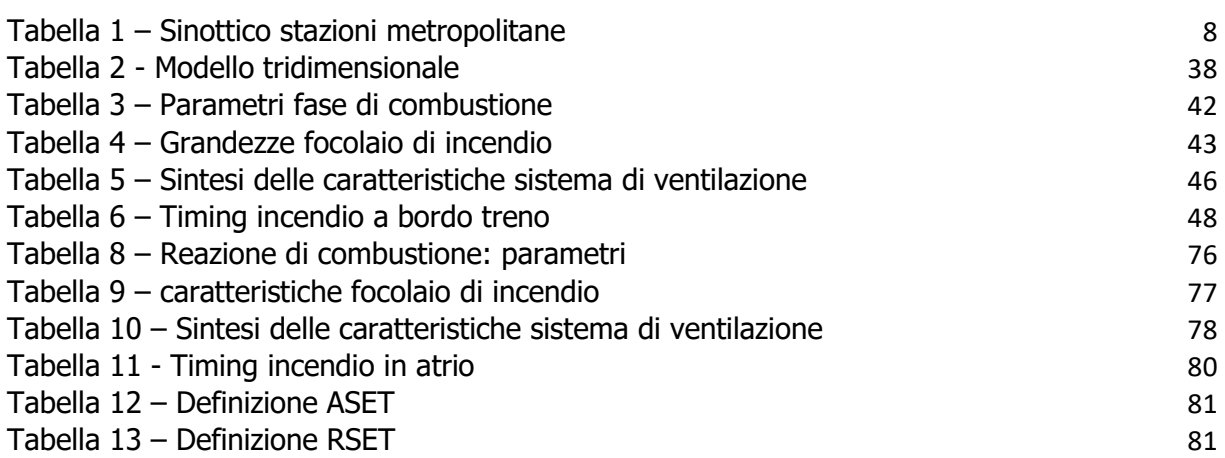

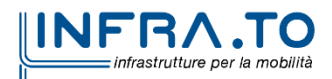

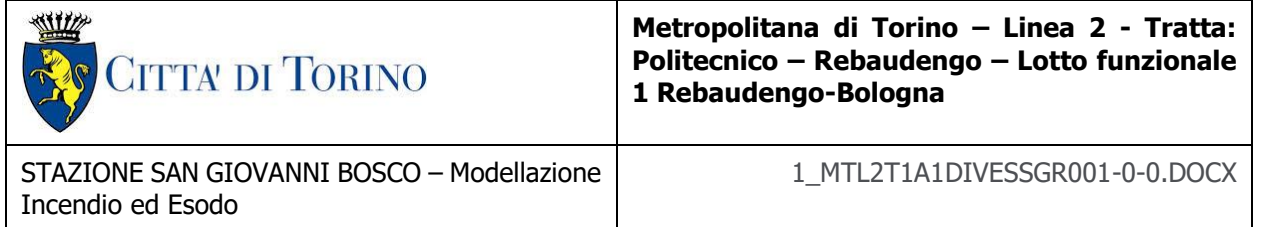

# <span id="page-4-0"></span>**1. INTRODUZIONE**

Il documento in oggetto costituisce l'analisi degli scenari di emergenza di cui al DM. 21/10/2015: modellazione incendio ed esodo quale recepimento di incarico di affidamento diretto dei servizi tecnici a supporto alla progettazione interna della Metropolitana Automatica di Torino – Linea 2, limitatamente agli studi riguardanti la modellazione CFD (Computational Fluid Dynamics) e la simulazione di esodo delle differenti tipologie delle opere della tratta Rebaudengo-Politecnico.

Acquisita la documentazione del progetto PFTE dell'incarico in oggetto nella prima parte del documento è riportata in breve l'analisi dei requisiti del DM 21/10/2015, con riferimento al contesto specifico della metropolitana. Dunque, sono stati riportati i punti salienti del suddetto decreto; inoltre vengono riportati i principi normativi adottati coerenti con l'approccio prestazionale ingegneristico.

I risultati dell'analisi monodimensionale, effettuata mediante software SVS6 relativa alla gestione degli incendi nelle intertratte della linea 2 della metropolitana di Torino, sono stati associati ai risultati ottenuti con la modellazione degli scenari previsti per l'analisi in oggetto; dunque, i risultati hanno consentito di poter ottimizzare le scelte progettuali del progetto PFTE.

## <span id="page-4-1"></span>**1.1 Scopo e campo di applicazione**

Di seguito si riporta una descrizione della tratta metropolitana in oggetto utile all'inquadramento territoriale e strategico per l'analisi effettuata.

Il 1° lotto funzionale della Linea 2 della Metropolitana di Torino, incluso tra le stazioni Rebaudengo e Politecnico, si colloca interamente nel territorio comunale di Torino, presenta una lunghezza di circa 9.7 km, e, procedendo da nord verso sud, si sviluppa a partire dalla stazione di corrispondenza con la stazione F.S. Rebaudengo-Fossata, proseguendo poi lungo la ex trincea ferroviaria posta tra via Gottardo e via Sempione. Il tracciato, a partire dalla fermata Corelli passa lungo via Bologna, al fine di servire meglio gli insediamenti dell'area interessata esistenti e futuri con le fermate intermedie Cimarosa-Tabacchi, Bologna e Novara. Dopo la fermata Novara, il tracciato si allontana dall'asse di Via Bologna mediante una curva in direzione sud-est e si immette

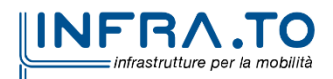

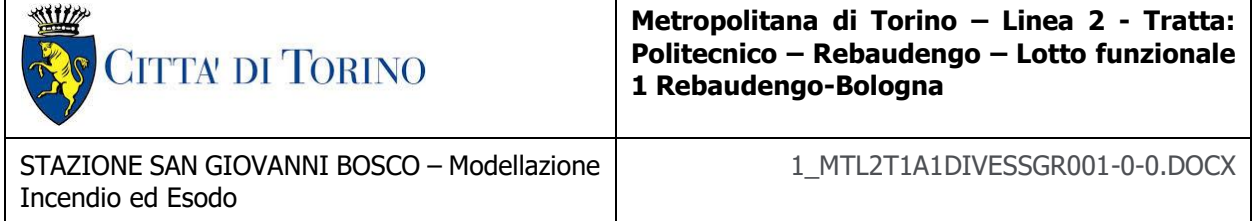

sotto l'asse di Corso Verona fino alla Stazione Verona ubicata in Largo Verona. Dopo la fermata Verona, sotto attraversato il fiume Dora e Corso Regina Margherita, la linea entra nel centro storico della città con le fermate Mole/Giardini Reali e Carlo Alberto, portandosi poi in corrispondenza di via Lagrange, sino ad arrivare alla stazione Porta Nuova, posta lungo via Nizza, che sarà di corrispondenza sia con la linea F.S. che con la Linea 1 della metropolitana di Torino.

Dalla fermata Porta Nuova il tracciato prosegue lungo l'allineamento di via Pastrengo, per poi portarsi su corso Duca degli Abruzzi fino alla fermata Politecnico.

Il 1° lotto funzionale è costituito dalle seguenti opere:

- 13 stazioni sotterranee
- 12 pozzi intertratta aventi funzione di ventilazione, uscita di emergenza ed accesso dei soccorsi
- La galleria di linea costituita da:

o Un tratto in galleria naturale realizzato con scavo tradizionale per una lunghezza di 135m circa, che va dal manufatto di retrostazione Rebaudengo alla Stazione Rebaudengo;

o Un tratto in galleria artificiale in Cut&Cover ad uno o due livelli, per una lunghezza complessiva di circa 3.0km che collega le stazioni Rebaudengo, Giulio Cesare, San Giovanni Bosco, Corelli, Cimarosa/Tabacchi, Bologna fino al manufatto in retrostazione Bologna che include anche il pozzo Novara;

o Un tratto in galleria naturale realizzato con scavo meccanizzato mediante una TBM (Tunnel Borin Machine) avente diametro di circa 10.00m, che scaverà la galleria di linea dal manufatto in retrostazione Bologna fino al tronchino in retrostazione Politecnico per una lunghezza complessiva di circa 5.6km;

Un pozzo terminale di fine tratta funzionale per l'estrazione della TBM, posto all'estremità del tronchino in retrostazione Politecnico;

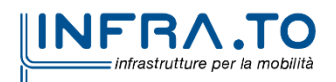

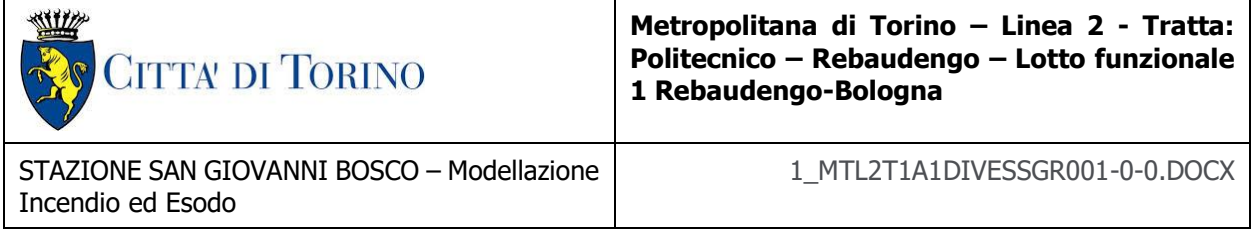

il manufatto in retrostazione Rebaudengo, avente la funzione di deposito-officina, per la manutenzione ordinaria programmata sui treni, oltre che il parcheggio di 7 treni in stalli predisposti e complessivamente di 10 treni a fine servizio;

la predisposizione per la realizzazione del manufatto di bivio nella diramazione nord verso San Mauro Torinese.

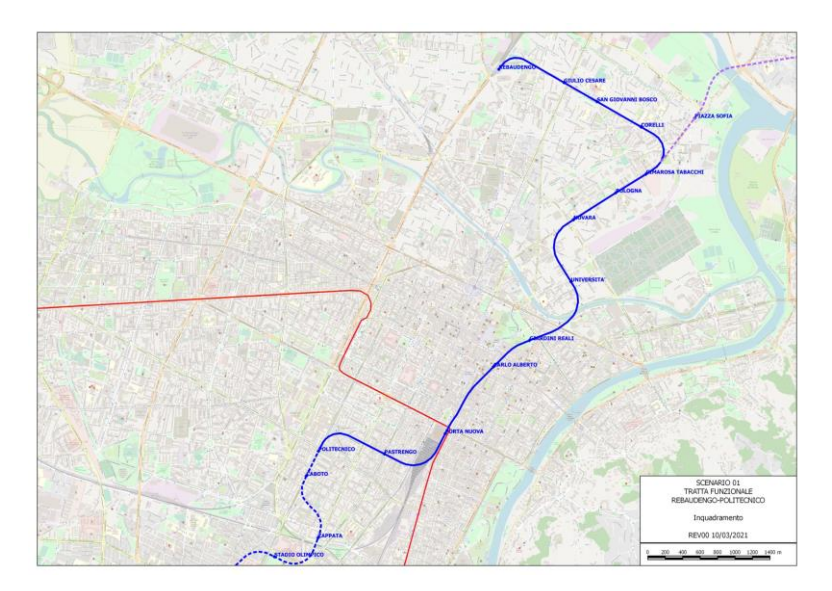

Figura 1 - Key-plan della linea 2 - tratta funzionale Politecnico-Rebaudengo

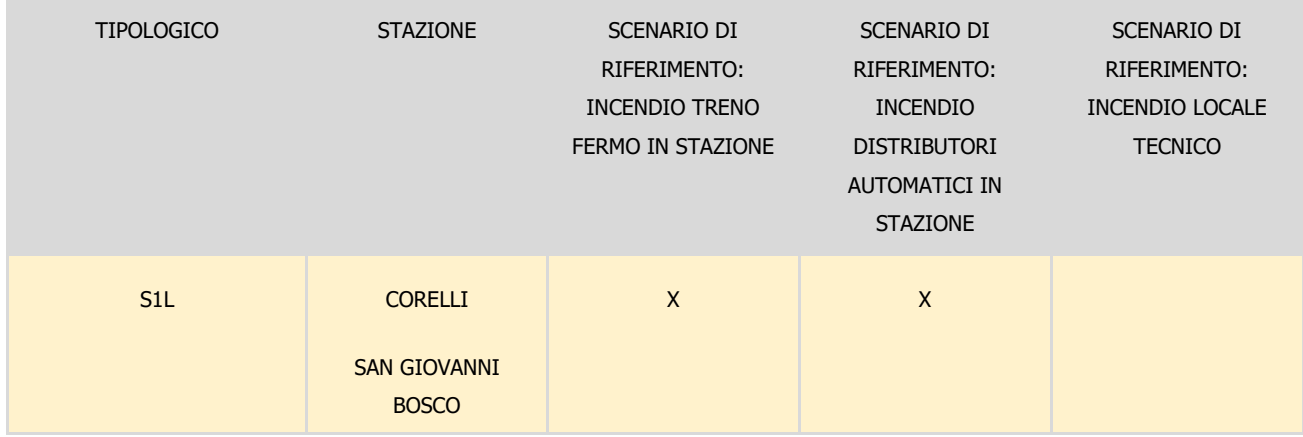

L'analisi degli scenari di emergenza presi a riferimento consistono in:

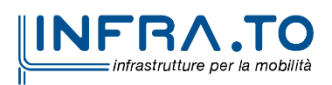

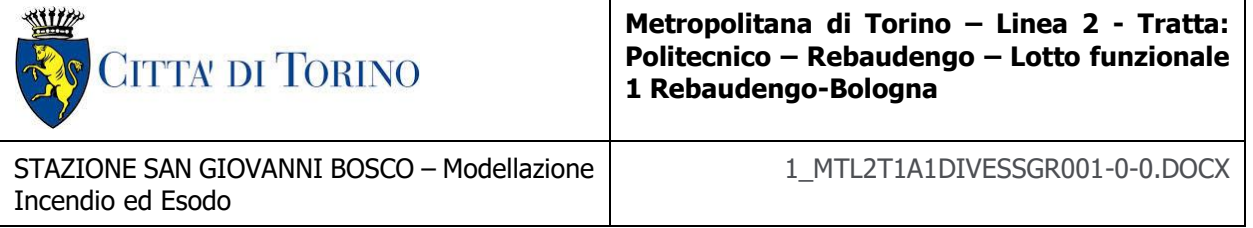

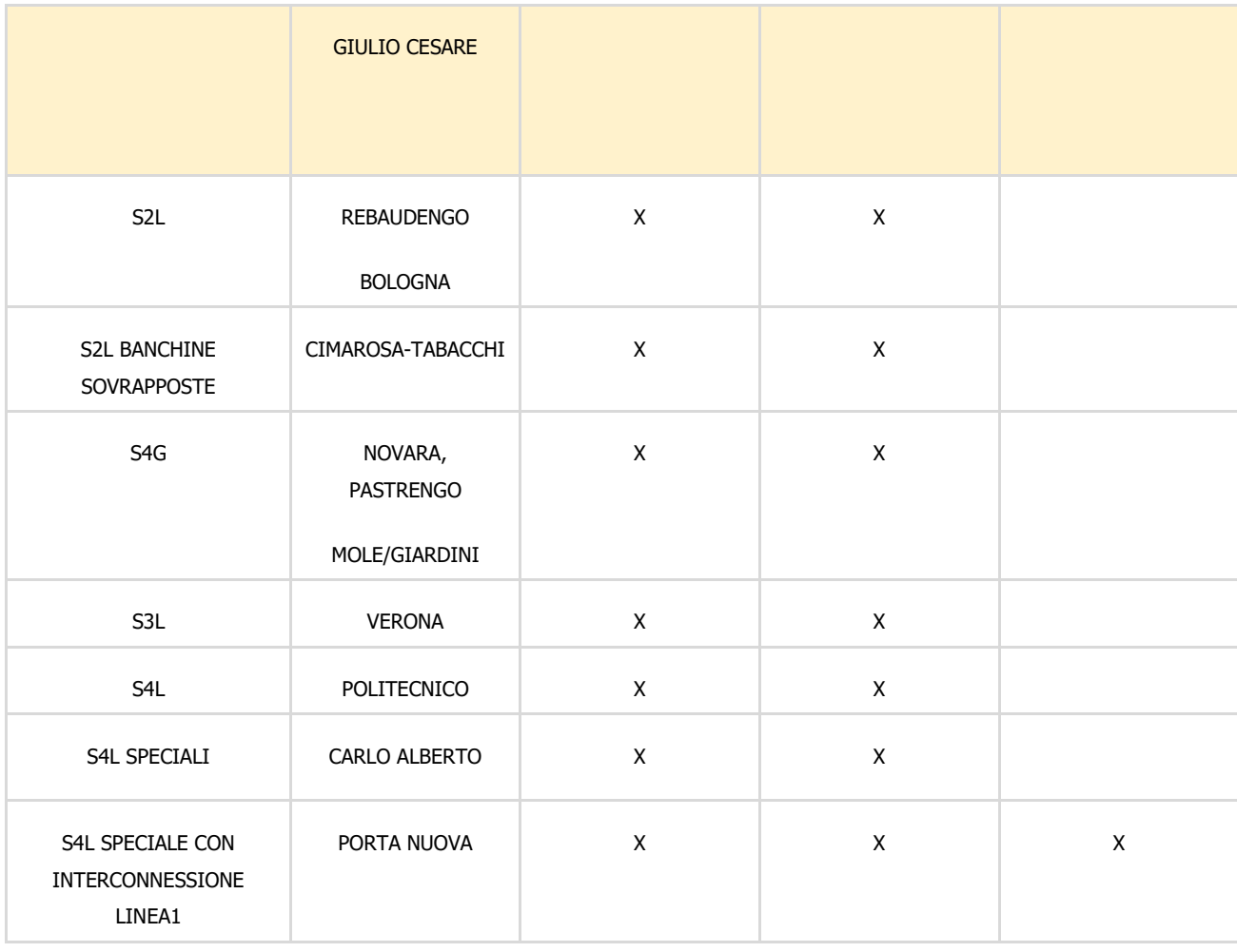

#### Tabella 1 - Sinottico stazioni metropolitane

<span id="page-7-0"></span>L'interesse della suddetta relazione è come evidenziato nella tabella l'analisi e la modellazione degli scenari nel tipologico a un livello interrato, corrispondente alle stazioni di Corelli, Giulio Cesare e San Giovanni Bosco. È stato preso come riferimento rappresentativo delle tre stazioni la stazione **CORELLI**.

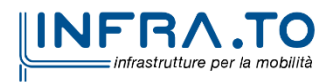

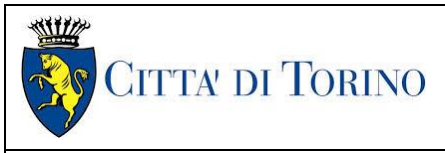

**Metropolitana di Torino – Linea 2 - Tratta: Politecnico – Rebaudengo – Lotto funzionale 1 Rebaudengo-Bologna**

## <span id="page-8-0"></span>**2. ANALISI REQUISITI DEL DM 21/10/2015 E RELATIVI CONTESTI APPLICATIVI PER LE STAZIONI.**

#### <span id="page-8-1"></span>**2.1 Allegato I Regola Tecnica Di Prevenzione Incendi Per La Progettazione, Costruzione Ed Esercizio Delle Metropolitane**

### **Capo I - Generalità**

#### I.1. Premesse.

1. Lo scopo della presente regola tecnica è quello di fornire i criteri progettuali per la realizzazione di nuove metropolitane al fine di attenuare i livelli di rischio nei confronti dell'evento «incendio». La sicurezza antincendio è infatti fondamentale per la tutela degli utenti che usufruiscono del servizio ed incontra anche la necessità di garantire alle squadre di soccorso le condizioni minime di sicurezza per operare con successo.

2. La regola tecnica è basata su indicazioni tecniche che rappresentano la sintesi di studi ed orientamenti progettuali condivisi a livello internazionale. In tal modo i criteri di progettazione della sicurezza antincendio per le metropolitane risultano definiti, verificati, garantiti da un adeguato margine di sicurezza e, soprattutto, integrati nel più ampio processo di progettazione delle opere. Il raggiungimento degli obiettivi di sicurezza antincendio, in particolare quelli correlati al controllo e alla gestione dei fumi ed alla progettazione dei percorsi di sfollamento in condizioni di emergenza, può essere conseguito mediante un approccio alla progettazione di tipo prestazionale basato sui criteri indicati nel decreto del Ministro dell'interno 9 maggio 2007, recante «Direttive per l'attuazione dell'approccio ingegneristico alla sicurezza antincendio», a partire da condizioni di non adeguamento agli obblighi presenti nella regola tecnica D.M. 21.10.2015 che, qualora non applicabili, richiedono ulteriori valutazioni del rischio. In caso di scostamento dai valori prescritti è, infatti, necessario analizzare gli scenari significativi in accordo all'approccio ingegneristico ai sensi del citato decreto; in entrambi i casi, sia in condizioni di adeguamento conforme al D.M. 21.10.2015 che in condizioni di progettazione prestazionale ai sensi del D.M. 9.05.2007, dovrà̀ essere attuato un sistema di gestione della sicurezza antincendio, così come previsto dallo stesso decreto.

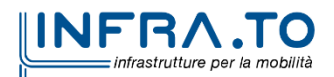

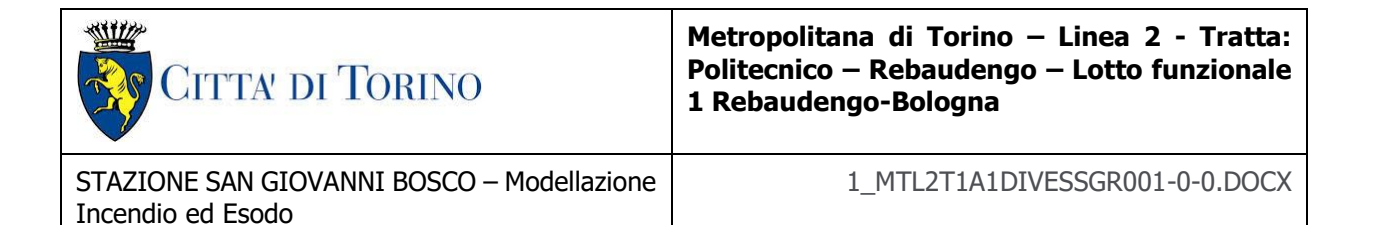

- 3. L'obiettivo primario della salvaguardia delle persone deve essere perseguito con riferimento a:
	- condizioni di sopravvivenza delle persone che si trovino nelle immediate vicinanze di un focolaio d'incendio;
	- protezione delle persone durante il percorso che le conduce in uno spazio scoperto o comunque intrinsecamente sicuro.

4. Tenuto conto che, ai fini della sicurezza antincendio, va sempre perseguito l'obiettivo di condurre il treno in stazione, gli scenari d'incendio di riferimento principali, ma non esclusivi, sono:

scenario 1): incendio a bordo di un treno in stazione;

scenario 2): incendio a bordo di un treno fermo in galleria;

- scenario 3): incendio di un'eventuale attività commerciale di pertinenza posta nell'atrio della stazione ed avente le caratteristiche geometriche ed impiantistiche riportate nella stessa regola tecnica;
- scenario 4): incendio in un locale tecnico.

5. La potenza d'incendio, e quindi la curva naturale d'incendio, da assumere come base per i calcoli dei parametri dell'incendio (profili di temperatura, altezza delle fiamme e portata dei fumi) è stimata, per gli scenari di incendio 1) e 2), sulla base delle caratteristiche di combustibilità dei materiali che costituiscono i vagoni dei convogli. Nel caso in cui risulti una potenza totale inferiore a 7000 kW è comunque assunto, in coerenza con quanto prescritto e a favore di sicurezza, un incendio di progetto minimo pari a 7000 kW su cui si basa il calcolo dei parametri dell'incendio. La potenza va intesa come potenza totale di picco, espressa con una funzione temporale quadratica con coefficiente α pari a 0.014, corrispondente al raggiungimento della potenza di 1000 kW in 270 secondi.

6. Per lo scenario di incendio 3) è assunto un incendio di progetto minimo pari a 3000 kW da intendersi come potenza totale massima raggiunta espressa con una funzione temporale quadratica di tipo medio e controllata, eventualmente fino allo spegnimento, dall'impianto

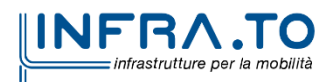

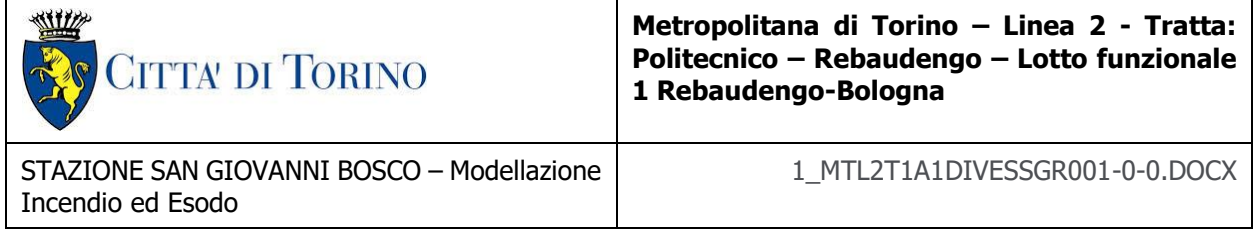

automatico di spegnimento ad acqua, sempre presente e debitamente progettato per raggiungere tale obiettivo.

7. Per lo scenario di incendio 4) è assunto un incendio di progetto di caratteristiche analoghe a quelle definite per lo scenario di incendio 3) anche non in presenza di impianto automatico di spegnimento.

 $\sqrt{a}$ ... $\sqrt{a}$ 

### **Capo IV - Criteri progettuali per l'esodo dalle metropolitane**

IV.1. Tempo massimo di percorrenza del percorso di sfollamento.

1. Ai fini della progettazione, il dimensionamento del sistema organizzato delle vie d'esodo di una stazione della metropolitana deve essere effettuato verificando, mediante i metodi propri dell'ingegneria della sicurezza, il raggiungimento dell'obiettivo primario di cui al capo I.1. 2. Il tempo massimo di evacuazione attraverso un percorso di sfollamento verso un luogo sicuro è fissato in **dieci minuti** così costituiti:

- **galleria di stazione**: non oltre **quattro minuti** dal capo più lontano della banchina all'imbocco del percorso protetto più vicino;
	- **percorsi protetti**: non oltre **sei minuti** fino ad un luogo sicuro.

3. I tempi sono calcolati dal momento in cui il primo passeggero sbarca sulla banchina fino a quando l'ultima persona presente nel percorso di sfollamento raggiunge un luogo sicuro.

4. Nell'ipotesi di sfollamento dalla banchina in tempi inferiori a quattro minuti, è ammesso sommare il tempo residuo ai sei minuti previsti per la percorrenza dei percorsi protetti, per un tempo totale comunque non superiore ai dieci minuti prescritti.

IV.2. Lunghezza massima del percorso di sfollamento.

1. Sono stabilite le seguenti lunghezza massime:

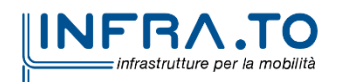

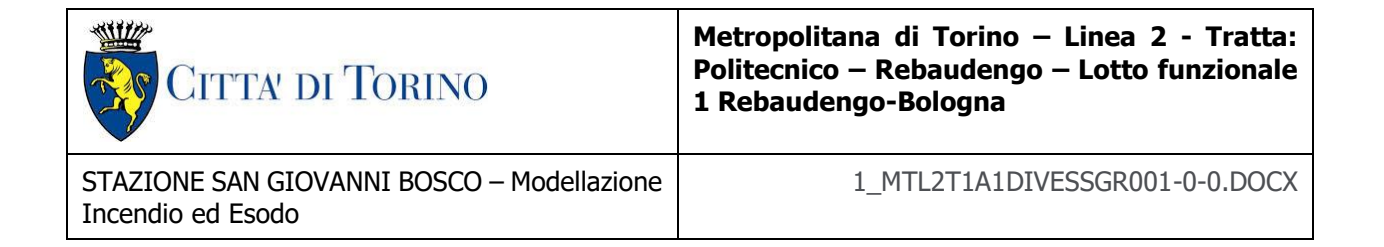

nella galleria di stazione, dal capo più lontano della banchina all'imbocco del percorso protetto più vicino: **45 m** elevabili a **60 m** nelle condizioni indicate al successivo capo IV.4;

- nei percorsi protetti, fino al luogo sicuro più vicino: **300 m**;
- nelle sedi sotterranee le uscite di sicurezza dovranno essere posizionate ad una distanza reciproca massima di **900 m**, in modo che la lunghezza massima del percorso di sfollamento non sia superiore a 450 m. Sono considerate uscite di sicurezza anche le stazioni.

IV.3. Affollamento.

1. Il massimo affollamento ipotizzabile in banchina è dato dalla somma di due addendi:

a) il numero dei passeggeri convenzionalmente presenti su un treno, assunto pari alla capacità di un treno di massima composizione, con il carico nominale che è fissato in 4 pers/ $m<sup>2</sup>$ calcolato su una superficie pari a quella lorda interna di ogni vagone diminuita del 10%. Nel caso di banchine ad isola, il numero di passeggeri di un treno va moltiplicato per 1.5 per tener conto dell'eventuale contemporaneità di fermata di un treno sull'altro binario;

b) il numero dei passeggeri presenti in banchina, assunto pari a:

 $1.5$  pers./ $m<sup>2</sup>$  per stazioni di corrispondenza o interscambio modale;

1.0 pers./ $m^2$  per stazioni di transito o terminali.

2. L'area di banchina da prendere a riferimento per i passeggeri presenti in banchina è costituita dal prodotto della lunghezza della banchina per la larghezza utile, da intendersi come definita dalla norma UNI 7508, diminuita di un franco pari a 20 cm, per tener conto del naturale comportamento delle persone a distanziarsi dalle pareti.

3. Nel caso di banchine ad isola, la larghezza di cui al punto 2, deve essere pari a quella di tutta la banchina, diminuita delle due zone di sicurezza, così come definita dalla norma UNI 7508.

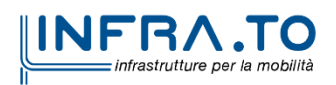

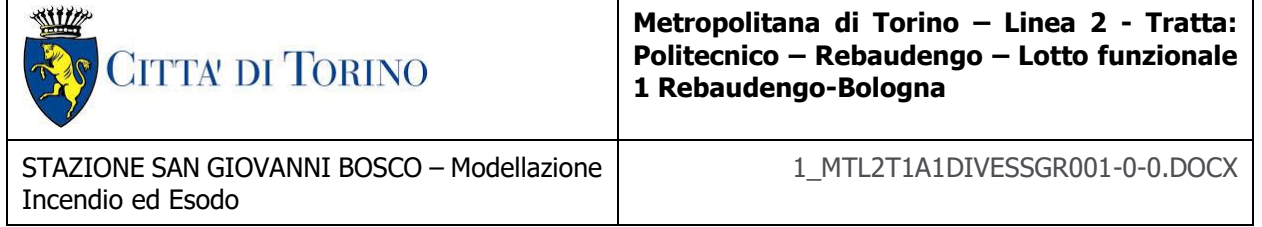

4. Nel caso di stazioni di corrispondenza, ove si intersecano due o più linee metropolitane, l'affollamento sulle banchine delle linee non interessate dall'incendio, si calcola applicando solo l'addendo di cui al precedente comma 1, lettera b), aumentato del 20%, purché siano previste procedure di emergenza per l'interdizione della fermata dei treni in arrivo.

5. Per il calcolo dell'affollamento durante l'emergenza, deve essere presa in considerazione anche una quota di persone potenzialmente presenti nei percorsi di sfollamento, tra la linea dei tornelli e le banchine, pari a  $0.1$  pers/m<sup>2</sup>.

IV.4. Percorsi di sfollamento.

1. La stazione dovrà essere dotata di un sistema di vie di esodo tali da assicurare che da ciascuna banchina si possa raggiungere un luogo sicuro, sempre mediante almeno due percorsi di sfollamento indipendenti con accessi ragionevolmente contrapposti.

2. Più percorsi di sfollamento possono riunirsi, anche temporaneamente, a condizione che non avvengano rallentamenti dei flussi d'esodo e che sia sempre comunque garantita la possibilità di raggiungere un luogo sicuro mediante almeno due percorsi di sfollamento.

3. Ciascuna banchina deve essere servita da almeno due distinti passaggi verso la zona protetta, posizionati in modo che i percorsi verso la stessa non siano superiori a 45 m, elevabili a 60 m, ove la banchina sia munita di impianto di aspirazione posto nella galleria di stazione. Questo impianto dovrà essere progettato in funzione dello scenario di incendio di tipo 1 e dovrà entrare a regime entro un minuto dall'attivazione del segnale di emergenza. In caso di installazione di questo impianto si dovrà verificare, mediante apposita analisi di scenario di incendio, che non si raggiunge lo stato critico per la sicurezza della vita umana per il tempo necessario allo sfollamento.

4. La disposizione e la larghezza delle uscite dalla galleria di stazione devono essere sempre verificate in funzione del rispetto del tempo limite di sfollamento della banchina, pari a quattro

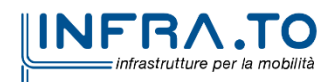

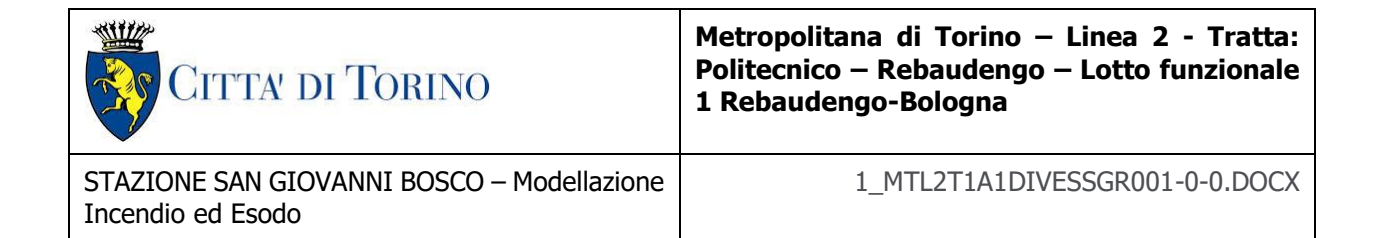

minuti, muovendosi dal capo più lontano della banchina, in modo da limitare la formazione di code ai passaggi di accesso ai percorsi protetti.

5. Il tratto protetto del percorso di sfollamento, che inizia immediatamente a valle delle uscite dalla galleria di stazione, dovrà essere progettato per garantire le condizioni sostenibili per la vita umana e dimensionato in funzione dell'affollamento massimo previsto in banchina, del flusso specifico dei passaggi e del tempo massimo di sfollamento dalla banchina, con una larghezza effettiva, di ciascun passaggio, comunque non inferiore a 1.80 m.

6. Nell'appendice tecnica sono riportati i criteri su cui basare il dimensionamento dei percorsi di sfollamento. Si precisa che per lo scenario di incendio 1, e soltanto per esso, si deve tener conto delle seguenti ulteriori ipotesi di base:

in caso di incendio a bordo, mentre il treno, in movimento, si trova in galleria, il tempo di rivelazione e di allarme è fissato in 60 s a cui sono aggiunti ulteriori 60 s per fermare il treno nella stazione più vicina. Si stabilisce che la curva d'incendio, sia quella minima prescritta ovvero quella individuata dal progettista sulla base di analisi del materiale ferroviario, ha origine nel momento della rivelazione, cioè 120 s prima che il treno si fermi in stazione. Pertanto, quando decorre il tempo zero per lo sfollamento, la potenza dell'incendio sarà quella che si deduce dalla curva d'incendio al tempo pari a 120 s;

i passeggeri del treno sbarcano in banchina con flusso specifico attraverso le porte del treno pari a 80 pers/ $(m \cdot min)$ .

7. Ove i percorsi di sfollamento provenienti da una galleria di stazione a banchine separate, convergano in un unico percorso, l'affollamento dei treni verrà calcolato come nel caso di banchine ad isola di cui al capo IV.3, punto 1, lettera a).

IV.5. Uscite di sicurezza dalle sedi sotterranee.

1. Le uscite di sicurezza dalle sedi sotterranee potranno essere realizzate:

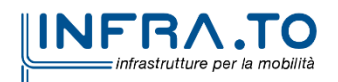

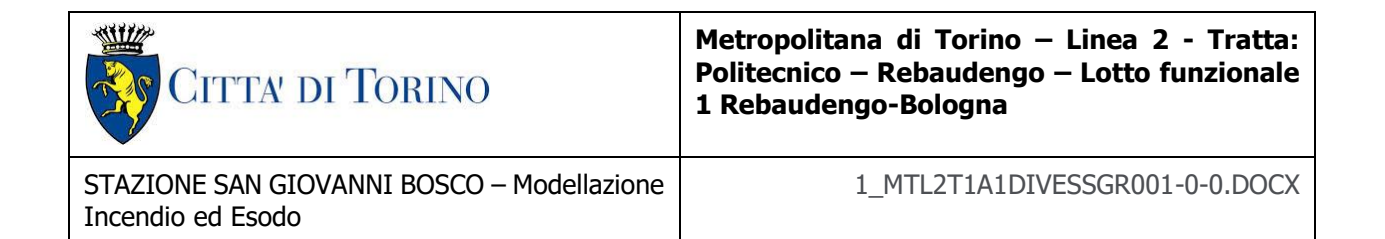

a) mediante scale di sicurezza larghe almeno 1.50 m installate in pozzi verticali che comunicano con la galleria mediante filtri a prova di fumo, con pressurizzazione positiva o altro sistema di ventilazione equivalente. La superficie in pianta del filtro a prova di fumo non dovrà essere inferiore a 25 m<sup>2</sup>;

b) In caso di gallerie separate a singolo binario, mediante passaggi trasversali di larghezza non inferiore a 1.80 m ed altezza non inferiore a 2.0 m, delimitati da porte con idonee caratteristiche di resistenza al fuoco.

2. Le porte di accesso alle uscite di sicurezza devono avere caratteristiche di resistenza al fuoco EI 120, una larghezza minima di 1.80 m ed essere dotate di dispositivi di autochiusura e di maniglioni antipanico.

3. Durante l'esercizio ordinario le porte dei filtri dovranno essere assicurate in posizione chiusa.

IV.6. Scale fisse.

1. Per il dimensionamento architettonico delle scale fisse e dei pianerottoli si applica, per quanto non in contrasto con la presente regola tecnica, la norma UNI 7744, fatta eccezione del paragrafo 7 «Dimensionamento dei singoli elementi».

2. I pianerottoli devono avere la stessa larghezza delle scale senza allargamenti o restringimenti e devono essere lunghi almeno 1.80 m.

3. È consentito che due o al massimo tre rampe di scale possano confluire in un'unica rampa purché questa abbia larghezza almeno uguale alla somma di quelle confluenti ed il pianerottolo da cui origina l'unica rampa abbia la dimensione longitudinale almeno pari ad 1.5 volte la larghezza della rampa più larga confluente.

4. Le pareti delle scale, per un'altezza di 2 m dal pavimento, devono essere prive di sporgenze o rientranze.

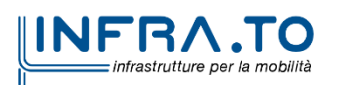

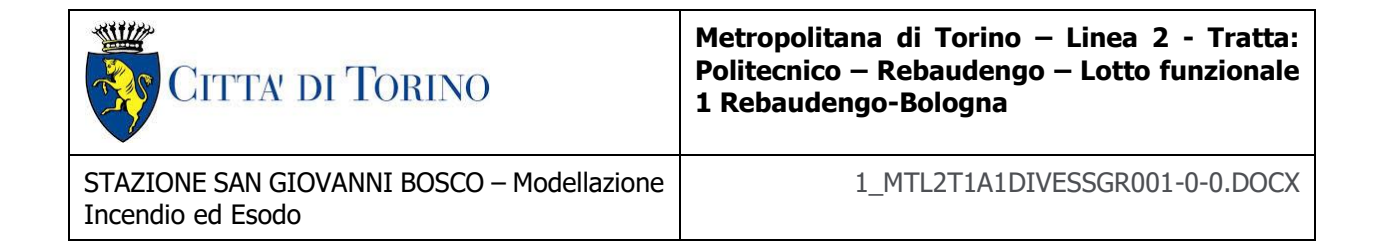

5. Tutte le scale devono essere munite di corrimano collocati entro un incavo del muro o comunque sporgenti non oltre 8 cm. Le estremità dei corrimano devono essere arrotondate verso il basso oppure rientrare con dolce raccordo del muro stesso.

6. Nell'allegato tecnico sono riportati i criteri su cui basare il dimensionamento ai fini dell'esodo.

IV.7. Scale mobili.

1. Le scale mobili a servizio di ciascun dislivello da superare, possono essere considerate nel dimensionamento dei percorsi di sfollamento, con le modalità indicate al successivo punto 2.

2. Ai fini del dimensionamento dei percorsi di sfollamento, sono ammessi due tipi di gestione delle scale mobili, in caso di emergenza, che devono essere oggetto di specifica valutazione e definizione nel piano di emergenza di cui al capo VIII:

blocco delle n scale mobili all'attivazione del sistema di allarme: le n-1 scale mobili per ciascun dislivello potranno essere dimensionate come scale ordinarie, secondo i parametri riportati nell'appendice tecnica, tenendo presente che quelle aventi larghezza pari o superiore a 100 cm possono considerarsi portatrici di un flusso doppio rispetto a quelle di dimensioni minori. Le scale mobili da considerare ai fini del computo, devono essere quelle che creano le condizioni più sfavorevoli ai fini dello sfollamento;

all'attivazione dell'allarme le scale continuano a funzionare e quelle che hanno un verso contrario alla direzione dell'esodo invertono il senso di marcia, dopo fermata con apposita segnalazione e ripartenza graduale fino alla velocità di marcia, tenendo conto dell'incolumità delle persone: i flussi di esodo sono posti pari alla portata massima prevista dalle scale mobili. In questo caso le scale mobili devono essere alimentate da almeno due fonti di energia elettrica alternative, commutabili automaticamente. Con questo tipo di gestione i flussi di esodo saranno posti pari alla portata massima prevista dalle scale mobili.

3. Il vano motore delle scale mobili deve essere protetto con impianto automatico di spegnimento.

IV.8. Ascensori.

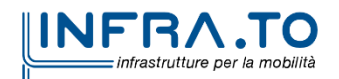

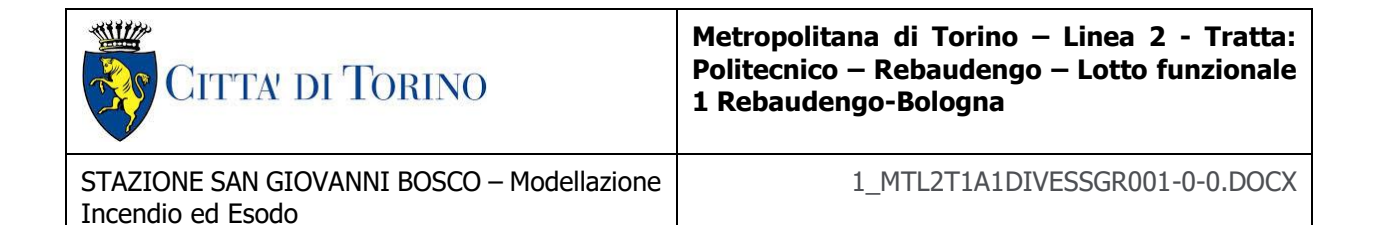

1. Gli sbarchi degli ascensori devono essere posizionati nei percorsi protetti e possono continuare a funzionare anche in caso di emergenza.

2. Sono ammessi ascensori con sbarco diretto nella galleria di stazione, solo nei casi in cui risulti effettivamente impossibile adottare la soluzione di cui al comma 1 e comunque nel rispetto di quanto previsto dalla norma UNI 7744. Il funzionamento di tali ascensori dovrà essere interdetto in caso di emergenza. Gli ascensori non dovranno consentire la propagazione dei fumi tra i compartimenti e dovranno essere dotati di chiusure atte a ripristinare le caratteristiche di resistenza al fuoco della galleria di stazione.

3. Nelle stazioni sotterranee il cui piano banchina si trova ad una profondità superiore a 12 m, dovrà essere previsto, per ciascuna banchina, almeno un ascensore di emergenza utilizzabile anche in condizioni di soccorso e di intervento dei VV.F.

4. Gli ascensori di cui al punto 3 possono essere attestati al piano atrio qualora:

il piano atrio è protetto rispetto alla galleria di stazione;

lo stesso piano non si trova a quota inferiore a -7.5 m dal piano di riferimento;

sono garantiti, per le operazioni di soccorso, comodi accessi dall'esterno indipendenti dai percorsi presi in conto per lo sfollamento.

5. Gli ascensori che permarranno in uso anche durante un'emergenza dovranno essere dotati di alimentazione di riserva di cui al capo VII.2.

IV.9. Tornelli e varchi.

1. Le linee di tornelli o varchi automatici, ove previsti, devono presentare dei passaggi di larghezza utile minima pari a 60 cm.

2. La larghezza complessiva delle linee di controllo, qualora non ubicate in luogo sicuro, deve essere tale da non rappresentare ostacolo allo sfollamento.

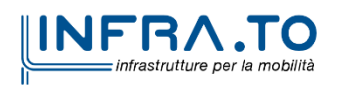

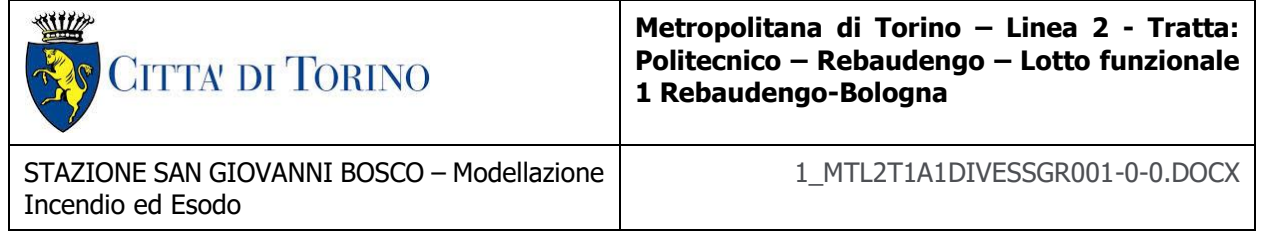

3. Ciascuna linea di controllo deve inoltre essere dotata di un varco per i disabili, di larghezza minima pari a 90 cm. In prossimità di tale varco deve essere presente un sistema di comunicazione con il locale dell'agente di stazione o, in mancanza di esso, con la centrale operativa del gestore dell'infrastruttura.

4. In caso di incendio, deve essere garantita l'apertura automatica e permanente delle linee di controllo, al fine di consentire l'esodo delle persone presenti all'interno della stazione.

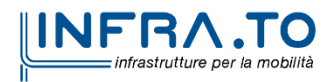

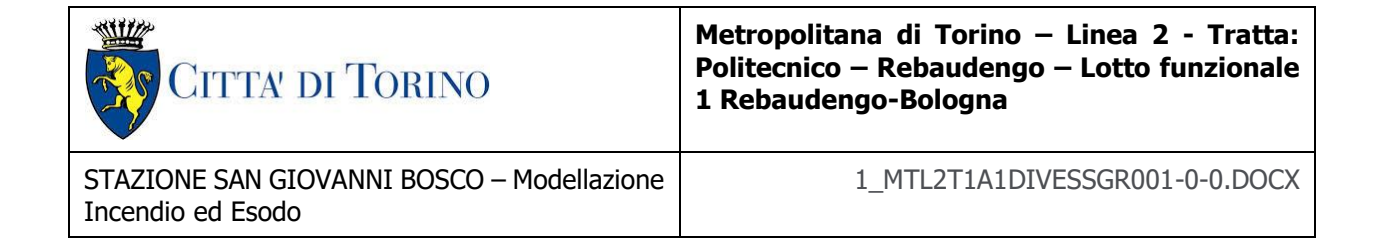

#### **Capo V - Impianti di ventilazione di emergenza**

V.1. Criteri generali.

1. Gli impianti di ventilazione di emergenza costituiscono un elemento fondamentale per la sicurezza nelle metropolitane e devono essere progettati e realizzati secondo la regola dell'arte, al fine di raggiungere i seguenti obiettivi:

- In caso di incendio a bordo di un convoglio che perde mobilità all'interno di una galleria (riferimento allo scenario di incendio 2), assicurare che le persone possano evacuare il convoglio usando la galleria come percorso di sfollamento fino alla stazione più vicina o ad una uscita di sicurezza. La velocità dell'aria nella galleria dovrà essere sufficiente a contrastare i fenomeni espansivi dei fumi dell'incendio in senso contrario a quello dell'aria fresca immessa in galleria (backlayering) e comunque non potrà essere inferiore a 1,5 m/s; in ogni caso non si deve verificare, in galleria, lo stato critico per la sicurezza umana per tutto il tempo necessario al raggiungimento delle uscite di sicurezza di cui al capo IV.5, tenendo altresì conto delle difficoltà di sbarco e della ridotta mobilità degli occupanti sulla banchina di servizio;
- In caso di incendio a bordo di un treno che è fermo in stazione (riferimento allo scenario di incendio 1), assicurare che le persone possano evacuare il convoglio percorrendo il tratto di banchina di lunghezza definita al capo IV.2, fino ad entrare nei percorsi protetti; in ogni caso non si deve verificare lo stato critico per la sicurezza umana almeno per i primi dieci minuti dall'apertura delle porte del convoglio;
- Controllare la velocità dell'aria nelle prime fasi dell'incendio (fase di crescita) al fine di agevolare l'evacuazione degli utenti in galleria.

2. Per gallerie di sedi sotterranee di lunghezza inferiore o pari a 300 m non è necessario l'impianto di ventilazione di emergenza.

3. La combinazione delle logiche di attuazione degli impianti di ventilazione, intendendo sia quelli di aspirazione che di immissione, con le procedure di emergenza, deve far sì che i fumi seguano percorsi opposti a quelli dell'esodo delle persone considerando la possibilità di avviare la

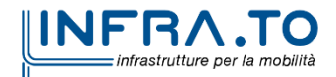

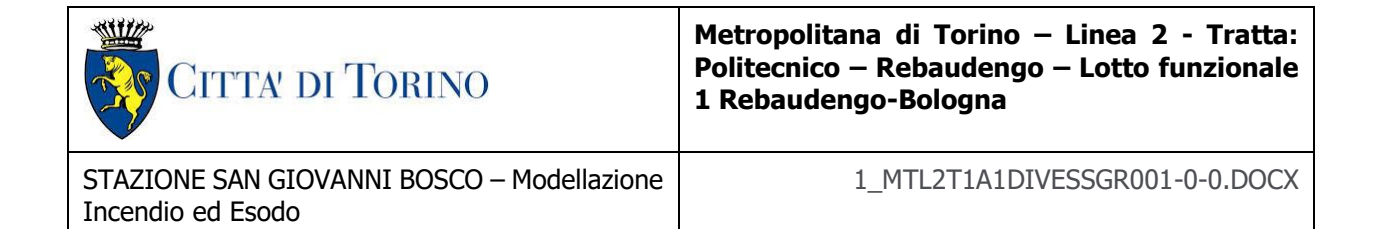

ventilazione meccanica in modo graduale e differenziato in funzione della posizione del treno rispetto alle uscite di emergenza e del focolaio all'interno del treno medesimo.

4. Gli impianti di ventilazione di emergenza dovranno essere progettati secondo i metodi della tecnica aeraulica e l'efficacia globale degli impianti nel raggiungimento degli obiettivi di cui al capo I.1, sarà verificata tramite analisi fluidodinamiche.

5. La verifica fluidodinamica dell'impianto dovrà essere effettuata anche su uno scenario che preveda l'attivazione degli impianti di ventilazione in condizioni di emergenza, ma senza incendio, in modo da costituire un riferimento progettuale per i successivi collaudi funzionali.

V.2. Pozzi di estrazione fumi.

1. Ogni tratto di galleria di lunghezza superiore ai 300 m, fra due stazioni successive, dovrà essere attrezzato con un impianto meccanico di estrazione dei fumi la cui tipologia deve essere valutata nell'ambito delle scelte progettuali con l'obiettivo di ottenere le migliori prestazioni in relazione al tipo di galleria.

2. I pozzi di ventilazione saranno posizionati, in linea generale, a circa metà tratta della galleria; la loro collocazione potrà essere anche diversa, ad esempio in testa alle stazioni, in relazione al cadenzamento dei treni ed all'interdistanza tra le stazioni stesse.

3. In caso di gallerie separate a singolo binario servite da un unico pozzo, questo deve essere completamente diaframmato in senso verticale in modo da non avere circuitazione dei fumi.

4. Qualora i pozzi siano utilizzati anche come accesso di emergenza, essi devono essere realizzati in modo che il percorso destinato ai soccorritori sia completamente indipendente e separato dai percorsi di estrazione/immissione dell'aria e dei fumi. In questo caso lo sbarco dal pozzo alla galleria deve avvenire attraverso filtro a prova di fumo.

5. I grigliati dei pozzi di ventilazione e di aerazione, posizionati sul piano di riferimento, devono essere collocati in modo da evitare l'introduzione accidentale di sostanze pericolose nella galleria.

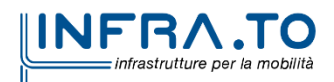

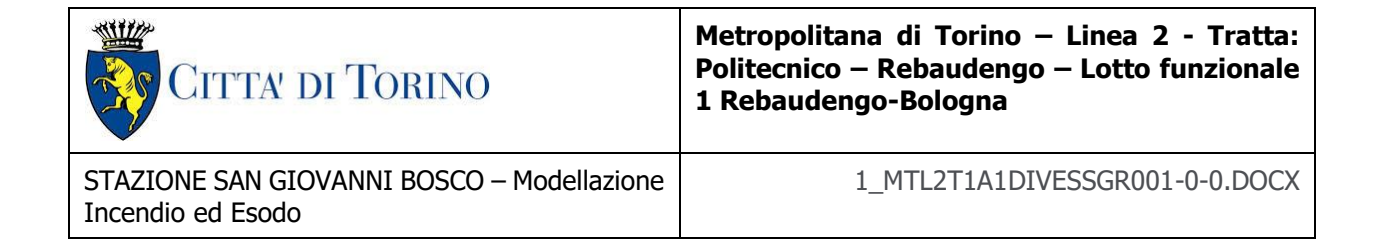

6. I grigliati dei pozzi di aerazione e ventilazione non devono, preferibilmente, essere collocati nella sede stradale o in zone facilmente accessibili al pubblico.

7. I grigliati dei pozzi di aerazione e ventilazione, le uscite di sicurezza ed in genere gli accessi di emergenza per le squadre di soccorso dei vigili del fuoco devono essere delimitati in modo che non possa essere inibita la loro immediata e sicura fruibilità.

V.3. Sistemi di separazione aeraulica del percorso protetto.

1. Nelle stazioni interrate di tipo superficiale ed in quelle di tipo chiuso, poste sul piano di riferimento o su viadotto, la compartimentazione aeraulica tra galleria di stazione ed i percorsi protetti può essere realizzata anche solo con l'installazione di barriere d'aria, opportunamente dimensionate, nei varchi che costituiscono i passaggi tra i due compartimenti. Potranno essere utilizzati, per la compartimentazione, dispositivi diversi qualora ne venga dimostrata l'equivalenza prestazionale.

2. Nelle stazioni profonde, la compartimentazione aeraulica del percorso protetto, sarà realizzata con le barriere d'aria integrate da un sistema di ventilazione dei percorsi protetti che immetta adeguate portate d'aria verso la galleria di stazione, in modo che tali percorsi risultino in sovrappressione rispetto alla zona dell'incendio. Potranno essere utilizzati per la compartimentazione dispositivi diversi qualora ne venga dimostrata l'equivalenza prestazionale.

3. Non sono ammesse barriere d'aria poste tra galleria di stazione e percorsi protetti alimentate da aria prelevata in loco; l'aspirazione dovrà avvenire dall'esterno oppure da zone distanti almeno 25 m dalla galleria di stazione. Anche le eventuali barriere poste nei percorsi protetti dovranno essere alimentate in modo da evitare ricircoli e turbolenze che possano ridurre l'efficienza dei dispositivi.

4. La velocità dell'aria immessa dalle barriere d'aria dovrà essere tale da assicurare un'efficace tenuta pneumatica in funzione delle spinte espansive dei gas prodotti dall'incendio di progetto e dovrà, comunque, assicurare che le persone possano attraversare il varco protetto senza resistenze e senza panico.

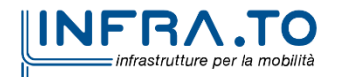

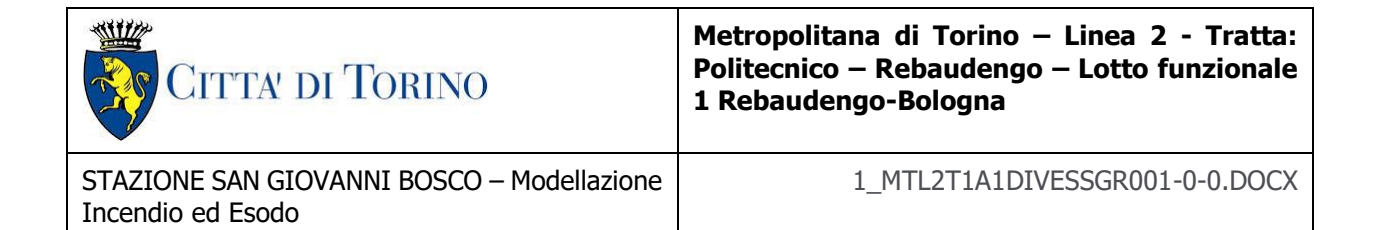

5. La velocità dell'aria dei sistemi di sovrappressione eventualmente presenti nei percorsi protetti dovrà essere sempre maggiore di 1 m/s ma non superiore a 6 m/s, misurata nel tratto del percorso protetto più vicino alla banchina di stazione.

6. È ammesso l'uso di cortine antifumo, in particolare nelle scale e nei percorsi subverticali.

7. Nel caso di stazioni chiuse costituite da un'unica volumetria aperta potranno essere adottati anche sistemi di evacuazione forzata di fumo e calore progettati secondo la UNI 9494-2.

V.4. Tipologia dei ventilatori.

1. La scelta dei ventilatori di estrazione degli impianti di ventilazione dovrà essere effettuata con riferimento alla temperatura dei fumi, corrette in funzione delle perdite e delle eventuali miscelazioni con aria ambiente, che possono svilupparsi nello scenario di incendio preso a riferimento. Per gli impianti dedicati all'estrazione di fumi da incendio la classe dei ventilatori non dovrà essere inferiore ad F400/90 minuti

V.5. Gestione centralizzata degli impianti di ventilazione.

1. La gestione degli impianti di ventilazione dovrà essere gestita da un apposito centro di controllo, a cui devono pervenire tutte le informazioni sia in esercizio ordinario che in condizioni di emergenza.

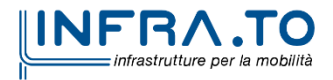

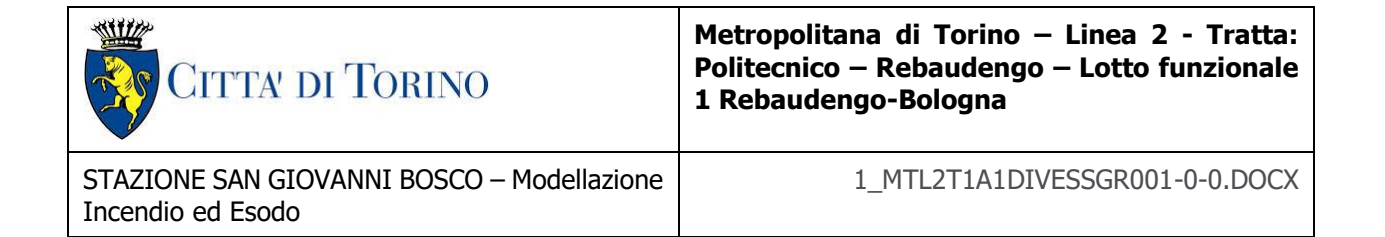

#### **Capo VIII - Organizzazione e gestione della sicurezza antincendio**

VIII.1. Generalità.

1. L'organizzazione e la gestione della sicurezza antincendio deve essere commisurata all'importanza della infrastruttura destinata allo spostamento di centinaia di migliaia di persone al giorno, perlopiù con percorsi sotterranei. In presenza di interferenze con altre attività, la gestione della sicurezza antincendio dovrà essere di tipo coordinato.

2. Le procedure di emergenza devono essere elaborate in funzione dei flussi massimi dei viaggiatori.

3. L'organizzazione e la gestione della sicurezza deve rispondere ai criteri contenuti nel decreto legislativo 9 aprile 2008, n. 81, e successive modificazioni.

4. Ai fini del necessario coordinamento delle operazioni di emergenza, tutte le segnalazioni di allarme dovranno affluire nella sala operativa del gestore che dovrà essere in grado di comunicare

con qualsiasi capo della metropolitana, secondo le procedure indicate nel piano di emergenza.

5. Nei limiti operativi imposti dall'esercizio dell'attività, devono essere programmate periodiche esercitazioni, anche in collaborazione con le strutture territoriali del Corpo nazionale dei vigili del fuoco.

6. Deve essere attuato un sistema di gestione della sicurezza antincendio, così come previsto nel decreto del Ministro dell'interno del 9 maggio 2007.

VIII.2. Piano di emergenza.

1. Il responsabile dell'attività deve predisporre piani di emergenza relativi ai diversi scenari incidentali, anche diversi da quelli di incendio, che possono configurarsi nell'ambito dell'intera metropolitana.

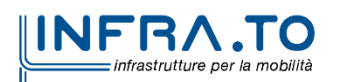

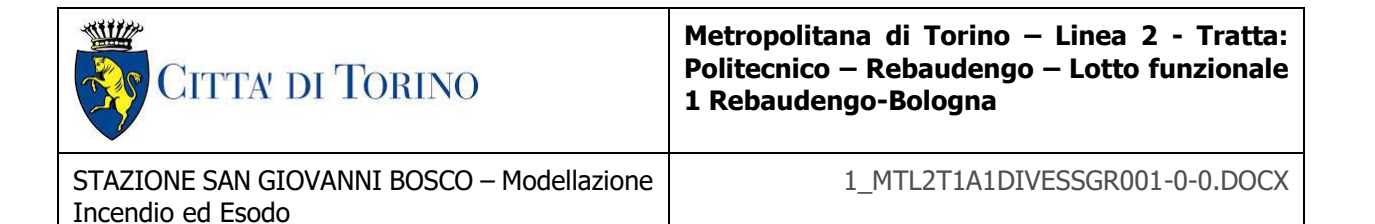

2. In caso di incendio gli scenari di riferimento sono definiti al capo I.1 In tali piani devono essere, inoltre, riportati:

la descrizione generale della struttura con particolare riferimento alle stazioni ed alle sedi sotterranee o su viadotto;

definizione delle modalità di gestione delle scale mobili, in caso di emergenza;

l'identificazione dei possibili eventi che possono verificarsi all'interno della struttura o che possono coinvolgerla dall'esterno e dai quali possono derivare pericoli per l'incolumità delle persone e/o danni alla struttura stessa;

i sistemi di rivelazione e comunicazione dell'emergenza adottati;

l'identificazione delle persone autorizzate ad attivare le procedure di emergenza e della persona responsabile dell'applicazione e del coordinamento delle misure di intervento all'interno della struttura coinvolta;

le logiche di attivazione degli impianti di protezione aeraulica nei percorsi protetti ed in galleria;

l'identificazione del personale che può effettuare i primi interventi, in attesa delle squadre di soccorso;

l'identificazione del responsabile delle comunicazioni con le autorità ed in particolare con i Vigili del fuoco;

le modalità di effettuazione dell'evacuazione dalla struttura coinvolta;

le attrezzature di ausilio al soccorso presenti in loco;

le procedure da adottare per il ritorno alle ordinarie condizioni di esercizio, ove possibile.

VIII.3. Informazione e formazione.

1. Tutto il personale che opera nell'ambito della metropolitana deve essere informato e formato secondo i criteri di base enunciati nei pertinenti atti regolamentari. Detto personale deve aver conseguito l'attestato di idoneità tecnica di cui all'art. 3 della legge 28 novembre 1996, n. 609.

VIII.4. Gestione del sovraffollamento in banchina in condizioni ordinarie.

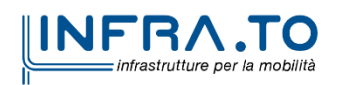

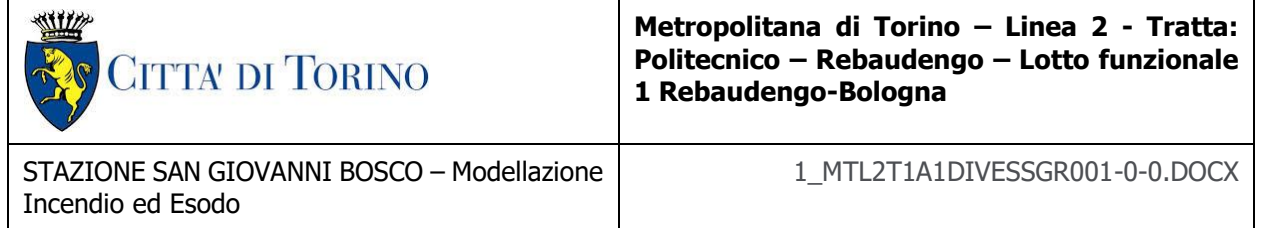

1. Al fini di evitare il sovraffollamento delle persone in banchina in attesa del convoglio, in particolari momenti di punta o in caso di eventi eccezionali, dovranno essere previsti sistemi o procedure in grado di gestire l'afflusso delle persone, anche con la temporanea interdizione di tutta o parte la stazione interessata.

#### **L'approccio ingegneristico alla sicurezza antincendio**

Nel decreto emerge l'importanza dell'approccio ingegneristico alla sicurezza antincendio che viene applicato. Difatti lo scopo della Fire Safety Engineering, l'ingegneria della sicurezza antincendio, è la realizzazione di una progettazione prestazionale basata su specifici criteri di garanzia per la sopravvivenza delle persone e per la resistenza delle strutture. Tale approccio comporta la possibilità di effettuare simulazioni di incendio degli scenari rappresentativi con lo scopo di restituire dati utili al progettista per valutare la durabilità della struttura e delle sue funzioni e il tempo disponibile agli occupanti per fuggire da una struttura.

I requisiti richiesti dal decreto, dunque, mirano agli obiettivi di salvabilità delle persone e resistenza delle strutture tramite condizioni minime prescritte che assicurano l'efficacia dei sistemi meccanici<sup>1</sup>. Il sistema di ventilazione progettato deve essere validato tramite un modello fluidodinamico che consenta di verificarne il funzionamento in condizioni di emergenza.

L'approccio ingegneristico-prestazionale utilizzato valuta le condizioni di sicurezza dell'esodo basandosi sulla stima di due tempi fondamentali:

**ASET** (Available Safe Egress Time – Tempo disponibile per l'esodo):

intervallo di tempo che intercorre fra l'istante di innesco dell'incendio e il momento in cui le condizioni ambientali sono tali da non permettere alle persone occupanti l'edificio di porsi in salvo; è dunque il tempo disponibile per raggiungere un luogo sicuro.

<sup>1</sup> e, più in generale, la **disponibilità** dei sistemi meccanici

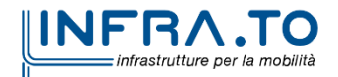

 $\overline{a}$ 

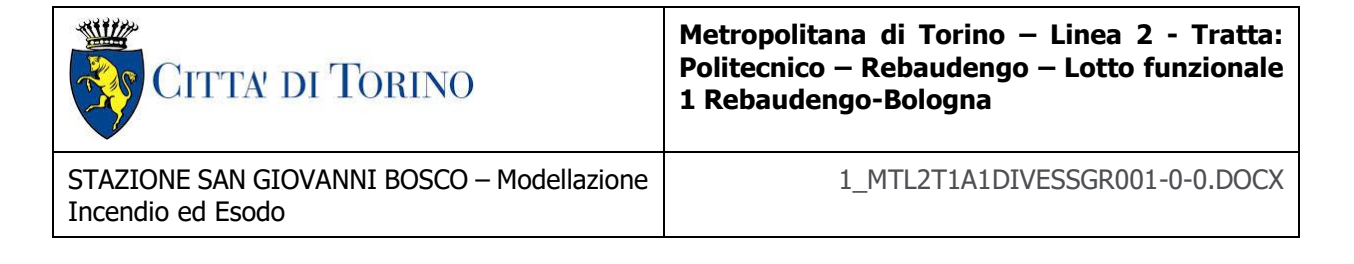

**RSET** (Required Safe Egress Time – Tempo richiesto per l'esodo):

intervallo di tempo che intercorre fra l'istante di innesco dell'incendio e il momento in cui le persone occupanti l'edificio raggiungono un luogo sicuro: è dunque il tempo impiegato per mettersi in salvo.

Nella progettazione antincendio che si avvale dell'approccio prestazionale, la sicurezza delle persone viene raggiunta quando è soddisfatto il criterio

#### **ASET > RSET**

Il sistema d'esodo risulta efficace solo se il criterio sopra citato risulta verificato, ovvero quando il tempo necessario agli occupanti per raggiungere un luogo sicuro è inferiore al tempo in cui le condizioni ambientali rimangono non incapacitanti per questi ultimi.

La differenza tra i due valori di tempo rappresenta il margine di sicurezza della progettazione per la salvaguardia della vita. Il valore di ASET può derivare da analisi fluidodinamiche di dispersione dei prodotti della combustione che permettono di stimare le concentrazioni dei prodotti tossici, le temperature e la densità dei fumi nel tempo, attraverso l'utilizzo di modelli consolidati per i gas tossici, i gas irritanti, il calore e la diminuzione della visibilità dovuta al fumo. Il valore di RSET è invece determinato impiegando specifici software di simulazione d'esodo per simulare le condizioni di evacuazione in caso di emergenza e si compone del contributo di: tempo di rivelazione, tempo di allarme generale, tempo di pre-movimento, tempo di movimento. In figura 1 viene mostrata la suddivisione del tempo RSET e il confronto con il valore di ASET.

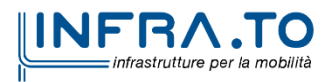

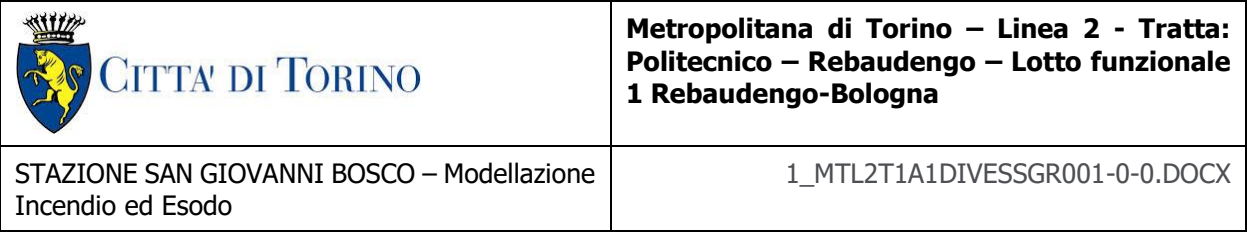

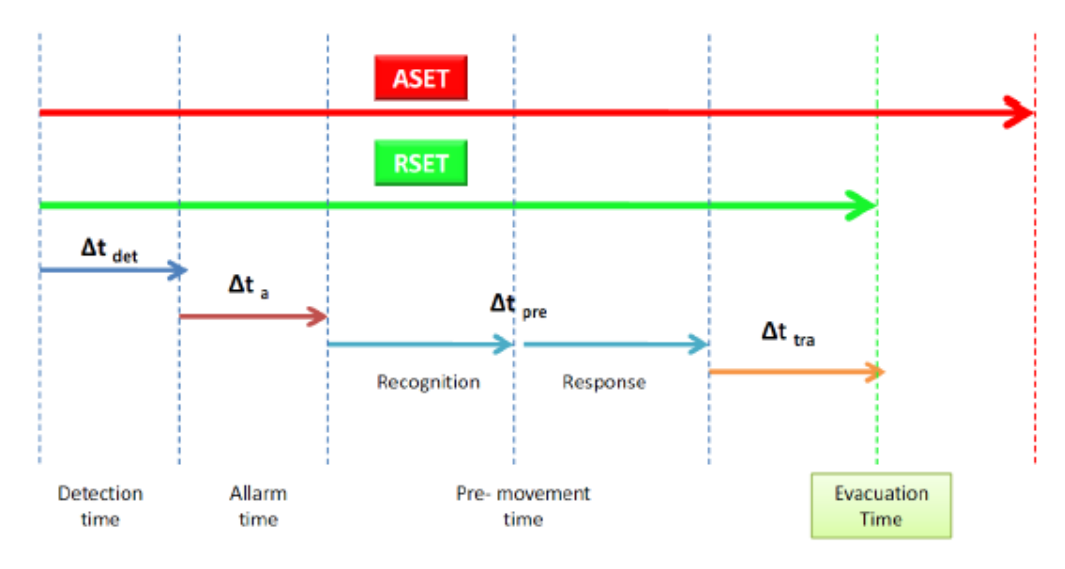

Figura 2 - Differenza tra ASET e RSET

<span id="page-26-0"></span>Il sistema d'esodo risulta efficace solo se il criterio sopracitato risulta verificato, ovvero quando il tempo necessario agli occupanti per raggiungere un luogo sicuro è inferiore al tempo in cui le condizioni ambientali rimangono non incapacitanti per questi ultimi.

La differenza tra i due valori di tempo rappresenta il margine di sicurezza della progettazione prestazionale per la salvaguardia della vita e deve assumere un valore sempre maggiore di 30 s e pari ad almeno il 10% del valore di RSET.

Il valore di ASET può essere determinato in funzione di calcoli fluidodinamici che permettono di stimare le concentrazioni di prodotti tossici, le temperature e la densità dei fumi nel tempo. In particolare, la norma ISO 13571 propone di assumere il valore di ASET assoluto pari al più piccolo tra gli ASET calcolati secondo i seguenti quattro modelli:

- modello dei gas tossici;
- modello dei gas irritanti;
- modello del calore;

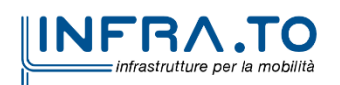

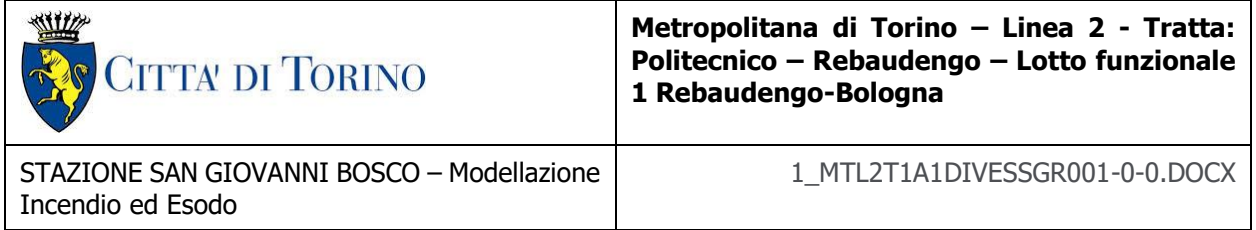

• modello dell'oscuramento della visibilità da fumo.

RSET è invece individuato per mezzo di specifici software di simulazione d'esodo; per tale motivo è scomposto, secondo la ISO/TR 16738:2009, nei seguenti sotto tempi:

 $RSET = \Delta t_{det} + \Delta t_a + \Delta t_{nre} + \Delta t_{tra}$ 

in cui:

- $\Delta t_{\text{det}}$ , tempo di rivelazione;
- Δt<sub>a</sub>, tempo di allarme generale;
- Δt<sub>pre</sub>, tempo di pre-movimento;
- $\bullet$   $\Delta t$ <sub>tra</sub>, tempo di movimento.

La definizione specifica di ciascun tempo di cui è composto l'RSET è fornita dal codice di prevenzione incendi e riportata di seguito per completezza.

#### **Tempo di rivelazione**

Il tempo di rivelazione  $t_{det}$  è il tempo indispensabile al sistema di rivelazione per avvertire l'incendio. Esso può essere determinato analiticamente o mediante modellazione numerica degli scenari d'incendio e del sistema di rivelazione, che può essere automatico o manuale.

#### **Tempo di allarme generale**

Il tempo di allarme generale  $t_a$  è il tempo che sussiste tra il momento in cui viene rivelato l'incendio e quello in cui gli occupanti vengono informati dell'allarme.

Questo tempo può essere:

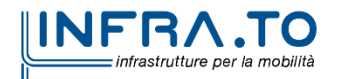

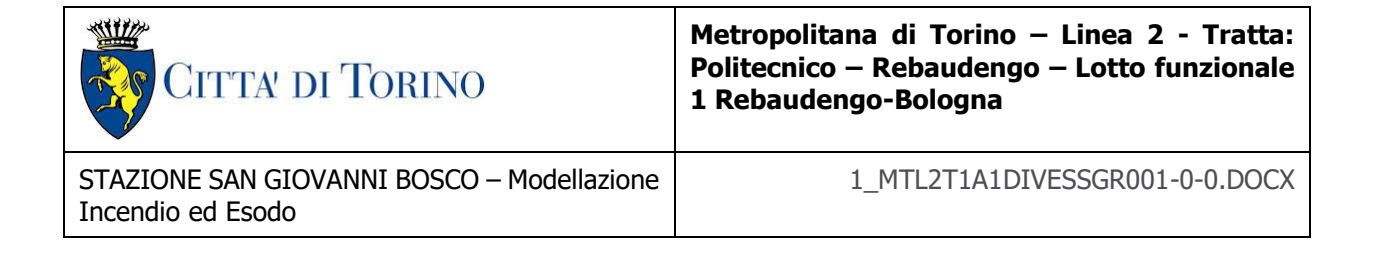

• nullo, quando l'allarme generale è attivato direttamente dalla rivelazione;

• pari al ritardo necessario all'attivazione dell'allarme manuale da parte di un addetto, opportunamente valutato dal professionista antincendio.

#### **Tempo di pre-movimento**

Il tempo di pre-movimento tpre coincide con il tempo che impiegano gli occupanti nello svolgimento di una serie di attività che precedono l'esodo verso un luogo sicuro.

Questo tempo è composto ulteriormente da:

• tempo di riconoscimento, nel corso del quale gli occupanti continuano le attività che stavano svolgendo prima dell'allarme generale fin quando riconoscono la necessità di rispondere a quest'ultimo;

• tempo di risposta, in cui gli occupanti terminano lo svolgimento delle proprie attività e si preparano all'esodo.

Il valore del tempo di pre-movimento è definito a partire dalla letteratura.

#### **Tempo di movimento**

Il tempo di movimento  $t_{tra}$  è il tempo necessario agli occupanti per raggiungere un luogo sicuro dal momento in cui prendono coscienza di dover iniziare l'esodo.

Il suo valore è determinato attraverso modelli di calcolo che tengono conto delle seguenti variabili:

- distanza degli occupanti dalle vie d'esodo;
- velocità d'esodo, influenzata dalla tipologia di occupanti e dal loro comportamento in virtù dell'ambiente in cui si trovano e degli effetti dell'incendio;
- geometria, dimensioni, dislivelli ed ostacoli delle vie d'esodo utilizzate.

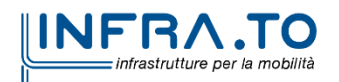

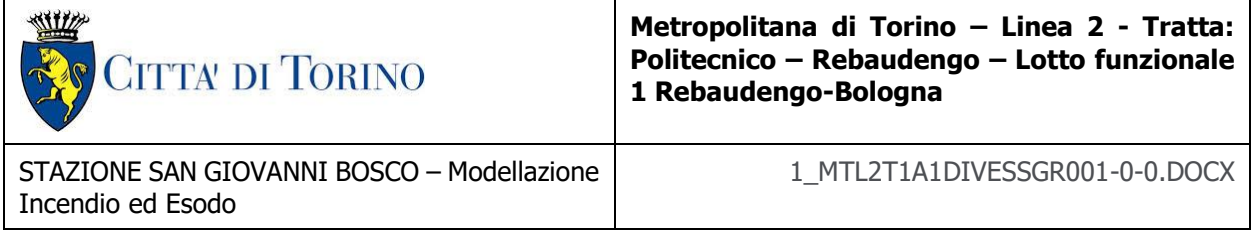

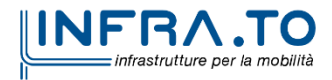

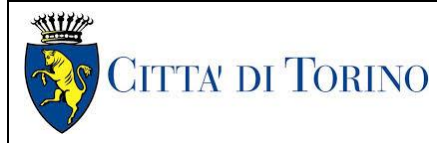

**Metropolitana di Torino – Linea 2 - Tratta: Politecnico – Rebaudengo – Lotto funzionale 1 Rebaudengo-Bologna**

# <span id="page-30-0"></span>**3. ANALISI FLUIDODINAMICA: IL CODICE FDS**

L'analisi fluidodinamica è stata condotta utilizzando un software di fluidodinamica computazionale (CFD – Computational Fluid Dynamics) che offre una accurata possibilità di simulazione di incendio attualmente disponibile. Attraverso la fluidodinamica computazionale è possibile pervenire al calcolo dei campi vettoriali di velocità e scalari di temperatura e concentrazione tramite l'integrazione numerica delle equazioni differenziali rappresentative dei bilanci accoppiati di quantità di moto, energia e materia.

Tramite un codice CFD si può modellare uno scenario fluidodinamico attraverso le seguenti fasi:

- Definizione del dominio di calcolo nel quale si sviluppa il fenomeno oggetto di studio e la sua discretizzazione;
- Definizione del modello fisico e di quello numerico;
- Definizione delle condizioni al contorno, specificando le proprietà termo chimiche ai confini del dominio di calcolo;
- Risoluzione delle equazioni in maniera iterativa, fino al raggiungimento di un predefinito grado di accuratezza controllato con verifiche continue sui resiti risultanti dalla soluzione approssimata delle equazioni esatte;
- Resa grafica dei risultati ottenuti, con rappresentazione di campi e variabili nel tempo;
- Analisi dei risultati ottenuti

Lo strumento utilizzato è il software Fire Dynamics Simulator (FDS), basato su CFD sviluppato da Building and Fire Research Laboratory, affiliato al NIST (National Institute of Standards and Technology).

Il software è scritto in linguaggio Fortran ed è finalizzato a risolvere problemi applicativi di incendio a supporto dell'ingegneria prestazionale antincendio e fornire uno strumento per studiare le dinamiche fondamentali del fuoco e la combustione. Il visualizzatore grafico dei risultati è Smokeview che consente di interpretare gli output dell'FDS costruiti.

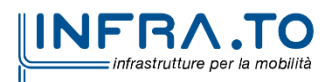

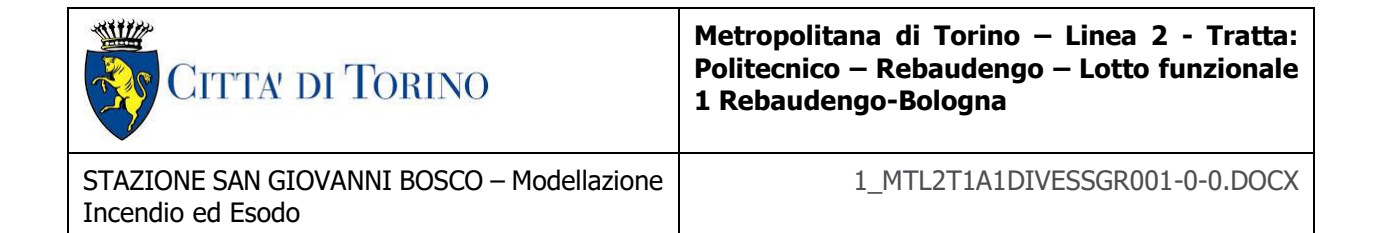

Le equazioni di conservazione di massa, quantità di moto ed energia vengono risolte utilizzando volumi finiti e la soluzione viene aggiornata nel tempo su una griglia rettilinea 3D. La radiazione termica è modellata con il metodo dei volumi finiti utilizzando la stessa griglia. Il movimento del fumo e l'effetto sprinkler sono modellati utilizzando particelle lagrangiane.

Fire Dynamics Simulator è costituito dai seguenti componenti:

Geometria: FDS risolve le equazioni su griglie rettilinee. L'utente definisce la geometria utilizzando blocchi rettangolari.

- Condizioni al contorno: a tutte le superfici vengono assegnate condizioni al contorno termiche e/o informazioni sulla caratteristica di combustione del materiale. Il trasferimento di calore e massa da superfici solide è calcolato da correlazioni empiriche.

Modello idrodinamico: FDS risolve una forma di equazioni di Navier-Stokes per flussi a bassa velocità, guidati termicamente, con un'enfasi sul trasporto di fumo e calore dagli incendi. La turbolenza è modellata con il metodo LES. L'idea di base di LES è di risolvere i più grandi moti turbolenti e di filtrare i moti su piccola scala.

- Modello di combustione: FDS utilizza un modello di combustione basato sulla miscelazione e sulla reazione infinitamente veloce di specie concentrate. Le specie raggruppate stanno reagendo a quantità scalari che rappresentano una miscela di specie.

- Trasporto di radiazione: la radiazione è considerata nelle simulazioni dalla soluzione dell'equazione di trasporto di radiazione per un gas grigio. L'equazione della radiazione viene risolta utilizzando il metodo dei volumi finiti. I coefficienti di assorbimento e scattering si basano sulla teoria di Mie. La dispersione delle specie gassose e della fuliggine non è incluso nel modello.

FDS rappresenta lo strumento all'avanguardia per la modellazione CFD dei flussi indotti dal fuoco, è stato ampiamente convalidato dalla comunità internazionale in un ampio numero di scenari di incendio, inclusi tunnel, atri grandi e piccoli. Un'ampia serie di esperimenti di convalida può essere trovata anche in Fire Dynamics Simulator – Technical Reference Guide - Validation.

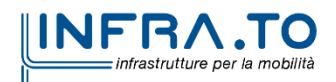

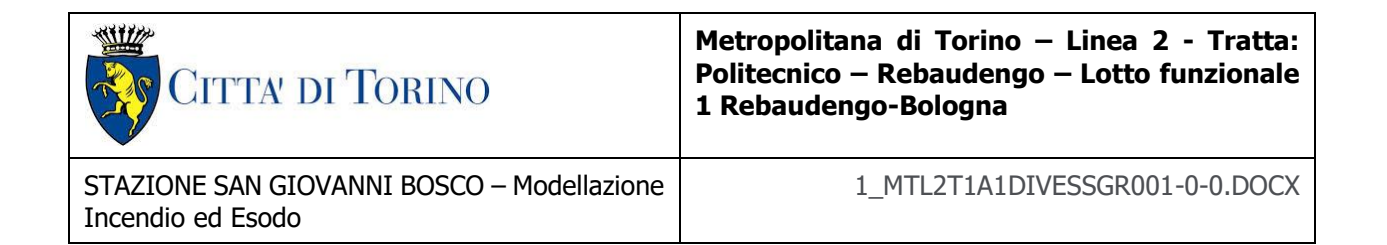

## <span id="page-32-0"></span>**3.1 Modello di turbolenza**

La modellazione della turbolenza è di complessa previsione nelle simulazioni di flusso e la complessità è superiore per i casi con propagazione di fuoco e fumo. L'approccio Large Eddy Simulation utilizza il filtraggio passa basso per ignorare le scale più piccole associate alle alte frequenze. I grandi vortici vengono mantenuti e risolti utilizzando direttamente il calcolo transitorio. Pertanto, le equazioni di massa, quantità di moto e conservazione dell'energia non possono essere utilizzate direttamente ma devono essere semplificate in modo che possano essere risolte in modo efficiente.

Le equazioni di Navier Stokes vengono filtrate e si ottiene una soluzione computazionalmente più efficace sacrificando in modo accettabile la precisione. Il filtro passa basso è riportato nell'equazione seguente.

$$
\bar{\mathcal{O}}(x, y, z) = \frac{1}{V_c} \int_{x - \frac{\Delta x}{2}}^{x + \frac{\Delta x}{2}} \int_{y - \frac{\Delta y}{2}}^{y + \frac{\Delta y}{2}} \int_{z - \frac{\Delta z}{2}}^{z + \frac{\Delta z}{2}} \mathcal{O}(x', y', z')
$$

### <span id="page-32-1"></span>**3.2 Modello di combustione**

La modellazione della combustione è estremamente difficile a causa della necessità di livelli estremi di risoluzione spaziale e temporale. In generale lo spessore della fiamma è dell'ordine dei millimetri, i vortici causati dall'immissione di aria nell'incendio sono dell'ordine dei centimetri e il campo di flusso generato da un incendio all'interno della galleria è dell'ordine dei metri. Pertanto, è troppo oneroso costruire una griglia sufficientemente fine per risolvere i fogli di fiamma, tranne nei casi in cui il dominio è piccolo. Inoltre, gli effettivi processi chimici che controllano la combustione sono spesso sconosciuti negli scenari di incendio a causa della combustione parziale dei combustibili in reazioni multifase. Anche se fossero conosciuti, la risoluzione temporale e spaziale richiesta per modellare direttamente una combustione risulterebbe computazionalmente

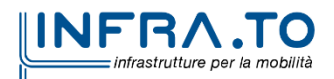

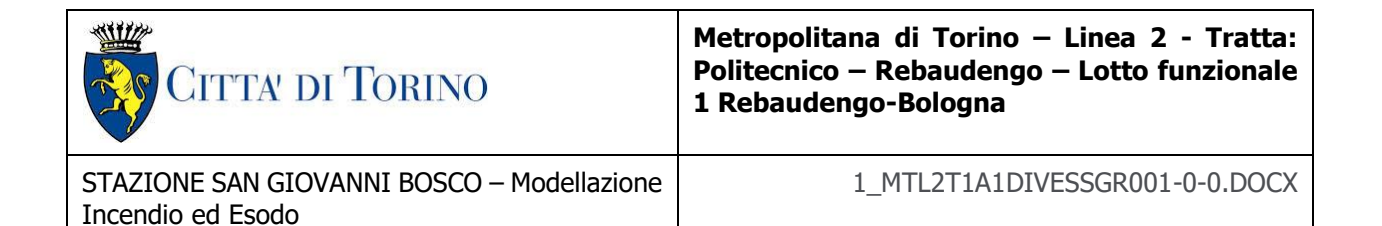

molto costosa. Pertanto, è necessario utilizzare alcune semplificazioni per modellare con successo la combustione. Il metodo più semplice consiste nel rappresentare la zona del fuoco con il flusso di calore volumetrico, evitando così la complessità che deriva dalla modellazione del processo di combustione con qualche sacrificio di accuratezza.

Per aumentare la precisione e ottenere risultati più realistici, in FDS viene utilizzato il metodo della frazione di miscela. Il metodo della frazione di miscela presuppone una reazione a stadio singolo infinitamente veloce. Questo metodo traccia le frazioni di carburante e ossigeno per trovare la posizione del foglio di fiamma.

Il modello di combustione della frazione di miscela si basa sul presupposto che i fenomeni di trasporto convettivo e radiativo su larga scala possono essere simulati direttamente, ma i processi fisici che si verificano a piccole lunghezze e scale temporali devono essere rappresentati approssimativamente.

Utilizzando l'approccio della frazione di miscela, le equazioni di trasporto per le principali specie di gas vengono combinate in un'unica equazione per uno scalare conservato noto come frazione di miscela Z(x; t).

Pertanto, tutte le specie di interesse possono essere descritte in termini di una frazione di miscela, che rappresenta la frazione di materiale in un dato punto che si trova nel sistema di alimentazione. Questa quantità è definita come la frazione della massa fluida che si origina come combustibile. Da questa quantità, le frazioni di massa per tutte le altre specie possono essere derivate sulla base di relazioni di stato semi-empiriche. Usando la relazione di stato per la frazione di massa di ossigeno, si ottiene il tasso di consumo di massa di ossigeno locale.

#### **Equazioni correlate al modello di irraggiamento**

Le radiazioni hanno un ruolo importante negli scenari di incendio a causa dell'elevata differenza di temperatura tra la sorgente del fuoco e le superfici circostanti. È anche un problema complesso per i contributi derivanti da molte specie (fuliggine,  $CO<sub>2</sub>$  e H<sub>2</sub>O).

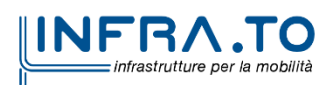

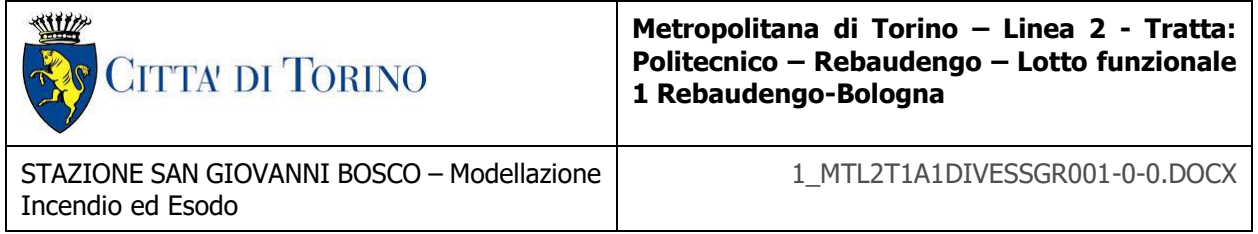

Il processo di irraggiamento è caratterizzato da assorbimento, emissione e dispersione di energia radiante. La radiazione di intensità spettrale, I $\lambda$  ( $\hat{r}$ ;  $\hat{r}$  s;  $\hat{r}$ t), alla lunghezza d'onda  $\lambda$  si determina dall'equazione del trasporto radiativo che descrive l'aggiunta di assorbimento, emissione e scattering. L'equazione di trasporto delle radiazioni per l'equazione di assorbimento/emissione e diffusione è:

$$
s\cdot\nabla I_{\lambda}(x,s)=-[\kappa(x,\lambda)+\sigma_s(x,\lambda)]I(x,s)+B(x,\lambda)+\frac{\sigma_s(x,\lambda)}{4\pi}\int_{4\pi}\phi(s,s')I_{\lambda}(x,s')d\Omega'
$$

dove  $I_A(x; s)$  è l'intensità della radiazione alla lunghezza d'onda  $\lambda$ , s è il vettore di direzione dell'intensità k(x; λ) e  $\sigma_s(x; \lambda)$  sono rispettivamente i coefficienti di assorbimento e di dispersione locali e  $B(x, \lambda)$  è il termine della sorgente di emissione.

L'integrale sul lato destro descrive l'in-scattering da altre direzioni. Nel caso di un gas non disperdente, l'equazione di trasporto della radiazione diventa:

$$
s \cdot \nabla I_{\lambda}(x, s) = \kappa(x, \lambda) + \sigma_s(x, \lambda) [I_b(x) - I_{\lambda}(x, s)]
$$

dove  $I_b$  è definito come il termine sorgente dato dalla funzione di Planck. Questa sezione descrive il trasporto di radiazione nella fase gassosa.

## <span id="page-34-0"></span>**3.3 Strumento per la simulazione di esodo: PATHFINDER**

Il software Pathfinder è un simulatore d'esodo che sviluppa un modello agent-based e include al suo interno un'interfaccia grafica, un simulatore e un visualizzatore 3D per la rappresentazione dei risultati. Il vantaggio di questo software consiste nella possibilità di valutare il processo d'esodo e le misure di protezione previste e decidere conseguentemente se apportare delle migliorie al sistema.

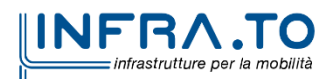

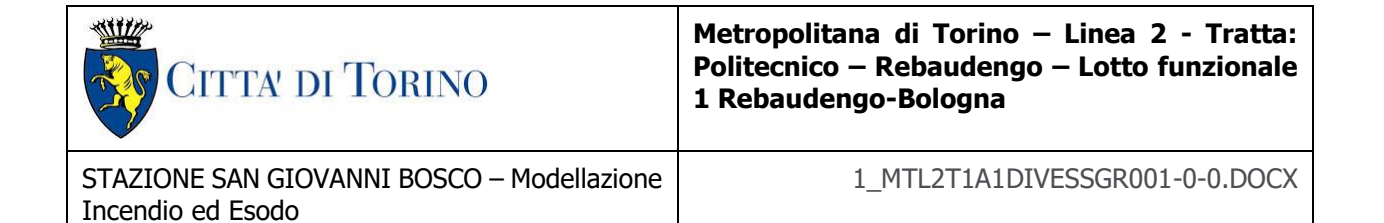

Il software consente l'importazione di file DXF, DWG, FBX, IFC, FDS, DAE, OBJ e di simulazioni di incendio eseguite con il software Pyrosim (software con interfaccia grafica basato su FDS).

Nonostante il modello geometrico utilizzato sia 3D, le geometrie degli oggetti impiegati al suo interno vengono trasformate automaticamente in 2D al fine di ridurre la complessità di calcolo durante la simulazione. Inoltre le ostruzioni, ovvero qualsiasi ostacolo posizionato sul pavimento, vengono rappresentate come spazi vuoti.

Lo spazio all'interno del modello è caratterizzato da mesh triangolari con il vantaggio di discretizzare abbastanza efficacemente le superfici curve e facilitare il movimento continuo delle persone in tutto il modello.

Questo strumento permette di ottenere una visualizzazione 3D e di poter estrarre in forma grafica (file.xls) i parametri di interesse.

La **geometria** dunque può essere derivata direttamente dalla modellazione costruita su FDS.

Dove sono rappresentati spazi vuoti nella mesh di navigazione, si specifica che gli occupanti non possono entrare nei luoghi in cui non è stata creata alcuna mesh di navigazione.

Le **porte** sono rappresentate come speciali bordi della mesh di navigazione. In tutte le simulazioni, le porte forniscono un meccanismo per unire le stanze e monitorare il flusso degli occupanti. A seconda della selezione specifica delle opzioni di simulazione, le porte possono anche essere utilizzate per controllare esplicitamente il flusso degli occupanti.

La **scala** definisce implicitamente due porte. Queste porte funzionano proprio come qualsiasi altra porta nel simulatore ma sono controllate tramite l'editor delle scale nell'interfaccia utente per garantire che non ne derivi alcun errore geometrico o una mancata corrispondenza tra le scale e le porte di collegamento.

Gli **ascensori** sono chiamati a un piano quando gli occupanti arrivano alla porta dell'ascensore. Il modello di ascensore include capacità, piani di prelievo e scarico e la possibilità di raggruppare gli ascensori nelle banchine.

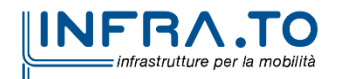
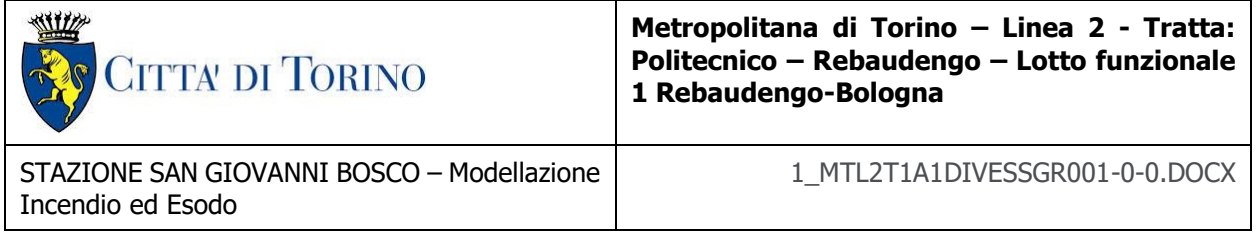

Ogni **occupante** è definito dalla posizione, un profilo che specifica le dimensioni, la velocità, ecc. e un comportamento che definisce "obiettivi" per l'occupante. Il comportamento consente la creazione di script in modo che, ad esempio, un occupante possa attendere una posizione per un tempo specificato e poi procedere verso un ascensore. Ogni occupante calcola i movimenti in maniera indipendente.

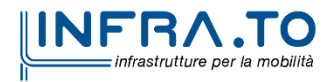

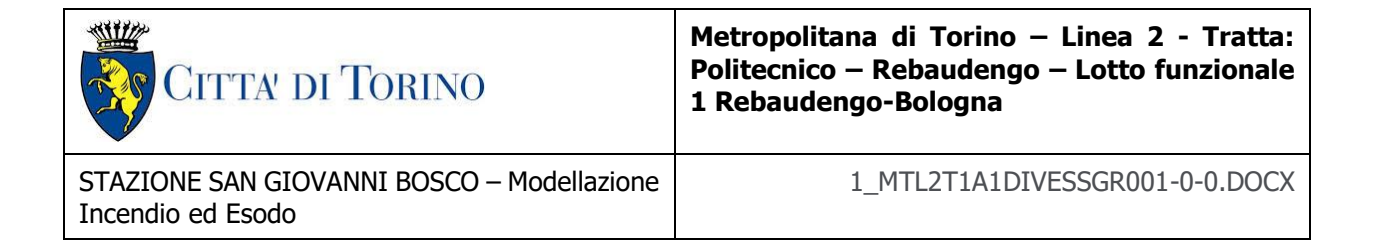

# **4. ANALISI SCENARI DI EMERGENZA DI CUI AL DM 21/10/2015 (MODELLAZIONE INCENDIO ED ESODO)**

# **4.1 Modellazione incendio ed esodo: scenario incendio treno fermo in stazione**

### **4.1.1 Geometria**

Il modello tridimensionale costruito con il software FDS ha le caratteristiche riportate nella tabella seguente.

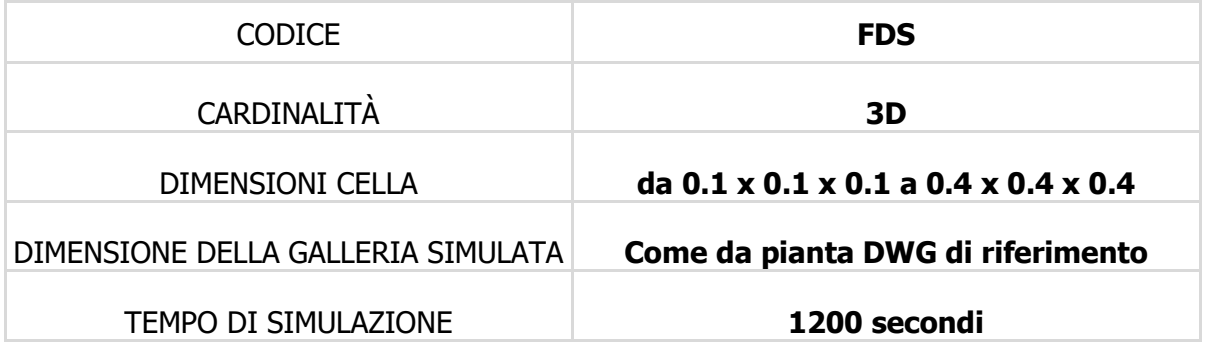

#### Tabella 2 - Modello tridimensionale

Le successive figure mostrano le caratteristiche geometriche e dimensionali del modello formulato.

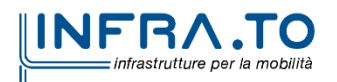

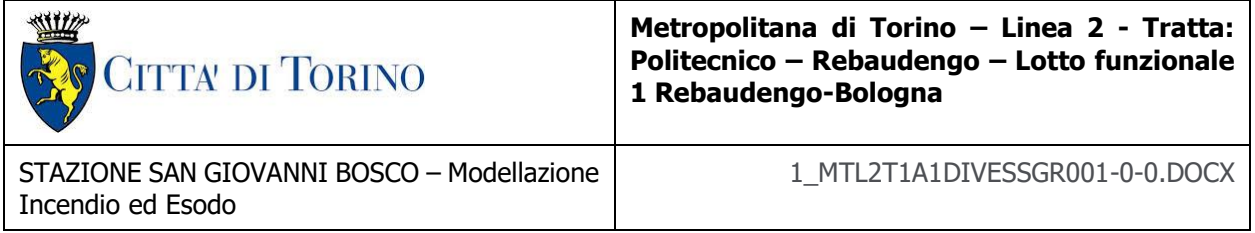

### **VISTA LONGITUDINALE**

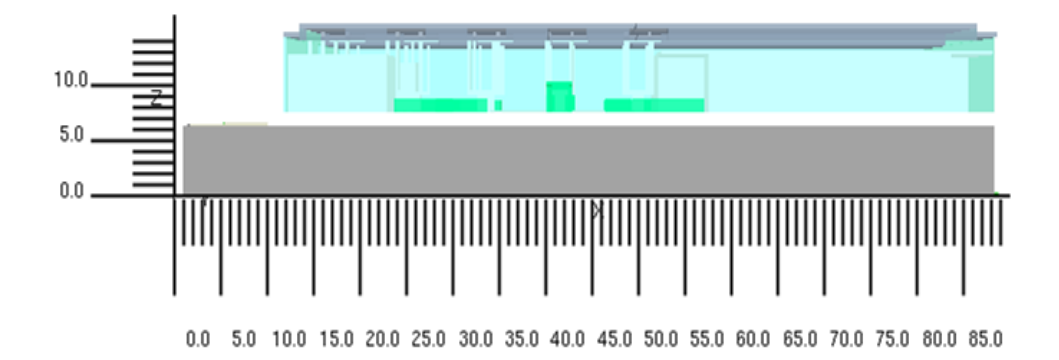

### **VISTA SEZIONE TRASVERSALE**

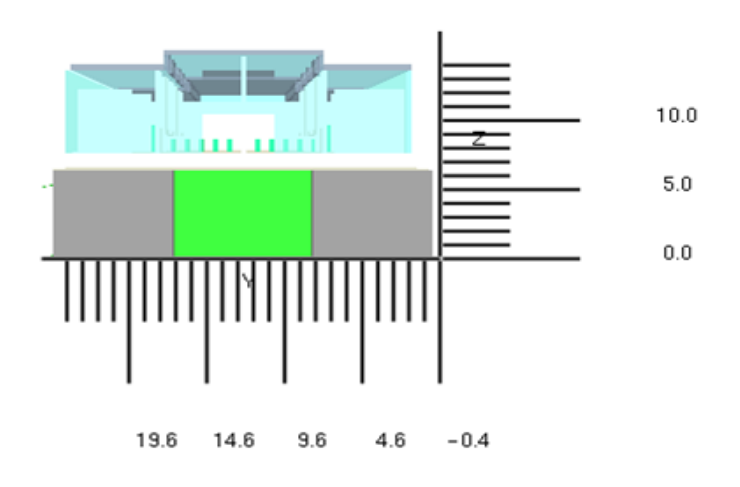

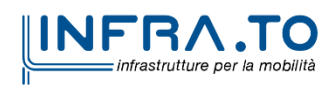

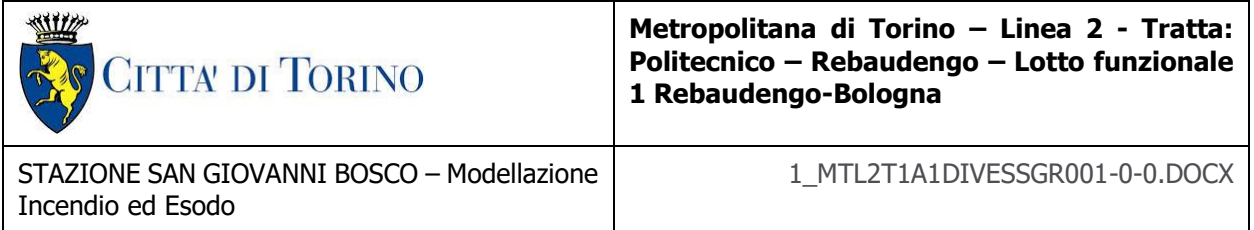

### **VISTA PROSPETTO**

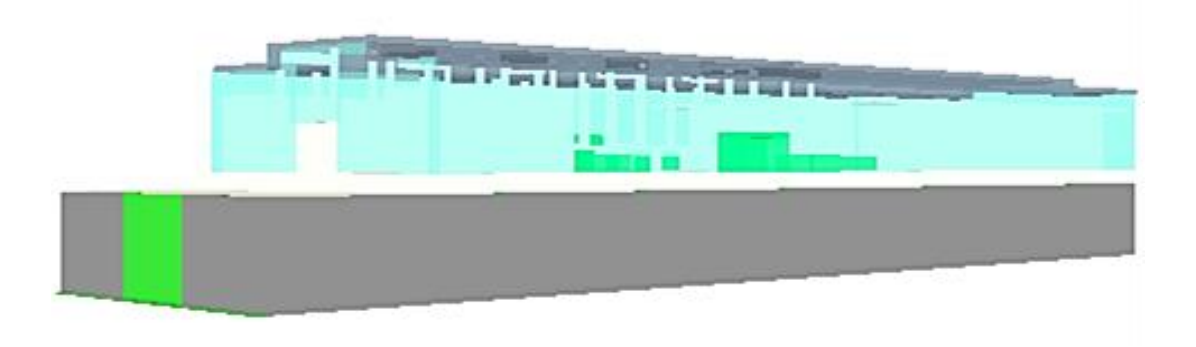

## **VISTA BANCHINA**

Il treno modellato ha una lunghezza pari a 51.2 metri; è caratterizzato da 8 porte ciascuna con un'apertura di 1.6 metri.

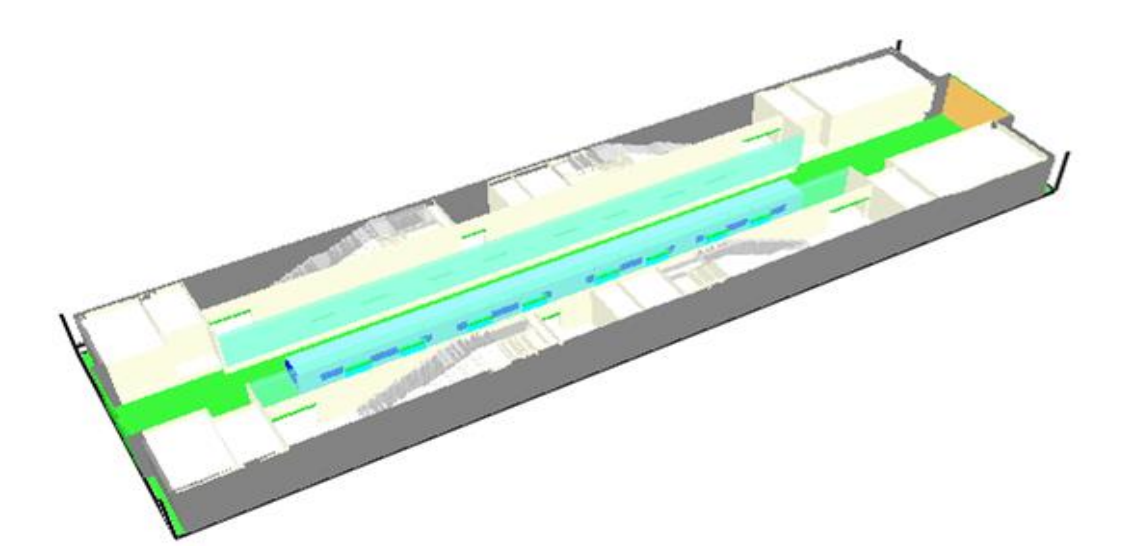

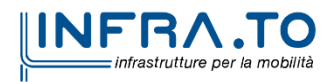

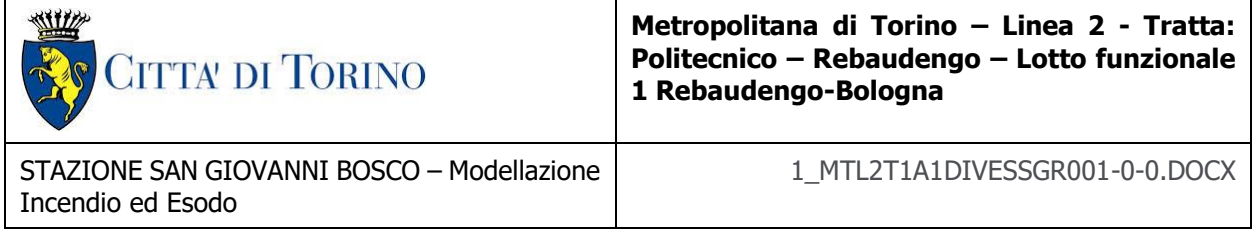

### **4.1.2 Definizione dello scenario**

Secondo il DM 21 ottobre 2015 "Approvazione della regola tecnica di prevenzione incendi per la progettazione, costruzione ed esercizio delle metropolitane", Allegato I, Capo I.I.4, tra gli scenari d'incendio di riferimento più importanti viene elencato al punto primo, **l'incendio a bordo di un treno in stazione.**

### **4.1.3 Curva d'incendio**

La curva di incendio del treno per le verifiche fluidodinamiche è ricavata in accordo con le indicazioni presenti nel DM 21 ottobre 2015 "Approvazione della regola tecnica di prevenzione incendi per la progettazione, costruzione ed esercizio delle metropolitane" e di seguito riportata in forma grafica.

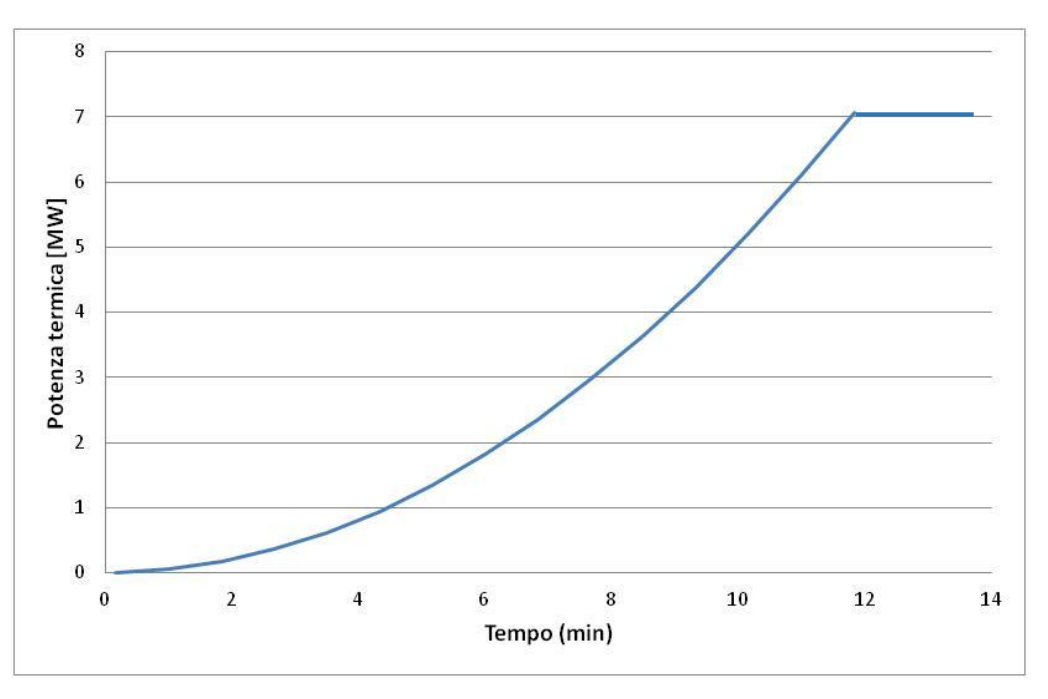

Figura 3 - Curva d'incendio DM 21.10.2015

Il decreto specifica che la **potenza d'incendio**, e quindi la curva naturale d'incendio, fa riferimento alle caratteristiche di combustibilità dei materiali che costituiscono i vagoni dei

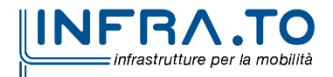

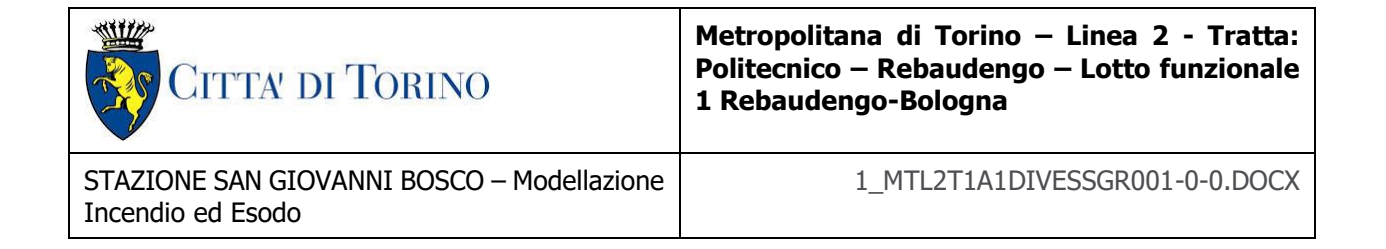

convogli. Nel caso in cui risulti una potenza termica inferiore ai 7000 kW viene comunque assunta una potenza di progetto pari a **7000 kW**.

Il valore di 7000 kW è riferito ad una potenza di picco. Essa, infatti, è espressa come funzione temporale quadratica con un coefficiente **α** pari a **0.014**, corrispondente al raggiungimento della potenza di 1000 kW in 270 secondi.

### **Fase di combustione dei gas**

I parametri utilizzati per la reazione della fase di combustione dei gas sono di seguito sintetizzati.

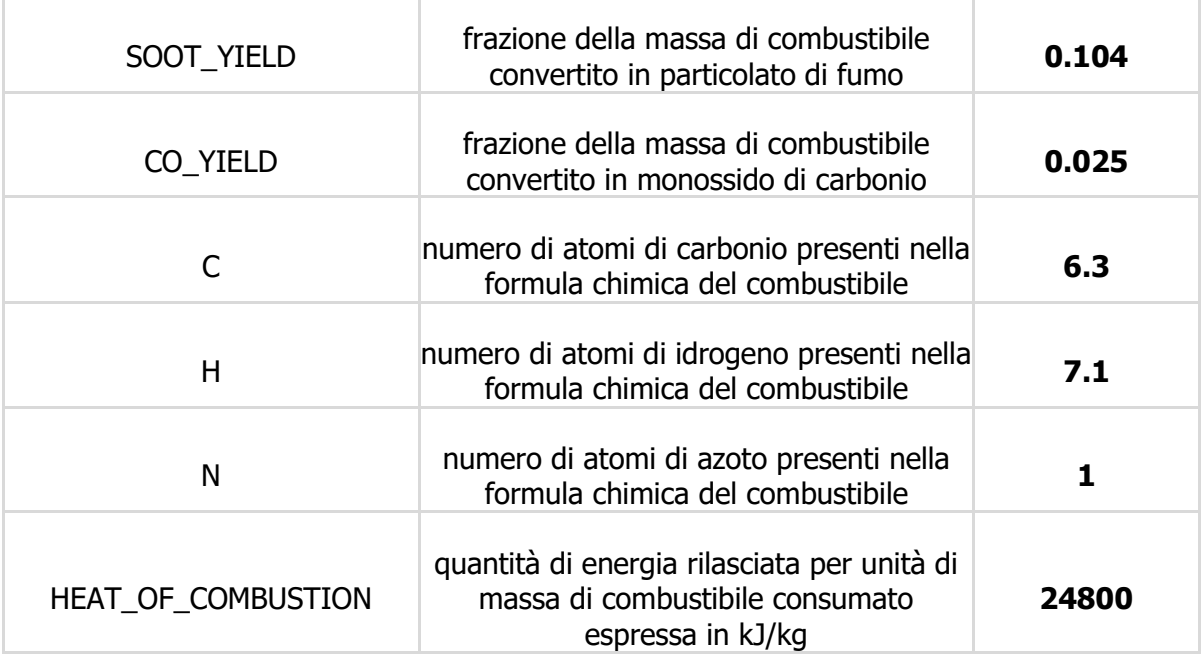

Tabella 3 - Parametri fase di combustione

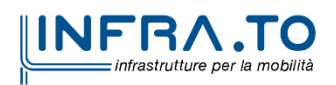

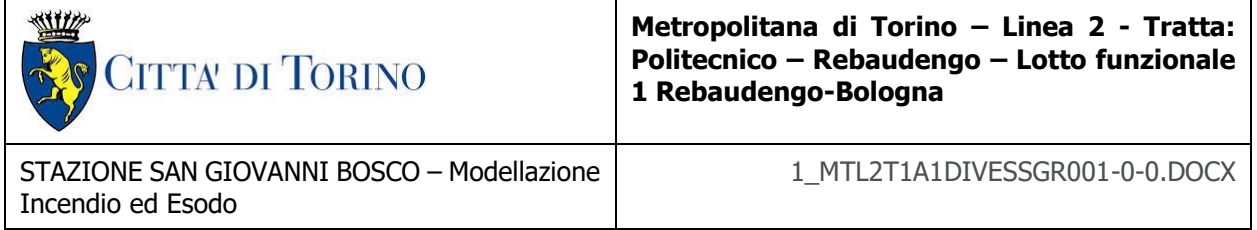

### **Caratteristiche focolaio**

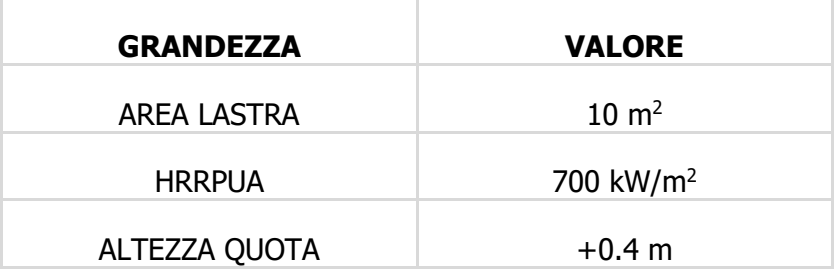

Tabella 4 - Grandezze focolaio di incendio

Le successive immagini riportano la posizione assunta per il focolaio.

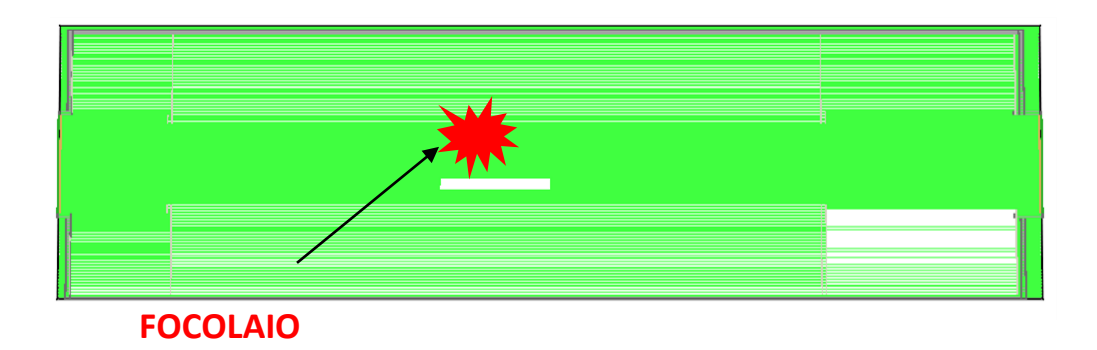

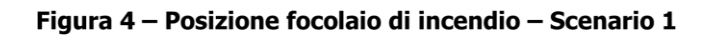

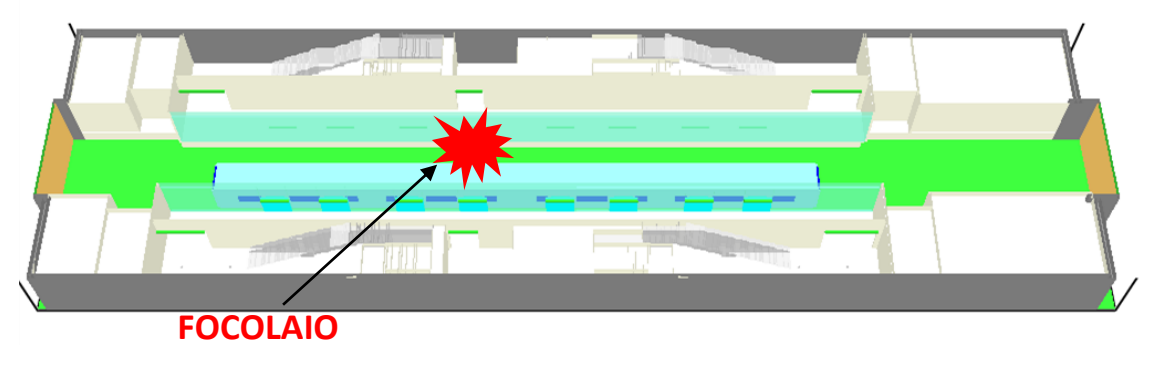

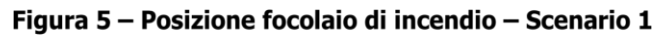

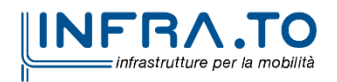

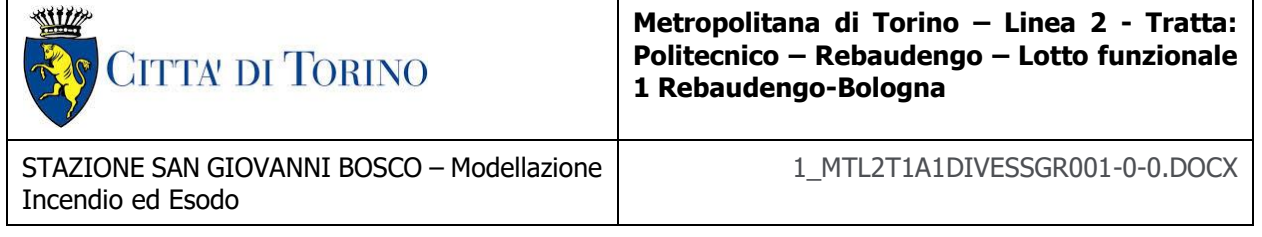

### **4.1.4 Impianto di ventilazione**

In generale la strategia di ventilazione può essere determinata dalla posizione dell'incendio sul treno e dalla direzione di evacuazione.

Le analisi svolte sono mirate a definire un'unica strategia di ventilazione indipendente dalla posizione dell'incendio e dalla localizzazione dei percorsi di esodo verso i vani scala.

Tale strategia prevede di sfruttare le facciate di banchina, avendone definite le caratteristiche di resistenza al fuoco almeno per il tempo richiesto per l'esodo, per realizzare un percorso protetto già a valle delle facciate di banchina stesse.

La ventilazione di galleria è utilizzata per richiamare aria dalla stazione impedendo l'uscita dei fumi verso la banchina, la presenza dell'impianto di ventilazione in banchina costituisce un'ulteriore barriera al passaggio dei fumi.

La definizione del DM 21/10/2015 prevede che il percorso protetto sia realizzato a valle dei varchi della banchina ovvero sulle scale di risalita verso i livelli superiori. La strategia di ventilazione definita, favorita dalla presenza delle facciate di banchina che esercitano un confinamento dei fumi nella galleria di stazione, consente di mantenere anche la banchina libera dai fumi per un tempo superiore al tempo di evacuazione della banchina stessa rendendola di fatto un percorso protetto.

Per gli scenari di incendio in banchina, al fine di realizzare quanto sopra viene utilizzata la modalità di ventilazione di galleria di tipo pull-pull. Tale strategia prevedere di azionare in estrazione uno o più pozzi dai due lati della stazione al fine di generare dei flussi d'aria che vanno dalla stazione verso i pozzi. Nessun treno viene spostato durante l'analisi della ventilazione di emergenza ma il treno incendiato traguarda la stazione di arrivo più prossima.

La galleria di stazione è isolata rispetto alla banchina mediante l'azione dell'impianto di ventilazione realizzato in corrispondenza delle porte di banchina e attivato in estrazione.

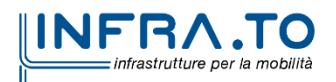

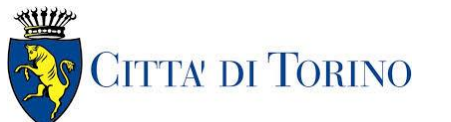

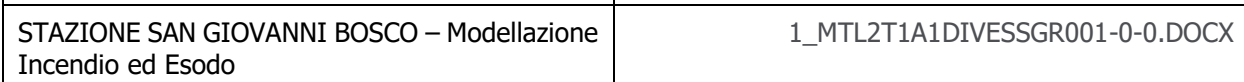

L'analisi di emergenza si concentra sulla capacità raccomandata dei ventilatori e sulle modalità operative al fine di soddisfare i criteri adottati per la progettazione e i requisiti delle normative applicabili.

In caso di incendio in stazione si assume la seguente procedura:

- il treno prende fuoco lungo la linea e l'incendio viene rilevato all'interno del treno;
- il treno viene fermato dal centro di controllo in una stazione predefinita;
- inizia l'evacuazione del treno;
- l'indirizzo pubblico della stazione annuncia l'evacuazione della stazione;
- si attiva il sistema di estrazione fumi della stazione (t =180 secondi);
- il sistema di ventilazione raggiunge la portata di regime.

Nel caso specifico, mediante analisi SES, si è stabilita una portata di estrazione pozzi pari a **25 m<sup>3</sup>/s da ciascuna galleria connessa con la stazione**. La ventilazione sulle porte di banchina è realizzata mediante bocchette lineari di dimensioni **0.3 x 3 m** installate in corrispondenza delle porte e lavora in estrazione con un valore pari a 1.50 m<sup>3</sup>/s per ciascuna bocchetta ed una portata totale pasi a 43200 m<sup>3</sup>/h.

Con riferimento alle modalità di funzionamento delle lame d'aria è stata verificata la possibilità di operare una riduzione delle portate fino al valore di 1500 m<sup>3</sup>/h per metro, fornendo indicazioni sulla velocità equivalente come riportato nella tabella seguente.

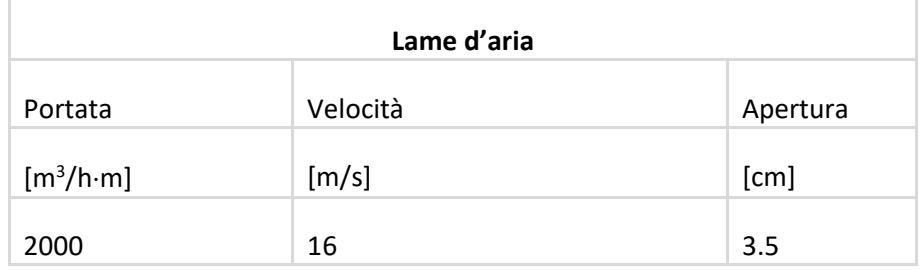

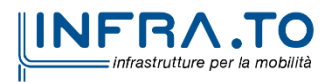

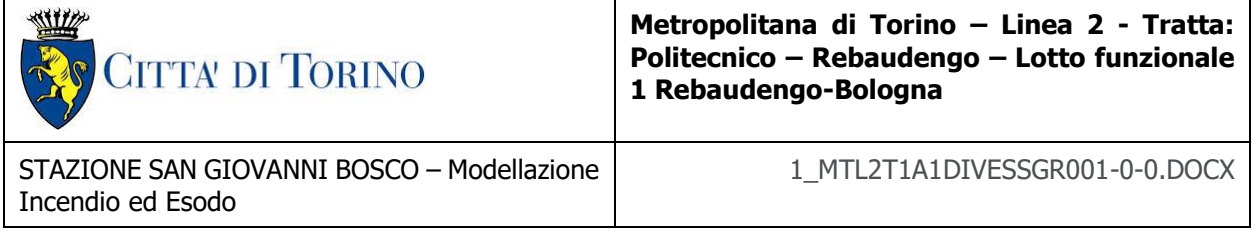

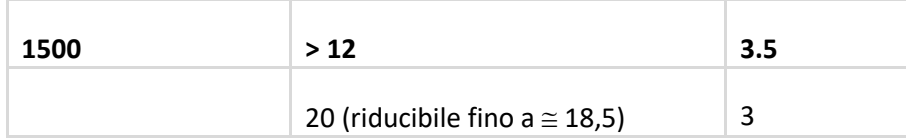

#### Dimensionamento lame d'aria

Attesa la verifica puntuale del funzionamento del sistema, condotta mediante simulazioni CFD degli scenari di emergenza di cui al DM. 21/10/2015 su tutti i tipologici presenti ed analizzati nel Lotto Funzionale 1: Politecnico – Rebaudengo, si ritiene di poter assumere il dimensionamento già indicato per tutte le stazioni della linea.

Il valore di portata lineare delle lame d'aria assunto nelle verifiche di scenario è, pertanto, fissato a 1500 m<sup>3</sup>/h.

In sintesi le caratteristiche degli impianti azionati per lo scenario 1 sono riportate in Tabella 5.

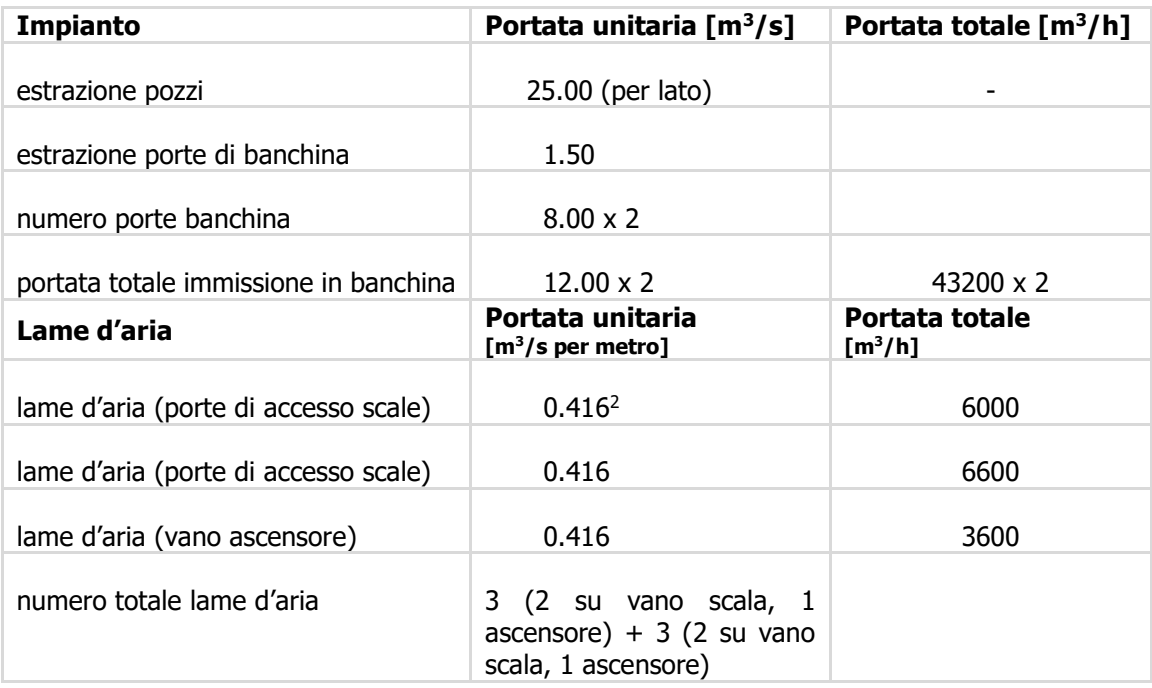

#### Tabella 5 - Sintesi delle caratteristiche sistema di ventilazione

 $2$  1.500 m<sup>3</sup>/h per metro

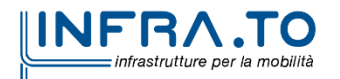

 $\overline{a}$ 

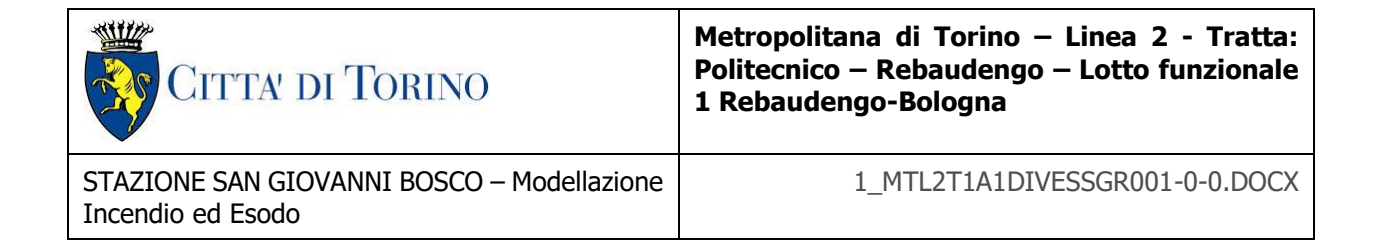

Per quanto concerne le modalità di attivazione, in caso di incendio a bordo treno fermo in stazione, il sistema di ventilazione, attivato dall'impianto di rivelazione incendi di stazione o dall'impianto di allarme presente sul materiale rotabile o dal sistema centrale di controllo, comporta la seguente evoluzione di scenario (cfr. Figura 6):

- **Step 0**: Attivazione sistema di rivelazione  $t_0 = 120$  s
- **Step 1**: Attivazione del sistema di separazione aeraulica mediante barriere d'aria (cfr. D.M. 21/10/2015 – Capo V.3.2) disposte in corrispondenza delle risalite da banchina verso il piano atrio -  $t_1 = 180$  s
- **Step 2**: Attivazione del sistema di aspirazione lineare posto in corrispondenza del controsoffitto, longitudinalmente alle porte di banchina, per la captazione dei fumi prodotti dall'incendio a bordo treno, fermo in corrispondenza della banchina (a porte aperte) - t<sup>2</sup>  $= t_1 = 180$  s;
- **Step 3**: Attivazione dell'impianto di ventilazione di emergenza di galleria (configurazione pull-pull) secondo lo scenario corrispondente (scenario 1, D.M. 21/10/2015) -  $t_3 = t_2 = t_1$  $= 180$  s.

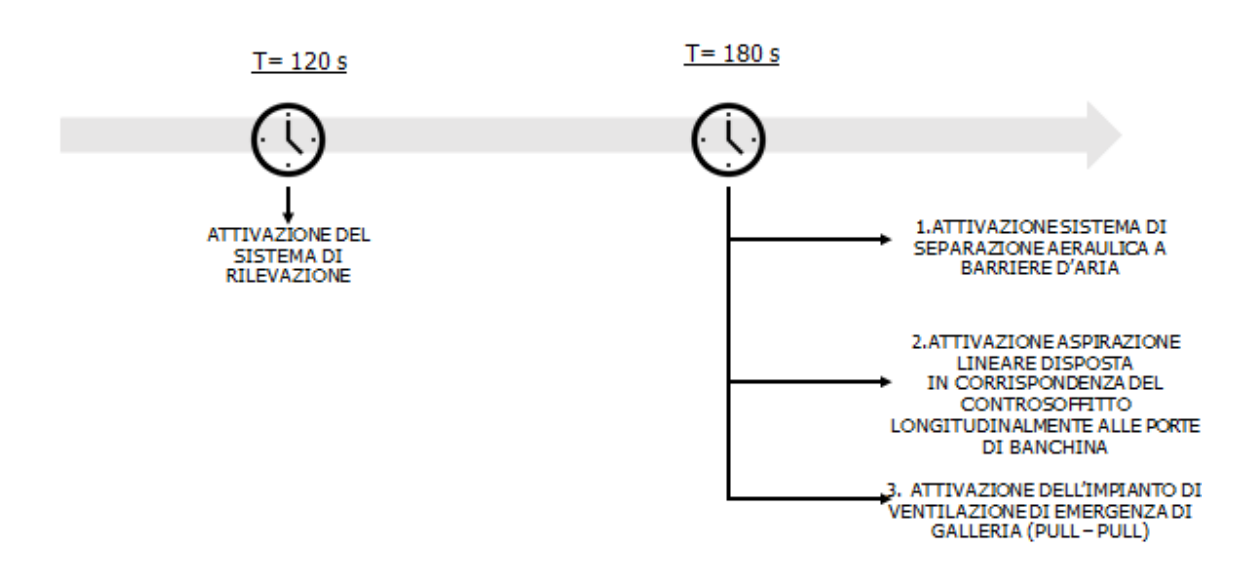

Figura 6 - Flow chart timing impianti e sistemi

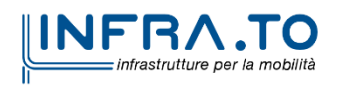

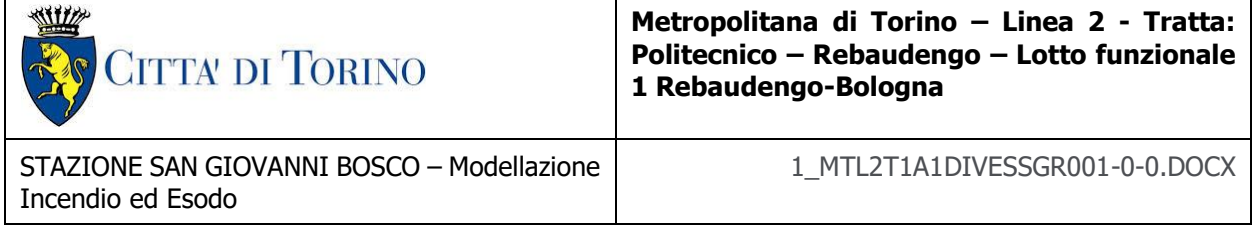

### **4.1.5 Condizioni al contorno**

Definire le condizioni al contorno per le modellazioni termofluidodinamiche è di fondamentale importanza. Nel caso specifico si riportano le condizioni iniziali stabilite:

- Velocità dell'aria iniziale pari a v=0 m/s;
- Temperatura dell'aria iniziale pari a  $T=15$  ° C.

### **4.1.6 Cronologia degli eventi**

La caratterizzazione dell'impianto di ventilazione e delle strategie da adottare necessita la definizione di una sequenza di eventi da considerare nell'analisi dell'evoluzione degli scenari di emergenza nello scenario di riferimento analizzato.

Nella tabella seguente si riporta la sequenza dei principali eventi considerati nell'analisi dello scenario di riferimento "incendio a bordo di un treno fermo in stazione".

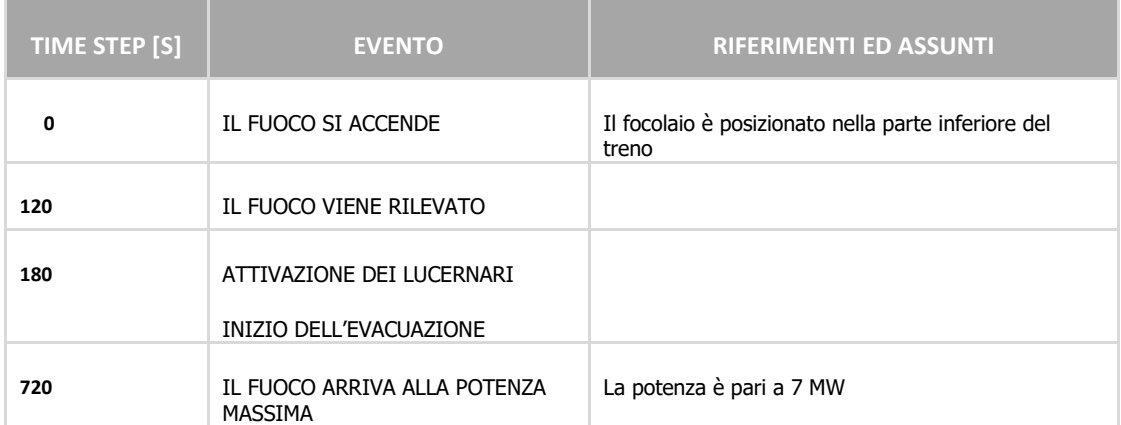

#### Tabella 6 - Timing incendio a bordo treno

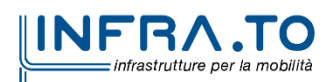

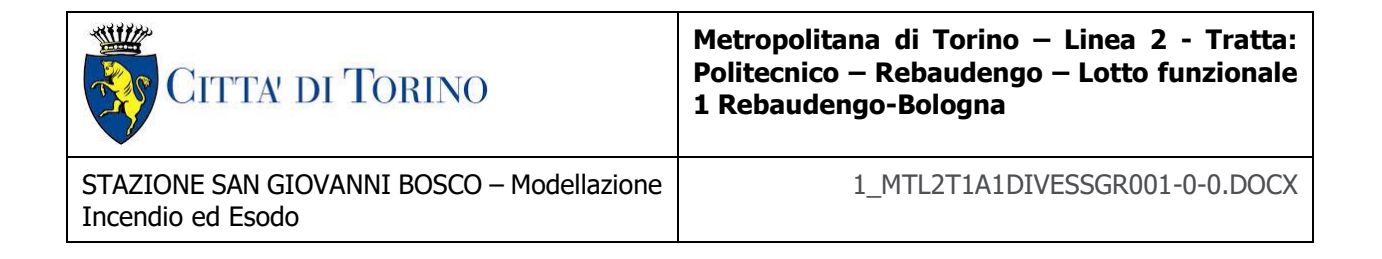

### **4.1.7 Esodo**

Il massimo affollamento ipotizzabile è stato calcolato in riferimento al D.M. 21 Ottobre 2015 assunto come linea guida alla progettazione della Fire Safety Engineering. Il Decreto (cfr. capitolo 1 riportato) stabilisce che:

- il numero dei passeggeri su un treno deve essere calcolato su una superficie pari a quella lorda interna di ogni vagone diminuita del 10% considerando una densità pari a 4 pers/m<sup>2</sup>;
- il numero dei passeggeri presenti sulla banchina di una stazione di transito deve essere calcolato su una superficie costituita dal prodotto della lunghezza per larghezza utile della banchina, diminuita di un franco di 20 cm, per tenere conto del fatto che le persone tendono a distanziarsi dalle pareti, considerando una densità di 1.0 pers/m<sup>2</sup>;
- il numero di passeggeri presenti nei percorsi di sfollamento, tra i tornelli e la banchina, deve essere calcolato considerando una densità pari a 0.1 pers/m<sup>2</sup>.

Per quanto riguarda le specifiche inserite per l'esodo, si è assunto che l'affollamento del treno è pari a **418 persone** come da scheda tecnica (treno con 2 porte preso come riferimento). Nella banchina l'affollamento è pari a **624 persone**, ed aggiuntive **49 persone** sui percorsi di sfollamento. In atrio l'affollamento è pari a **108 persone**.

In totale il numero di occupanti è pari a **1199 persone**.

Nel caso specifico la verifica è soddisfatta mantenendo la scala mobile ferma, utilizzata come via d'esodo.

In particolare, risulta (cfr. Figura 7):

- **Tempo di pre movimento**: 120 secondi (**criterio ex D.M. 21/10/2015 verificato**).
- **Tempo totale di esodo**: **205 secondi** inferiore a 600 secondi (**criterio ex D.M. 21/10/2015 verificato**).
- **Tempo di esodo in banchina: 144 secondi** inferiore a 240 secondi (**criterio ex D.M. 21/10/2015 verificato**)

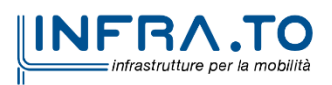

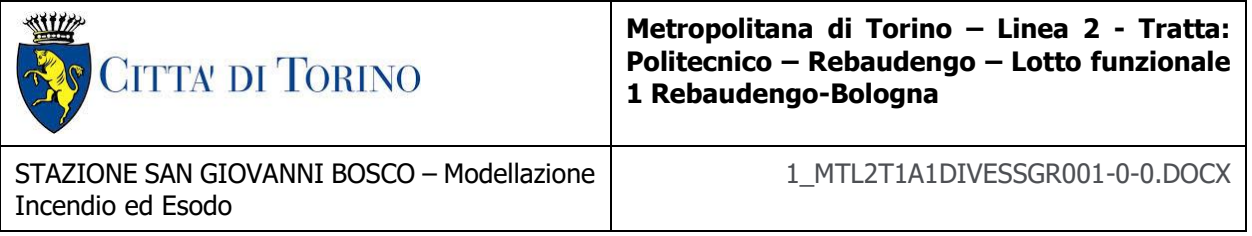

 **Tempo di esodo lungo il percorso protetto e fino a luogo sicuro: 61 secondi**  inferiore a 360 secondi (**criterio ex D.M. 21/10/2015 verificato**).

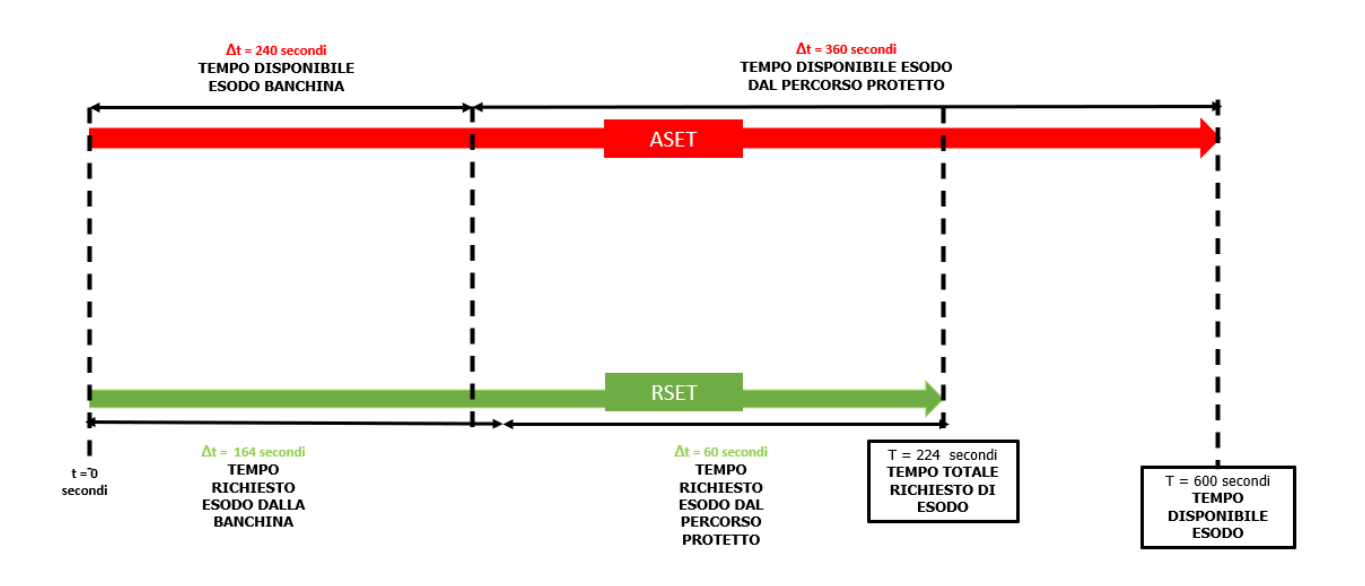

Figura 7 - Flow chart esodo

Nel caso della stazione Corelli i percorsi di esodo verso il luogo sicuro, costituito dall'atrio, sono indipendenti tra le due banchine pertanto non si applica quanto previsto al paragrafo IV.4 del DM 21/10/2015 comma 7 relativamente all'affollamento da considerare.

# **4.1.8 Risultati**

Si riporta una sintesi dei risultati della simulazione attraverso immagini che mostrano i risultati grafici più significativi della simulazione fluidodinamica in termini di irraggiamento<sup>3</sup>, temperature, visibilità e concentrazioni di monossido di carbonio. Le unità di misura assunte per le grandezze sono le seguenti:

<sup>3</sup> sull'irraggiamento termico si veda § 5

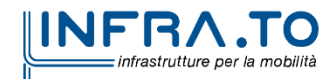

 $\overline{a}$ 

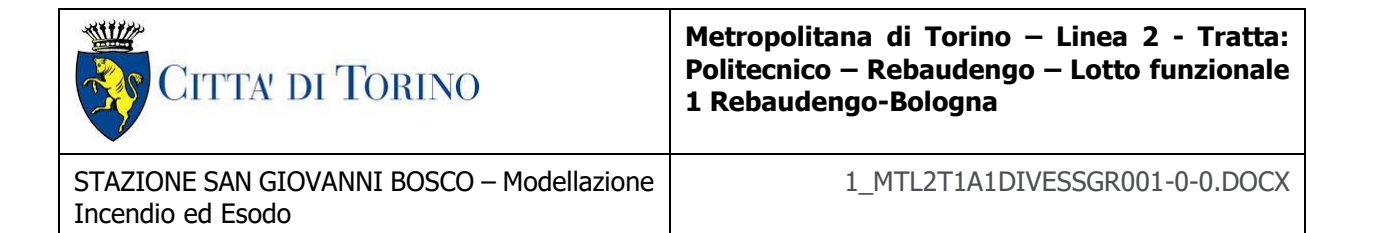

- spazio [m]
- tempo [s]
- livello medio FED [%]
- temperatura [°C]
- visibilità [m]
- velocità [m/s]
- concentrazione di monossido di carbonio [ppm]

Il D.M. 21/10/2015 definisce le condizioni di sostenibilità per la vita umana che devono essere rispettate in situazioni di emergenza.

### Evento di incendio del treno in stazione

Nel caso di incendio del treno in stazione il sistema di ventilazione della galleria è quello di gestione dei fumi, dedicato alla banchina, che garantisce il mantenimento diuna condizione di assenza di fumo lungo il percorso di esodo, comprensivo di: banchina, mezzanino, atrio ed eventuali scale di emergenza.

Per lo scenario analizzato devono essere rispettati i limiti di temperatura dell'aria, visibilità e concentrazione di CO:

- **la massima temperatura di bulbo secco** non deve eccedere i **60 °C** per tempi superiori a 10 minuti;
- la **visibilità**, riferita alla percezione delle uscite dalla galleria di stazione, pari a **15 m** (misurata ad un'altezza di 1.8 m dal piano di calpestio);
- un **livello medio della FED** (Fractional Effective Dose) non superiore a **0.3,** calcolata considerando solo il contributo dell'ossido di carbonio.

In tutti gli scenari, le aree protette devono rispettare i criteri di verifica di seguito indicati:

la **massima temperatura di bulbo secco** non deve eccedere i **40 °C**;

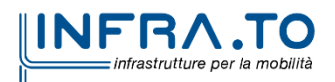

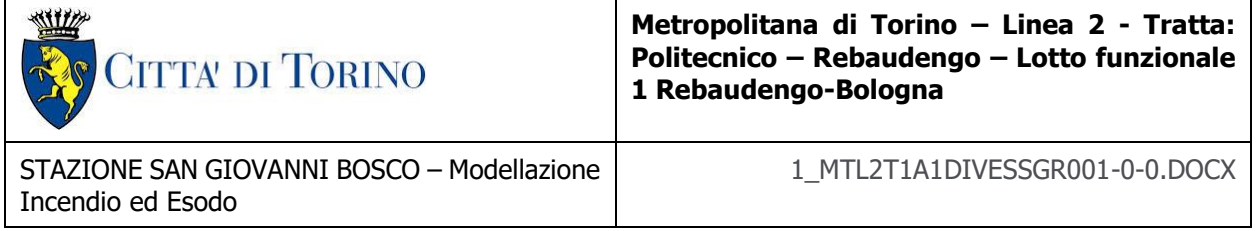

- la **visibilità**, riferita alla percezione delle uscite dalla galleria di stazione, non inferiore a **30** m (misurata ad un'altezza di 1.8 m dal piano di calpestio);
- il **livello medio della FED** (Fractional Effective Dose) non superiore **a 0.1**, calcolato considerando il solo contributo equivalente del monossido di carbonio.

Tutte le condizioni sopra riportate ed imposte dal decreto risultano rispettate.

### **4.1.9 Propagazione dei fumi**

Le successive immagini riportano le illustrazioni grafiche relative alla propagazione dei fumi.

Il piano rappresentativo è orizzontale a 1.8 m di altezza rispetto il piano di calpestio livello banchina.

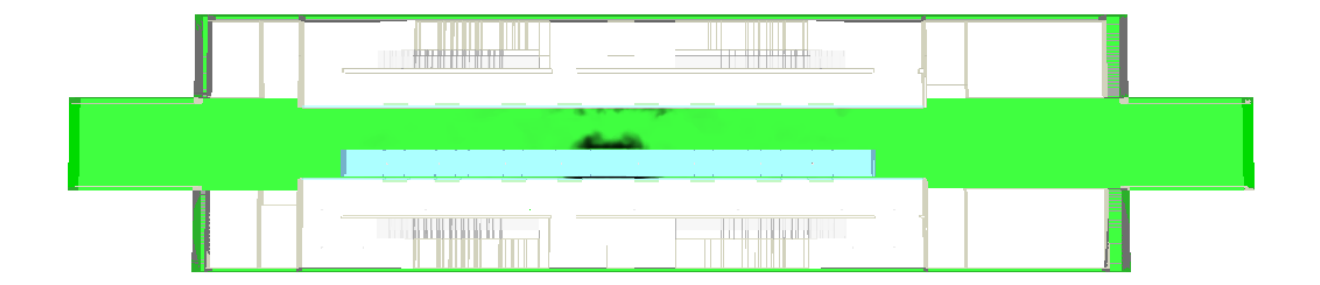

**t = 2 minuti**

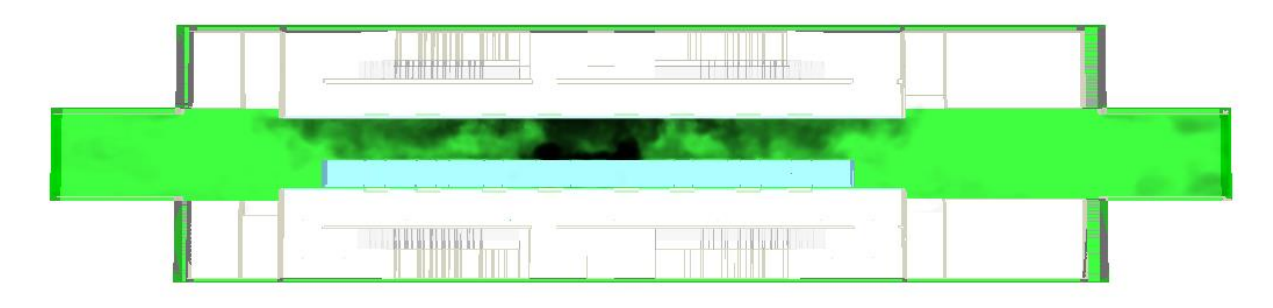

**t = 3 minuti**

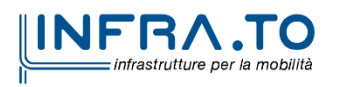

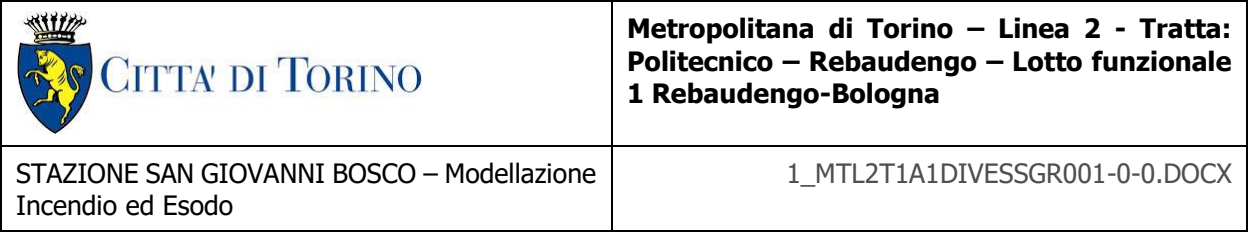

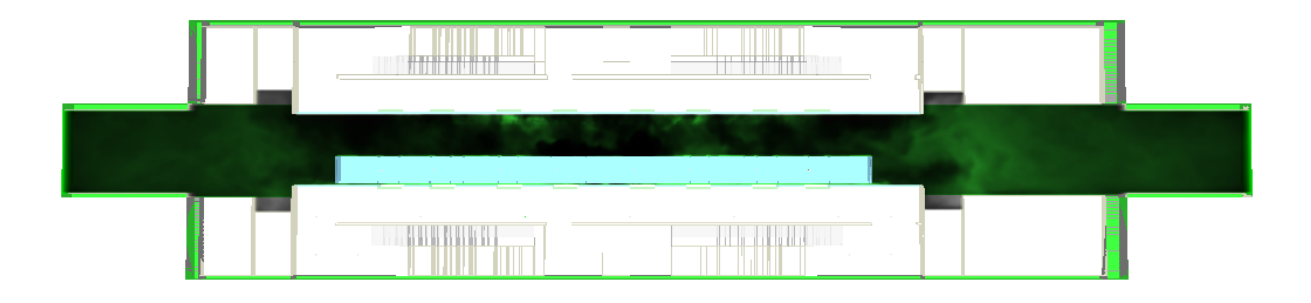

#### **t = 6 minuti**

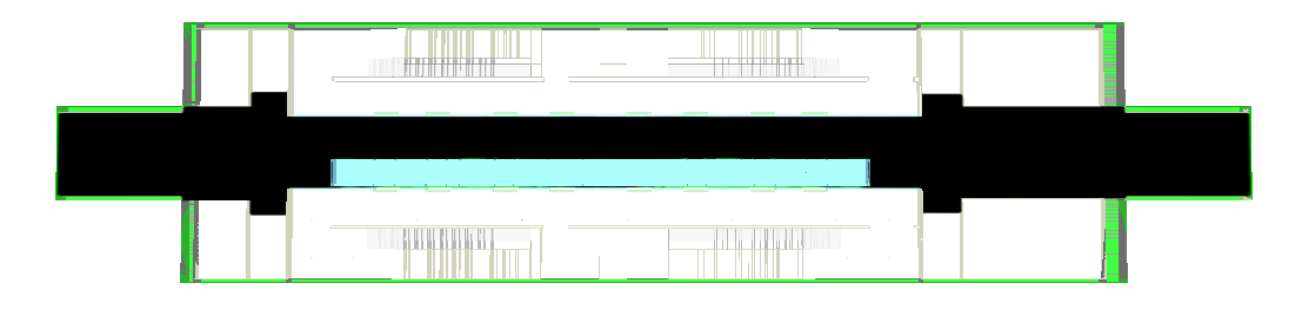

**t = 12 minuti**

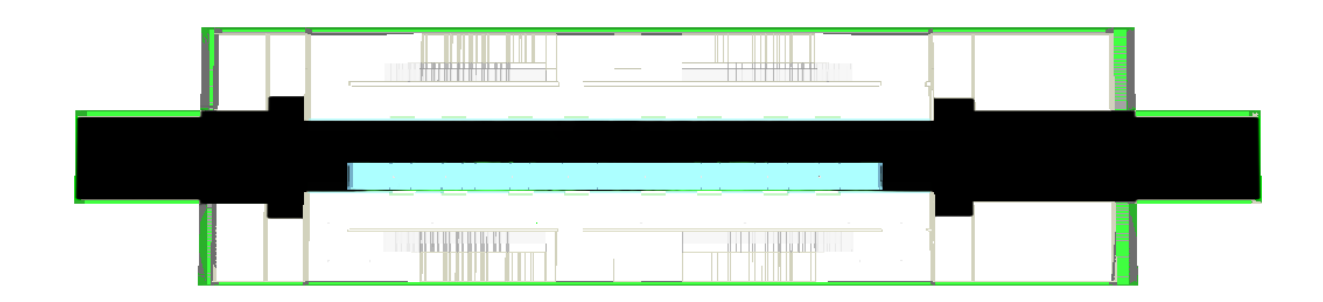

#### **t = 15 minuti**

### **4.1.10 Temperatura**

Le successive immagini riportano le illustrazioni grafiche relative all'andamento della temperatura.

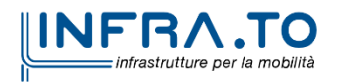

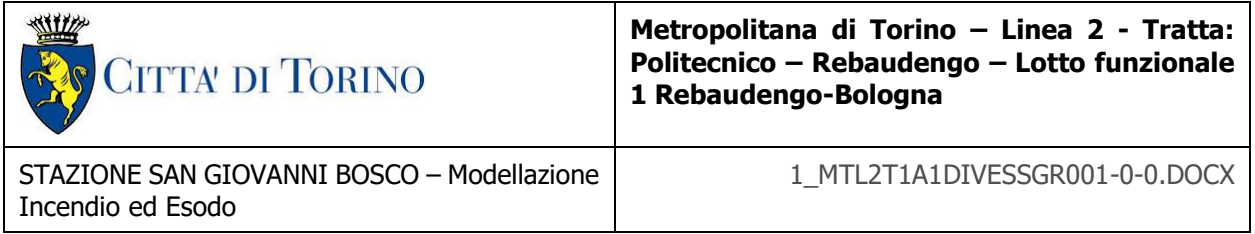

Il piano rappresentativo è orizzontale a 1.8 m di altezza rispetto il piano di calpestio livello banchina.

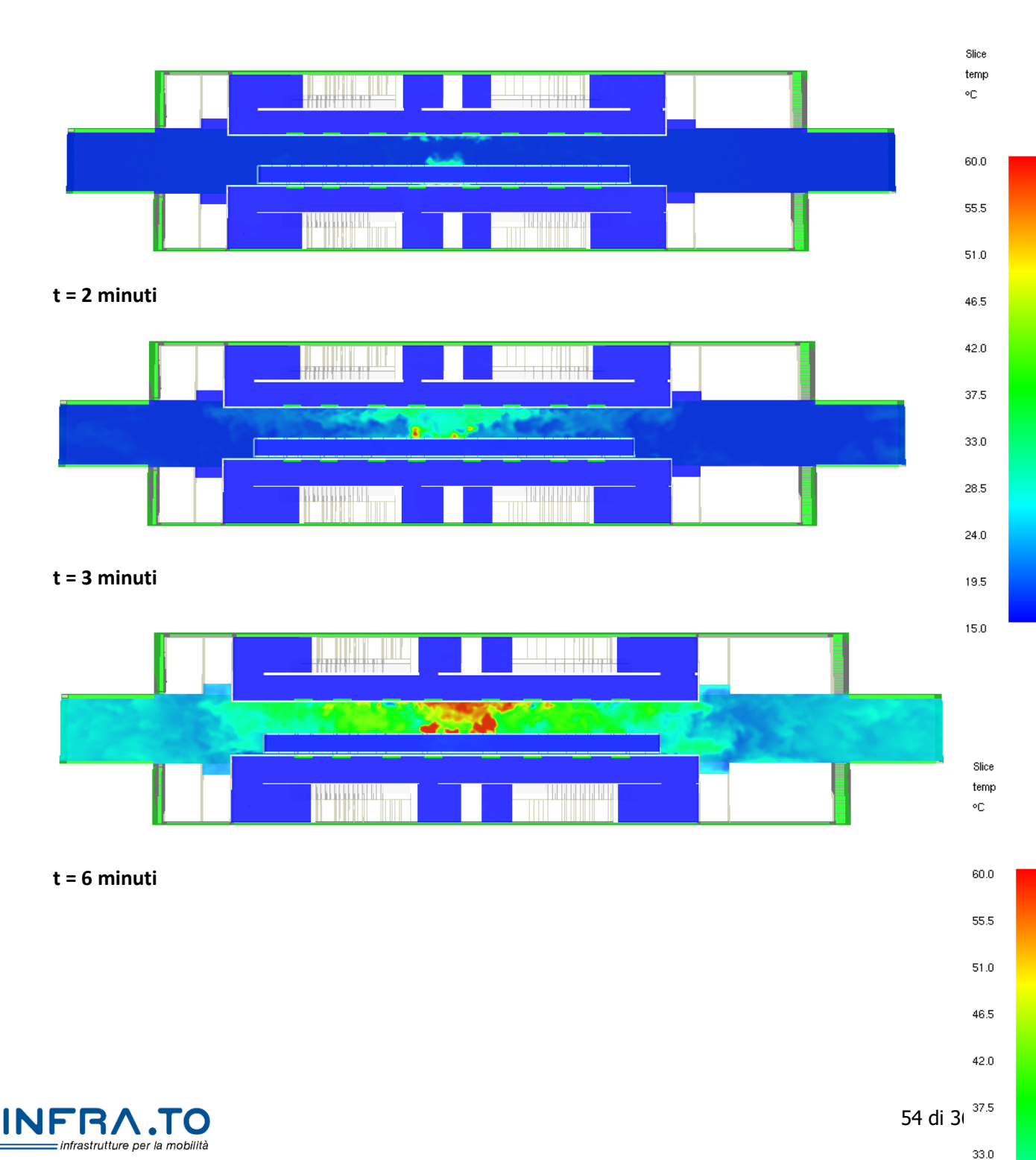

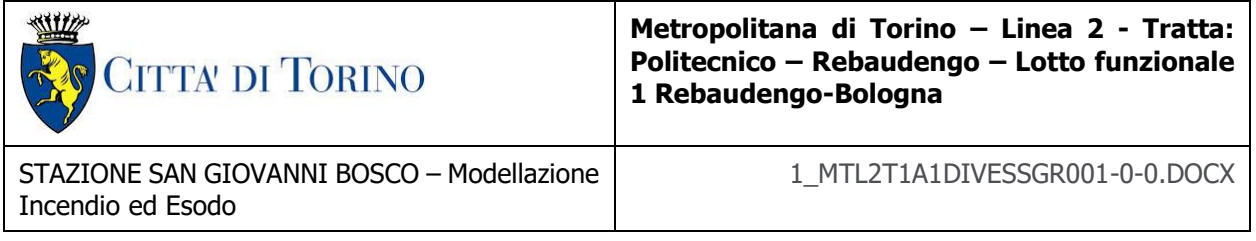

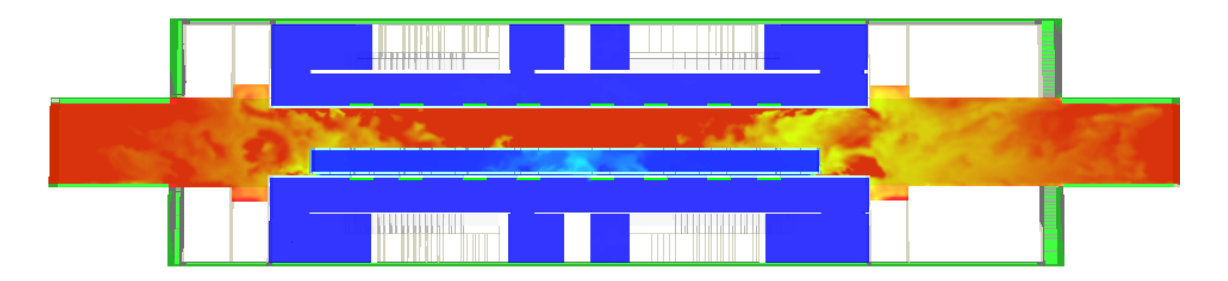

#### **t = 12 minuti**

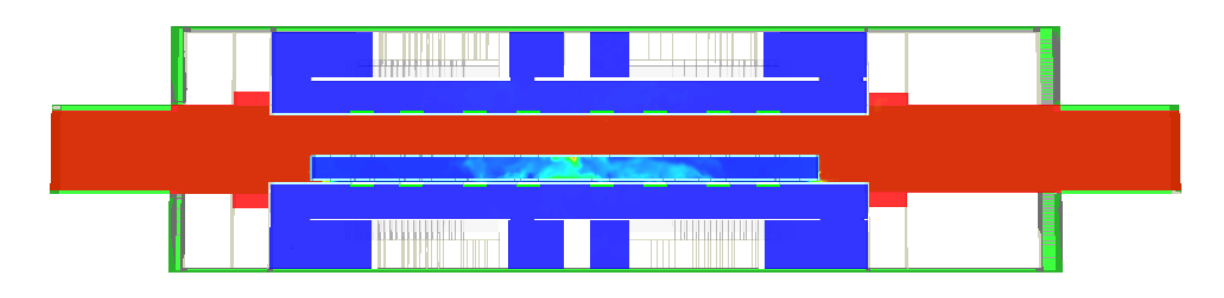

**t = 15 minuti**

### **4.1.11 Visibilità**

Le successive immagini riportano le illustrazioni grafiche di visibilità.

Il piano rappresentativo è orizzontale ad 1,8 m di altezza rispetto il piano di calpestio livello banchina

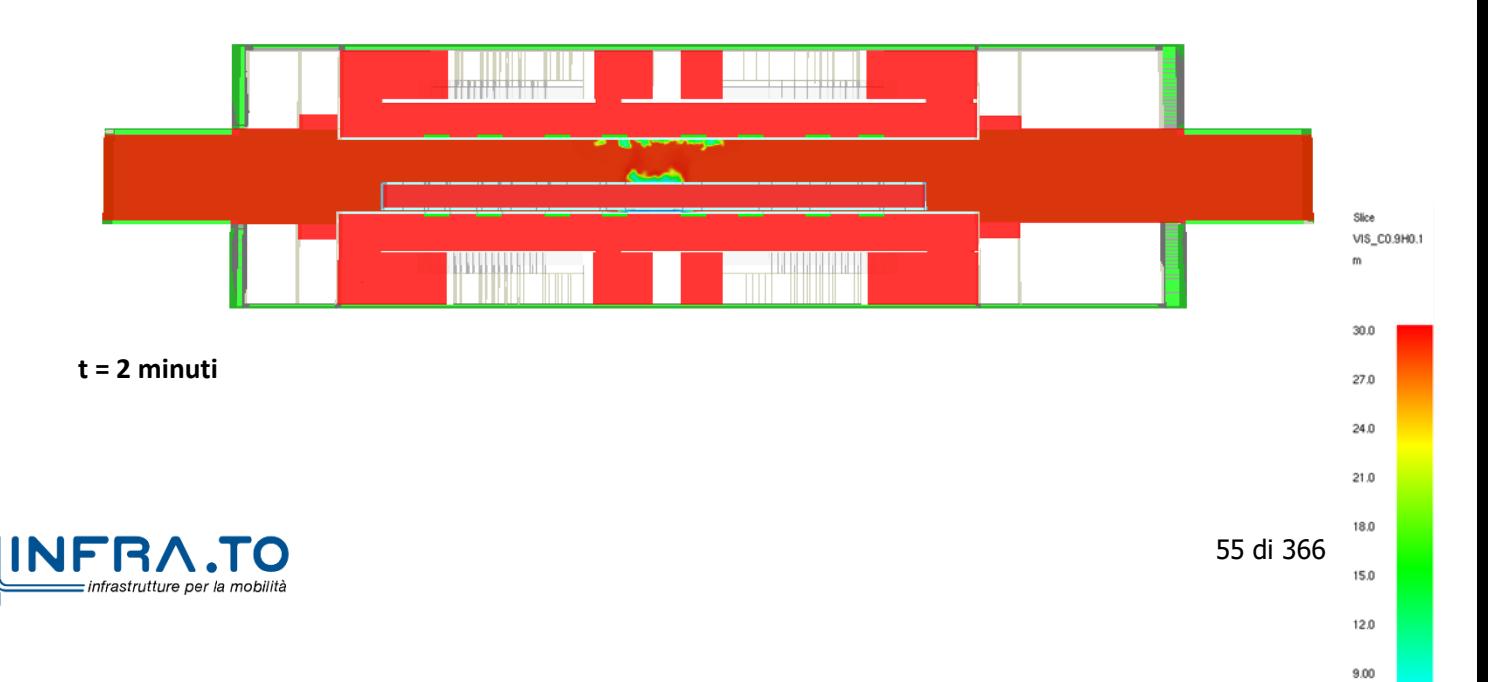

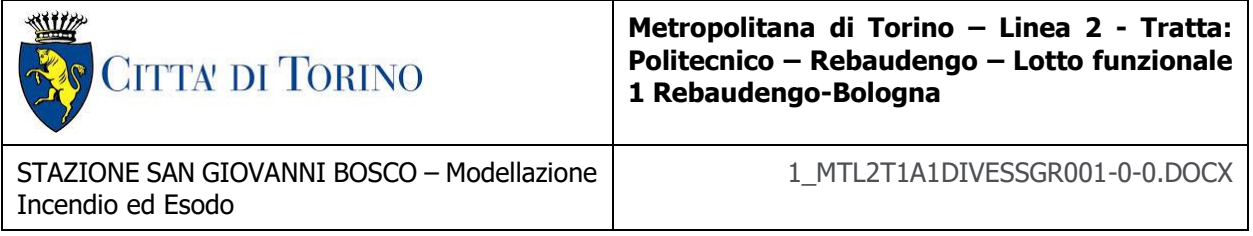

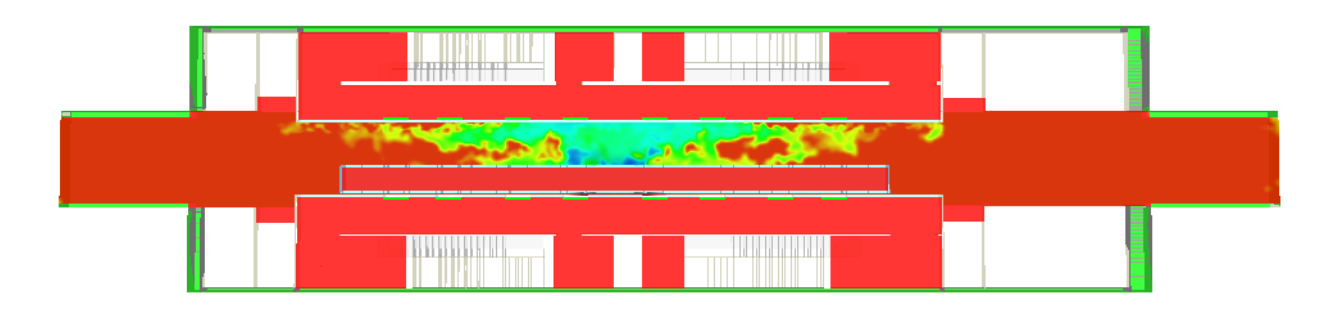

#### **t = 3 minuti**

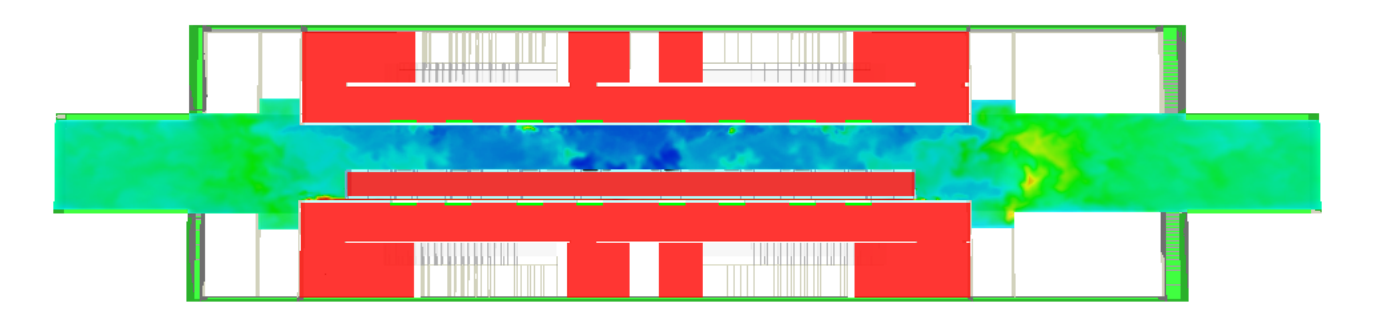

#### **t = 6 minuti**

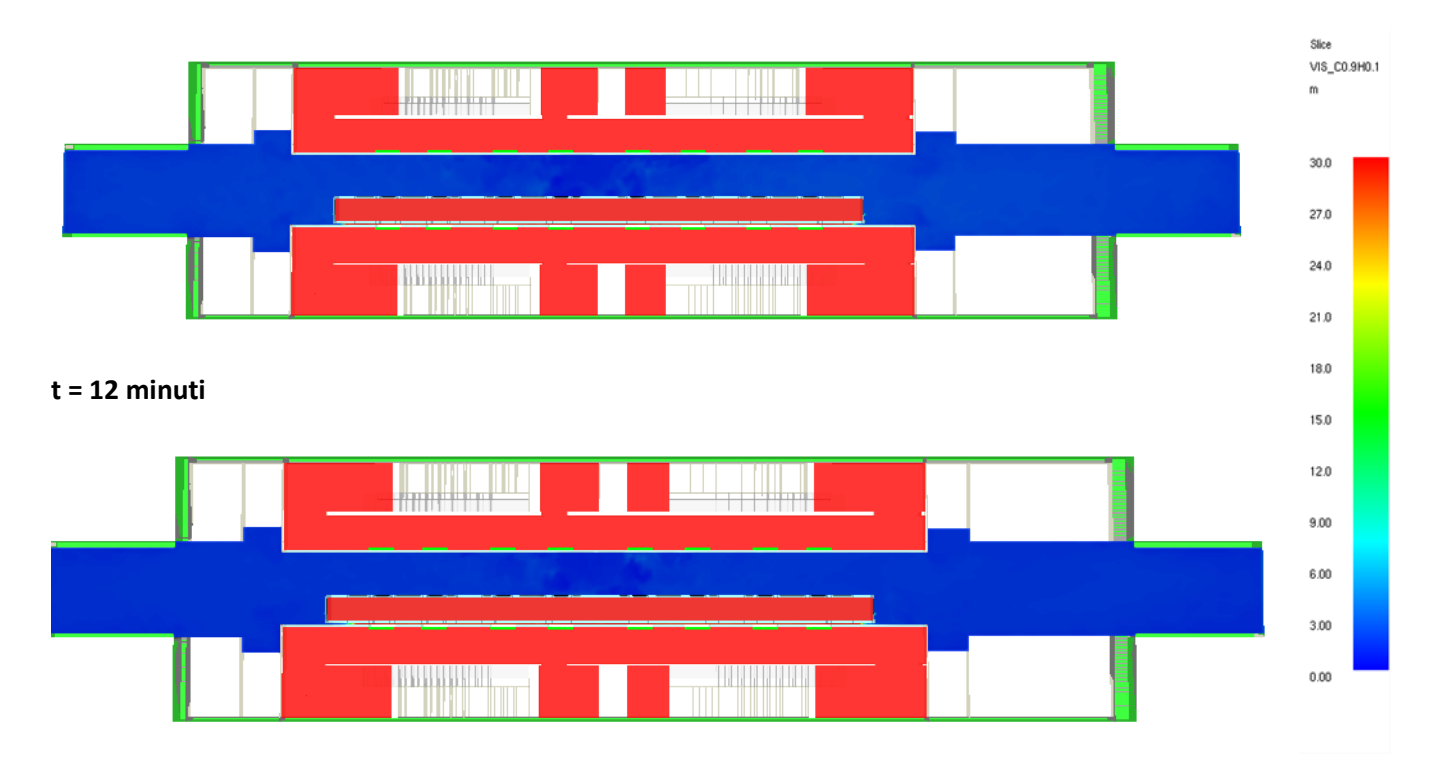

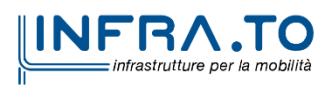

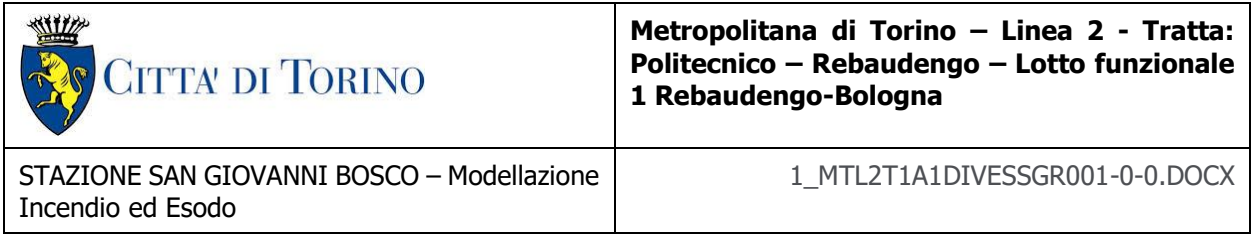

#### **t = 15 minuti**

### **4.1.12 Velocità**

Le successive immagini riportano le illustrazioni grafiche di velocità.

Il piano rappresentativo è orizzontale a 1.8 m di altezza rispetto il piano di calpestio livello banchina

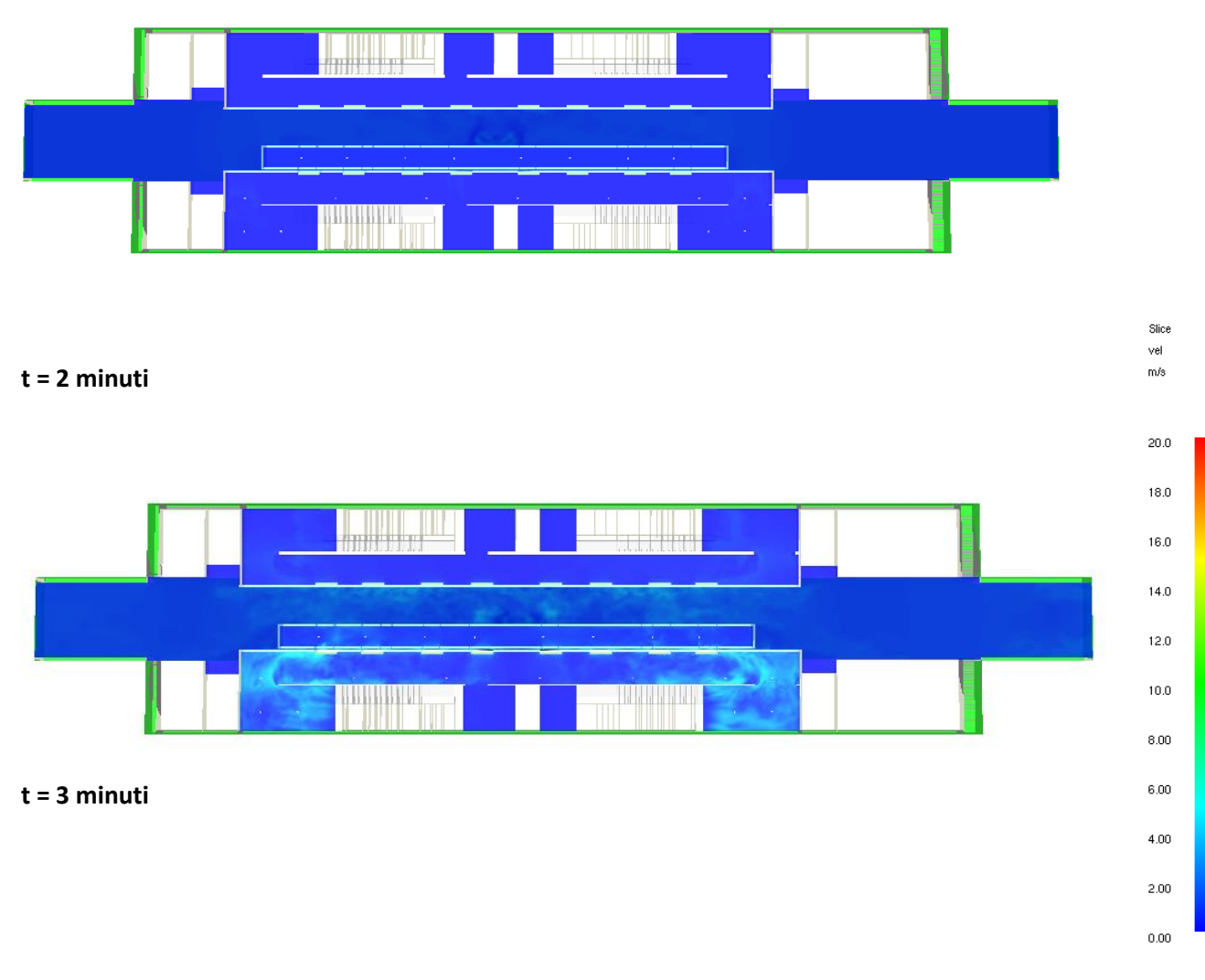

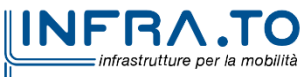

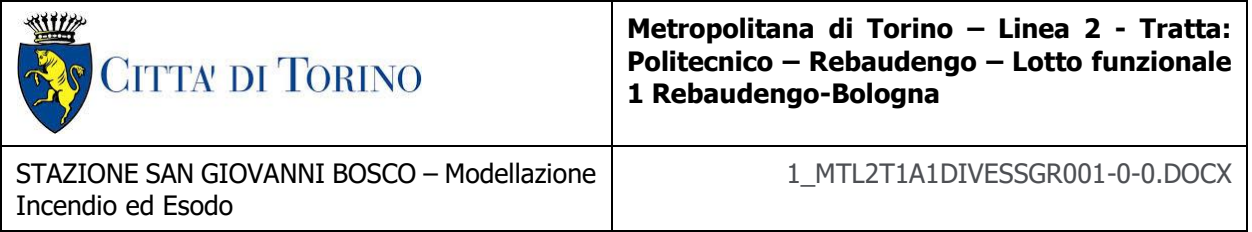

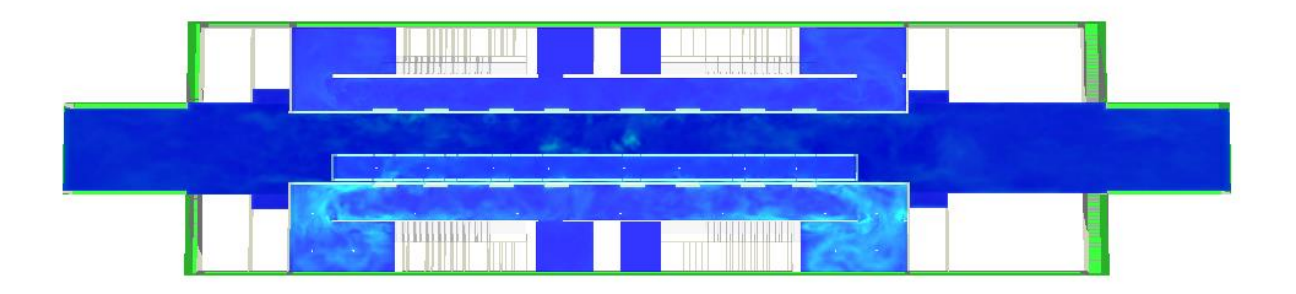

#### **t = 6 minuti**

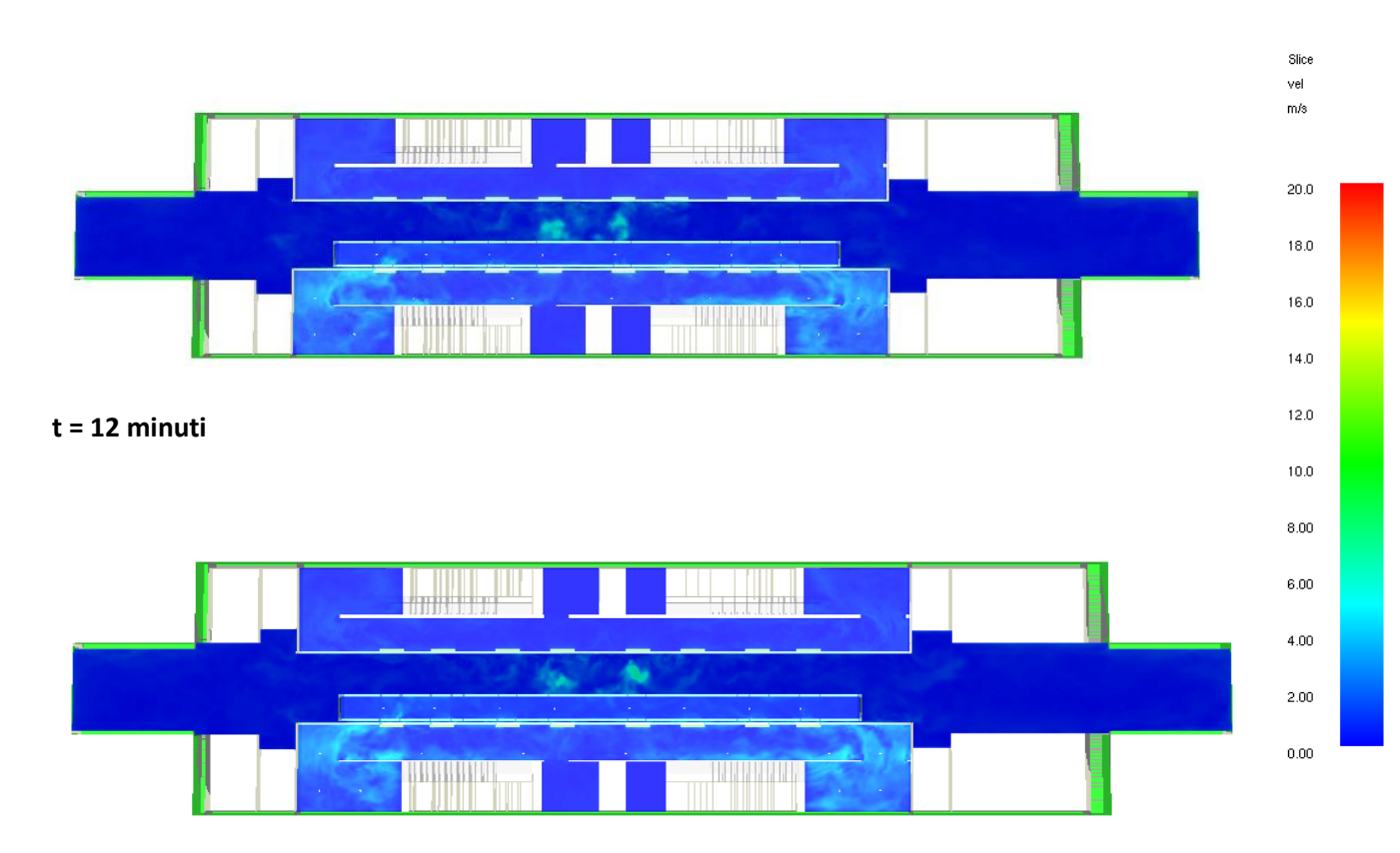

**t = 15 minuti**

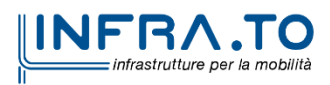

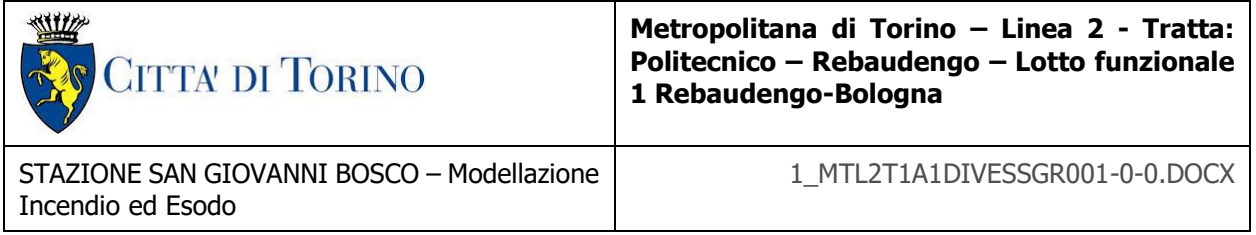

### **4.1.13 Monossido di Carbonio**

Le successive immagini riportano le illustrazioni grafiche relative all'andamento della concentrazione di monossido di carbonio (CO).

Il piano rappresentativo è orizzontale a 1.8 m di altezza rispetto il piano di calpestio livello banchina.

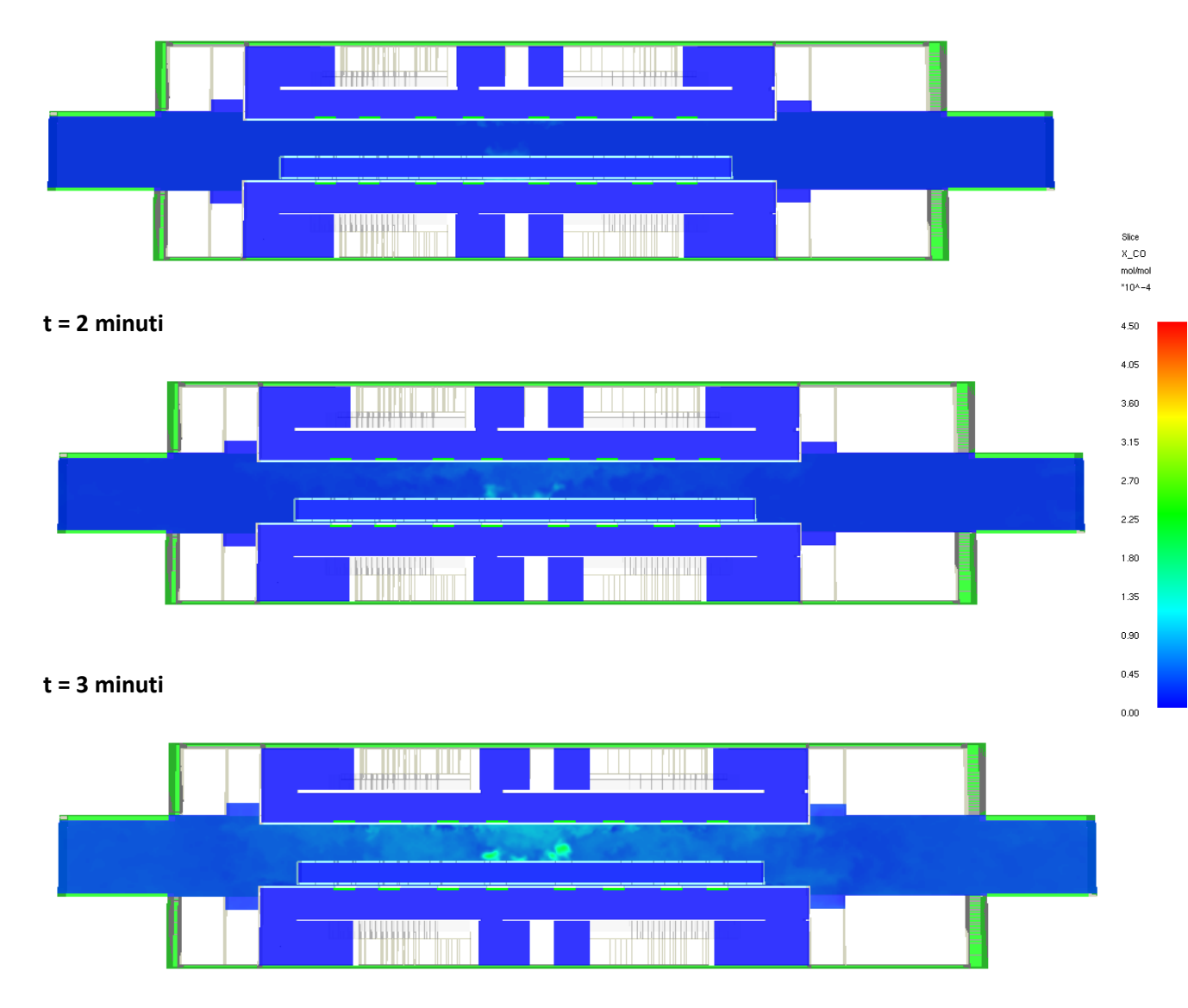

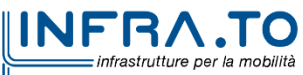

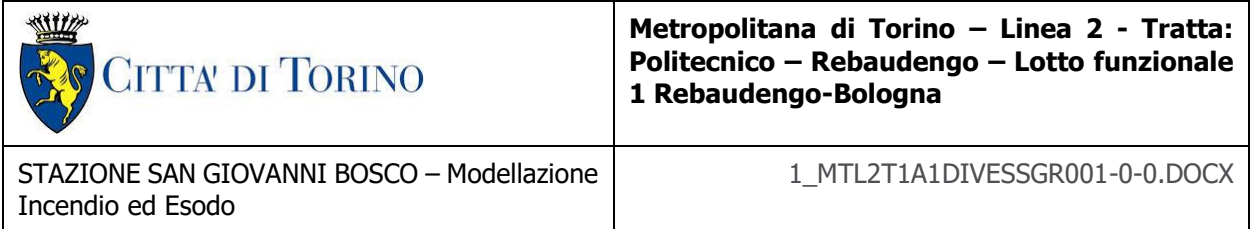

#### **t = 6 minuti**

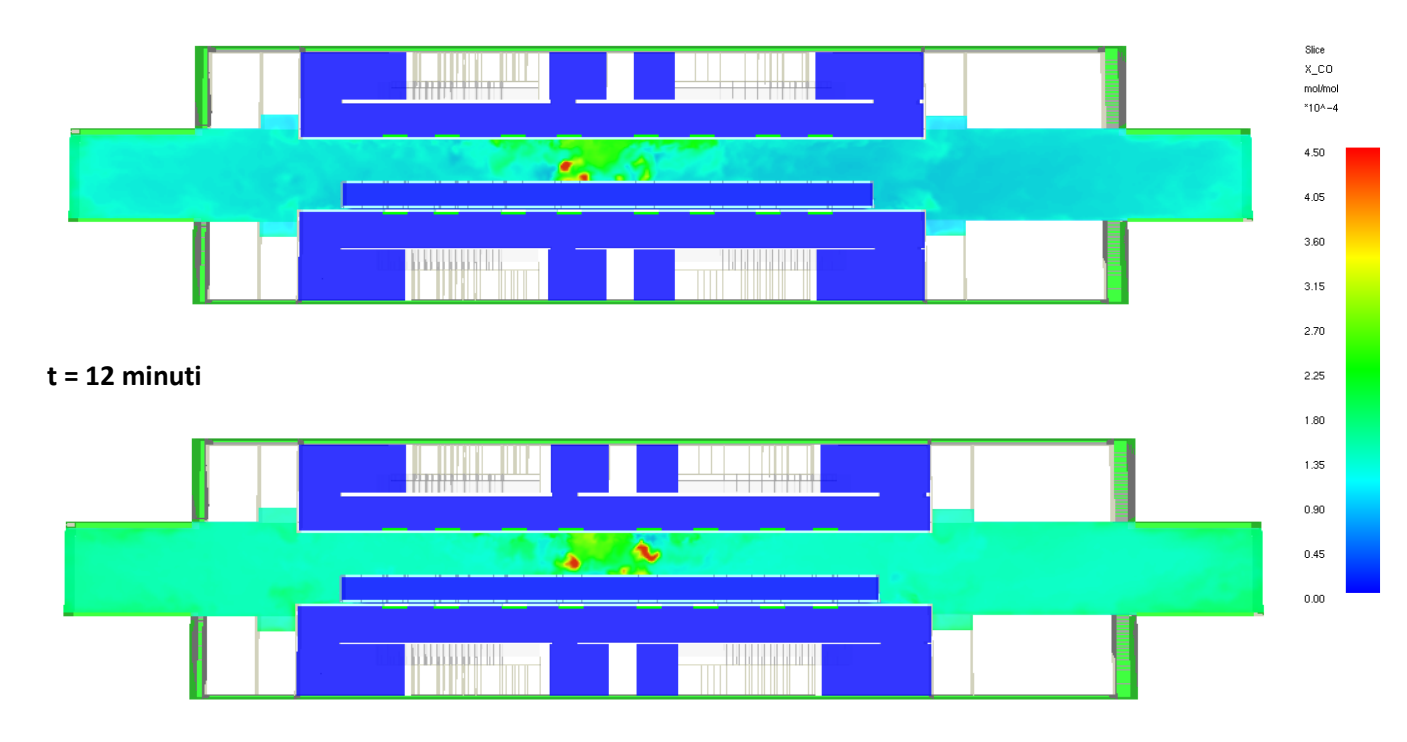

**t = 15 minuti**

### **4.1.14 Livello medio FED**

Le successive immagini riportano le illustrazioni grafiche del livello medio FED.

Il piano rappresentativo è orizzontale a 1.8 m di altezza rispetto il piano di calpestio livello banchina.

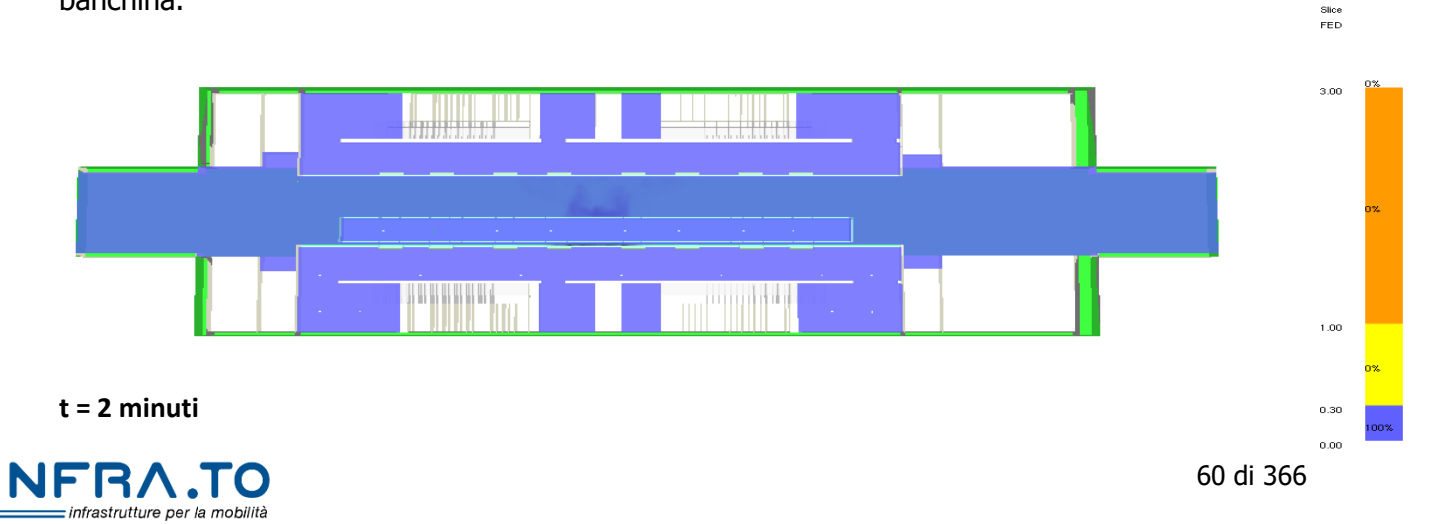

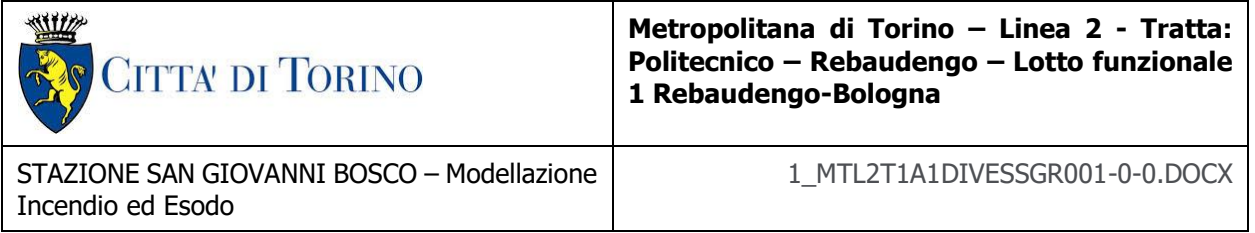

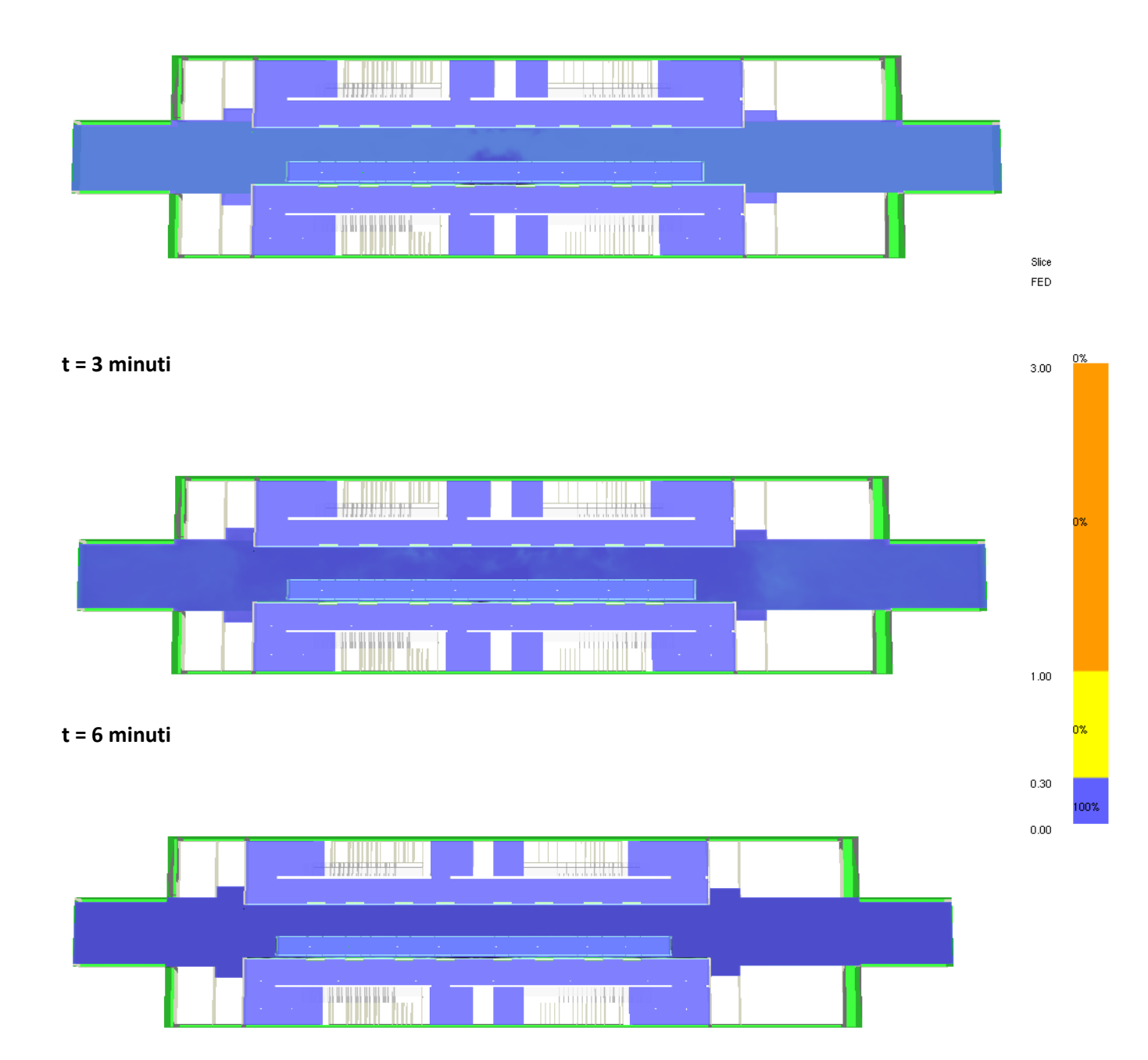

**t = 12 minuti**

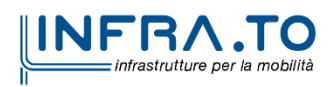

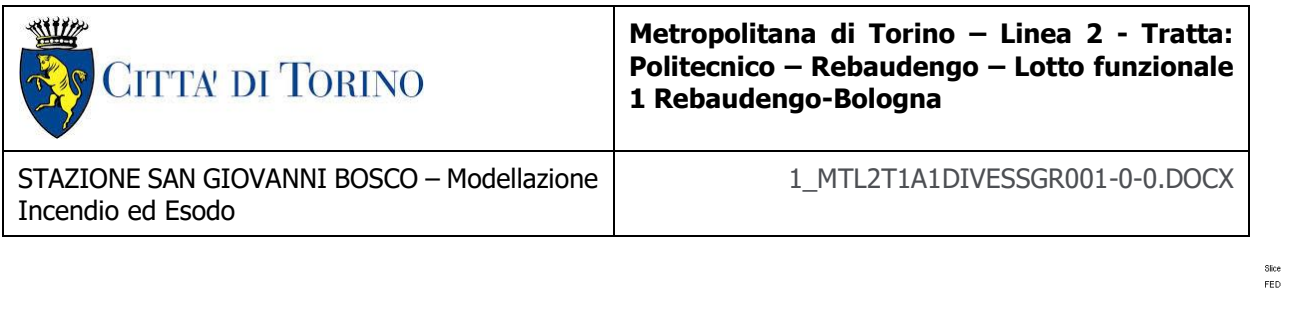

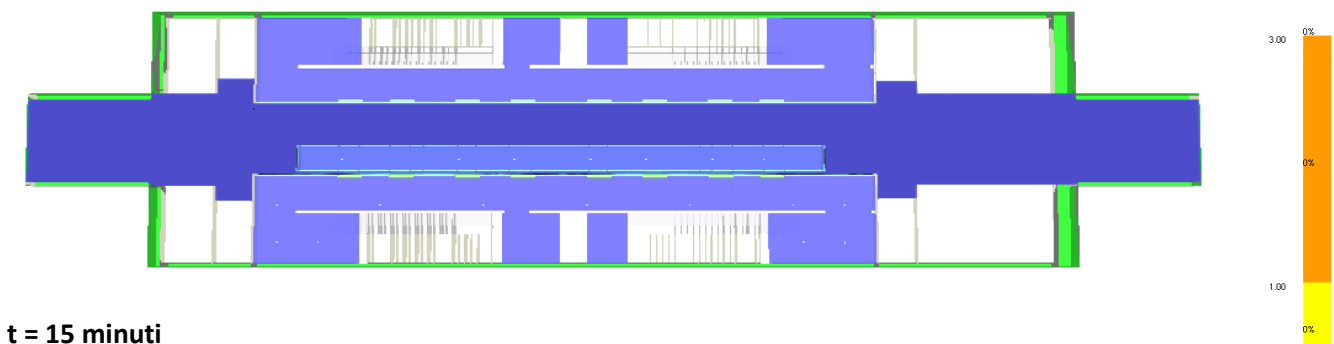

### **4.1.15 Esodo**

### **4.1.16 Propagazione fumi con esodo**

Le successive immagini riportano le illustrazioni grafiche di propagazione fumi associate ad esodo. Il piano rappresentativo è orizzontale a 1.8 m di altezza rispetto il piano di calpestio livello banchina.

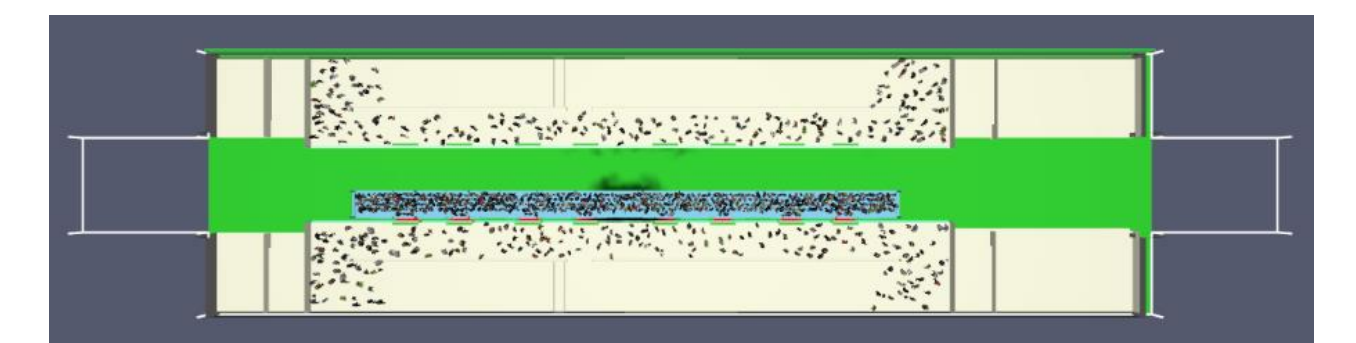

#### **t = 2 minuti**

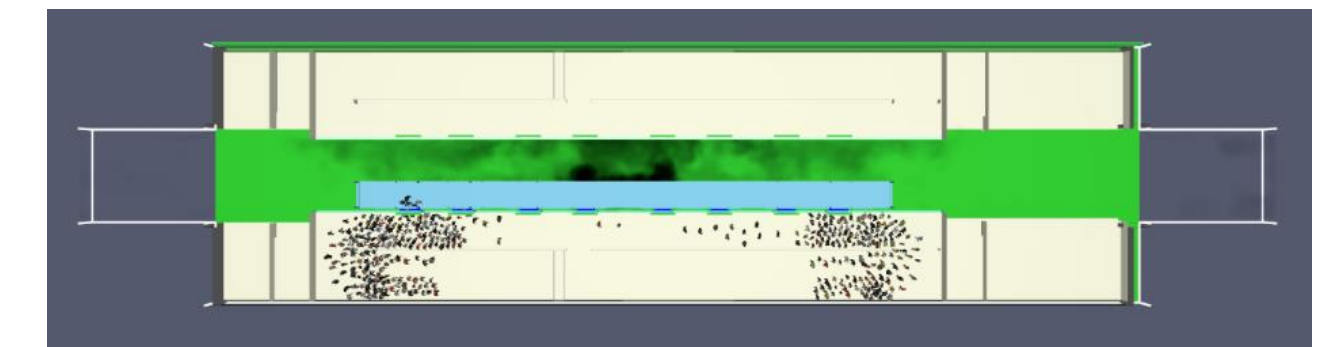

**t = 3 minuti**

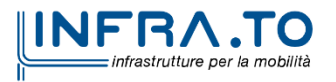

 $0.30$  $0.00$ 

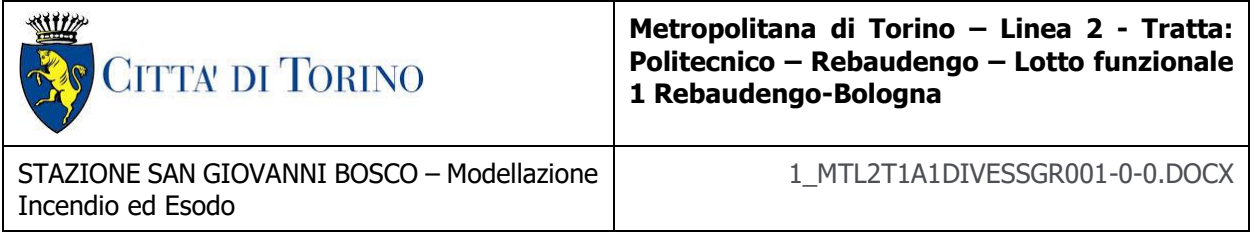

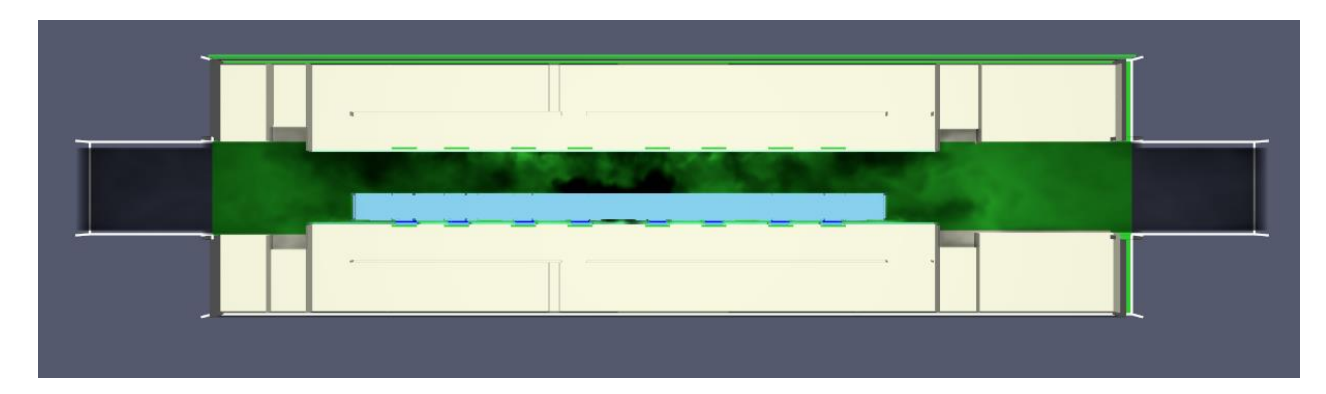

**t = 6 minuti**

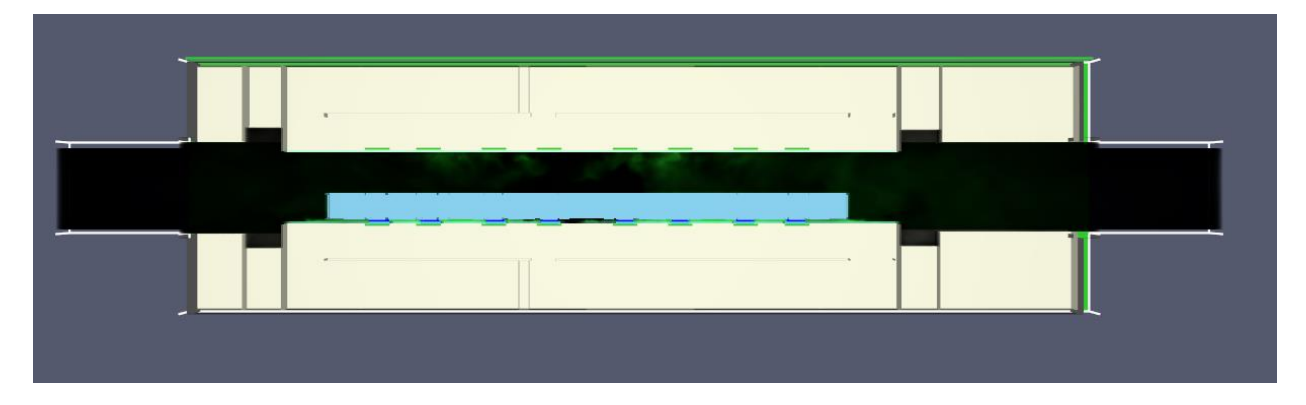

**t = 10 minuti**

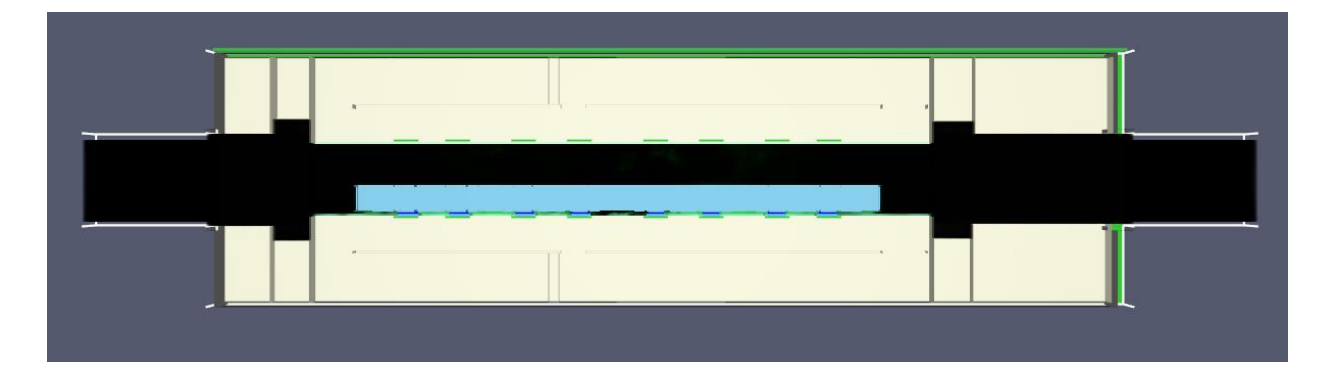

**t = 12 minuti**

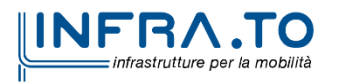

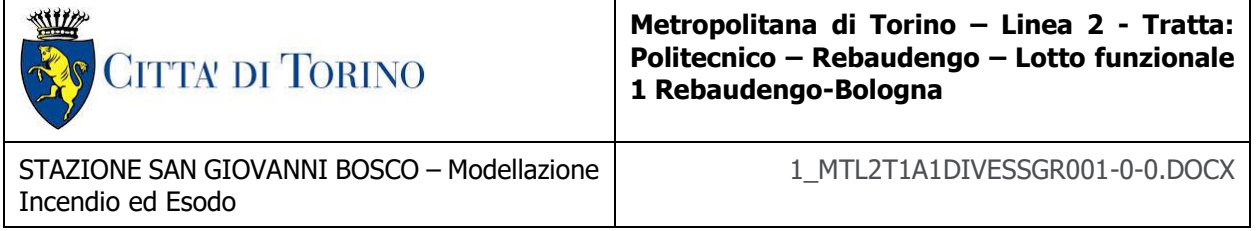

### **4.1.17 Visibilità esodo**

Le successive immagini riportano le mappe di visibilità associate alla propagazione dei fumi ed esodo.

I piani rappresentativi sono:

- Vista orizzontale ad 1.8 m di altezza rispetto il piano di calpestio livello banchina.
- Vista longitudinale livello banchina e livello atrio.
- Vista prospetto livello banchina.
- Vista prospetto ad 1.8 m di altezza rispetto il piano di calpestio livello banchina

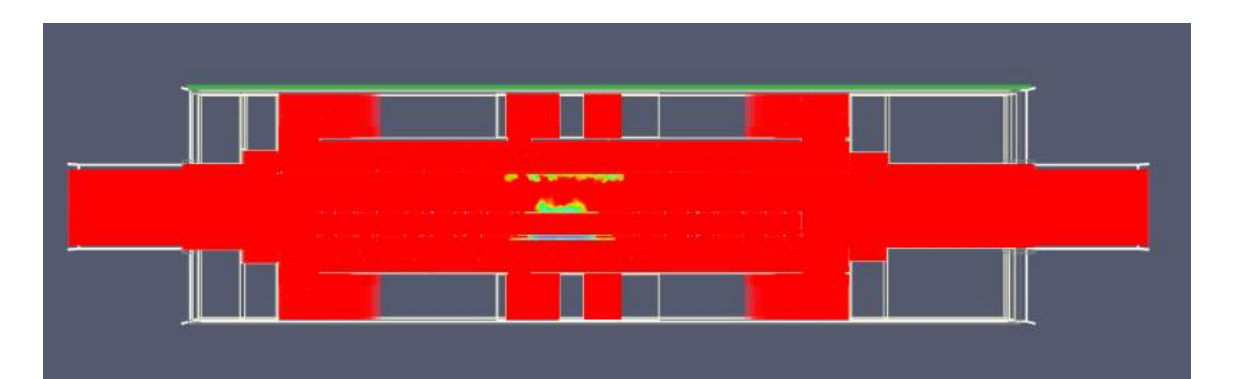

**t = 2 minuti**

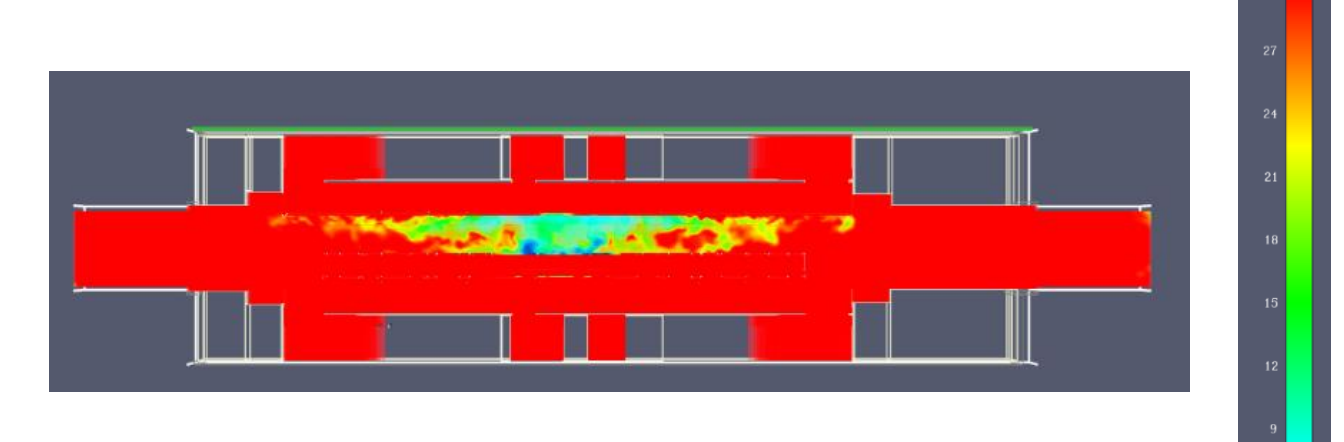

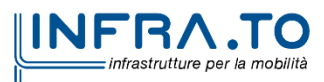

64 d

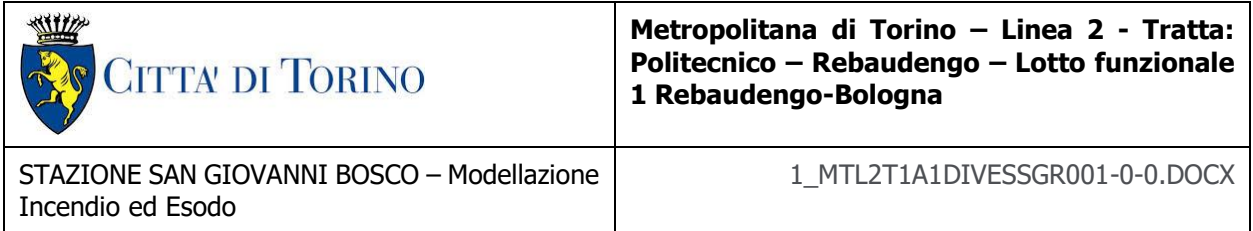

#### t = 3 minuti

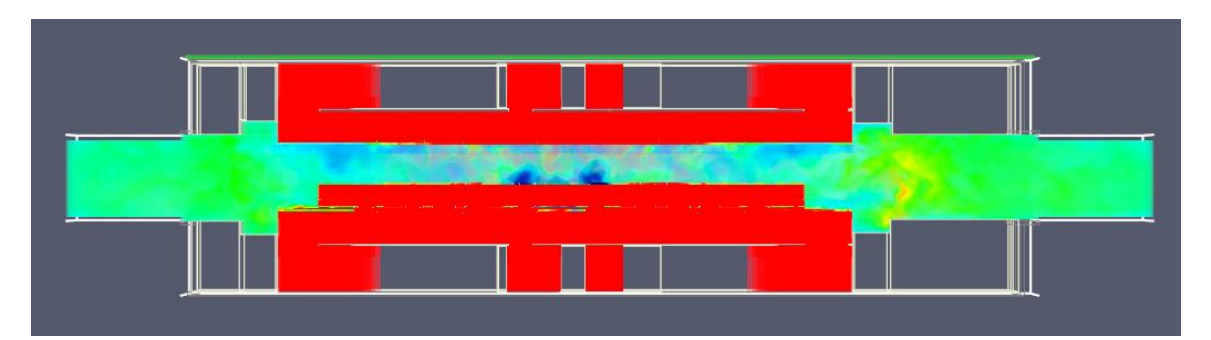

#### **t = 6 minuti**

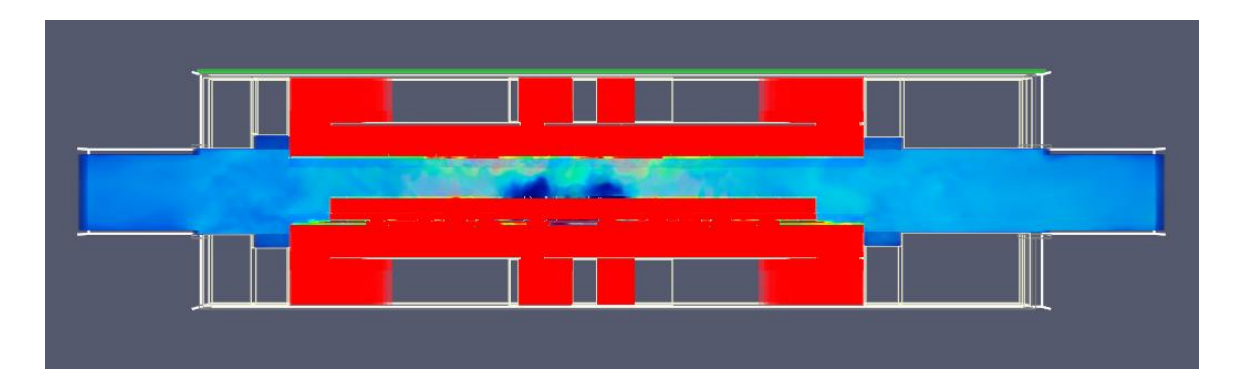

**t = 10 minuti**

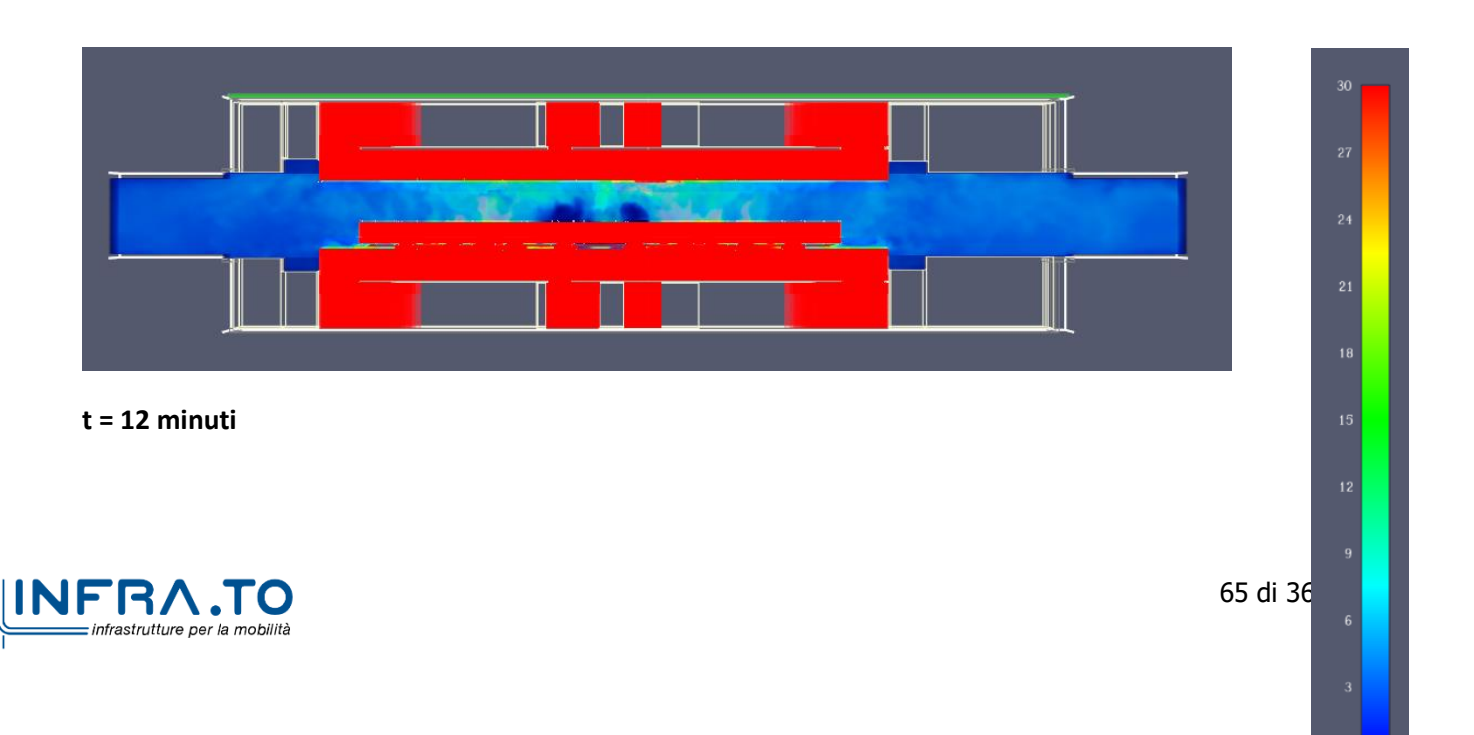

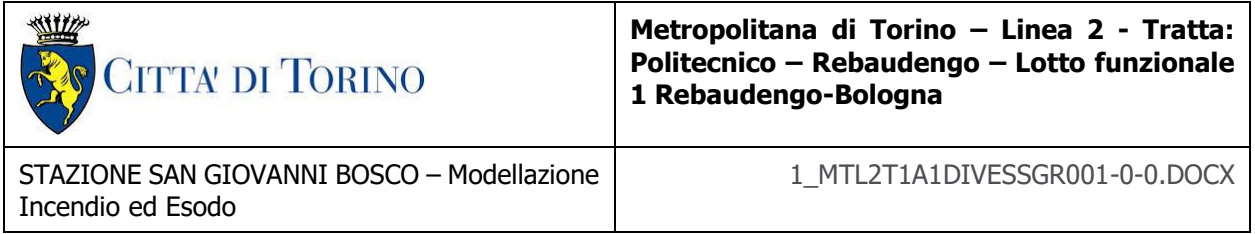

# **VISTA LONGITUDINALE**

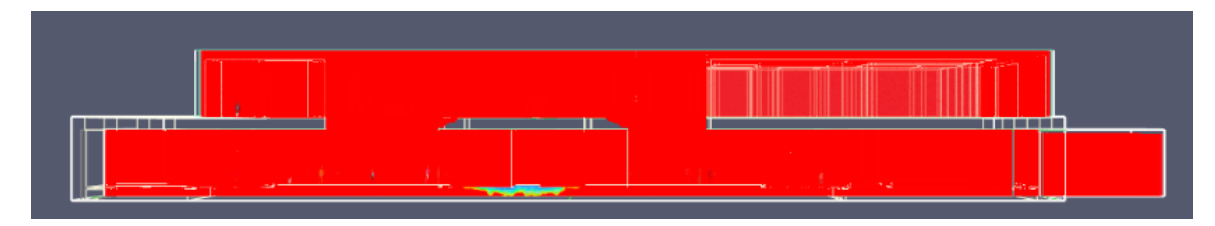

**t = 2 minuti**

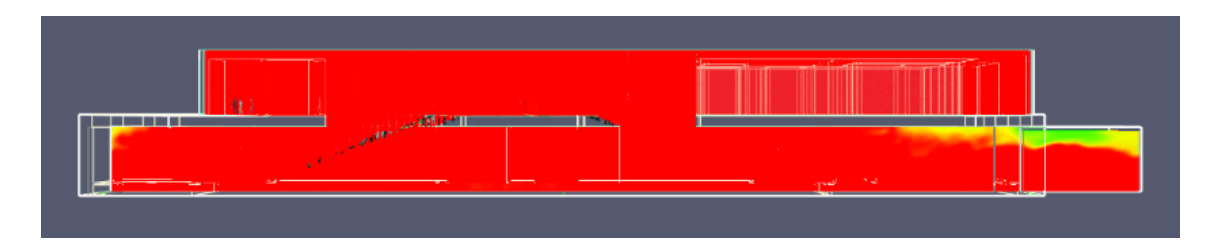

**t = 3 minuti**

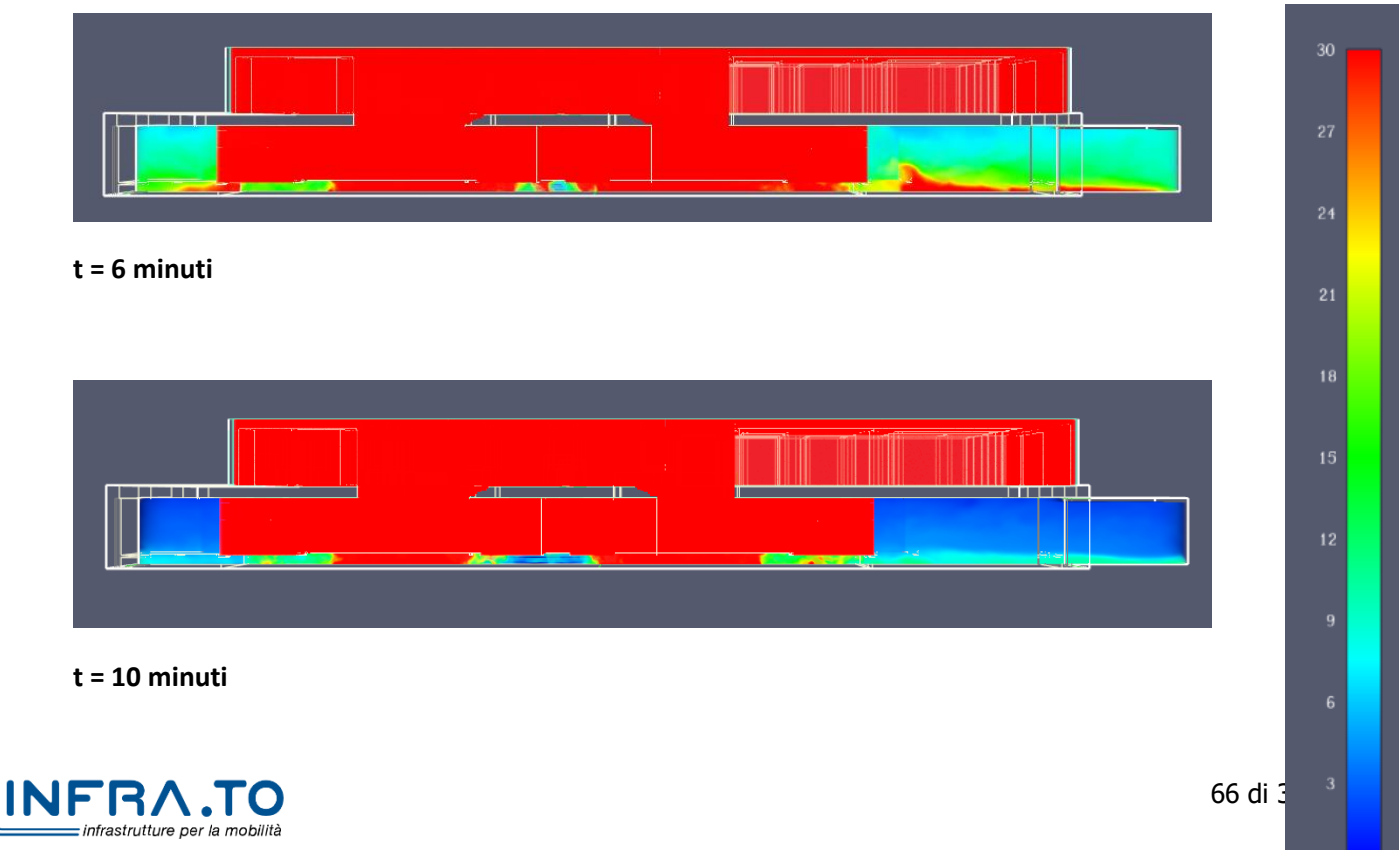

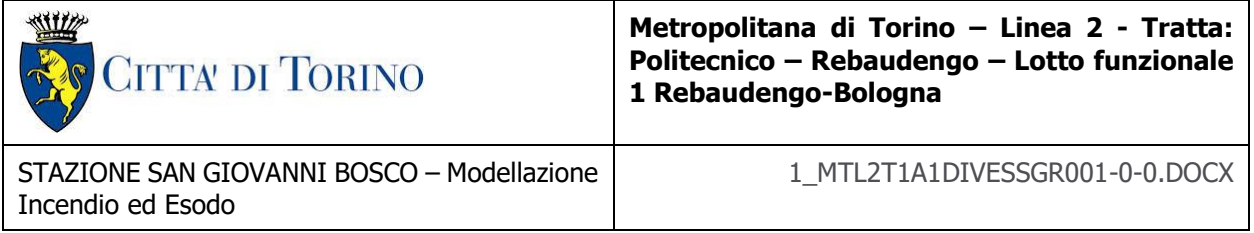

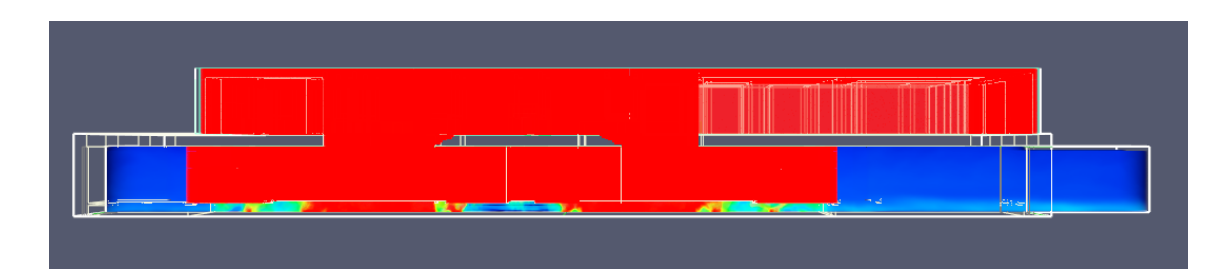

#### **t = 12 minuti**

### **VISTA PROSPETTO**

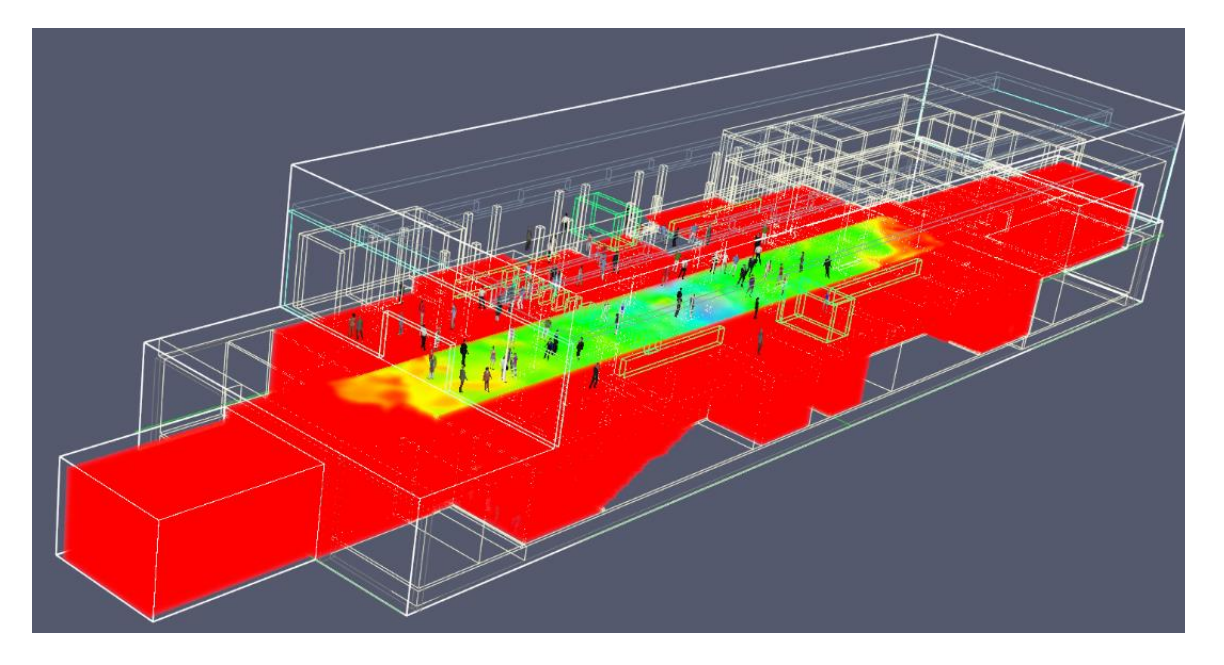

**t = 2 minuti**

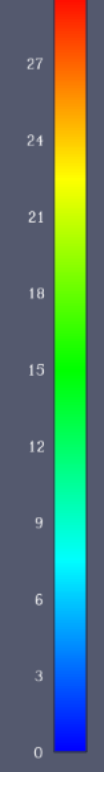

30

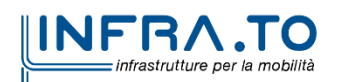

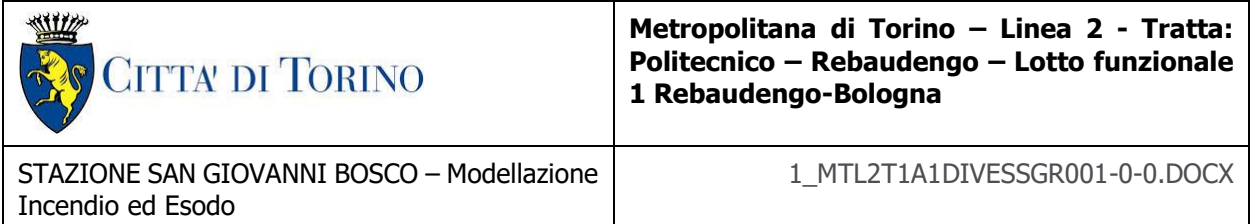

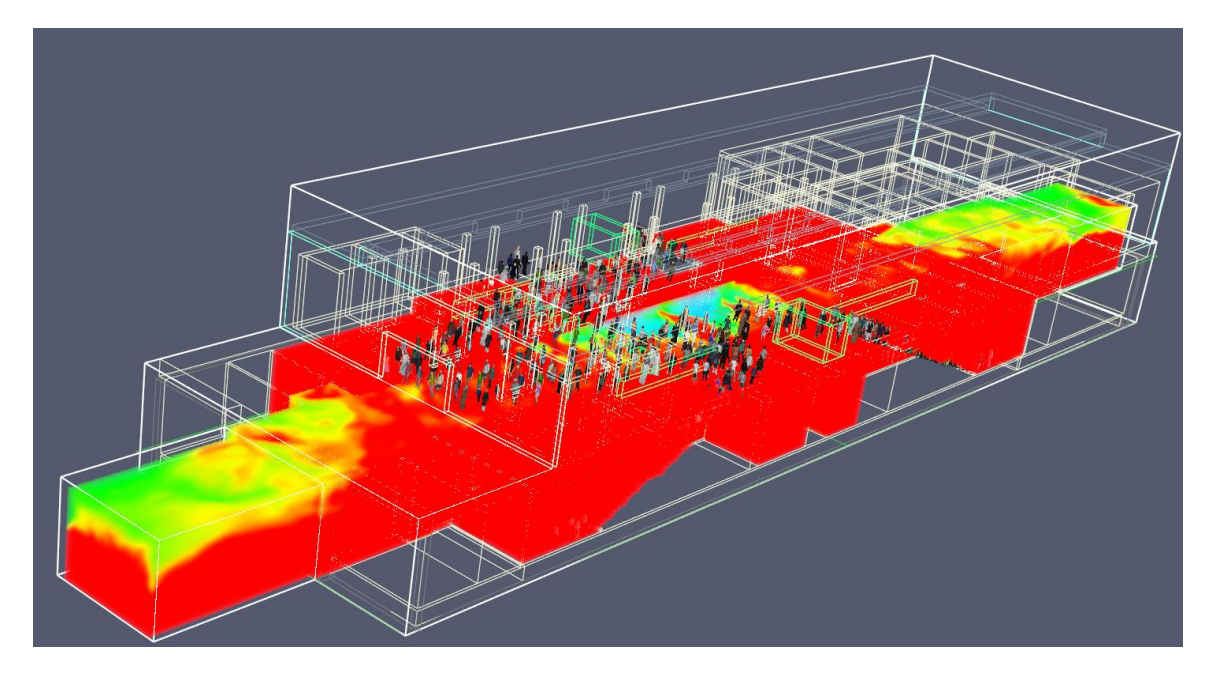

**t = 3 minuti**

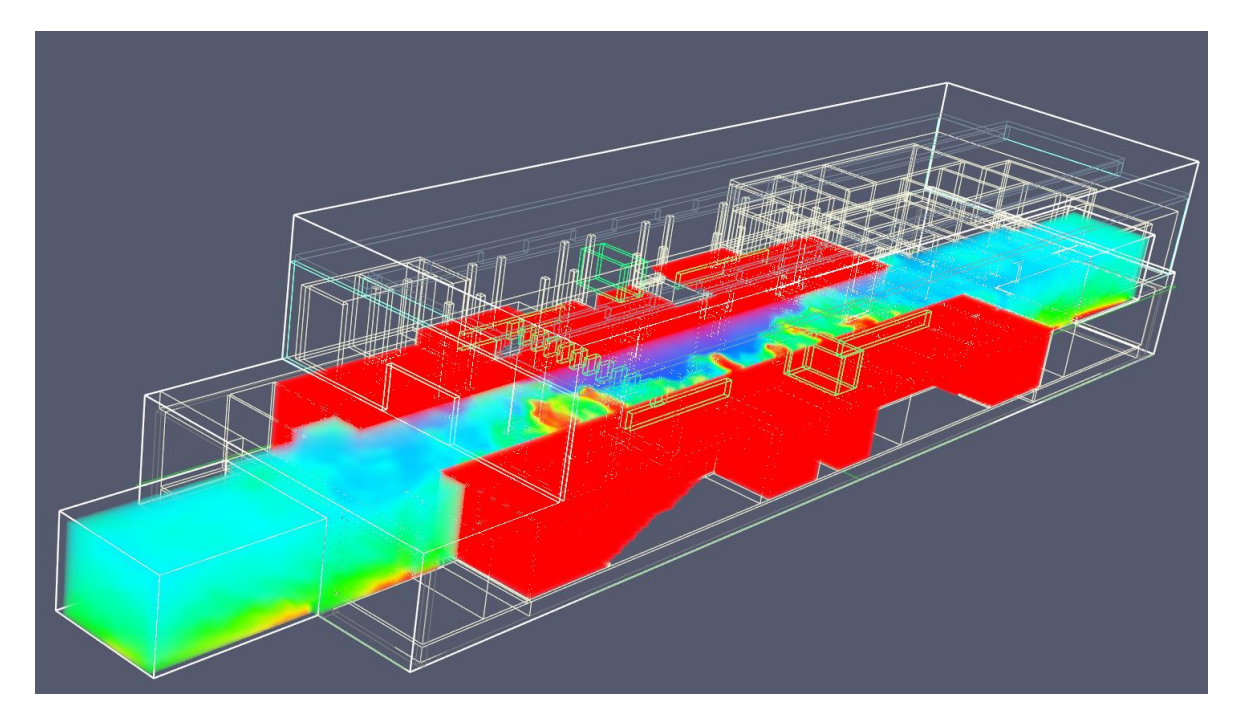

**t = 6 minuti**

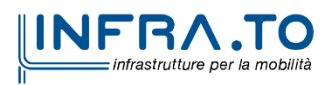

68 di 36<sub>0</sub>

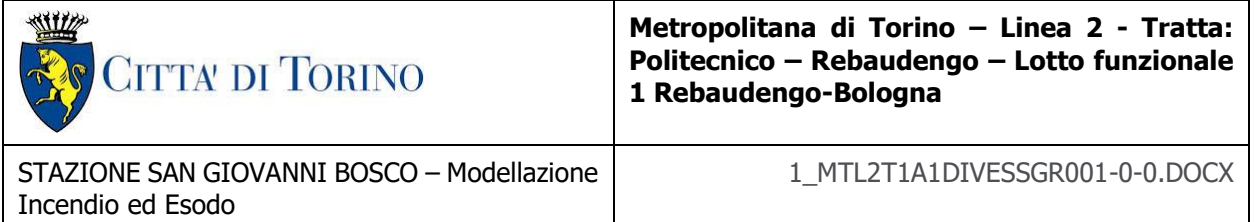

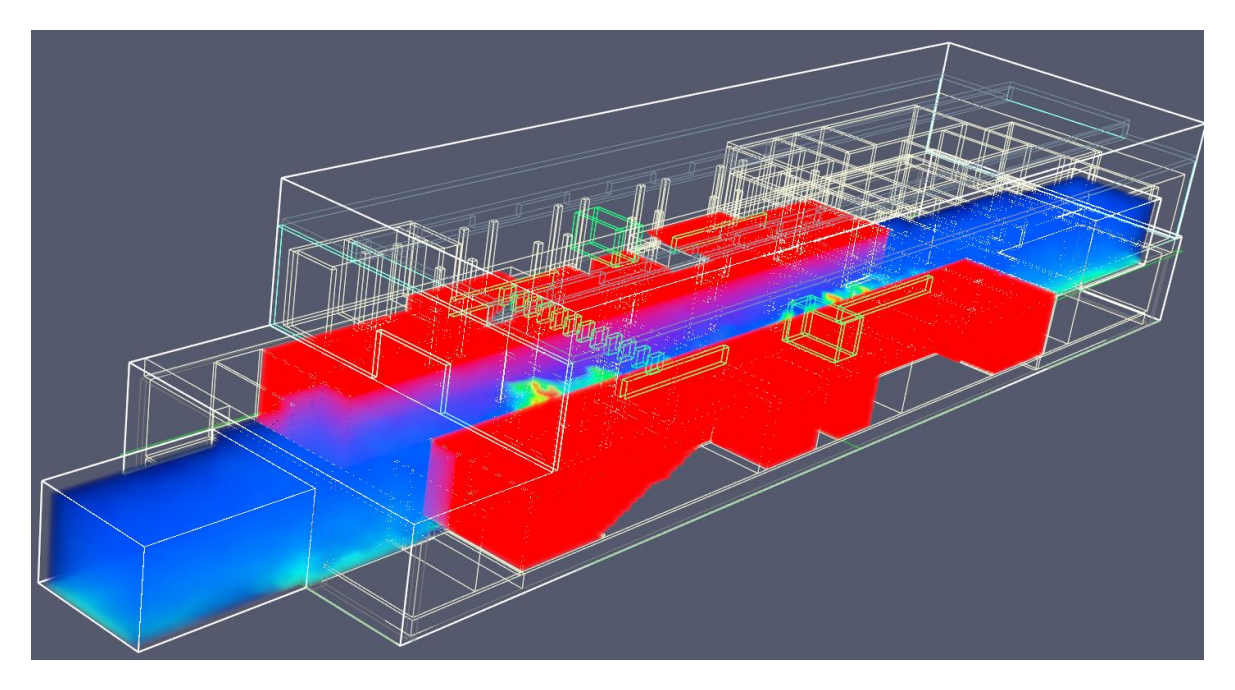

**t = 10 minuti**

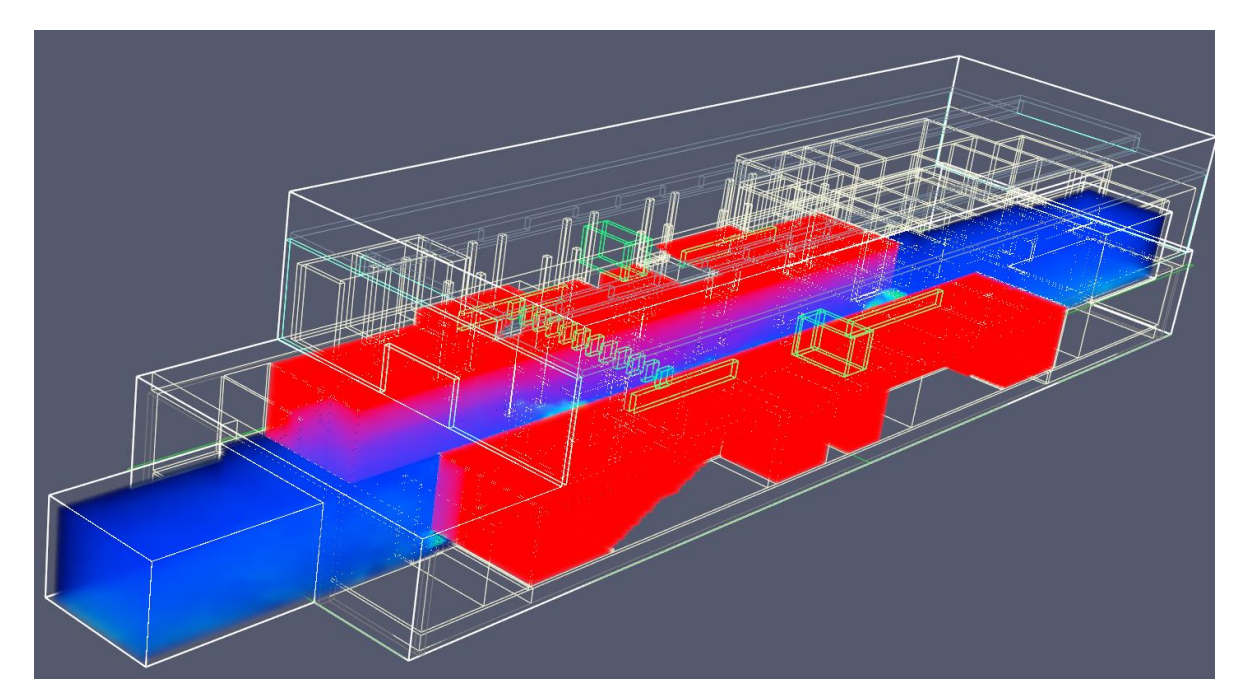

**t = 12 minuti**

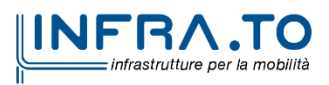

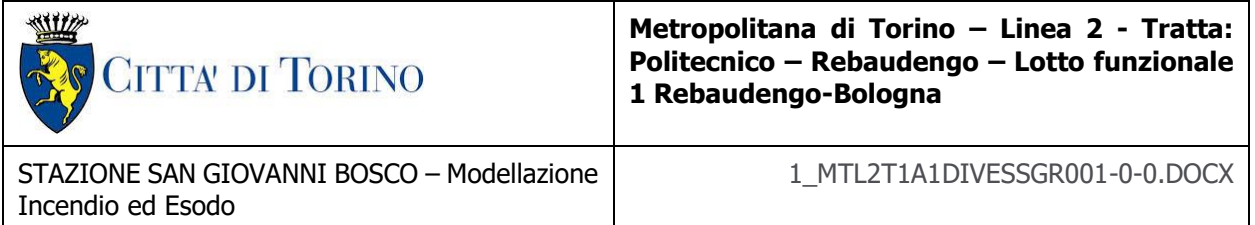

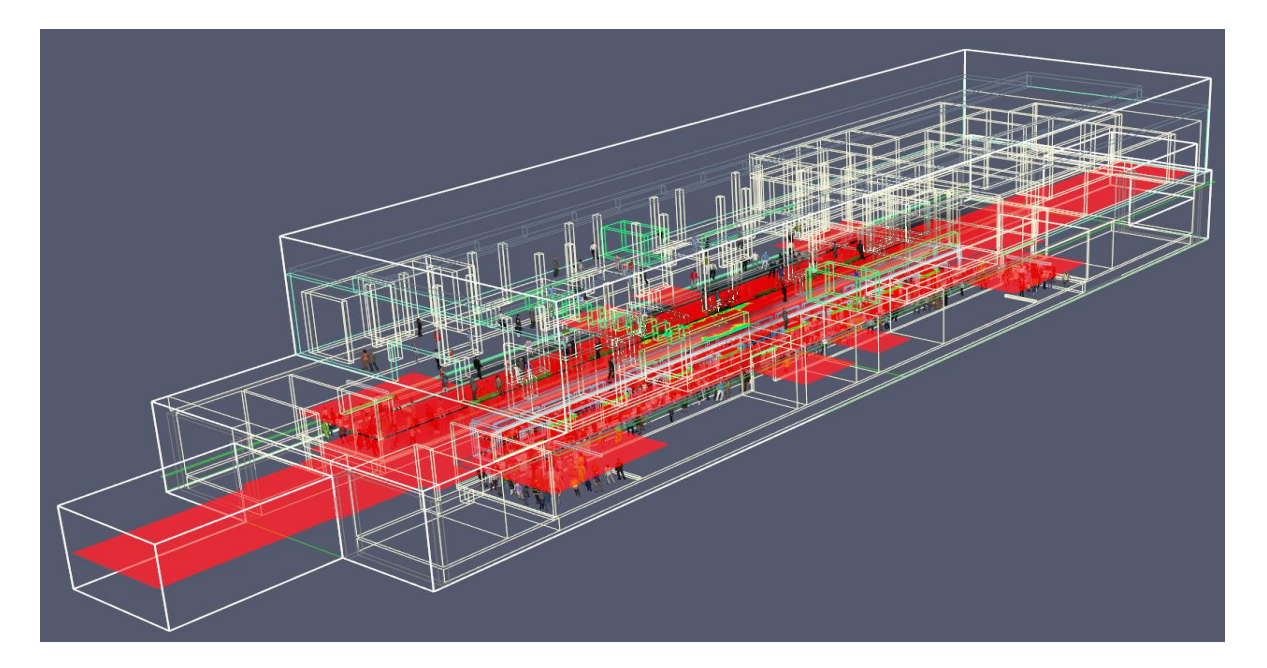

**t = 2 minuti**

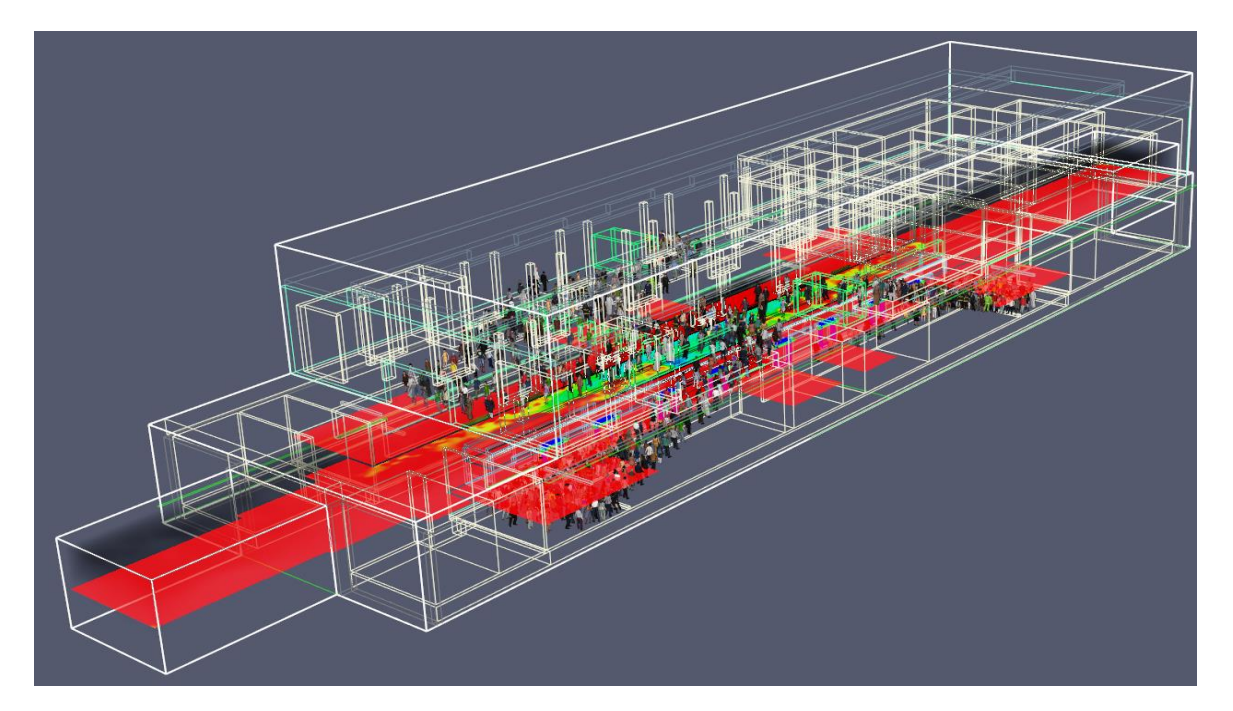

**t = 3 minuti**

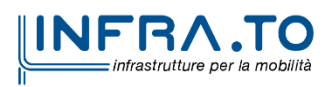

 $\overline{\mathbf{36}}$ 

 $\overline{1}$ 

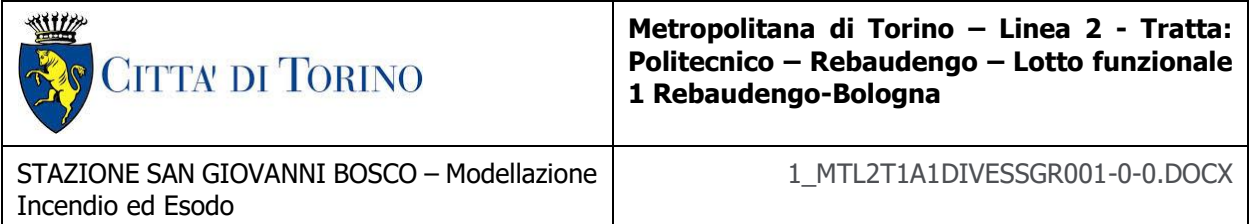

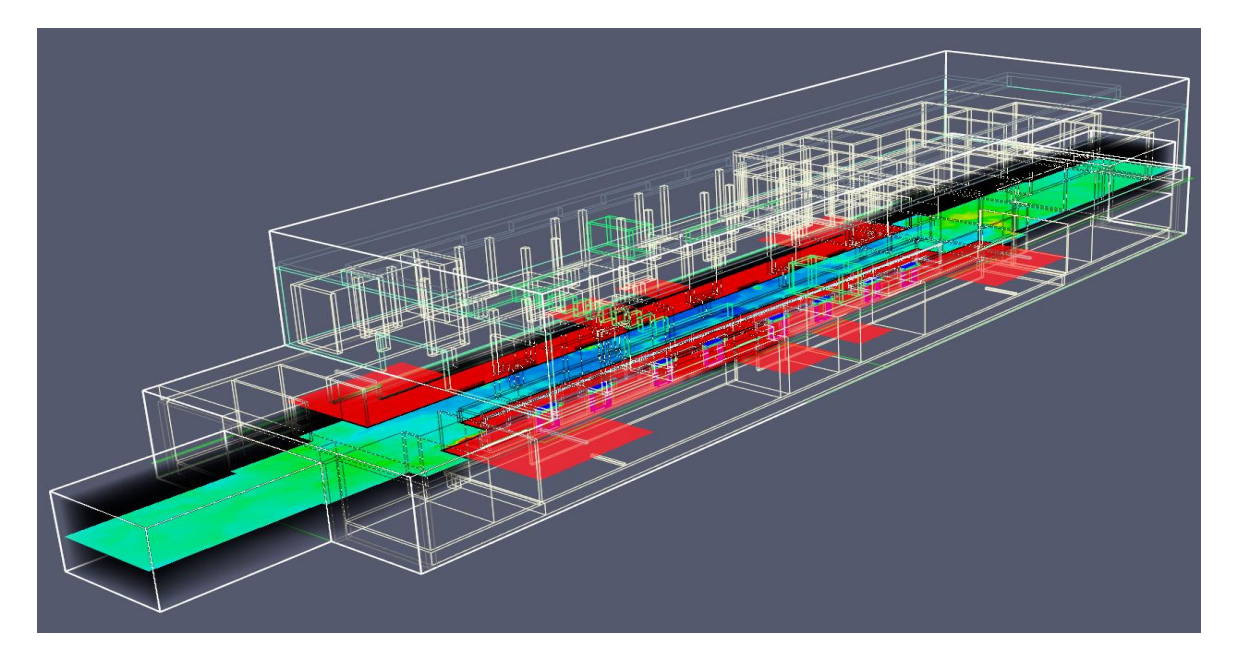

**t = 6 minuti**

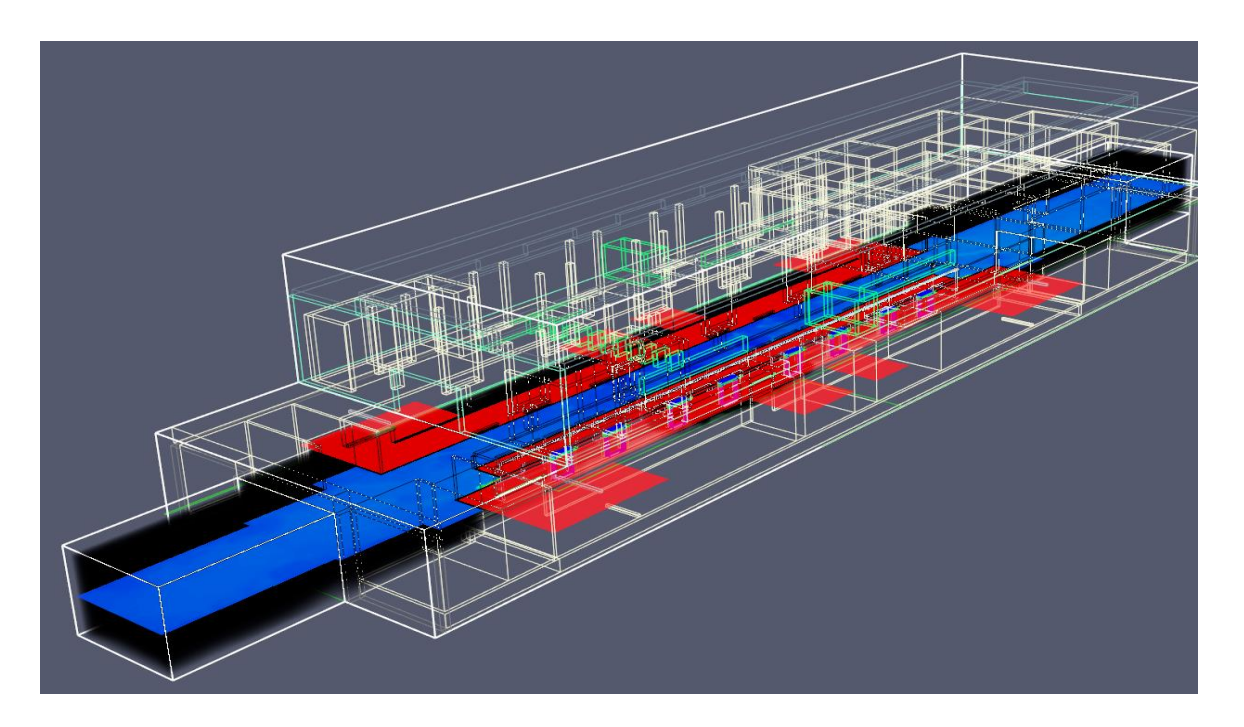

**t = 10 minuti**

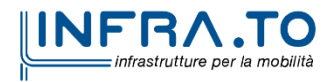

71 di 36

 $24$ 

 $\overline{15}$ 

 $\overline{12}$ 

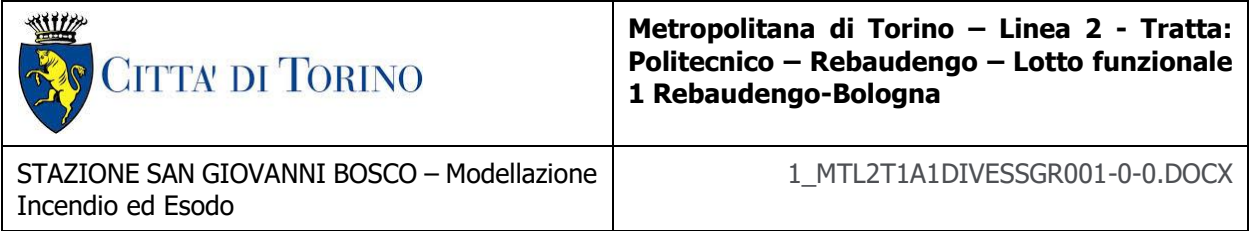

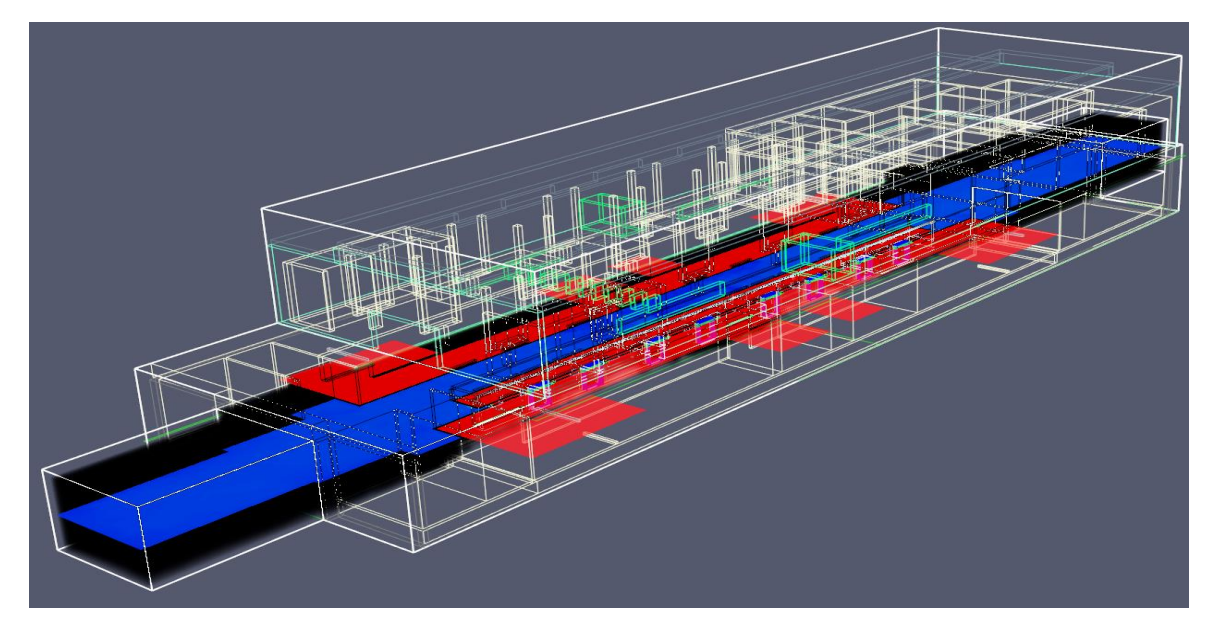

**t = 12 minuti**

# **4.2 Modellazione incendio ed esodo: scenario incendio distributori automatici in stazione**

### **4.2.1 Geometria**

Il modello tridimensionale costruito con il software FDS ha le caratteristiche riportate nella tabella seguente.

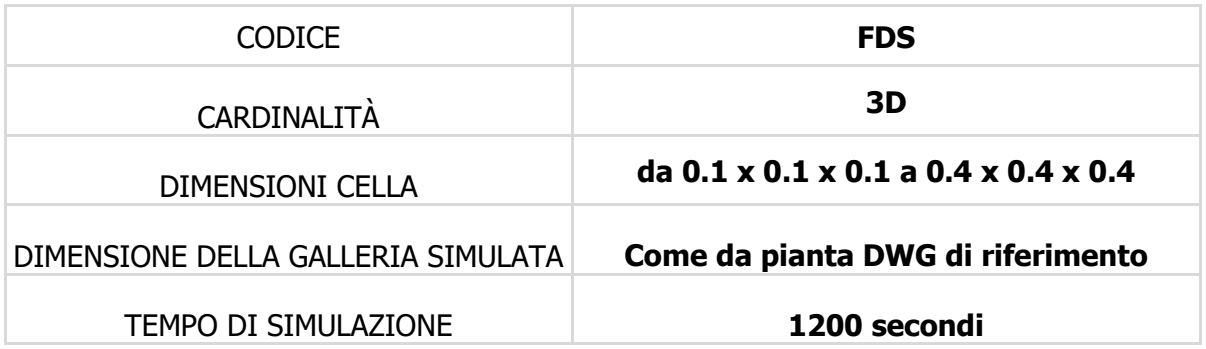

**Tabella 7 - Modello tridimensionale**

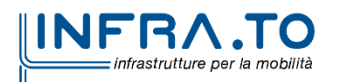
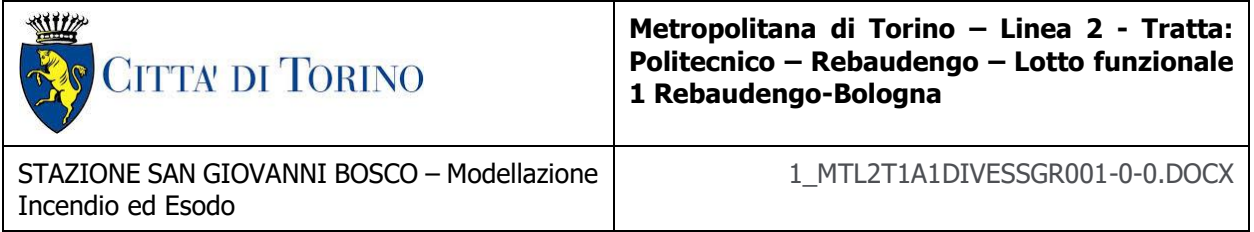

Le successive figure mostrano le caratteristiche geometriche e dimensionali del modello formulato.

## **VISTA LONGITUDINALE**

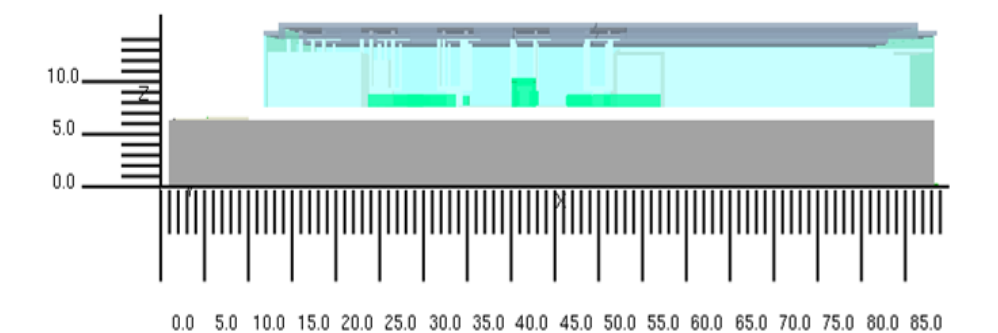

## **VISTA SEZIONE TRASVERSALE**

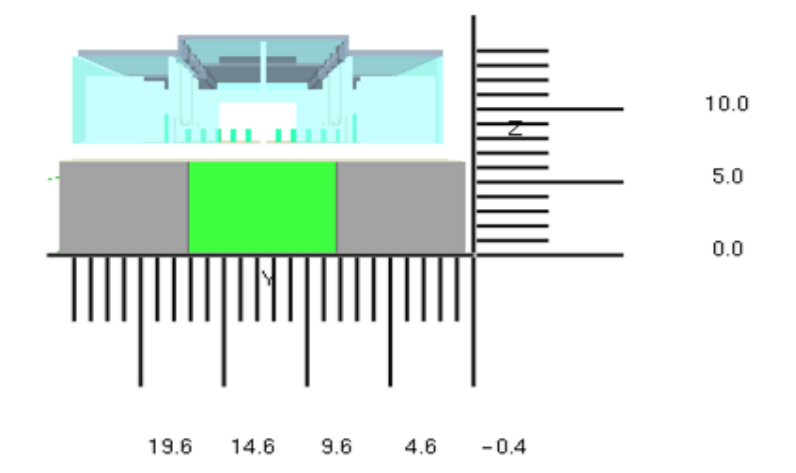

## **VISTA PROSPETTO**

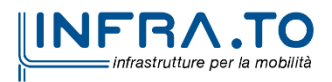

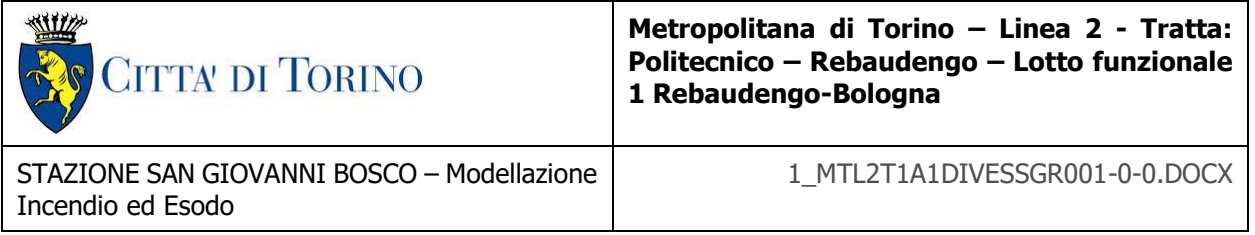

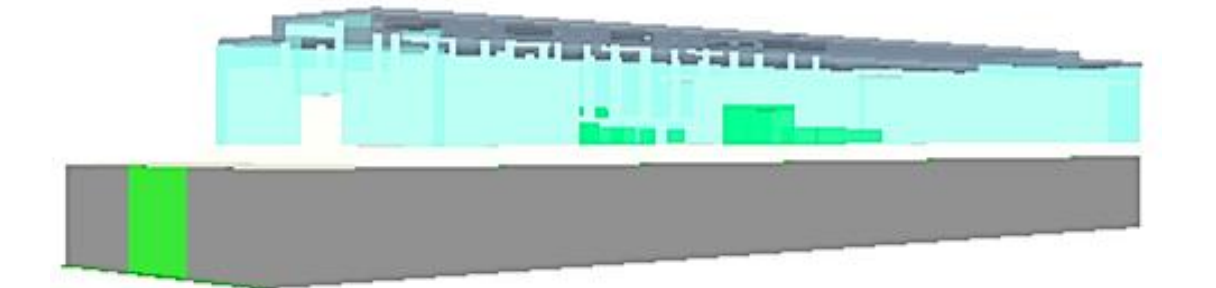

## **VISTA ATRIO**

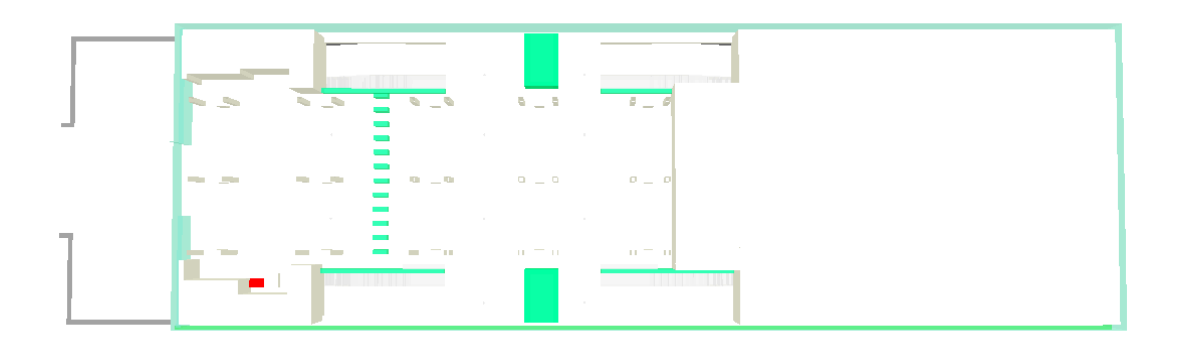

## **4.2.2 Definizione dello scenario**

Secondo il DM 21 ottobre 2015 "Approvazione della regola tecnica di prevenzione incendi per la progettazione, costruzione ed esercizio delle metropolitane", Allegato I, Capo I.I.4, tra gli scenari

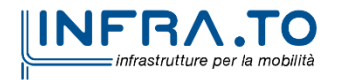

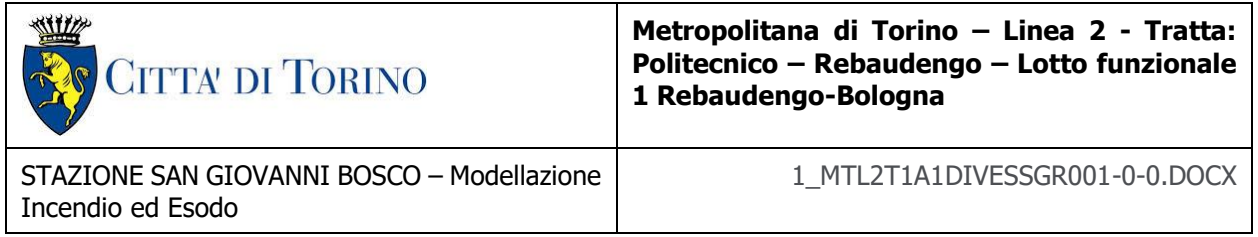

d'incendio di riferimento più importanti viene elencato al punto terzo, **l'incendio di un eventuale attività commerciale di pertinenza posta nell'atrio della stazione ed avente le caratteristiche geometriche ed impiantistiche riportate nella stessa regola tecnica.**

Pertanto, trattandosi di tipologico in cui non saranno presenti attività commerciali nell'atrio ma verranno predisposti dei distributori automatici, viene simulato lo scenario di incendi che origina da uno dei distributori automatici.

## **4.2.3 Curva d'incendio**

La curva di incendio utilizzata per la simulazione incendio nei distributori automatici è riportata nel grafico seguente.

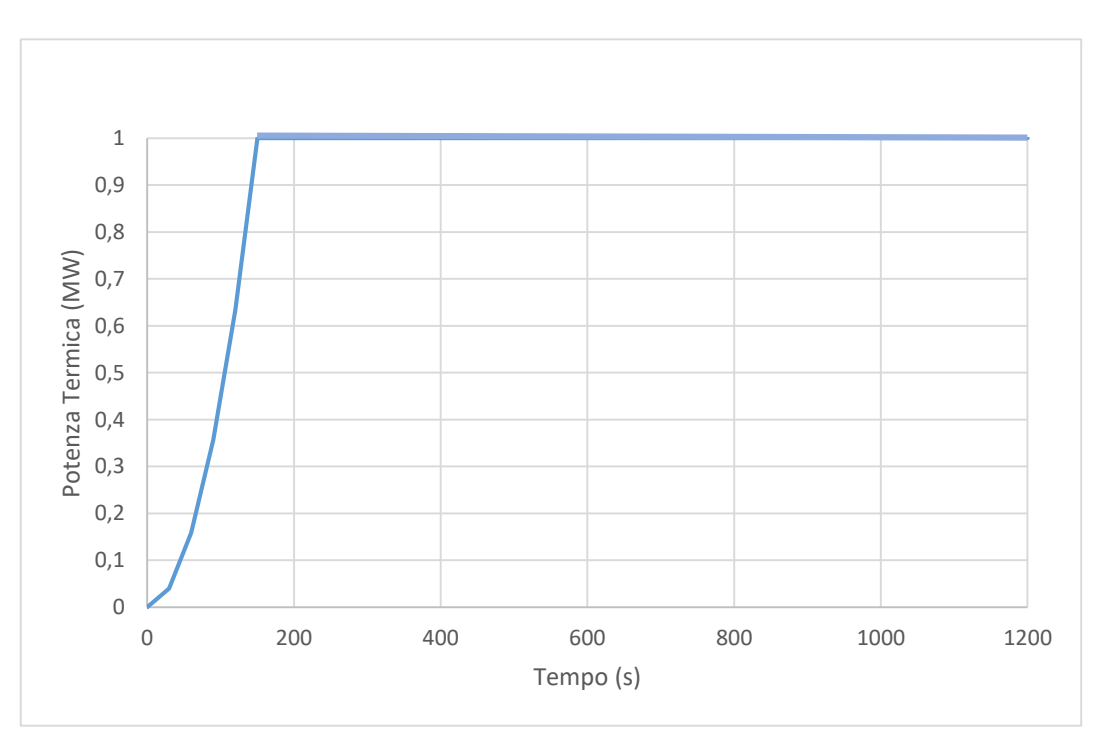

Figura 8 - Curva di incendio distributore automatico

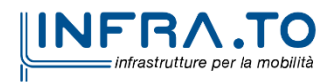

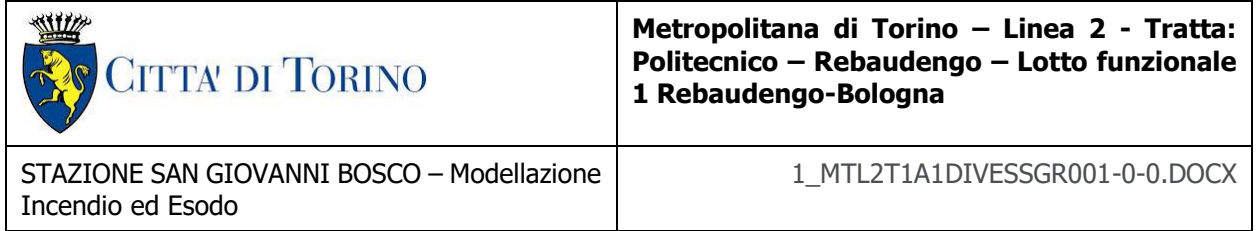

Si assume come riferimento una potenza di picco pari a 1 MW, come da dati disponibili in letteratura tecnico-scientifica<sup>4</sup>. La curva è espressa come funzione temporale quadratica con un coefficiente **α** pari a **0.014**, corrispondente al raggiungimento della potenza di 1000 kW in 270 secondi.

## **Fase di combustione dei gas**

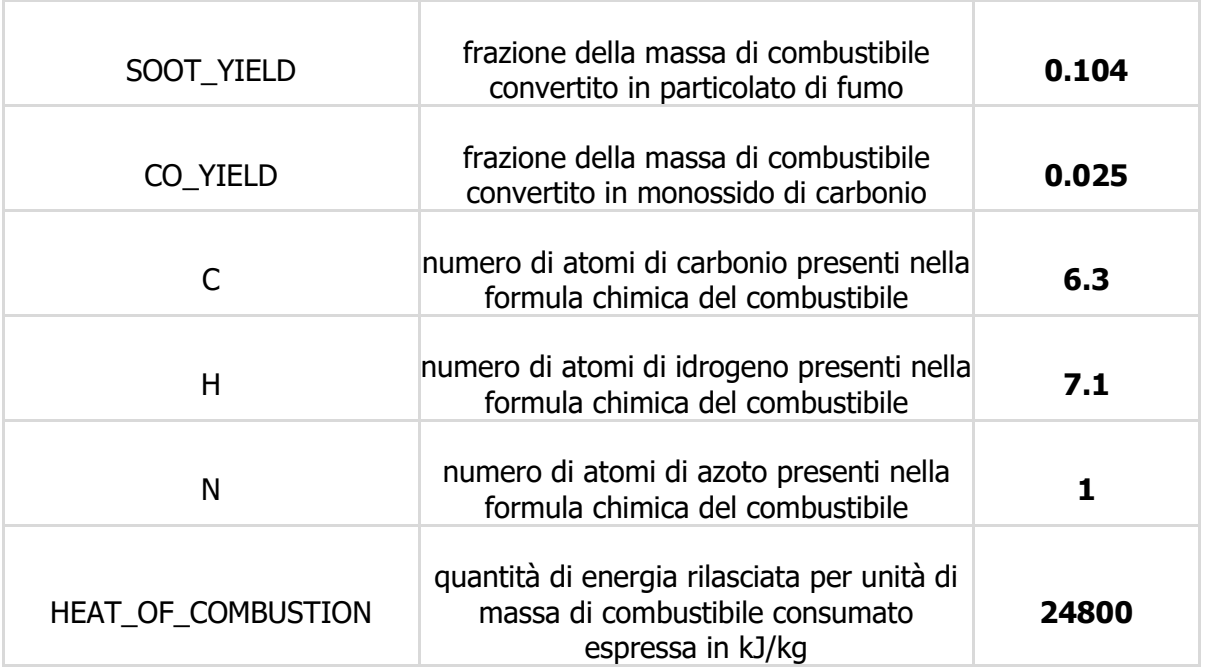

I parametri utilizzati per la reazione della fase di combustione dei gas sono di seguito sintetizzati.

#### Tabella 8 - Reazione di combustione: parametri

#### **Caratteristiche focolaio**

l  $^4$  cfr.

Paolo Palmisano. Simulazione fluidodinamica di incendio in una stazione metropolitana mediante Firefoam e FDS = Fluid dynamics simulation of a fire in a subway station using Firefoam and FDS. Rel. Marco Carlo Masoero. Politecnico di Torino, Corso di laurea magistrale in Ingegneria Energetica E Nucleare, 2018

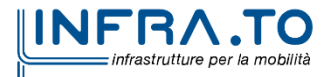

Meacham, B., Park, H., Engelhardt, M., Kirk, A., Kodur, V., & van Straalen, I. (2010, January). Fire and collapse, faculty of architecture building, Delft University of Technology: Data collection and preliminary analyses. In Proc. 8th Int. conf. performance-based codes fire saf. des. methods, Lund, Sweden.

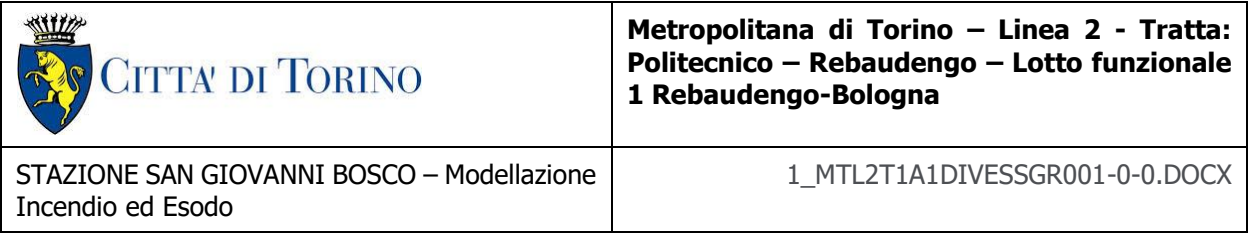

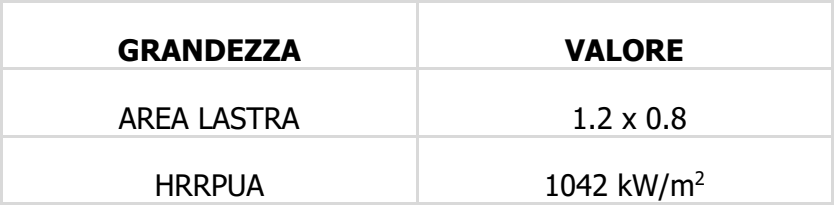

Tabella 9 - caratteristiche focolaio di incendio

Si riporta nell'immagine seguente la posizione del focolaio.

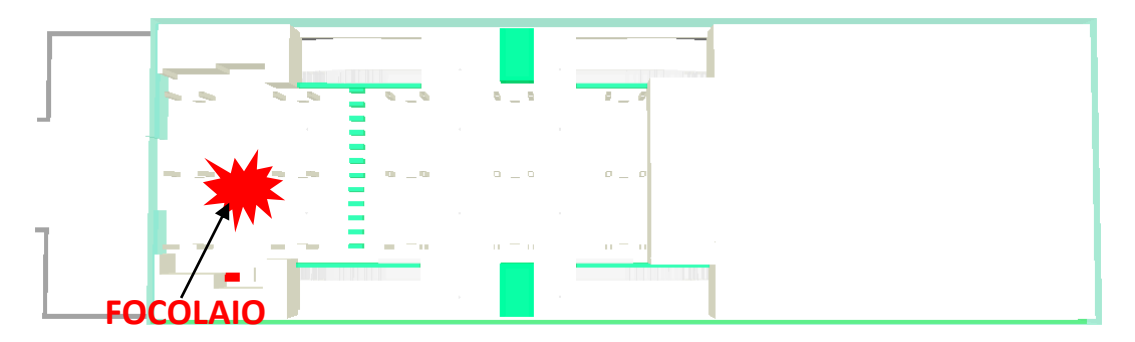

Figura 9 - Posizione focolaio

## **4.2.4 Impianto di ventilazione**

In caso di incendio in atrio l'analisi di emergenza si concentra sulla capacità raccomandata dei ventilatori e sulle modalità operative al fine di soddisfare i criteri adottati per la progettazione e i requisiti delle normative applicabili.

Si assume la seguente procedura:

- l'incendio in atrio viene rilevato;
- $\cdot$  la ventilazione sulle porte di banchina lavora in immissione con un valore pari a 1.50 m<sup>3</sup>/s per ciascuna bocchetta (portata totale: 43200 m<sup>3</sup>/h);
- i lucernari presenti sulla copertura del piano atrio sono aperti;
- inizia l'evacuazione che comporta il raggiungimento del luogo sicuro (esterno alla stazione).

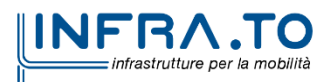

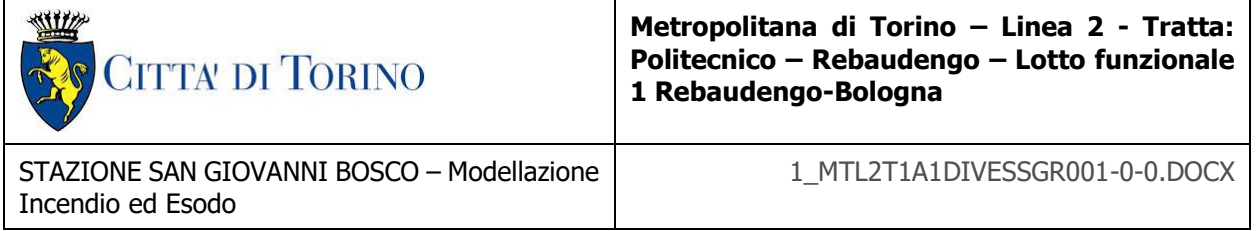

In sintesi le caratteristiche degli impianti azionati per lo scenario di incendio in atrio sono riportate in Tabella 10.

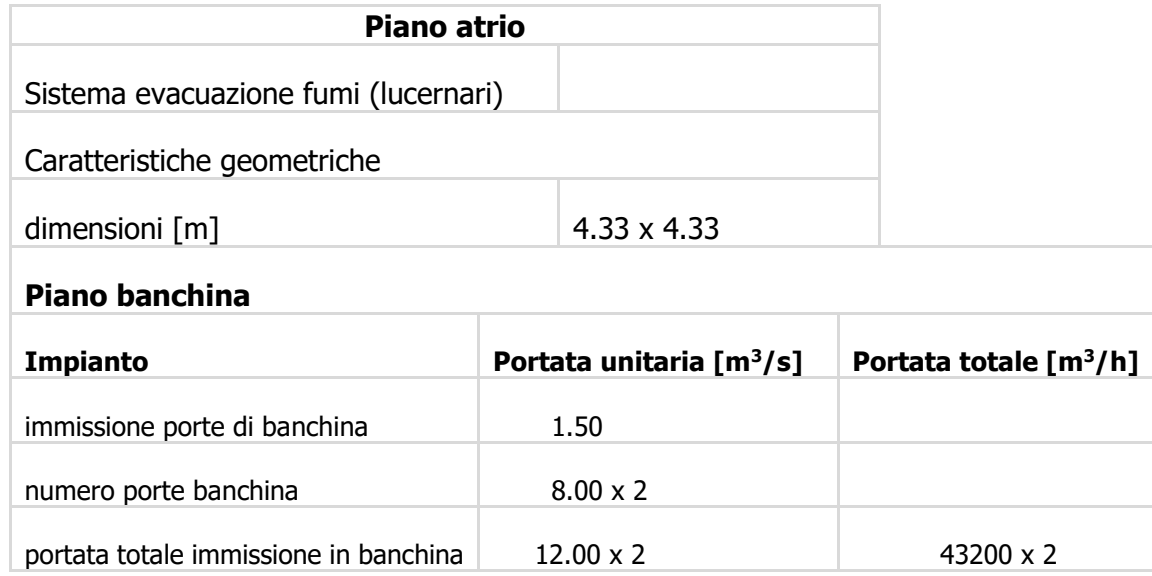

## Tabella 10 - Sintesi delle caratteristiche sistema di ventilazione

Il sistema di gestione, attivato dall'impianto di rivelazione incendi di stazione o dal sistema centrale di controllo  $t_0 = 120$  s, avvia il seguente scenario (cfr. Figura 10):

**Step 1**: Attivazione del sistema di ventilazione naturale (apertura lucernari) di atrio al fine di consentire l'evacuazione dei prodotti della combustione –  $t_1 = t_0 = 120$  s.

**Step 2**: Attivazione dell'impianto di ventilazione di banchina in immissione mediante le bocchette lineari disposte in corrispondenza del controsoffitto longitudinalmente alle porte di banchina al fine di consolidare la sovrapressione in banchina  $-t_2 = t_1 = t_0 = 120$  s.

**Step 3**: Attivazione del sistema di immissione lineare posto in corrispondenza del controsoffitto, longitudinalmente alle porte di banchina –  $t_3 = t_2 = t_1 = t_0 = 120$  s.

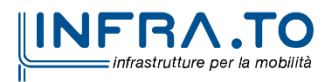

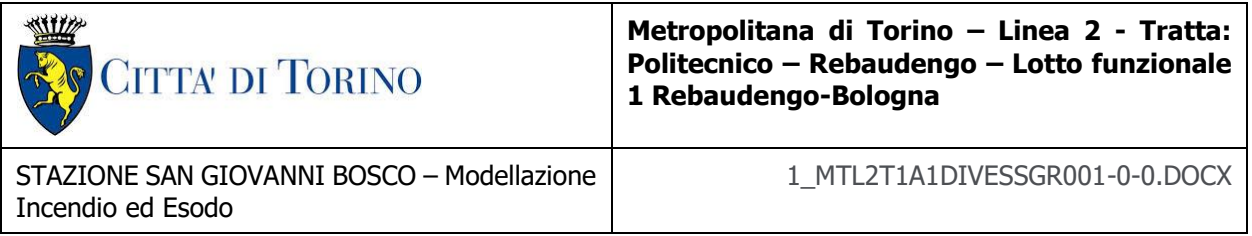

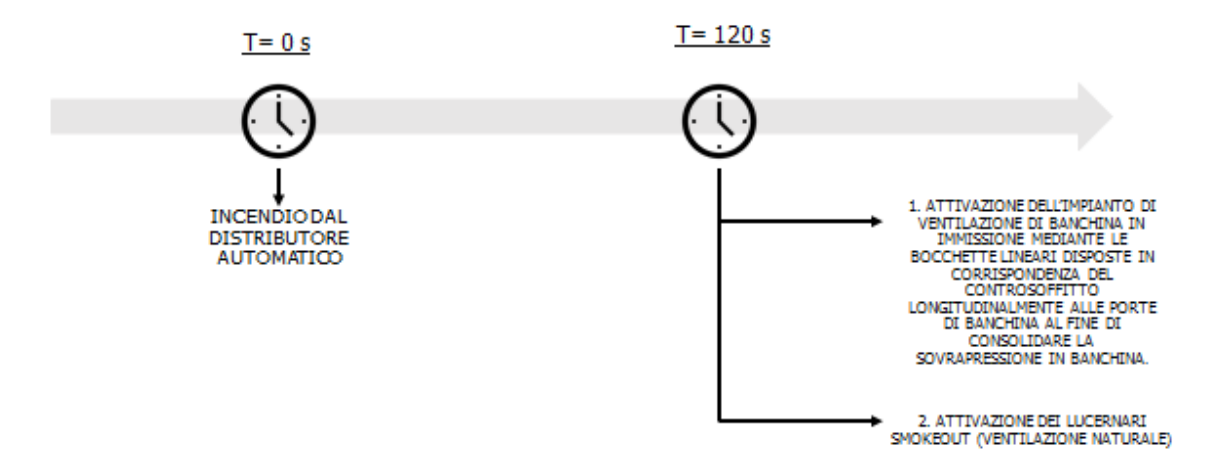

Figura 10 - Flow chart Timing sistemi e impianti

## **4.2.5 Condizioni al contorno**

Si riportano le condizioni iniziali fissate:

- Velocità dell'aria iniziale pari a v=0 m/s;
- Temperatura dell'aria iniziale pari a  $T=15$  ° C;

## **4.2.6 Cronologia degli eventi**

La caratterizzazione dell'impianto di ventilazione e delle strategie da adottare necessita la definizione di una sequenza di eventi da considerare nell'analisi dell'evoluzione degli scenari di emergenza nello scenario di riferimento analizzato.

Nella tabella seguente si riporta la sequenza dei principali eventi considerati nell'analisi dello scenario di riferimento "incendio di un distributore automatico in stazione".

**TIME STEP [S] EVENTO RIFERIMENTI ED ASSUNTI**

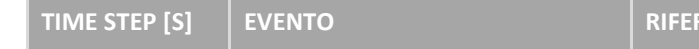

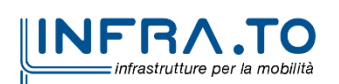

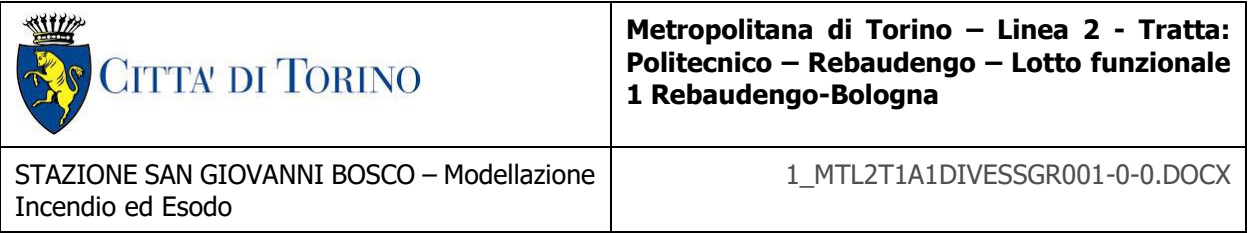

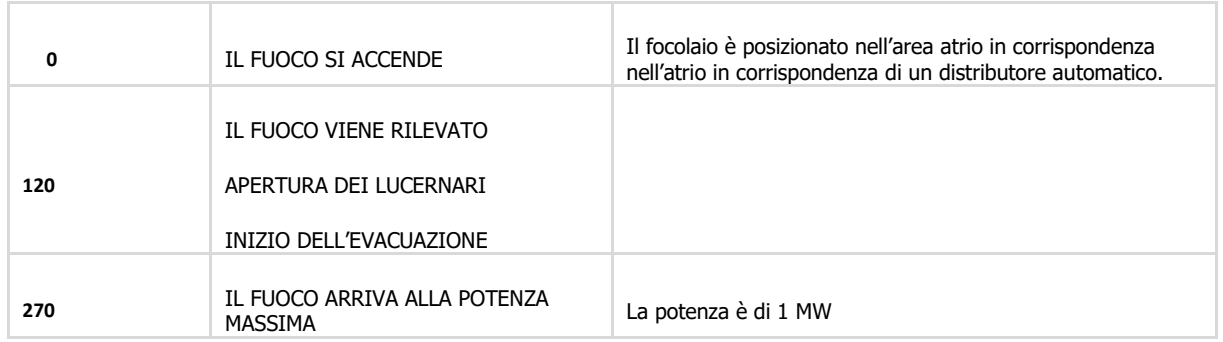

#### Tabella 11 - Timing incendio in atrio

## **4.2.7 Esodo**

Il massimo affollamento ipotizzabile è stato calcolato in riferimento al D.M. 21 Ottobre 2015 assunto come linea guida alla progettazione della Fire Safety Engineering. Il Decreto (cfr. capitolo 1 riportato), come già richiamato e con carattere generale, stabilisce che:

• il numero dei passeggeri su un treno deve essere calcolato su una superficie pari a quella lorda interna di ogni vagone diminuita del 10% considerando una densità pari a 4 pers/m<sup>2</sup>;

• il numero dei passeggeri presenti sulla banchina di una stazione di transito deve essere calcolato su una superficie costituita dal prodotto della lunghezza per larghezza utile della banchina, diminuita di un franco di 20 cm, per tenere conto del fatto che le persone tendono a distanziarsi dalle pareti, considerando una densità di 1.0 pers/m<sup>2</sup>;

• il numero di passeggeri presenti nei percorsi di sfollamento, tra i tornelli e la banchina, deve essere calcolato considerando una densità pari a **0.1 pers/m<sup>2</sup>** .

Per quanto riguarda le specifiche di affollamento inserite per l'esodo in atrio, si è assunto che l'affollamento è determinato adottando la densità di affollamento conforme a quanto previsto dal D.M. 21/10/2015 (pari a 0.1 pers/m<sup>2</sup>) ed è pari a **108 persone.** Al piano banchine l'affollamento è pari a **624 persone,** ed aggiuntive **49 persone** sui percorsi di sfollamento.

Per quanto riguarda il tempo di esodo, il tempo massimo di evacuazione attraverso un percorso di sfollamento verso un luogo sicuro, è definito, fissato l'ASET, valutando il tempo richiesto alla

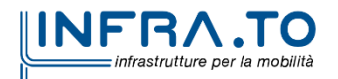

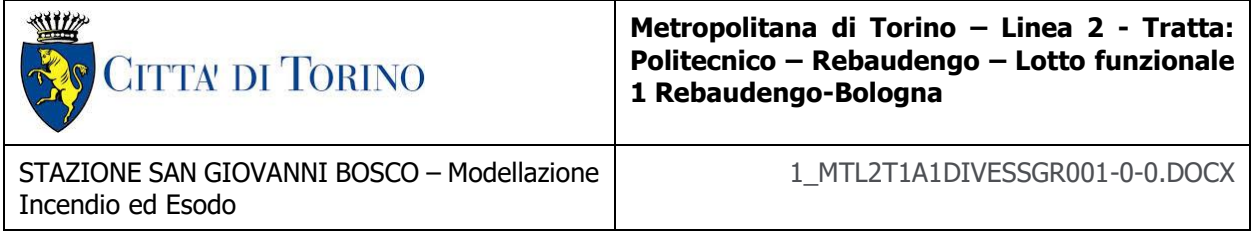

realizzazione dell'esodo dal punto più svantaggiato che definisce il RSET. Il criterio da soddisfare è dettato dalla condizione di seguito richiamata, come già definito:

 $ASET - RSET > 0$ 

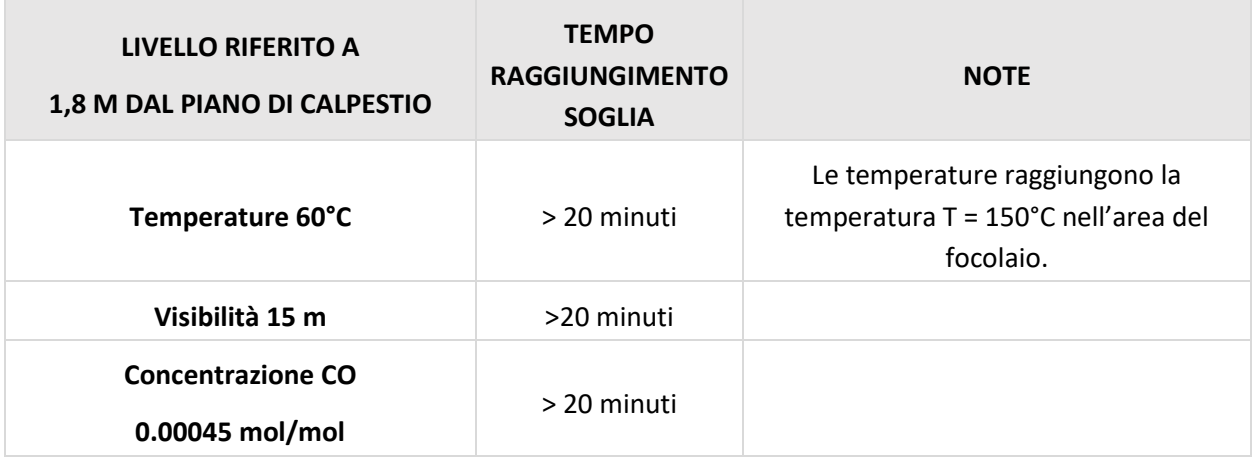

## Tabella 12 - Definizione ASET

Il tempo disponibile all'esodo ASET è fissato pari a **20** minuti (cfr. Tabella 12)**.**

Nella tabella successiva è riportata una sintesi dei risultati della simulazione di esodo effettuata.

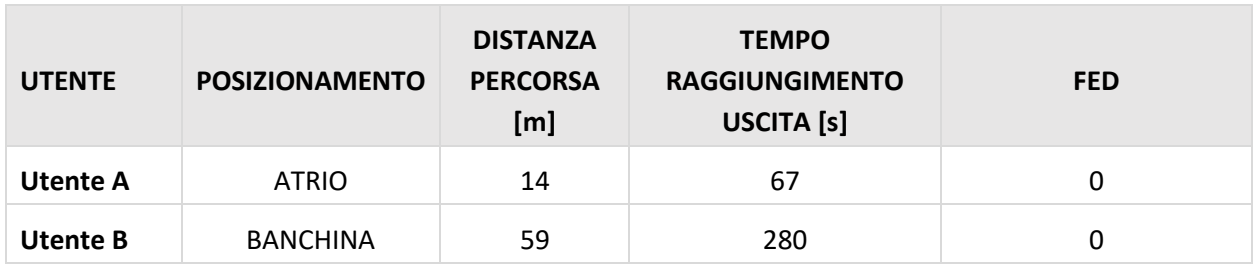

Tabella 13 - Definizione RSET

Il tempo di pre-movimento è pari a 120 secondi.

Il tempo richiesto all'esodo RSET è pari a **309** secondi (cfr. Tabella 13).

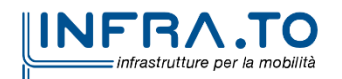

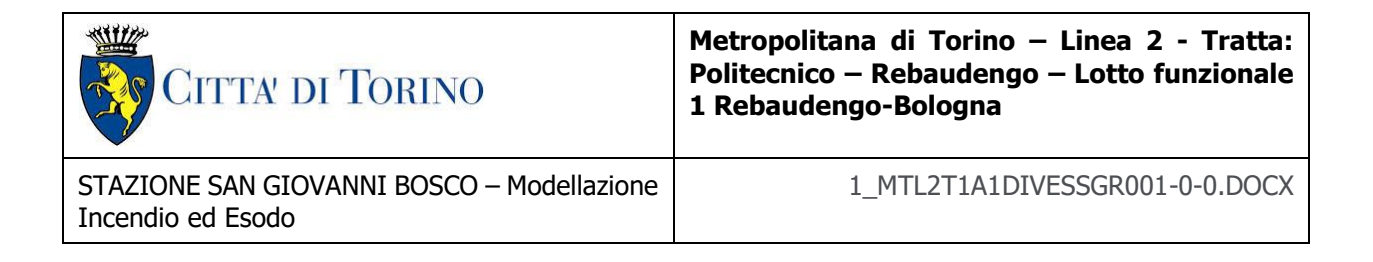

Il criterio risulta, dunque, ampiamente verificato.

# **4.2.8 Risultati**

Si riporta una sintesi dei risultati della simulazione attraverso immagini che mostrano i principali risultati grafici della simulazione fluidodinamica in termini di irraggiamento<sup>5</sup>, temperature, visibilità e concentrazioni di monossido di carbonio. Le unità di misura delle grandezze sono le seguenti:

- spazio [m]
- tempo [s]
- livello medio FED [%]
- temperatura [°C]
- visibilità [m]
- velocità [m/s]
- concentrazione di monossido di carbonio [ppm]

Il D.M. 21/10/2015 definisce le condizioni di sostenibilità per la vita umana che devono essere rispettate in situazioni di emergenza.

## Evento di incendio in atrio

Nel caso di incendio di un distributore automatico a livello atrio, il sistema di evacuazione dei fumi ad esso dedicato deve mantenere una condizione di assenza di fumo lungo il percorso di esodo, sia per i passeggeri presenti a questo livello, sia per quelli provenienti dal livello banchina, che procedono

verso il luogo sicuro attraverso le principali vie di fuga.

Per lo scenario analizzato devono essere rispettati i limiti di temperatura dell'aria, visibilità e concentrazione di CO:

<sup>&</sup>lt;sup>5 5</sup> sull'irraggiamento termico si veda § 5

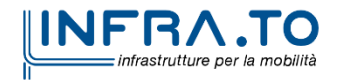

 $\overline{a}$ 

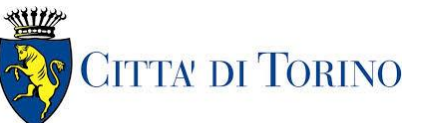

- la **massima temperatura di bulbo secco** non deve eccedere i **60 °C** per tempi superiori a 10 minuti;
- la **visibilità**, riferita alla percezione delle uscite dalla galleria di stazione, pari a **15 m** (misurata ad un'altezza di 1.8 m dal piano di calpestio);
- il **livello medio della FED** (Fractional Effective Dose) non superiore a **0.3,**calcolata considerando il solo contributo equivalente del monossido di carbonio.

In tutti gli scenari, le aree protette devono rispettare i criteri di verifica di seguito indicati:

- la **massima temperatura di bulbo secco** non deve eccedere i **40 °C**;
- la **visibilità**, riferita alla percezione delle uscite dalla galleria di stazione, non inferiore a **30** m (misurata ad un'altezza di 1,8 m dal piano di calpestio);
- il **livello medio della FED** (Fractional Effective Dose) non superiore **a 0.1**, calcolata considerando il solo contributo equivalente del monossido di carbonio.

Tutte le condizioni sopra riportate ed imposte dal decreto risultano rispettate.

## **4.2.9 Propagazione dei fumi**

Le successive immagini riportano le rappresentazioni grafiche relative alla propagazione dei fumi. Il piano rappresentativo è orizzontale a 1.8 m di altezza rispetto il piano di calpestio livello banchina.

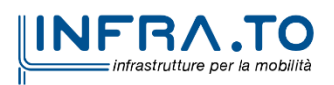

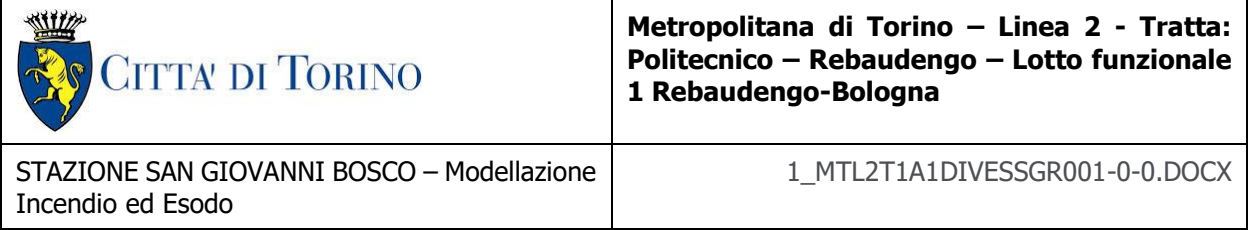

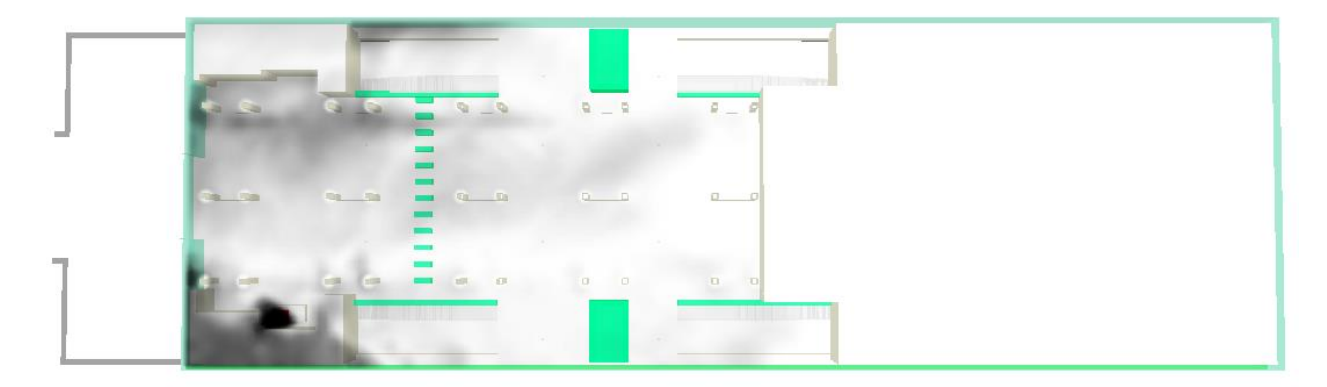

#### **t = 2 minuti**

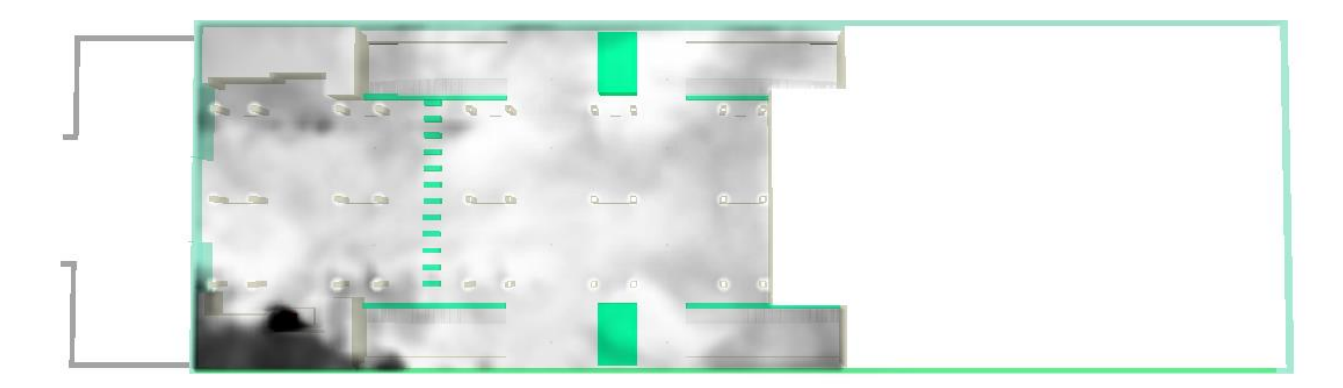

#### **t = 3 minuti**

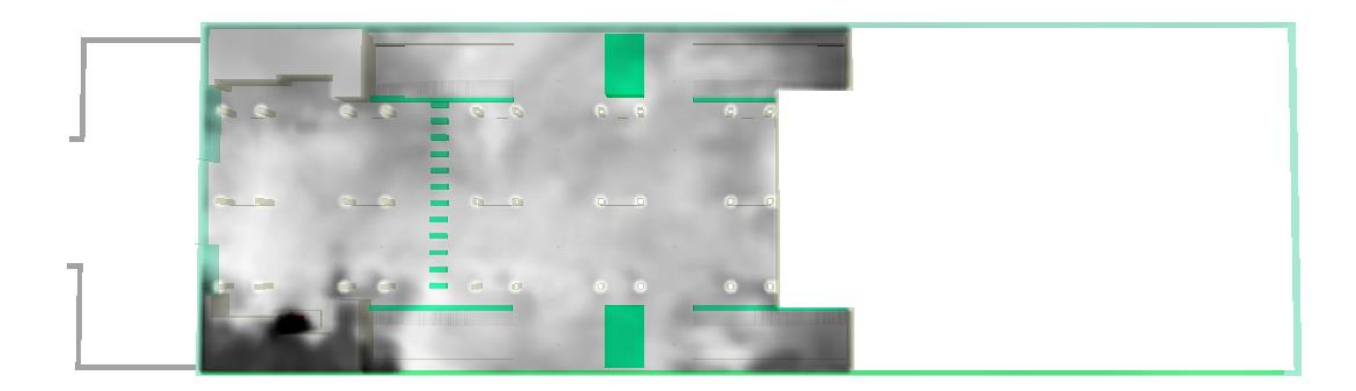

**t = 6 minuti**

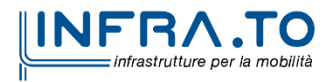

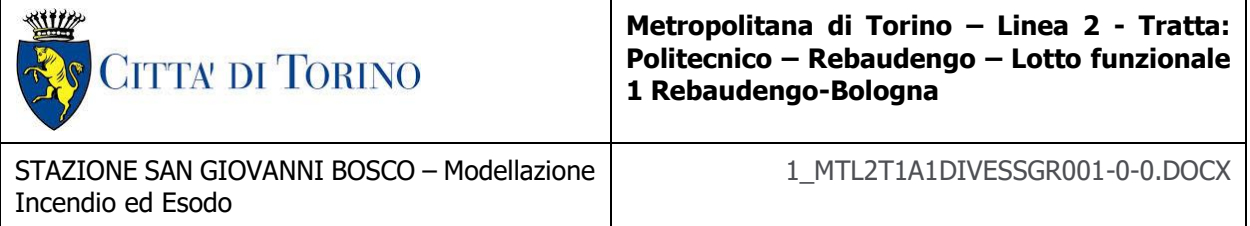

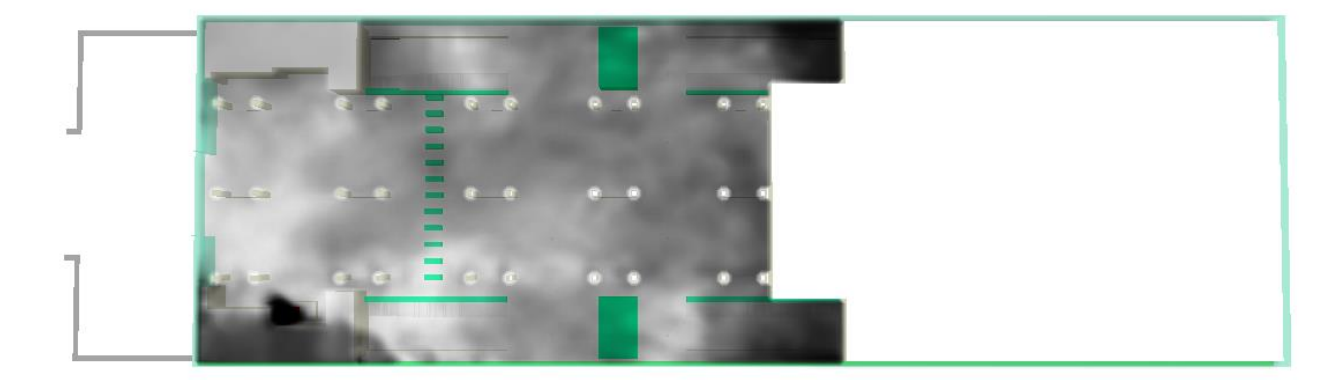

#### **t = 12 minuti**

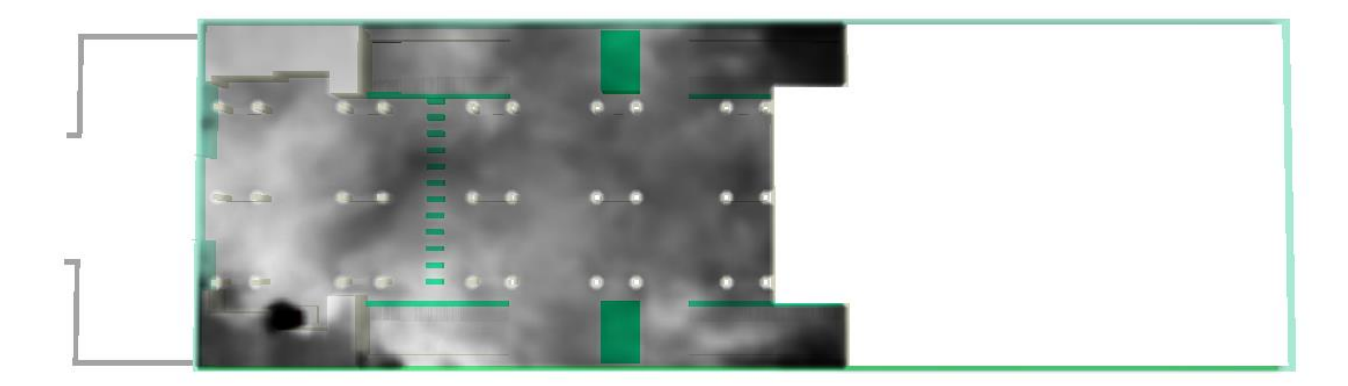

**t = 20 minuti**

# **4.2.10 Temperatura**

Le successive immagini riportano le rappresentazioni grafiche relative all'andamento della temperatura.

Il piano rappresentativo è orizzontale a 1.8 m di altezza rispetto il piano di calpestio livello banchina.

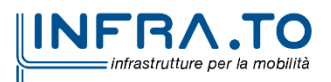

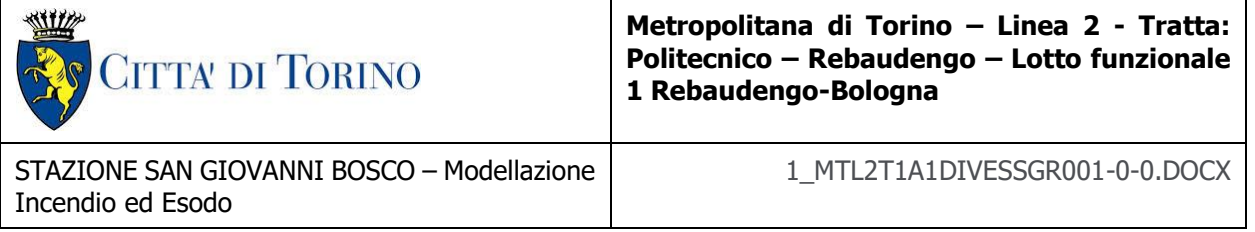

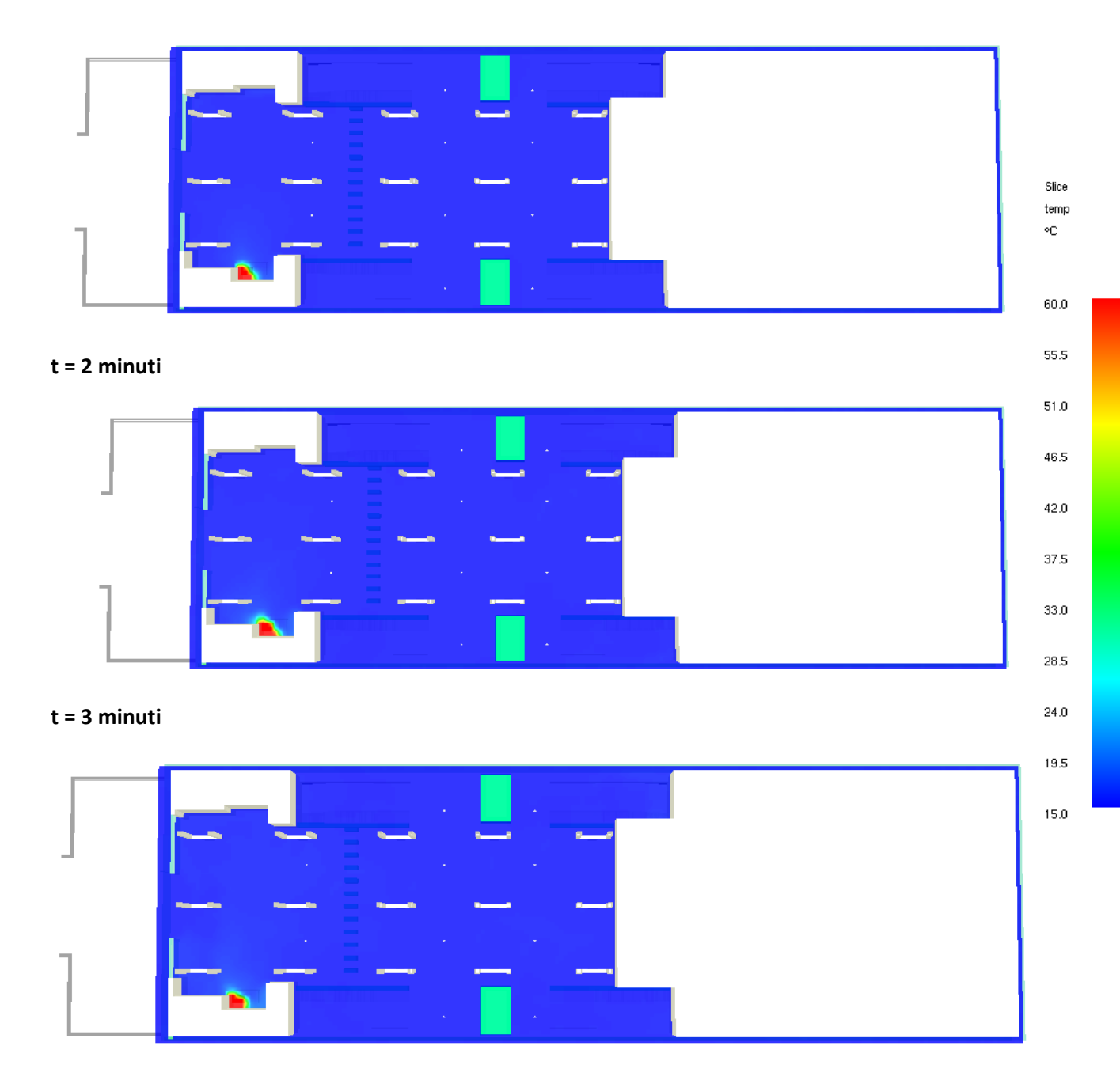

**t = 6 minuti**

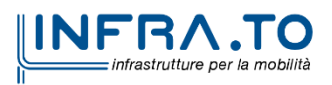

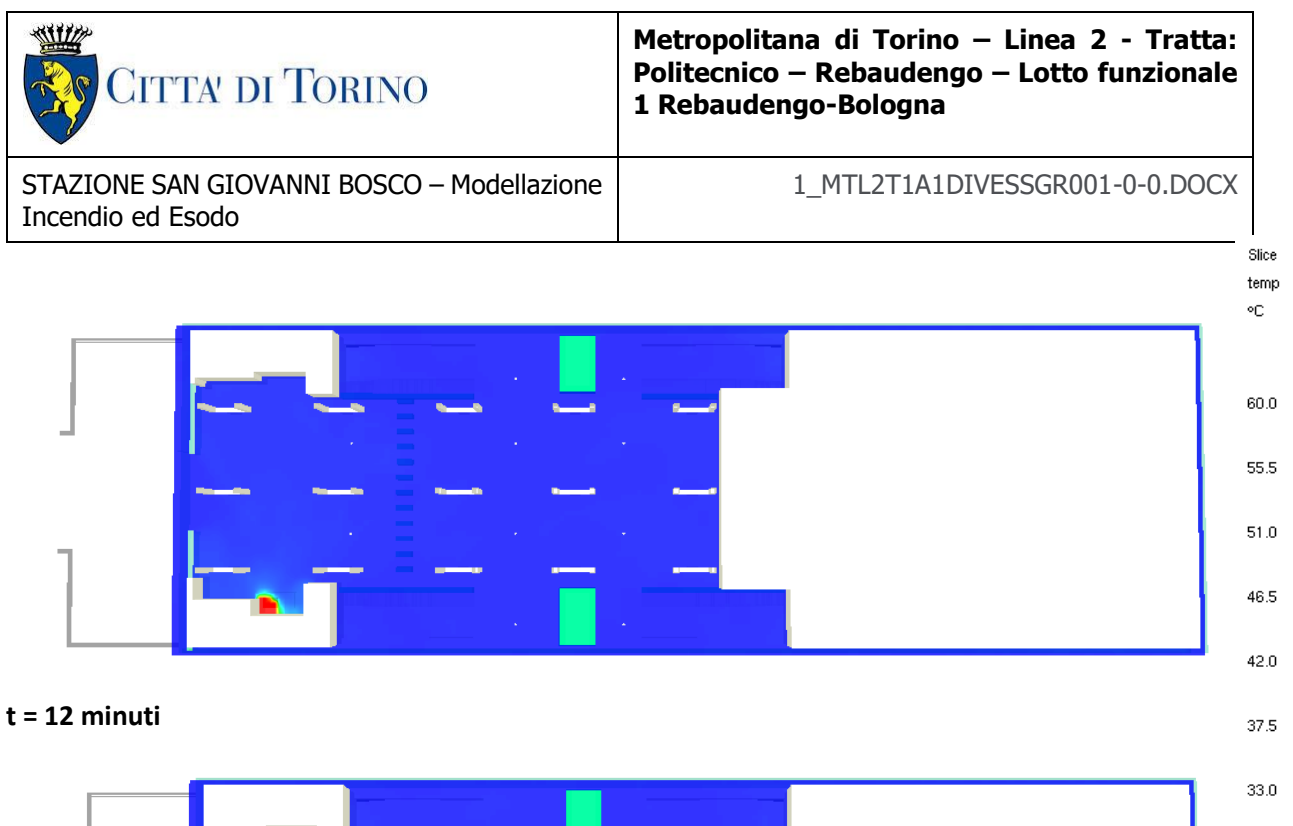

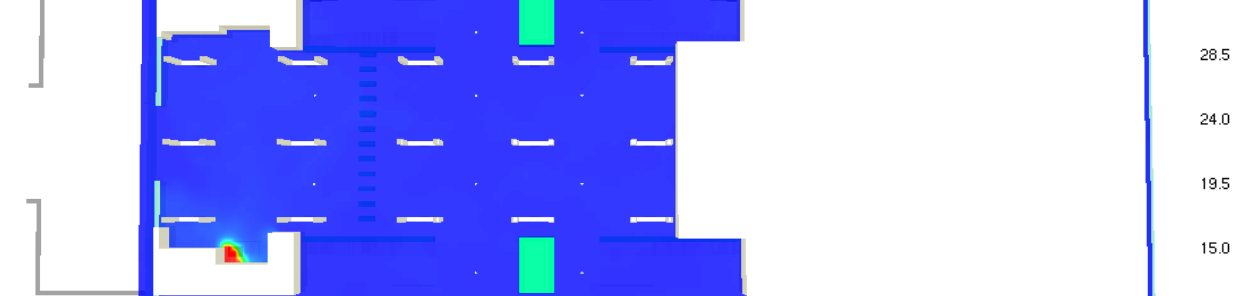

## **t = 20 minuti**

# **4.2.11 Visibilità**

Le successive immagini riportano le rappresentazioni grafiche relative alla visibilità.

Il piano rappresentativo è orizzontale a 1.8 m di altezza rispetto il piano di calpestio livello banchina.

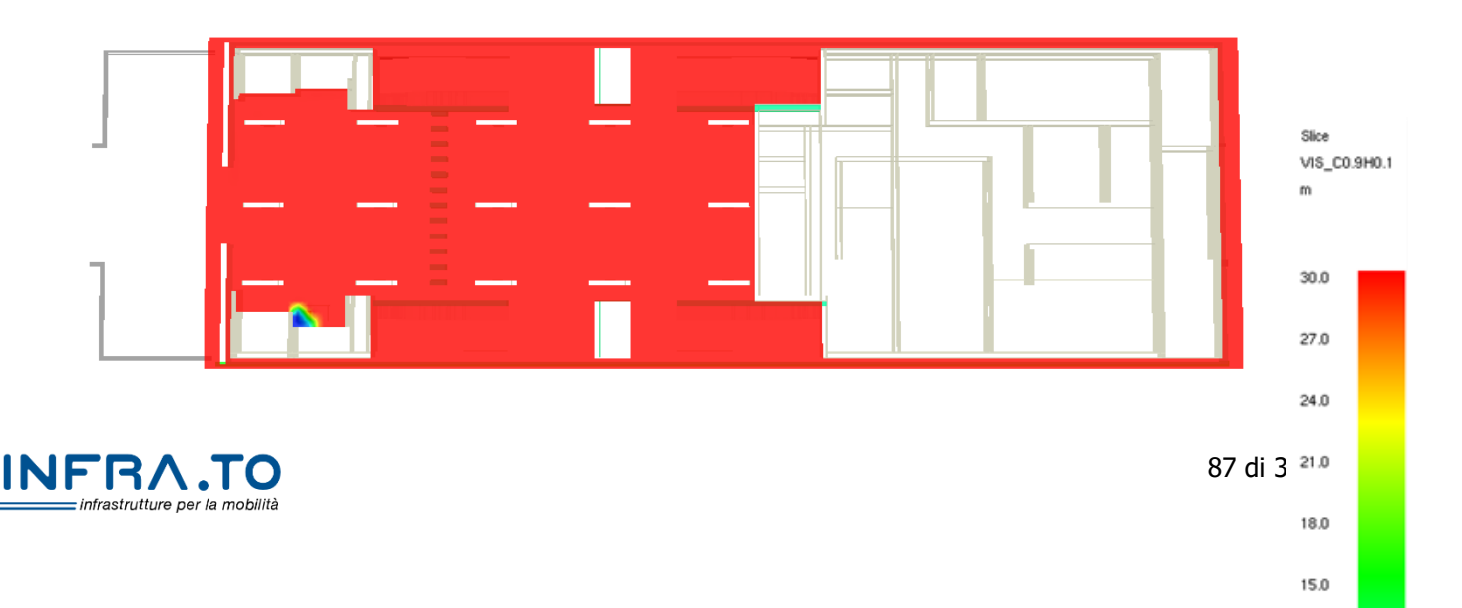

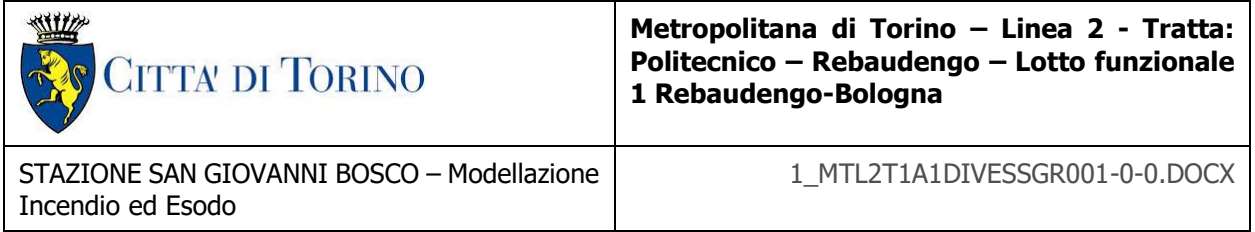

#### **t = 2 minuti**

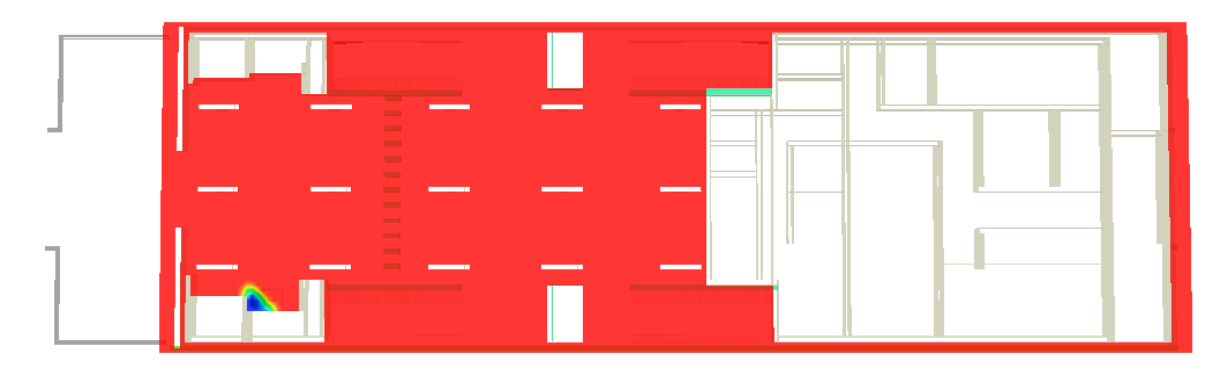

**t = 3 minuti**

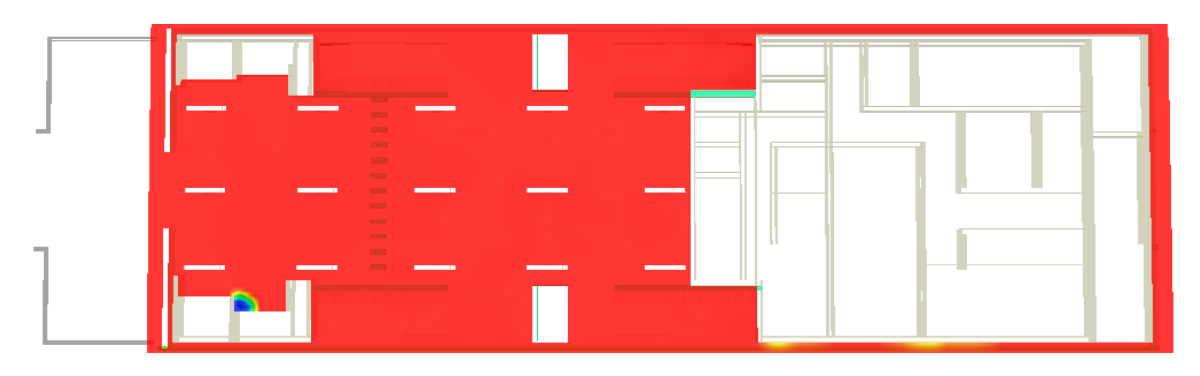

**t = 6 minuti**

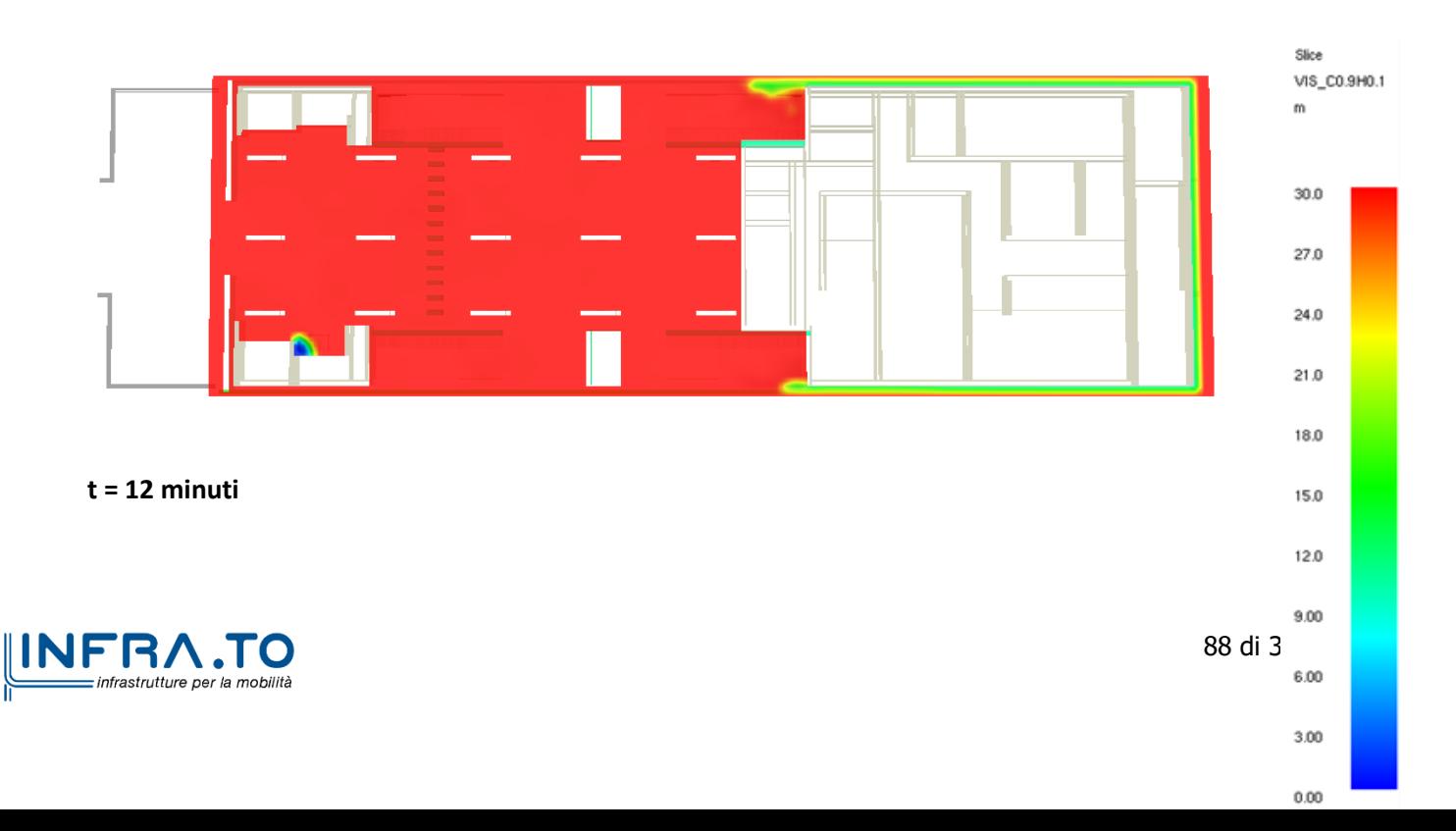

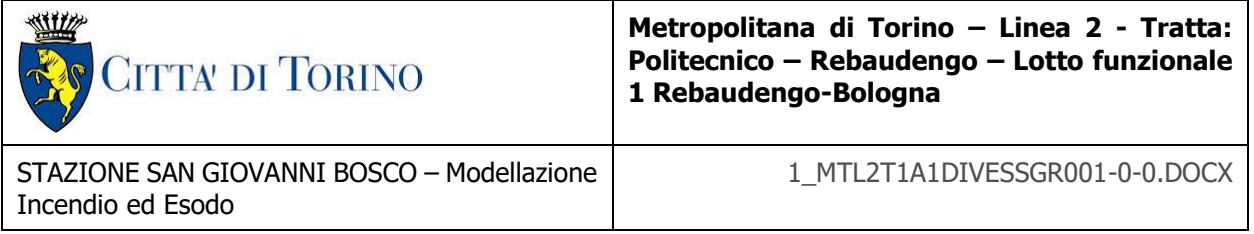

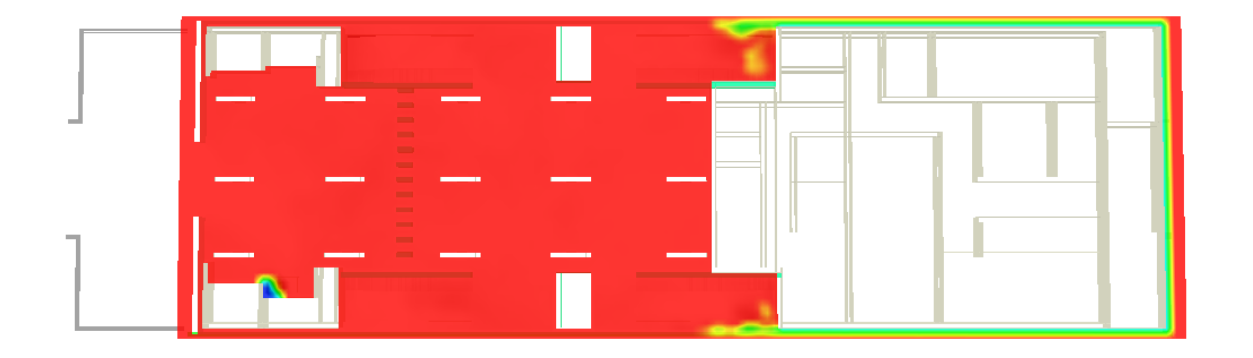

#### **t = 20 minuti**

## **4.2.12 Velocità**

Le successive immagini riportano le rappresentazioni grafiche relative alla velocità.

Il piano rappresentativo è orizzontale a 1.8 m di altezza rispetto il piano di calpestio livello banchina.

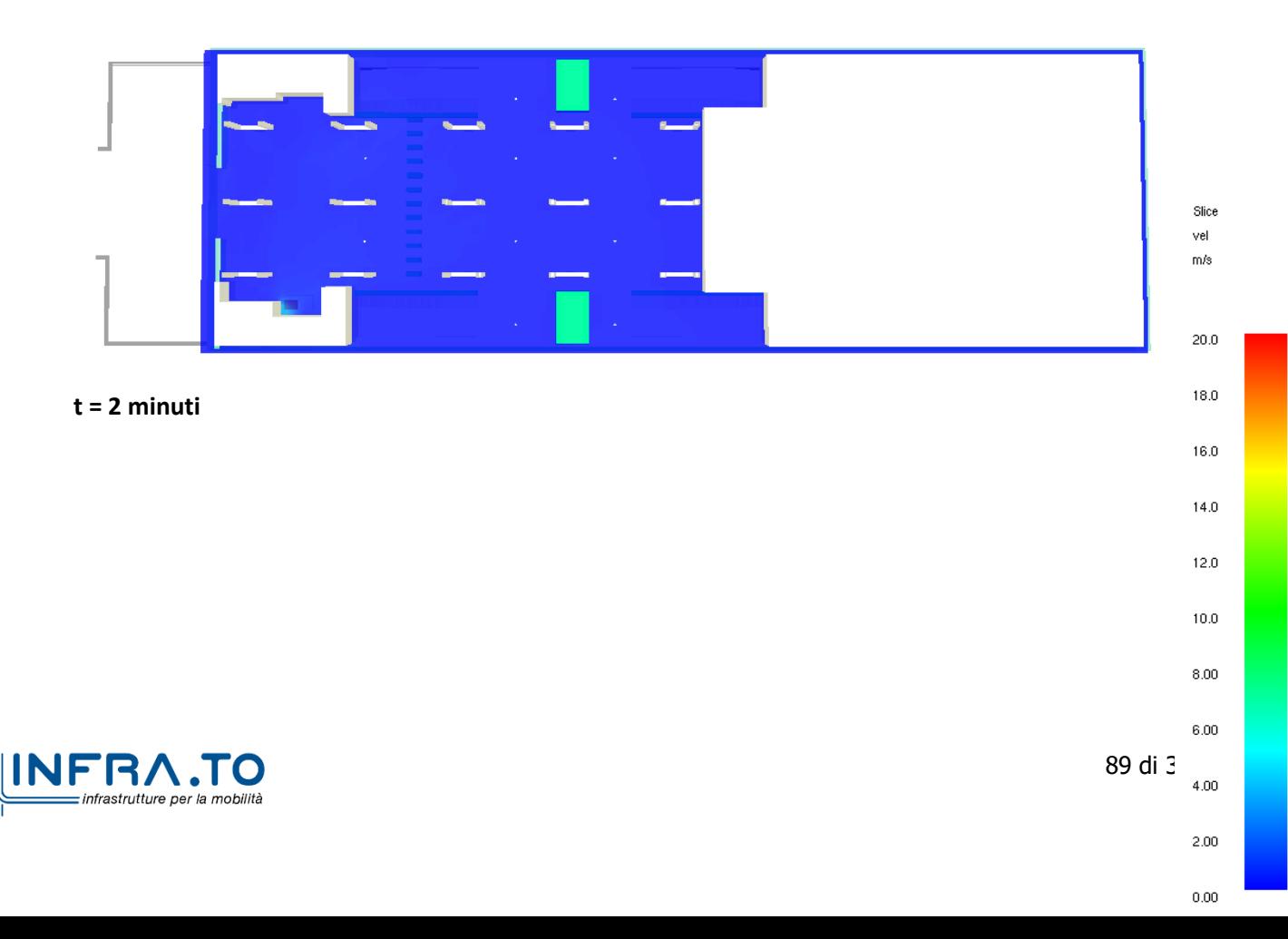

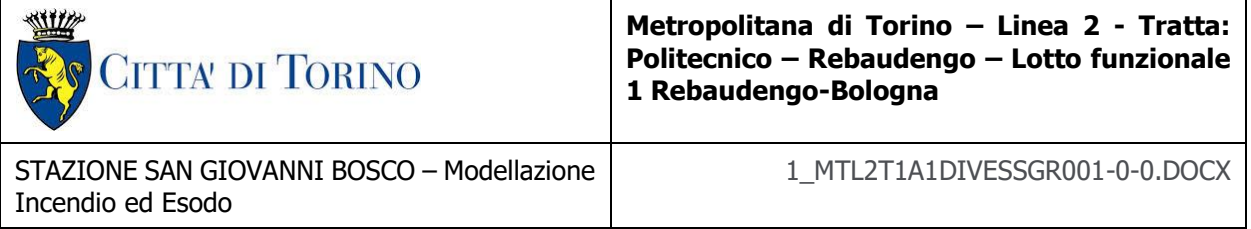

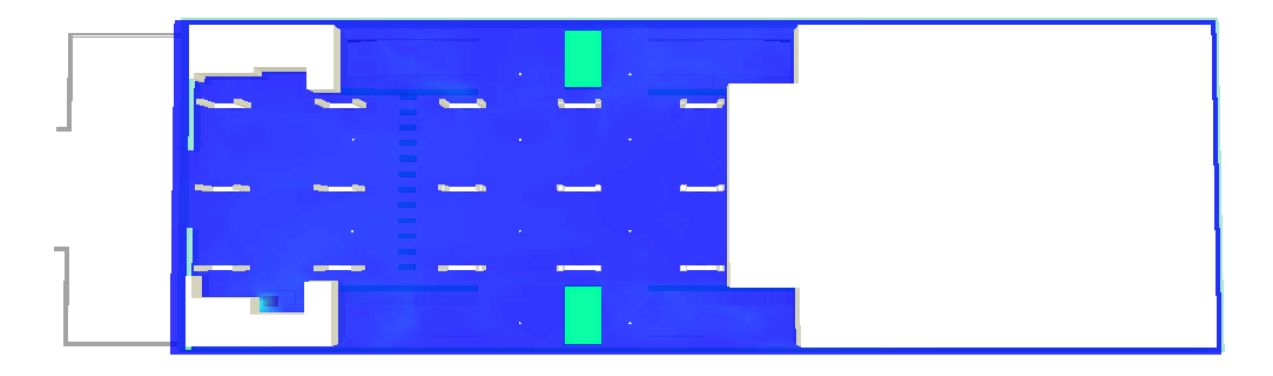

#### **t = 3 minuti**

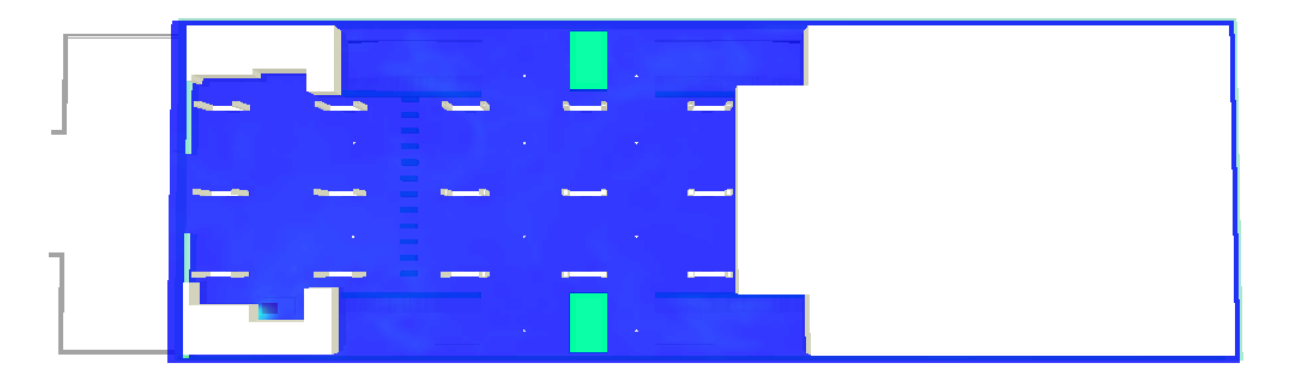

**t = 6 minuti**

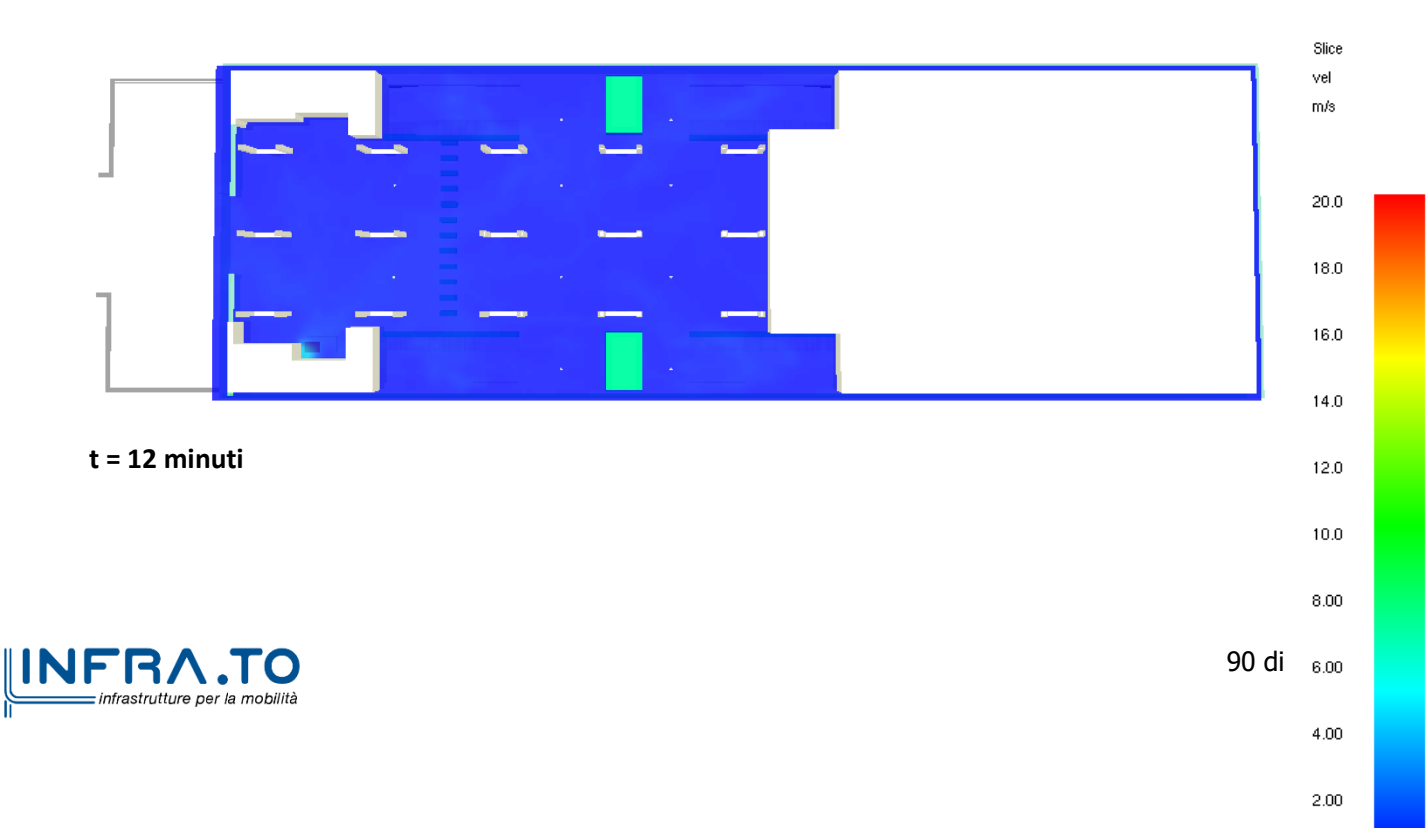

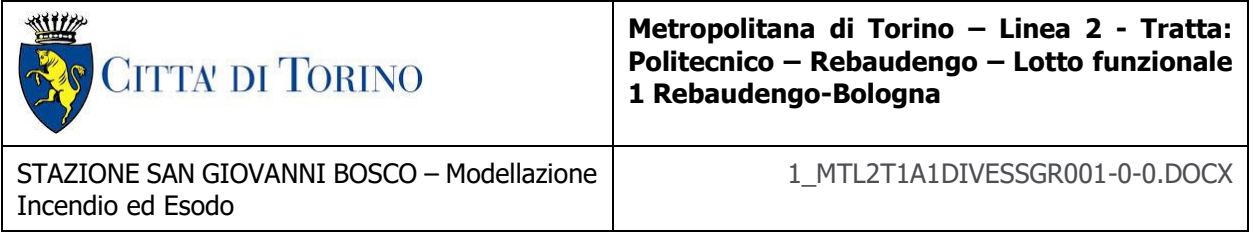

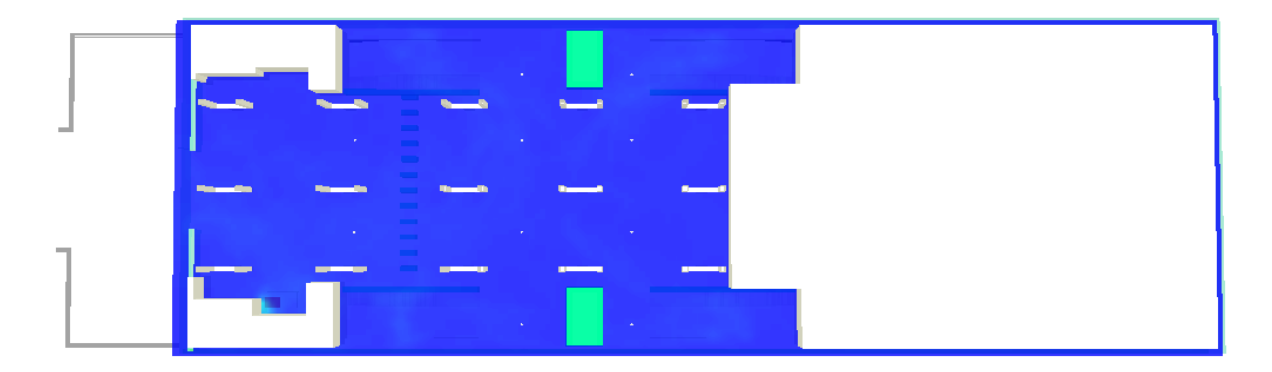

**t = 20 minuti**

## **4.2.13 Monossido di Carbonio**

Le successive immagini riportano le rappresentazioni grafiche relative all'andamento della concentrazione di monossido di carbonio (CO).

Il piano rappresentativo è orizzontale a 1.8 m di altezza rispetto il piano di calpestio livello banchina.

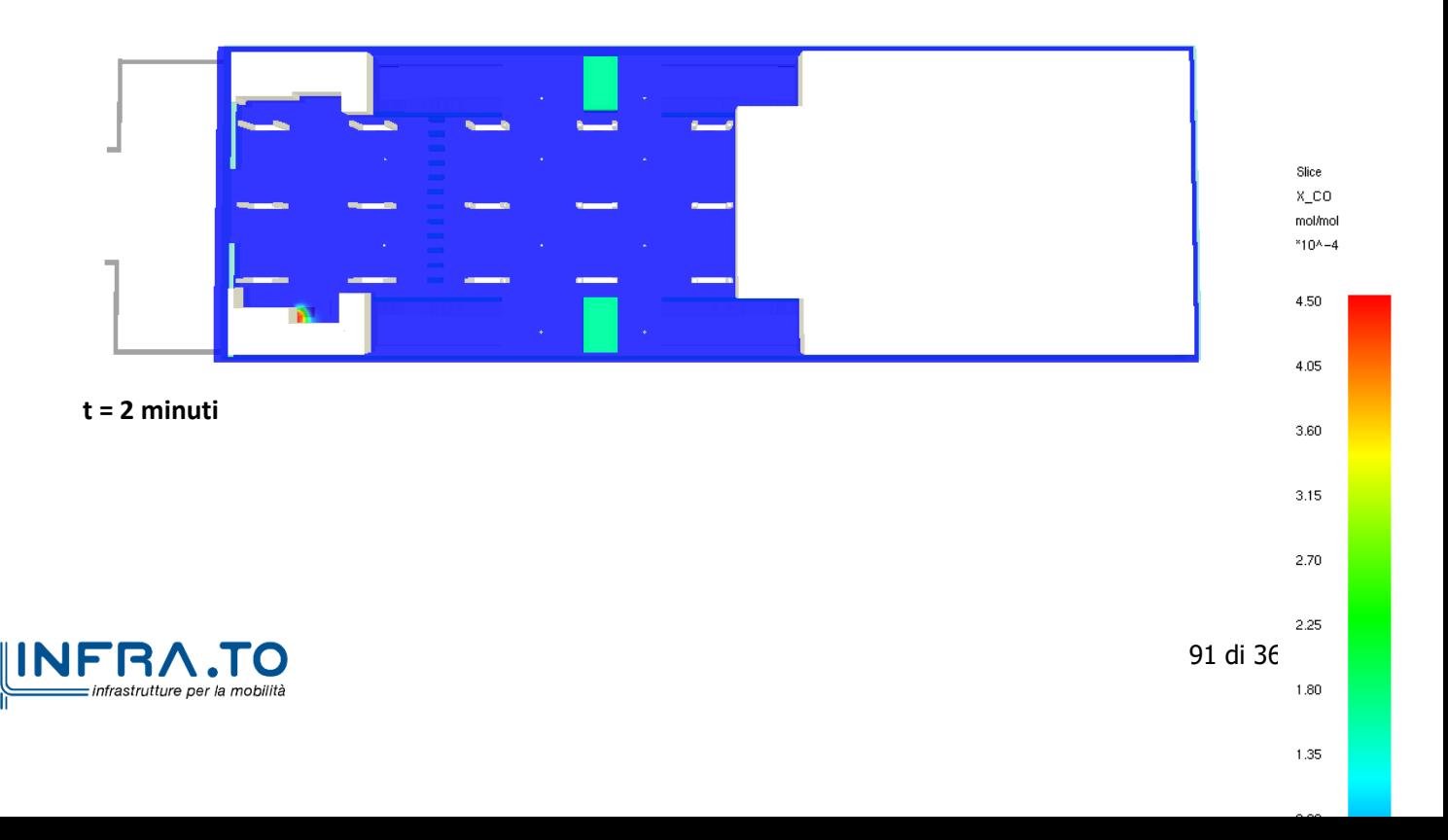

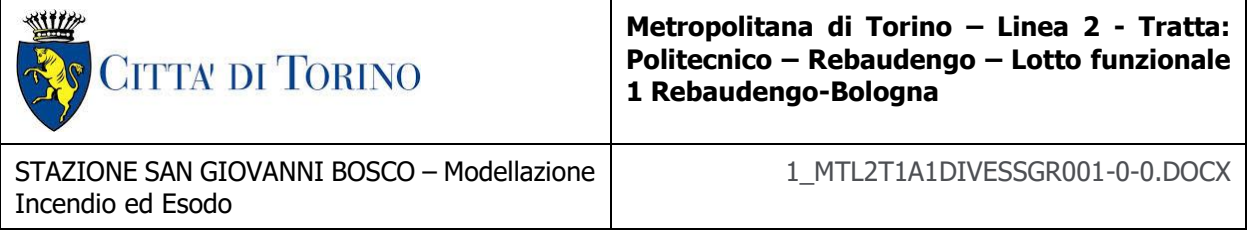

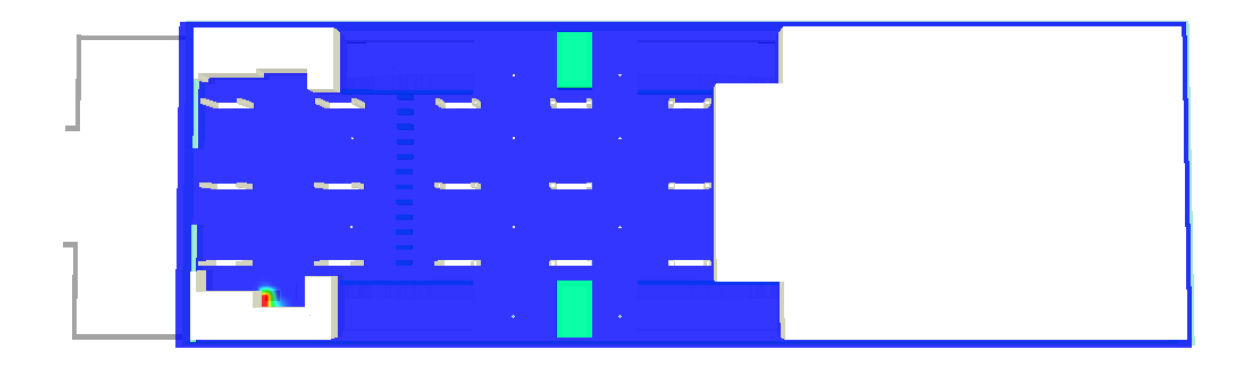

#### **t = 3 minuti**

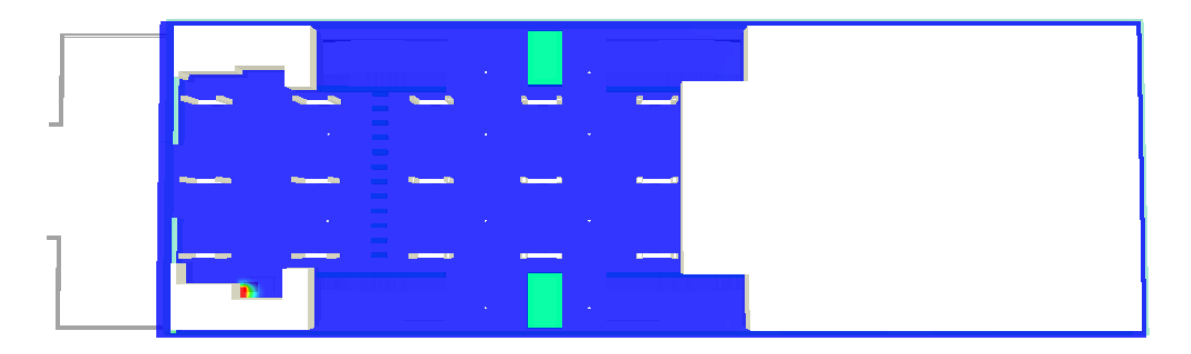

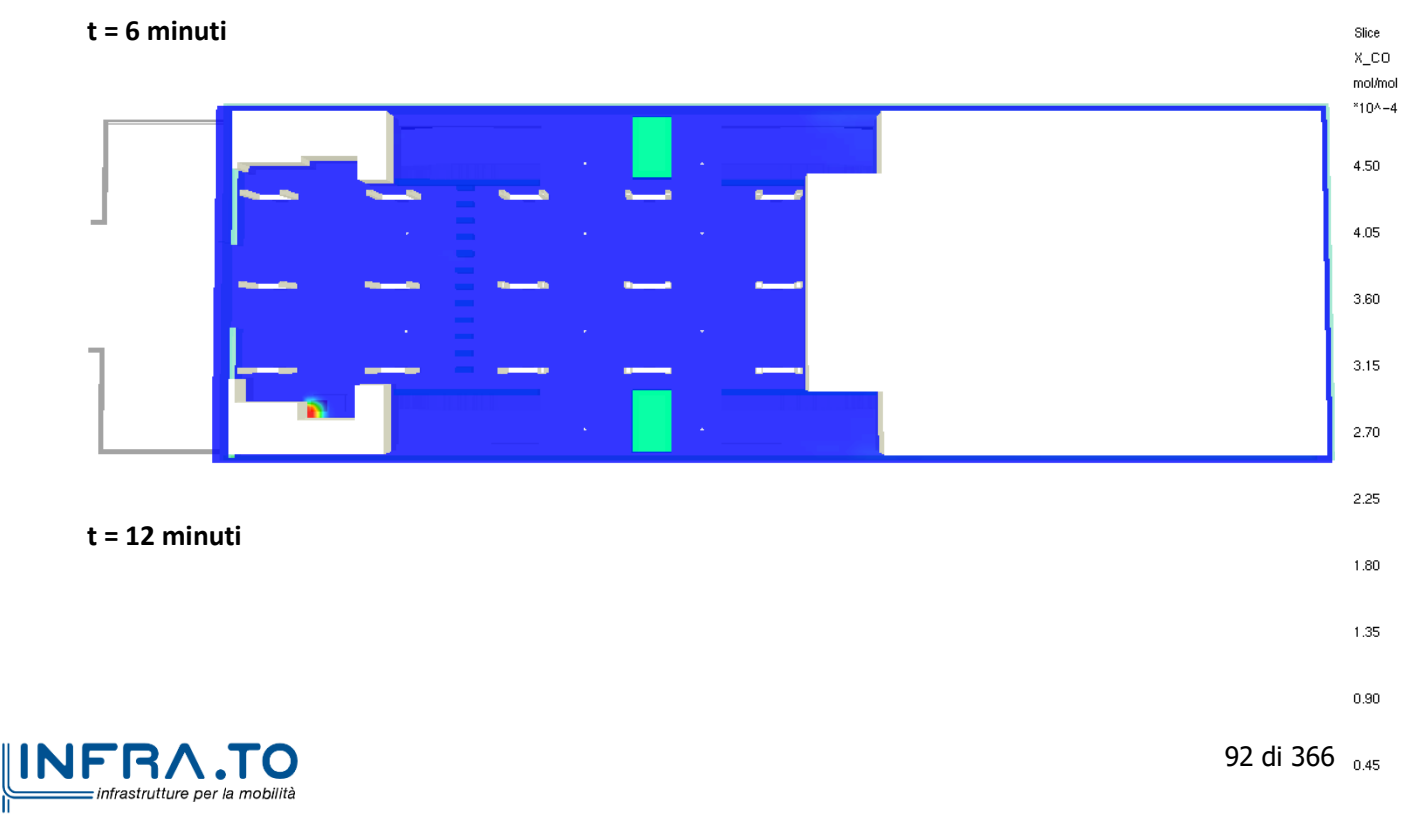

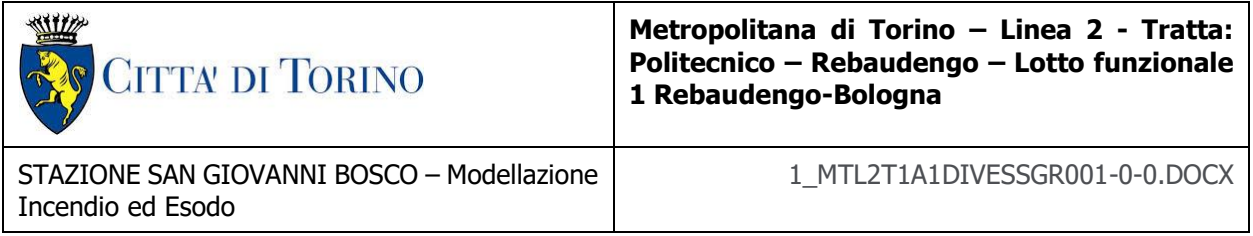

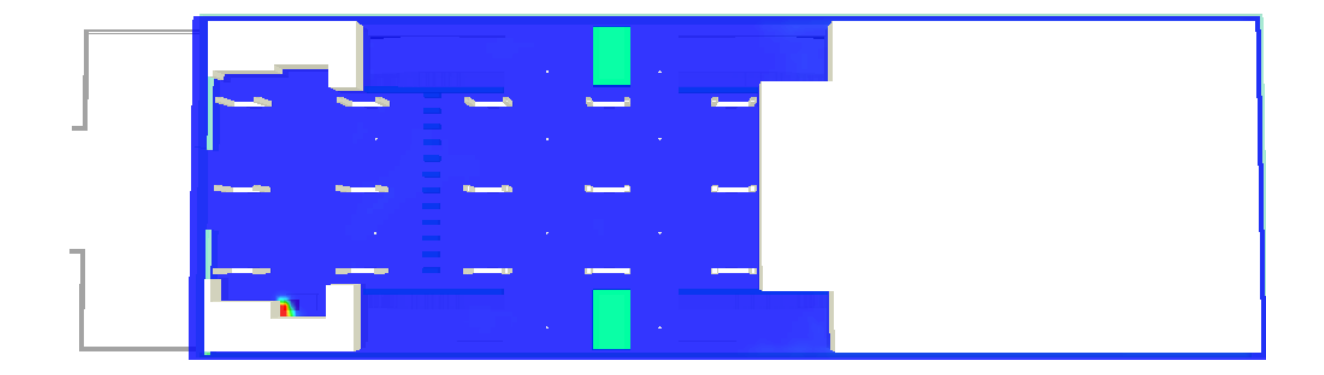

**t = 20 minuti**

## **4.2.14 Livello medio FED**

Le successive immagini riportano le rappresentazioni grafiche relative al livello medio di FED. Il piano rappresentativo è orizzontale a 1.8 m di altezza rispetto il piano di calpestio livello banchina.

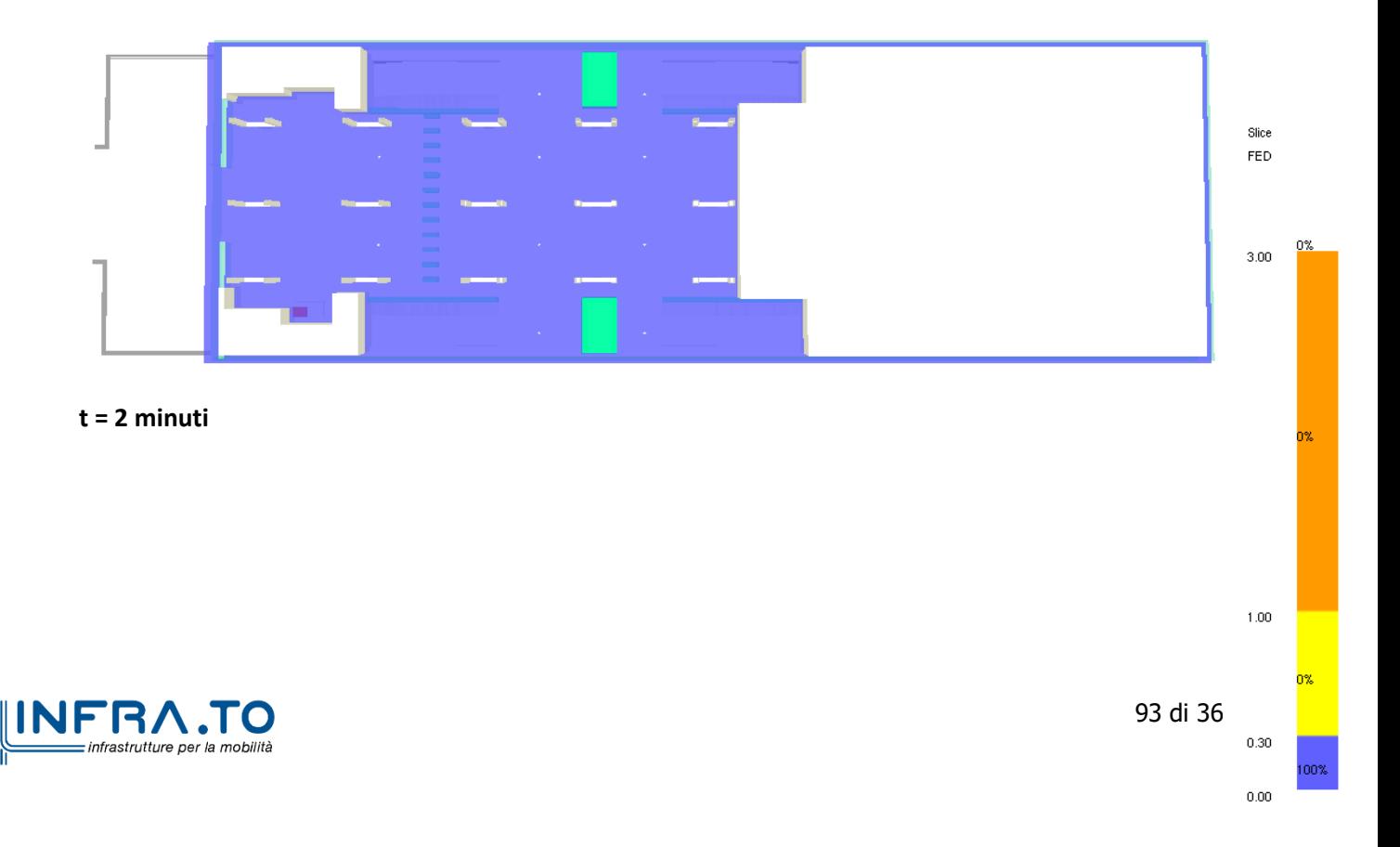

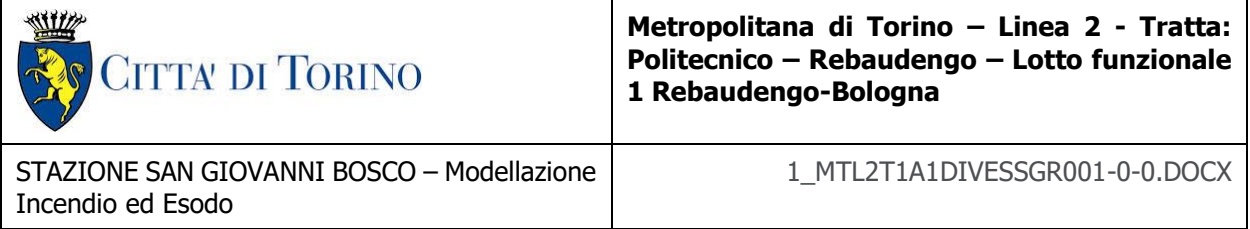

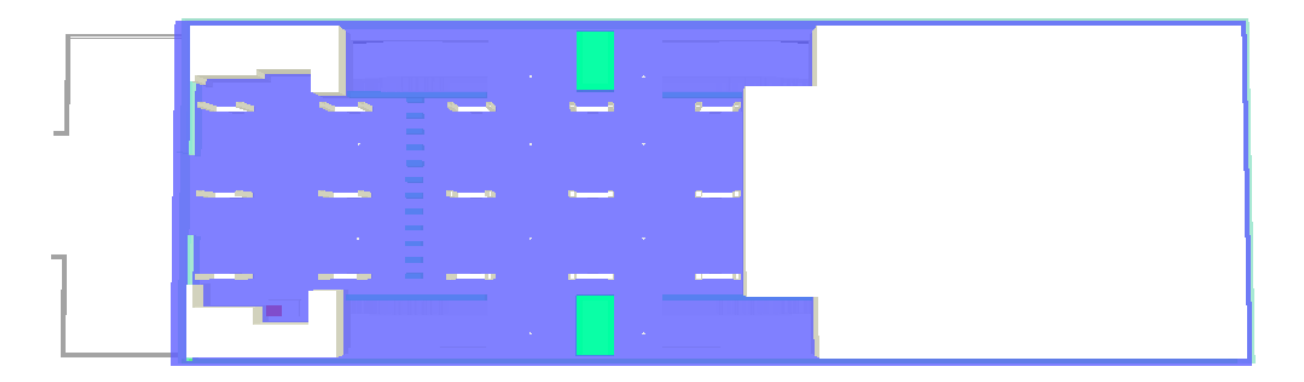

#### **t = 3 minuti**

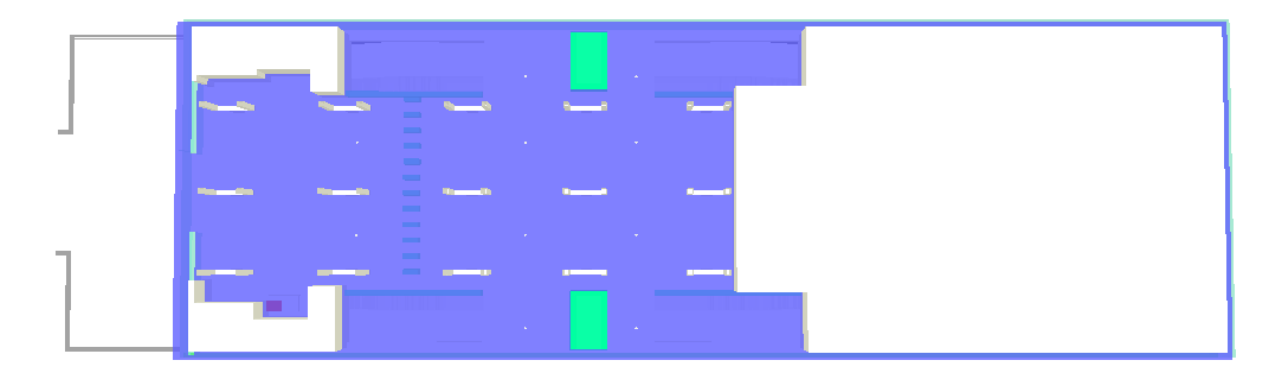

#### **t = 6 minuti**

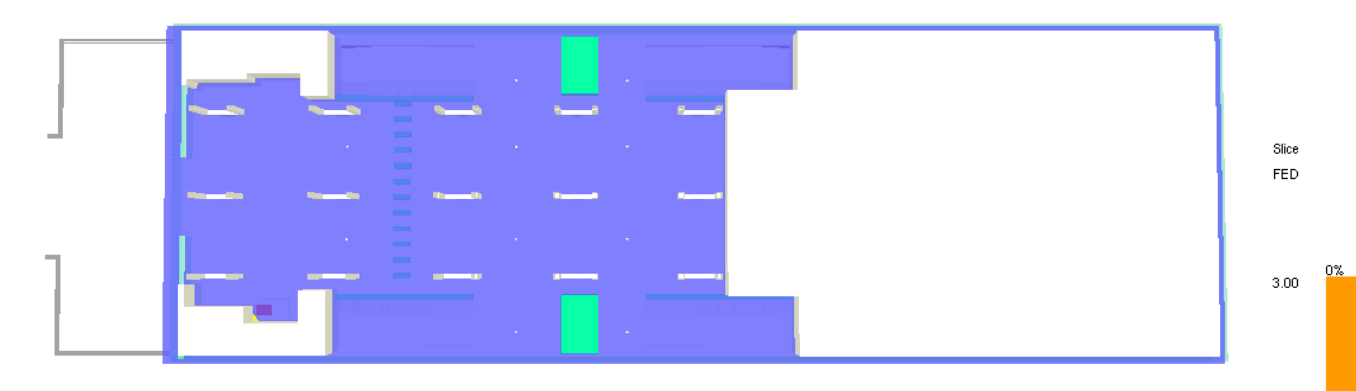

**t = 12 minuti**

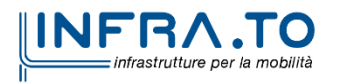

94 di 3

) z

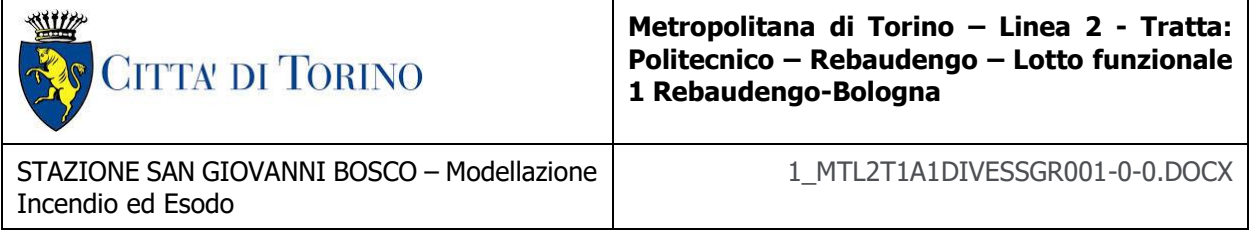

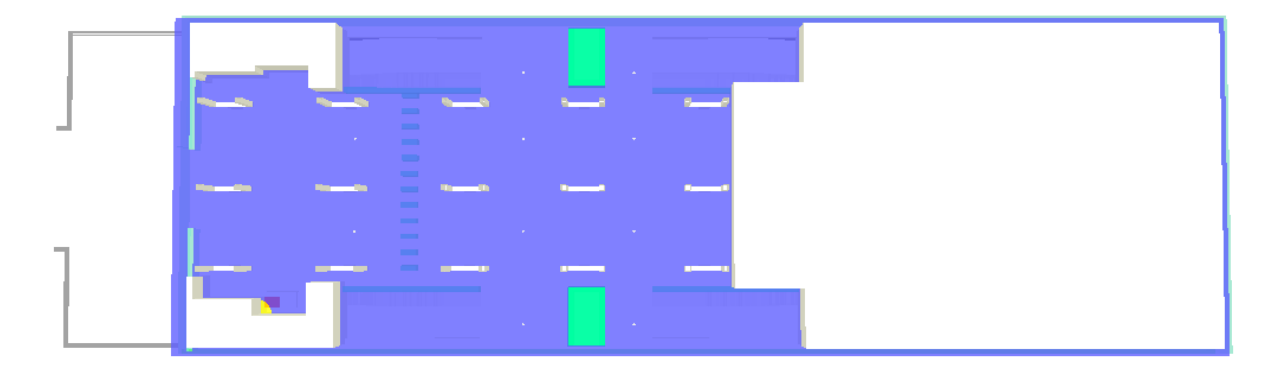

## **t = 20 minuti**

## **4.2.15 Esodo**

# **4.2.16 Propagazione fumi con esodo**

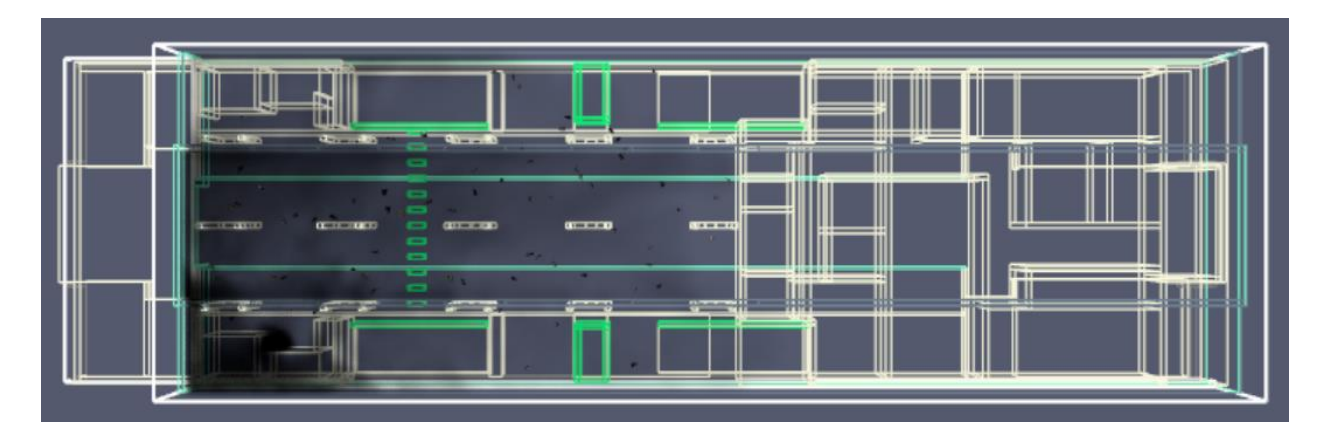

#### **t = 2 minuti**

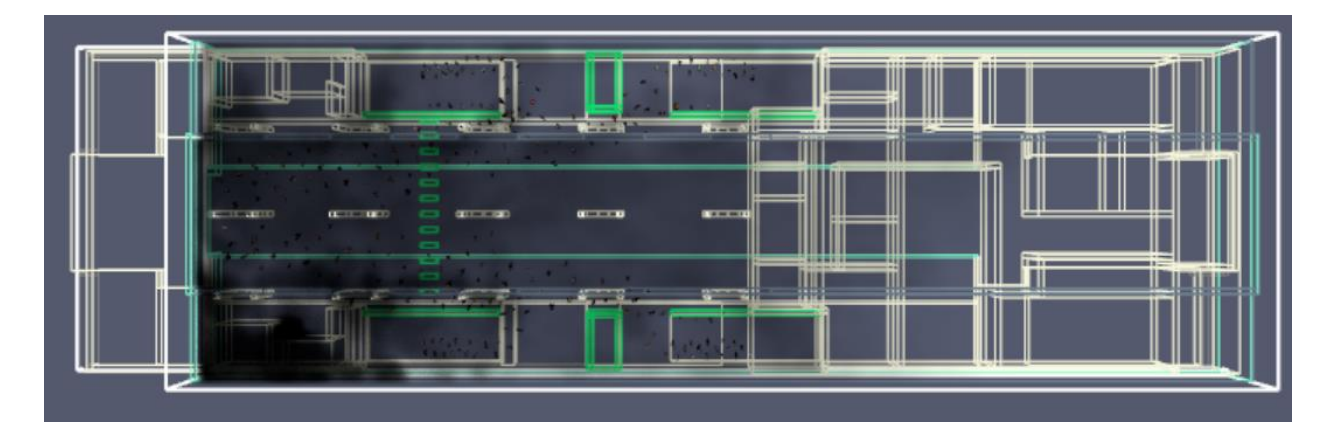

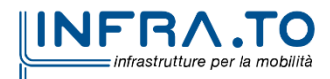

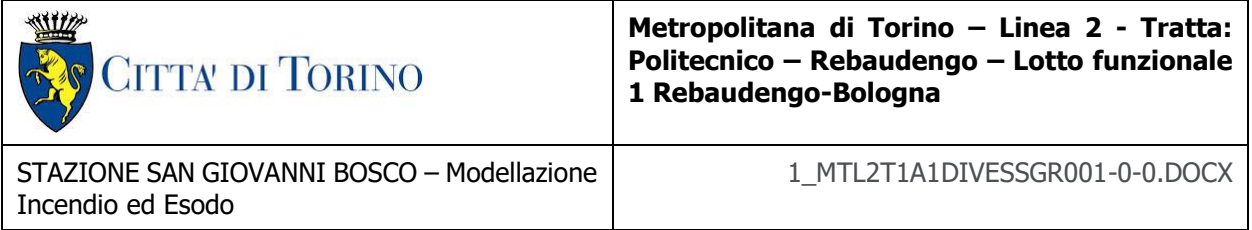

#### **t = 3 minuti**

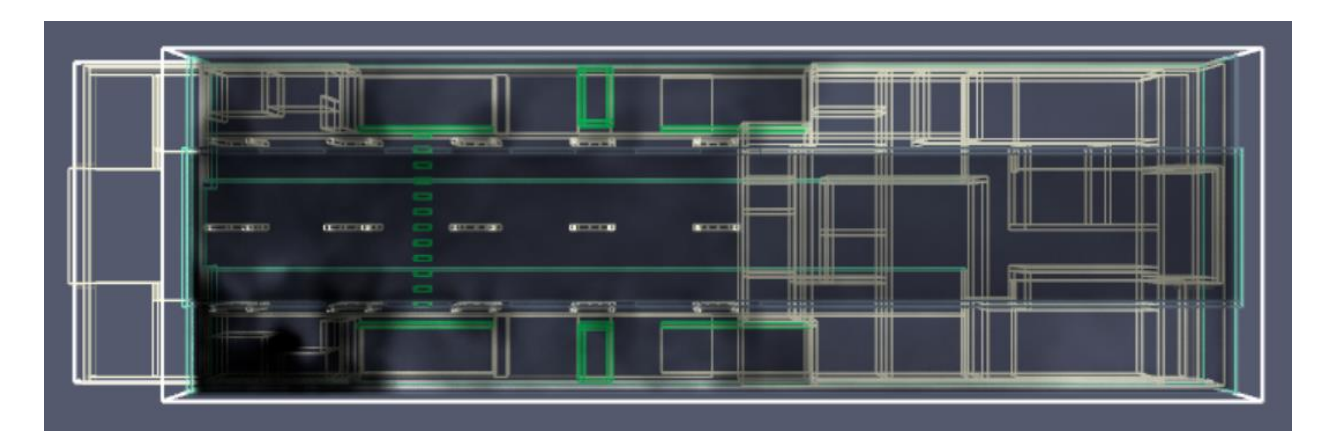

**t = 6 minuti**

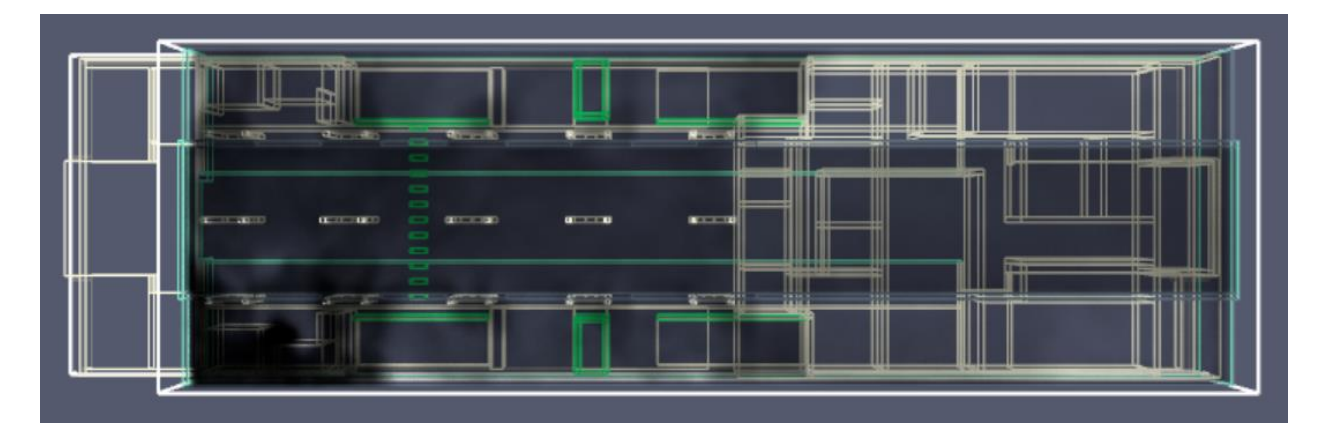

**t = 10 minuti**

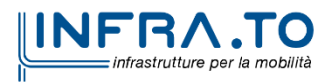

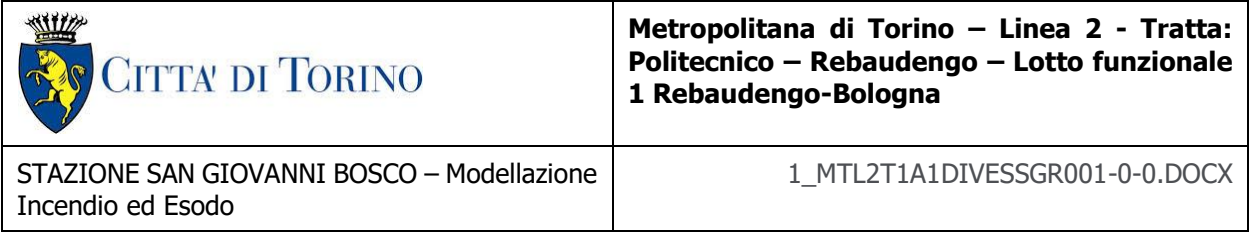

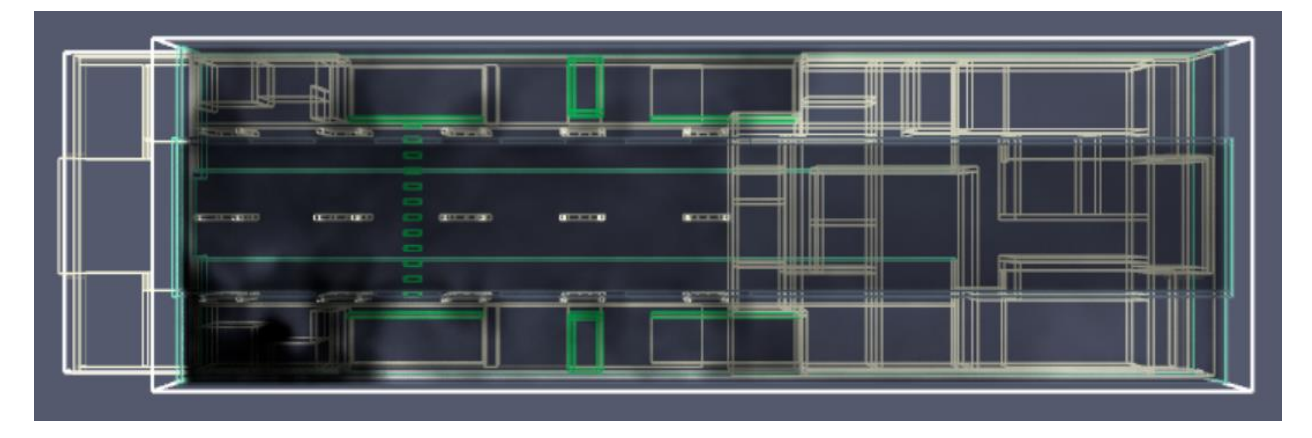

#### **t = 12 minuti**

## **4.2.17 Visibilità esodo**

Le successive immagini riportano le mappe di visibilità associate alla propagazione dei fumi ed esodo.

I piani rappresentativi sono:

- Vista orizzontale ad 1.8 m di altezza rispetto il piano di calpestio livello banchina.
- Vista longitudinale livello banchina e livello atrio.
- Vista prospetto livello banchina.
- Vista prospetto ad 1.8 m di altezza rispetto il piano di calpestio livello banchina

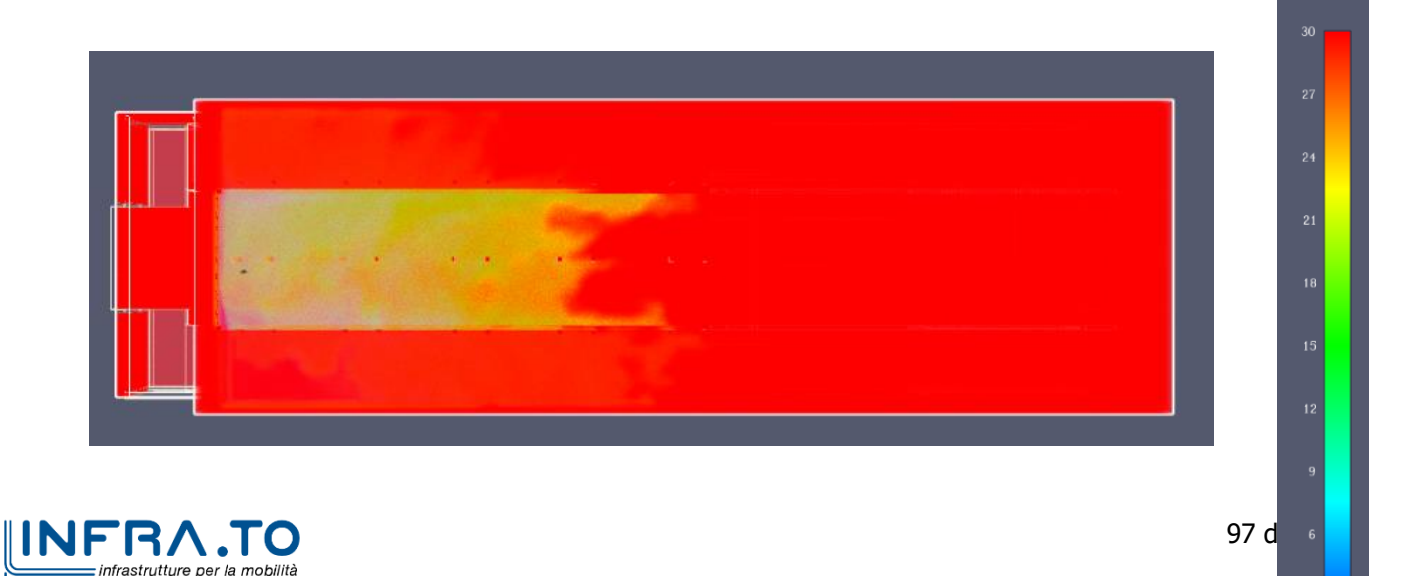

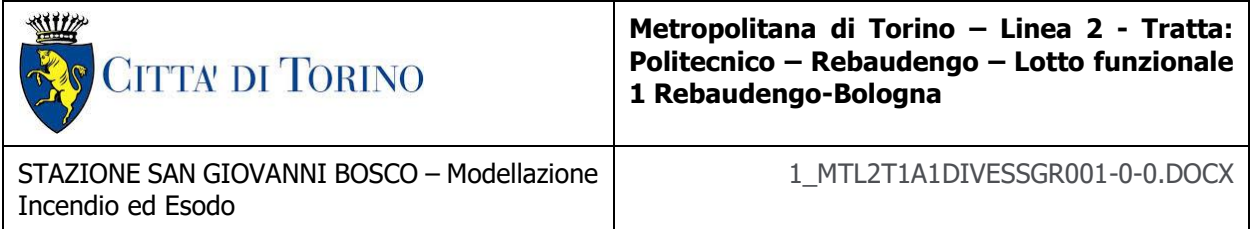

#### **t = 2 minuti**

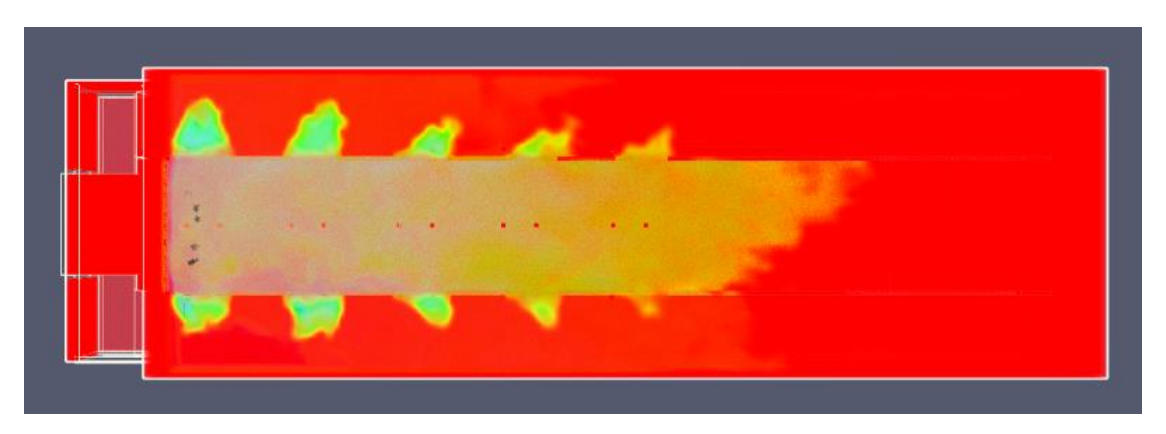

**t = 3 minut**i

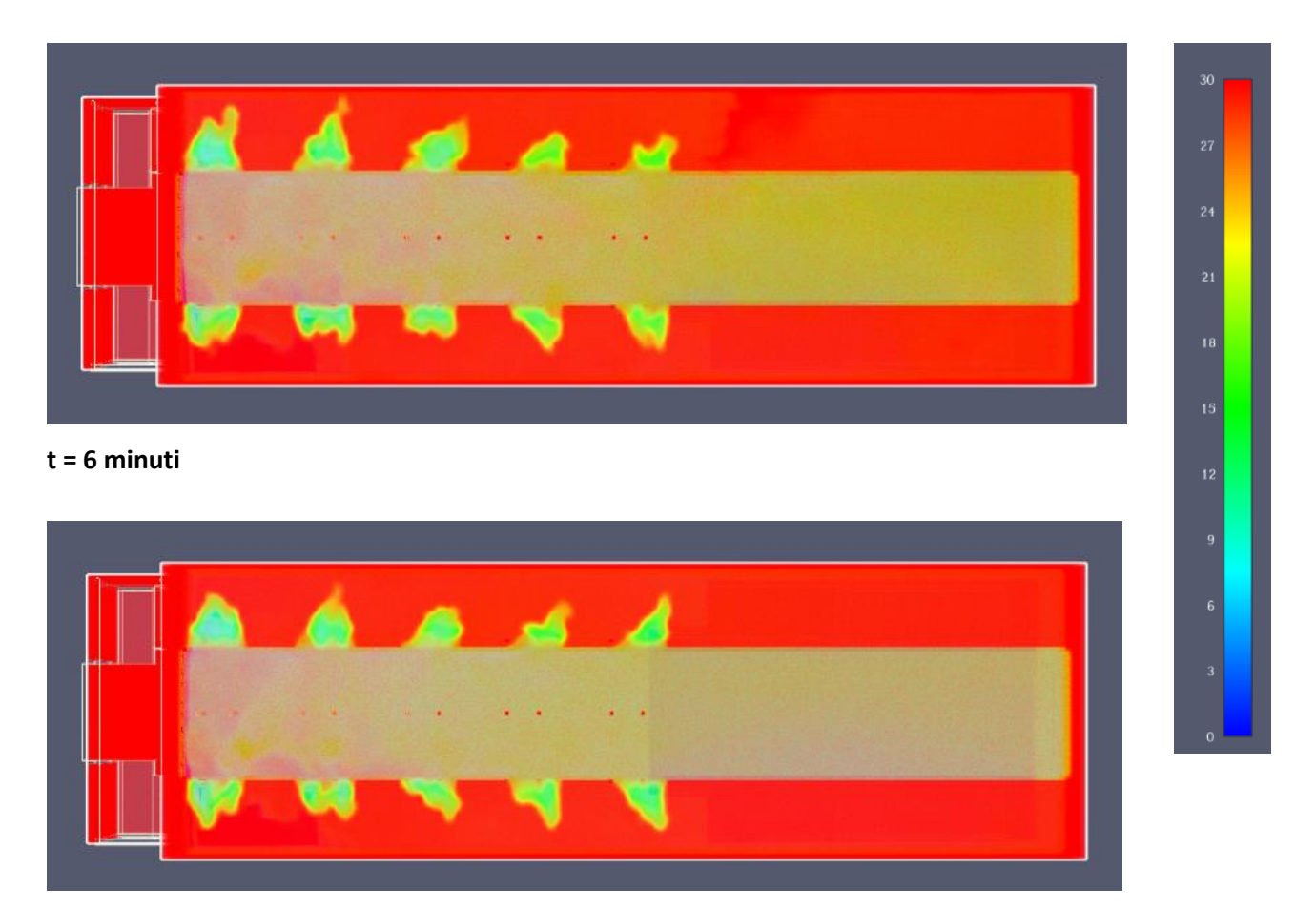

**t = 10 minuti**

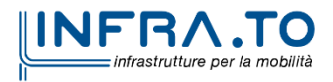

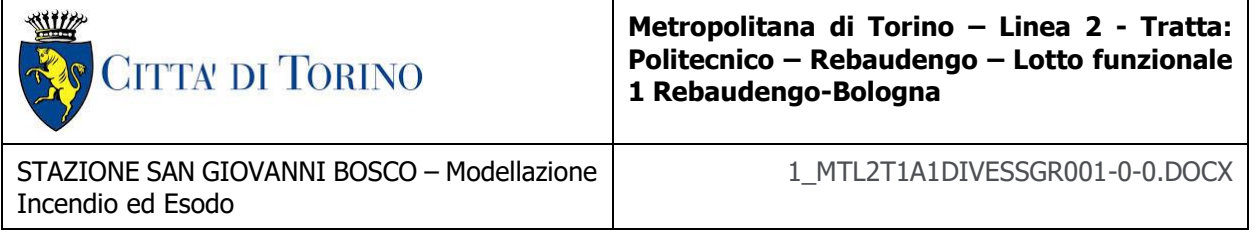

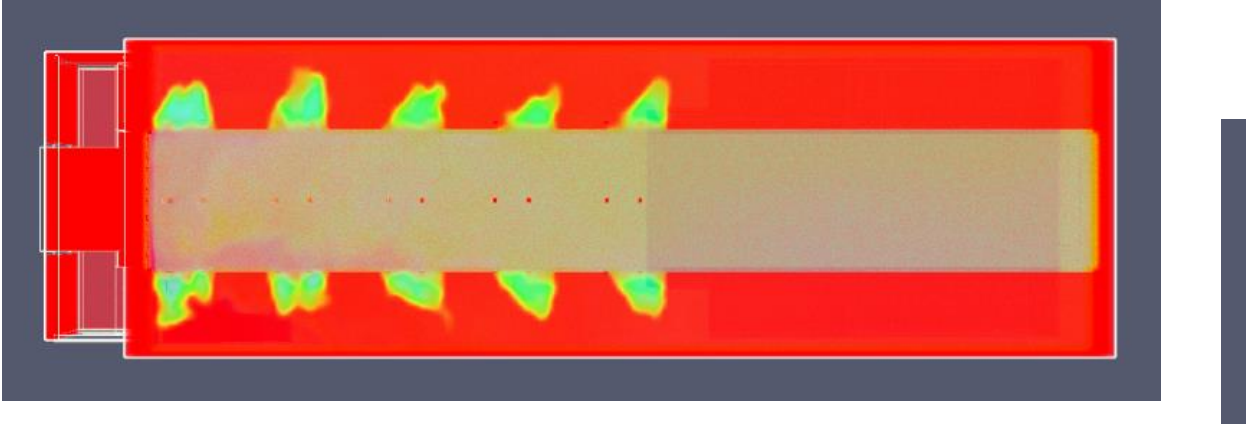

**t = 12 minuti**

**VISTA LONGITUDINALE**

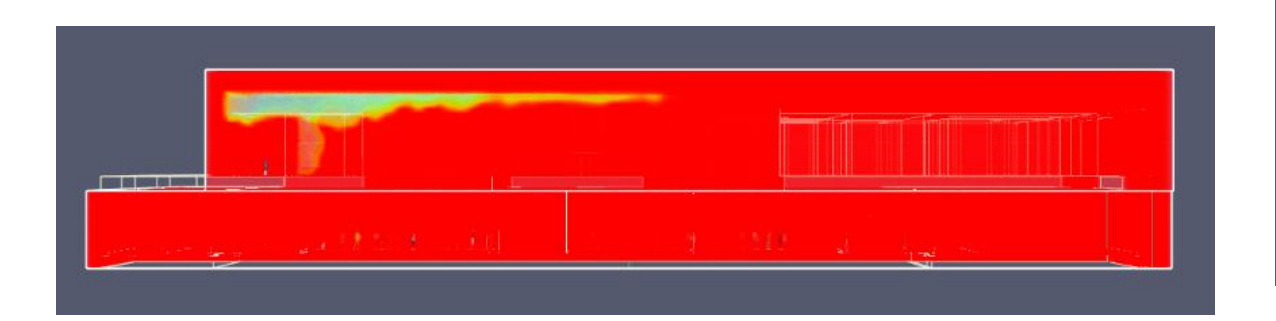

**t = 2 minuti**

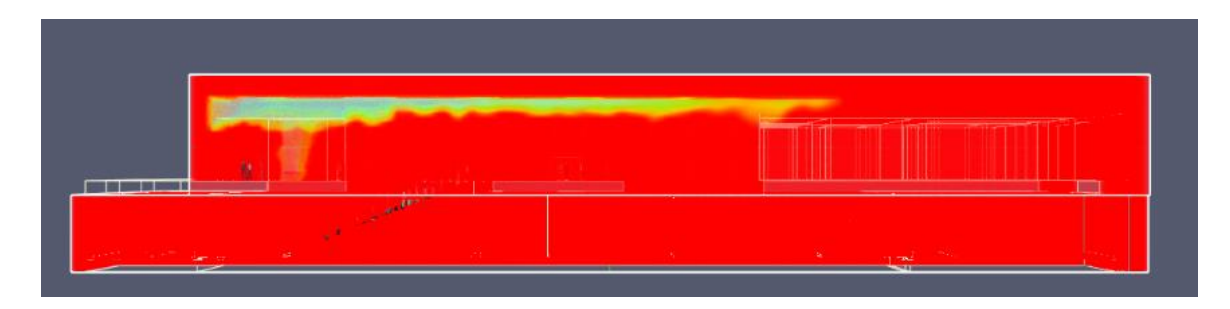

**t = 3 minuti**

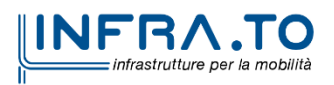

 $30$ 

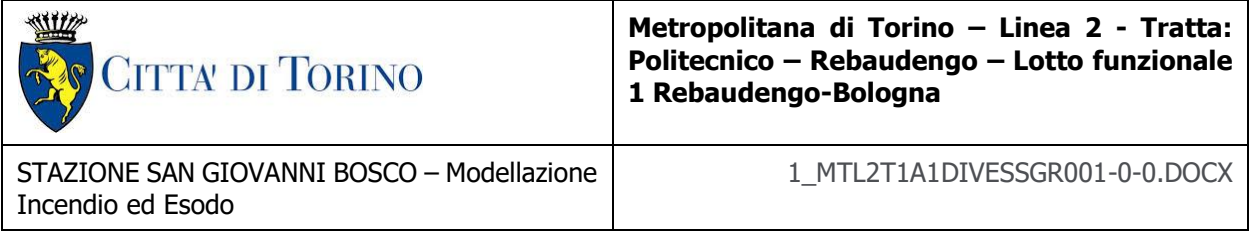

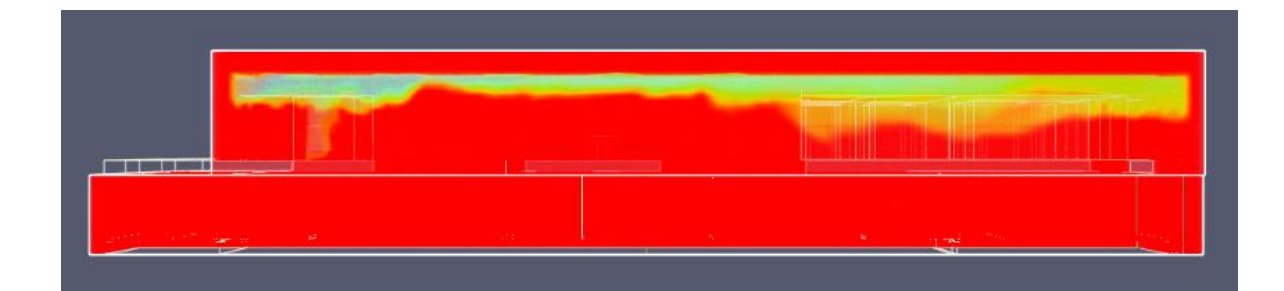

#### **t = 6 minuti**

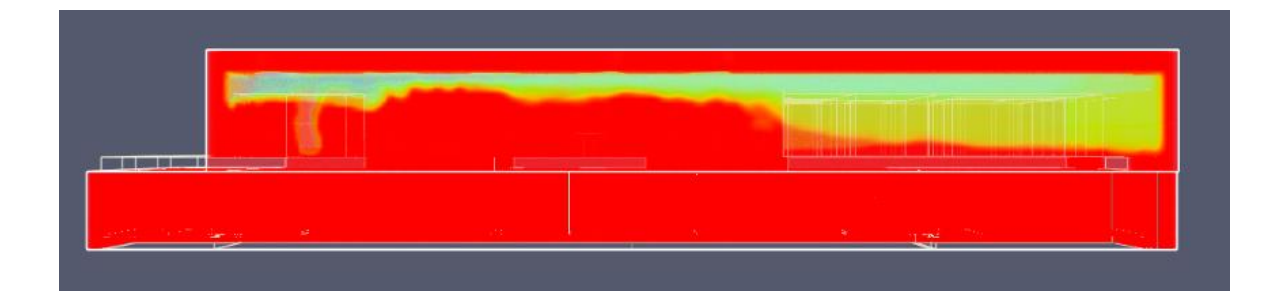

#### **t = 10 minuti**

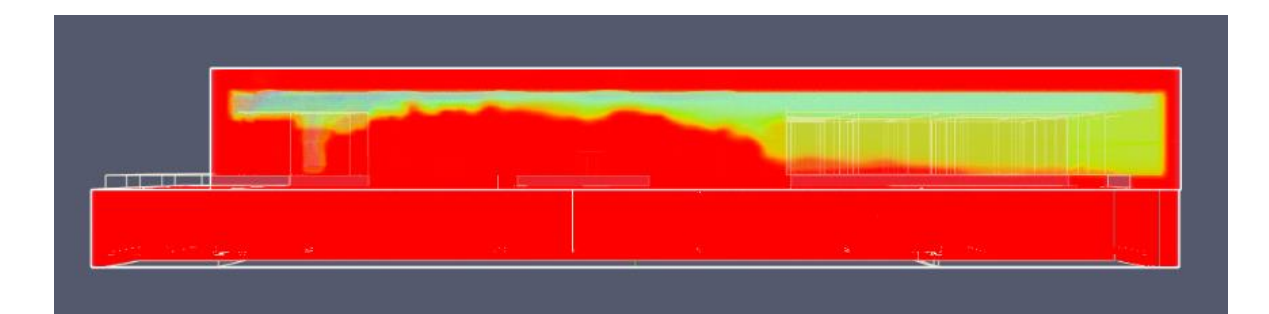

**t = 12 minuti**

## **VISTA PROSPETTO**

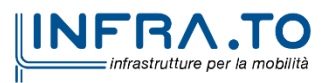

 $\Omega$ 

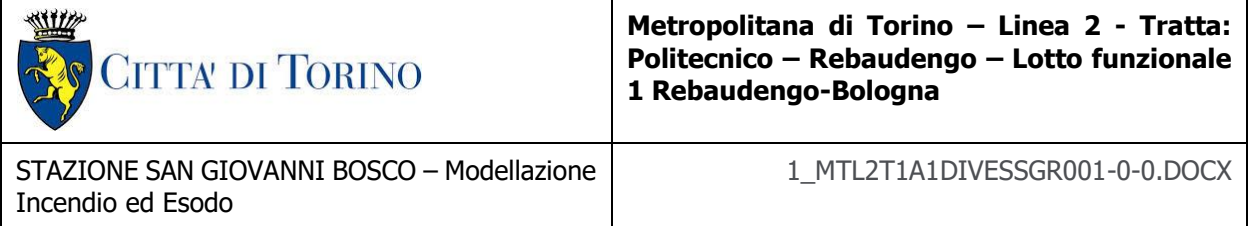

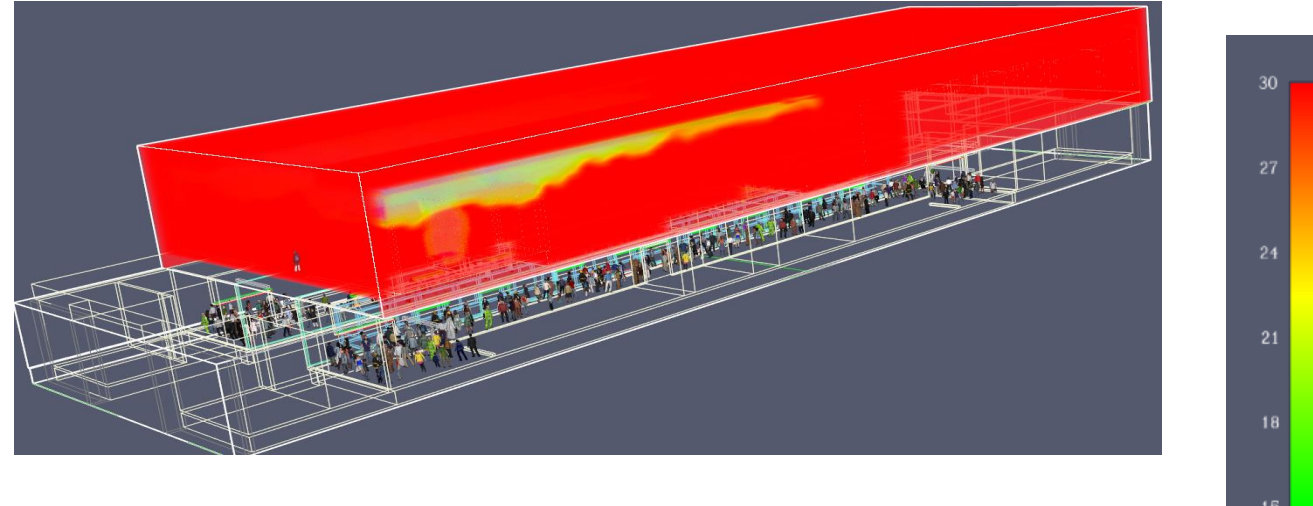

#### **t = 2 minuti**

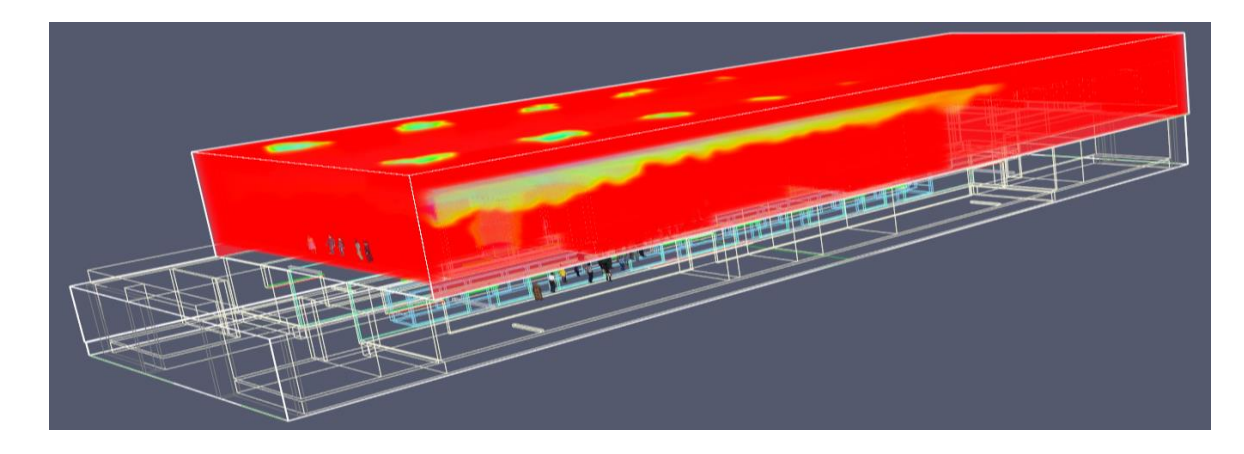

**t = 3 minuti**

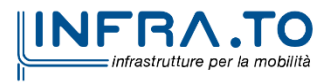

f

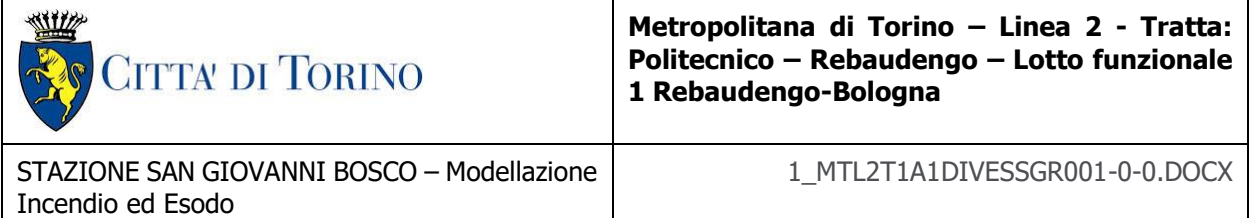

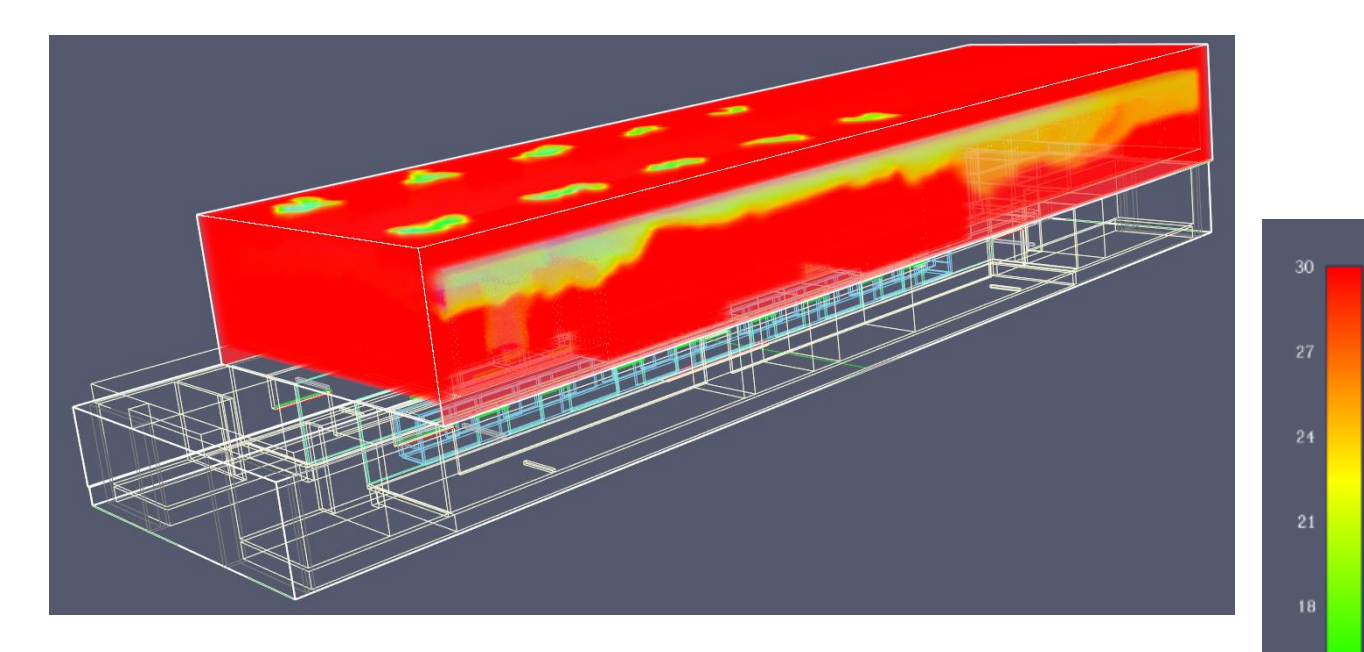

**t = 6 minuti**

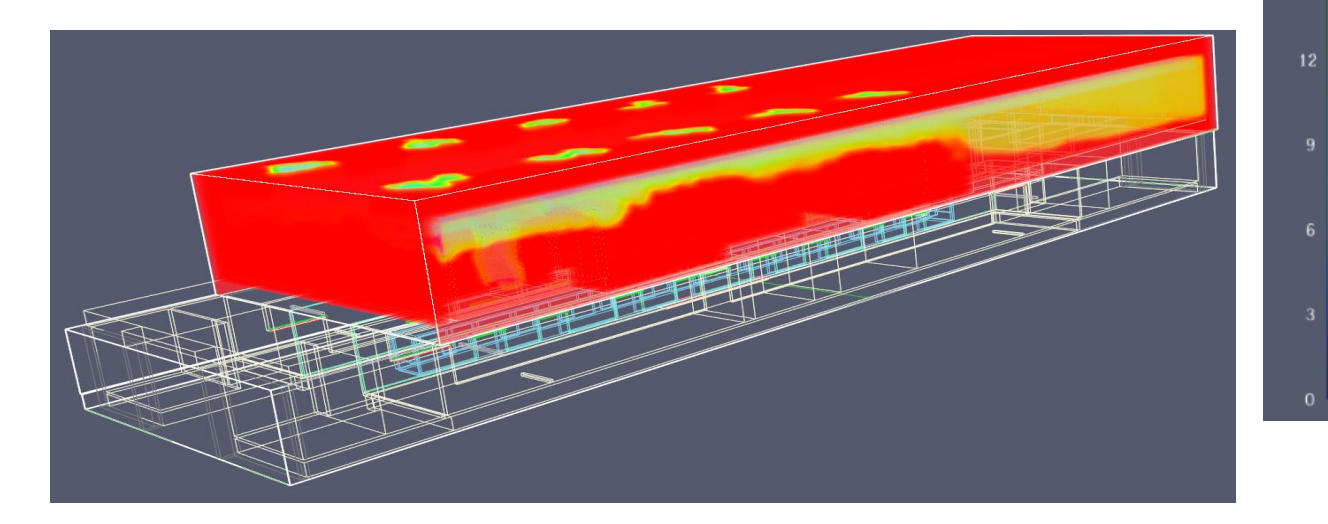

**t = 10 minuti**

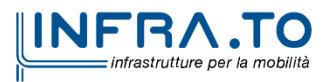

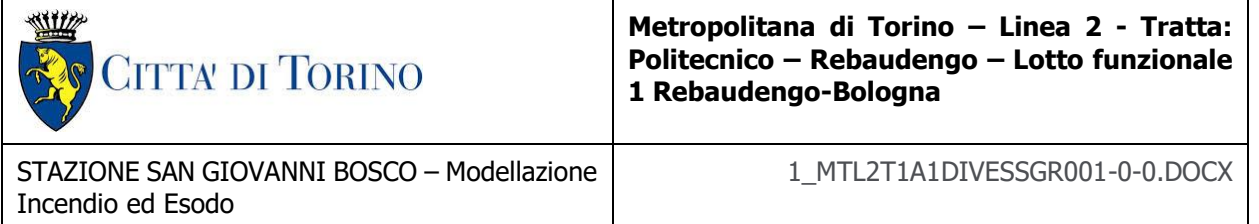

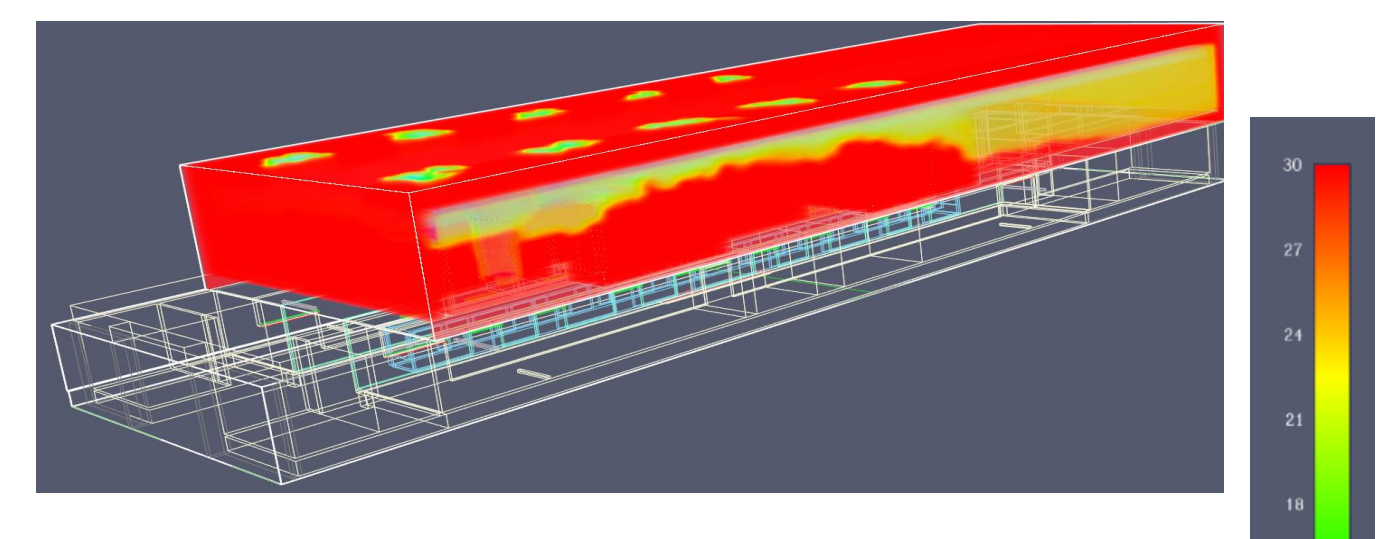

#### **t = 12 minuti**

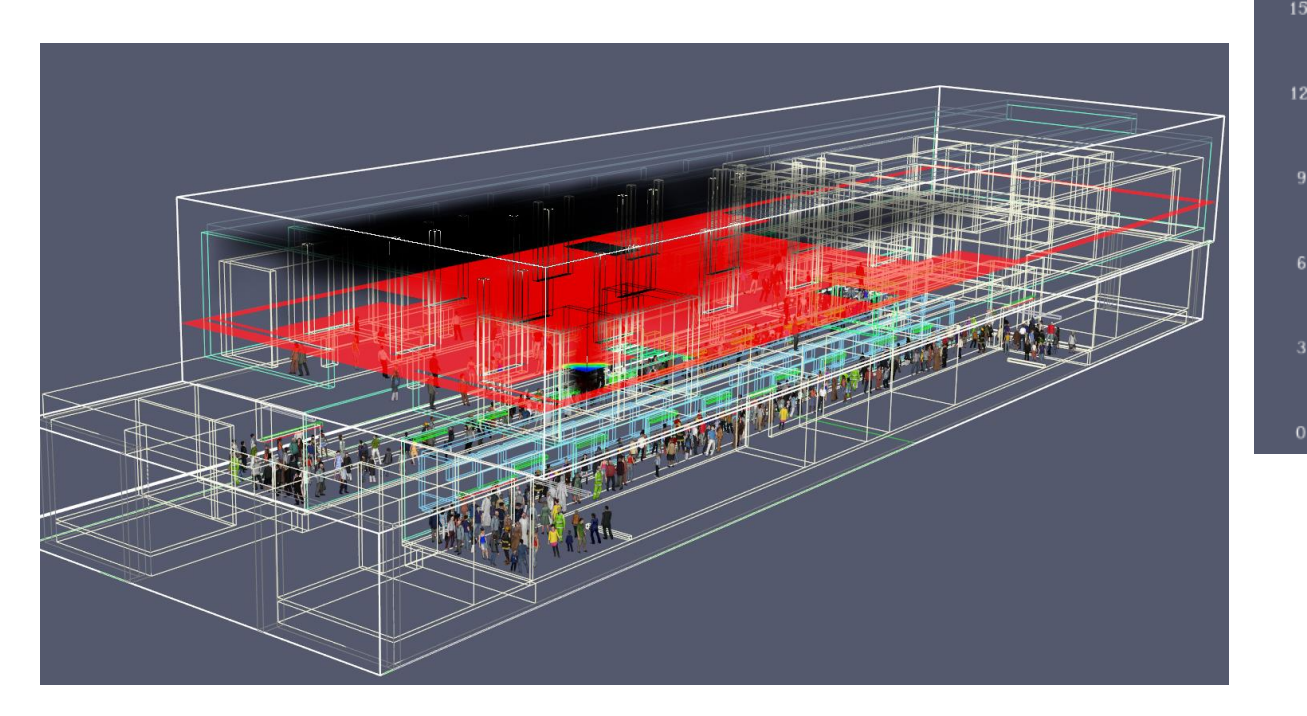

**t = 2 minuti**

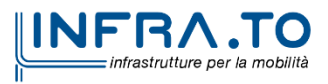

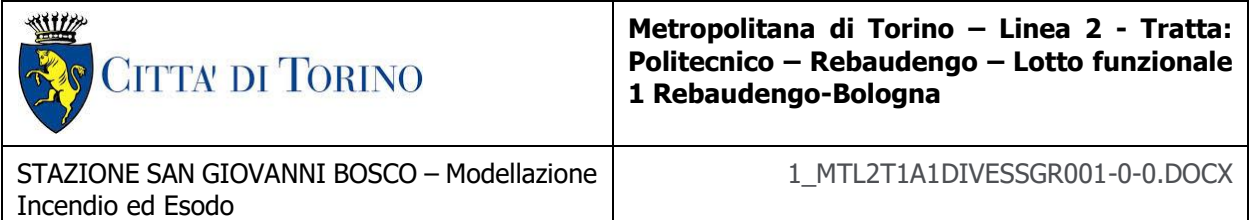

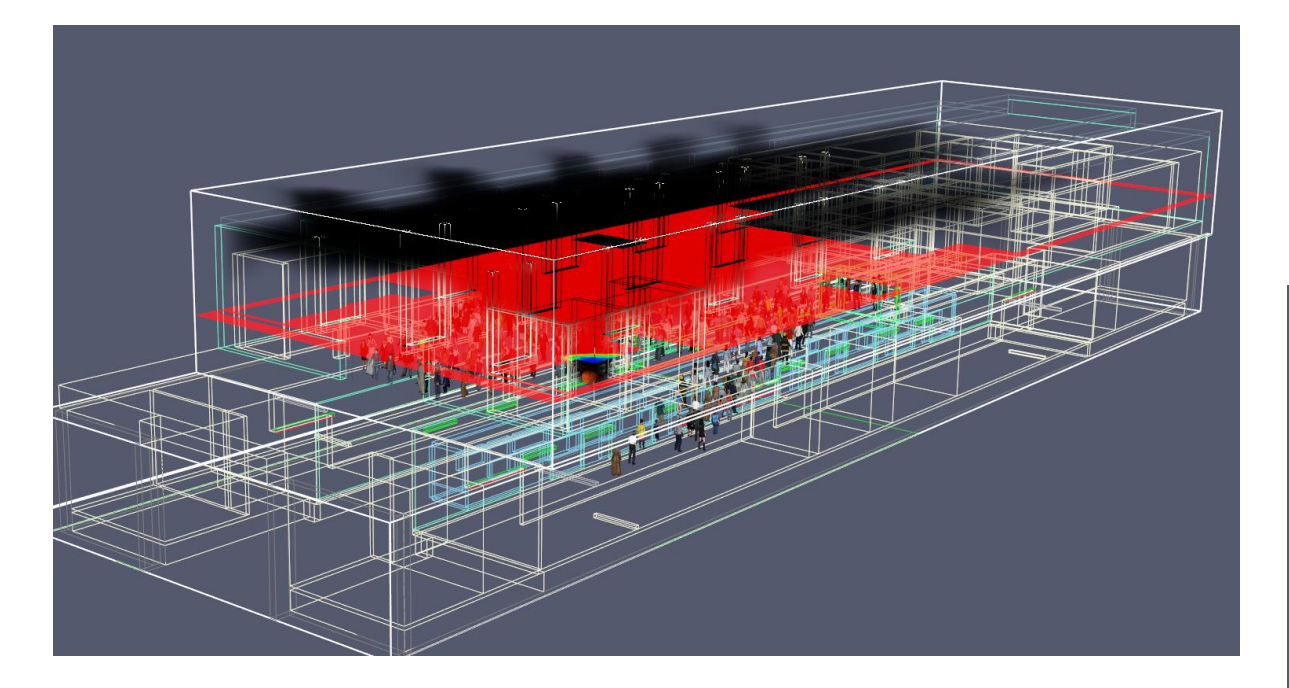

#### **t = 3 minuti**

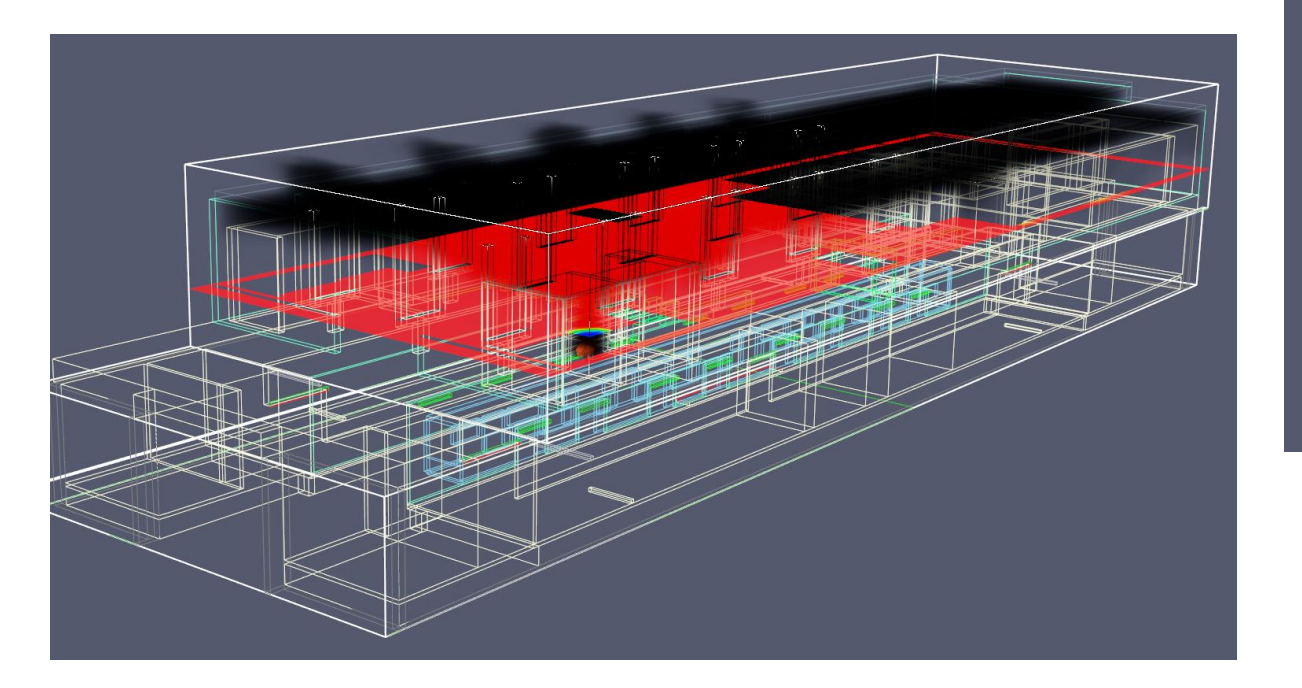

**t = 6 minuti**

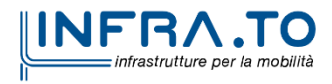

3

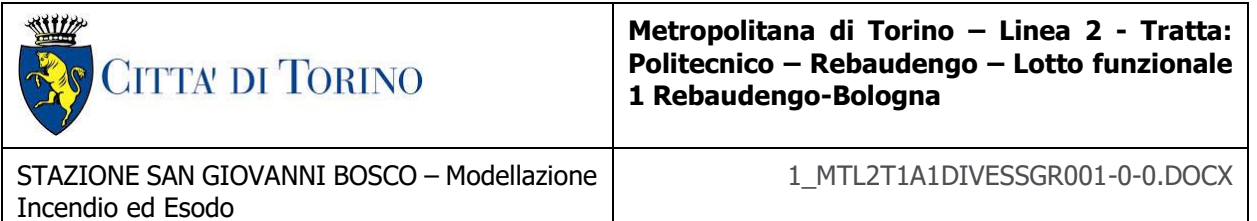

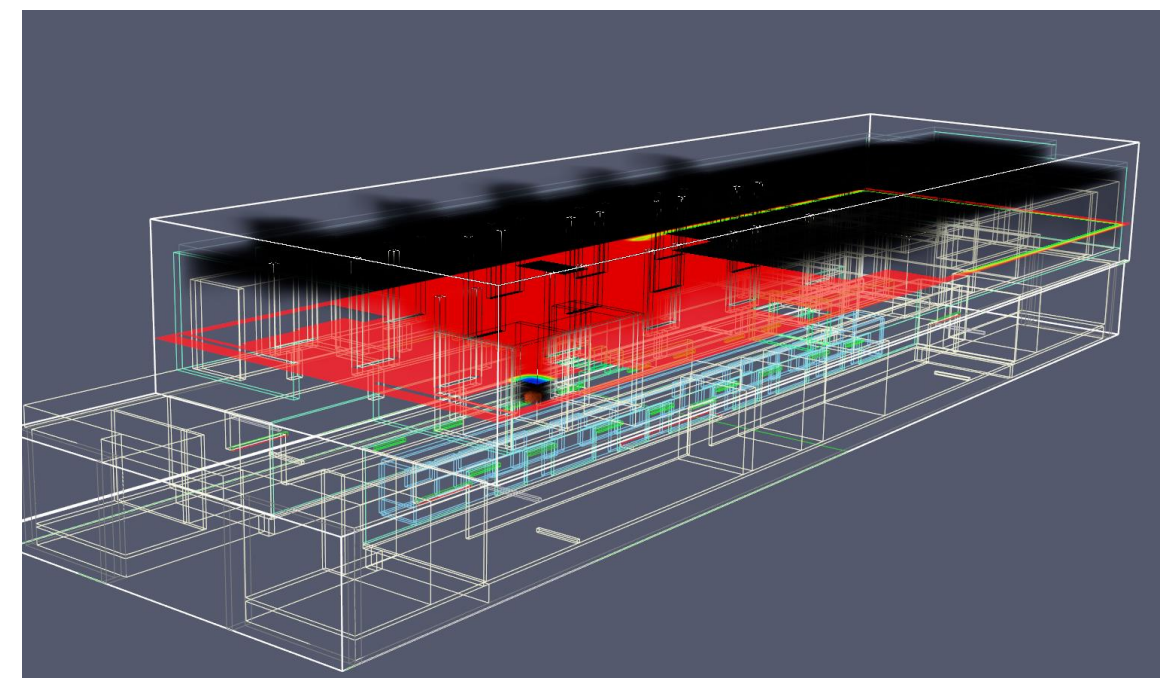

#### **t = 10 minuti**

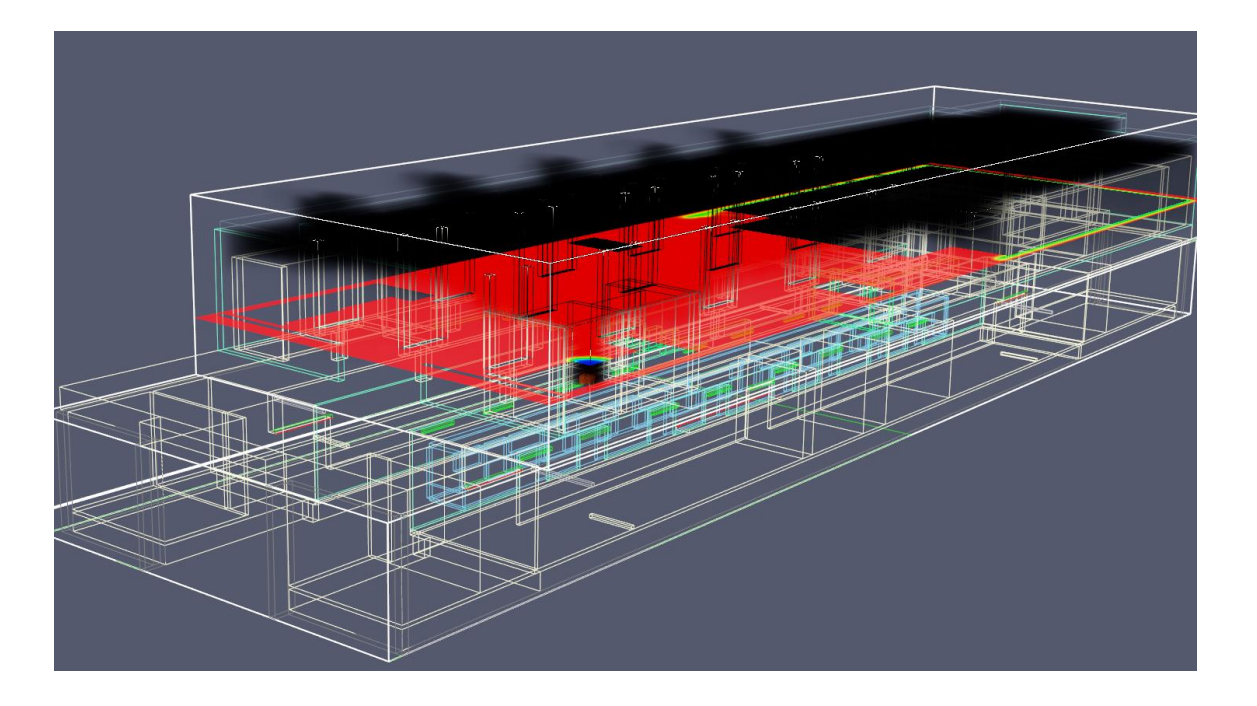

**t = 12 minuti**

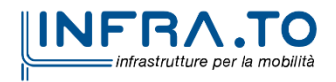

 $30$ 

18

 $\alpha$ 

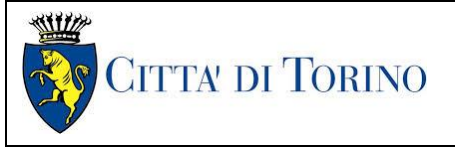

**Metropolitana di Torino – Linea 2 - Tratta: Politecnico – Rebaudengo – Lotto funzionale 1 Rebaudengo-Bologna**

# **5. COMPONENTE DI IRRAGGIAMENTO PER GLI SCENARI DI INCENDIO**

Per quanto attiene la verifica delle condizioni sostenibili per la vita umana il parametro irraggiamento interviene a definire lo stato critico (cfr. Allegato I, Capo I § 1.2.1-16 – DM 21.10.2015):

**Stato critico per la sicurezza della vita umana**: ciascuna delle condizioni limite alle quali può essere esposta una persona in metropolitana in caso di incendio. La verifica progettuale consiste nell'impedire che si manifestino, mediante misure di prevenzione e protezione dagli incendi, condizioni più gravose di ciascuno dei limiti sotto indicati:

# **l'esposizione delle persone ad un flusso termico radiante pari a 2.5 kW/m<sup>2</sup> determinato da stratificazioni di fumo caldo;** [...]

Ai fini dichiarati, pertanto, è necessario distinguere i due scenari di riferimento (incendio su treno fermo in banchina e in atrio):

- nel primo caso (incendio su treno fermo in banchina), l'irraggiamento non è rilevante sullo stato critico in quanto nei percorsi protetti non si verifica la diretta esposizione degli utenti alla fiamma;
- nel secondo caso (incendio in atrio) i valori calcolati, giustificati da una condizione di esposizione compatibile con il volume, non superano le soglie di rifermento.

Ai fini della verifica dell'irraggiamento in banchina è stata condotta una simulazione tipologica della quale si riporta il risultato nel caso peggiore (cfr. Figg. 11, 12) da cui si evince che l'intensità di radiazione in banchina non varia rispetto all'instante iniziale ovvero in assenza di incendio.

In caso di irraggiamento diretto l'intensità di radiazione costituisce il flusso irradiato verso il target integrato sull'angolo solido, ovvero il flusso effettivo va depurato del flusso determinato dalla temperatura del corpo ricevente (pari a circa 1.7 kW/m<sup>2</sup>) e poi ridotto per effetto del fattore di vista.

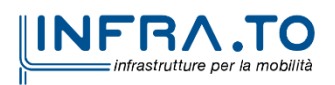

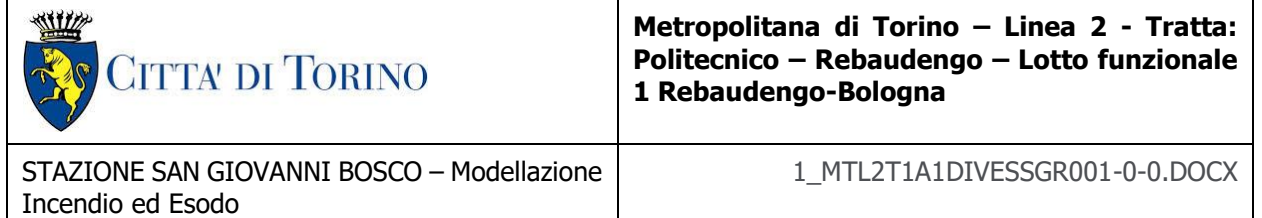

Dai risultati delle simulazioni emerge che il flusso radiativo netto percepito da un utente in banchina risulta essere nullo, ovvero che le porte di banchina svolgono la funzione di schermo. Un'ulteriore effetto positivo è rappresentato dalle gocce dell'impianto a diluvio che determinano anche la protezione delle porte di banchina mantenendone l'integrità strutturale per il tempo necessario all'esodo.

Nella determinazione del tempo disponibile per l'esodo pertanto l'irraggiamento è trascurato.

Per quanto attiene l'incendio nei locali commerciali (cfr. Fig. 13) ovvero nelle aree snack è stata utilizzata una simulazione tipologica, come ulteriore elemento di verifica, pur sottolineando che il Decreto chiarisce che ai fini dello stato critico debba essere valutato unicamente l'irraggiamento **determinato da stratificazioni di fumo caldo.**

La massima potenza di incendio genera in condizioni ideali un flusso termico dell'ordine di 2.5 kW/m<sup>2</sup> a una distanza pari a circa 3 m dal focolaio, compatibile con i criteri di accettabilità fissati a 2.5 kW/m<sup>2</sup>. In considerazione del fatto che gli utenti in fase di esodo non transitano a meno di 3 m dall'area snack, e che il tempo di passaggio è limitato a 1-2 secondi, la determinazione del tempo disponibile per l'esodo non richiede, quindi, la considerazione del parametro irraggiamento indotto dall'esposizione diretta.

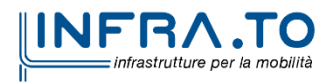

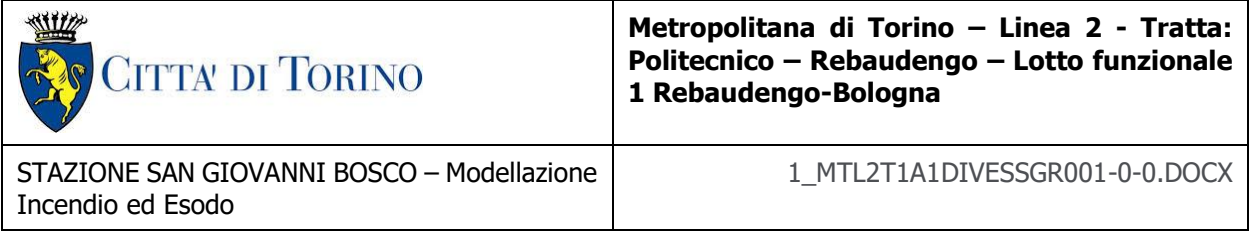

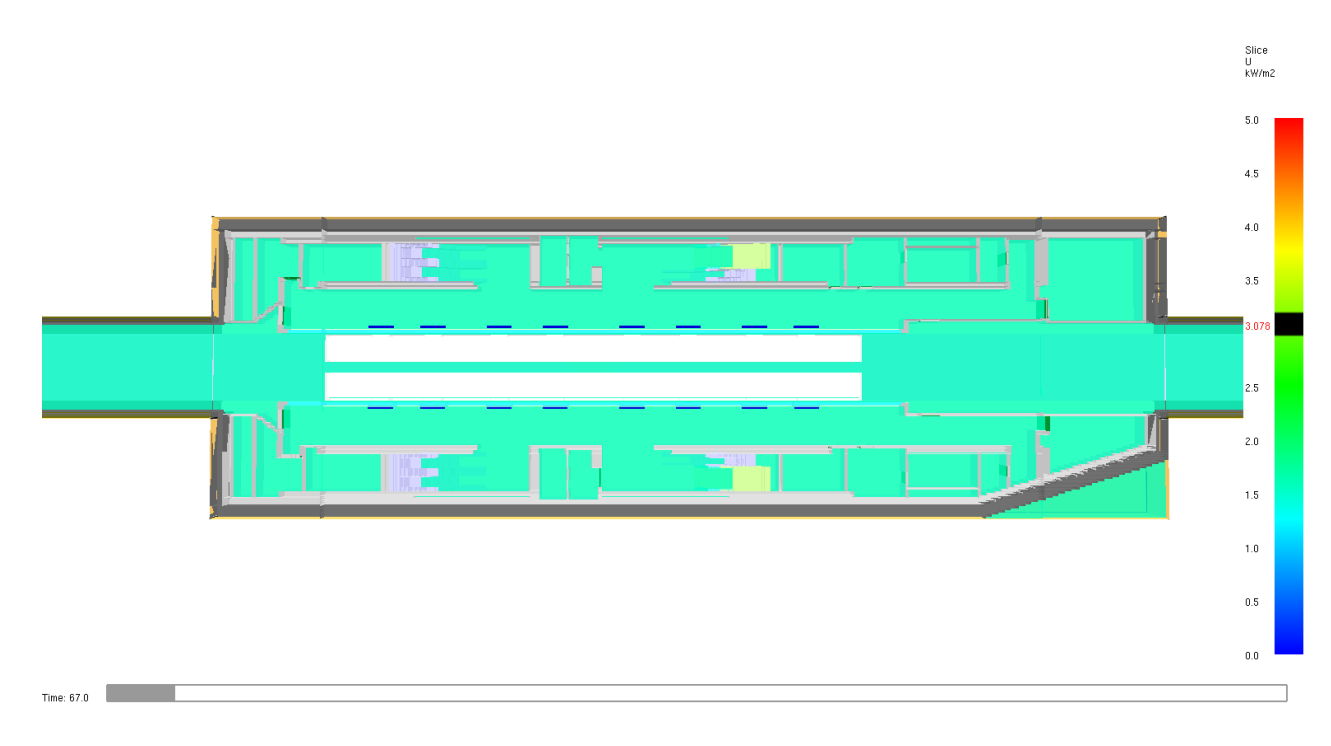

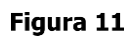

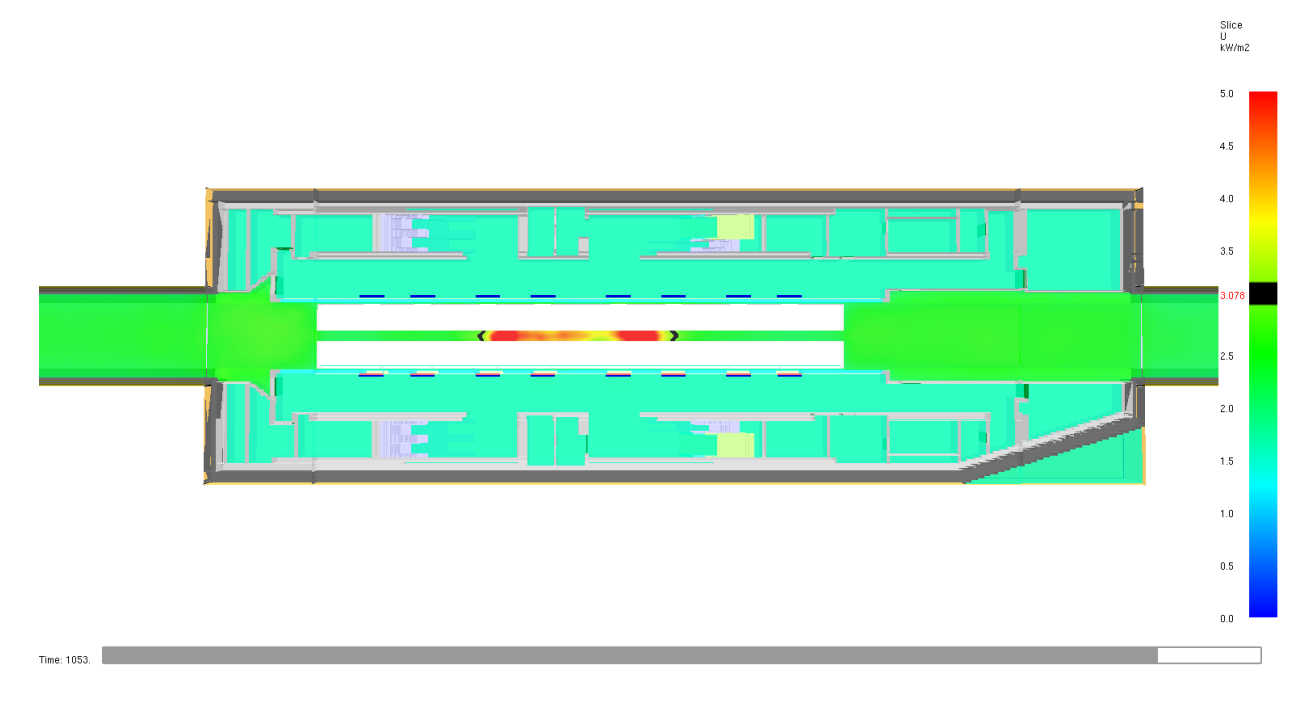

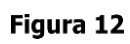

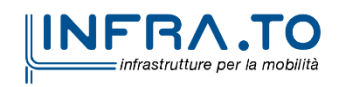
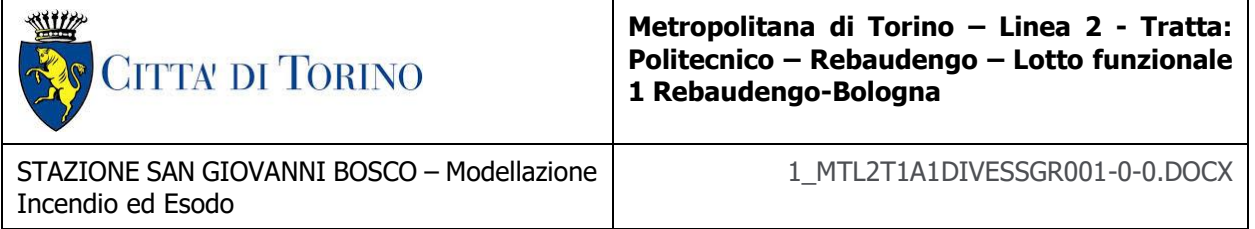

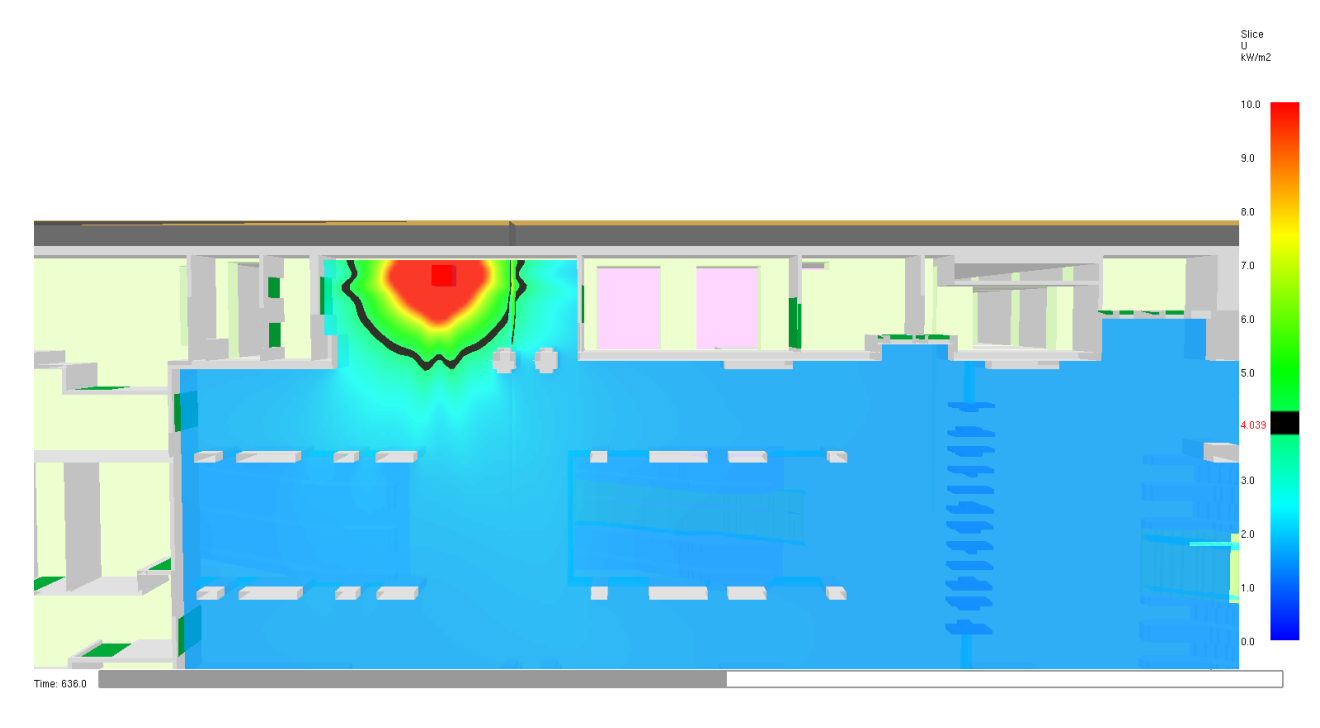

Figura 13

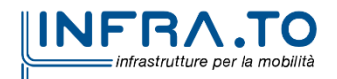

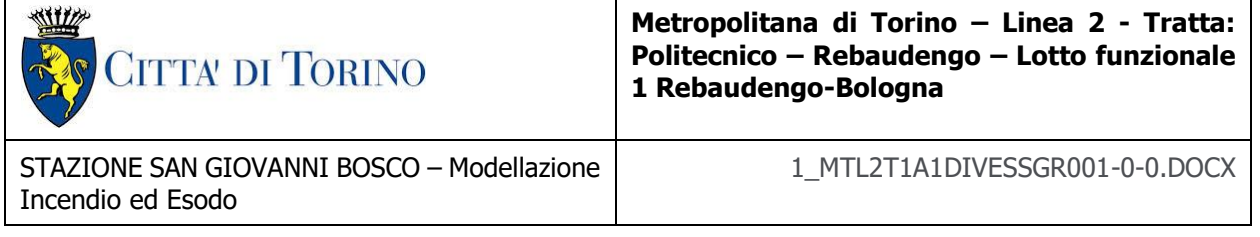

# **6. CONCLUSIONI**

Per il tipologico **S1L** le analisi di scenario, ottemperanti le previsioni del DM 21/10/2015, restituiscono una condizione di conformità ed adeguatezza delle ipotesi progettuali in relazione alla richiesta verifica di salvabilità degli esposti in caso di incendio che comporta:

- la realizzazione del processo di esodo in un tempo limite pari a 10 minuti come dettagliato nel Decreto (cfr. § 4.1.1 DM 21/10/2015)
- la garanzia di non propagazione dei fumi lungo i percorsi di esodo (cfr. § 5.1.1 DM 21/10/2015)

Gli scenari di incendio 1, 3, simulati in ottemperanza al Capo I, § 1.1.4 dell'Allegato del DM 21/10/2015, definiscono condizioni di sviluppo e propagazione dell'incendio controllate dagli impianti meccanici di sicurezza (ventilazione meccanica con le modalità indicate al § 4.1.4 per lo scenario 1 e al § 4.2.4) le cui modalità di dimensionamento e funzionamento sono richiamate nelle tabelle seguenti:

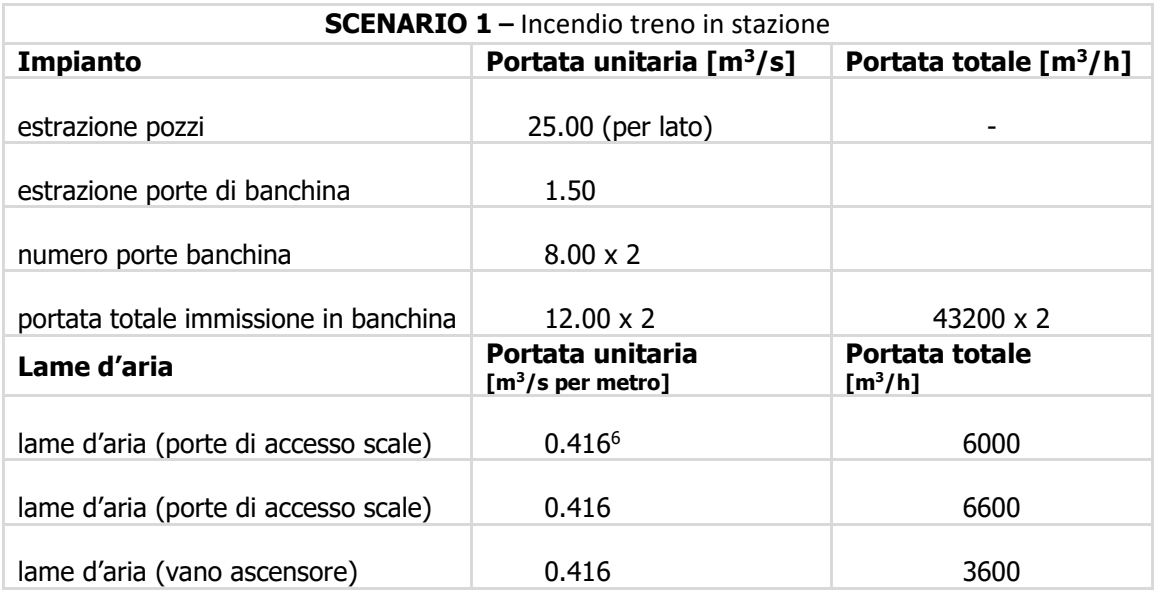

 $\overline{a}$  $^6$  1.500 m<sup>3</sup>/h per metro

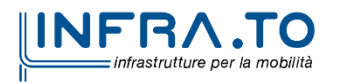

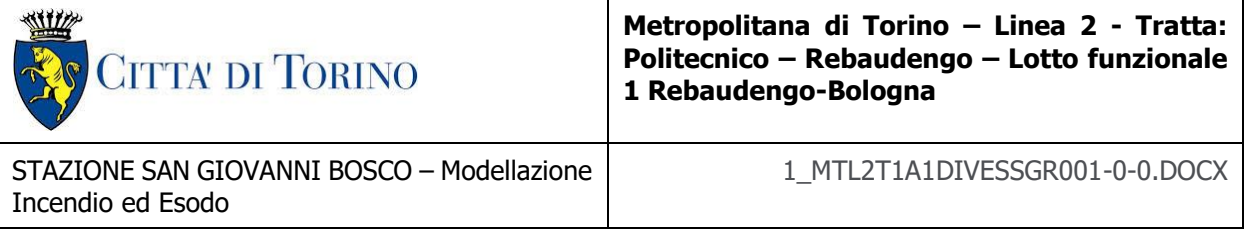

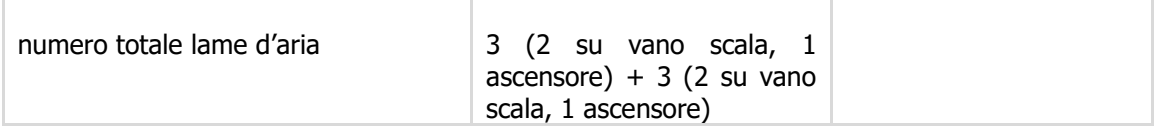

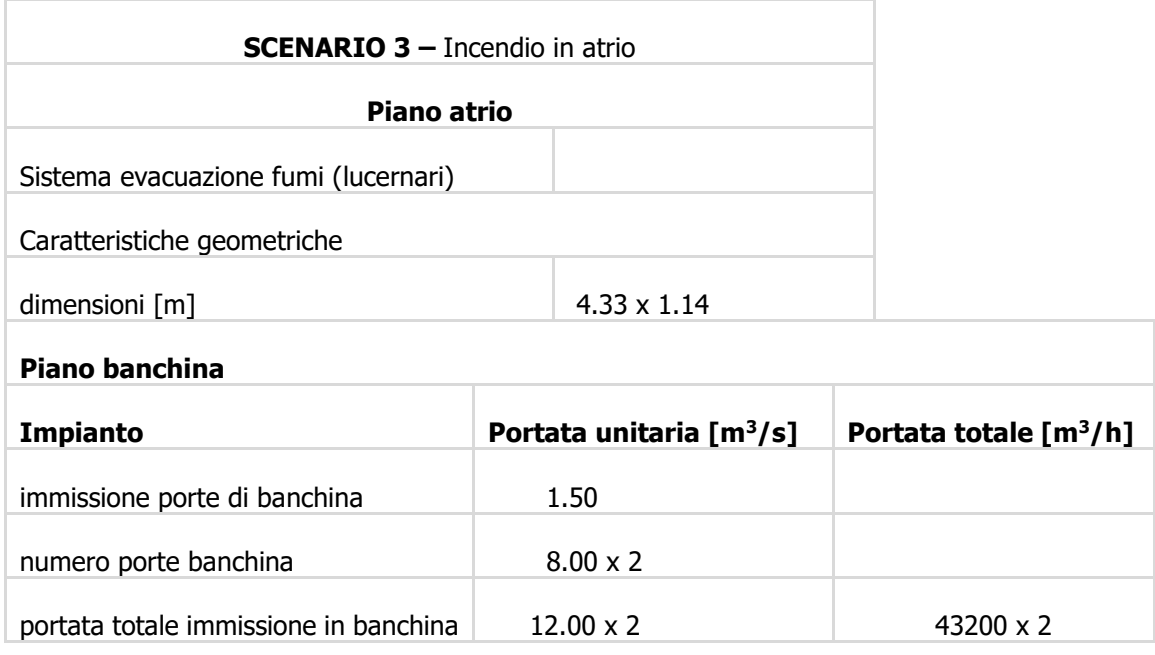

e, in entrambi i casi, comportano il raggiungimento dell'obiettivo di sicurezza degli esposti durante la fase di esodo in emergenza nel tempo richiesto, secondo il Timing indicato nelle tabelle seguenti, che è stato adottato per tarare il modello CFD ai fini delle verifiche:

#### **SCENARIO 1**:

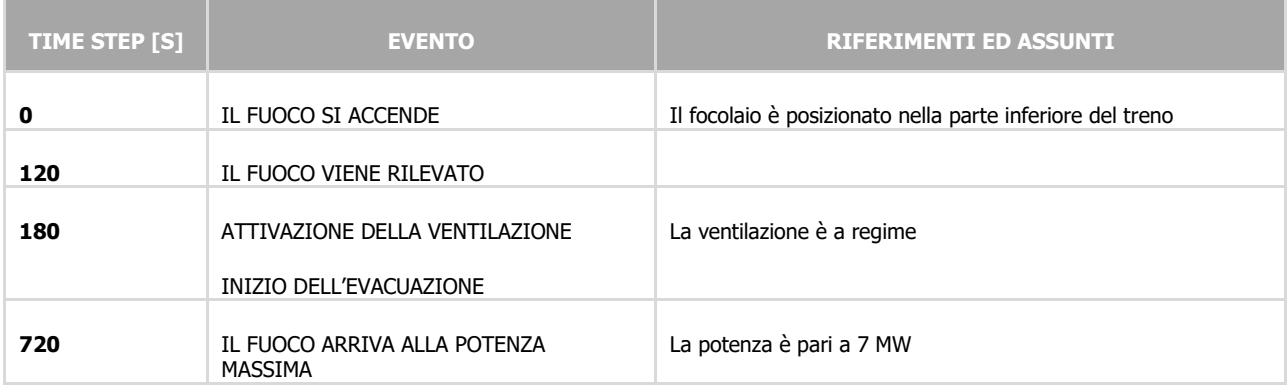

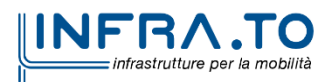

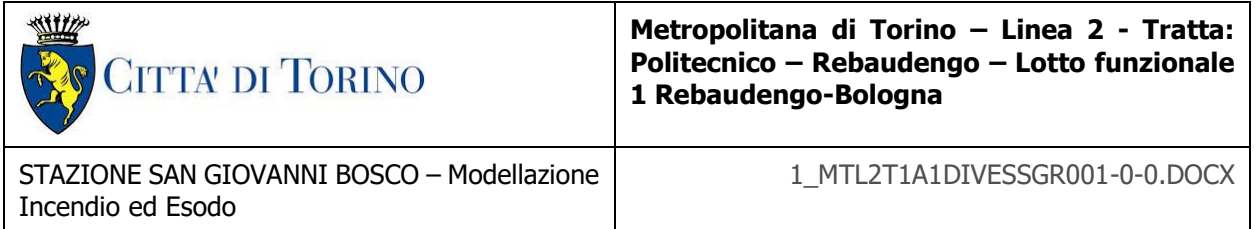

#### **SCENARIO 3**:

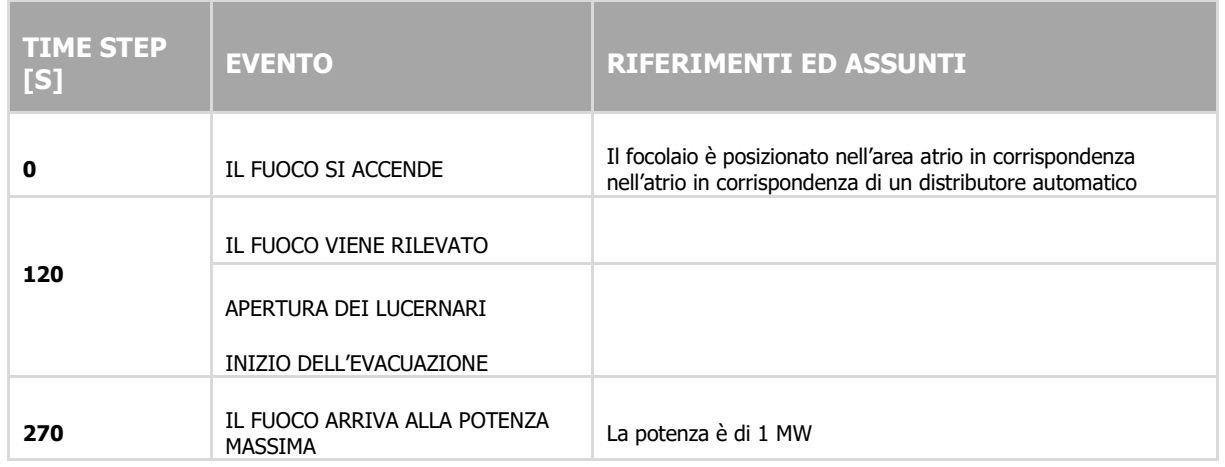

Per gli scenari analizzati risultano rispettati i limiti di temperatura dell'aria, visibilità e concentrazione di CO coerenti con le prescrizioni del Decreto:

- la **massima temperatura di bulbo secco** non eccede i **60 °C** per tempi superiori a 10 minuti (la condizione è verificata per un tempo di simulazione pari a 20 minuti);
- la **visibilità**, riferita alla percezione delle uscite dalla galleria di stazione, pari a **15 m** (misurata ad un'altezza di 1.8 m dal piano di calpestio);
- il **livello medio della FED** (Fractional Effective Dose) non superiore a **0.3,** calcolata considerando il solo contributo equivalente del monossido di carbonio.

Si richiamano i risultati sintetici delle verifiche effettuate per le condizioni di esodo:

## **SCENARIO 1**

Per quanto riguarda le specifiche inserite per l'esodo, si è assunto che l'affollamento del treno è pari a **418 persone** come da scheda tecnica (treno con 2 porte preso come riferimento). Nella banchina l'affollamento è pari a **624** persone, ed aggiuntive **49** persone sui percorsi di sfollamento. In atrio l'affollamento è pari a **108** persone.

In totale il numero di occupanti è pari a **1199 persone**.

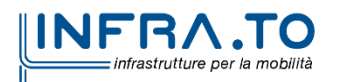

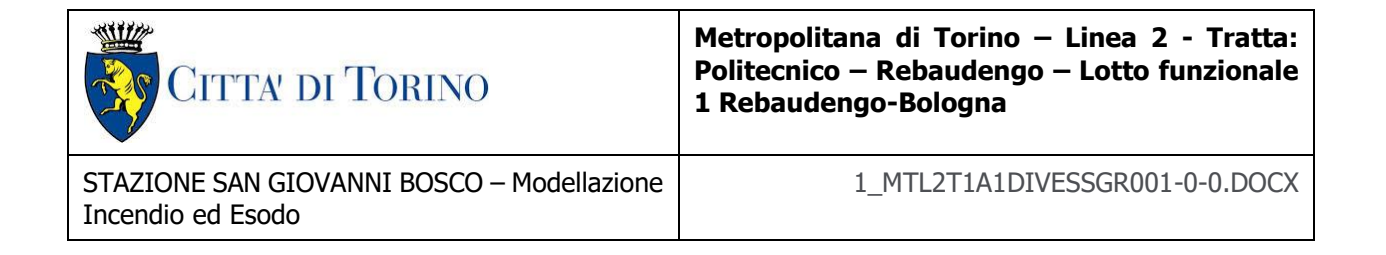

Nel caso specifico la verifica è soddisfatta mantenendo la scala mobile non attiva (ferma), utilizzata come via d'esodo.

In particolare, risulta:

- **Tempo di pre movimento**: **120 secondi** (**criterio ex D.M. 21/10/2015 verificato**).
- **Tempo totale di esodo**: **205 secondi** inferiore a 600 secondi (**criterio ex D.M. 21/10/2015 verificato**).
- **Tempo di esodo in banchina: 144 secondi** inferiore a 240 secondi (**criterio ex D.M. 21/10/2015 verificato**)
- **Tempo di esodo lungo il percorso protetto e fino a luogo sicuro: 61 secondi**  inferiore a 360 secondi (**criterio ex D.M. 21/10/2015 verificato**).

## **SCENARIO 3**

Per quanto riguarda le specifiche di affollamento inserite per l'esodo in atrio, si è assunto che l'affollamento è determinato adottando la densità di affollamento conforme a quanto previsto dal D.M. 21/10/2015 (pari a 0.1 pers/m<sup>2</sup>) ed è pari a **108 persone.** Al piano banchine l'affollamento è pari **624 persone** ed aggiuntive **49 persone** sui percorsi di sfollamento.

In totale il numero di occupanti è pari a **781 persone.** In particolare, risulta:

- **Tempo di pre movimento**: **120 secondi** (**criterio ex D.M. 21/10/2015 verificato**)
- **Tempo totale di esodo**: **309 secondi (ASET – RSET > 0 verificato)**
- **Tempo di esodo in banchina: 280 secondi**
- **Tempo di esodo in atrio: 67 secondi**

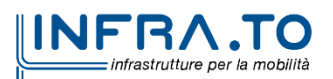

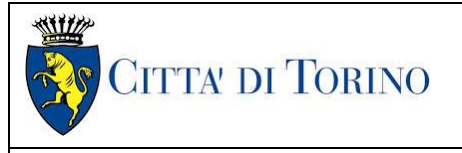

**Metropolitana di Torino – Linea 2 - Tratta funzionale 1: Politecnico – Rebaudengo**

Piano di gestione della Progettazione 1\_MTL2T1A1DIVESSGR001-0-0.DOCX

# **ALLEGATO N.1 MODELLAZIONE INCENDIO ED ESODO: SCENARIO INCENDIO A BORDO DI UN TRENO IN STAZIONE**

**PROPAGAZIONE FUMI**

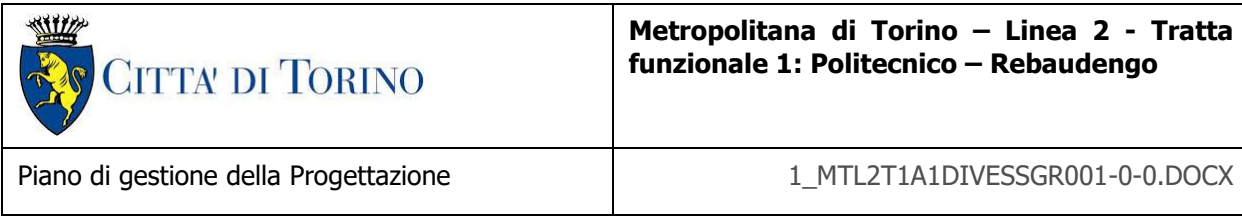

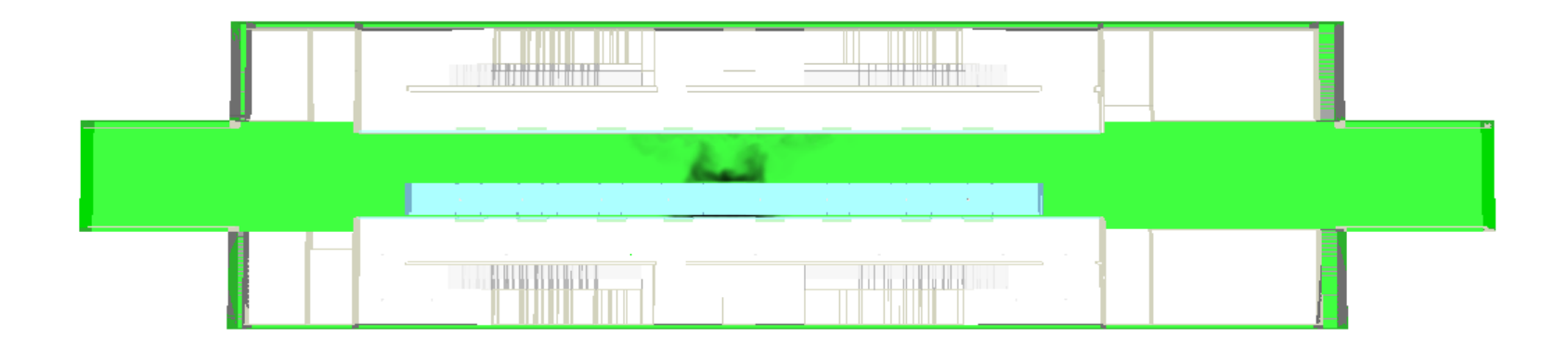

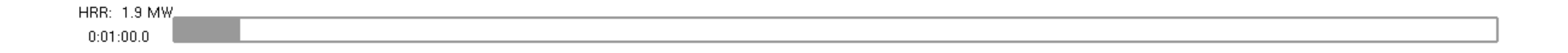

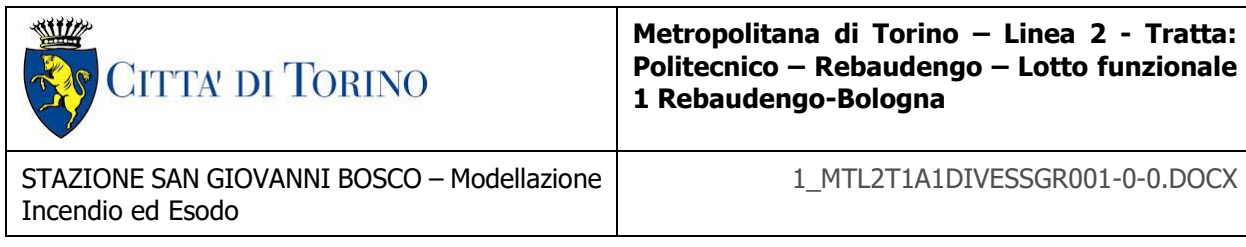

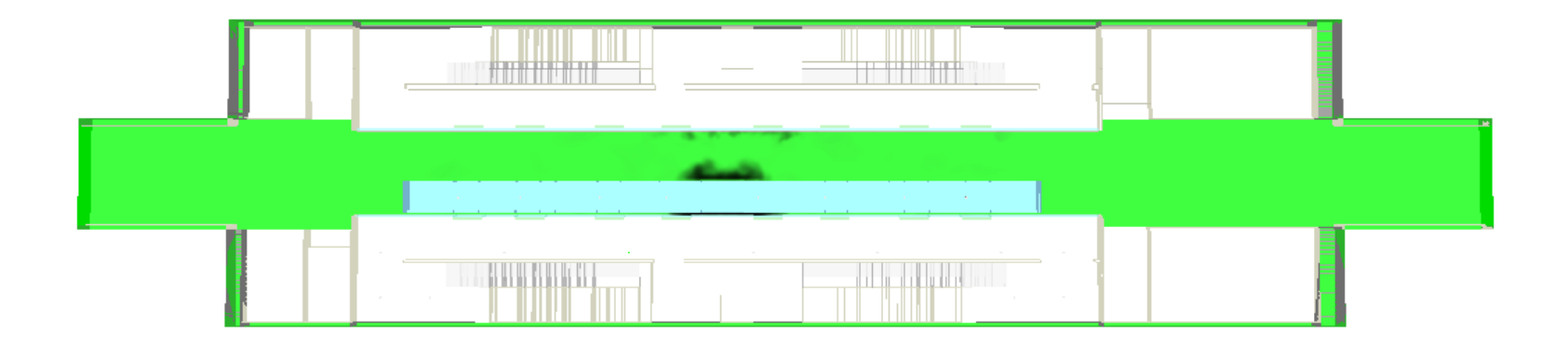

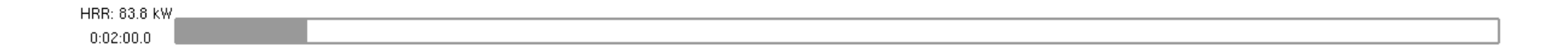

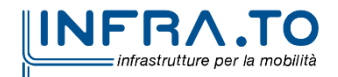

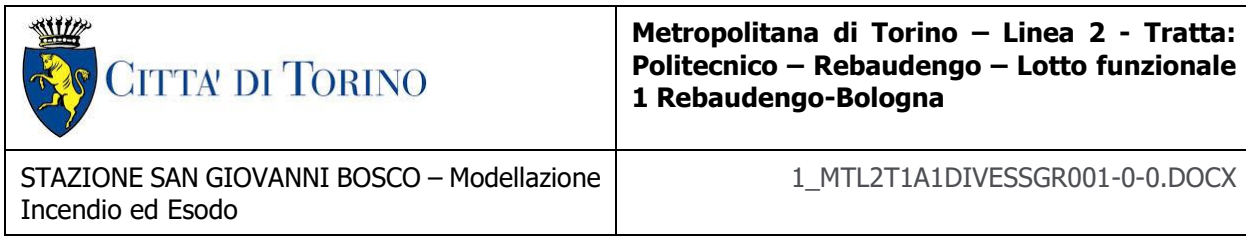

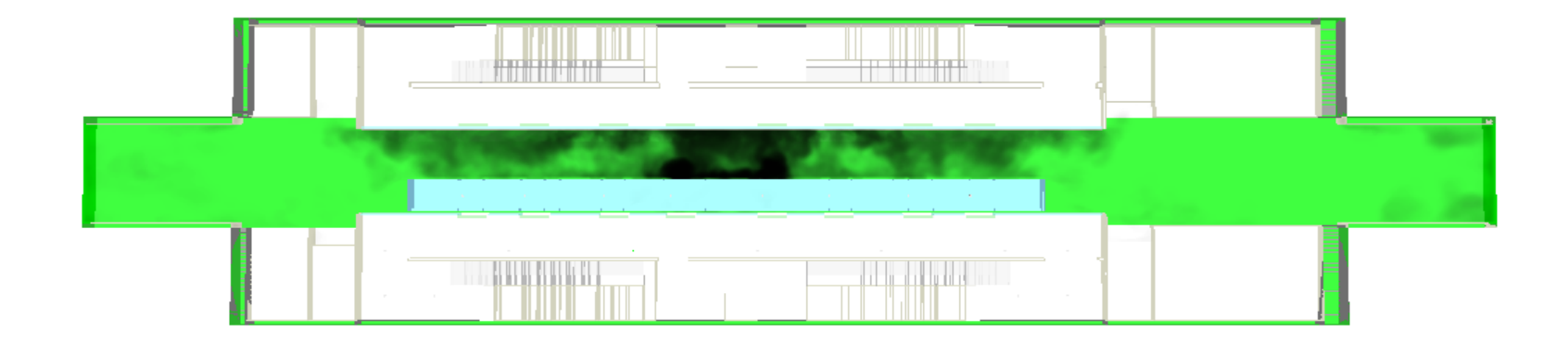

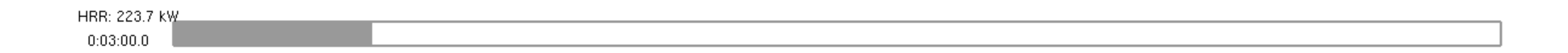

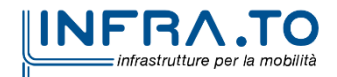

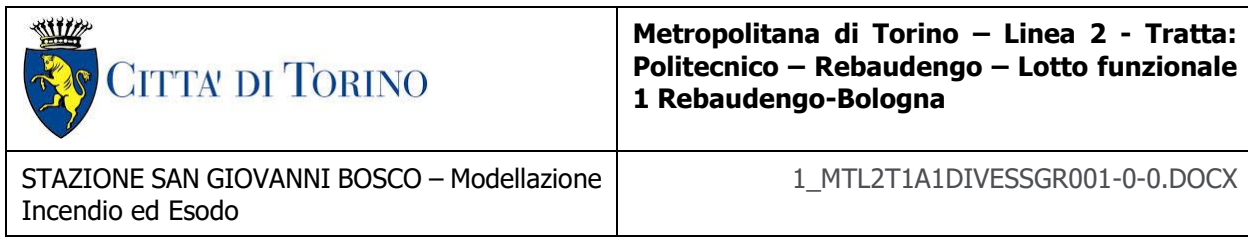

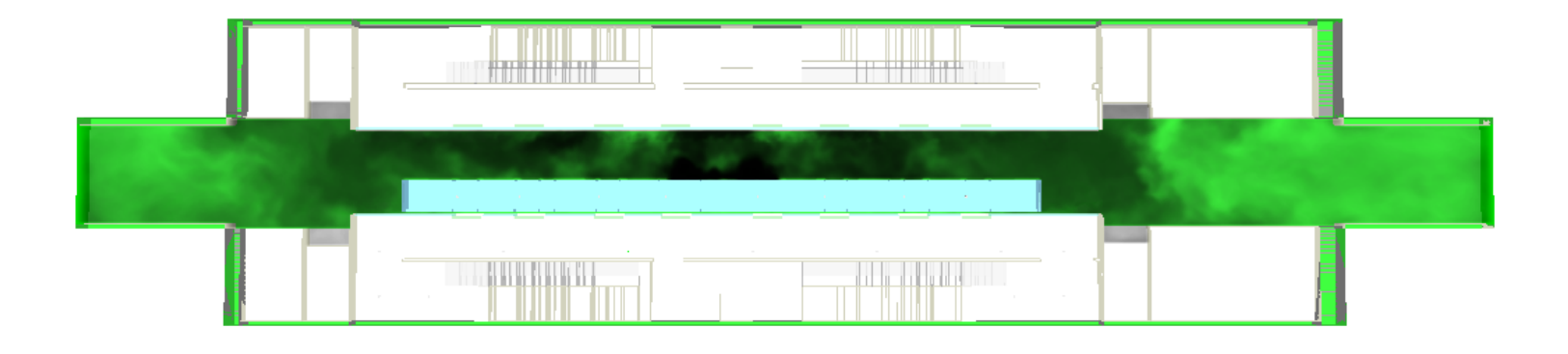

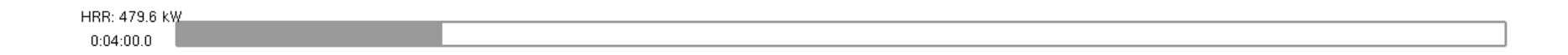

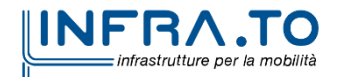

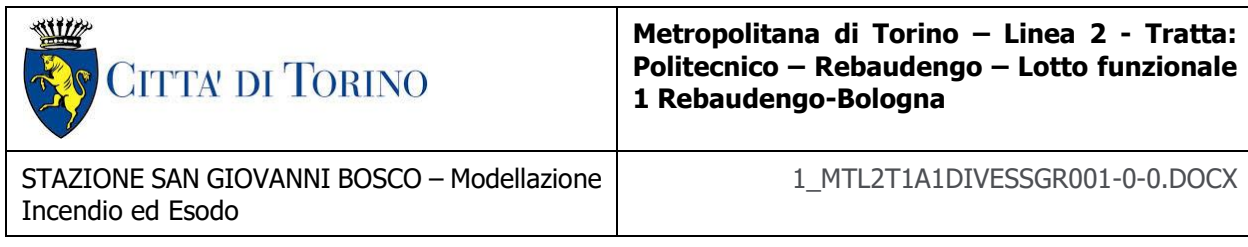

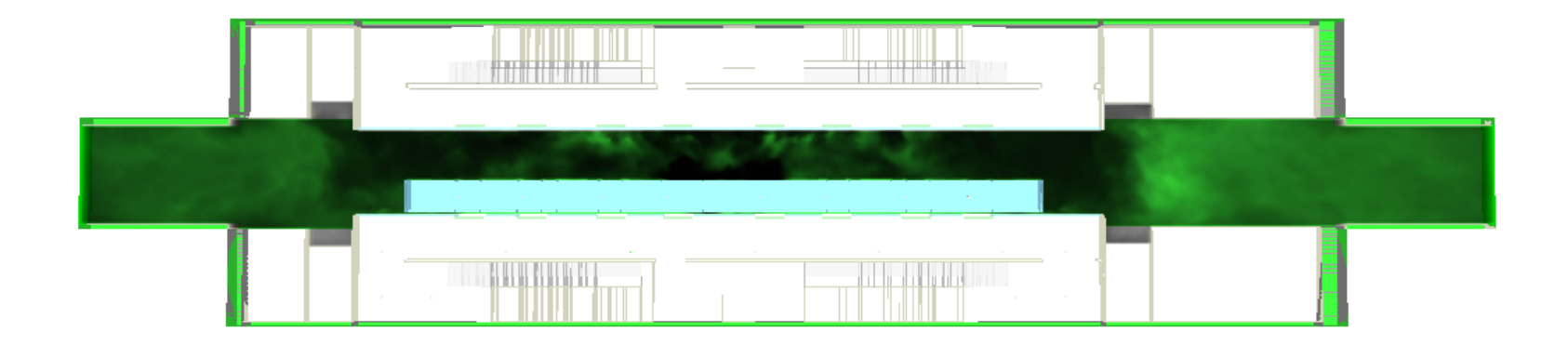

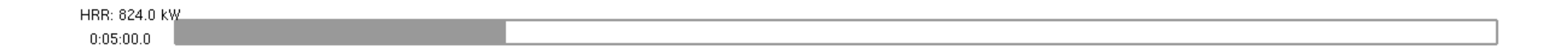

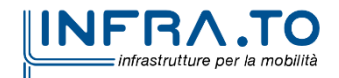

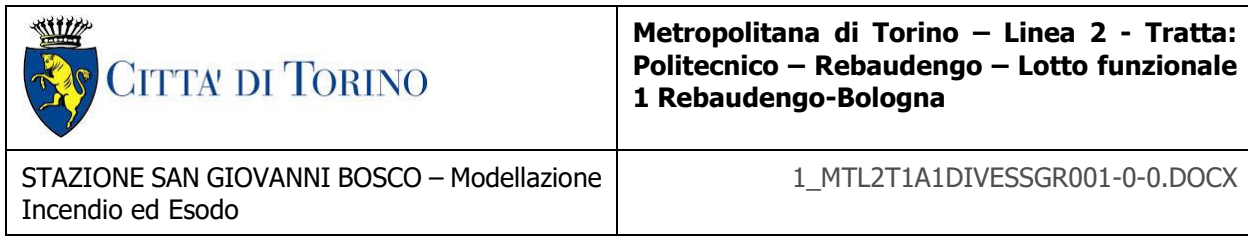

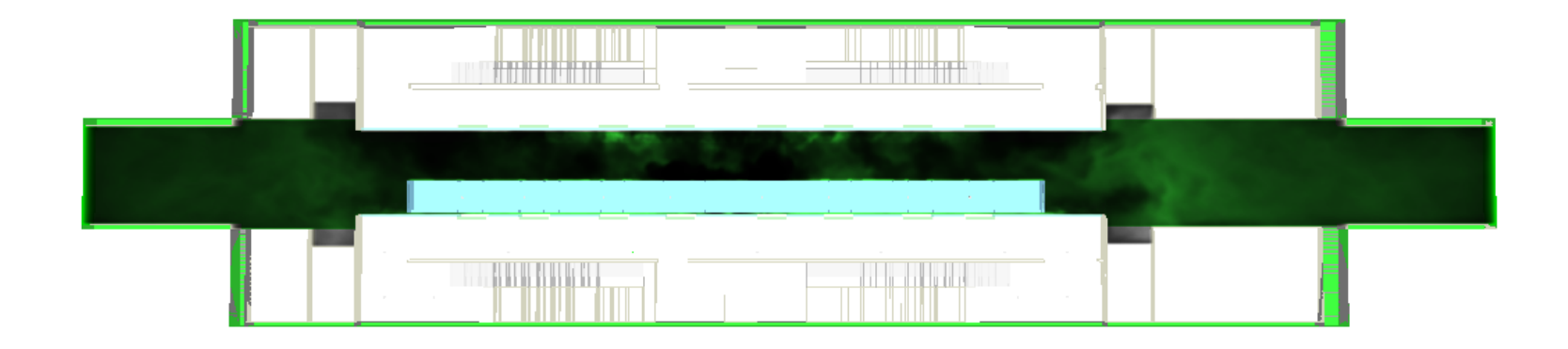

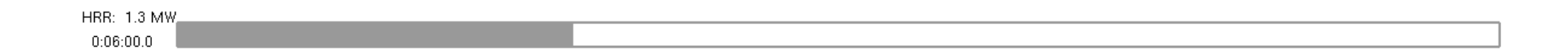

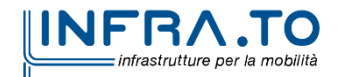

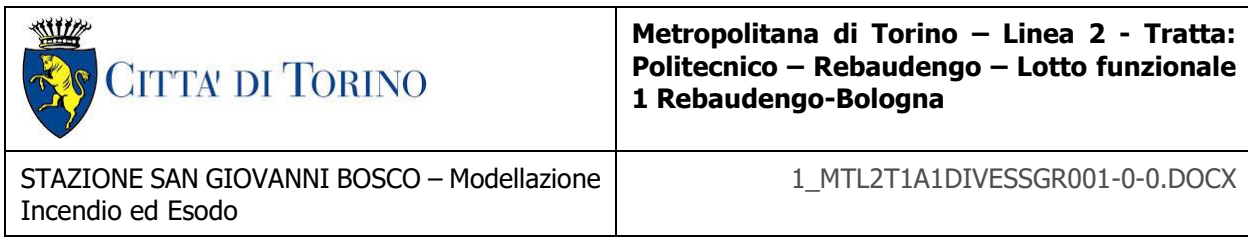

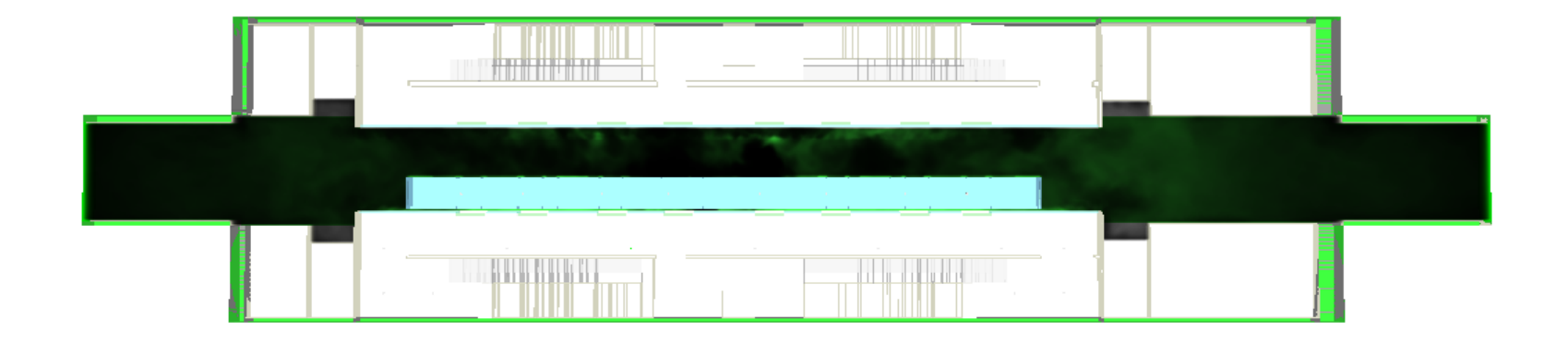

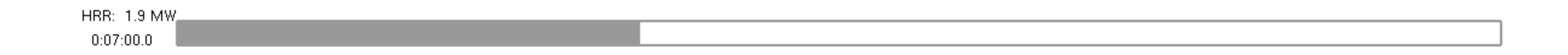

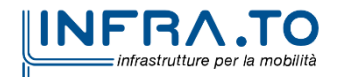

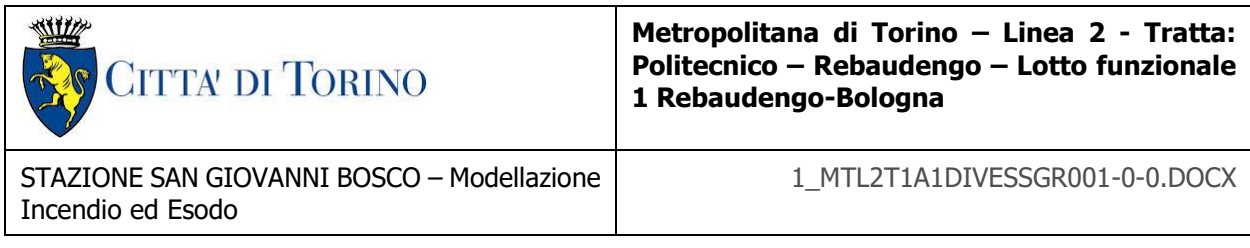

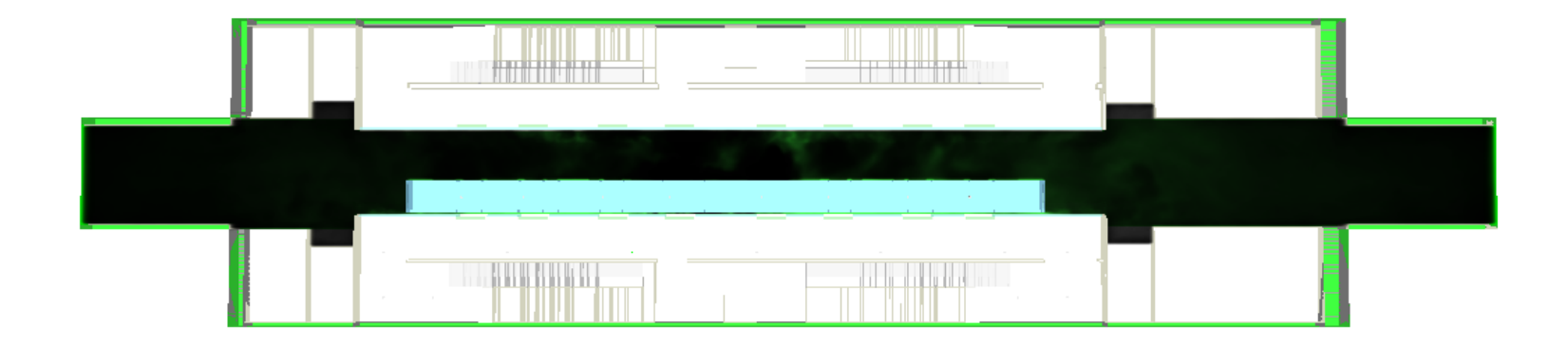

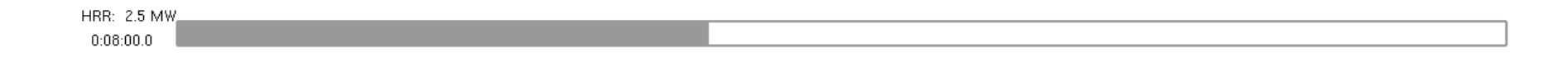

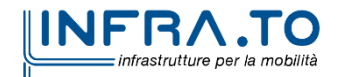

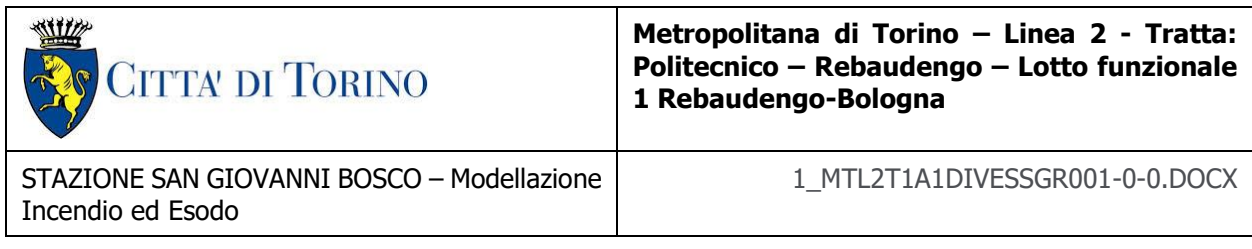

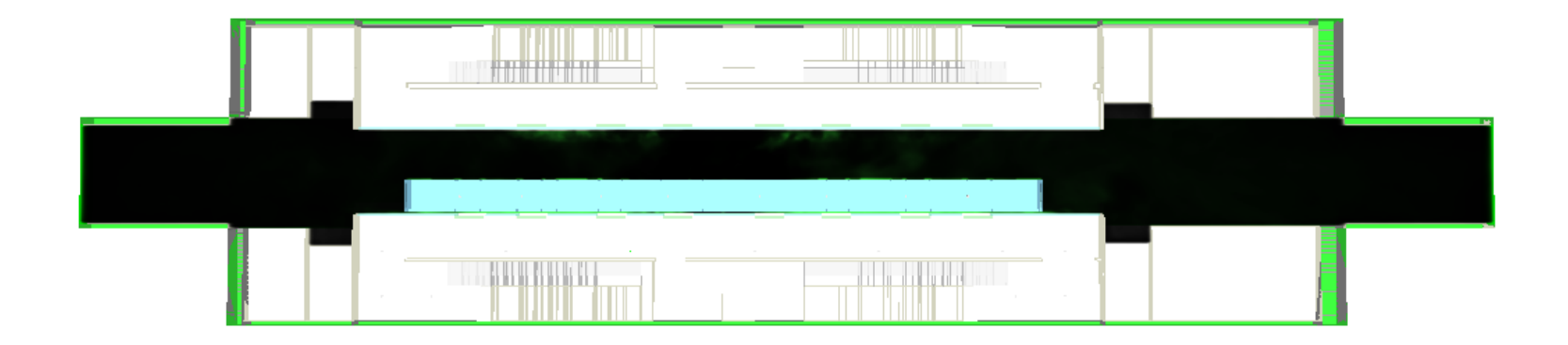

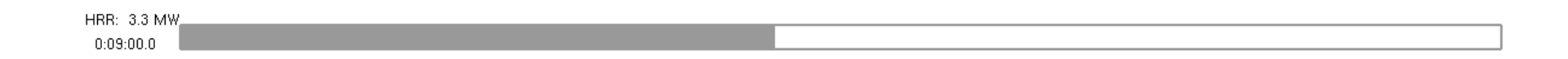

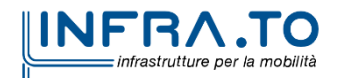

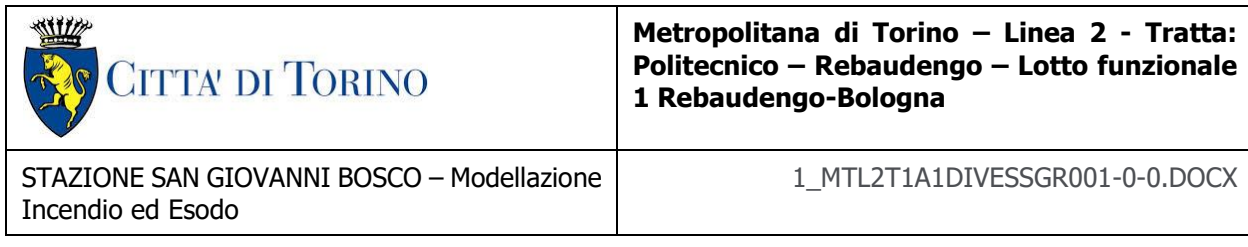

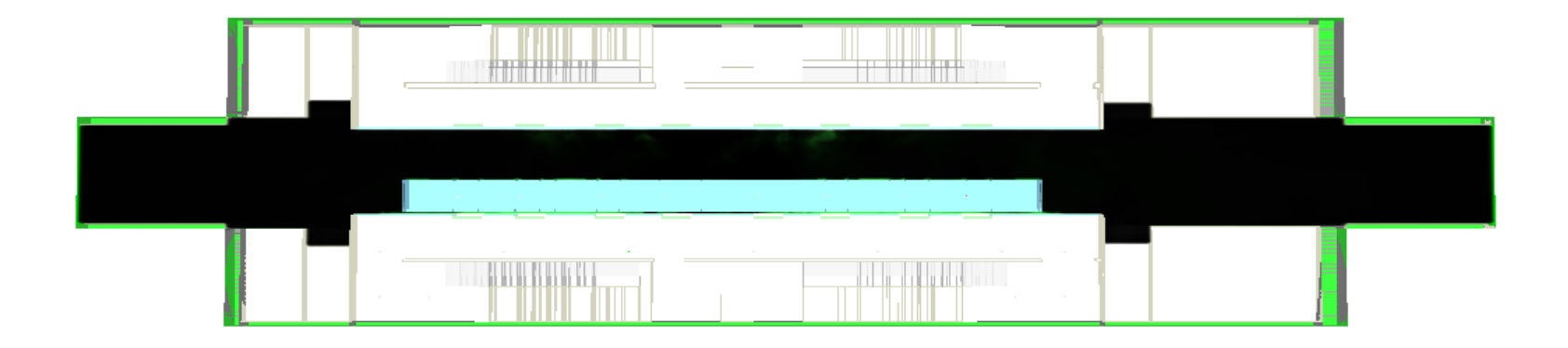

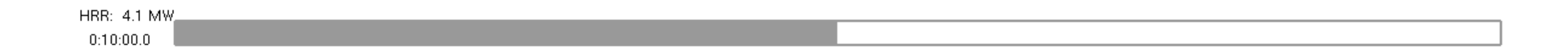

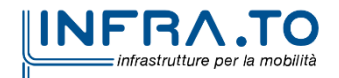

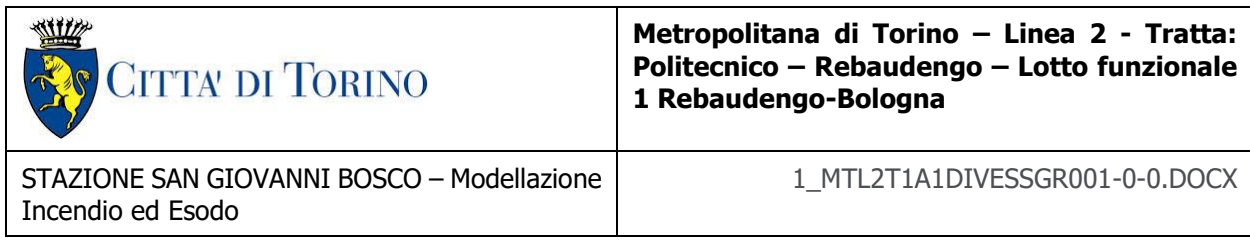

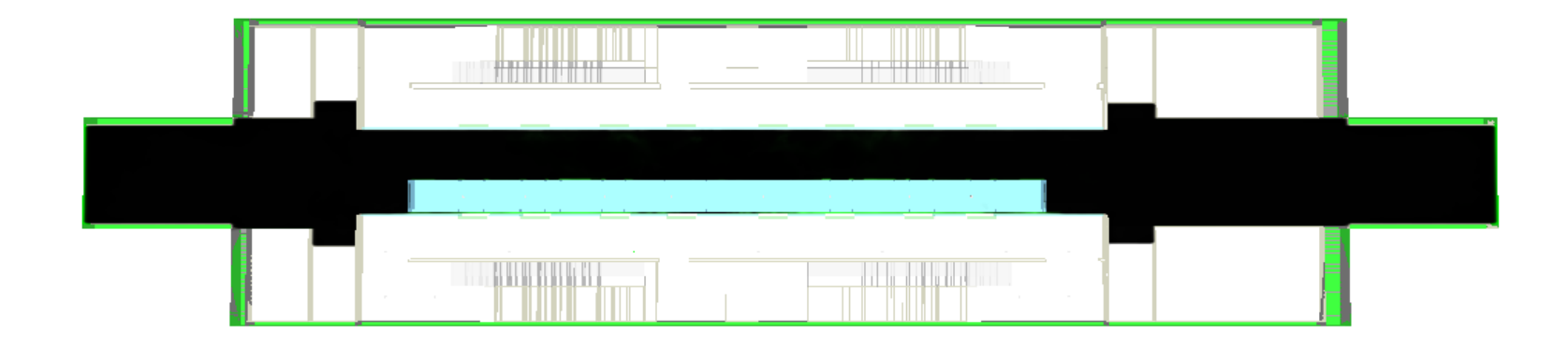

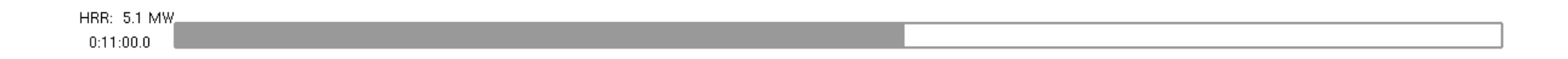

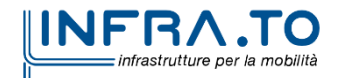

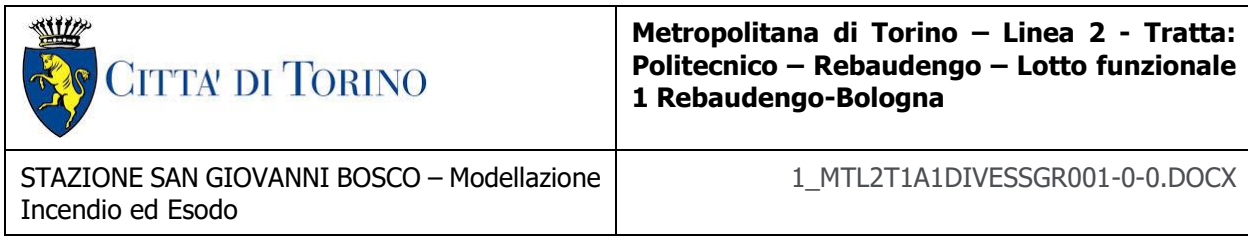

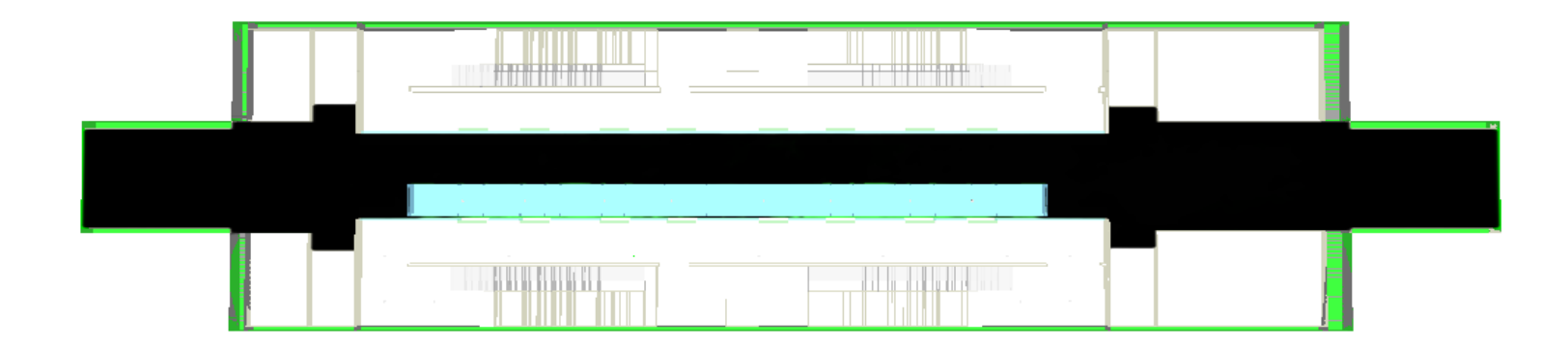

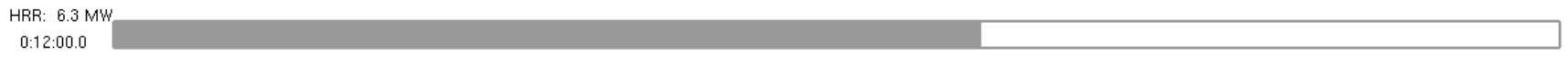

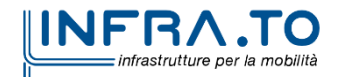

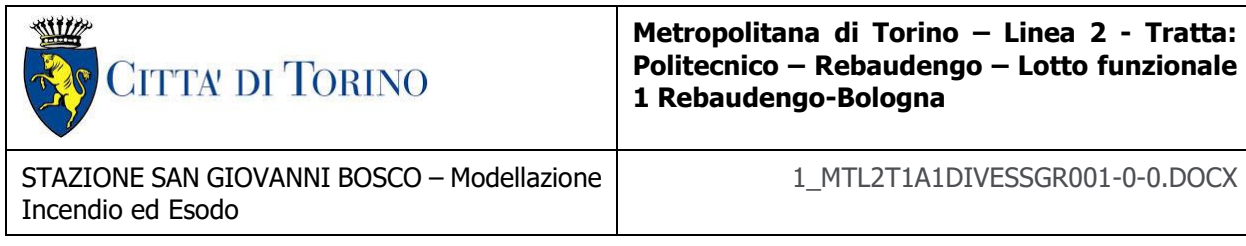

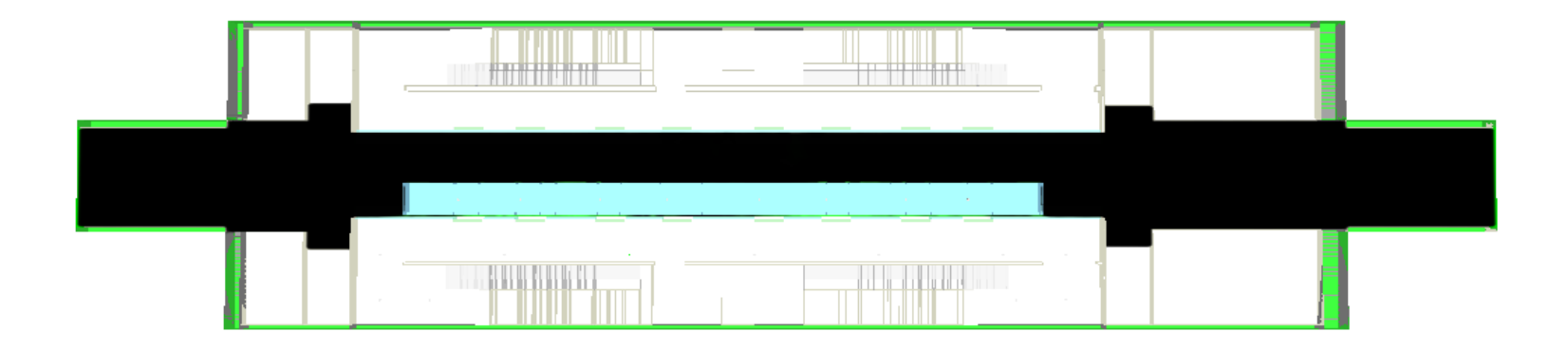

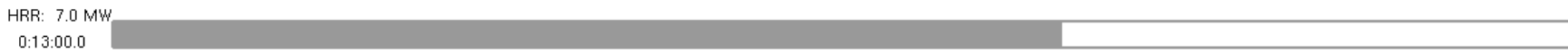

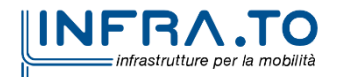

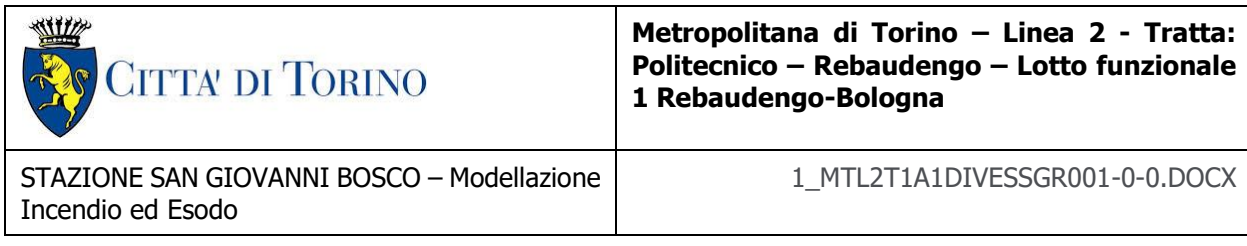

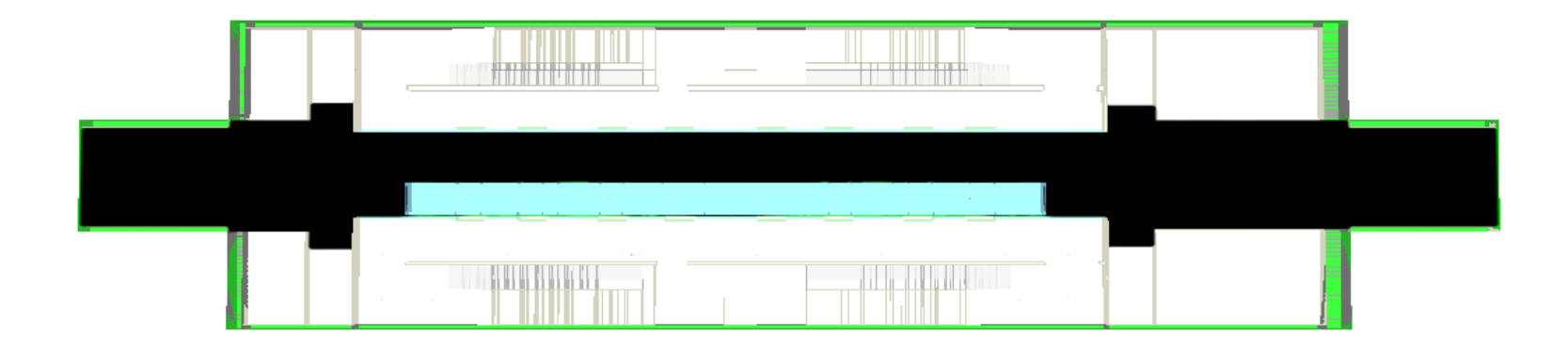

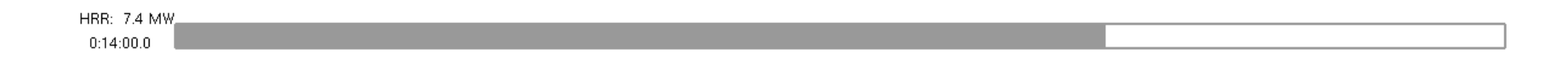

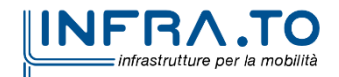

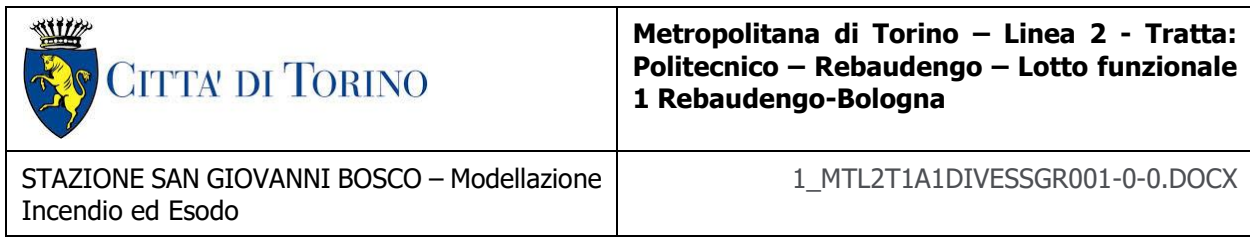

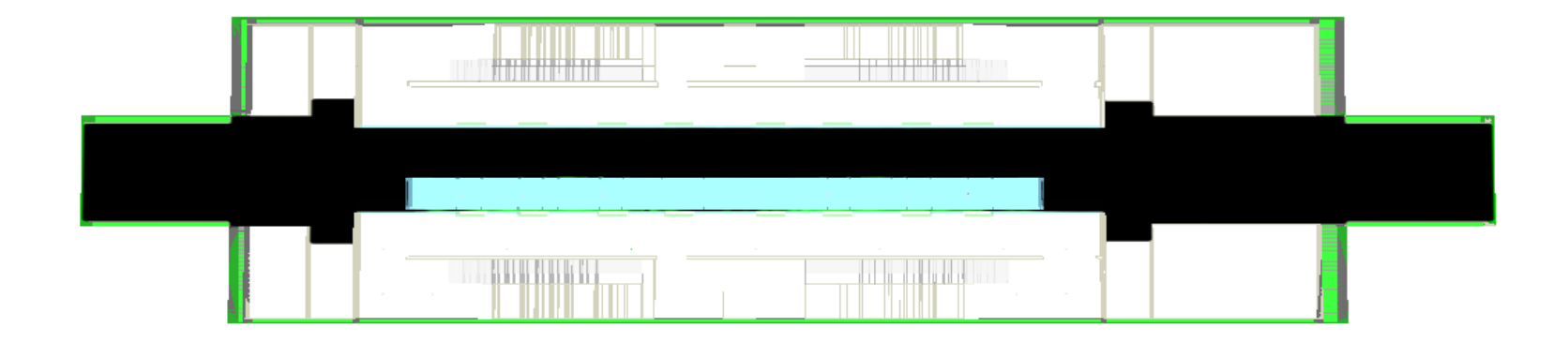

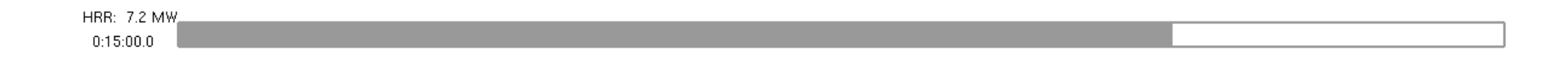

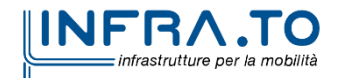

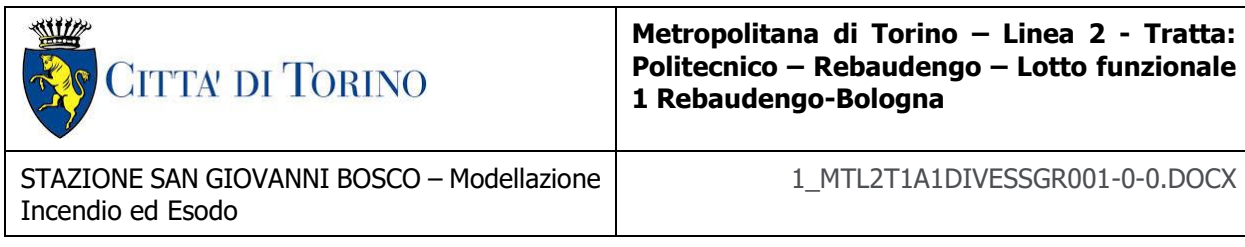

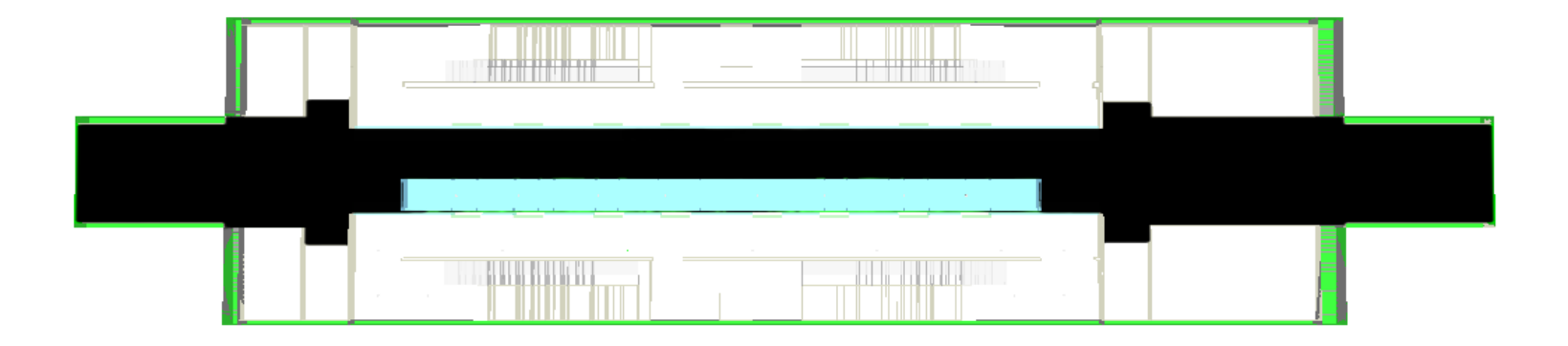

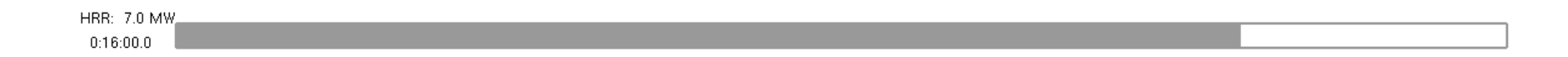

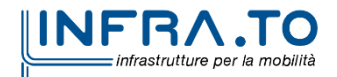

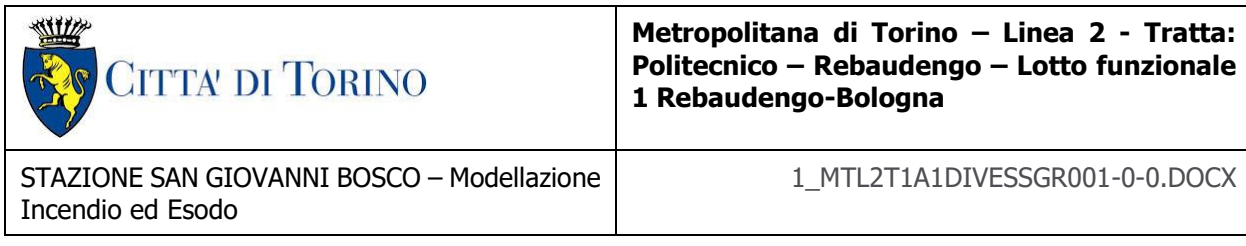

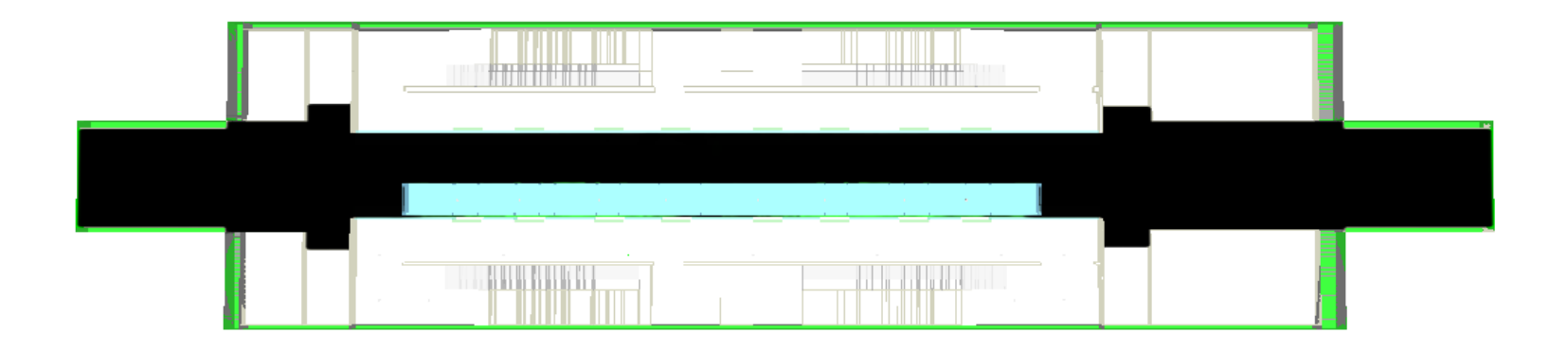

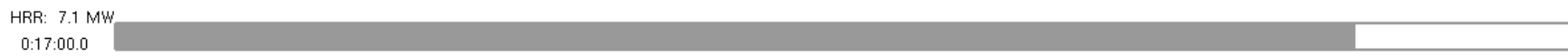

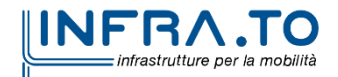

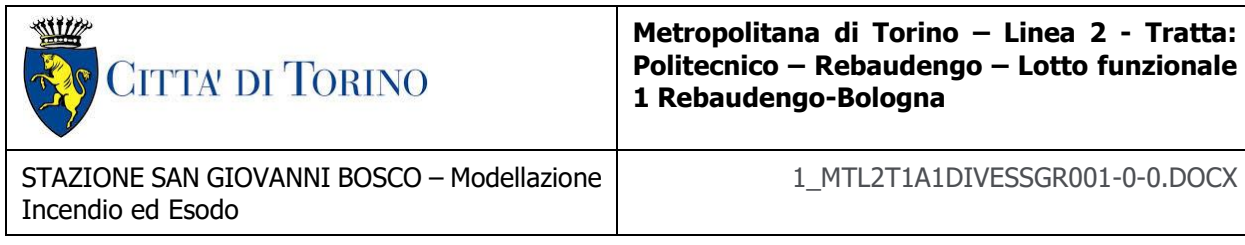

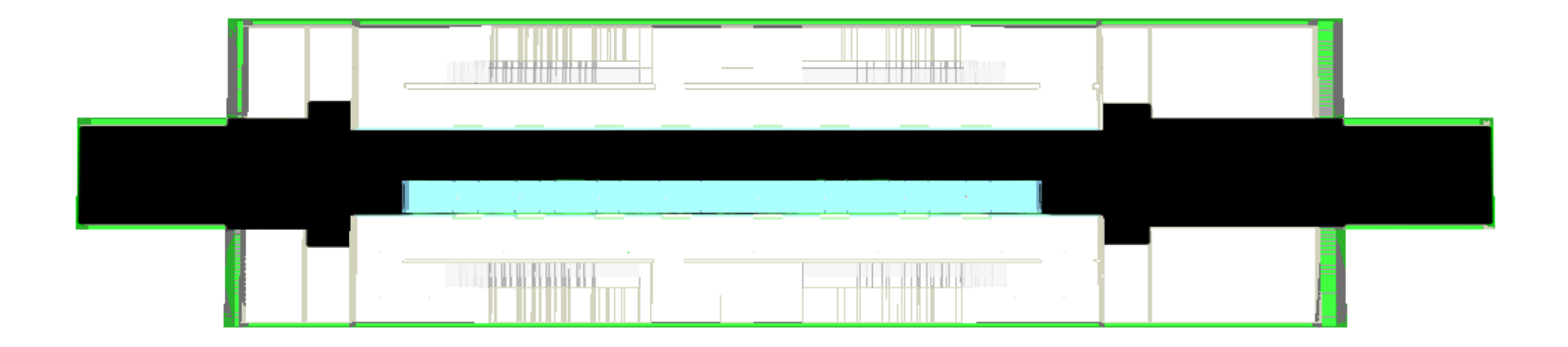

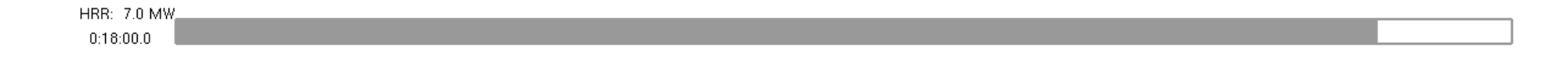

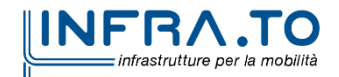

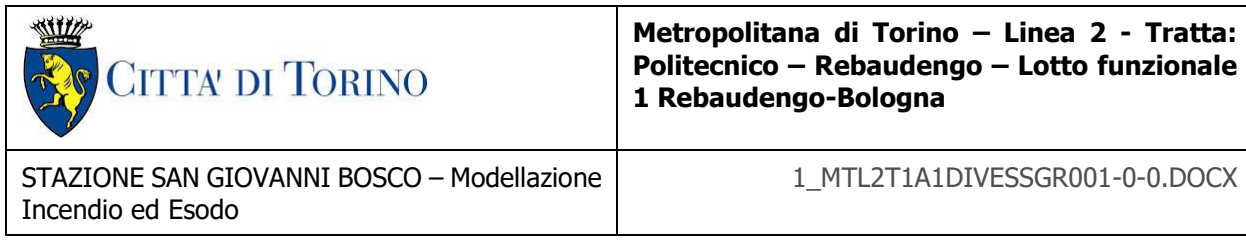

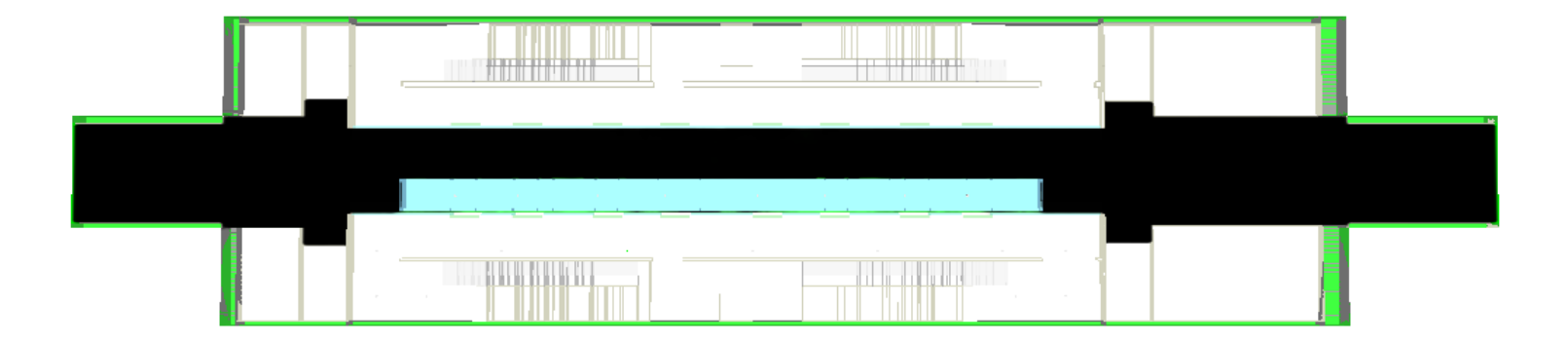

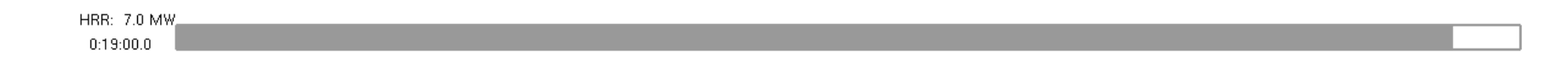

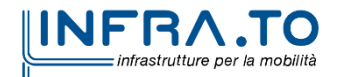

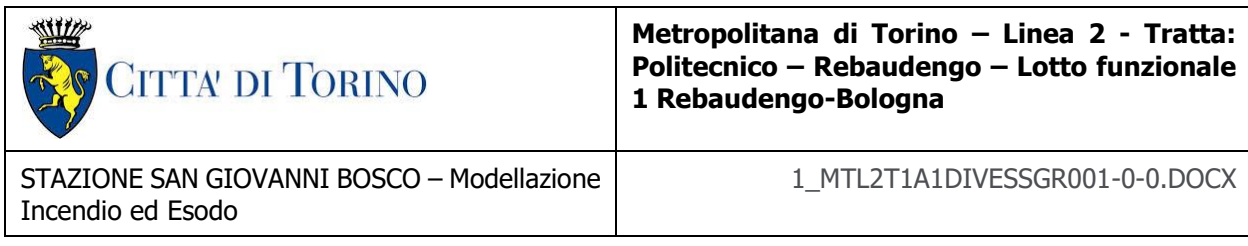

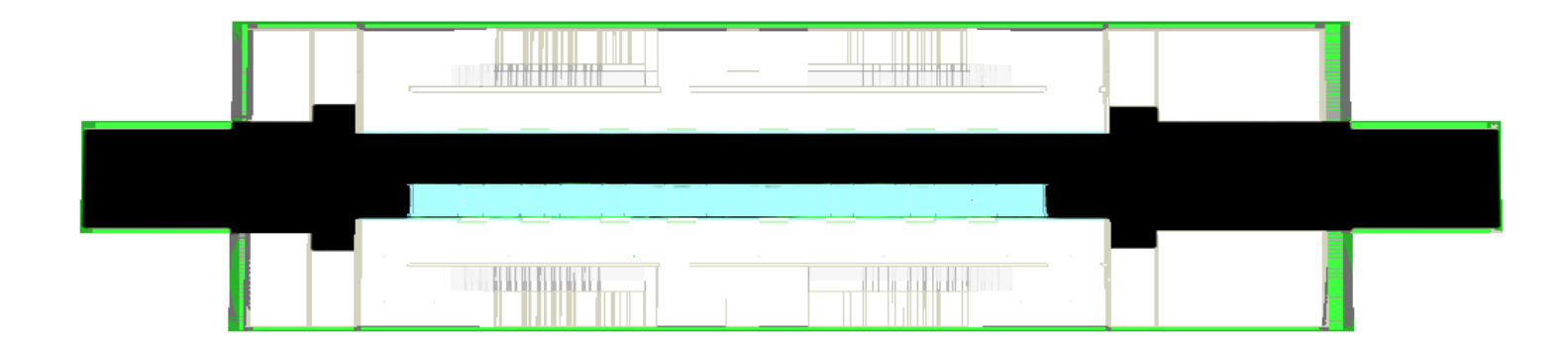

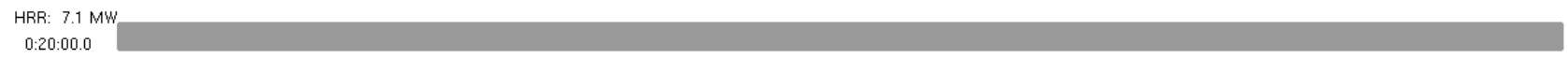

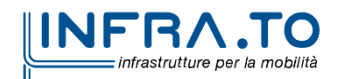

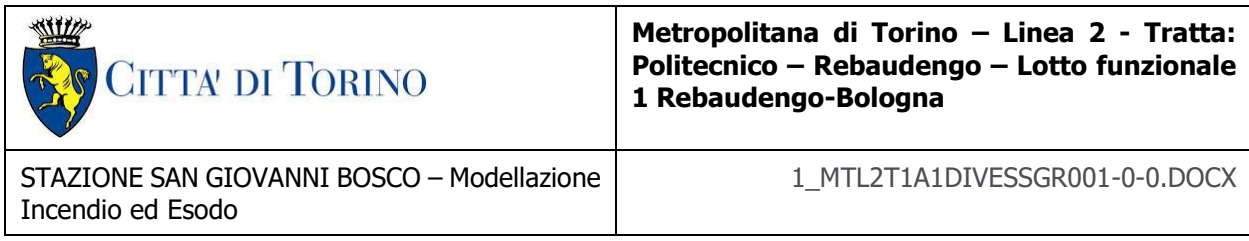

#### **TEMPERATURE**

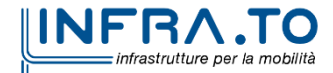

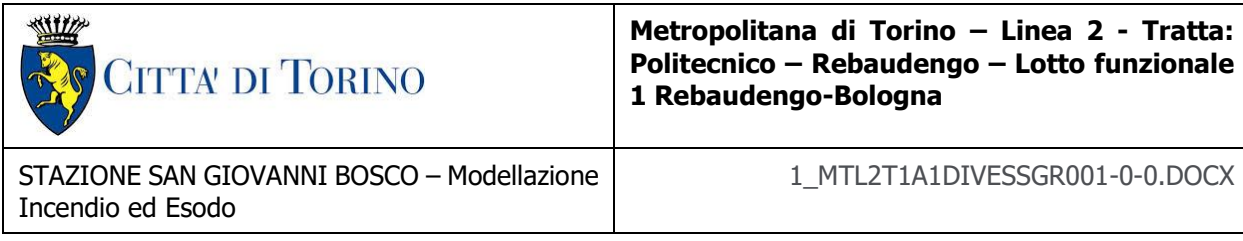

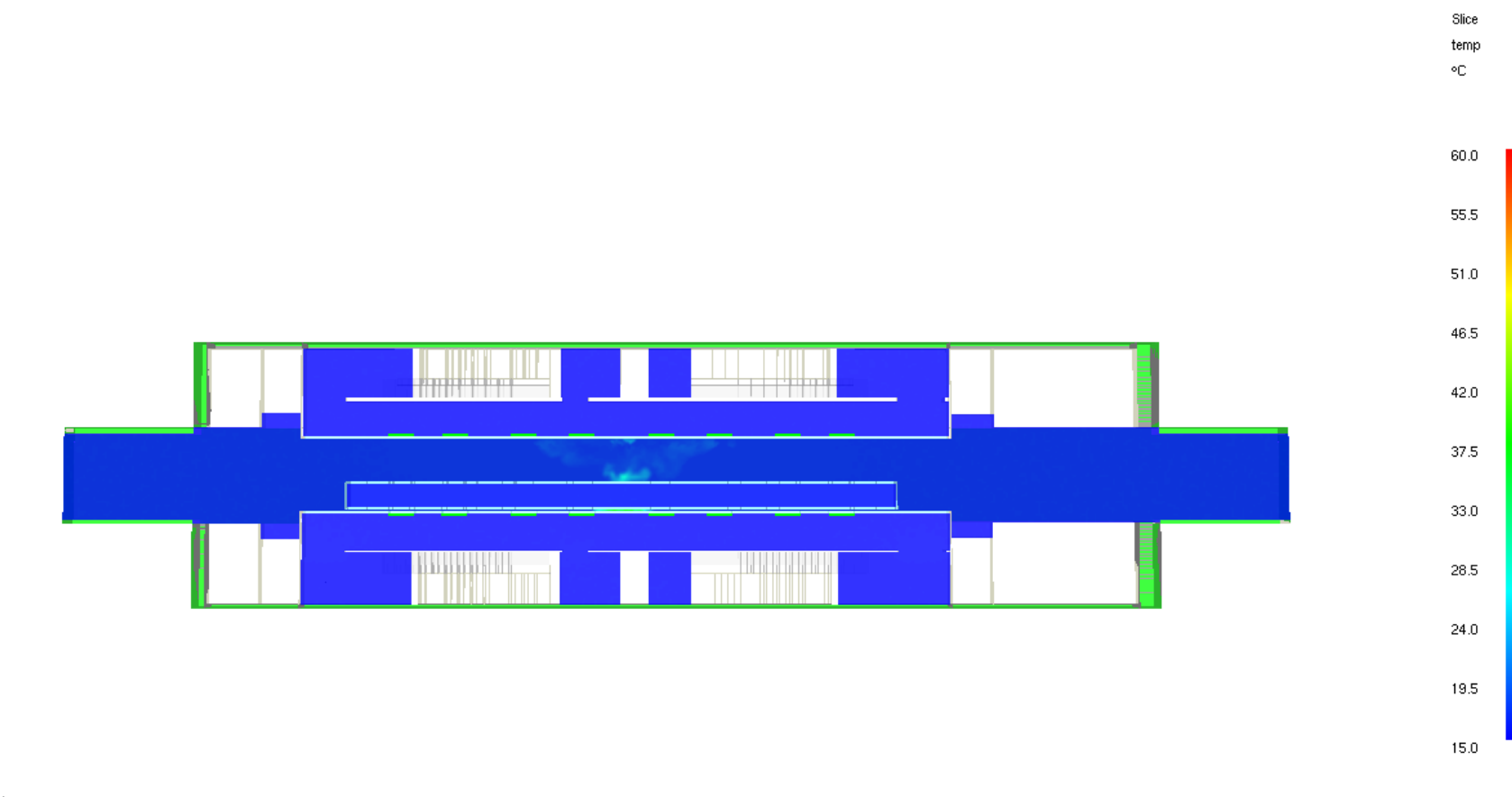

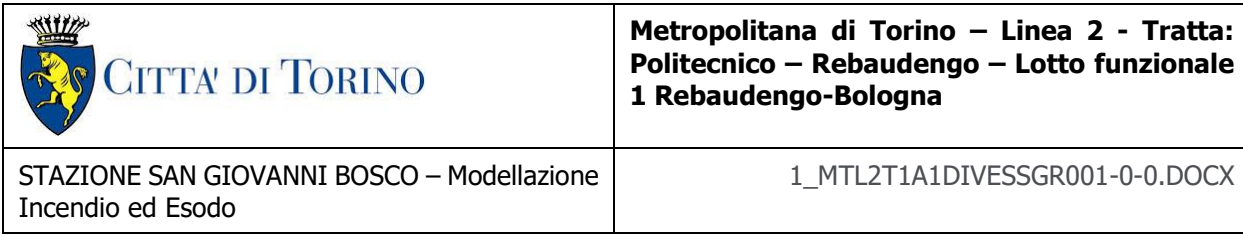

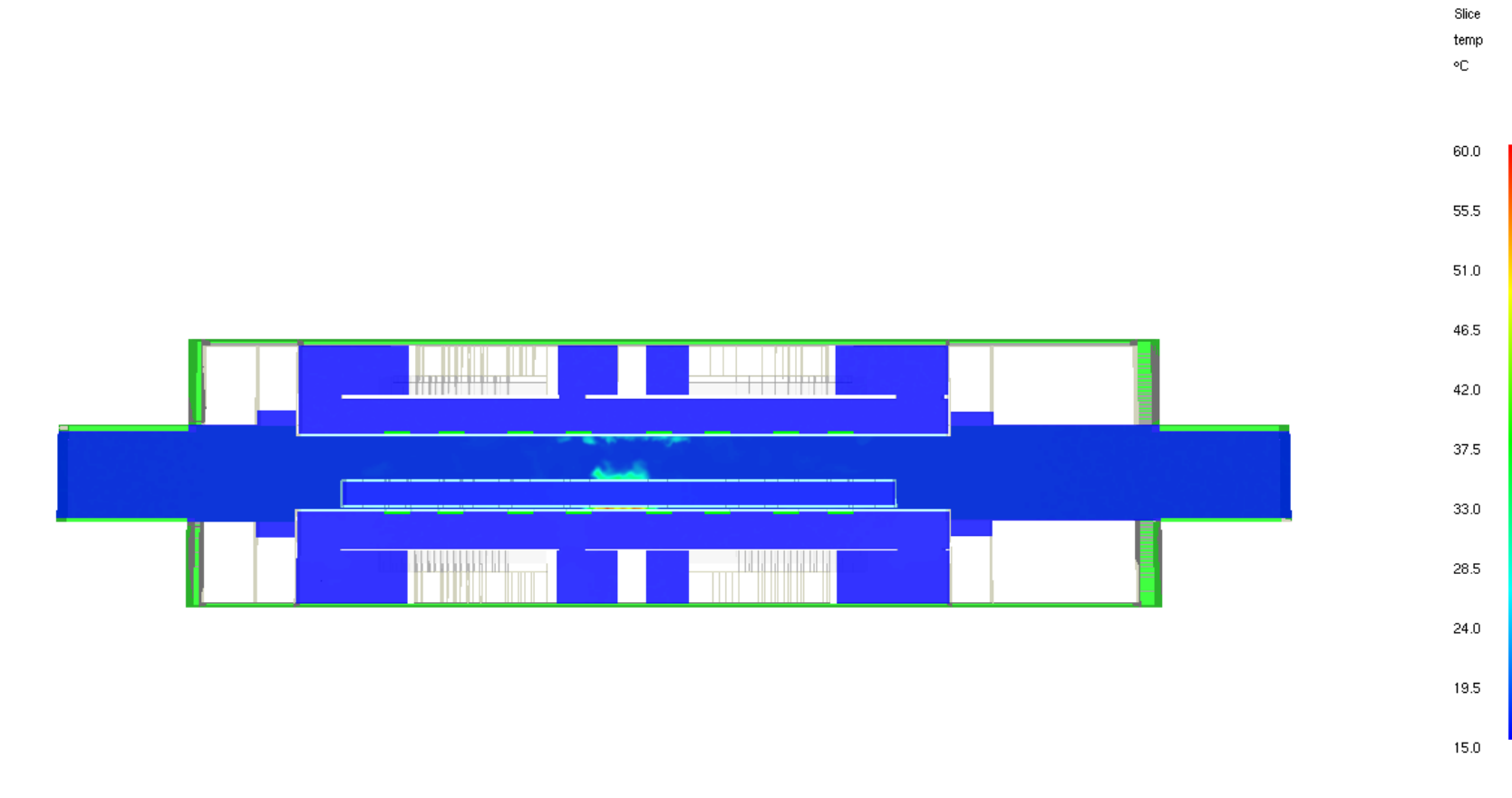

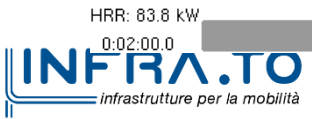

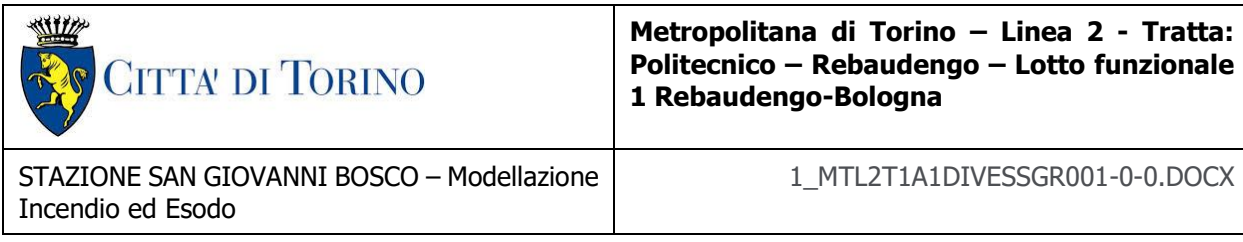

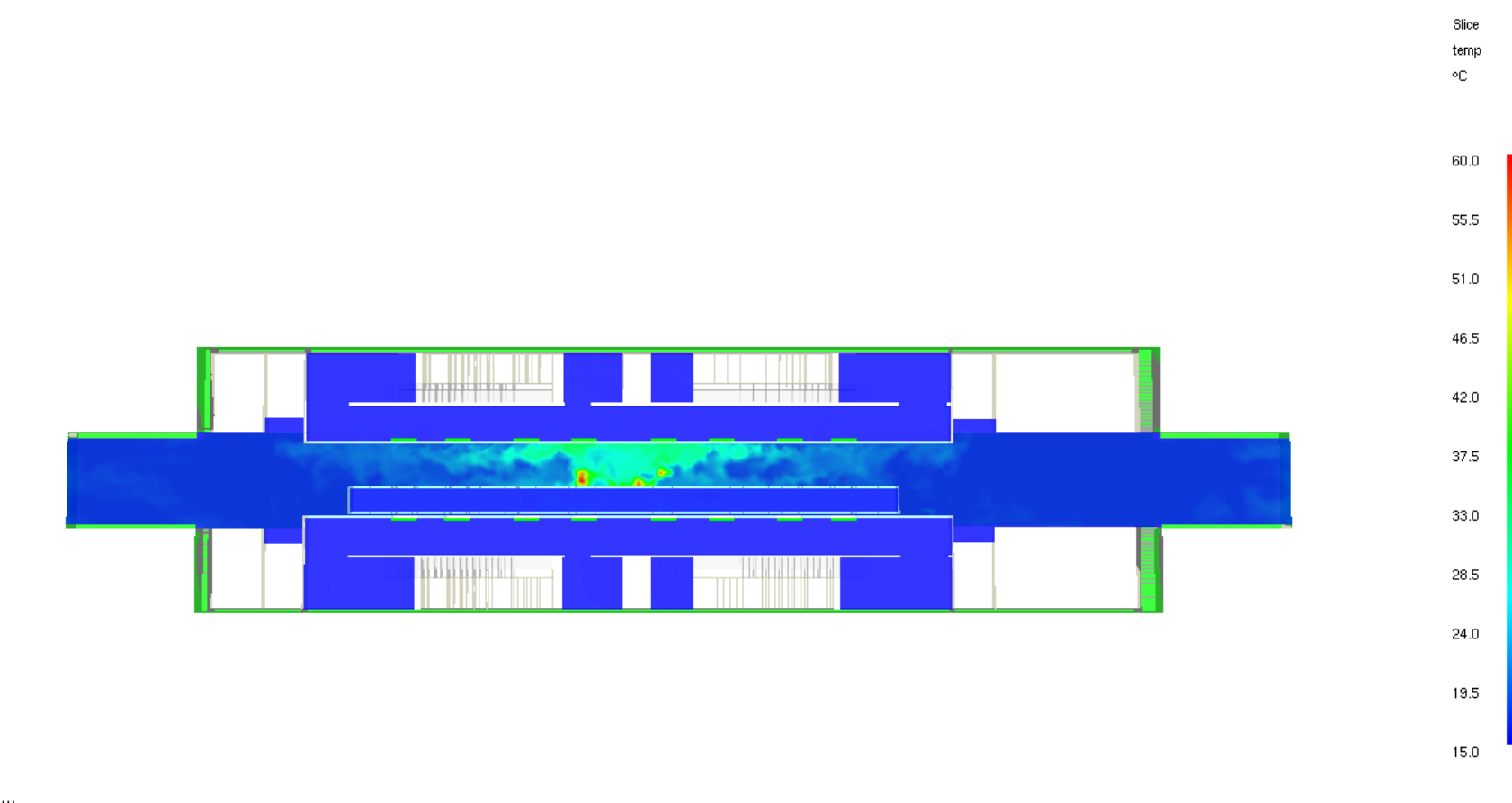

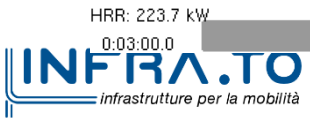

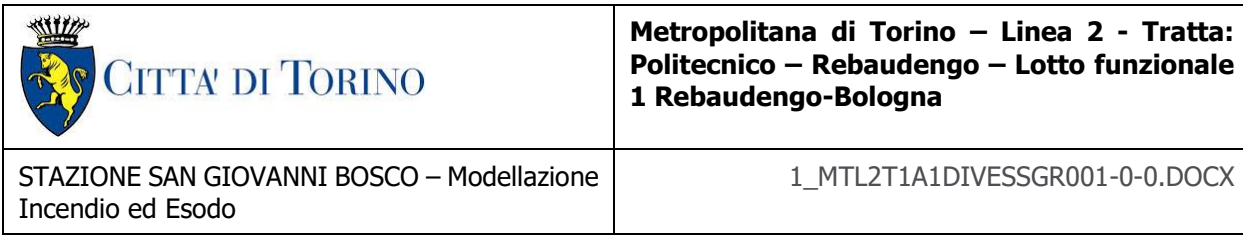

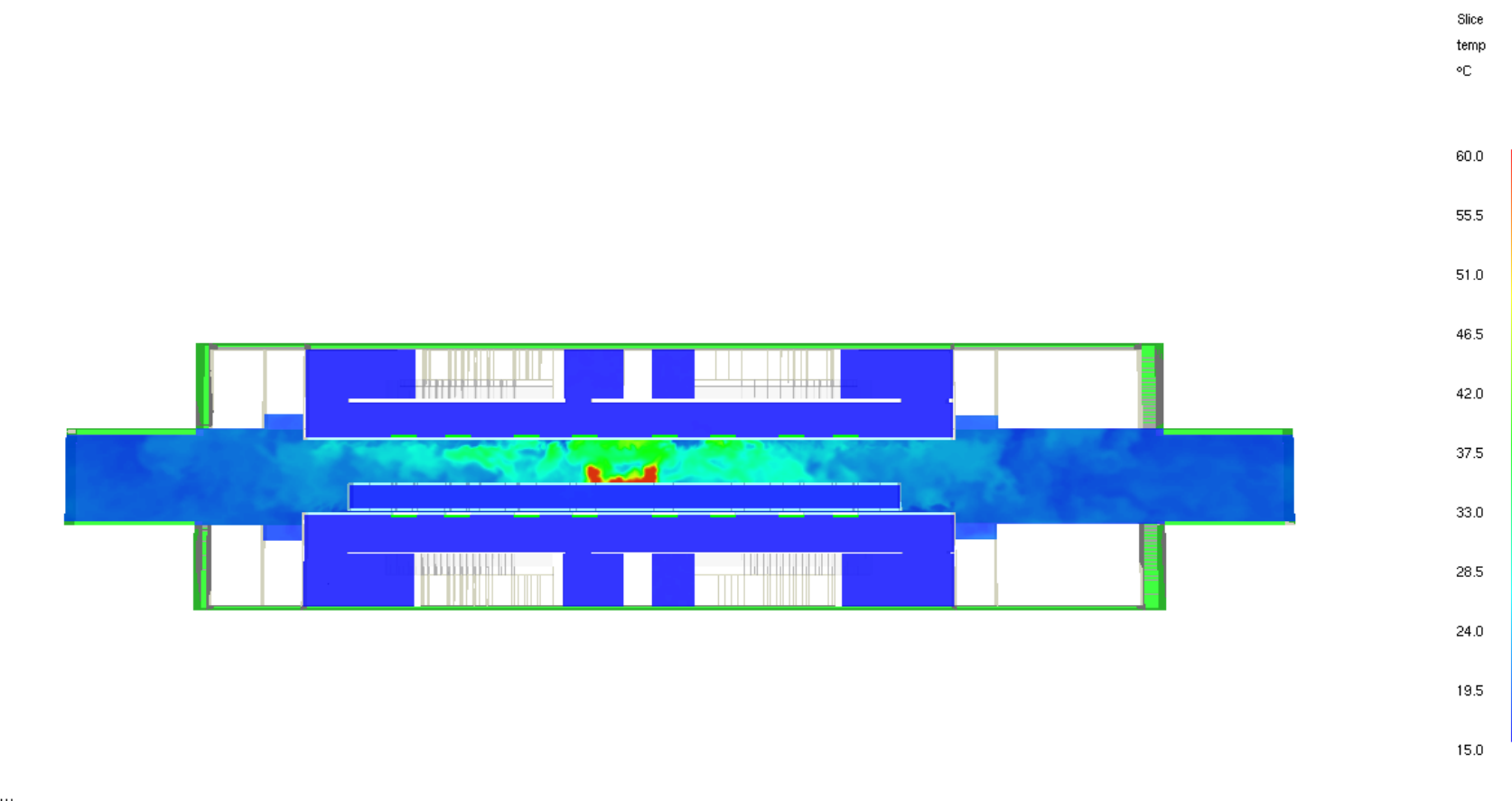

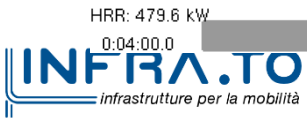

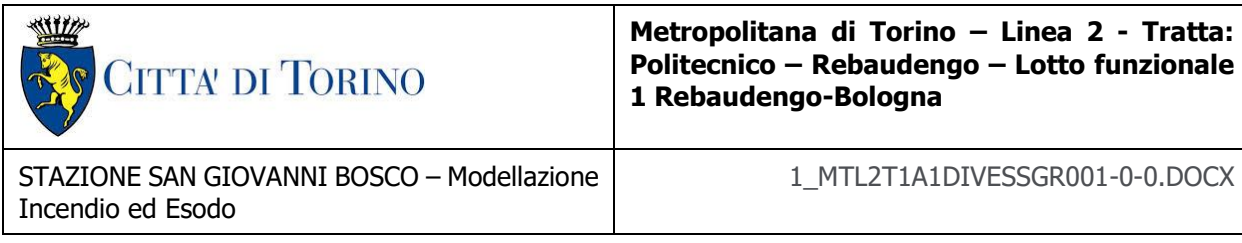

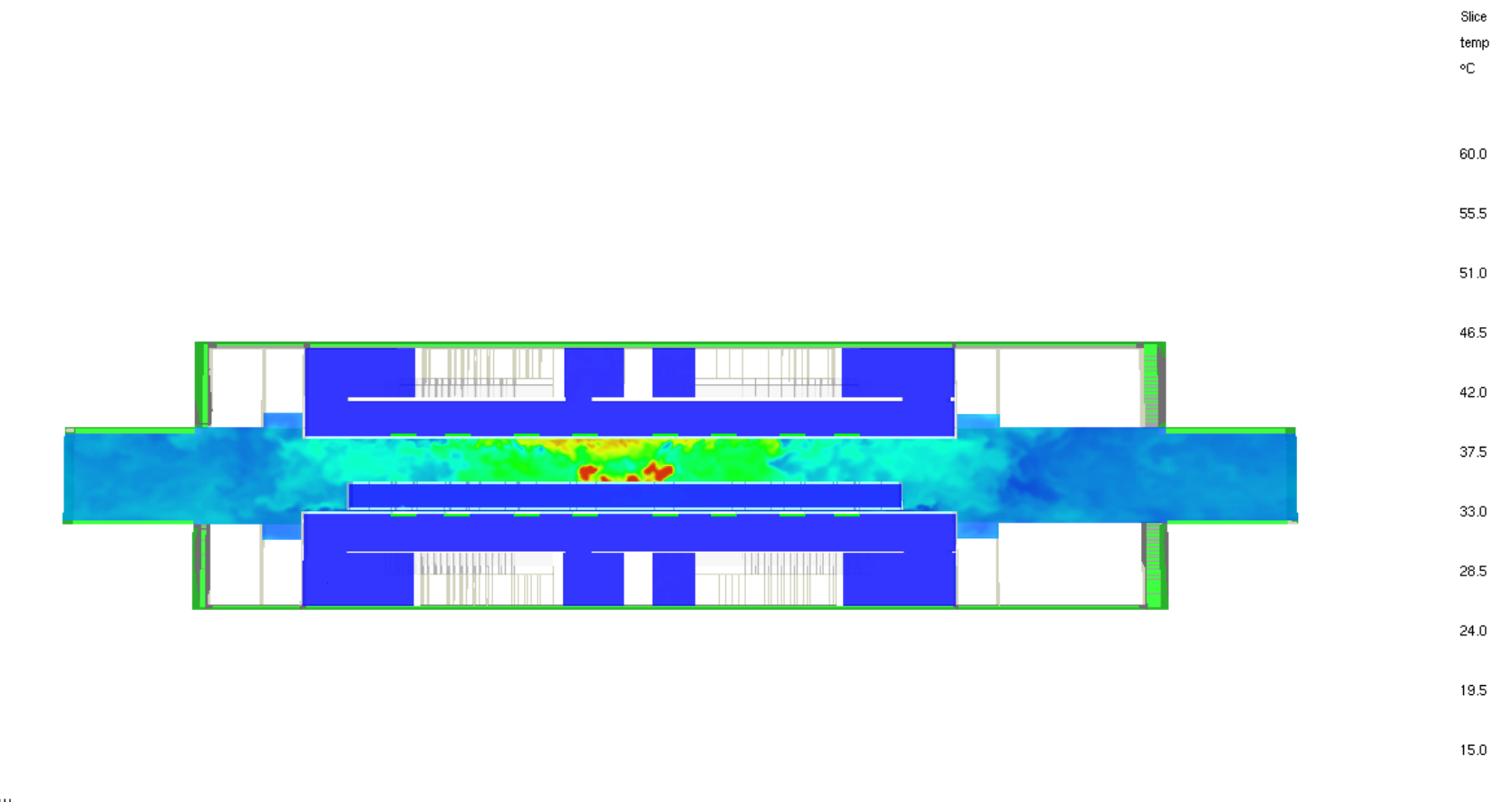

HRR: 824.0 KW **INFRATO** infrastrutture per la mobilità

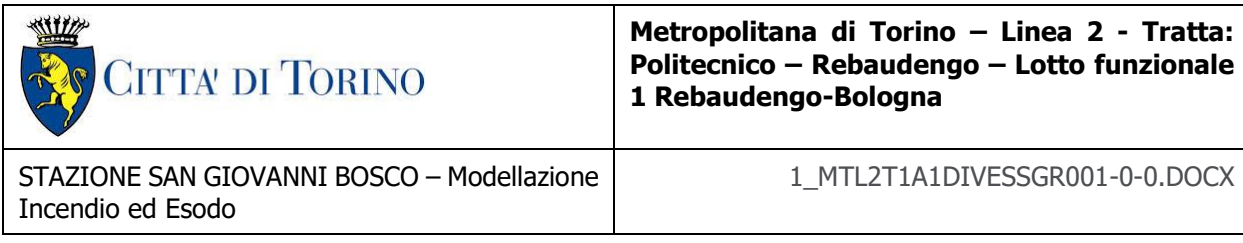

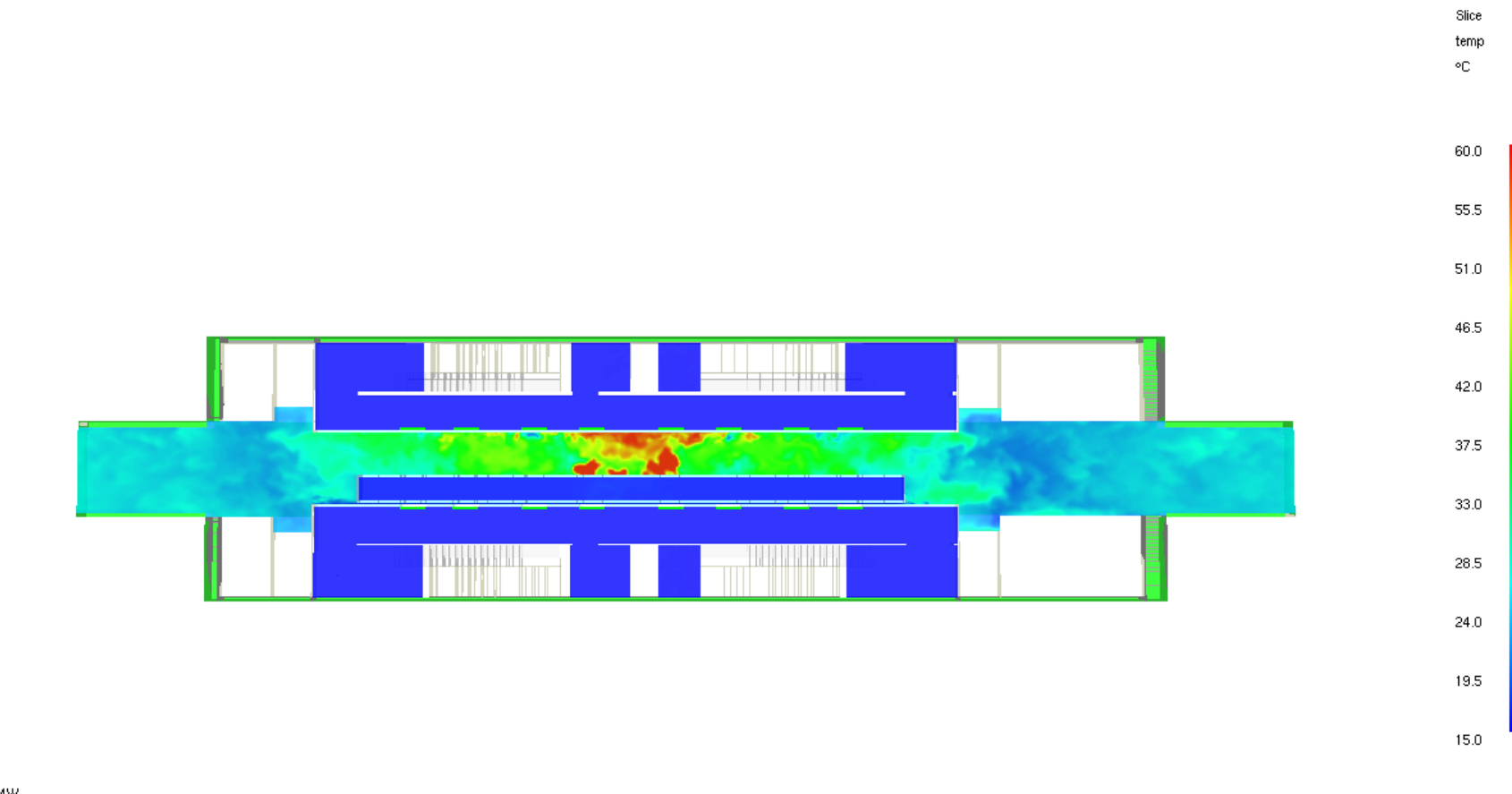

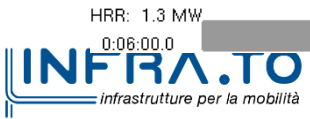

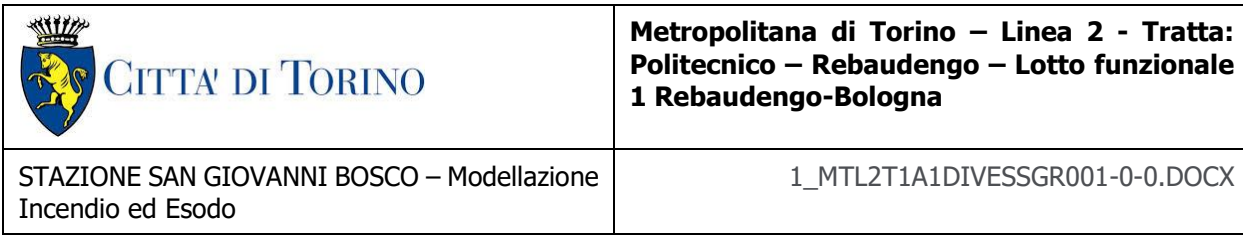

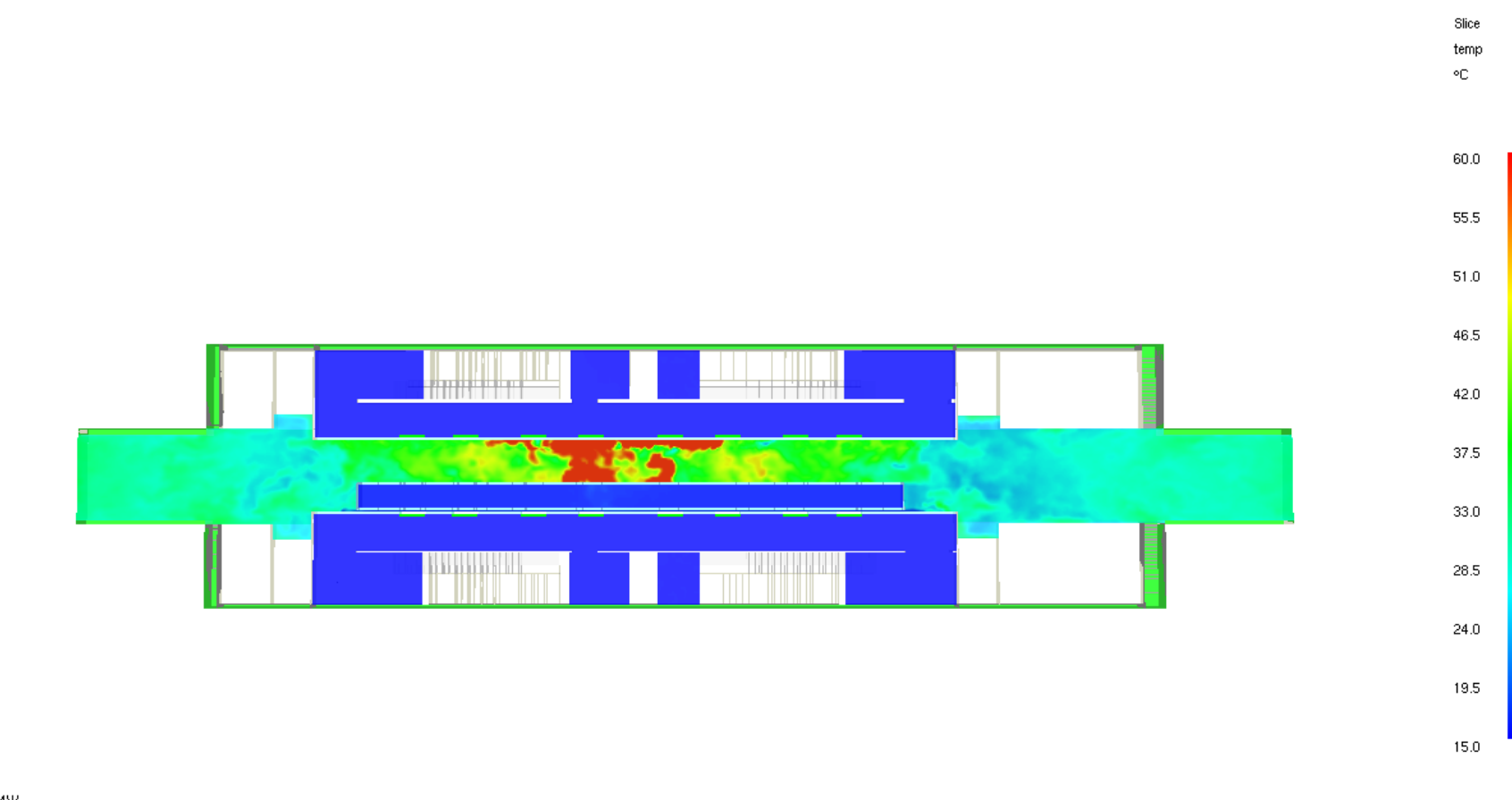

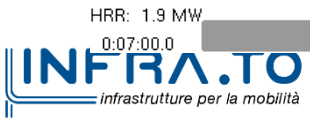

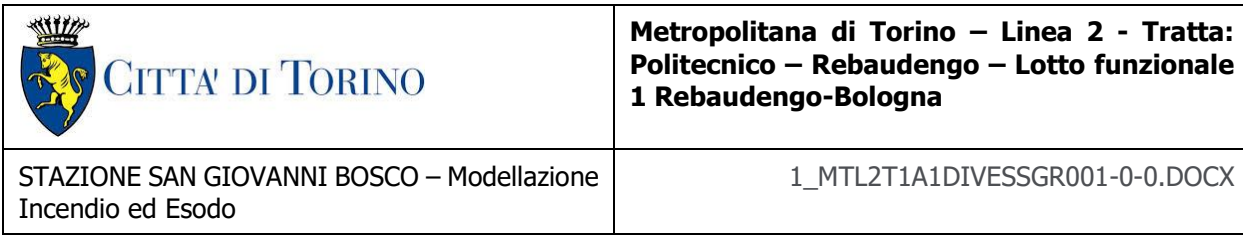

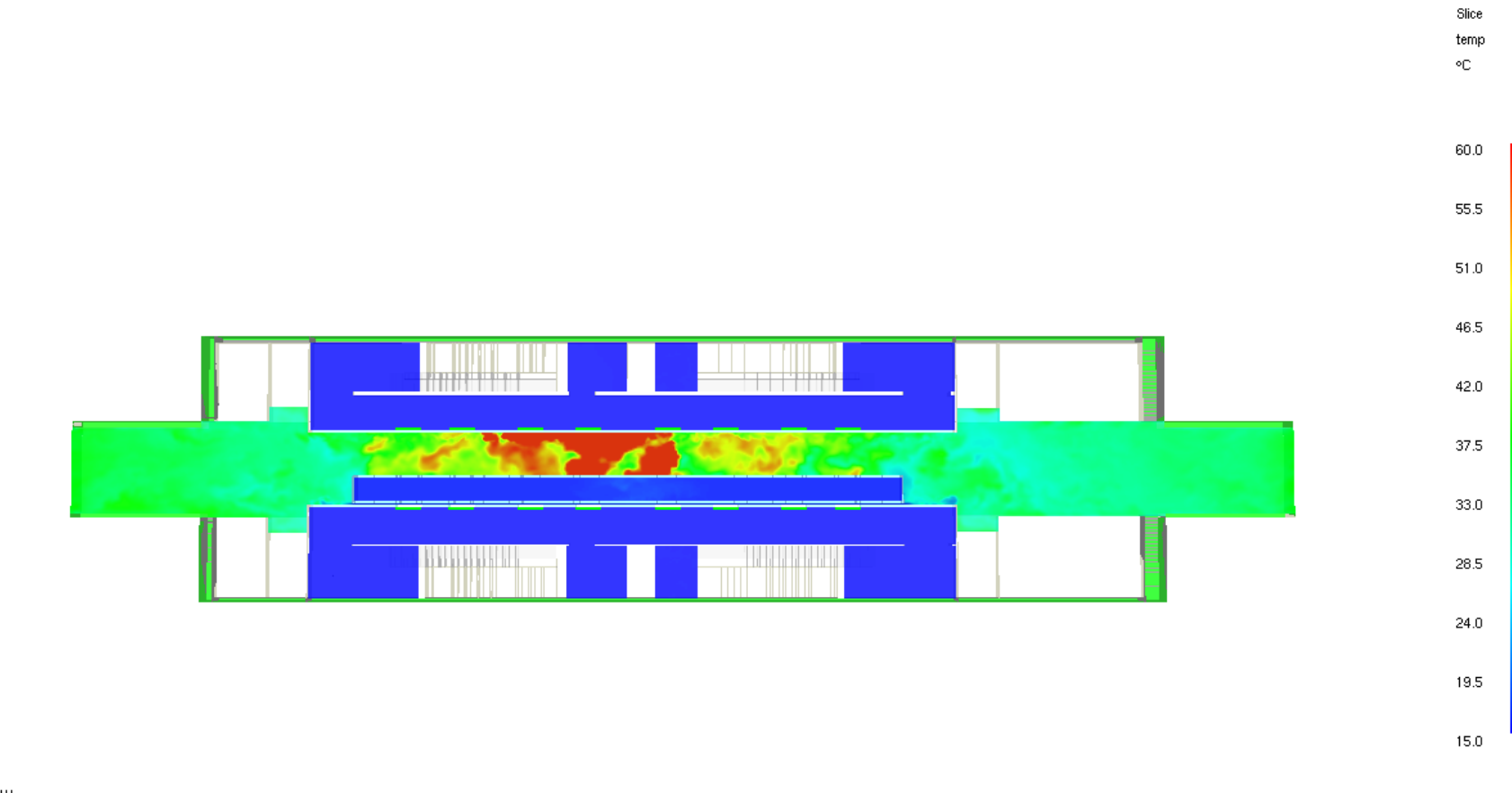

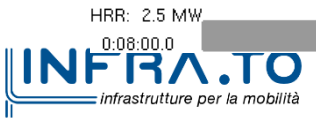

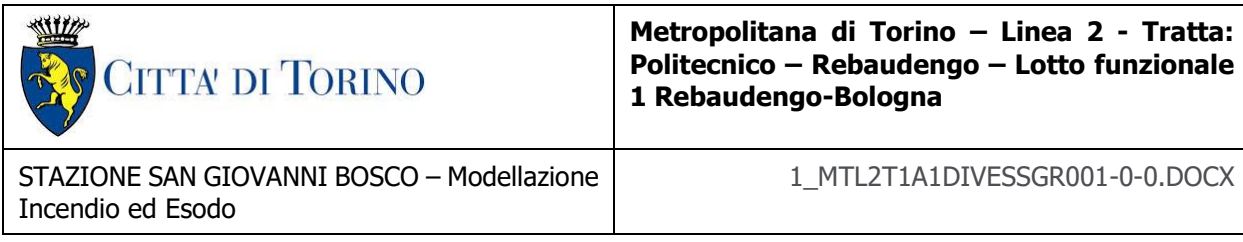

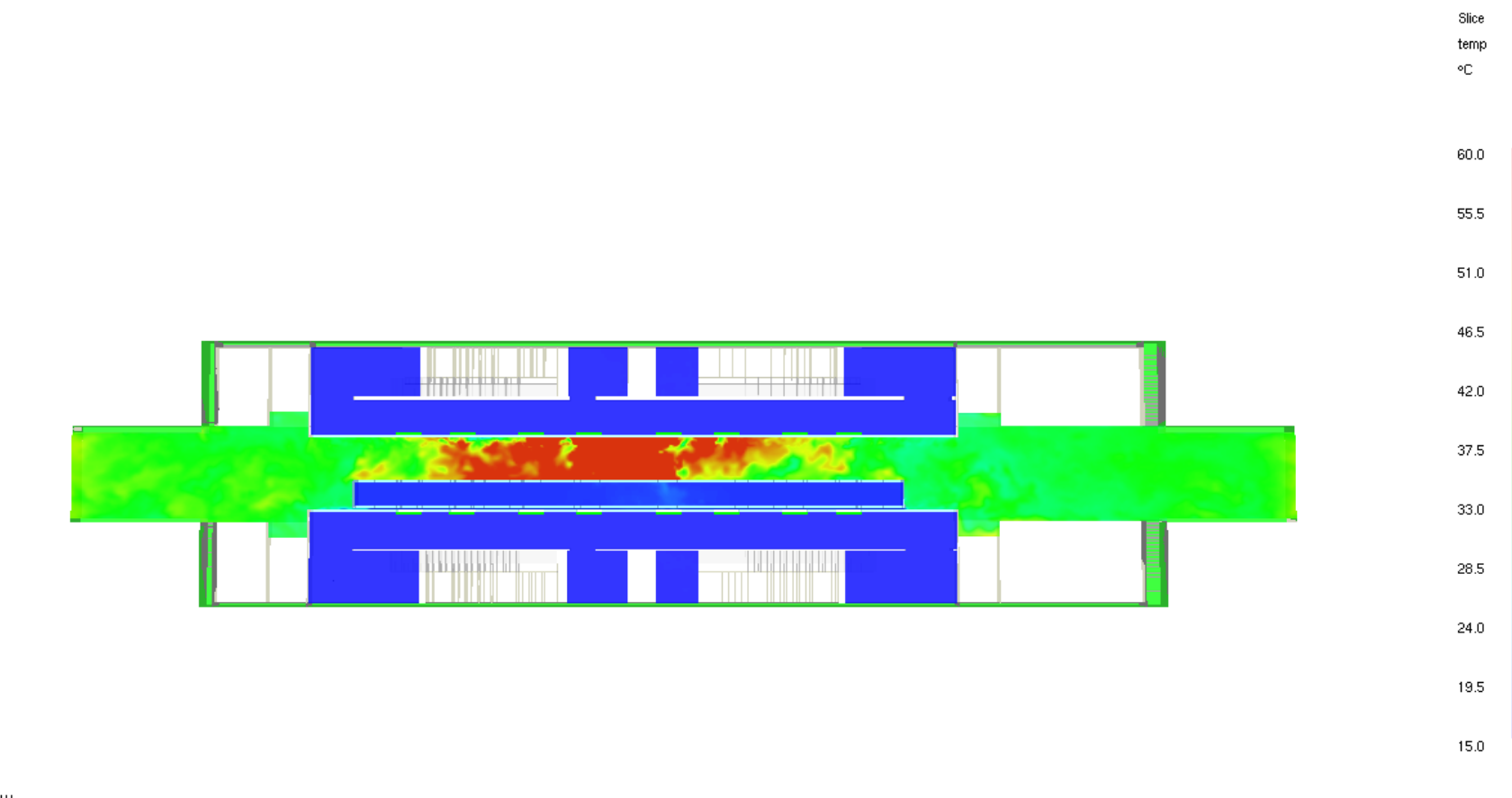

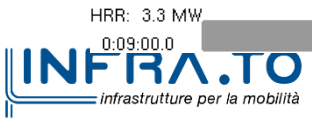
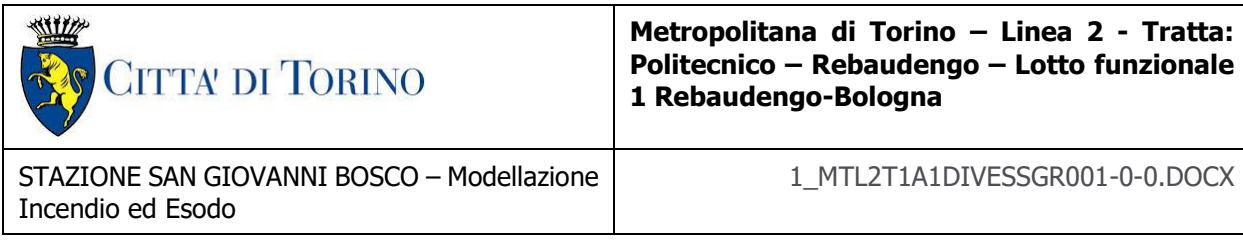

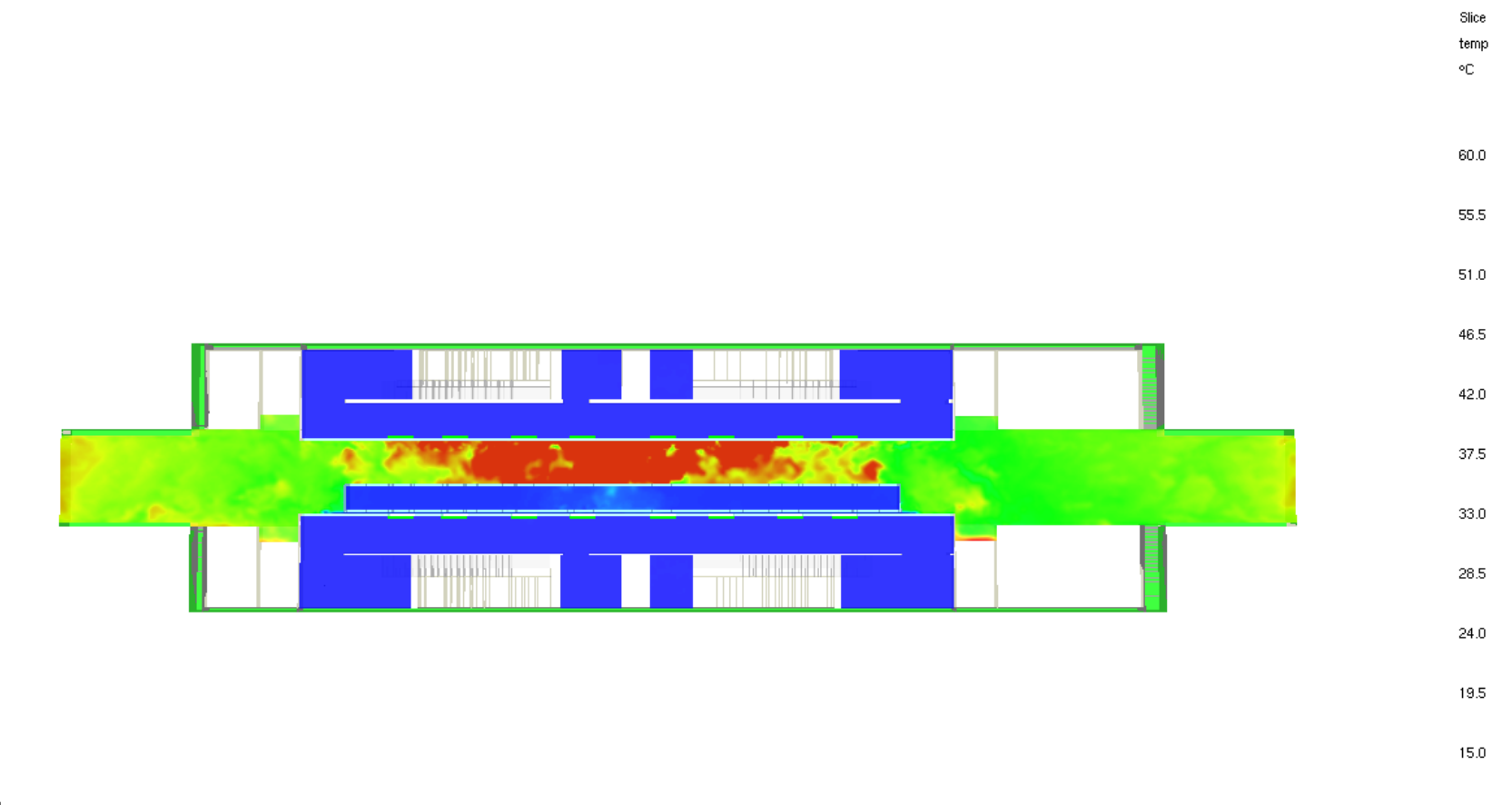

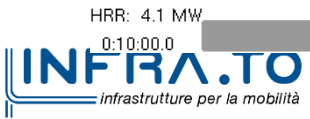

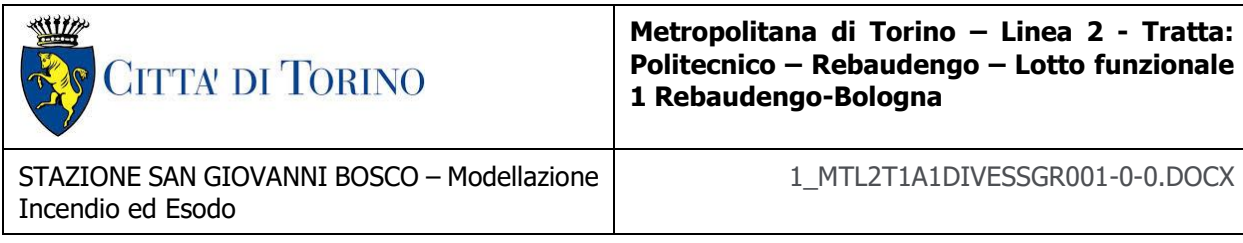

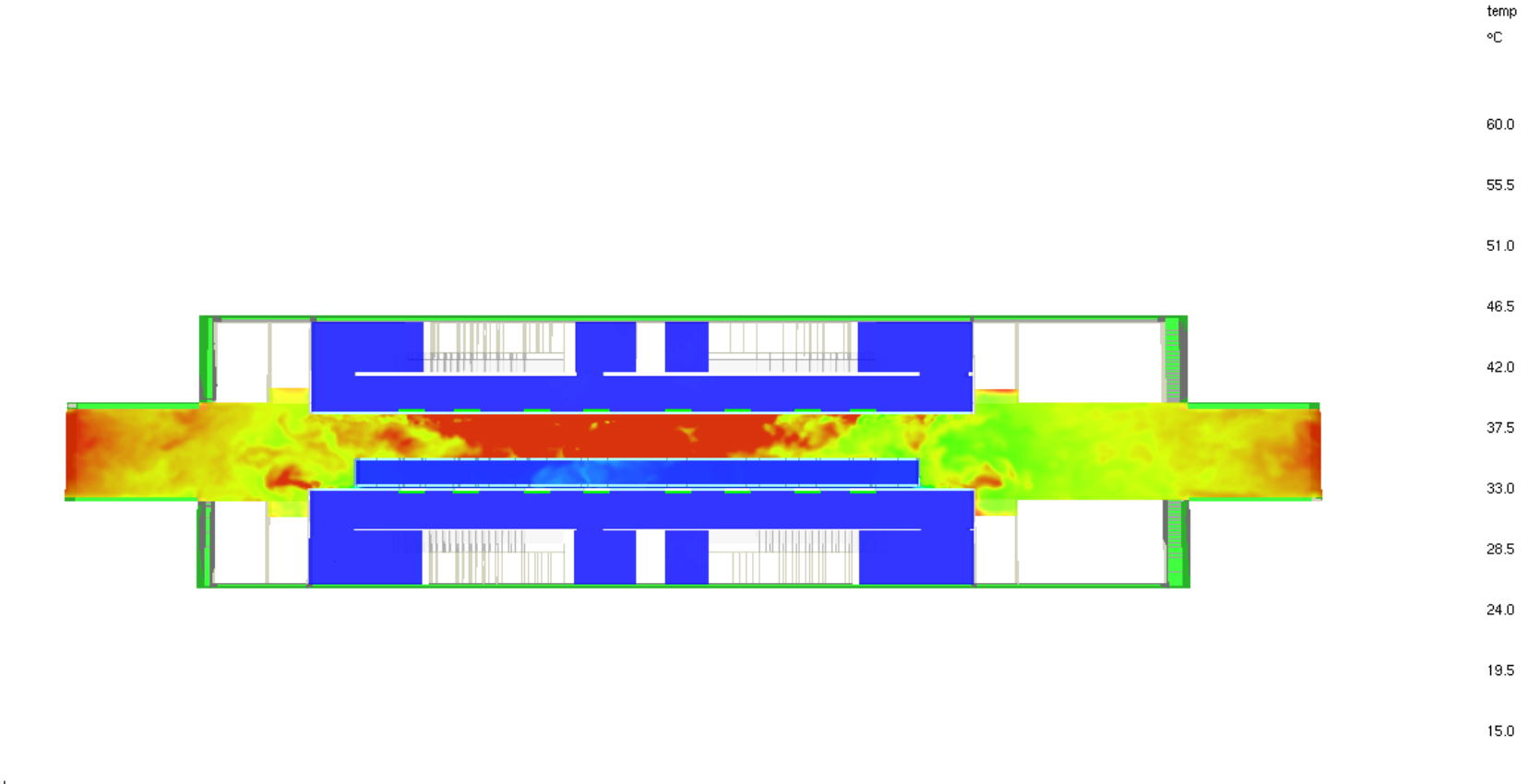

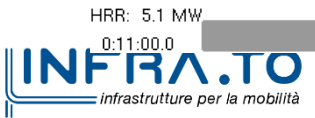

Slice

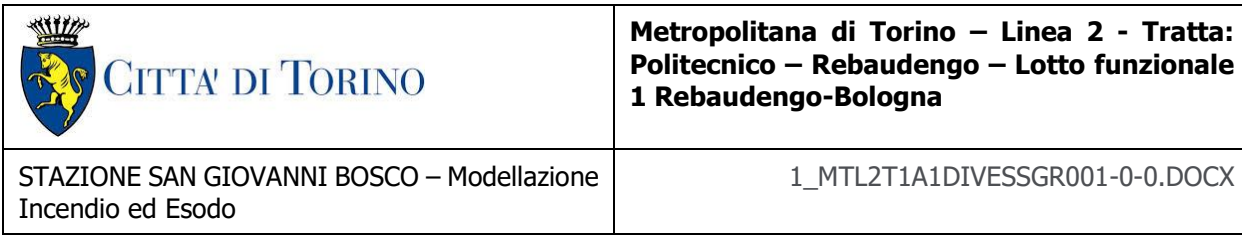

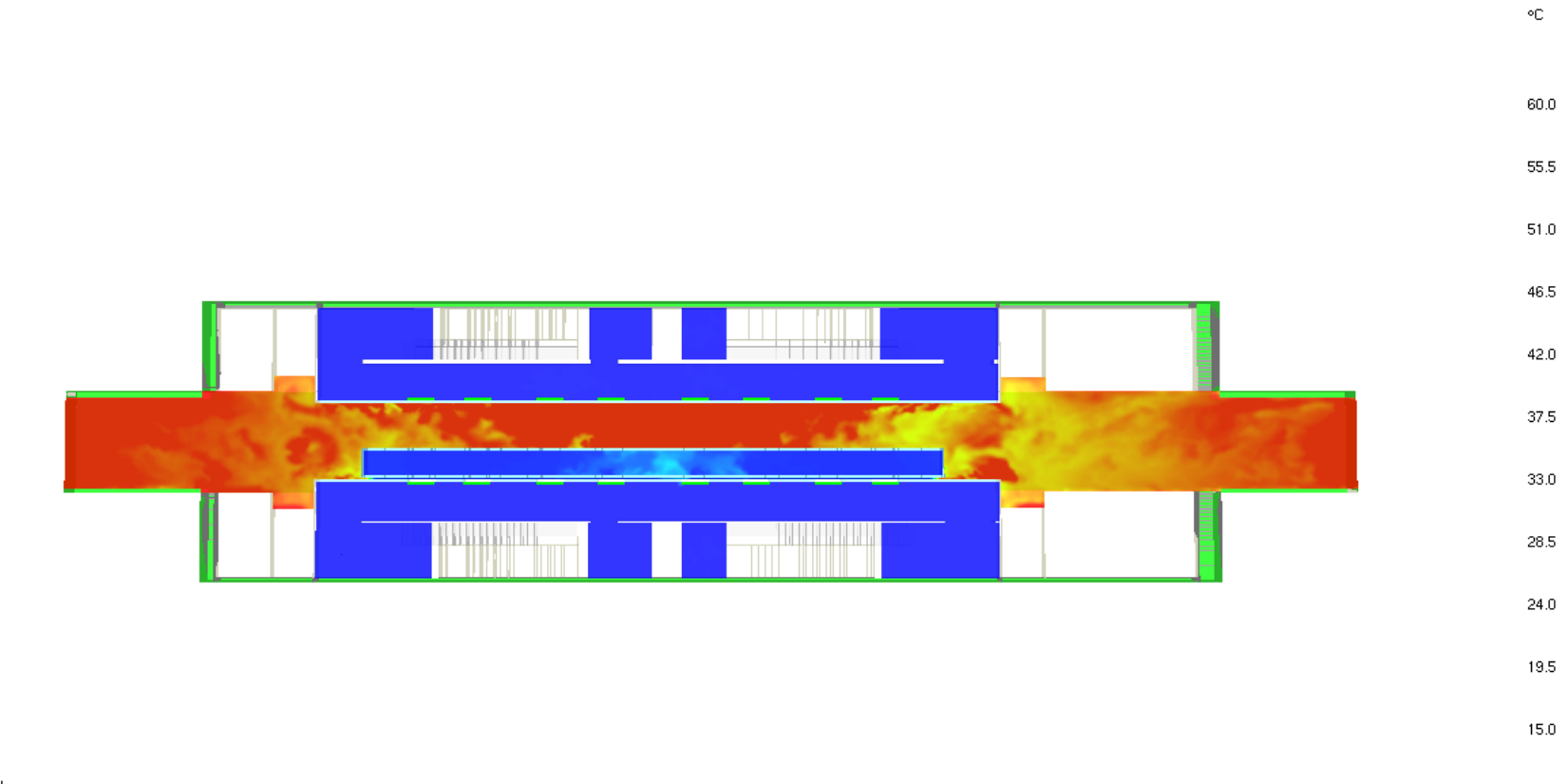

HRR: 6.3 MW **INFRATO** infrastrutture per la mobilità

147 di 366

Slice temp

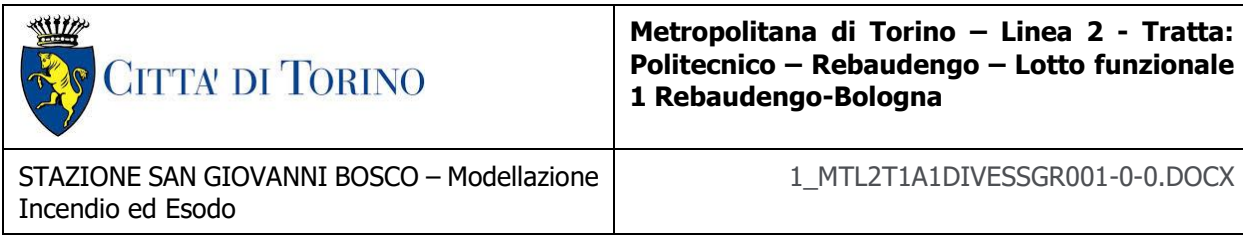

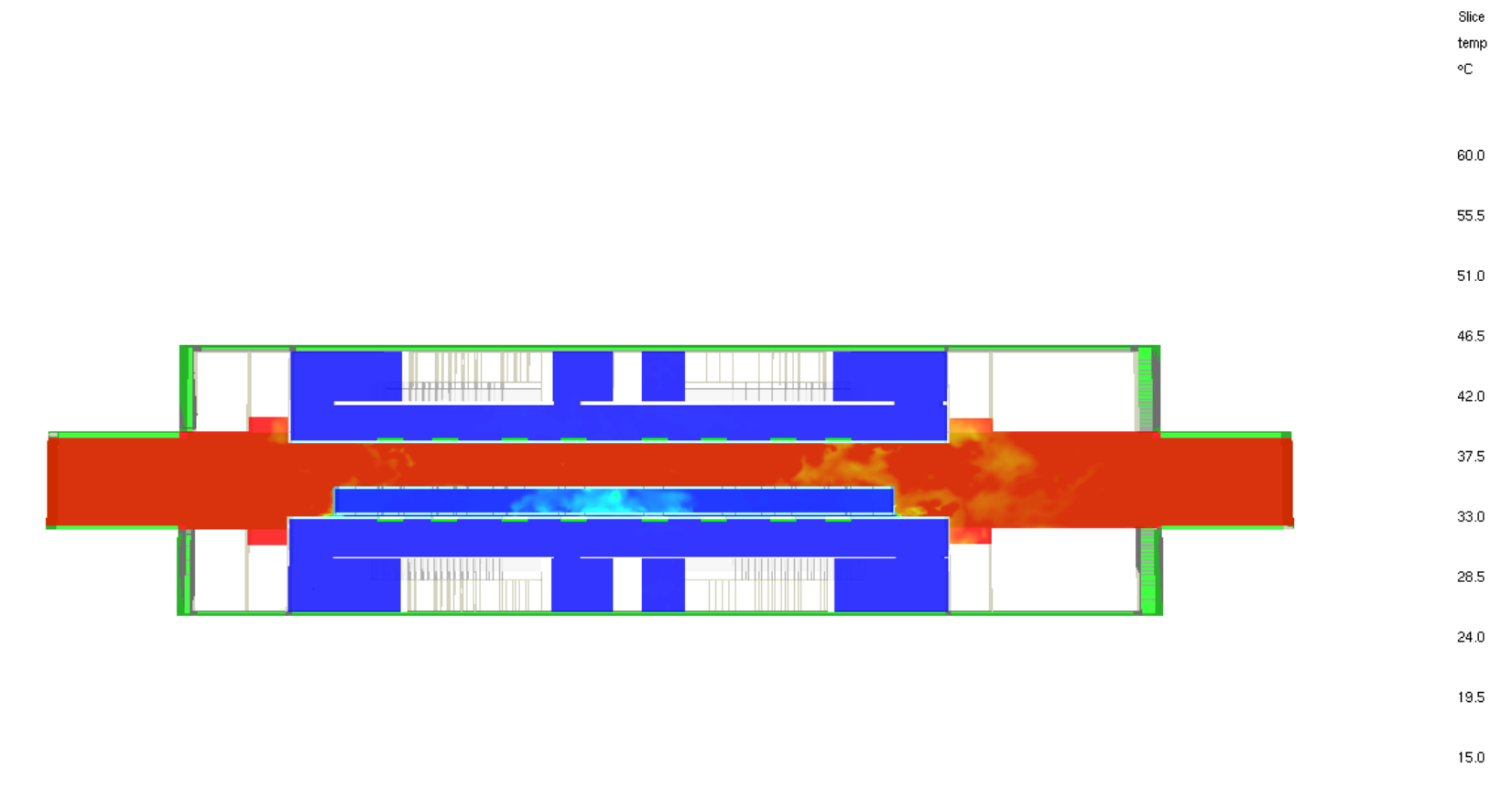

HRR: 7.0 MW **INFRATO** infrastrutture per la mobilità

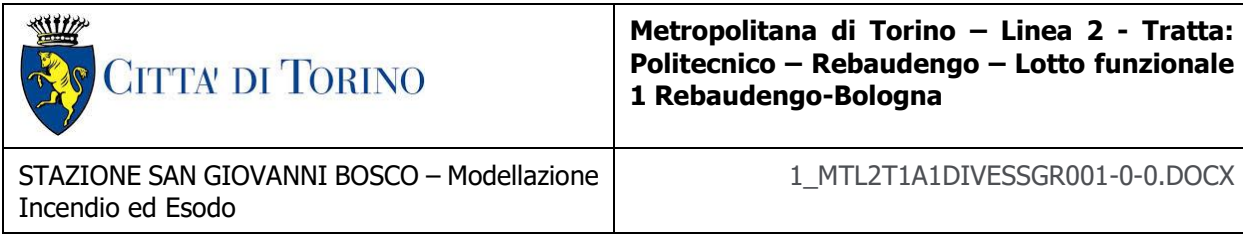

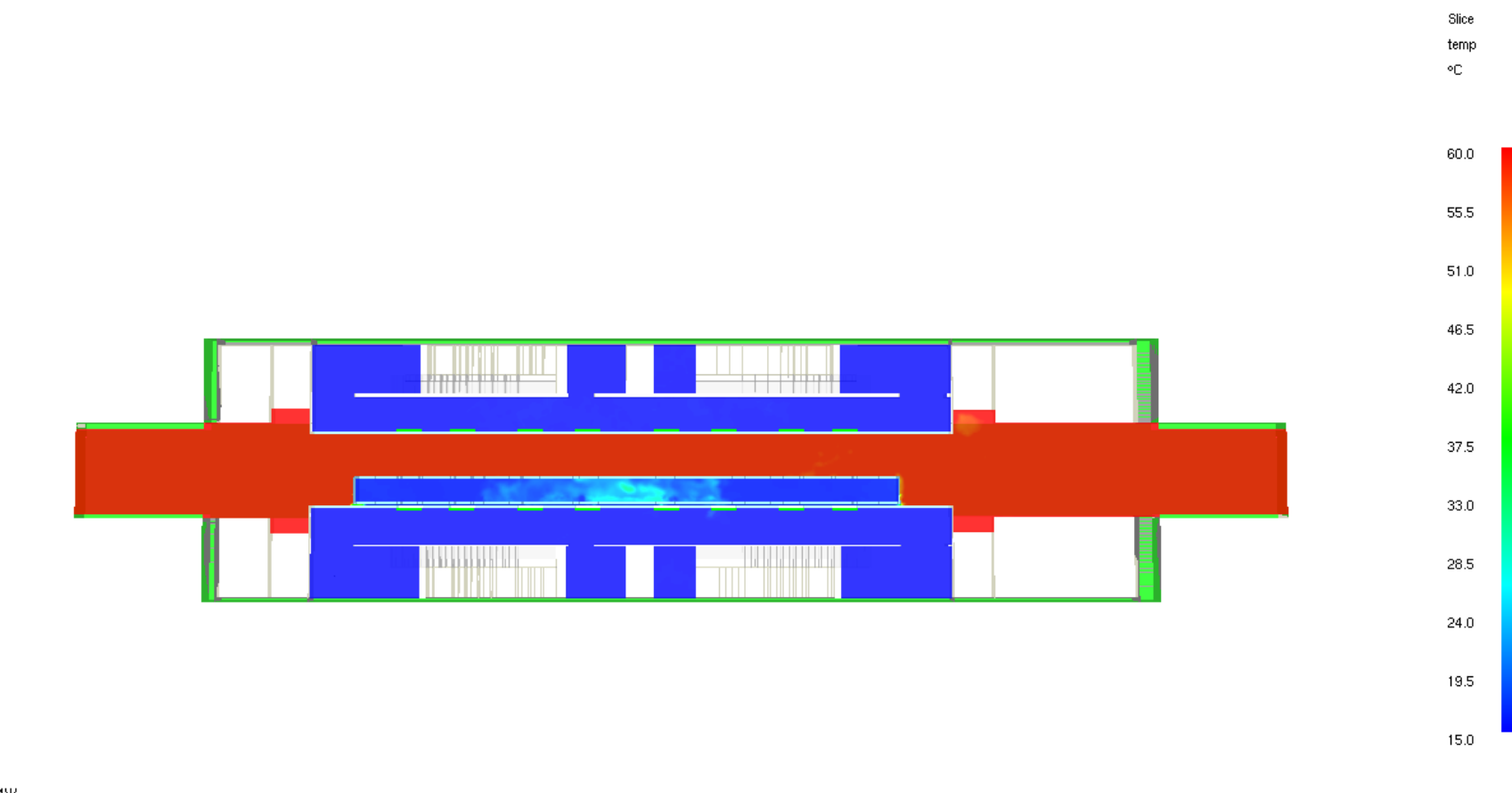

HRR: 7.4 MW  $\|INF^{\frac{0.14,00.0}{13}}\wedge .TO$ infrastrutture per la mobilità

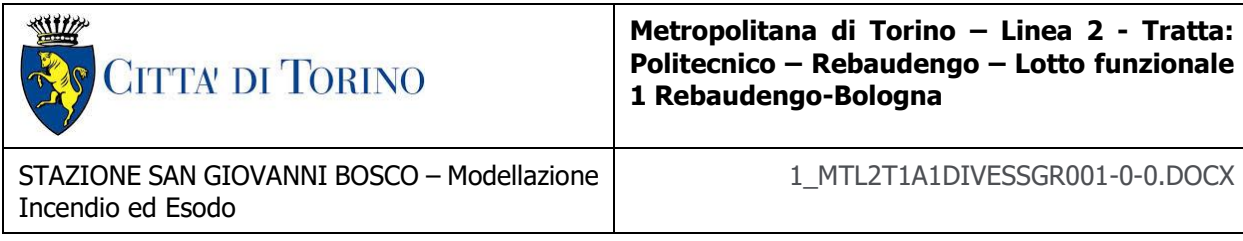

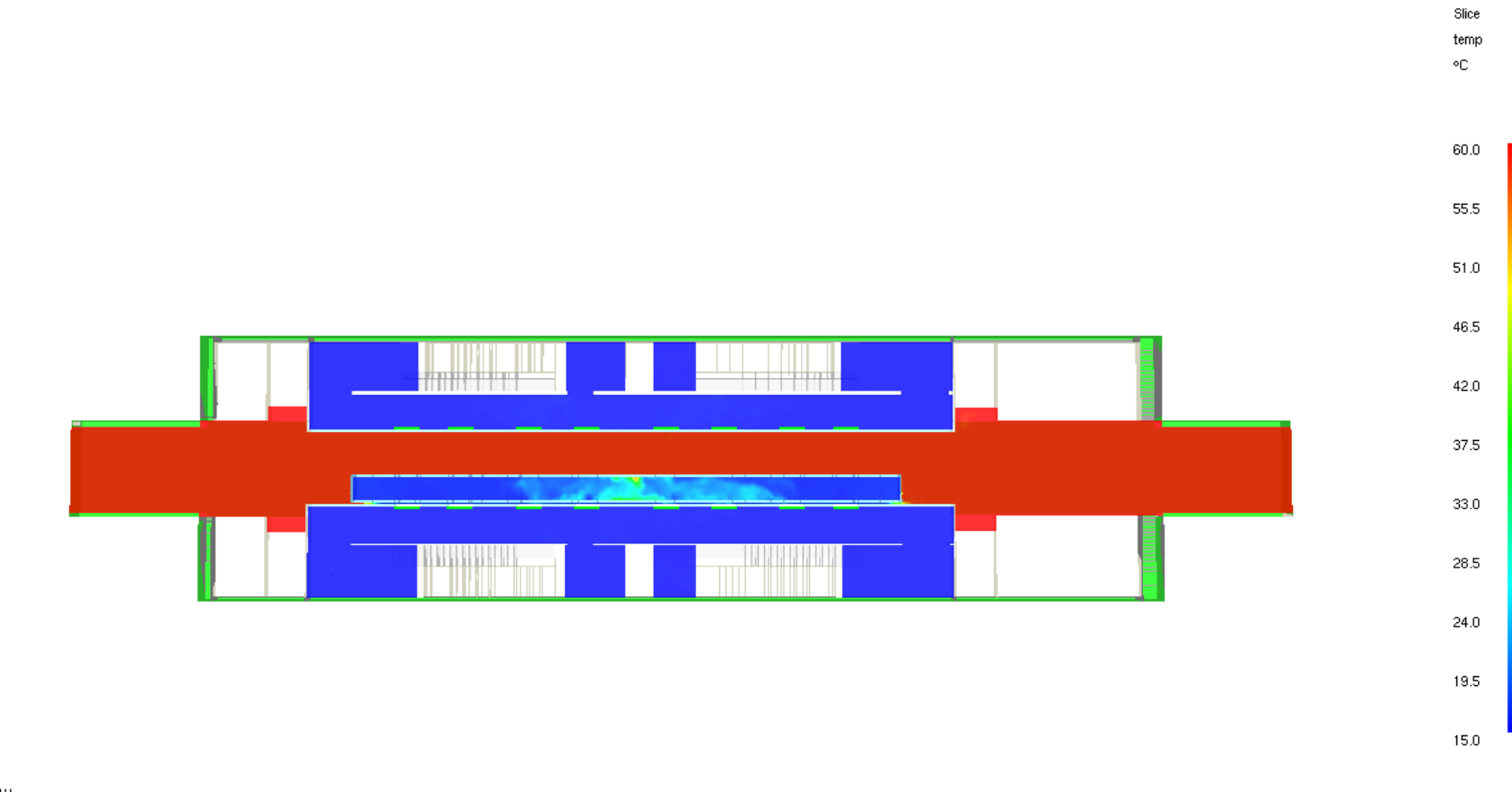

HRR: 7.2 MW **INFRATO** infrastrutture per la mobilità

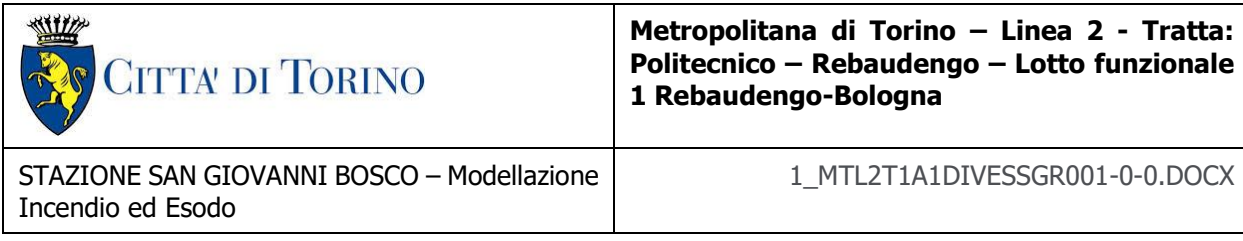

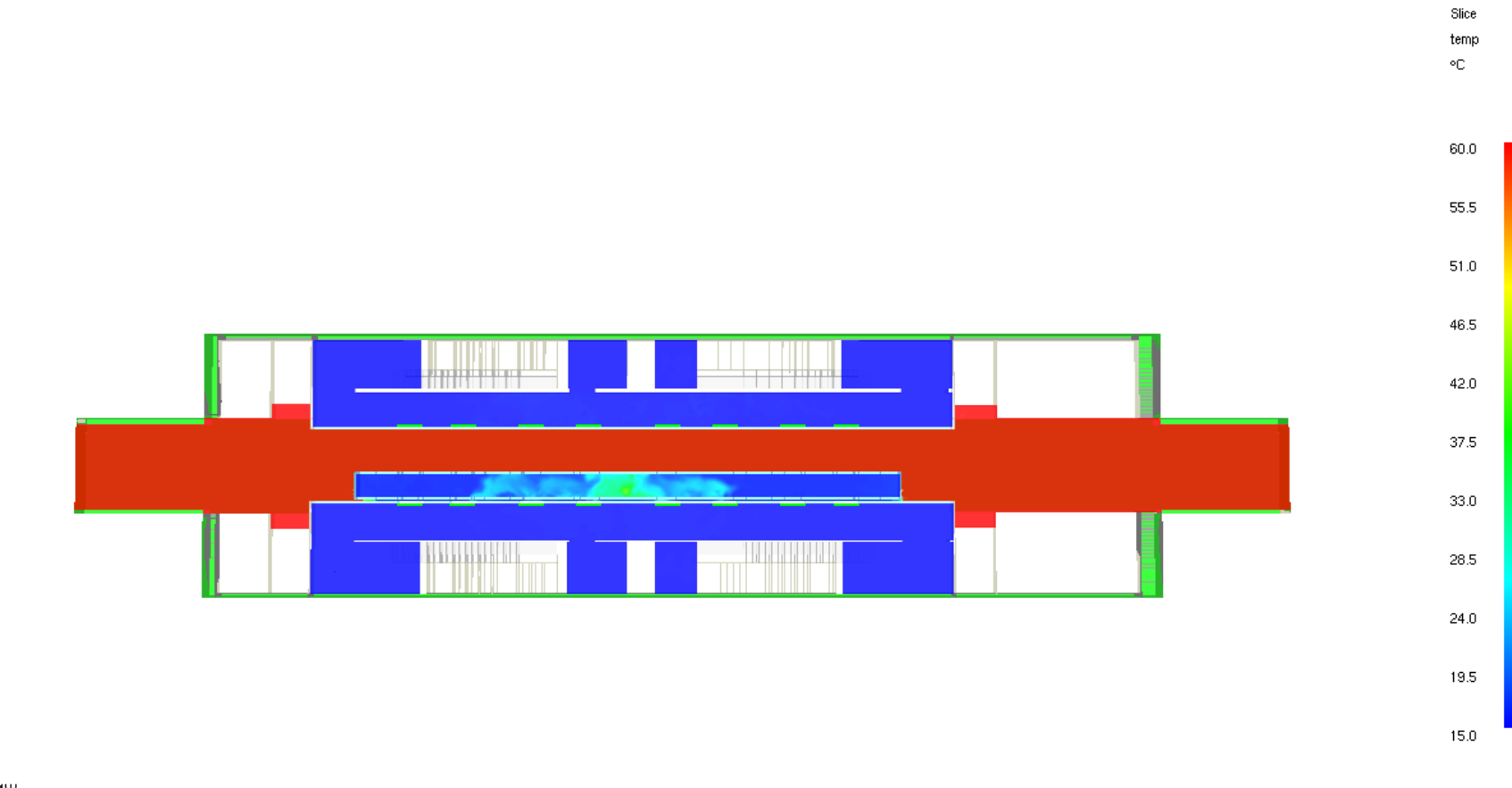

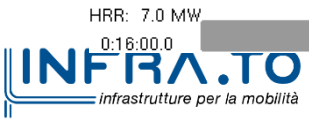

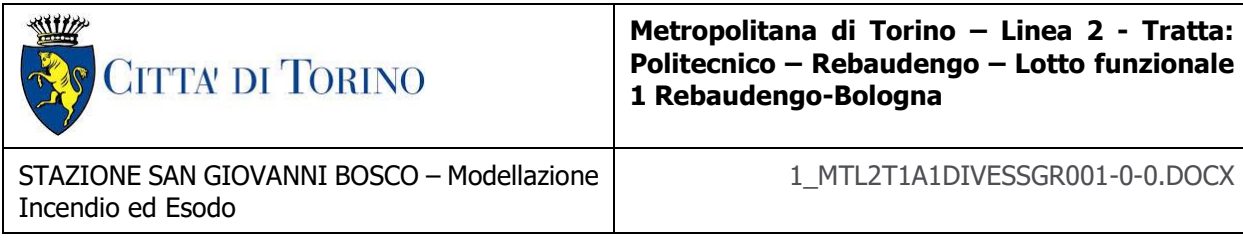

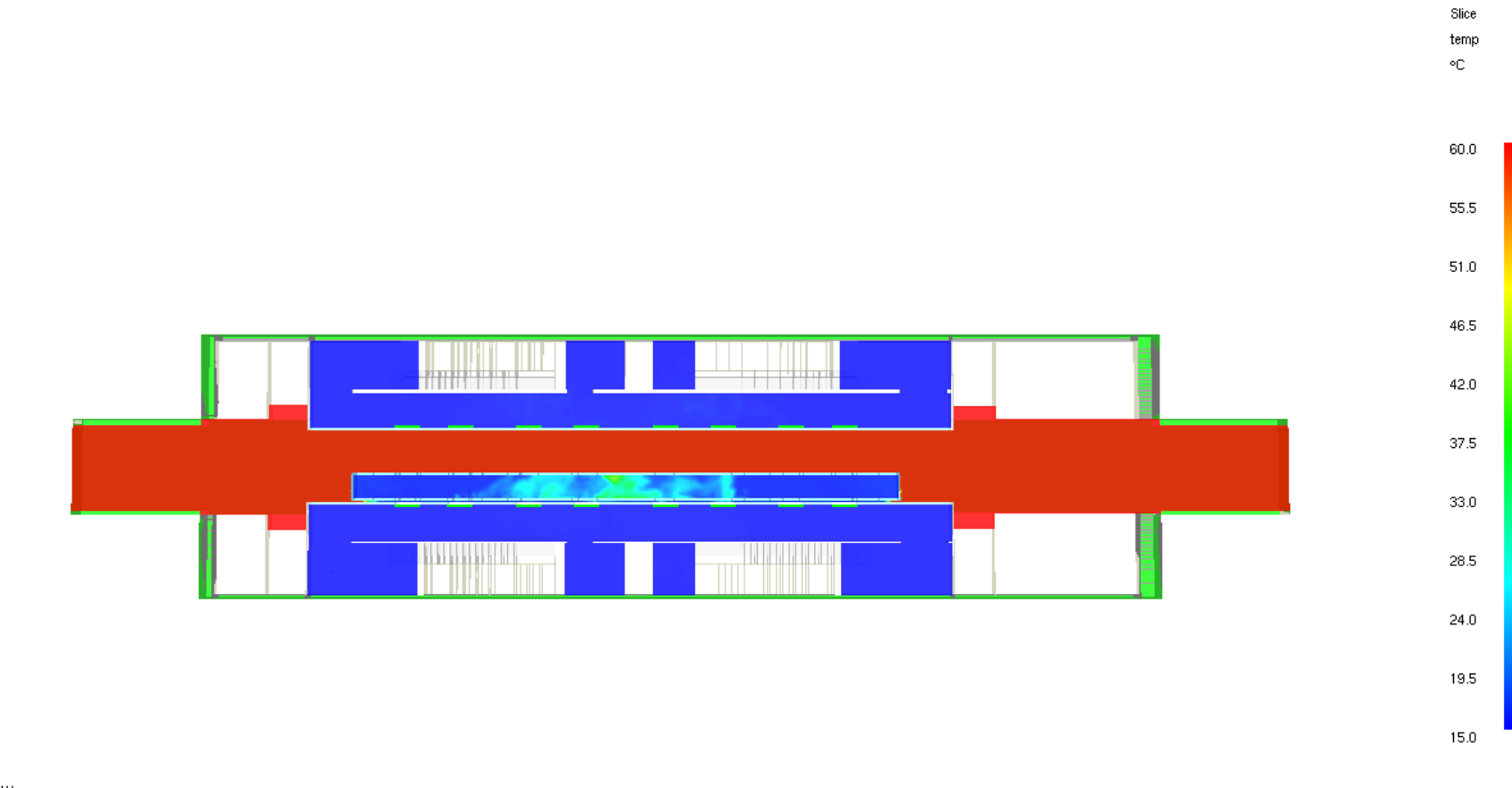

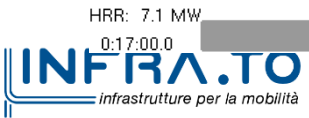

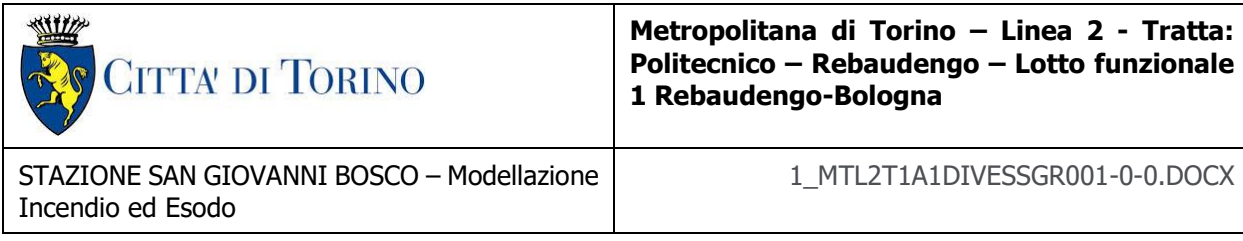

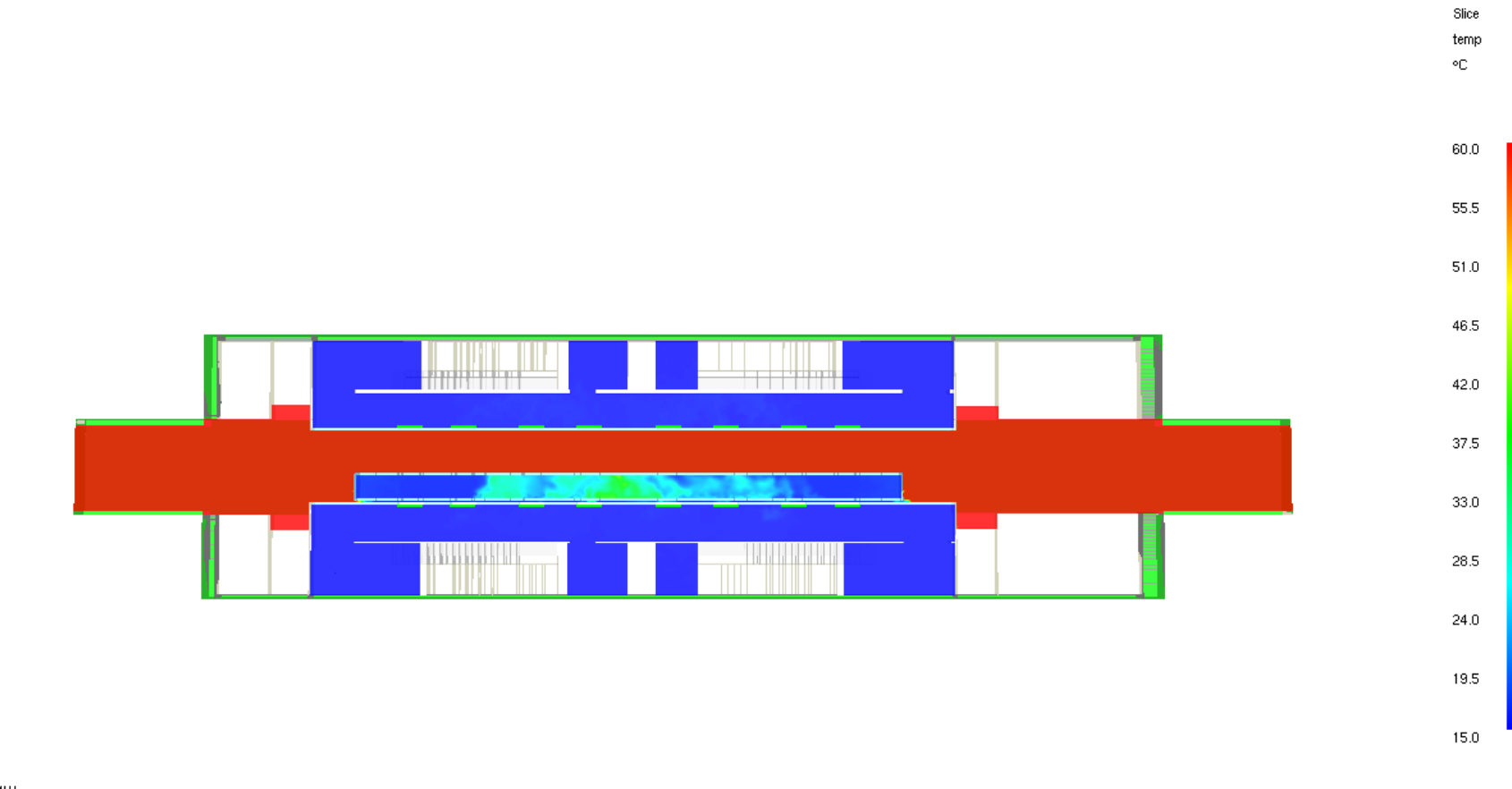

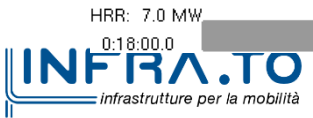

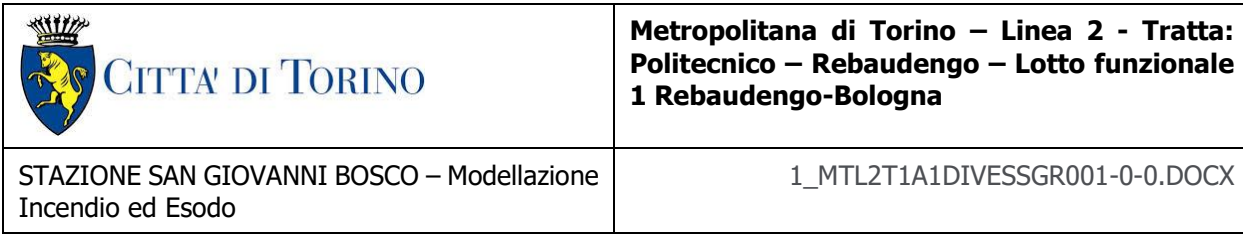

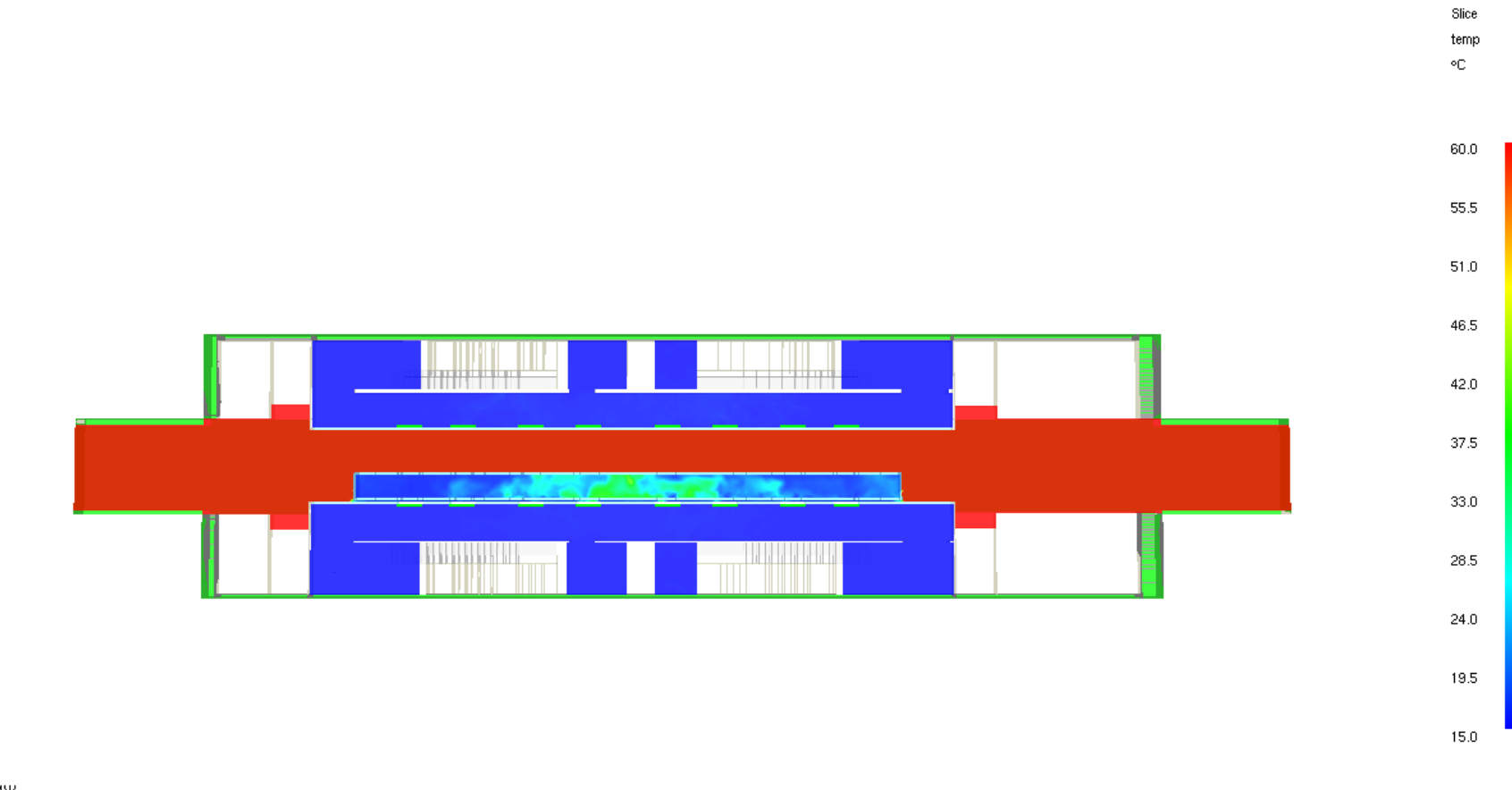

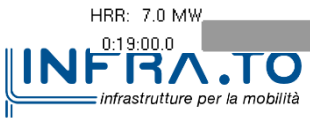

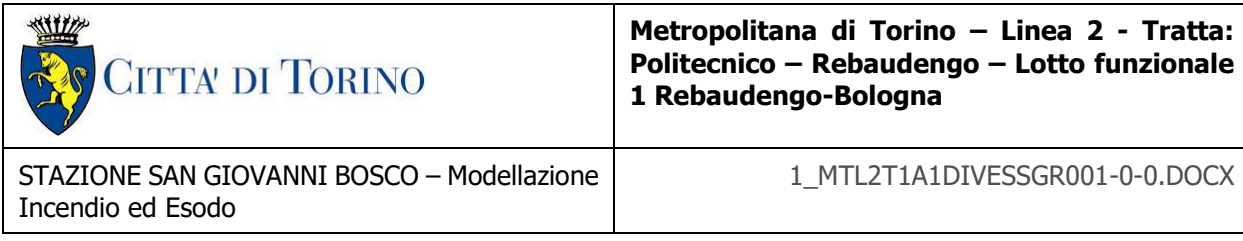

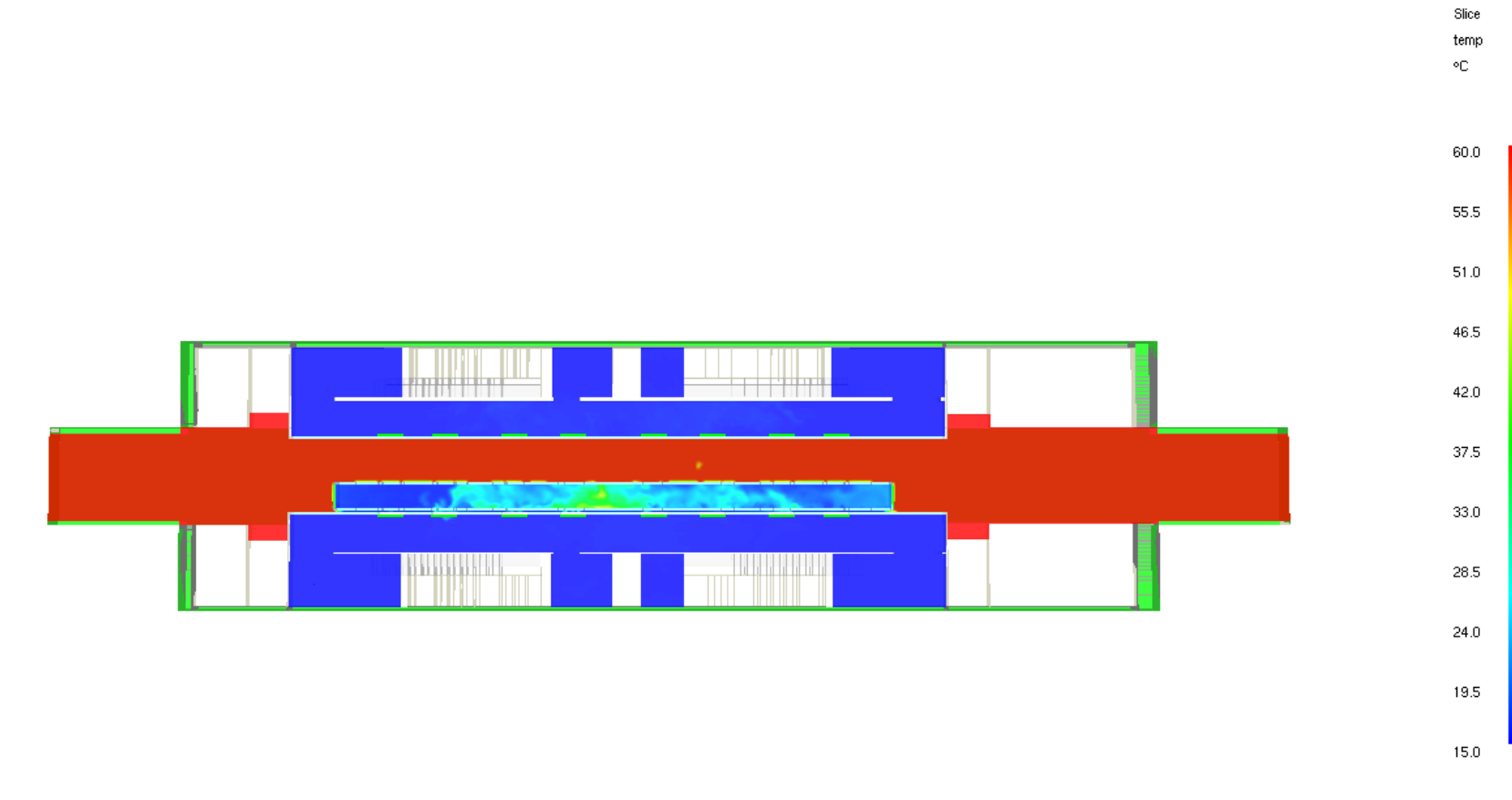

HRR: 7.1 MW **INFRATO** infrastrutture per la mobilità

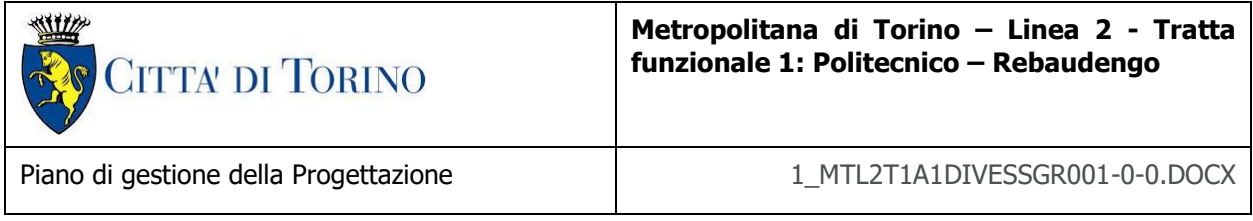

## **VISIBILITÀ**

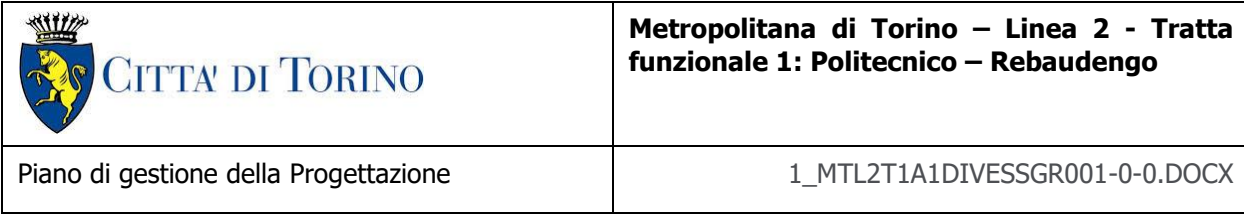

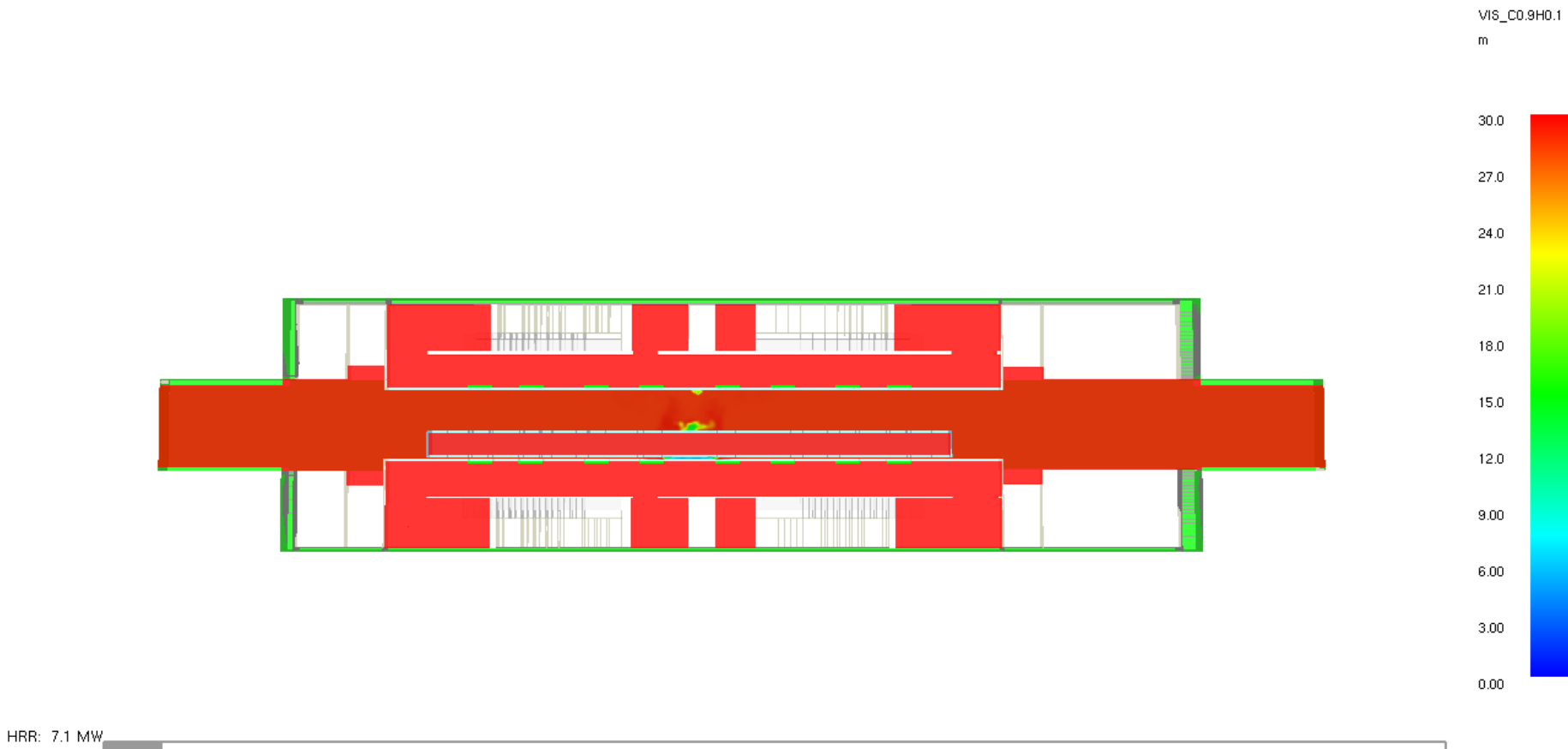

Slice

 $0.01(00.0)$ 

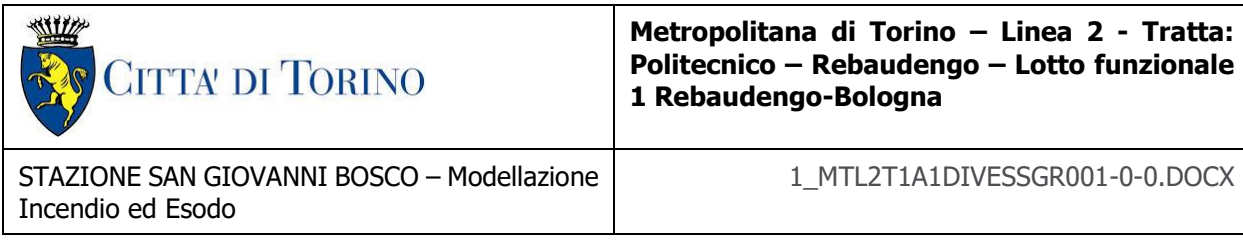

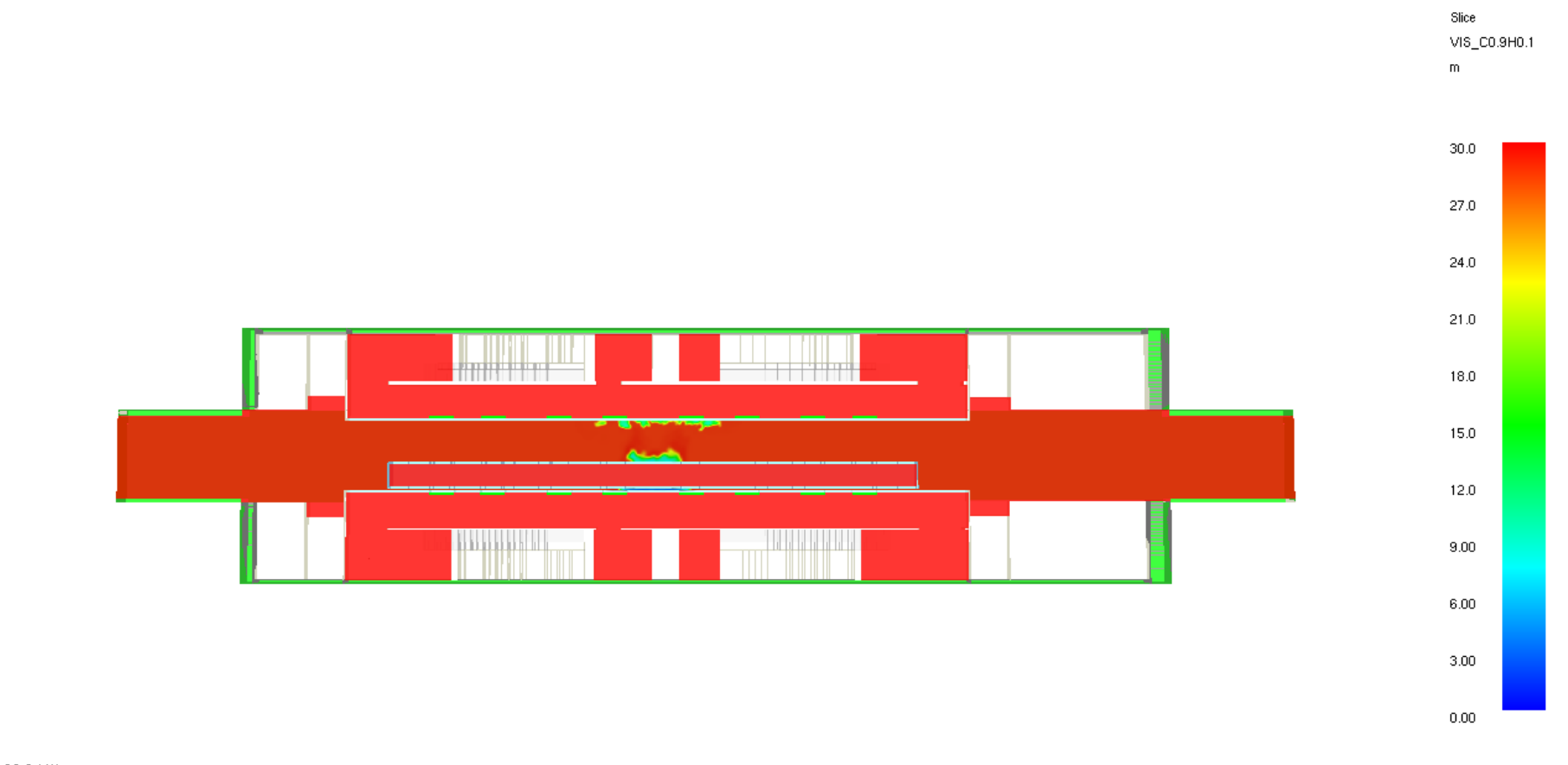

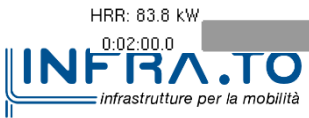

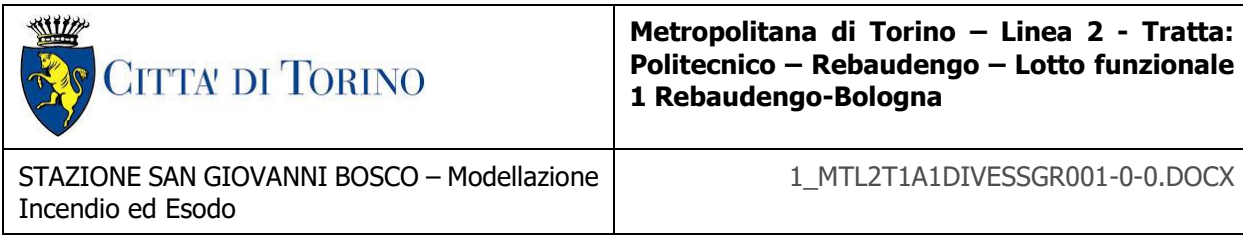

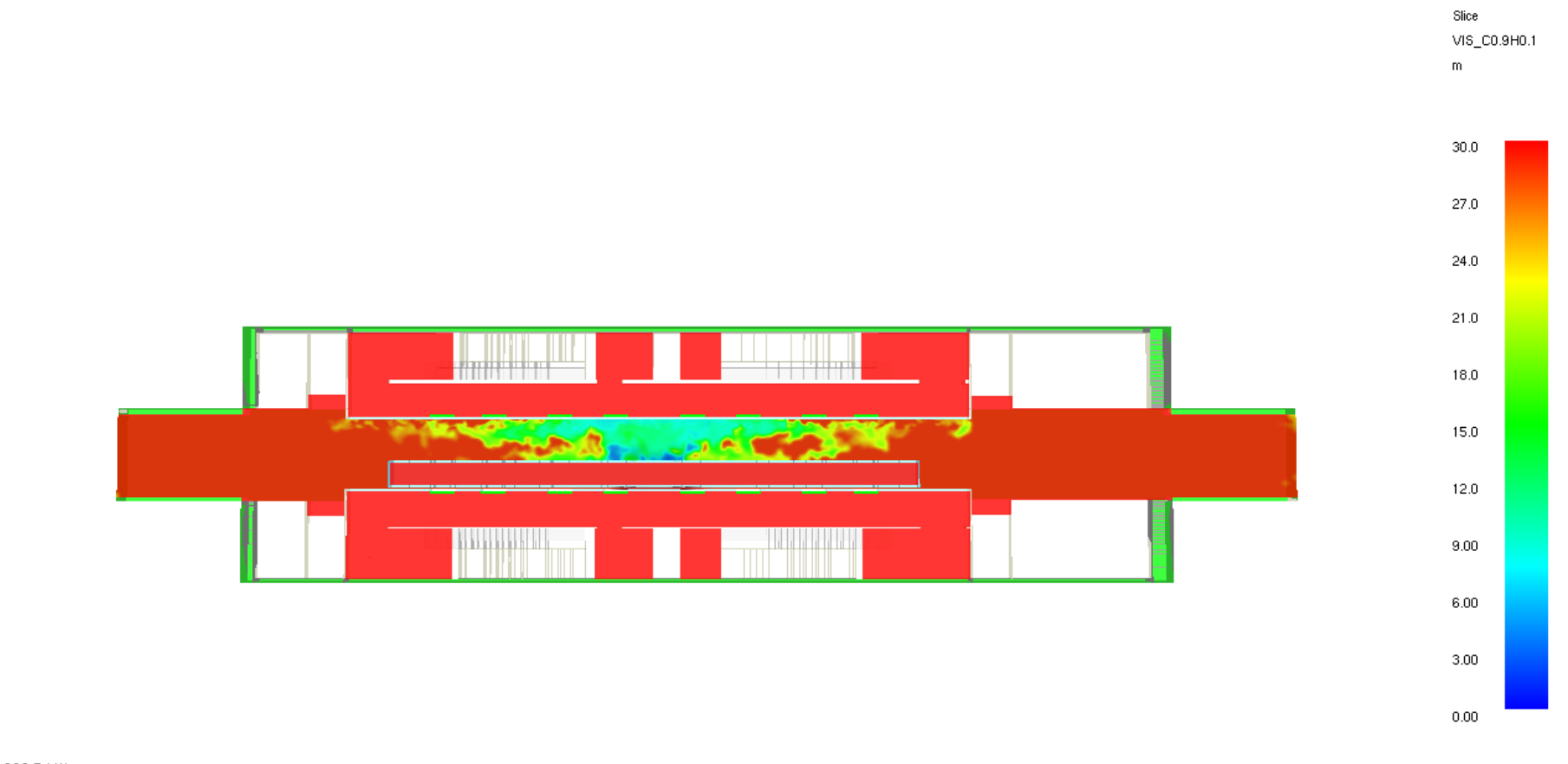

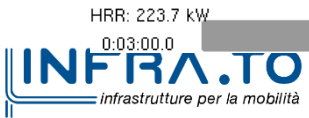

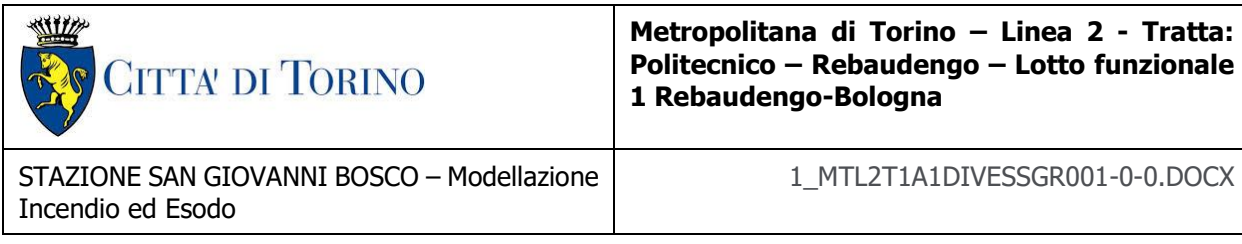

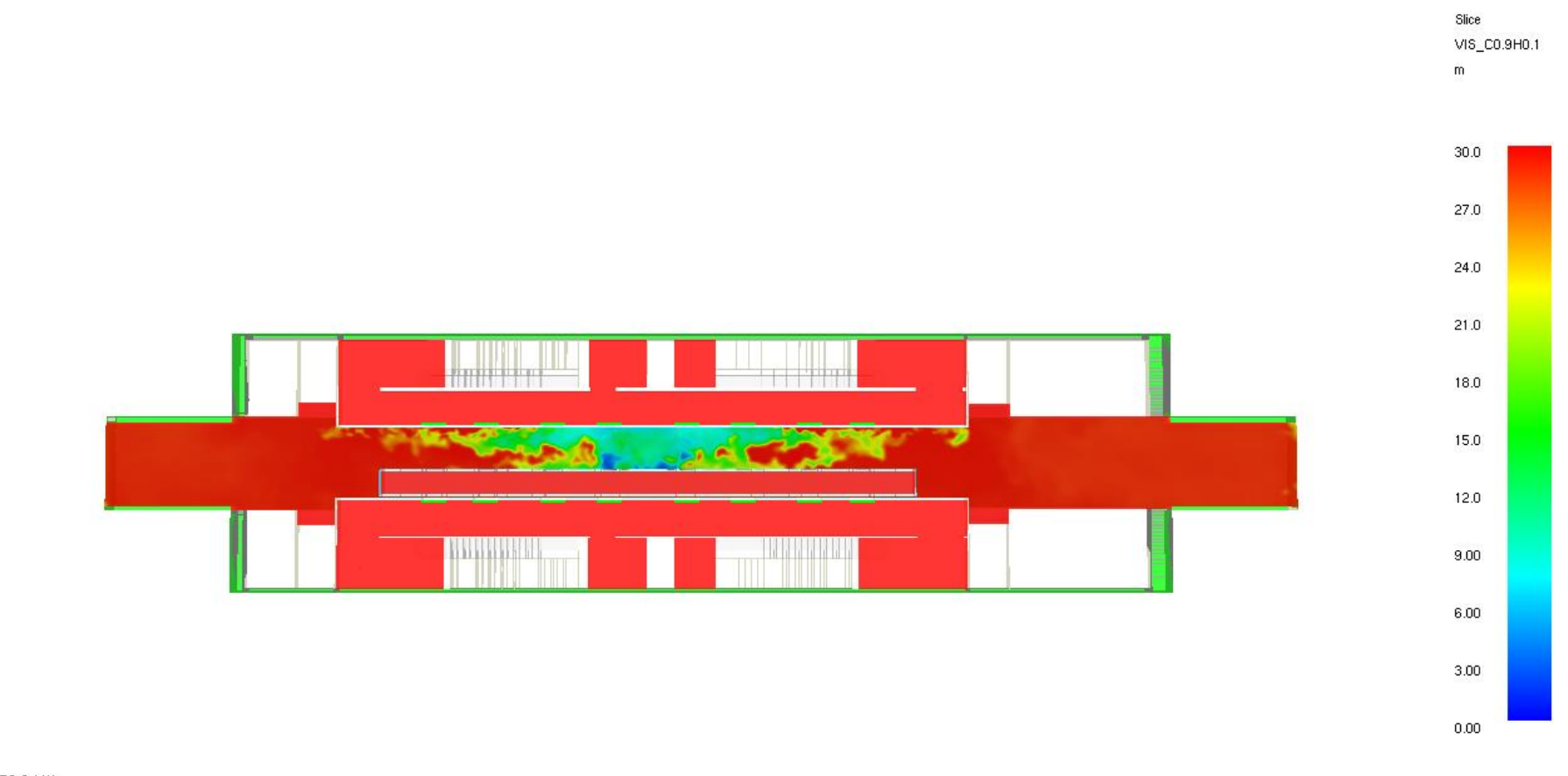

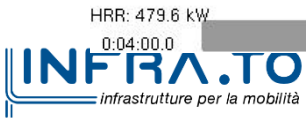

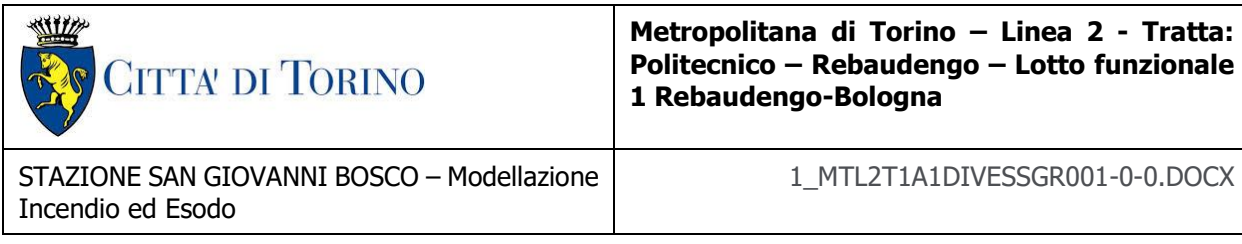

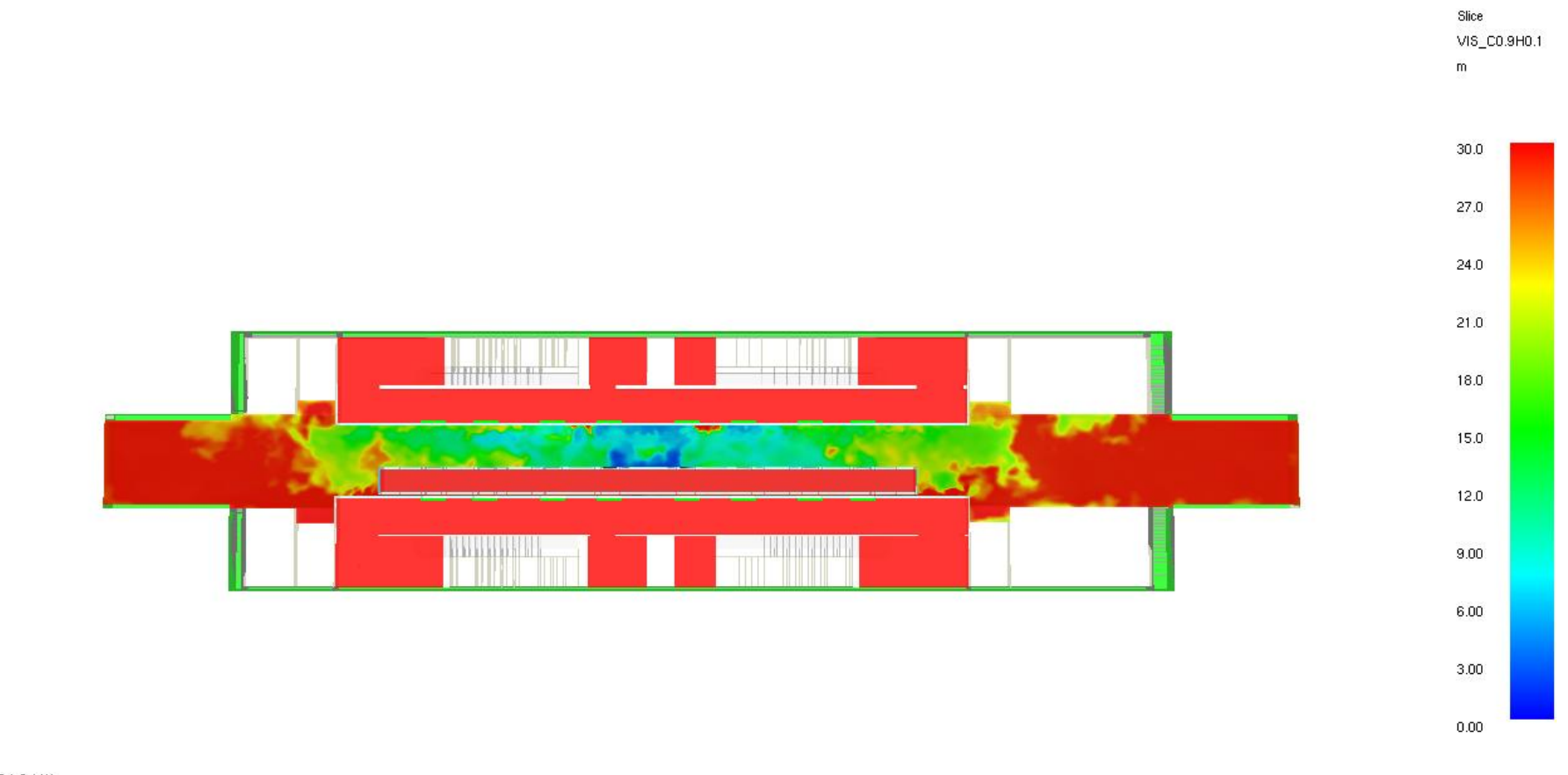

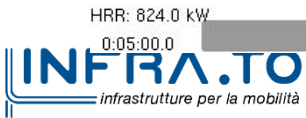

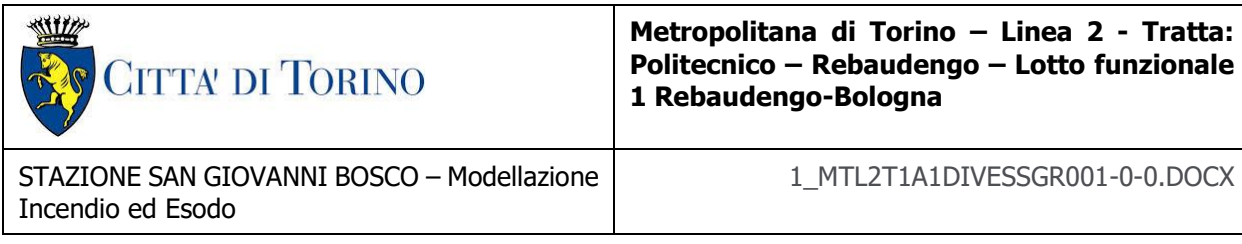

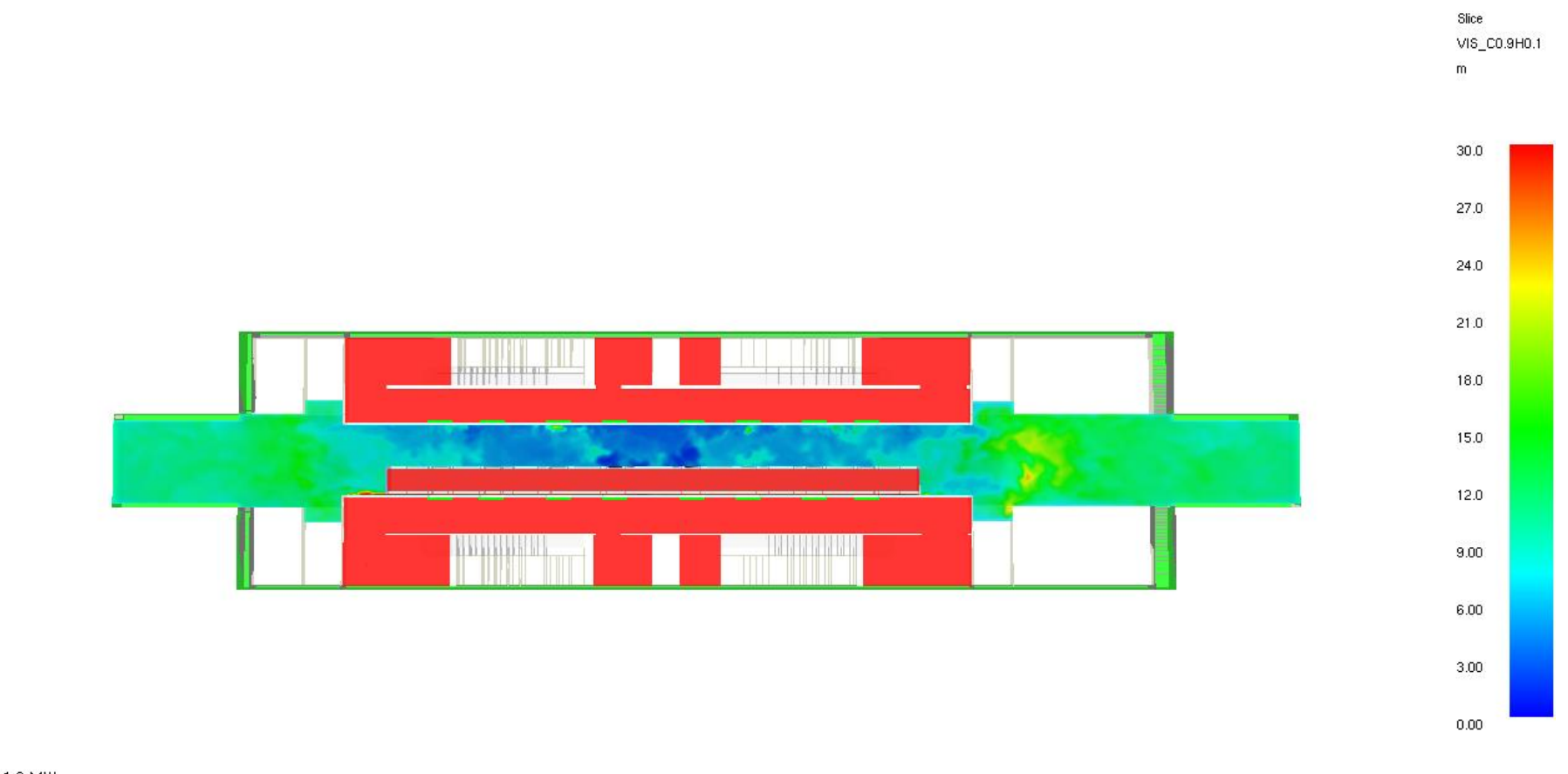

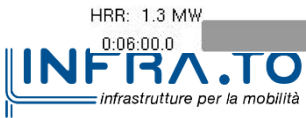

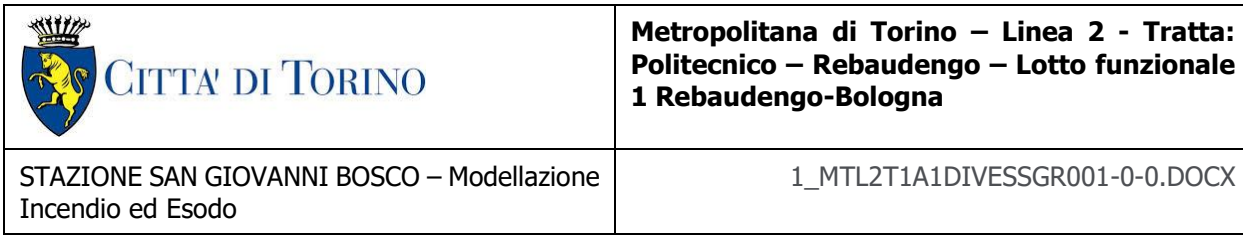

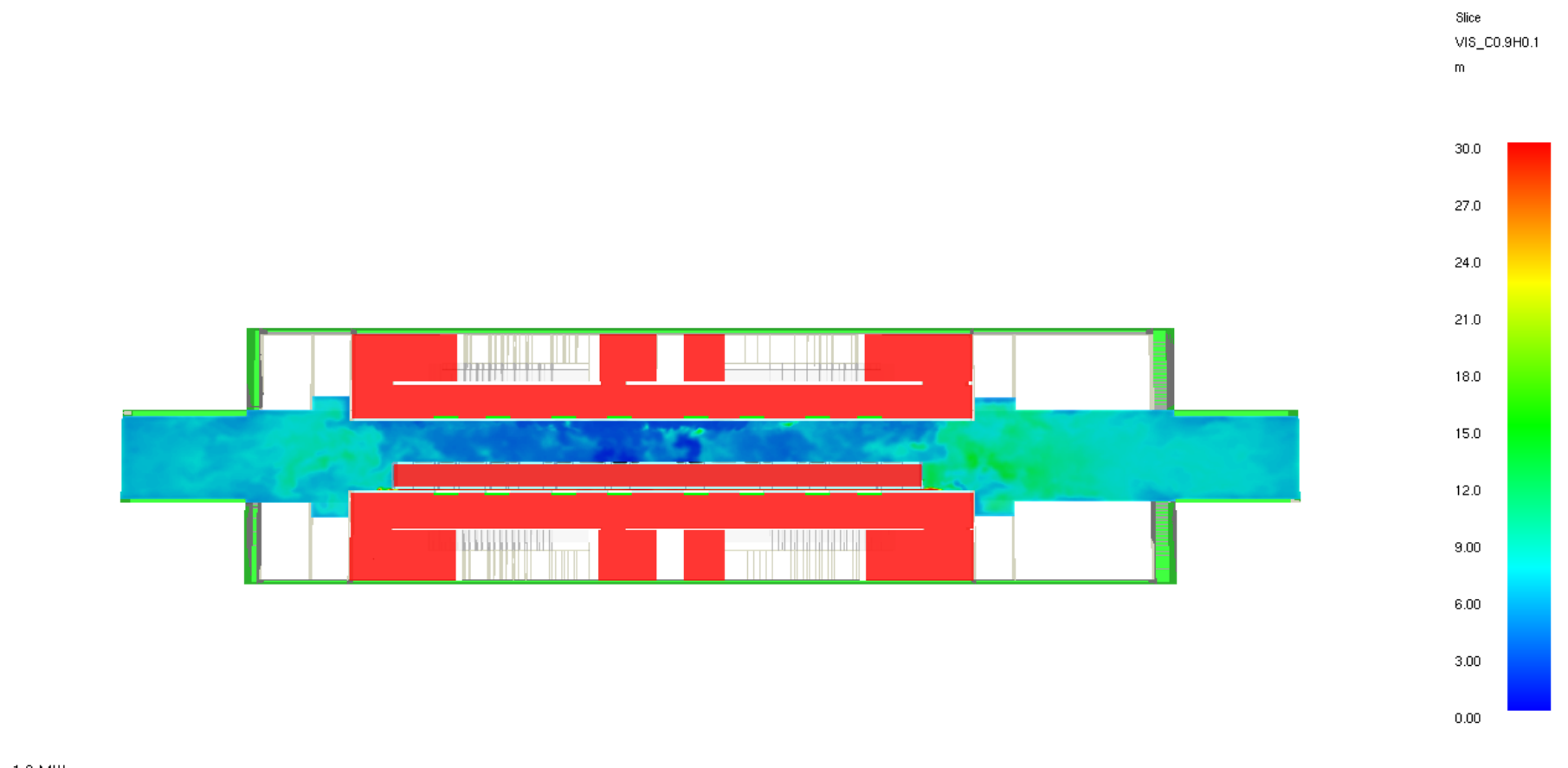

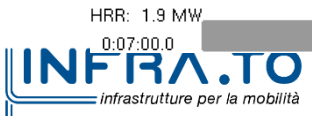

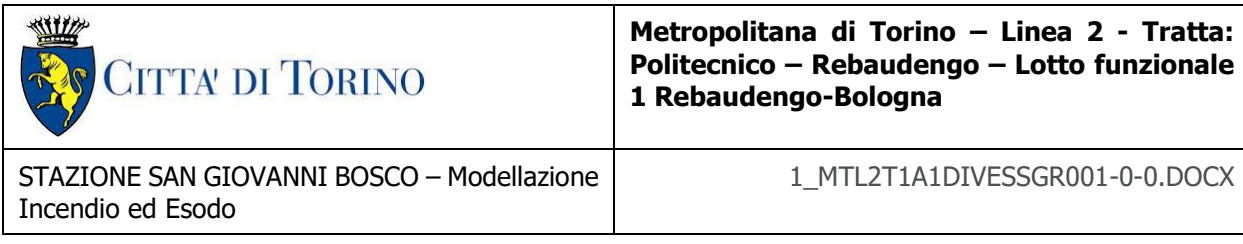

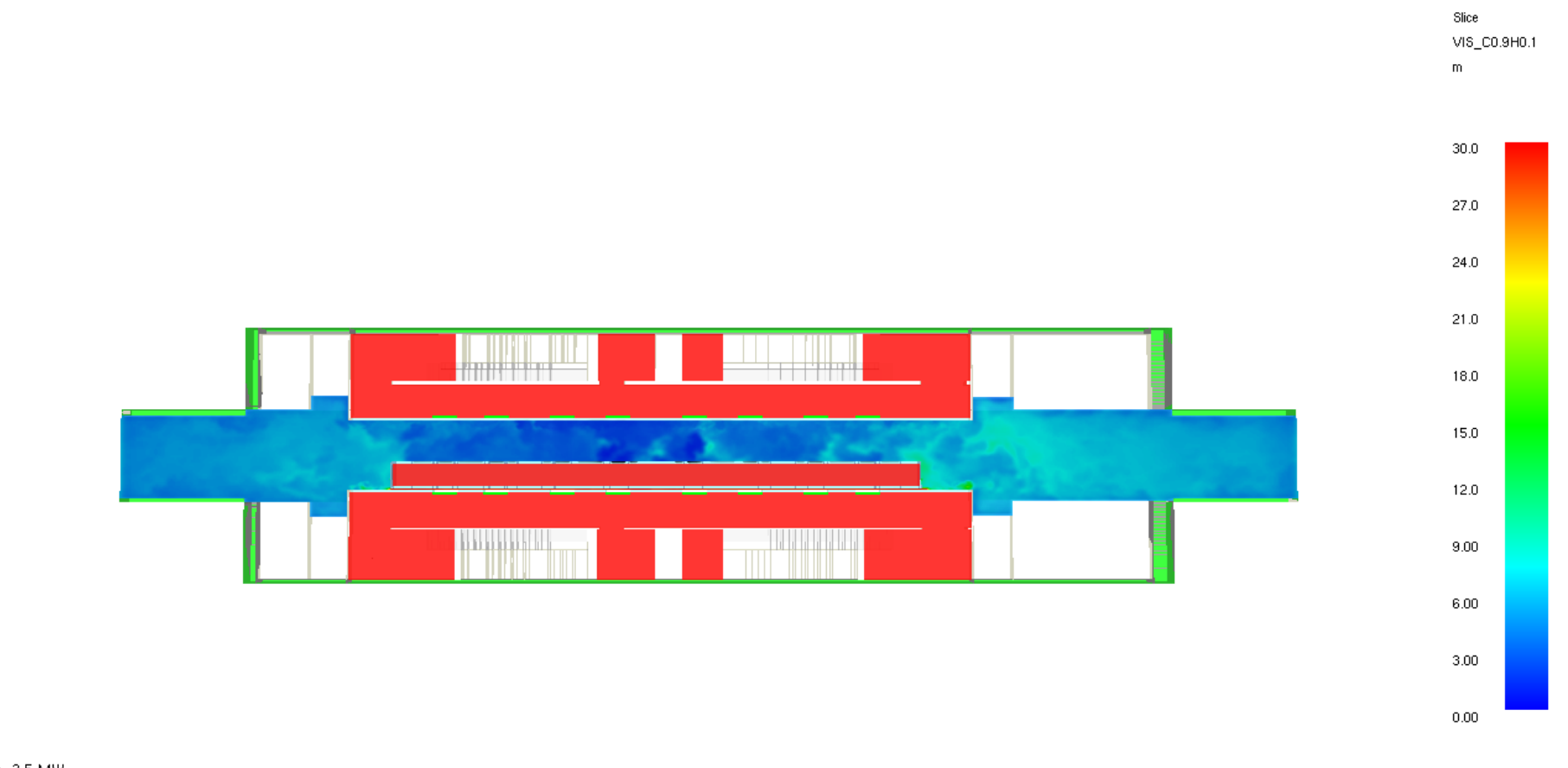

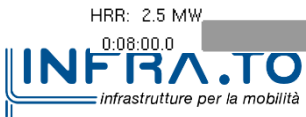

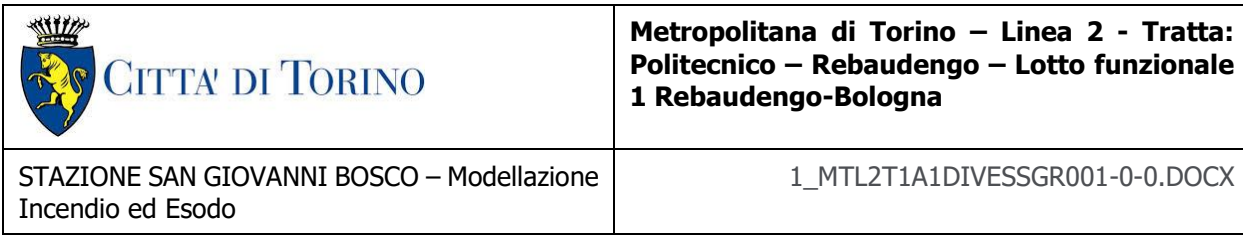

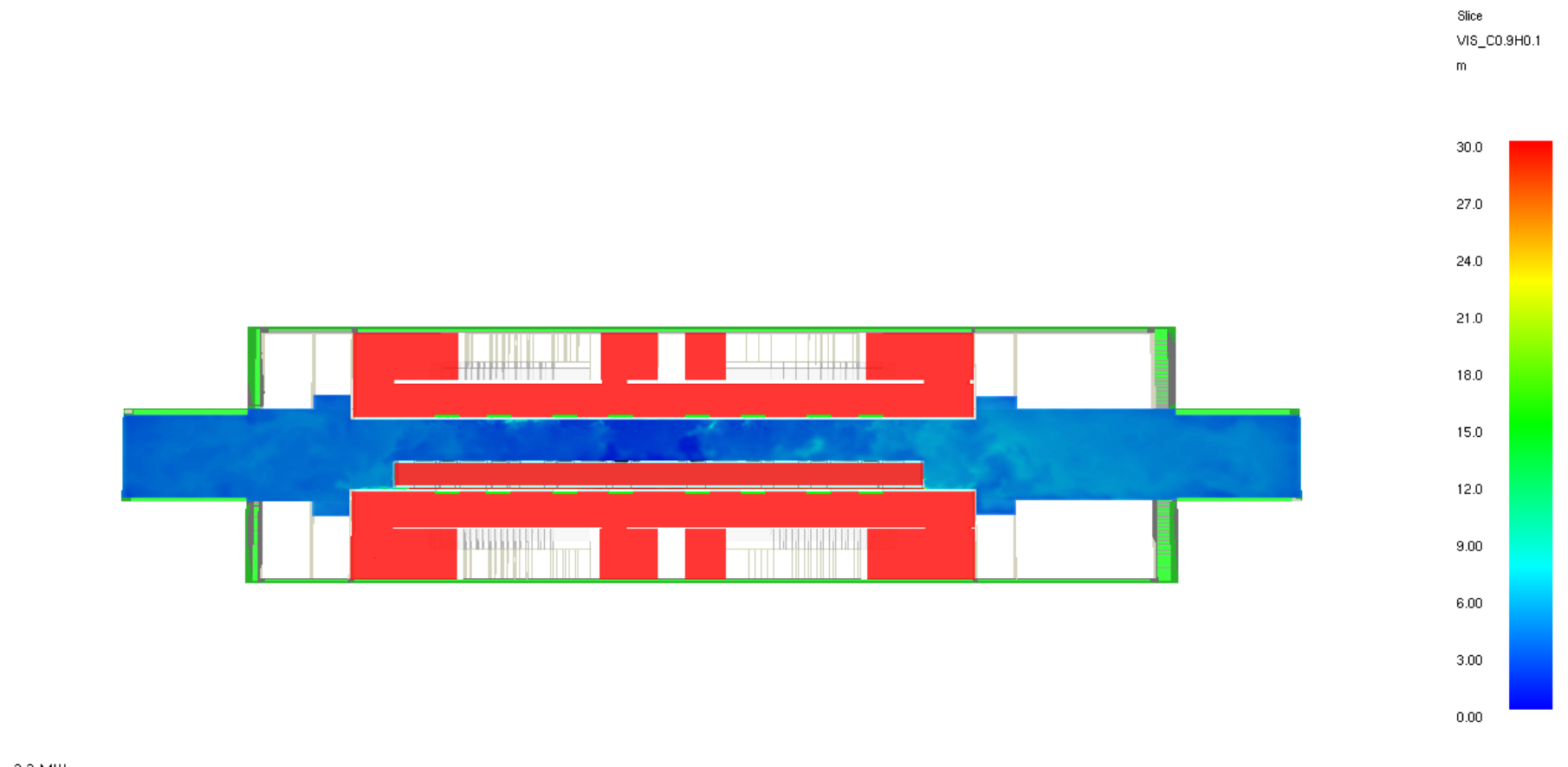

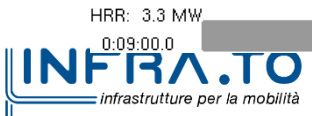

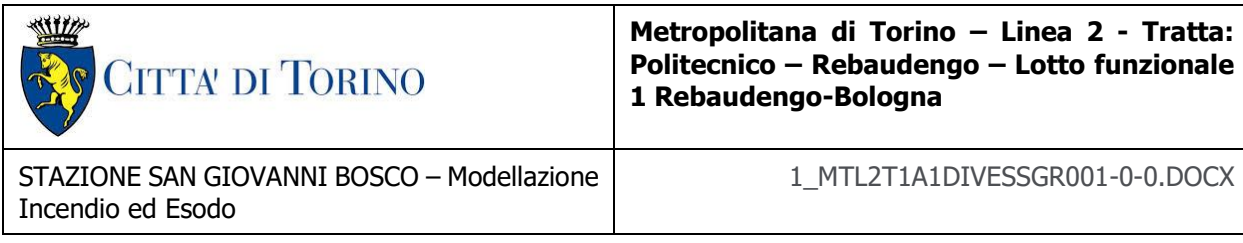

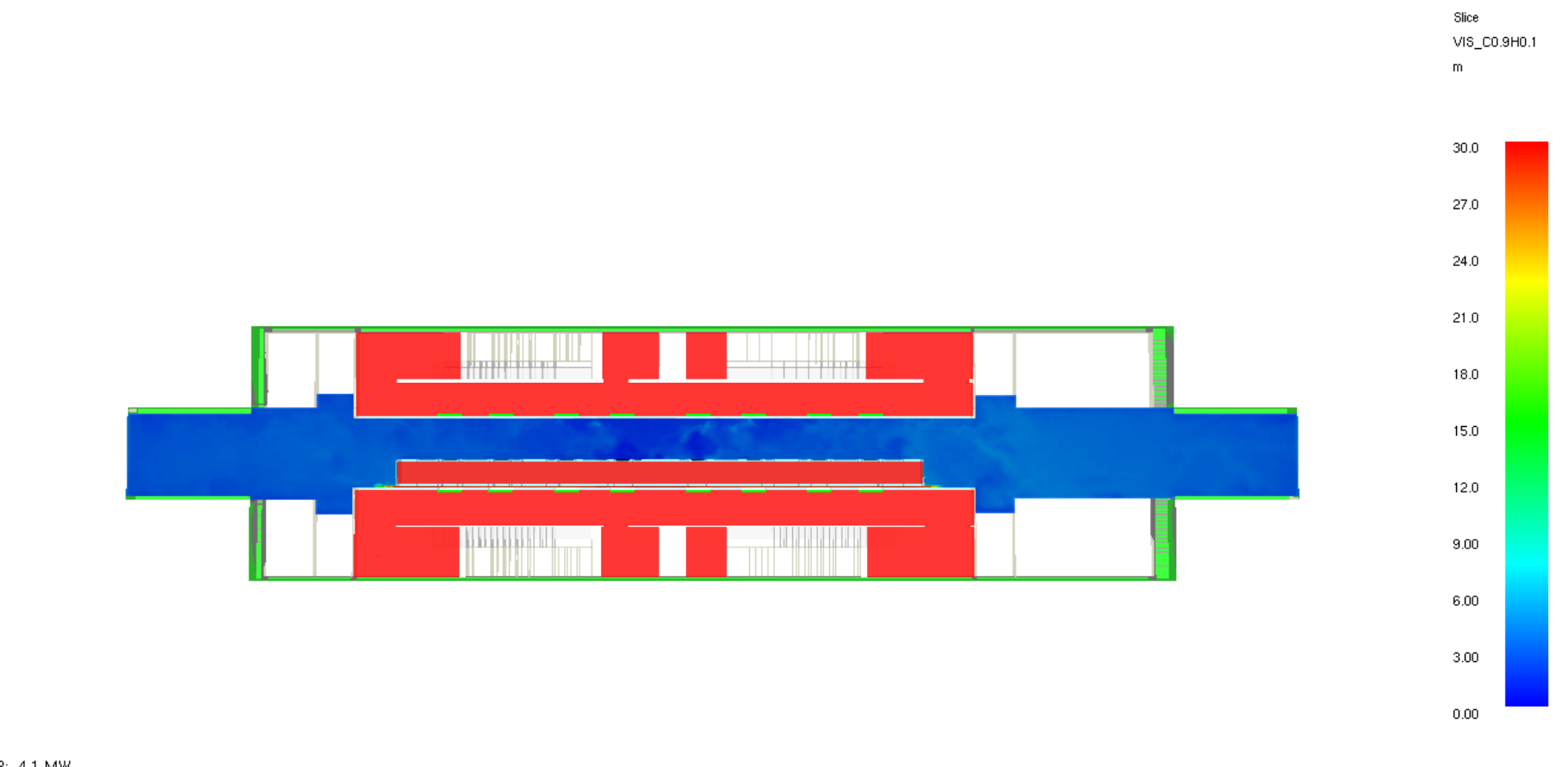

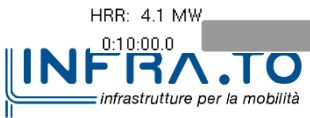

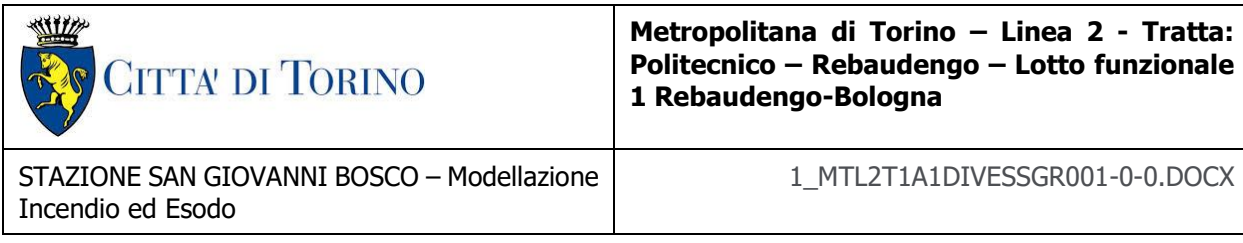

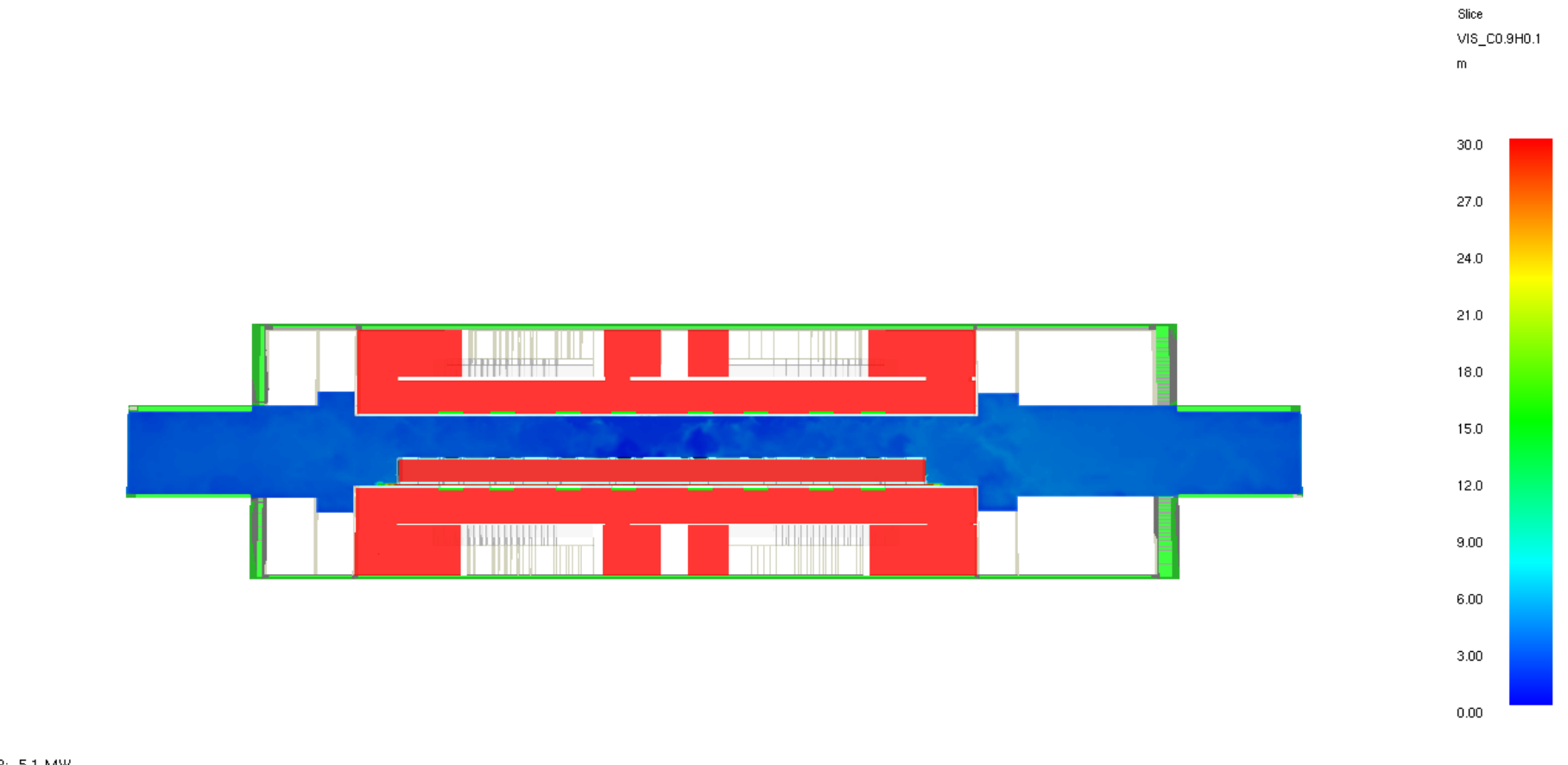

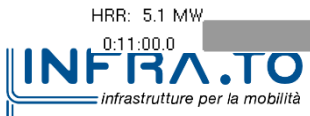

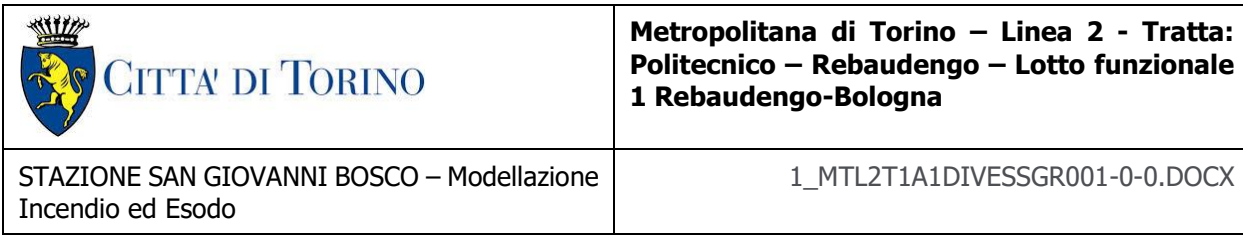

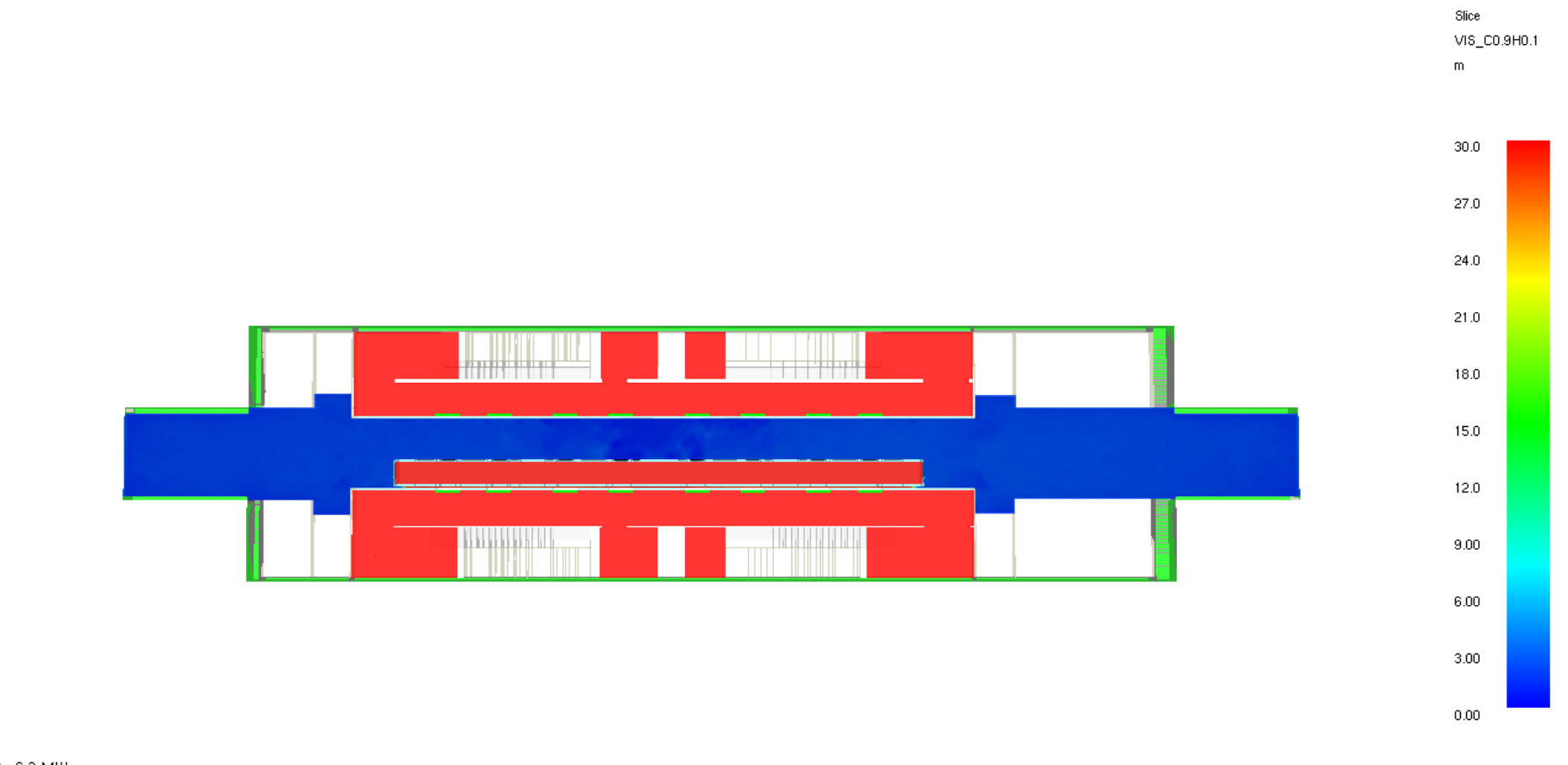

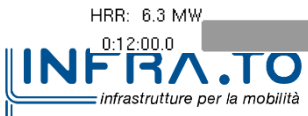

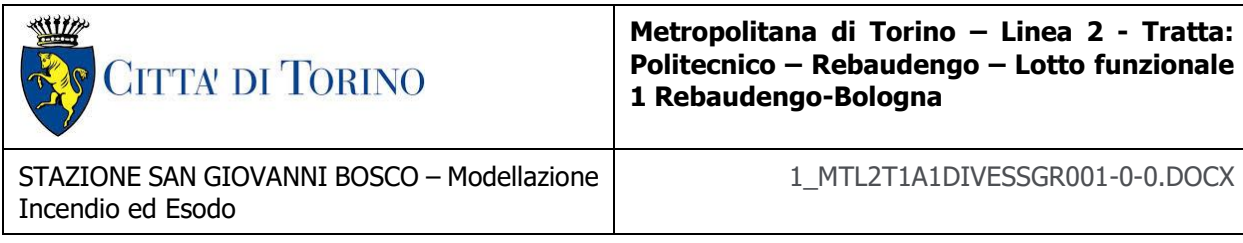

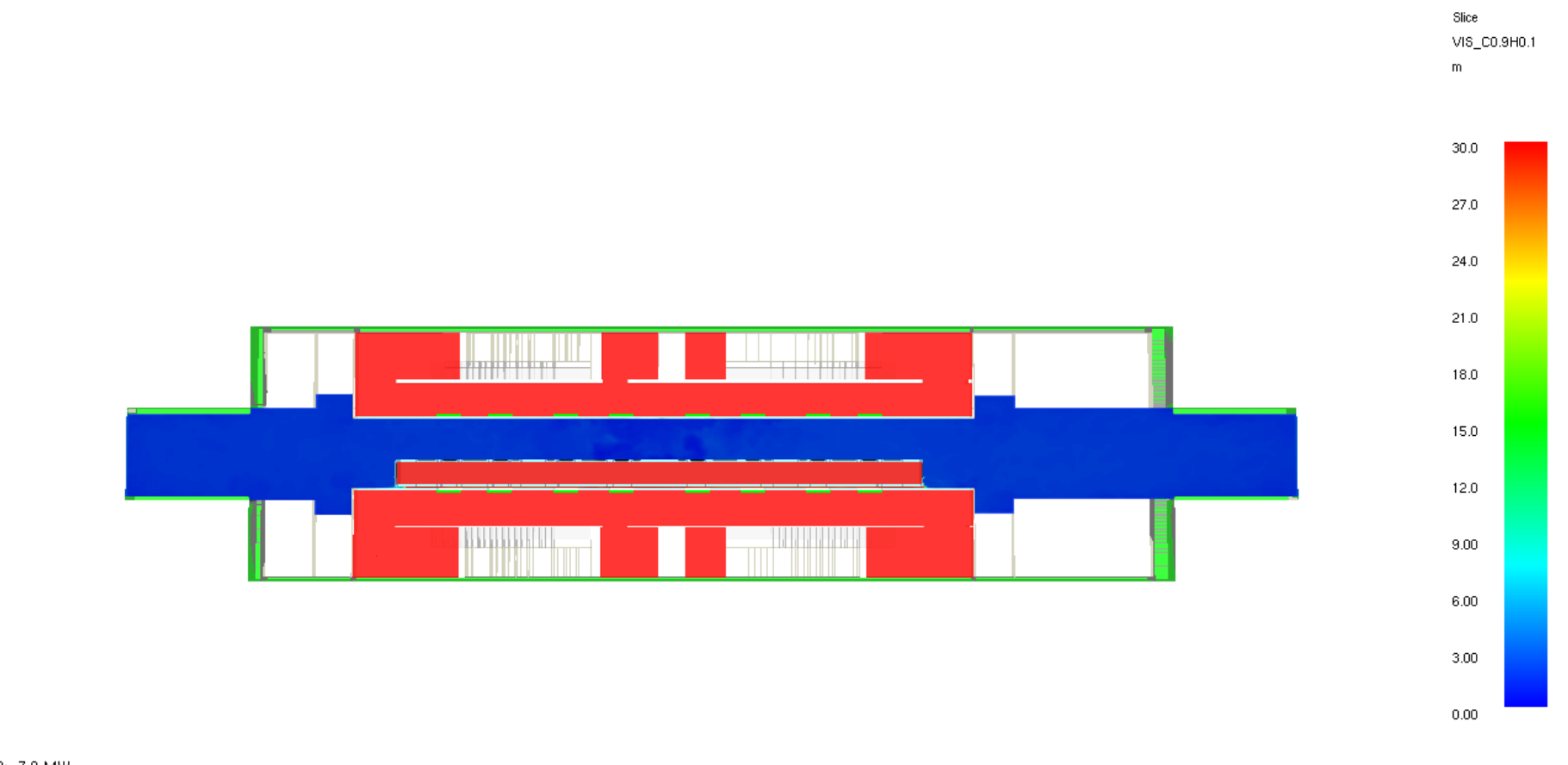

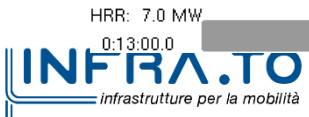

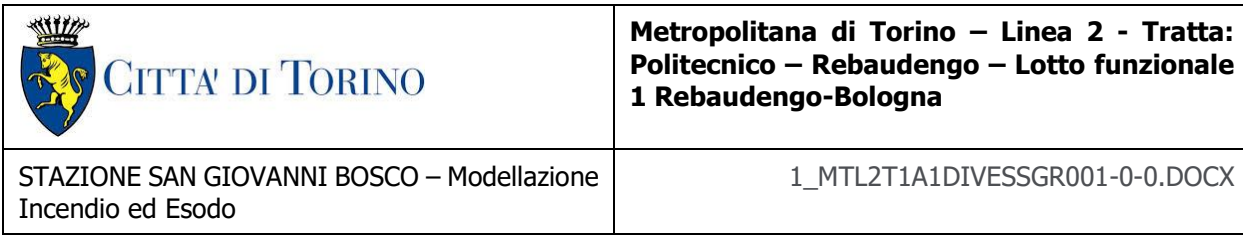

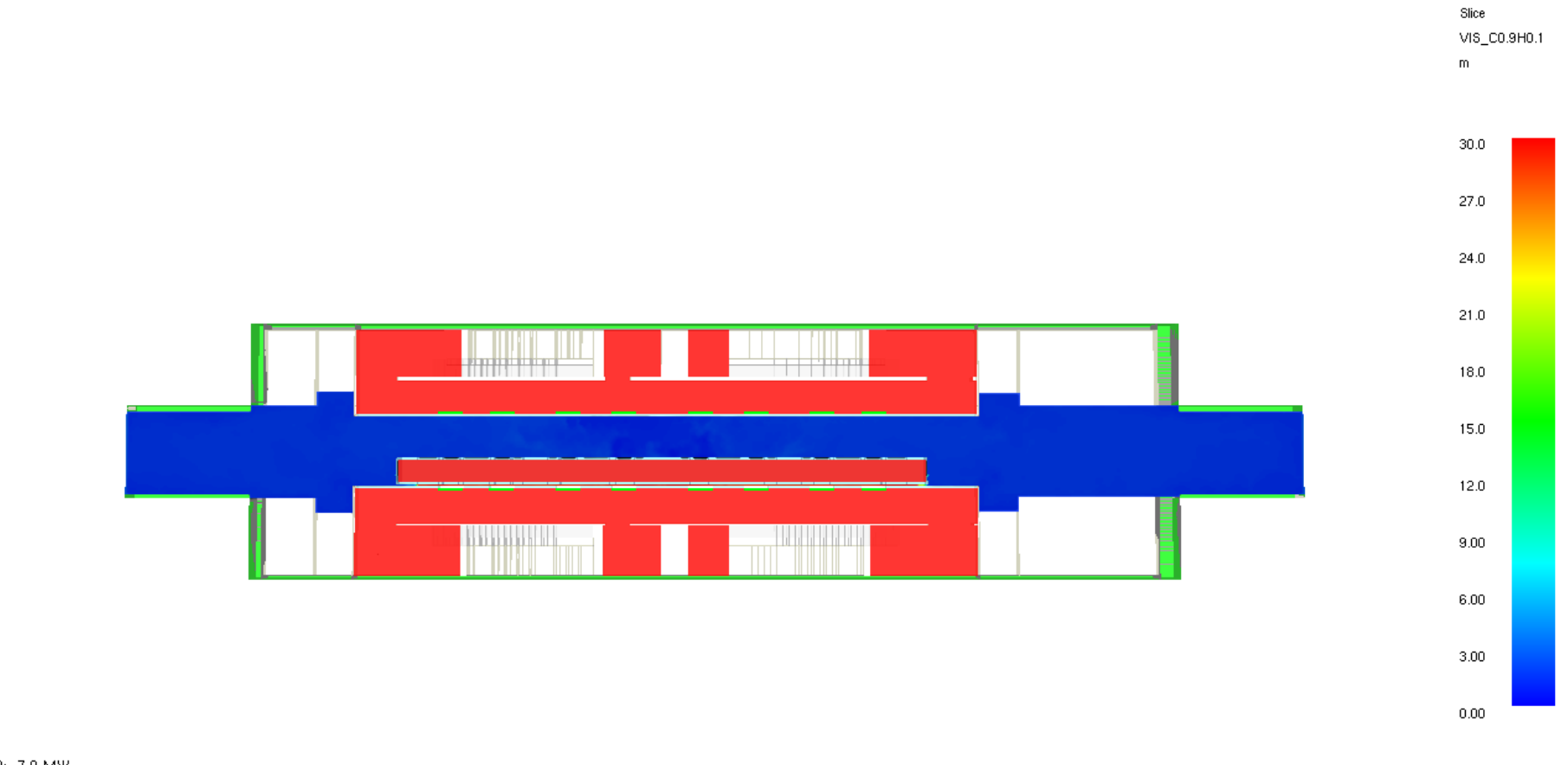

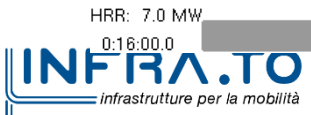

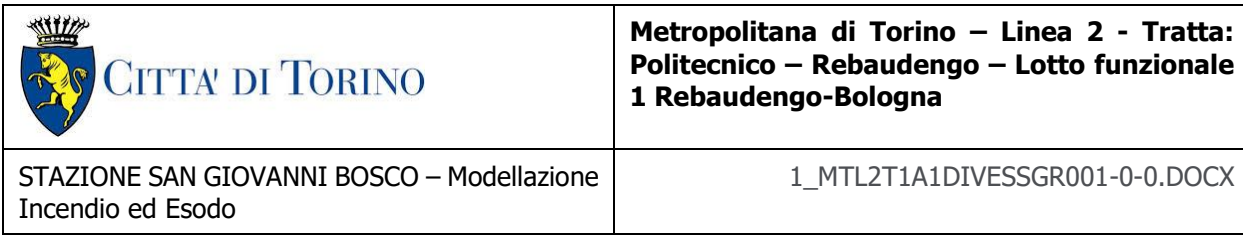

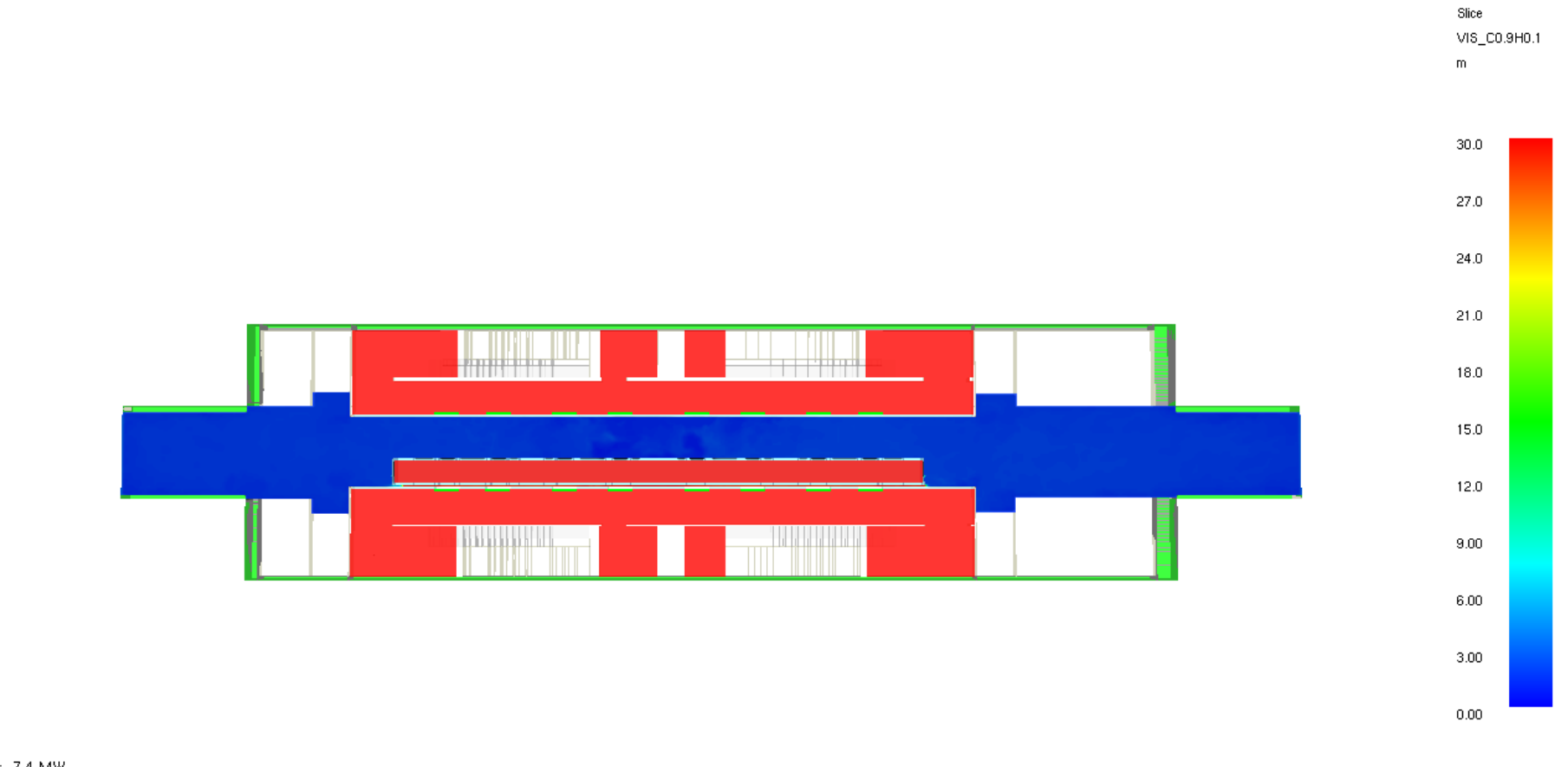

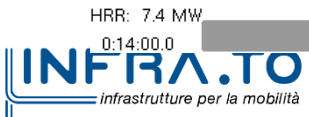

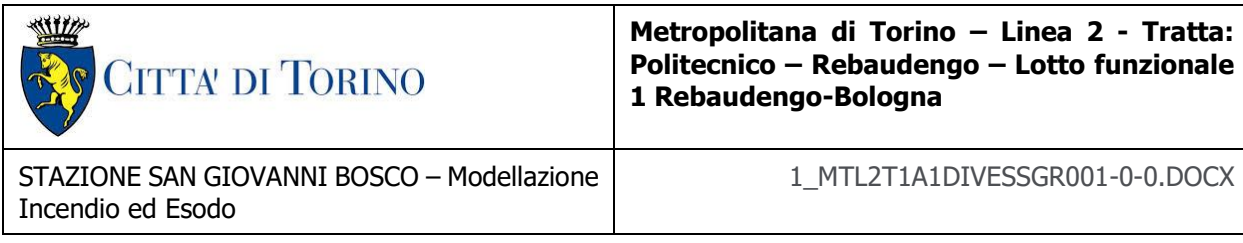

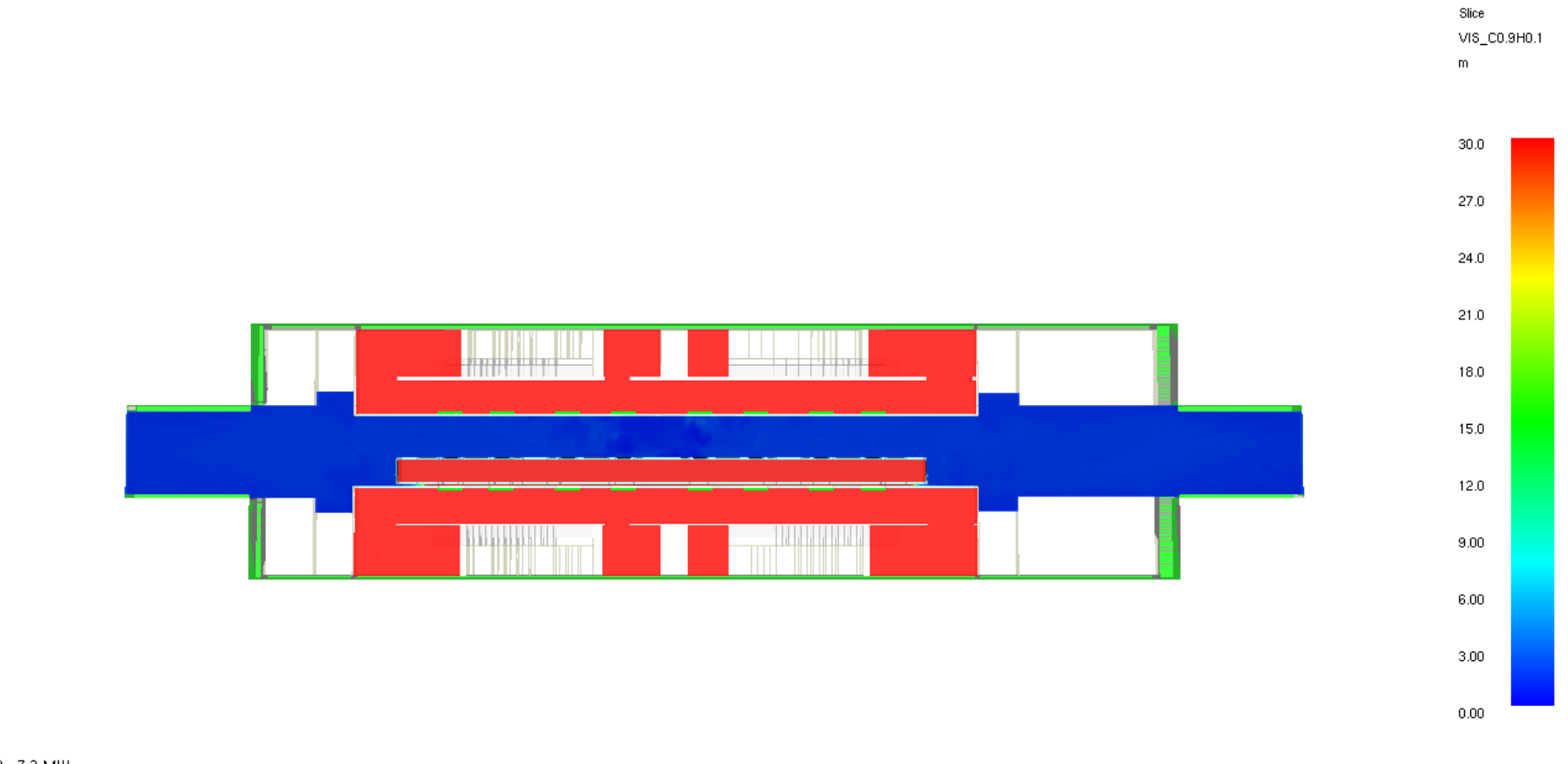

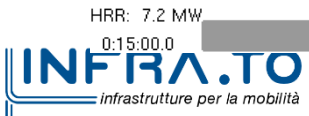

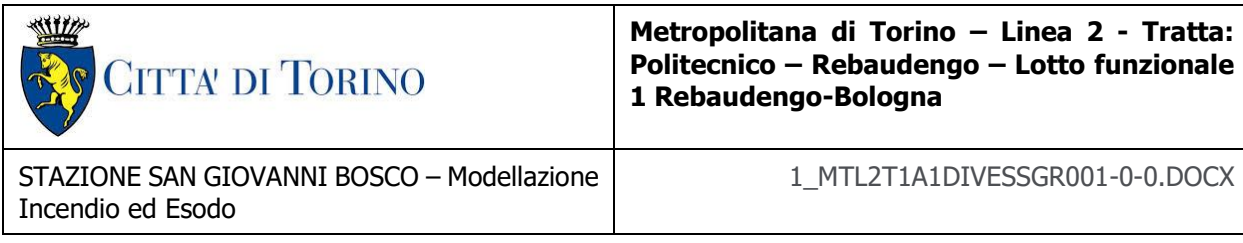

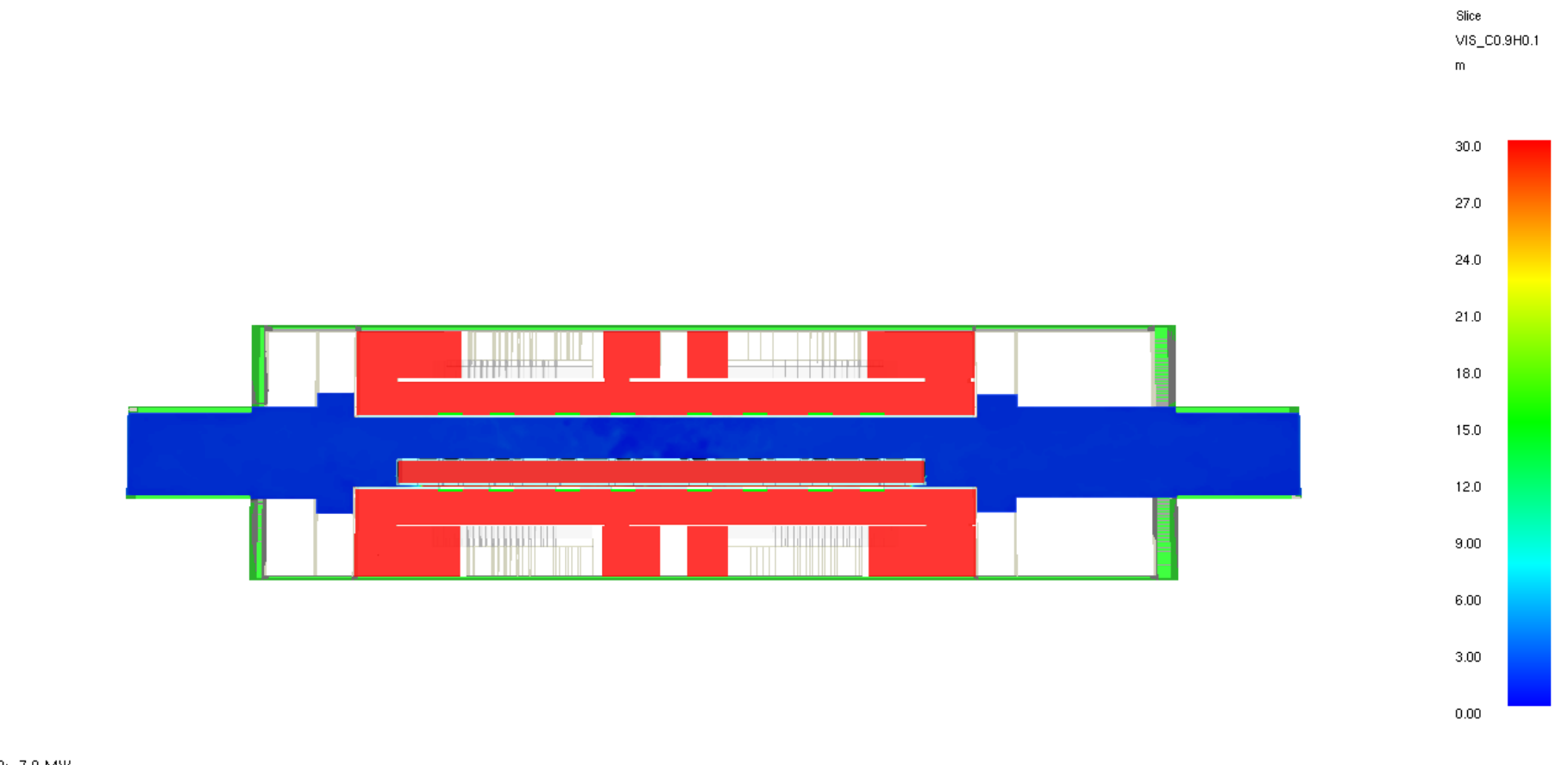

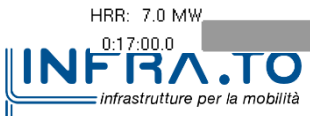

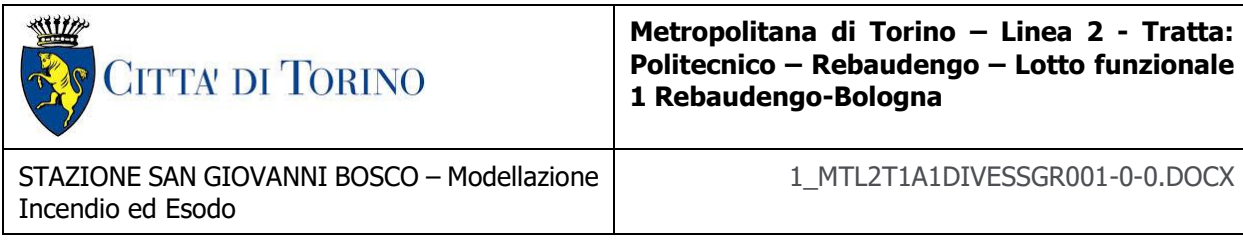

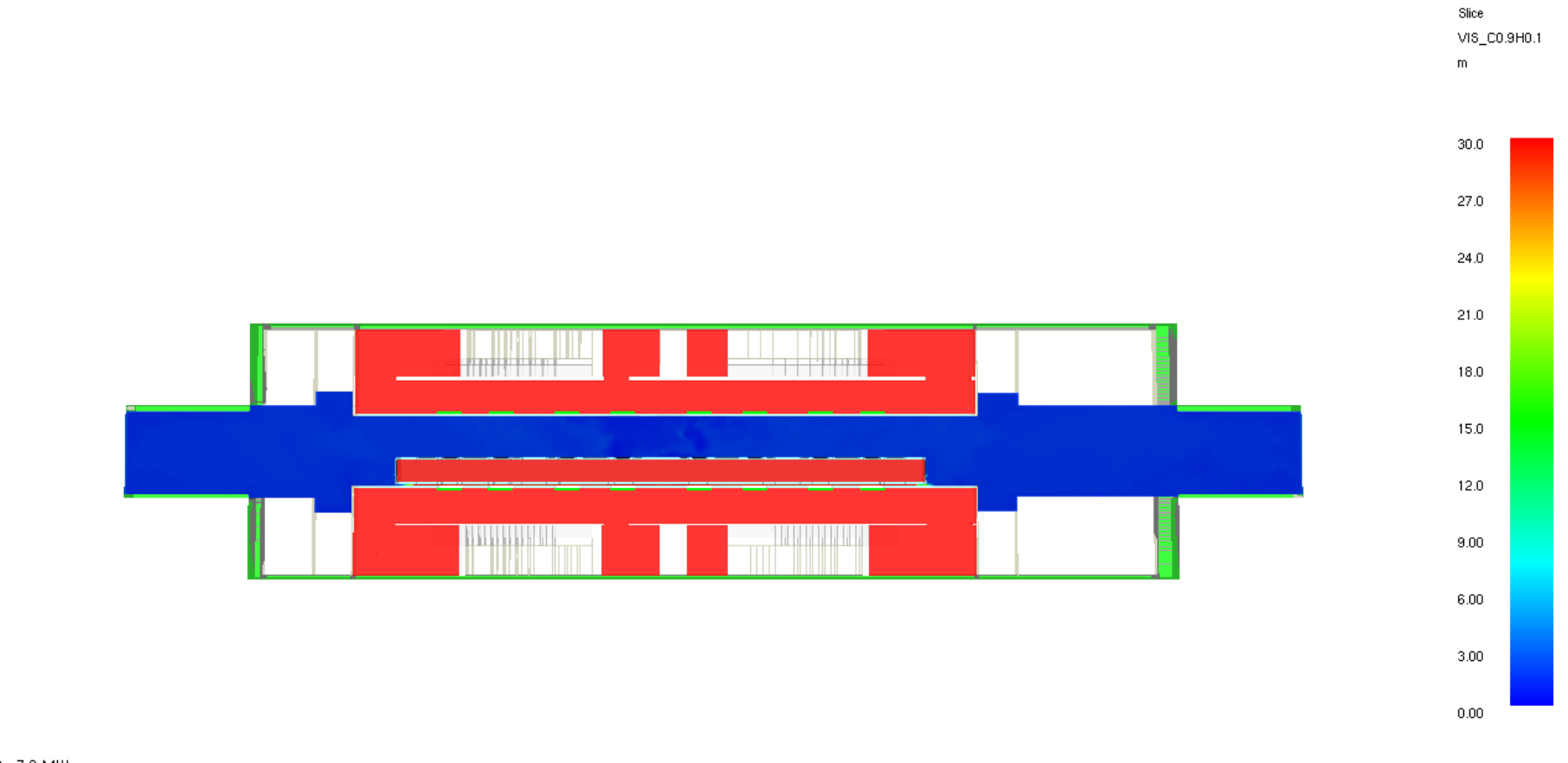

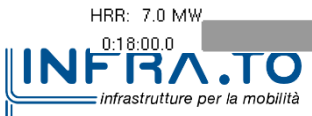

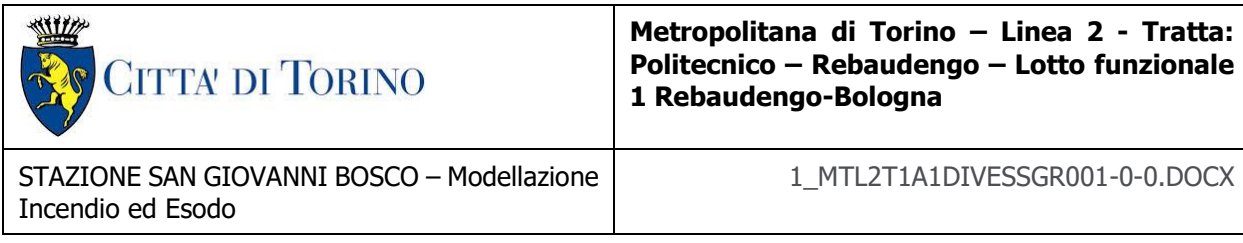

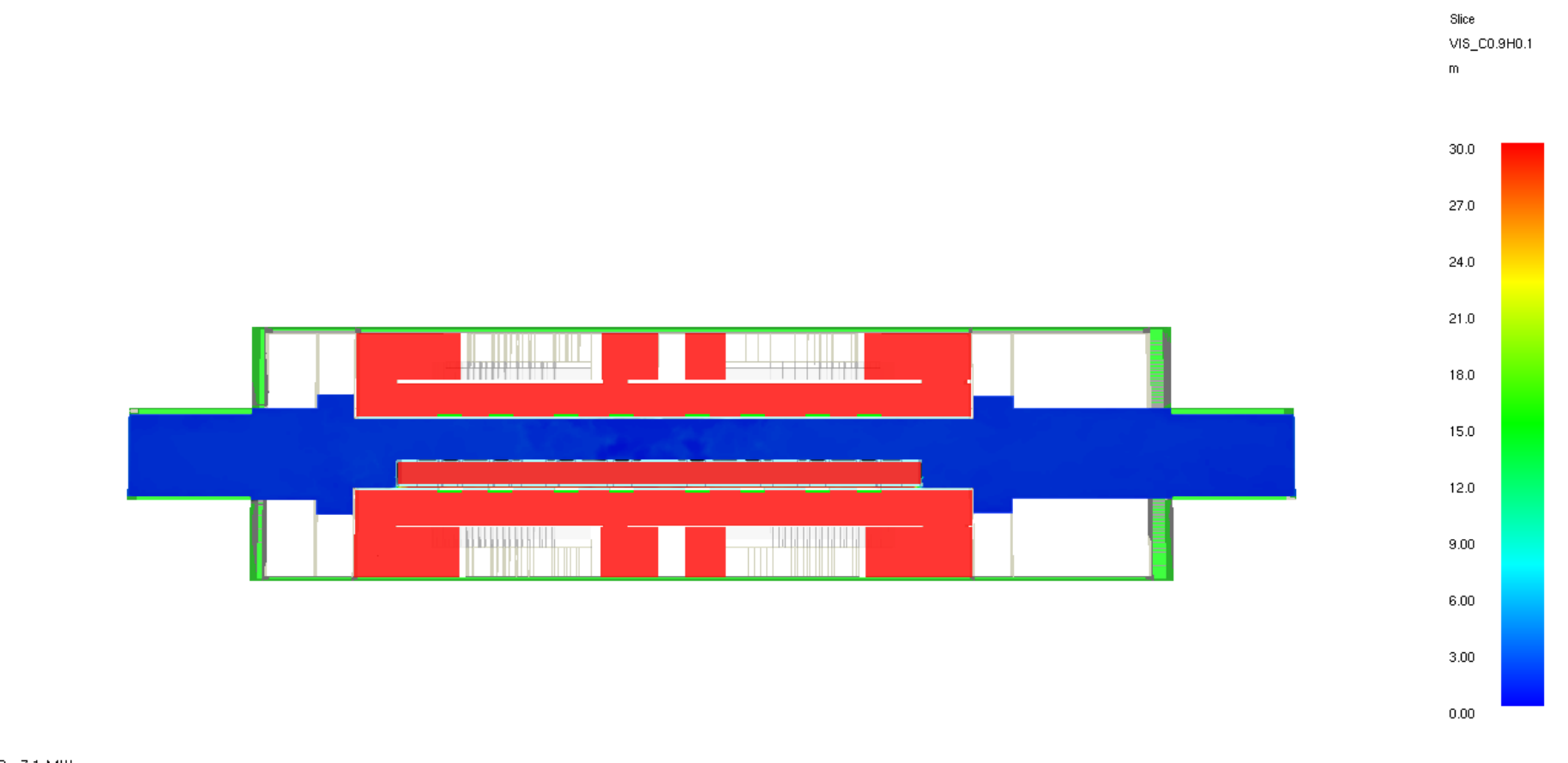

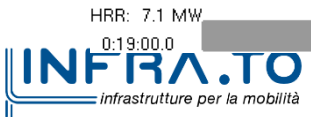

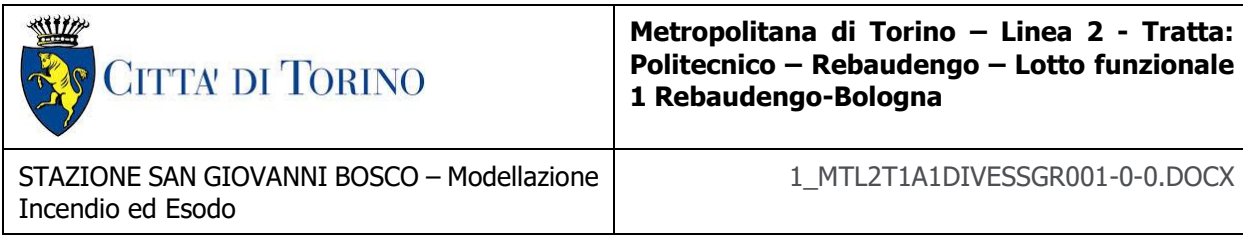

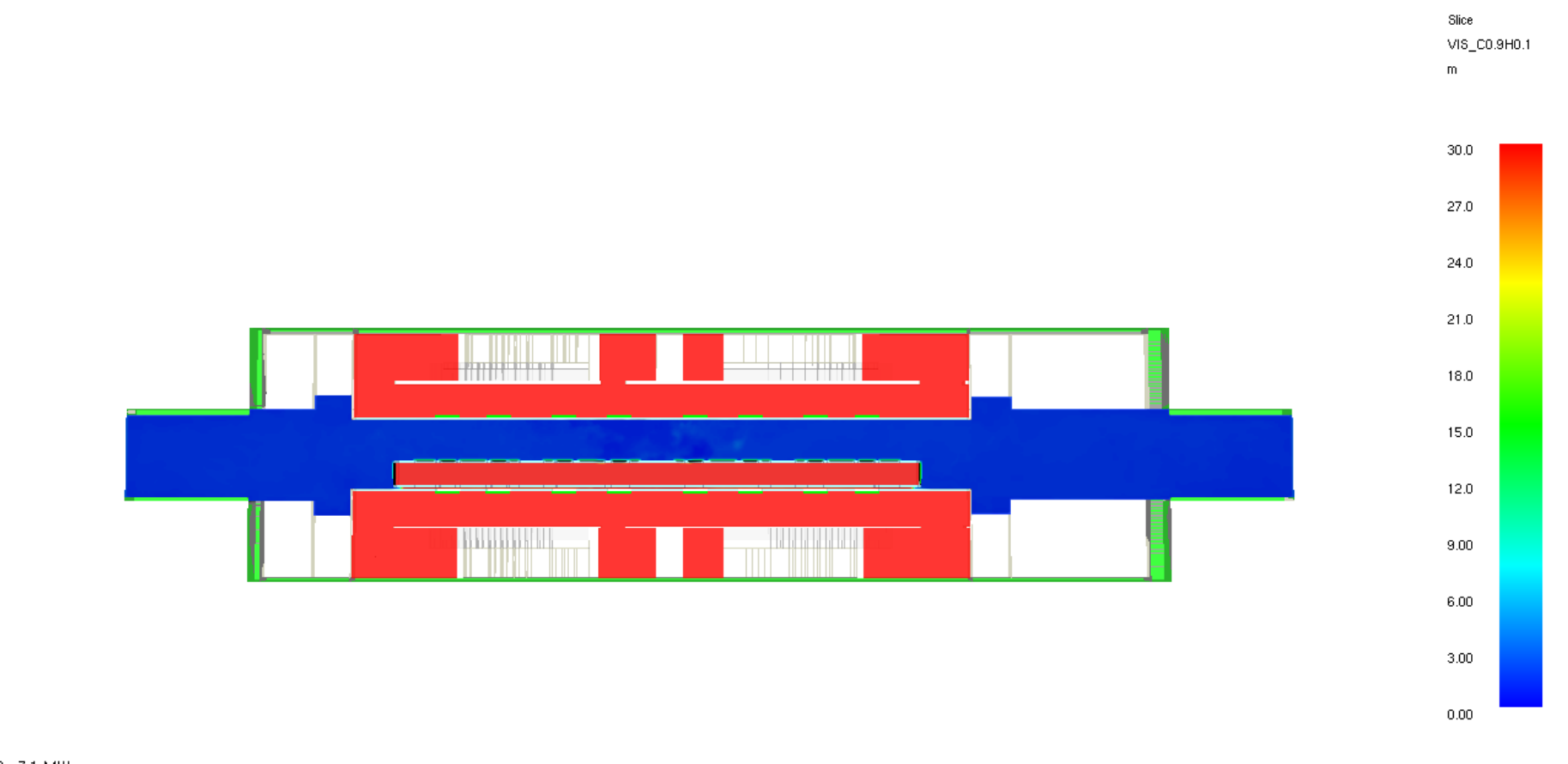

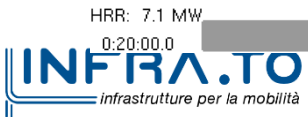

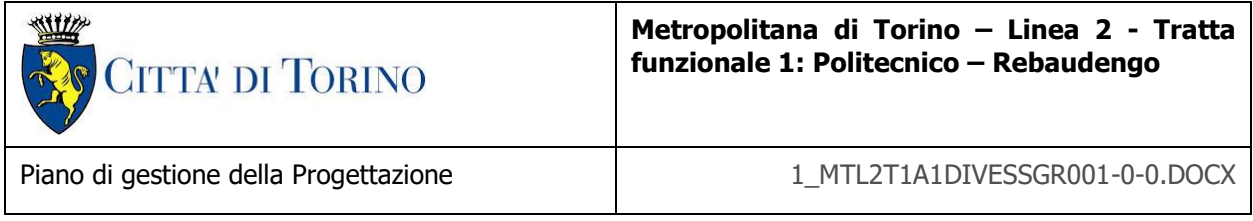

## **VELOCITÀ**

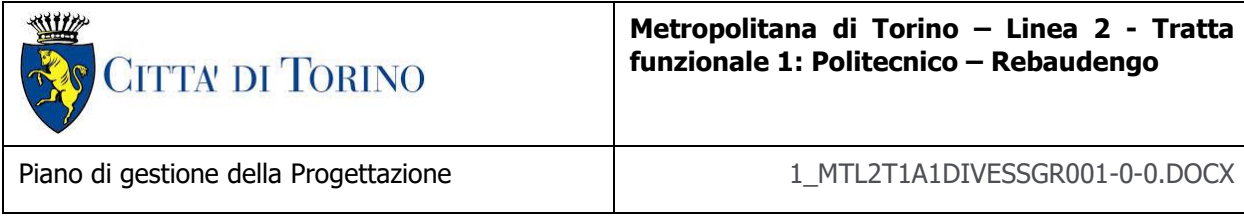

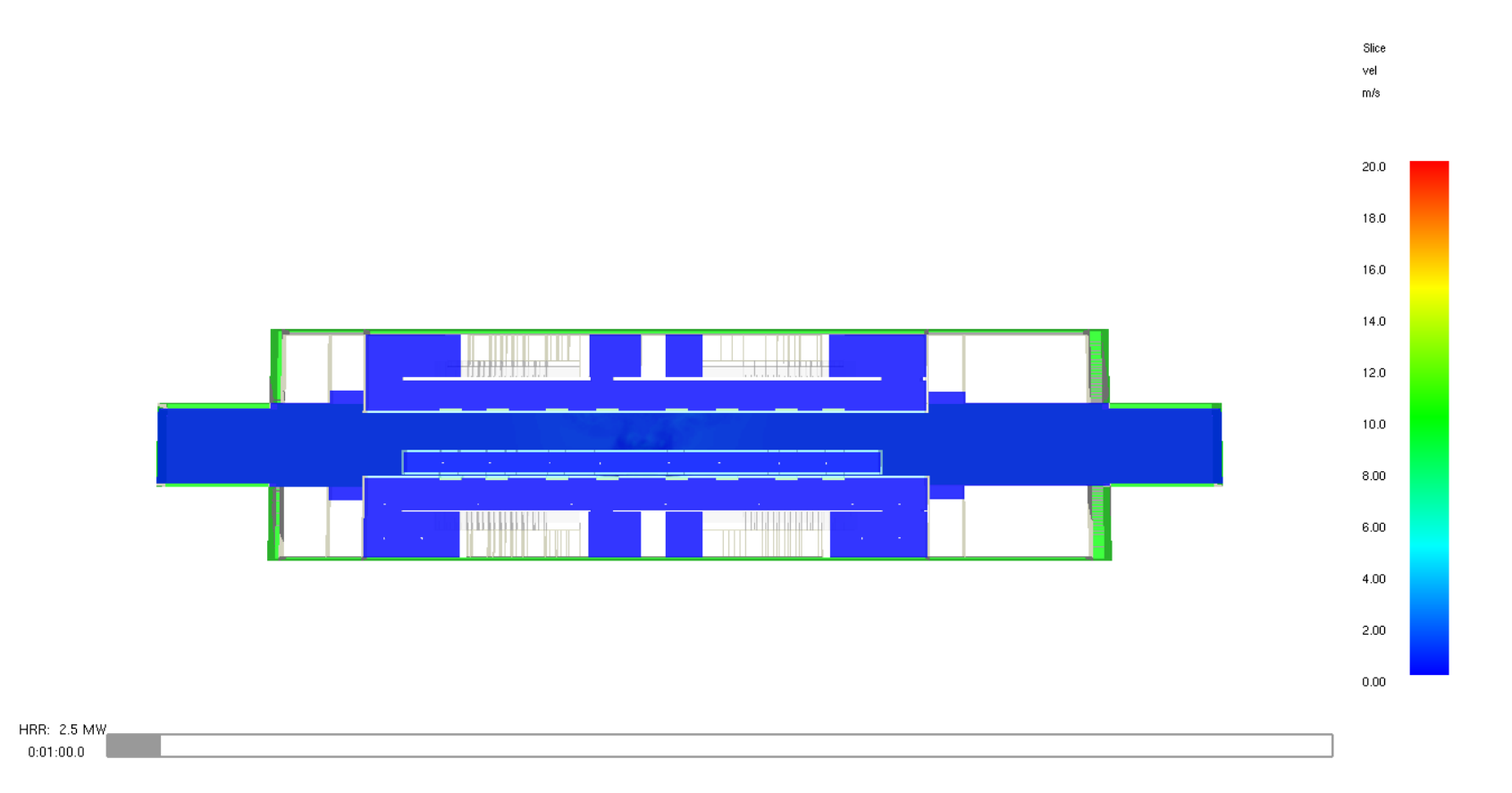

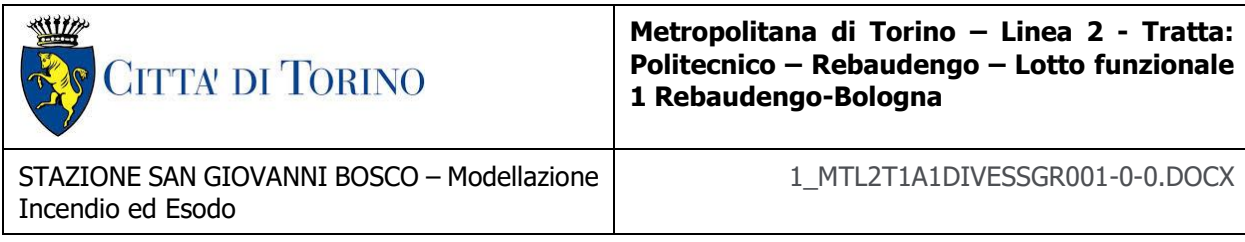

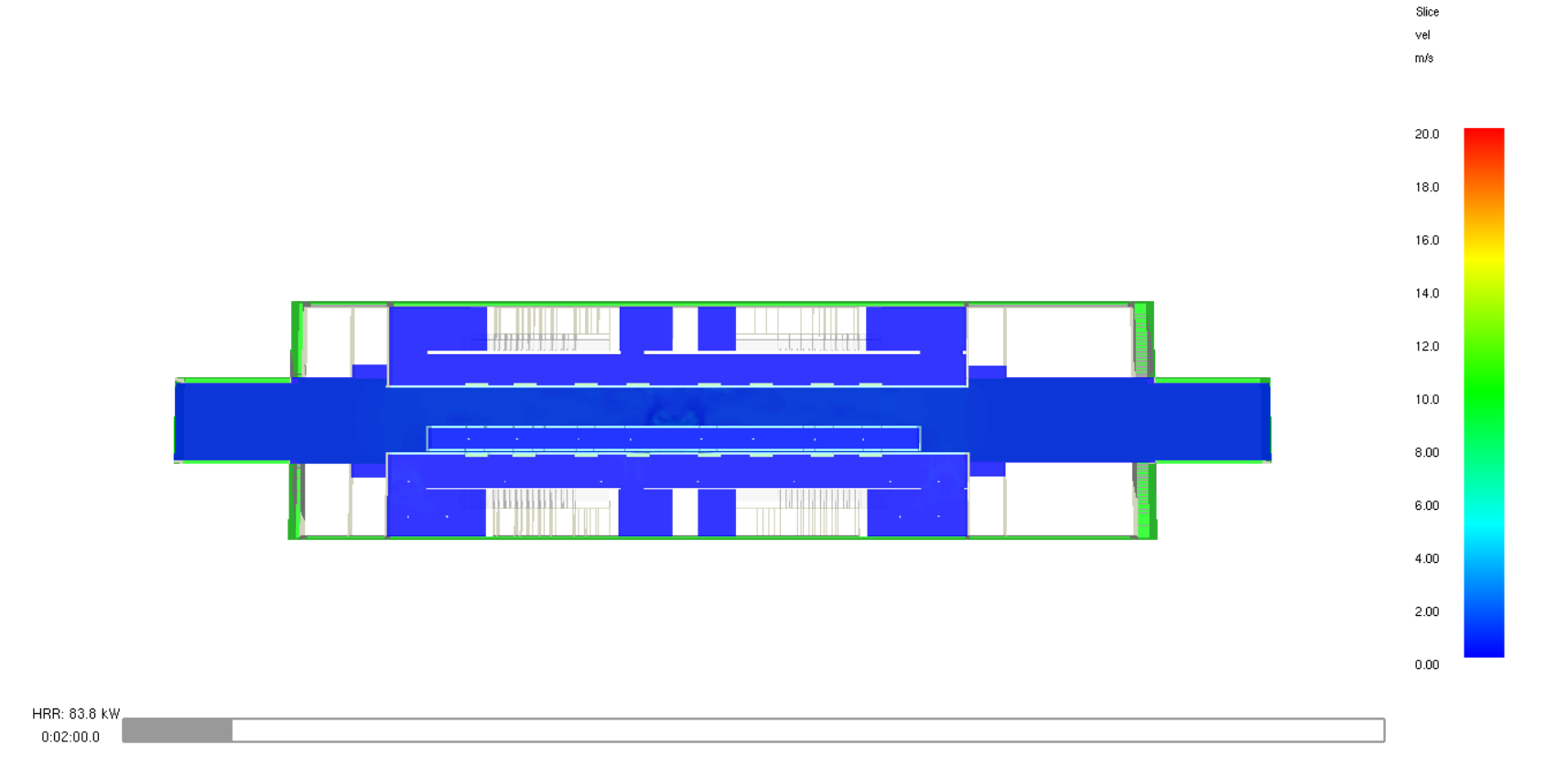

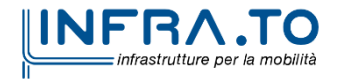

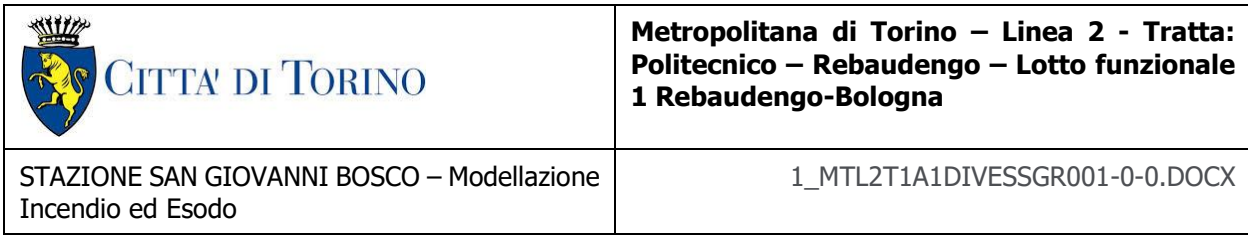

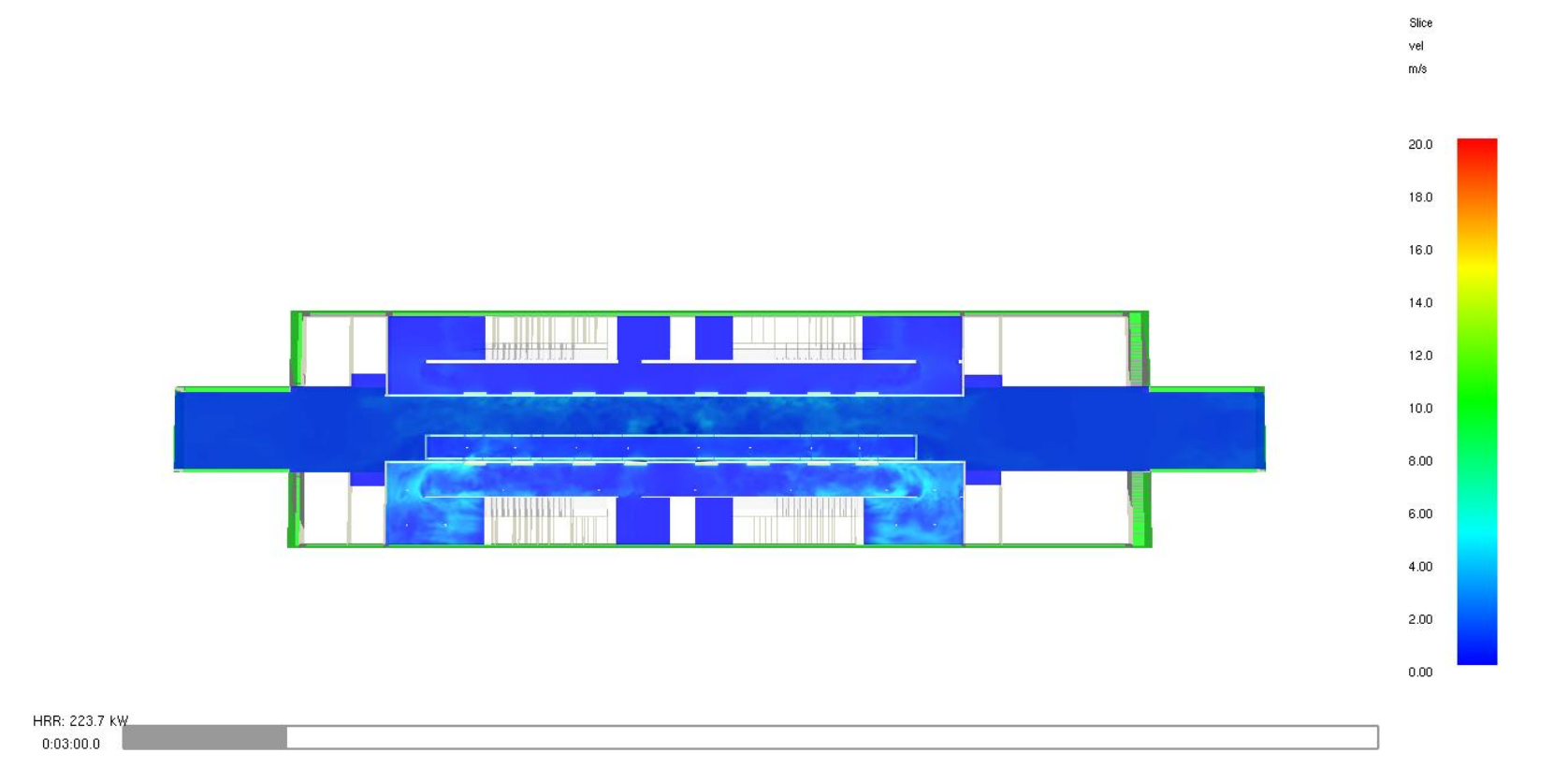

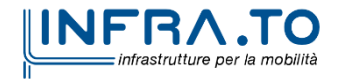
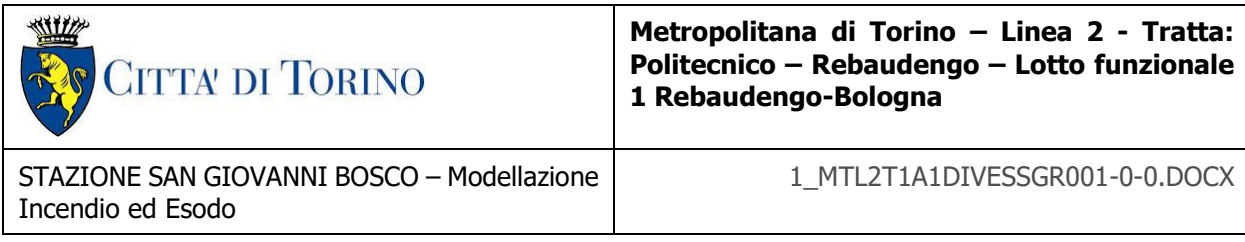

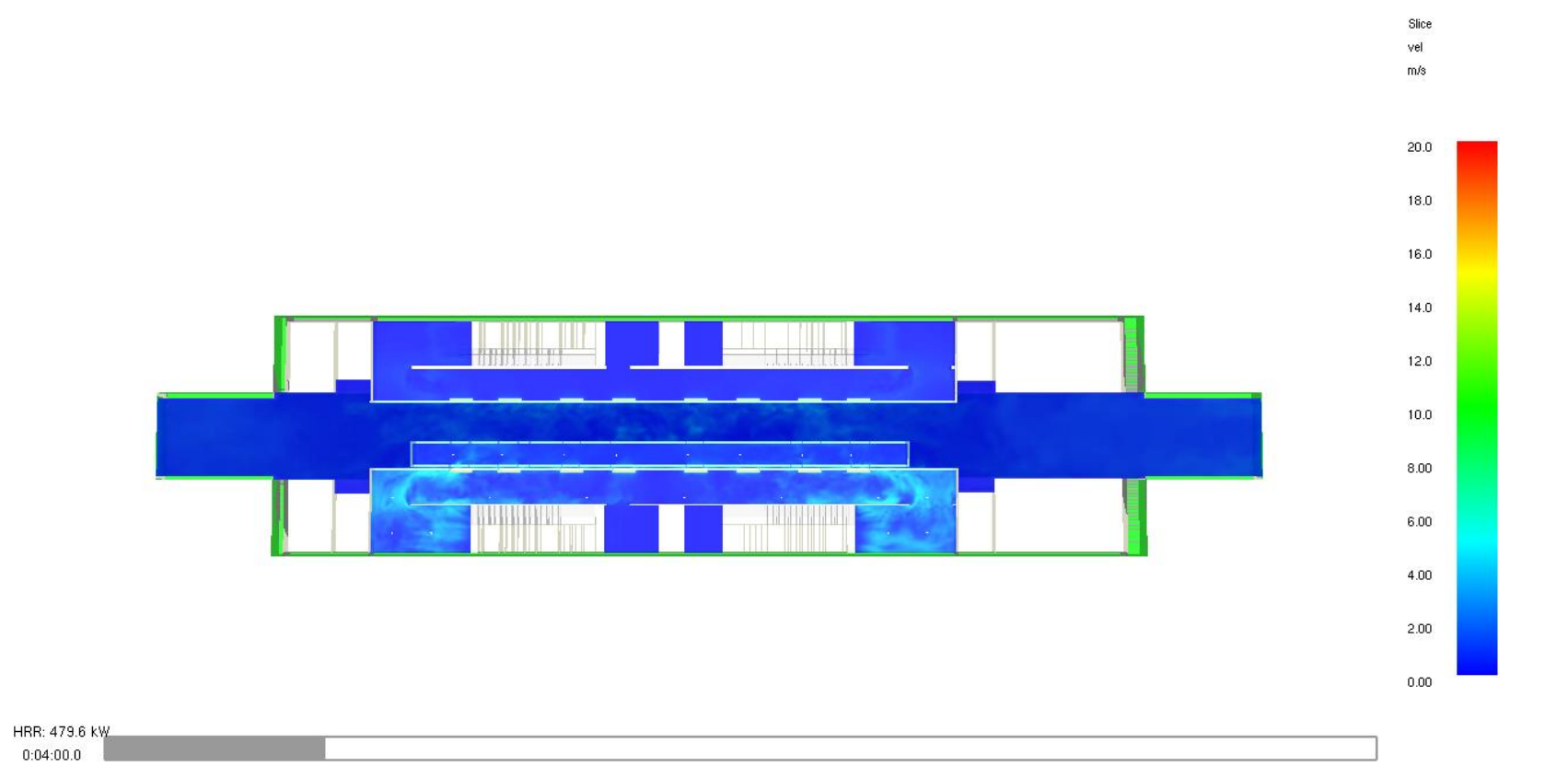

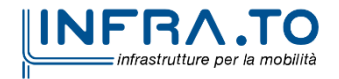

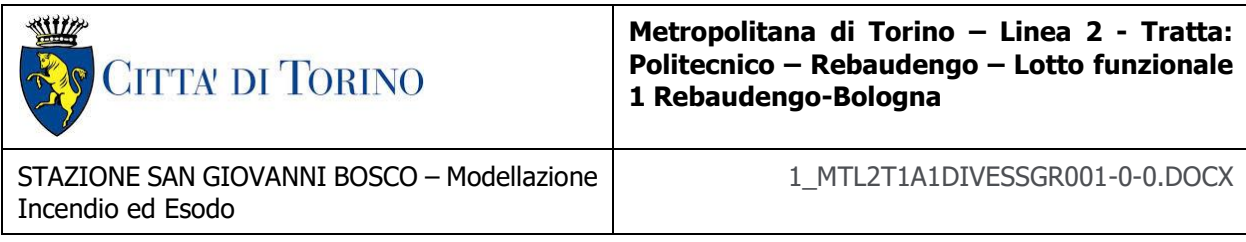

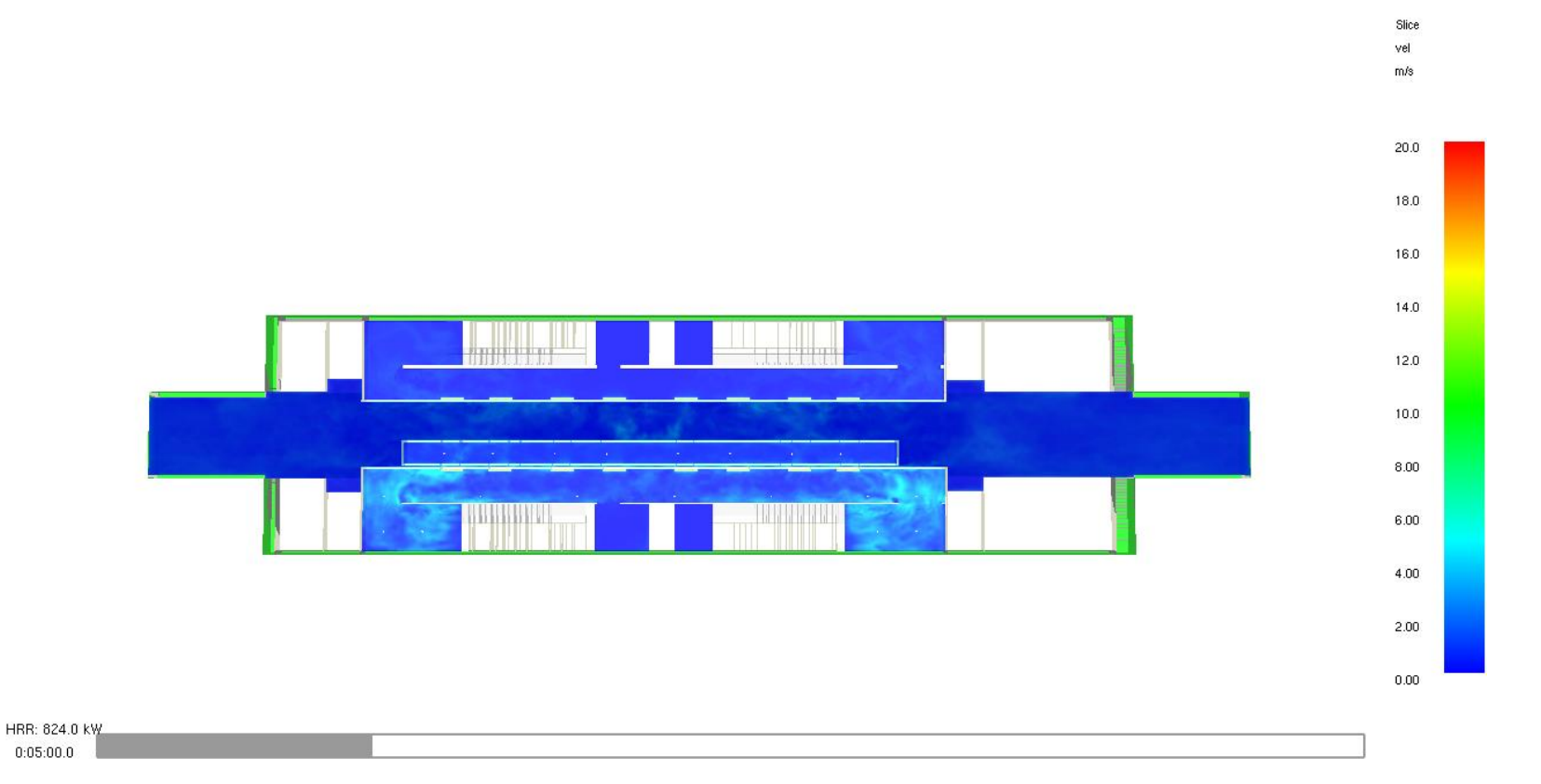

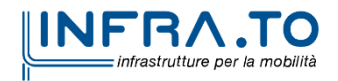

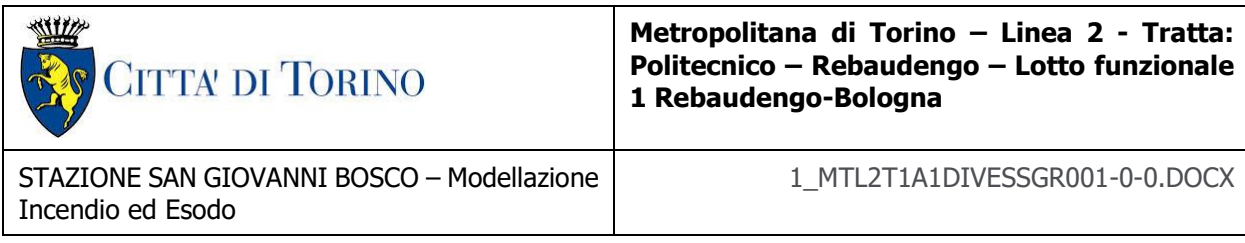

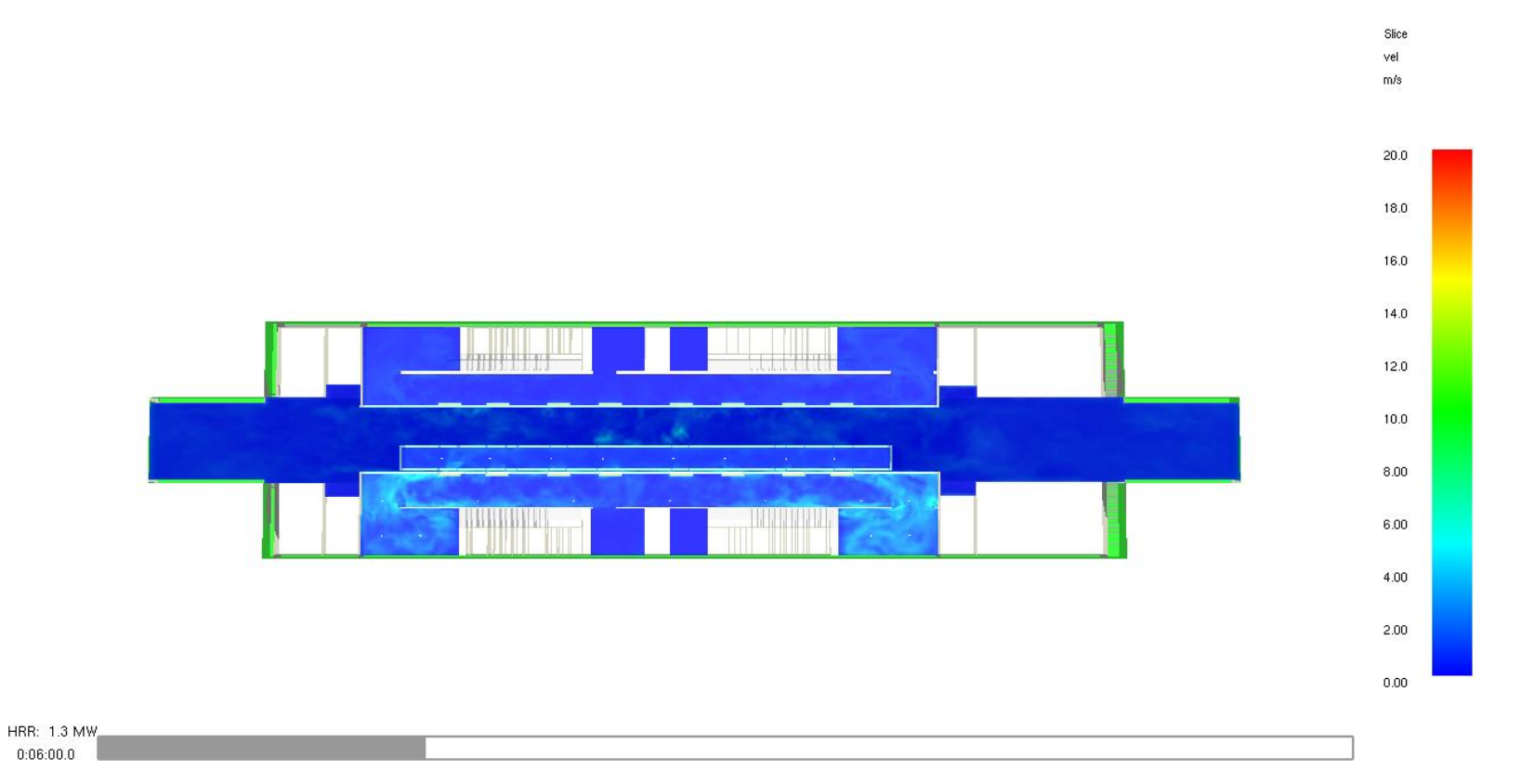

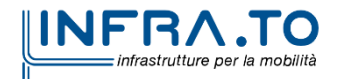

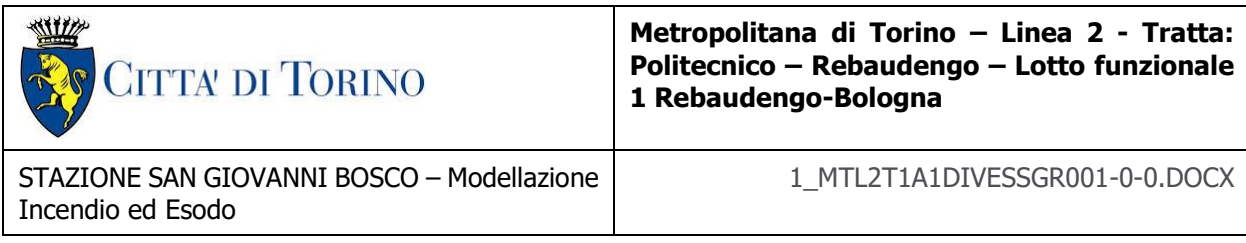

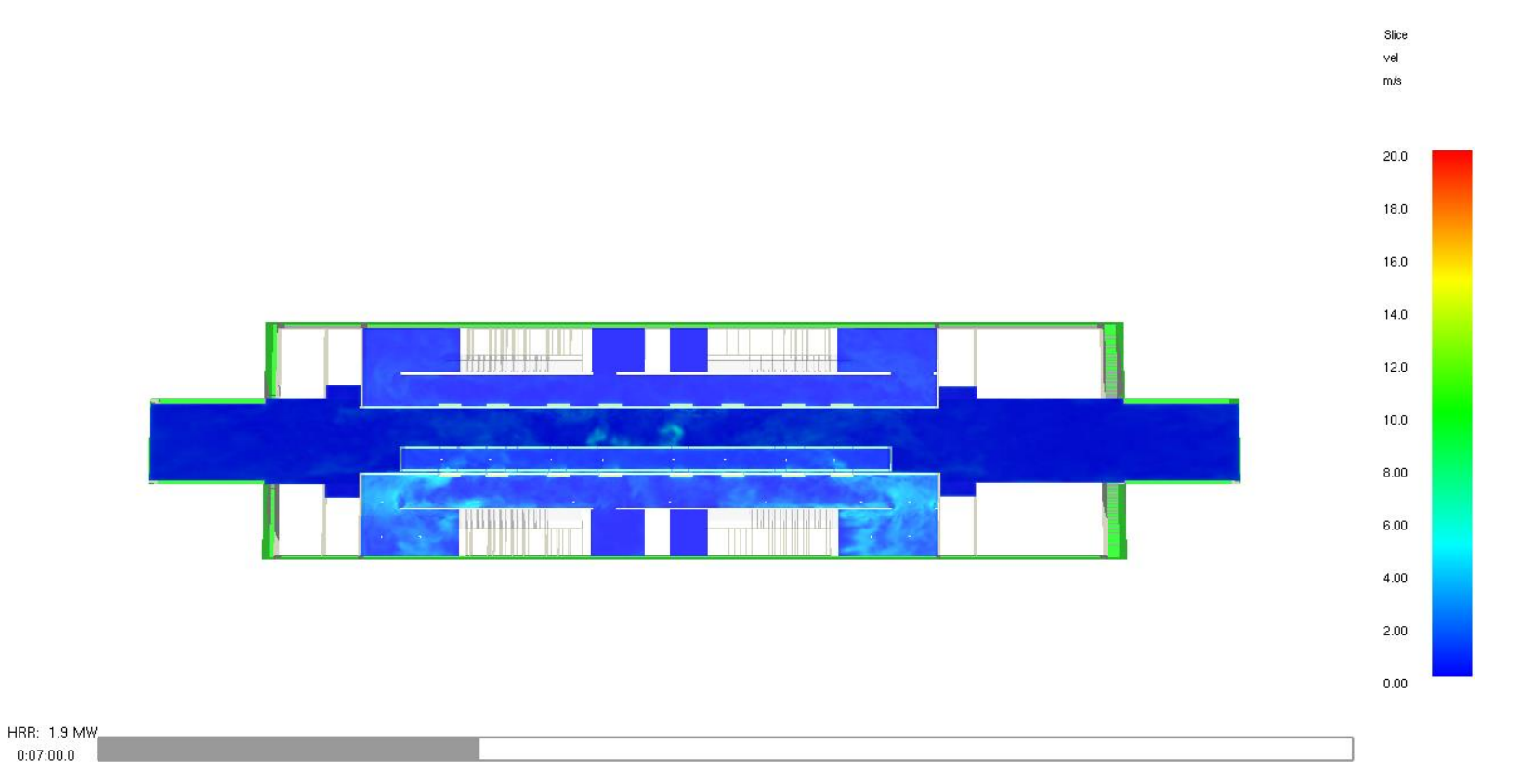

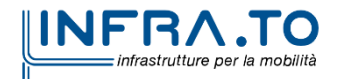

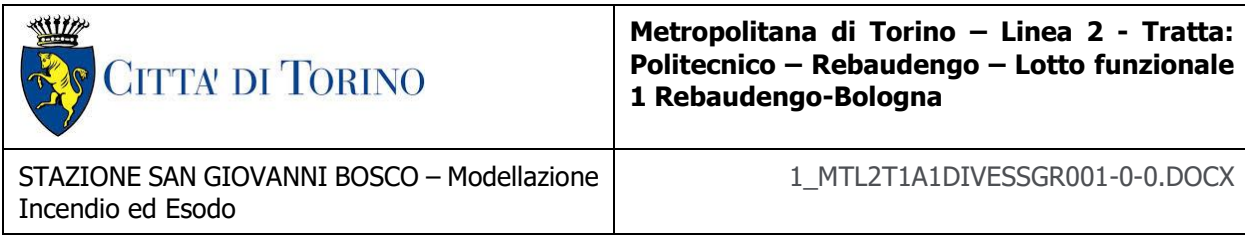

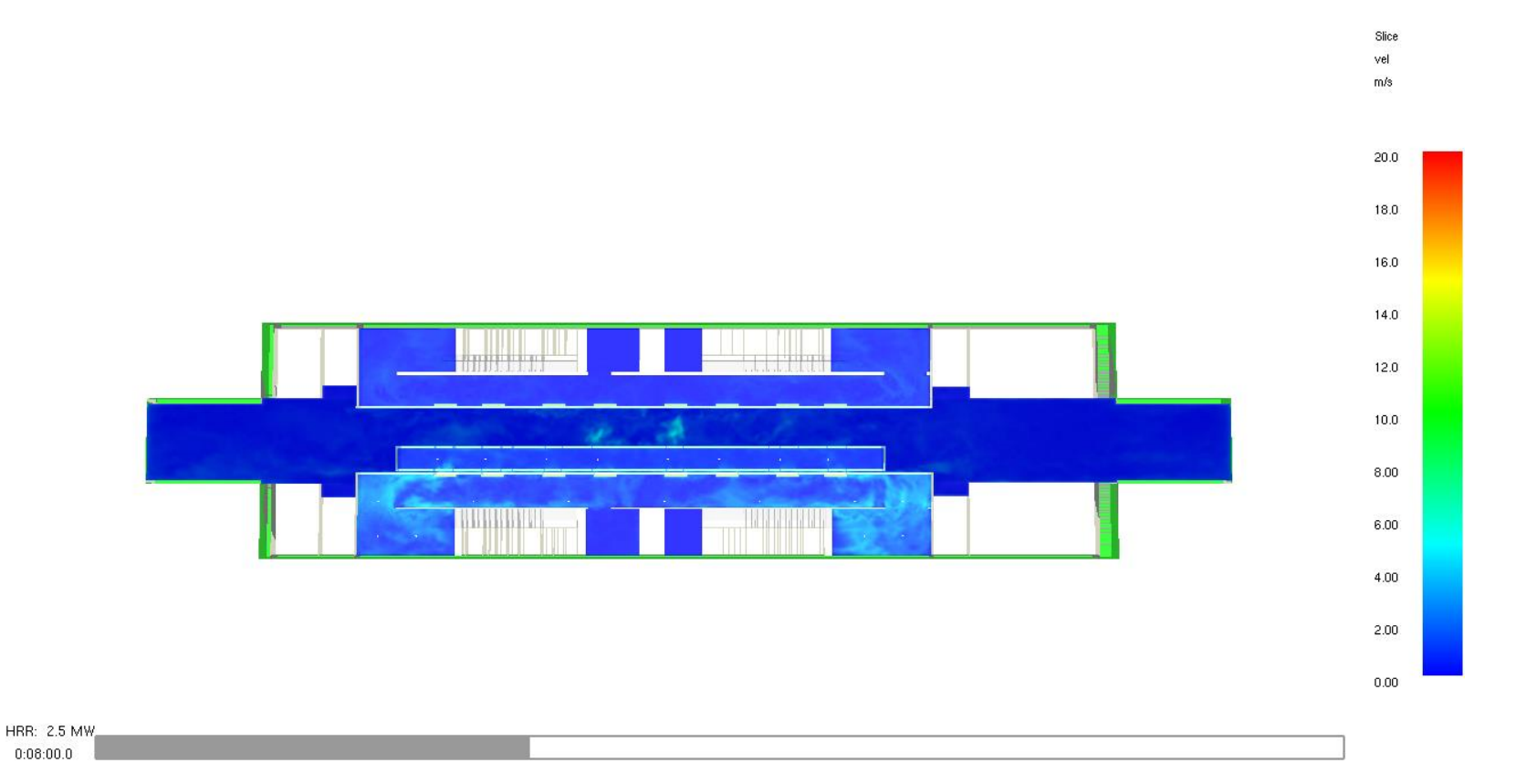

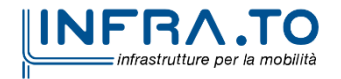

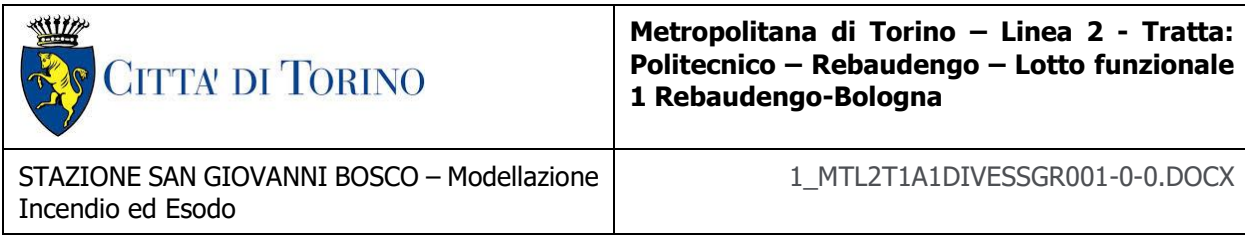

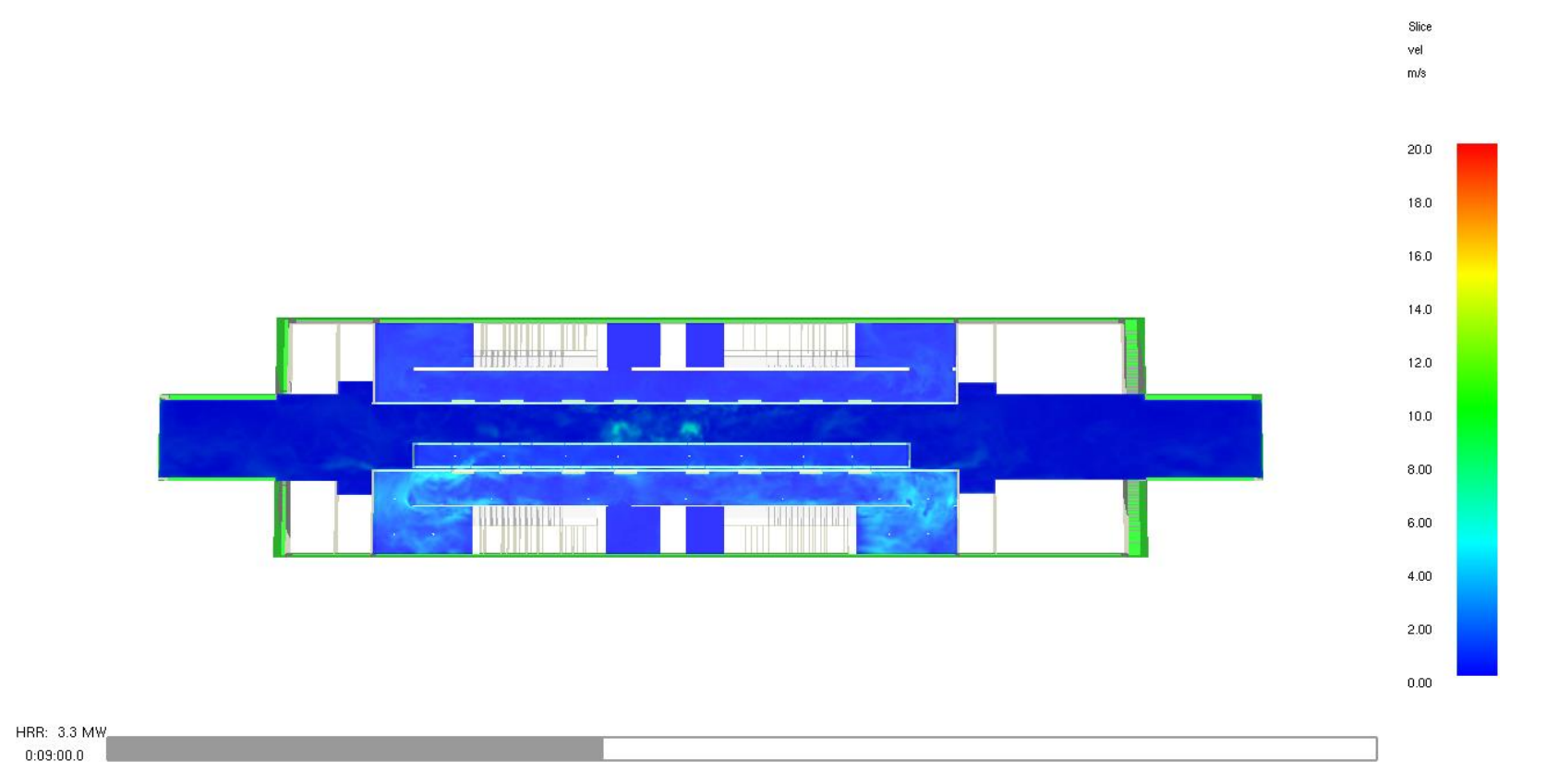

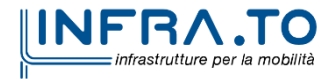

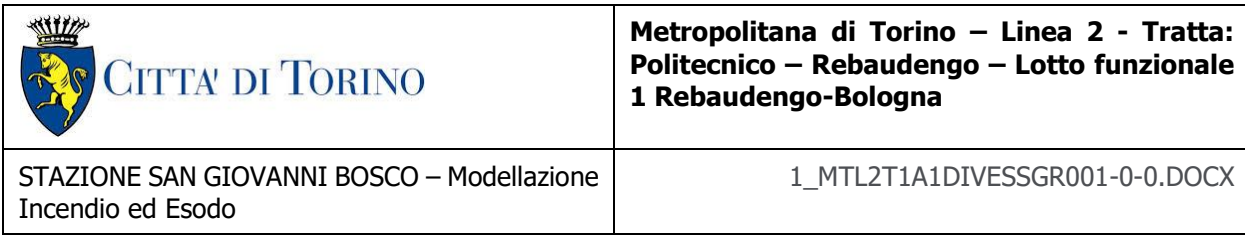

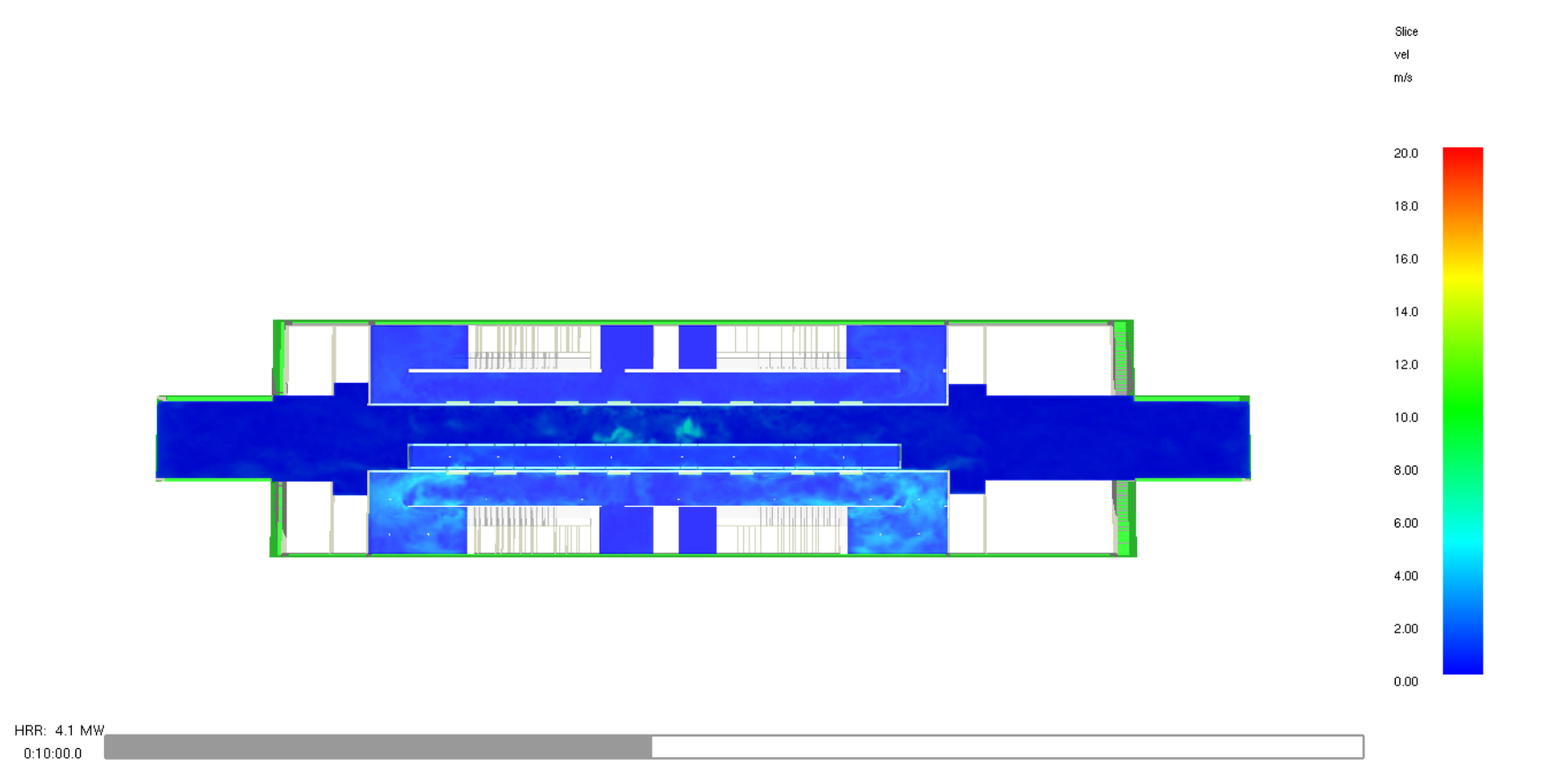

**INFRA.TO** infrastrutture per la mobilità

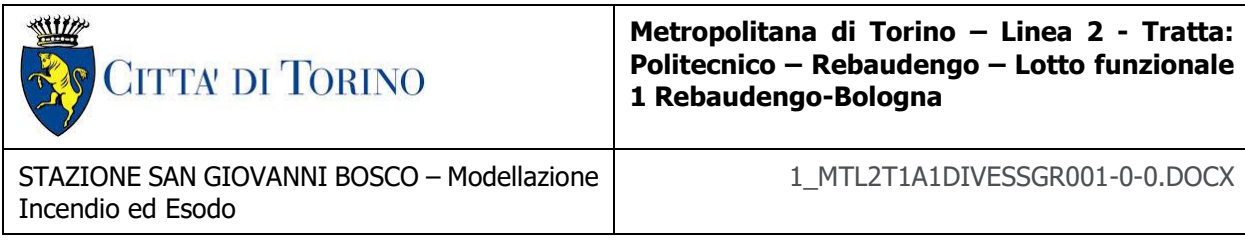

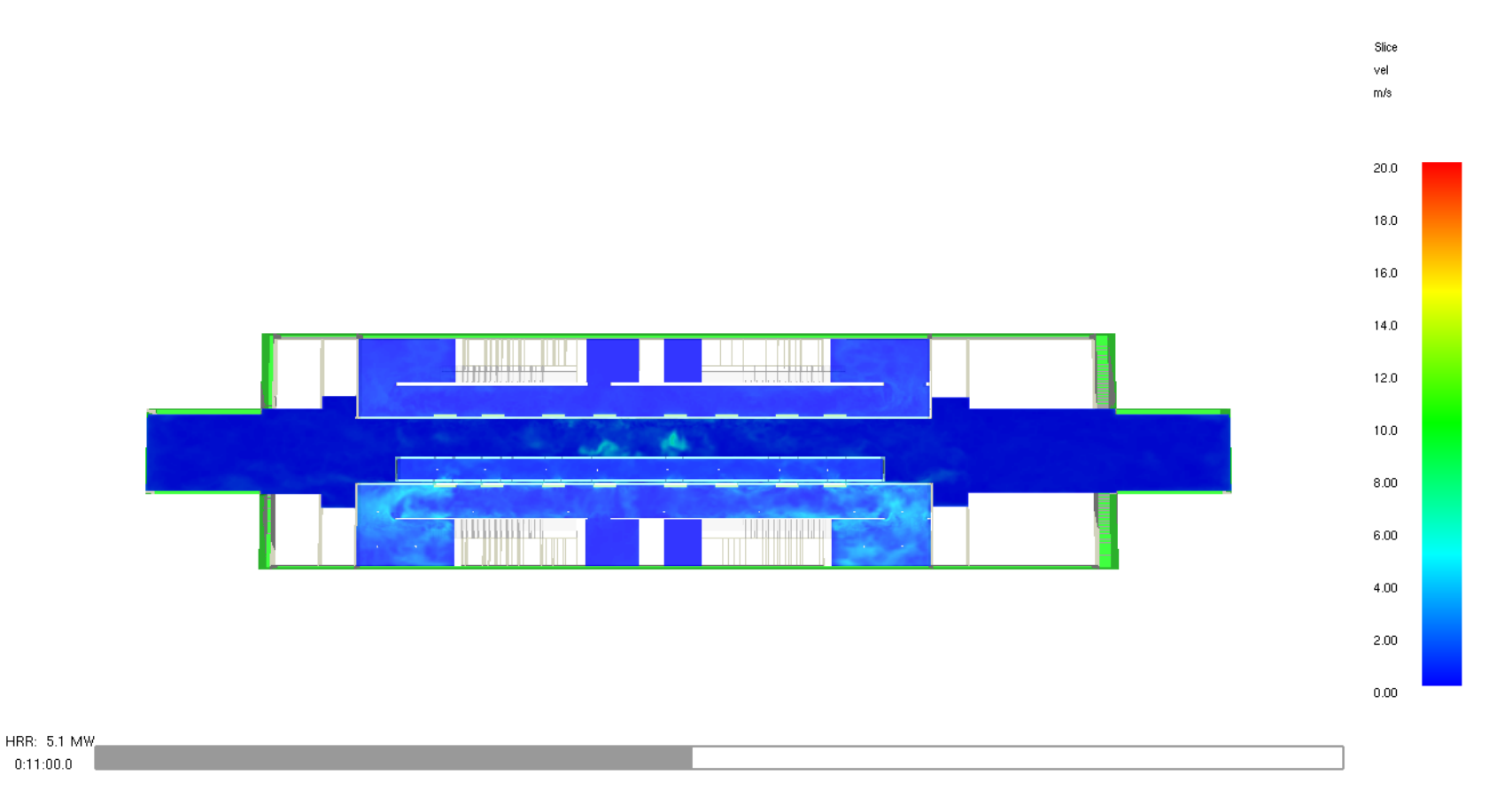

**INFRA.TO** infrastrutture per la mobilità

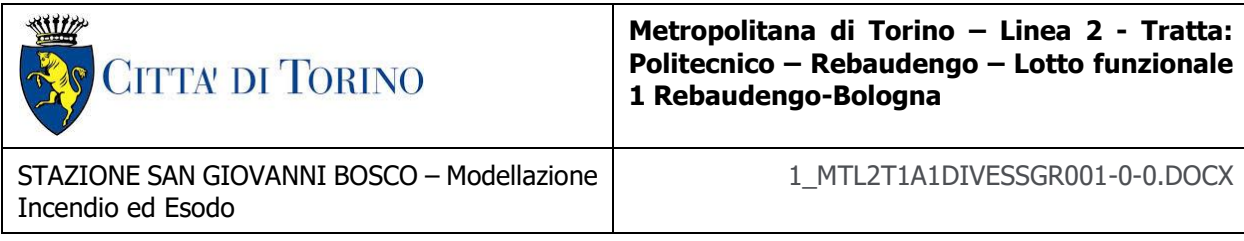

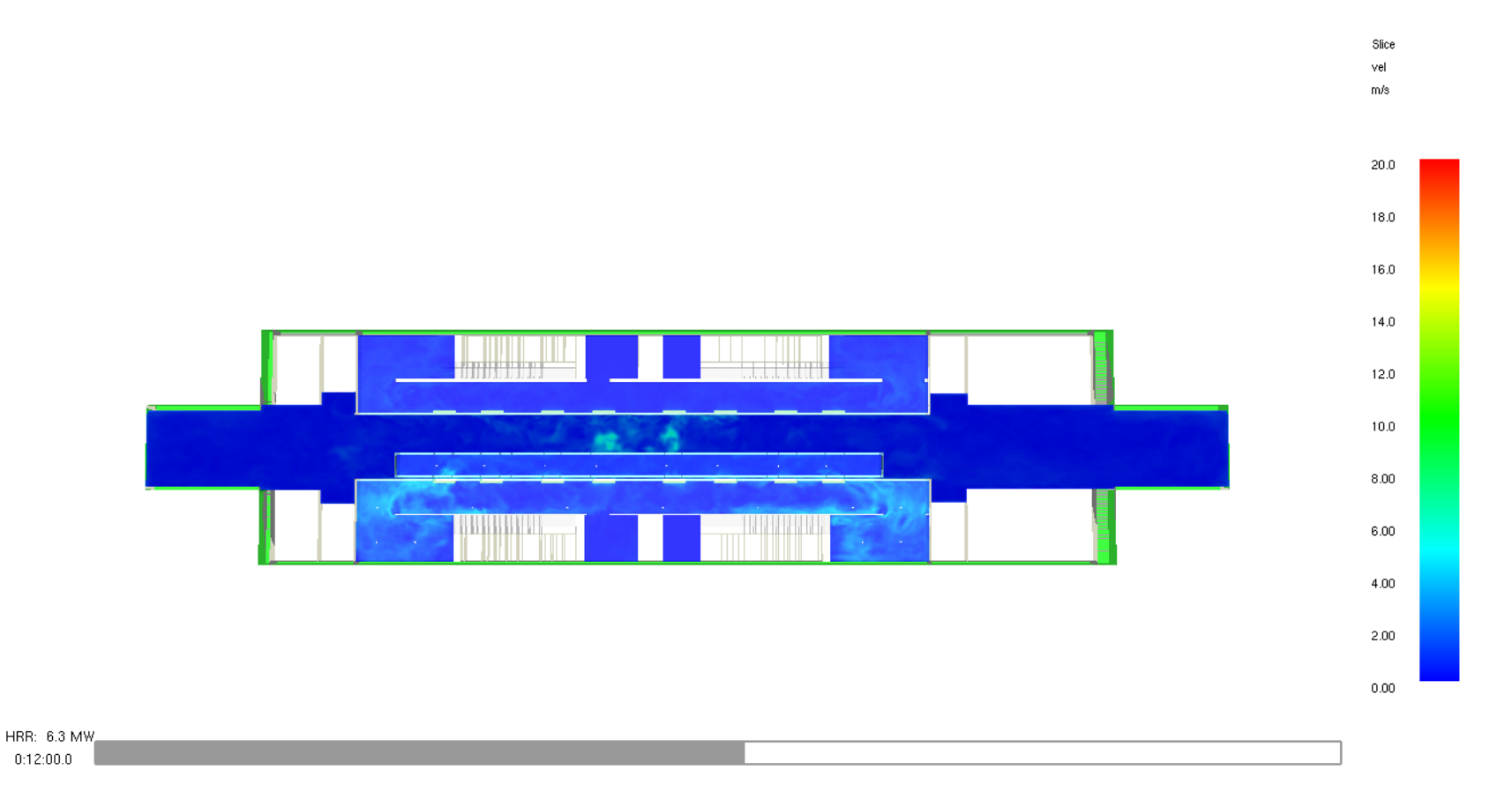

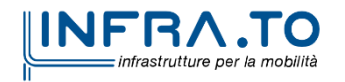

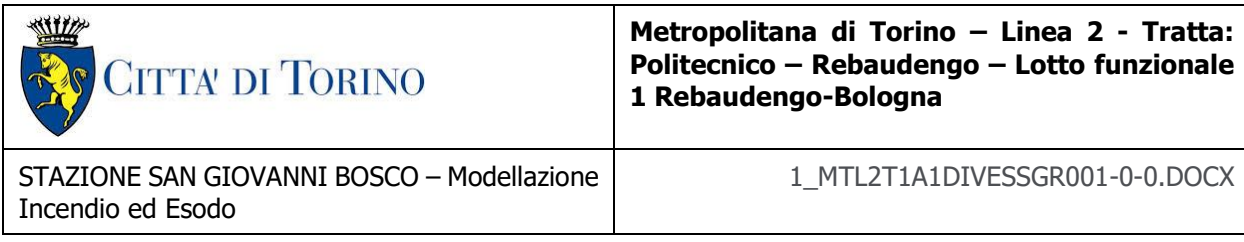

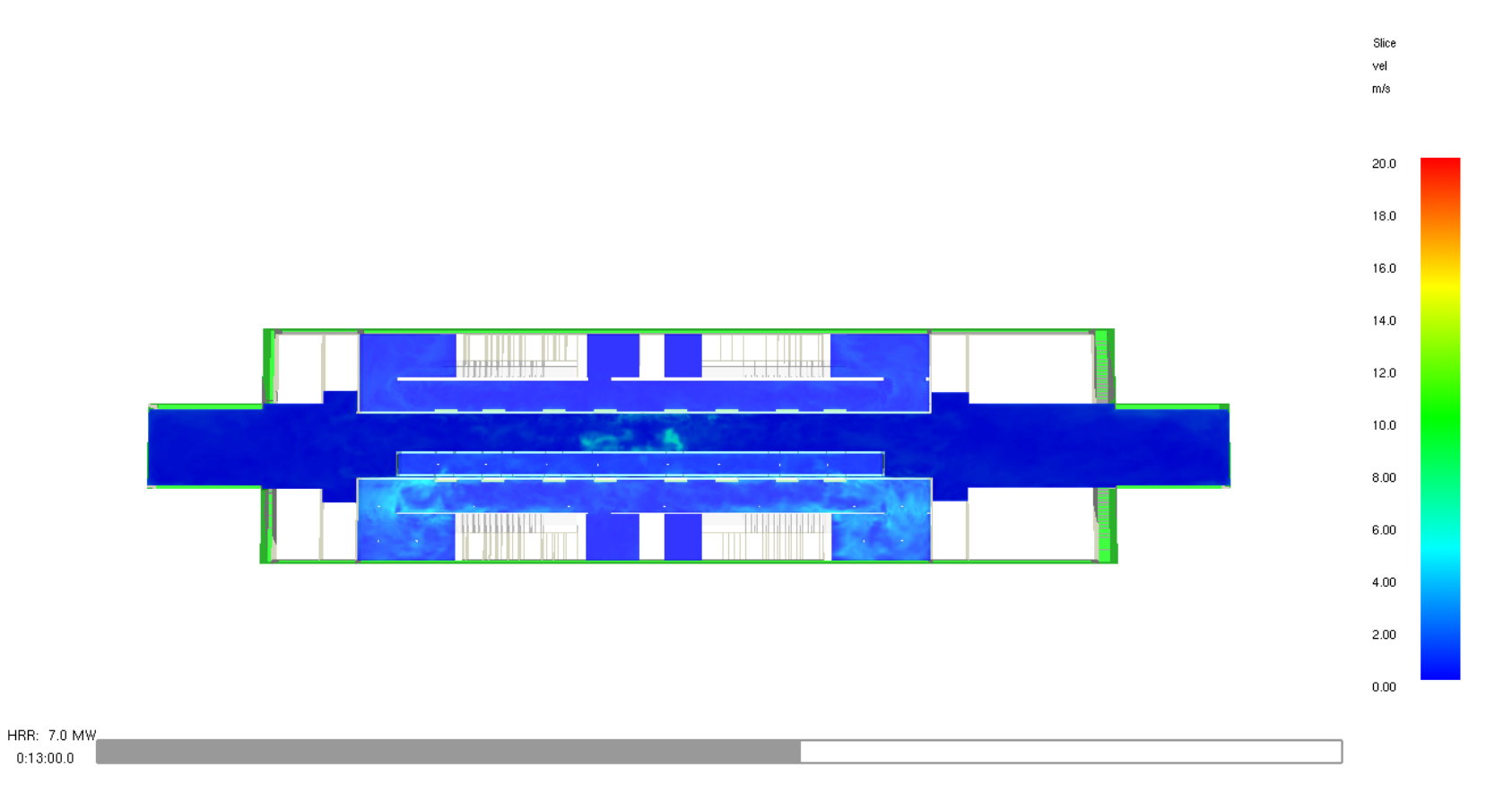

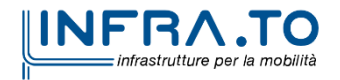

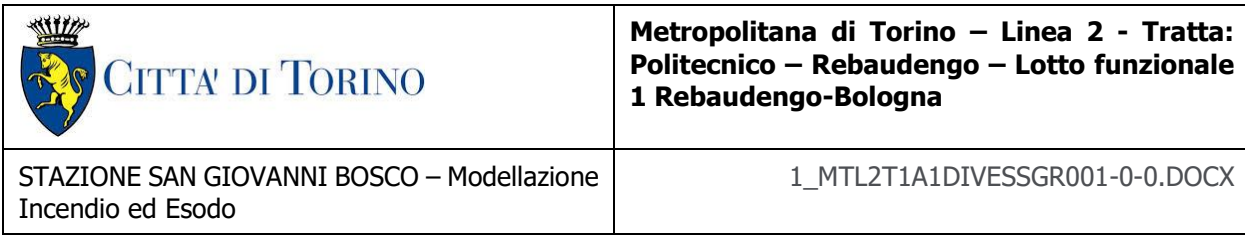

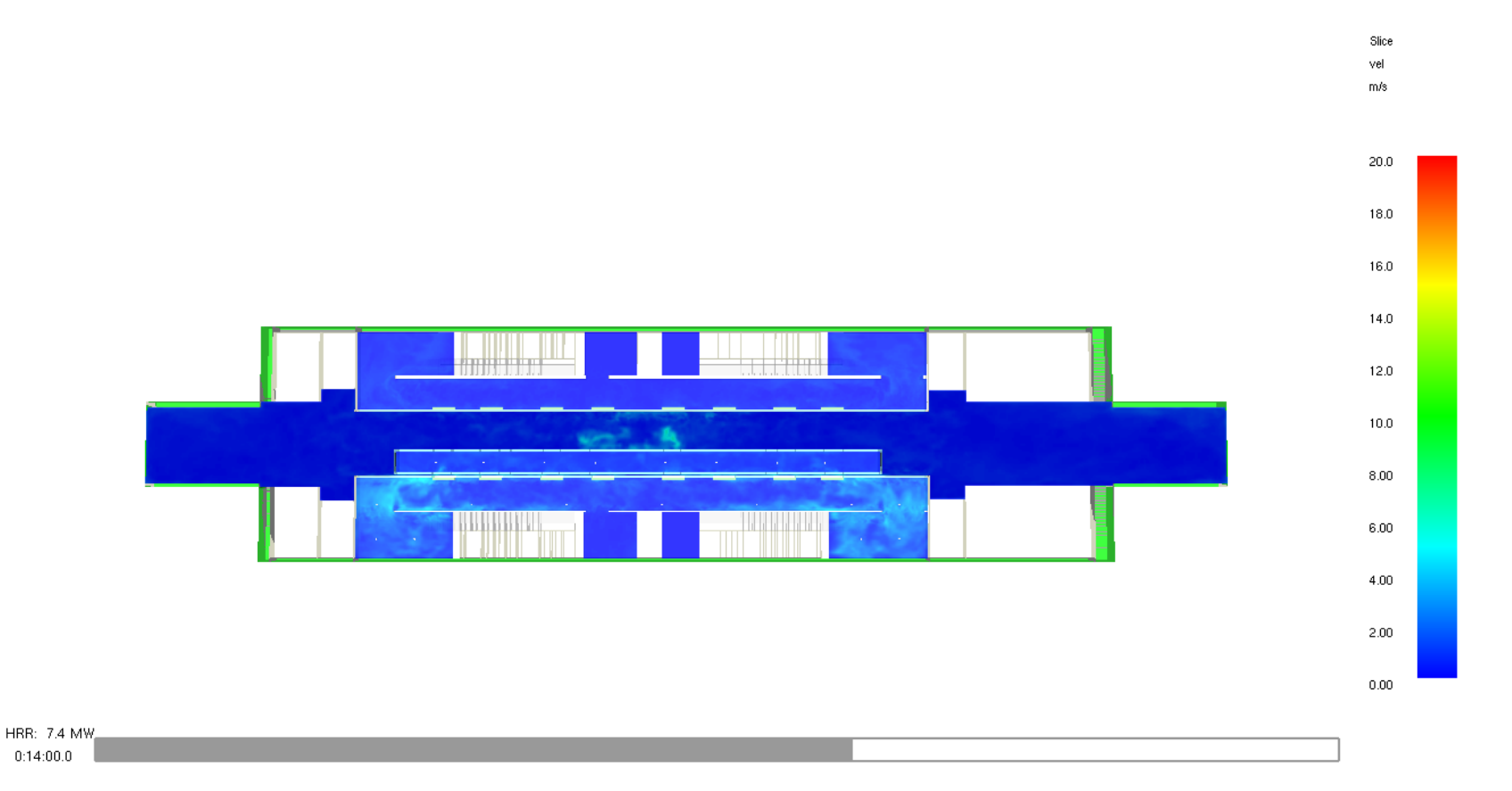

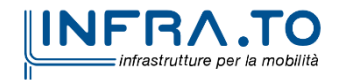

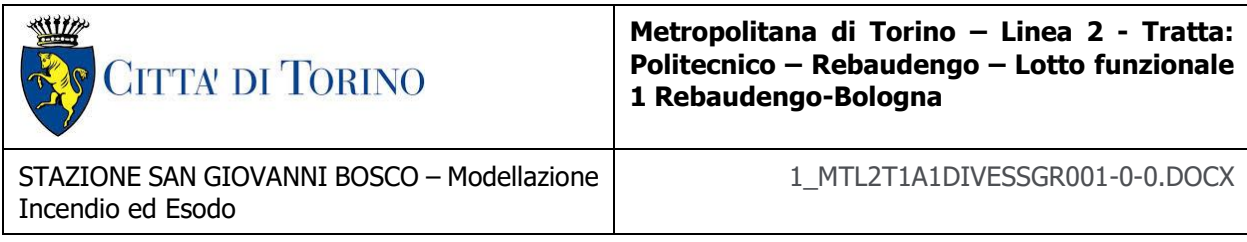

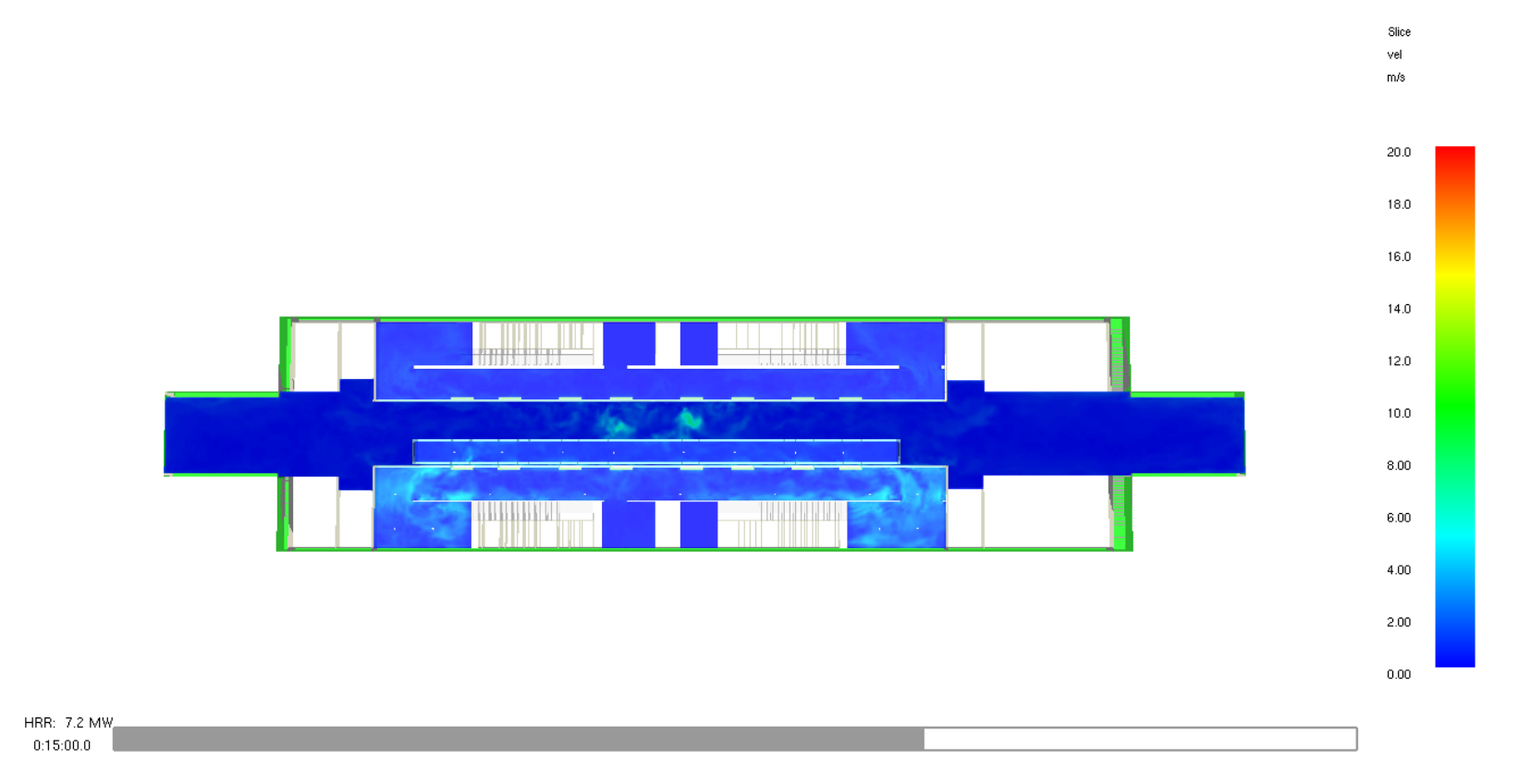

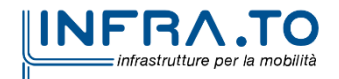

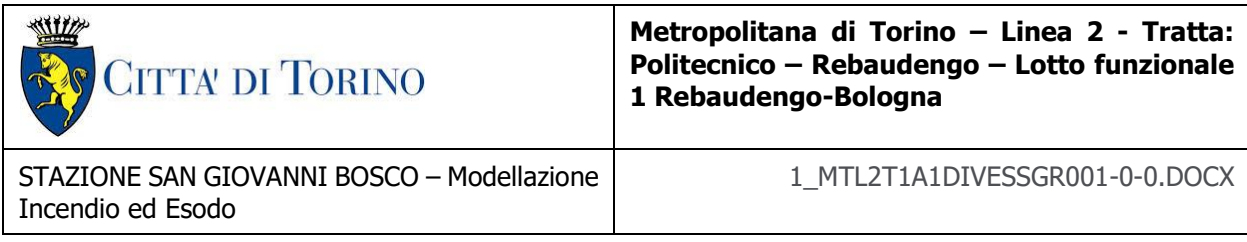

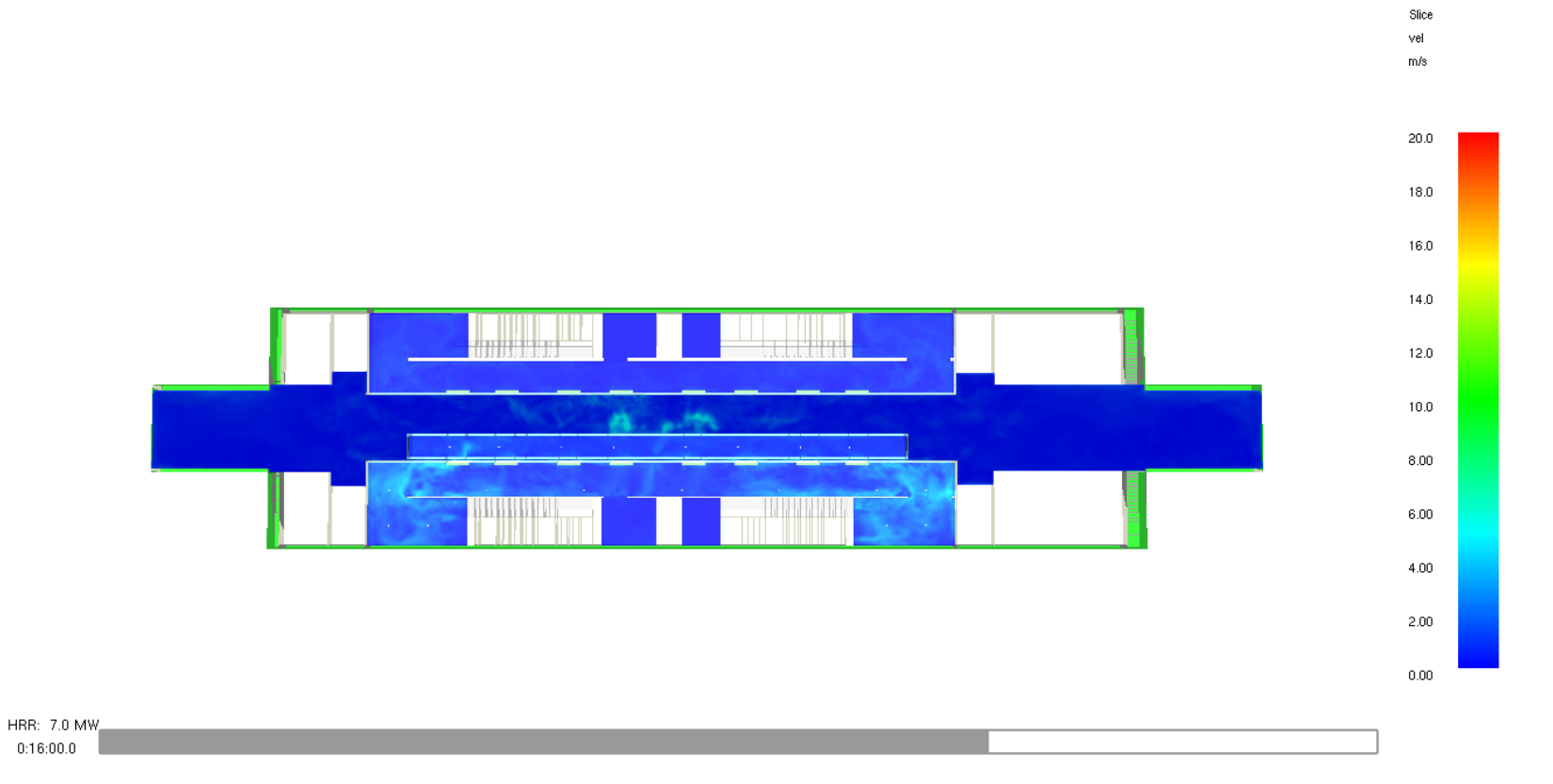

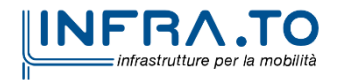

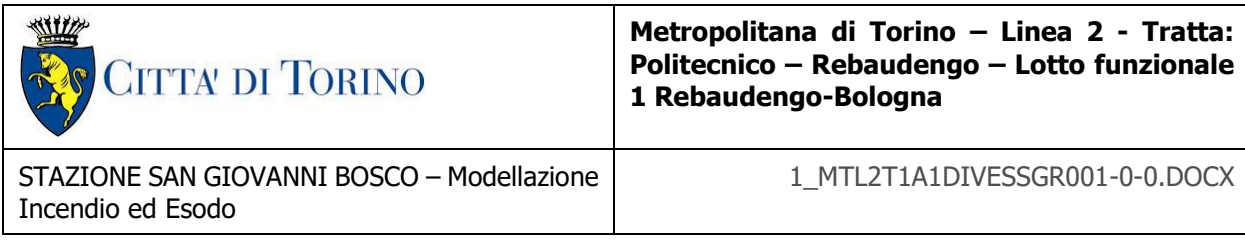

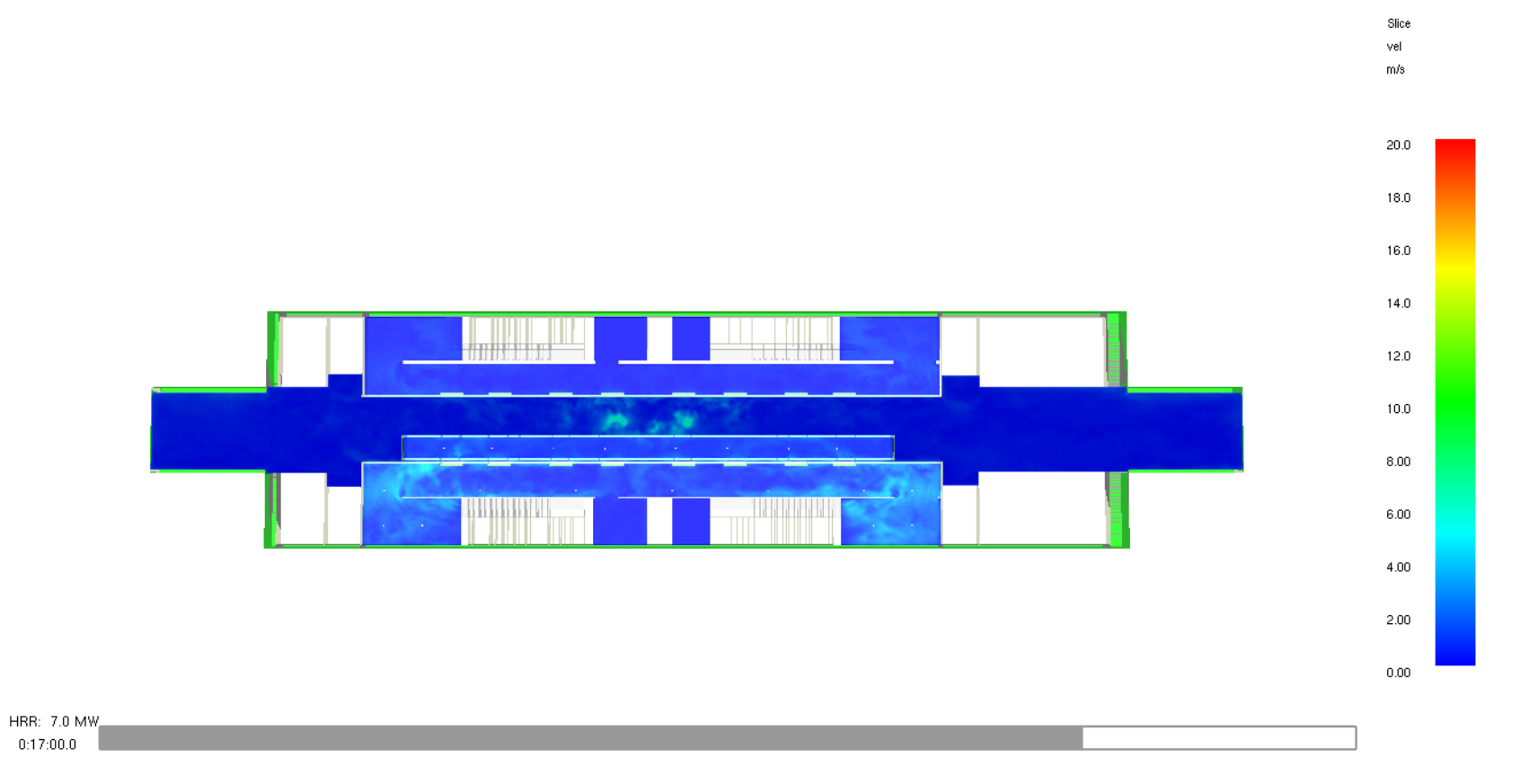

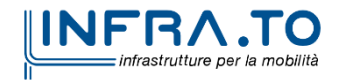

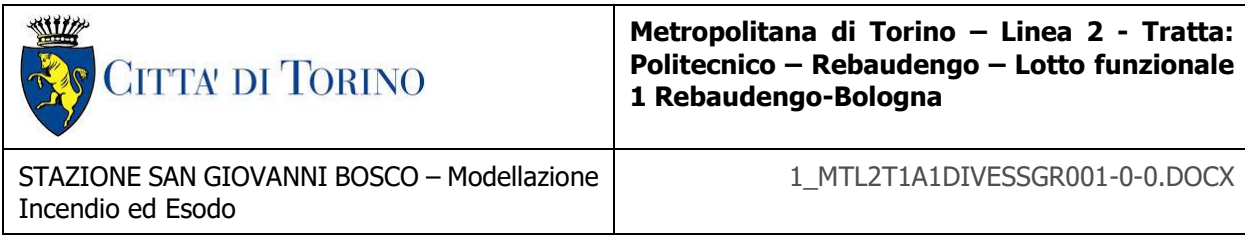

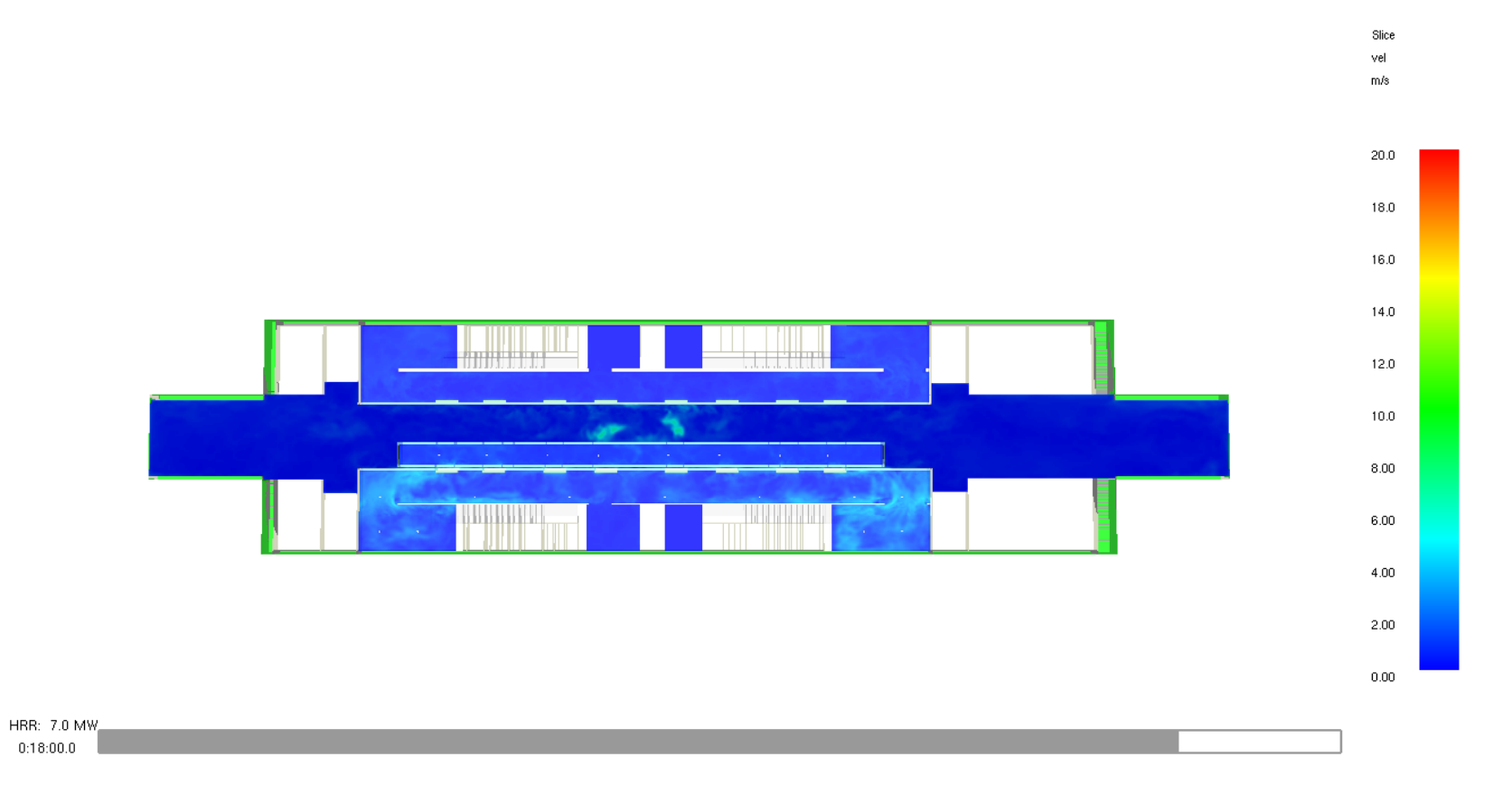

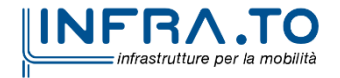

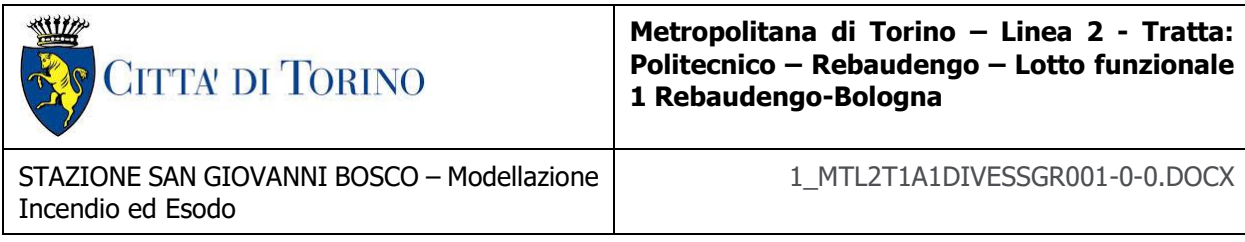

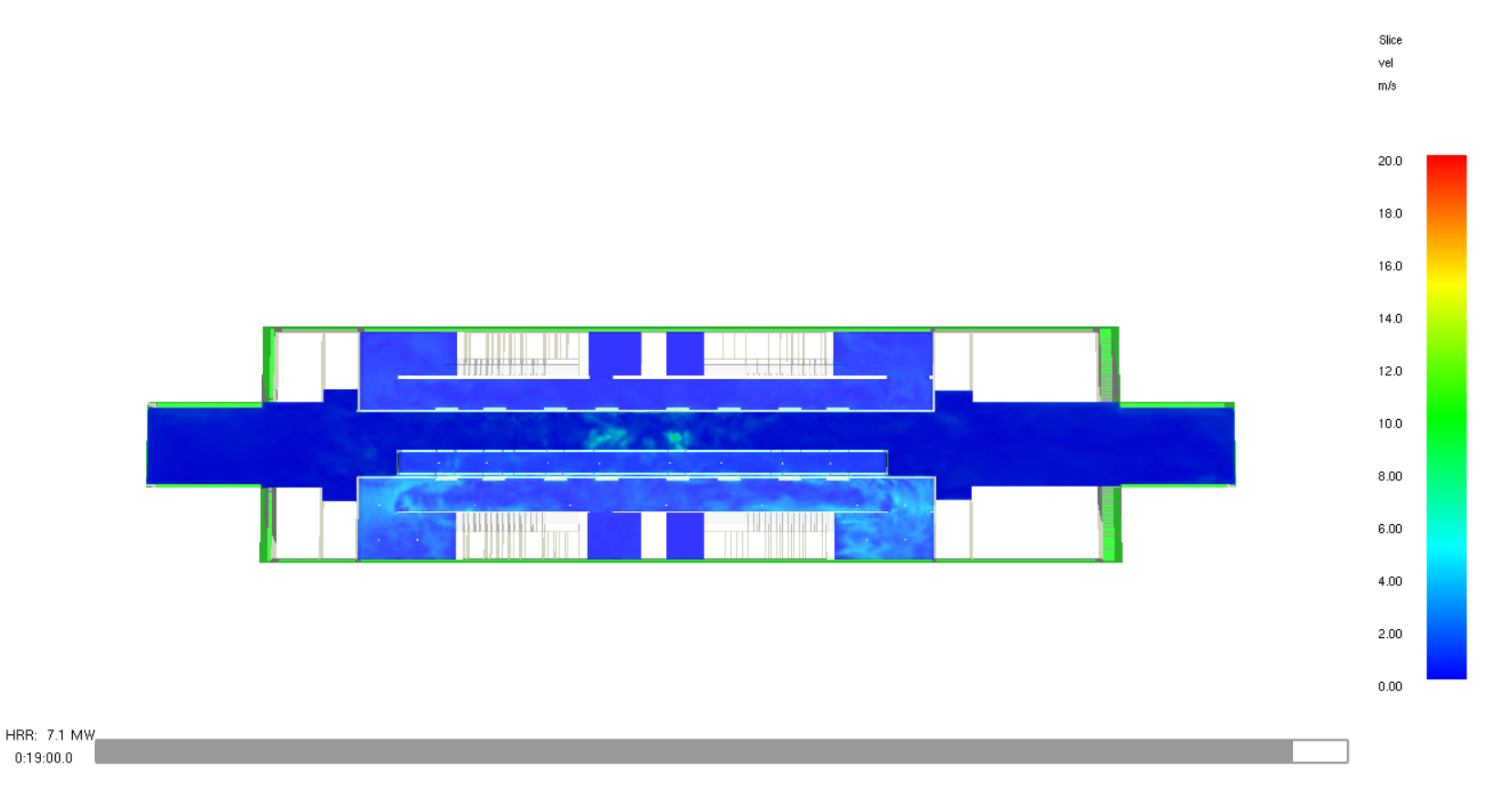

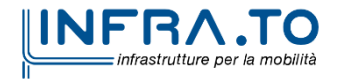

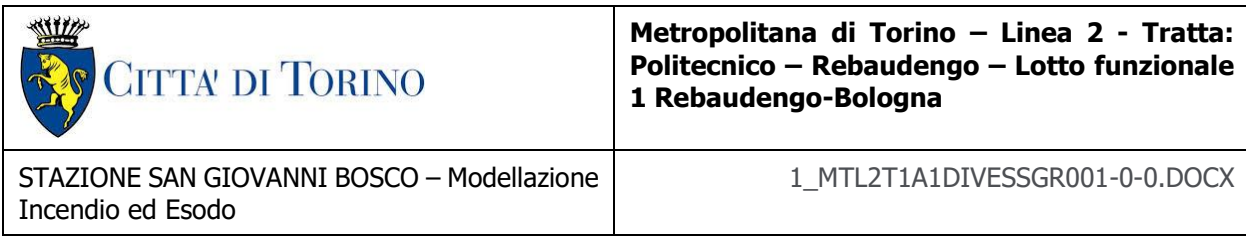

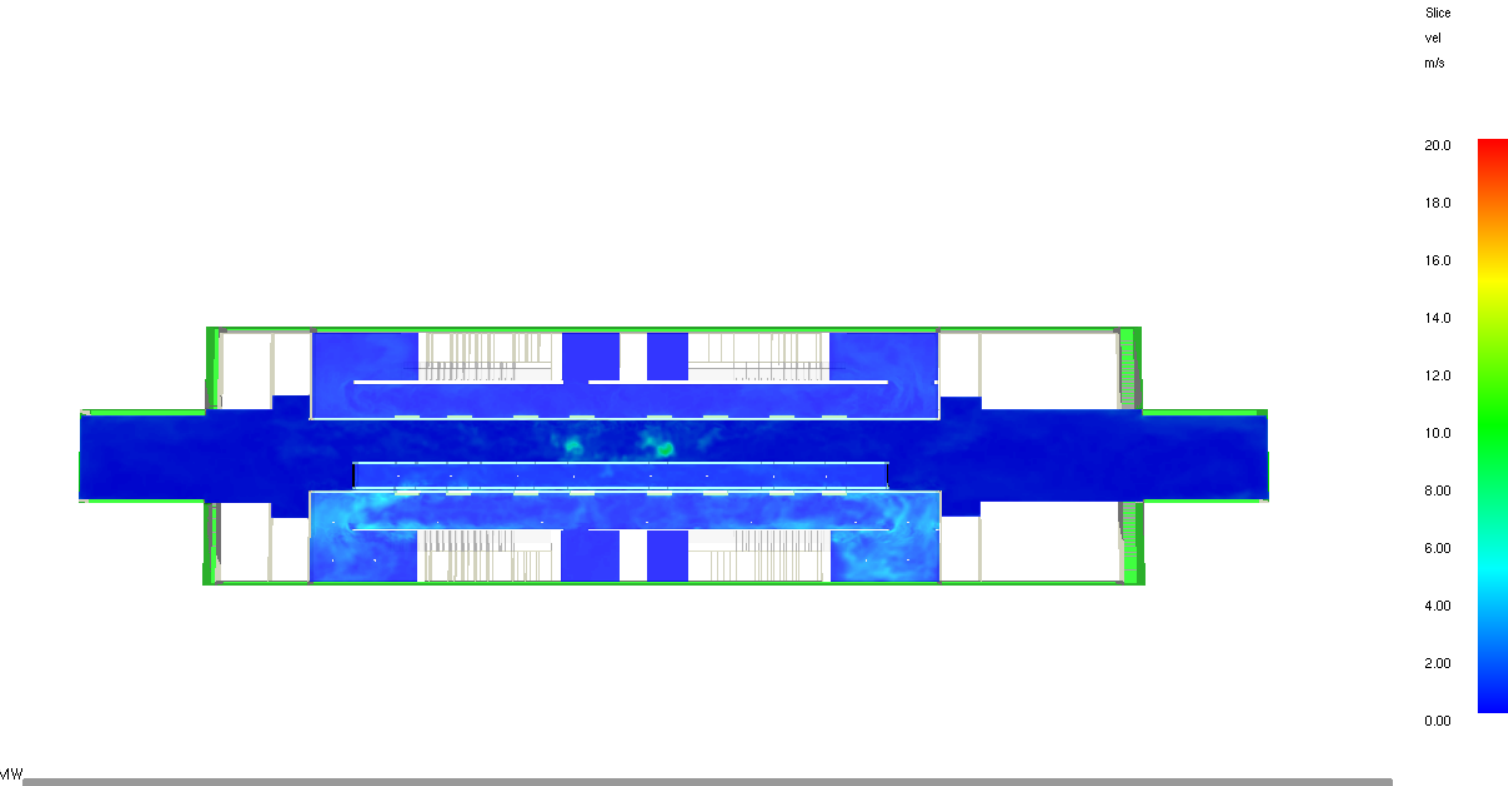

HRR: 7.1 MW  $0:20:00.0$ 

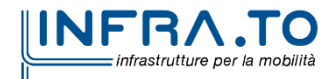

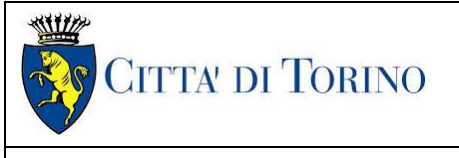

Piano di gestione della Progettazione | 1\_MTL2T1A1DIVESSGR001-0-0.DOCX

## **ANDAMENTO CONCENTRAZIONI MONOSSIDO DI CARBONIO (CO)**

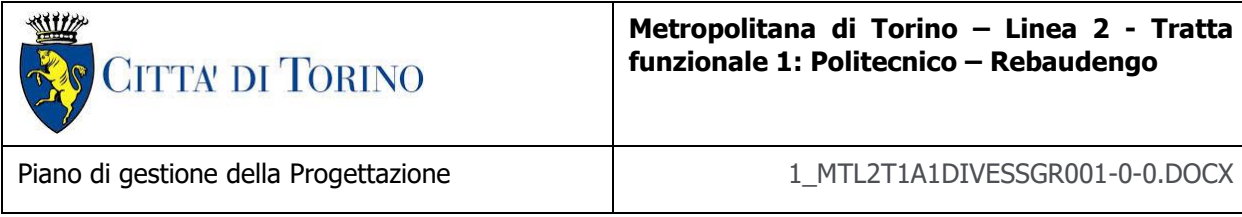

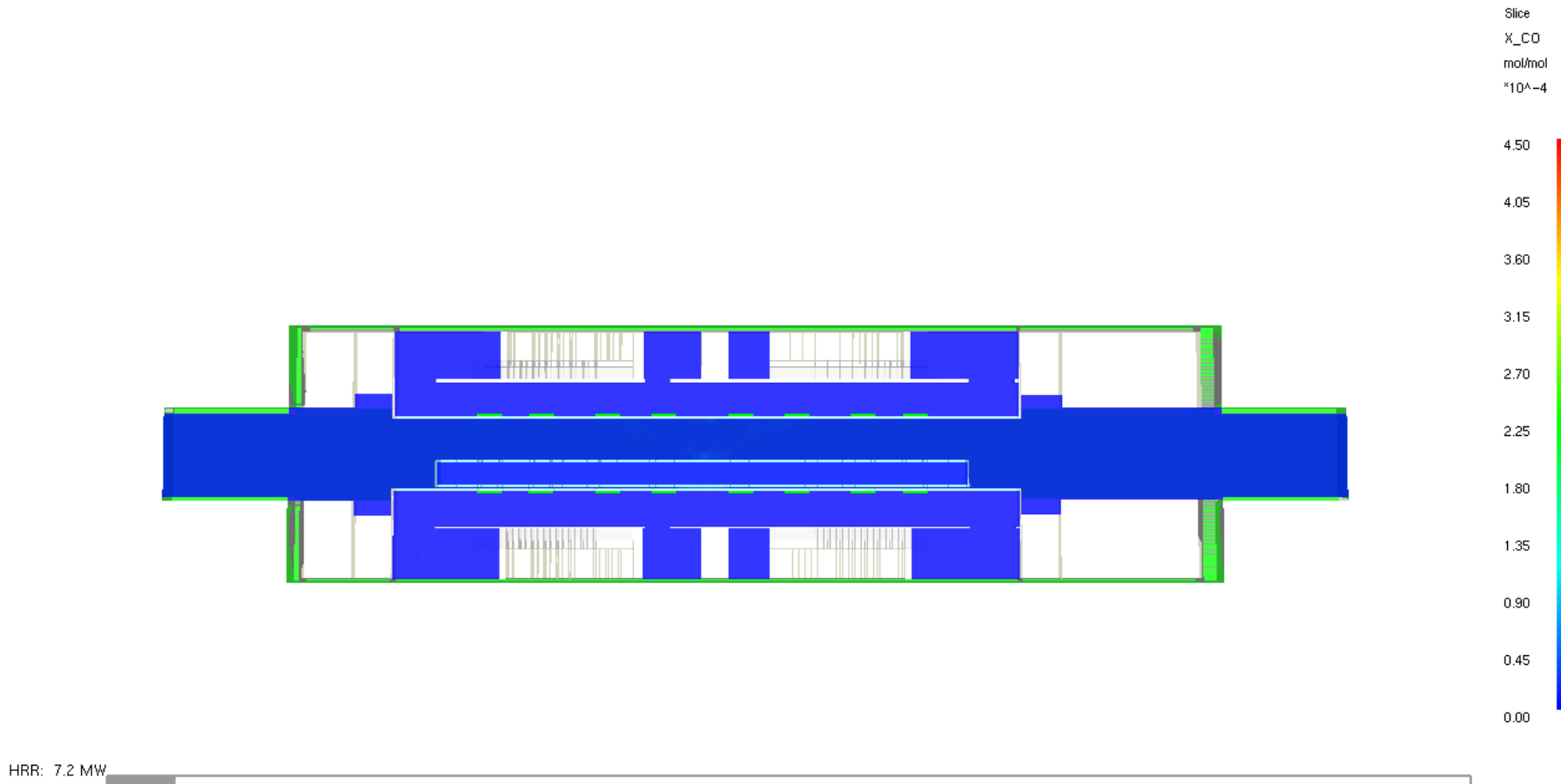

 $0.01(00.0)$ 

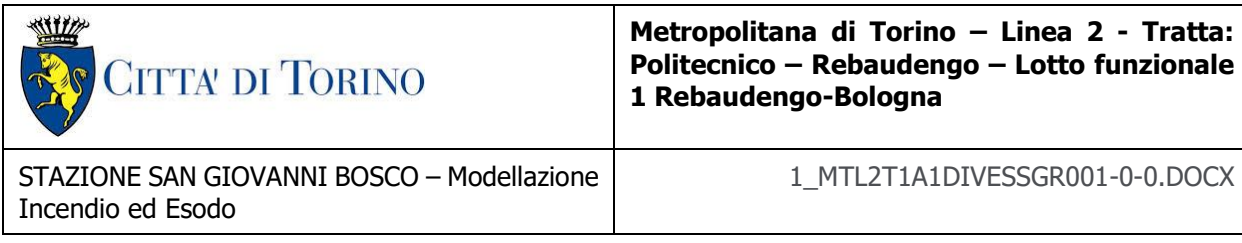

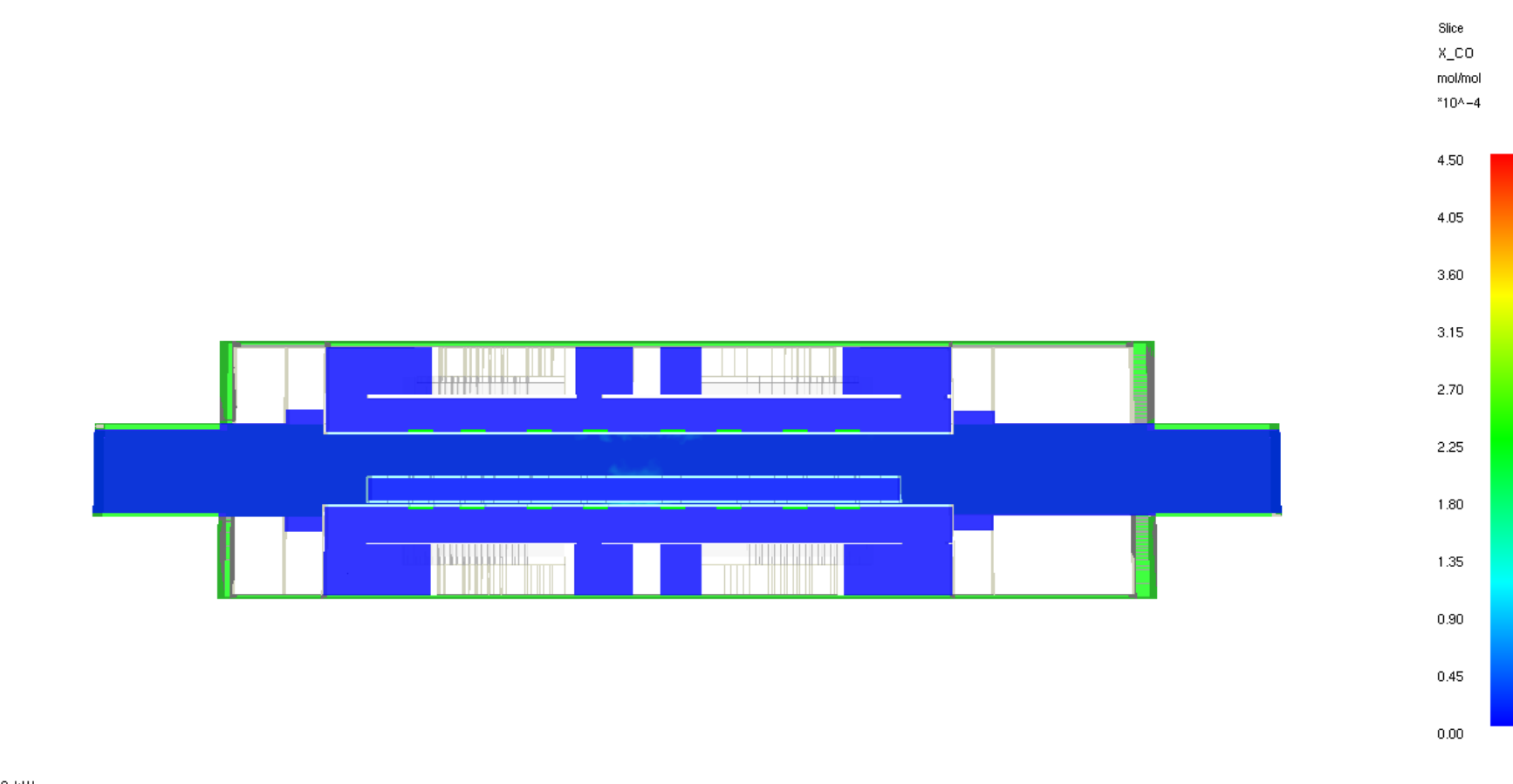

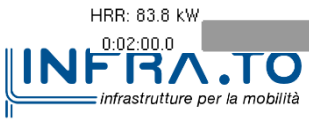

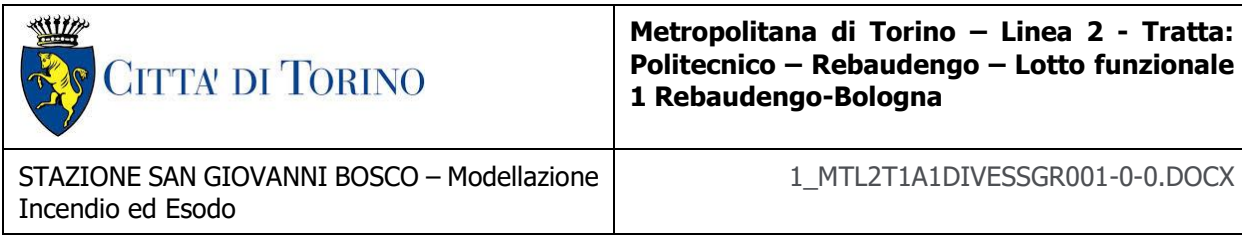

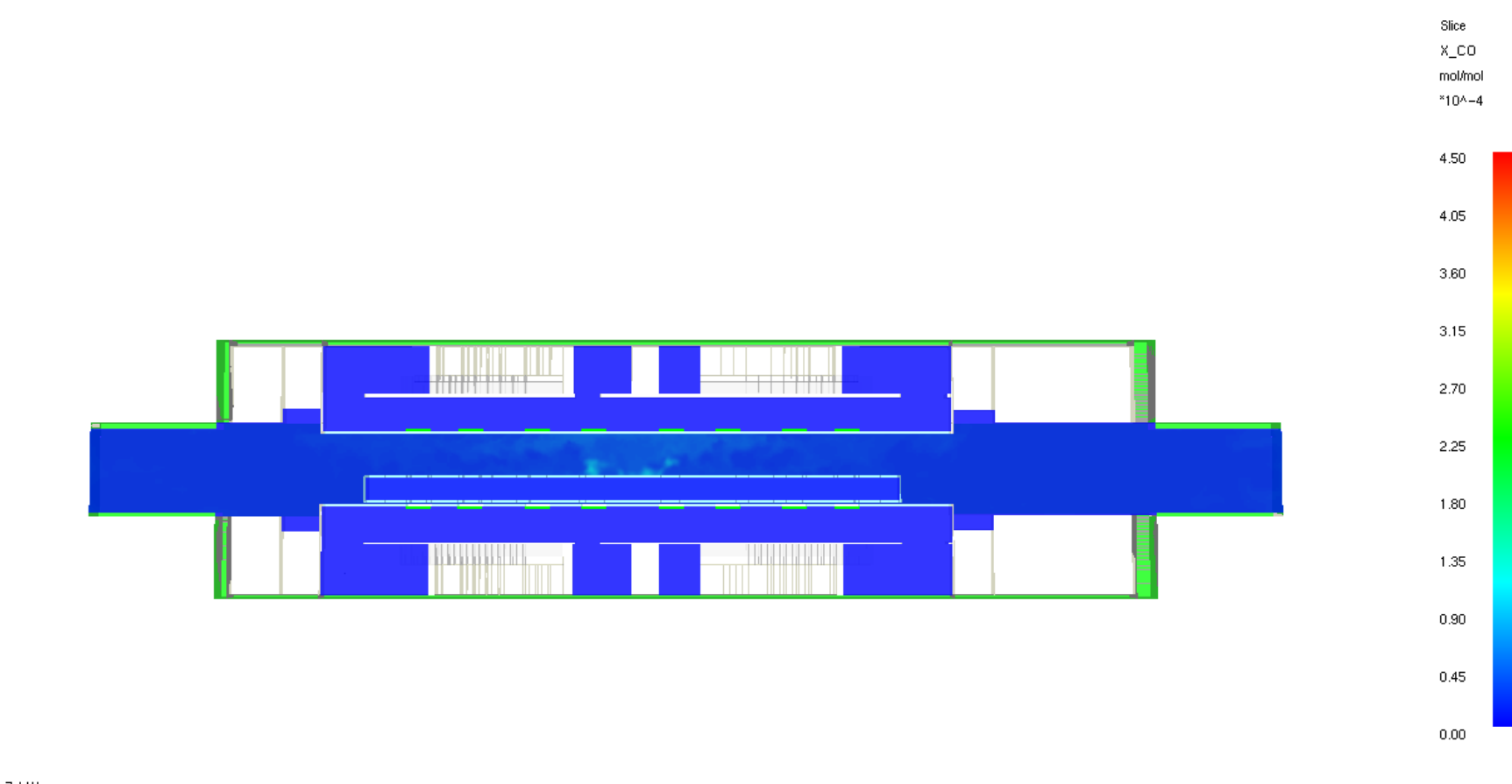

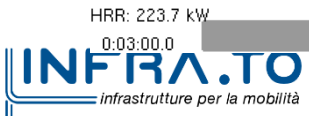

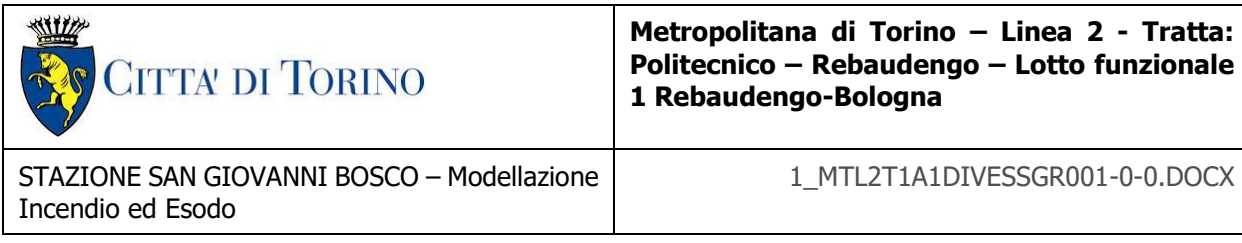

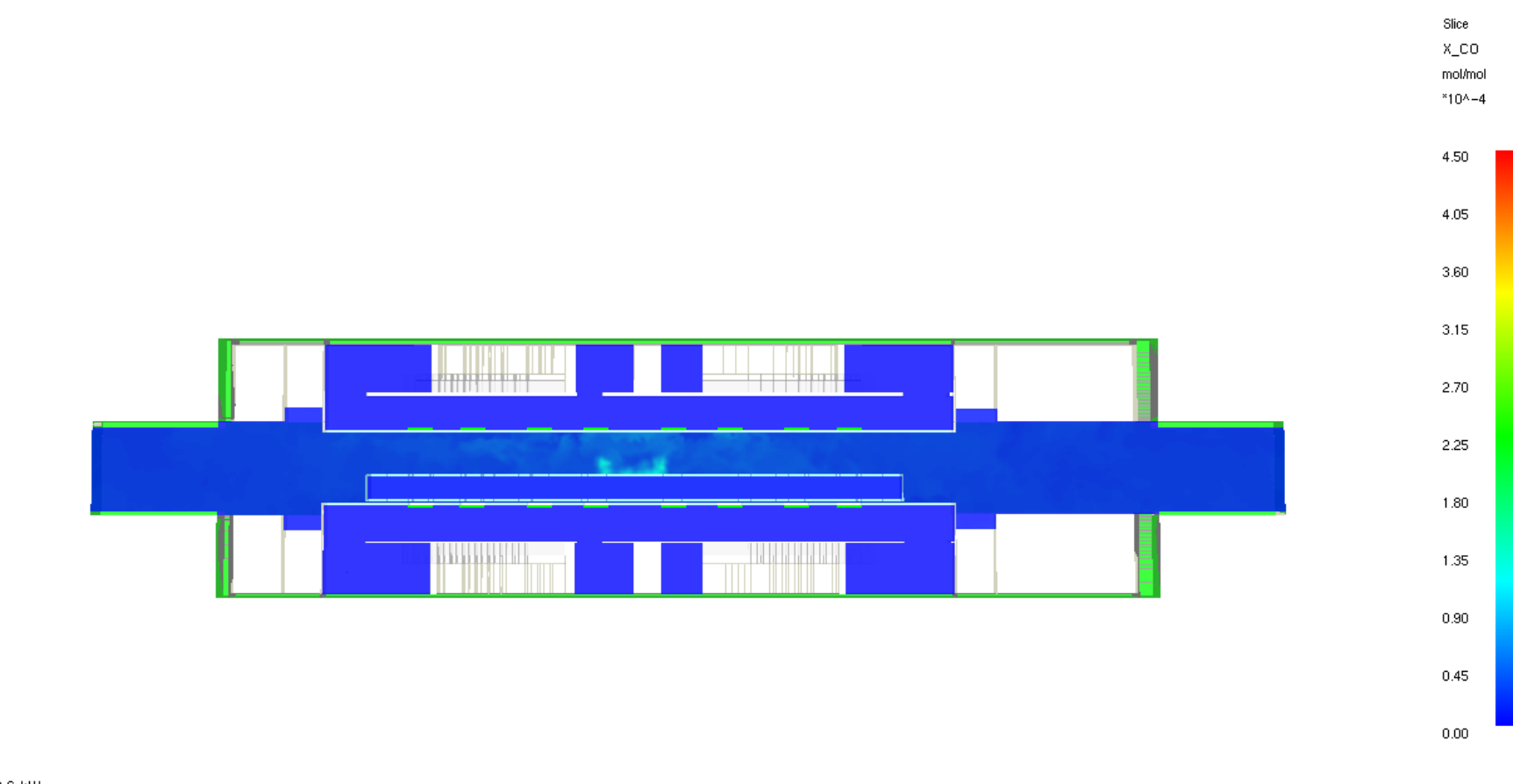

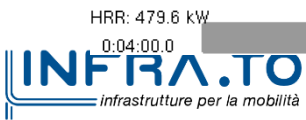

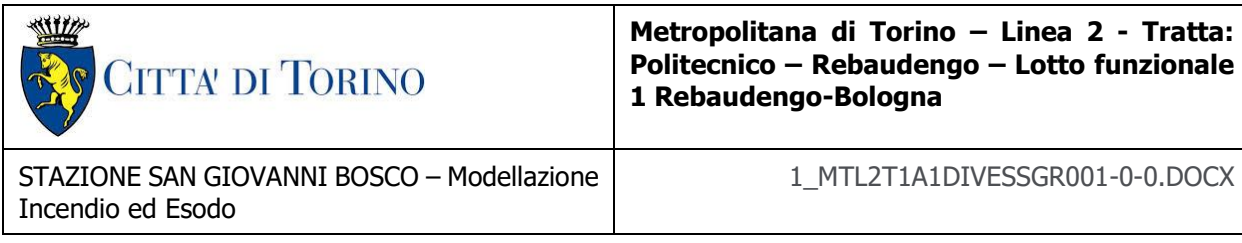

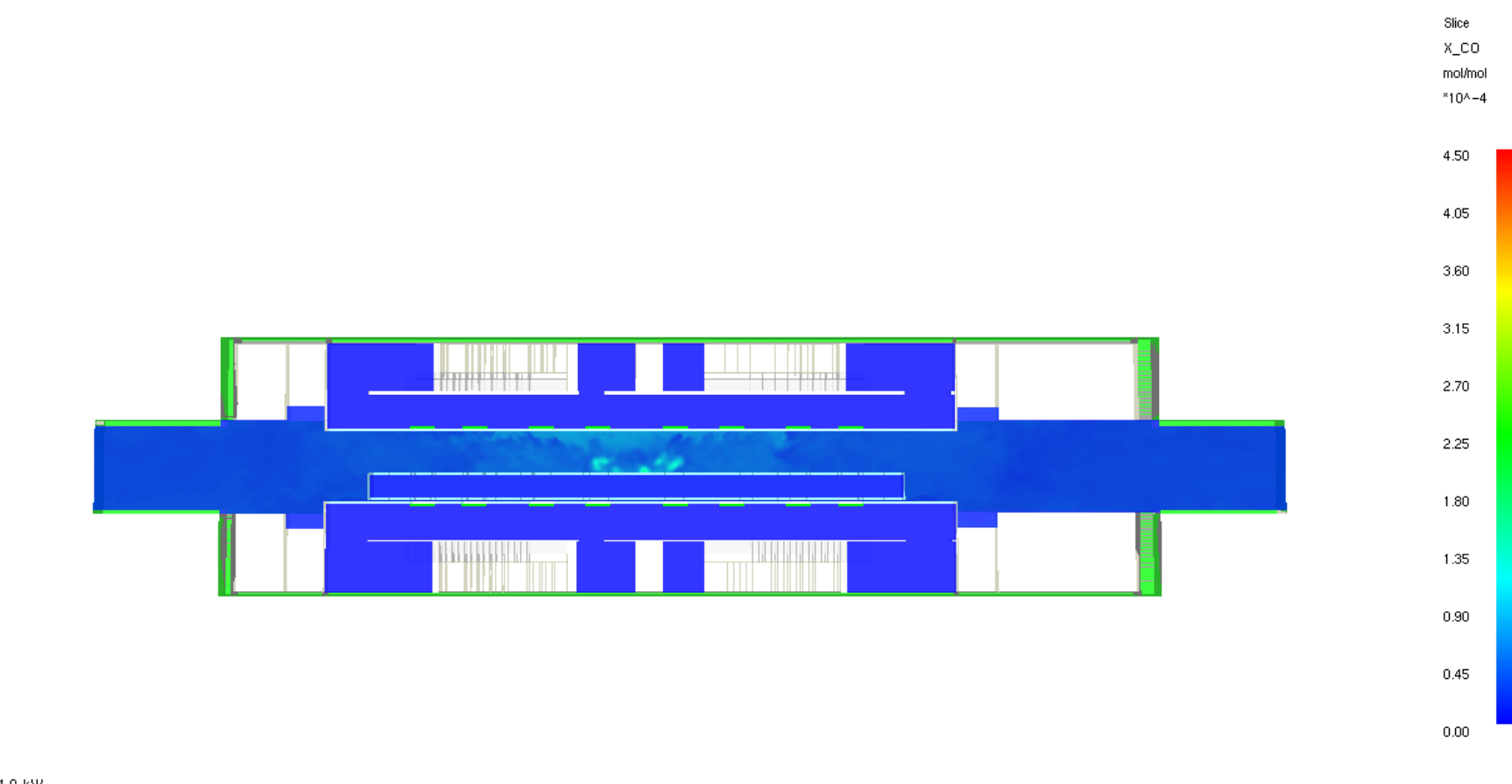

HRR: 824.0 KW **INFRATO** infrastrutture per la mobilità

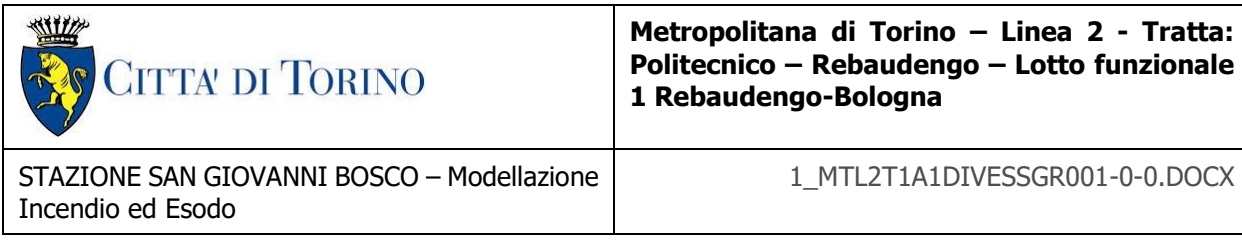

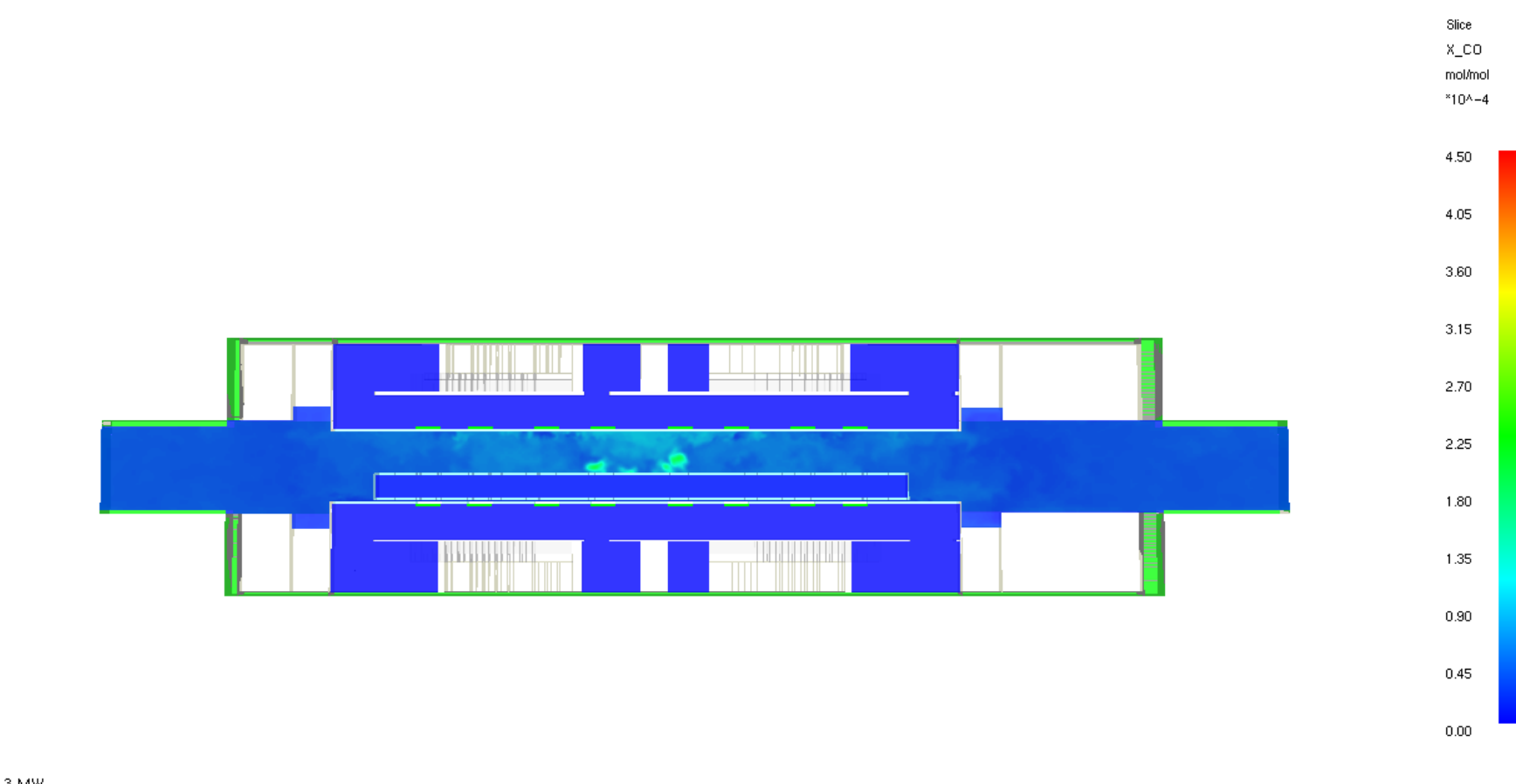

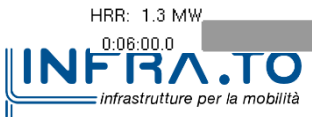

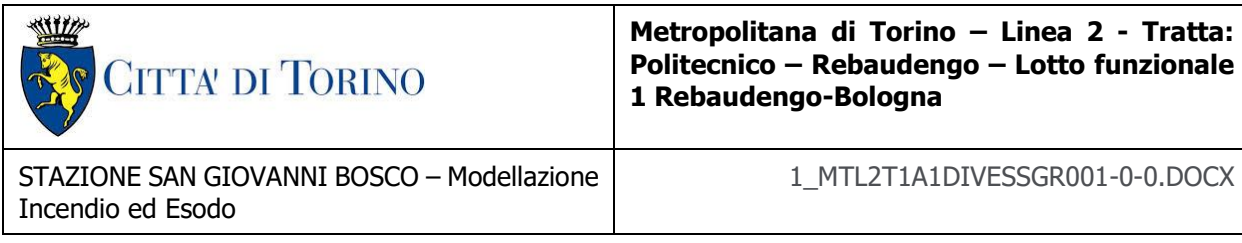

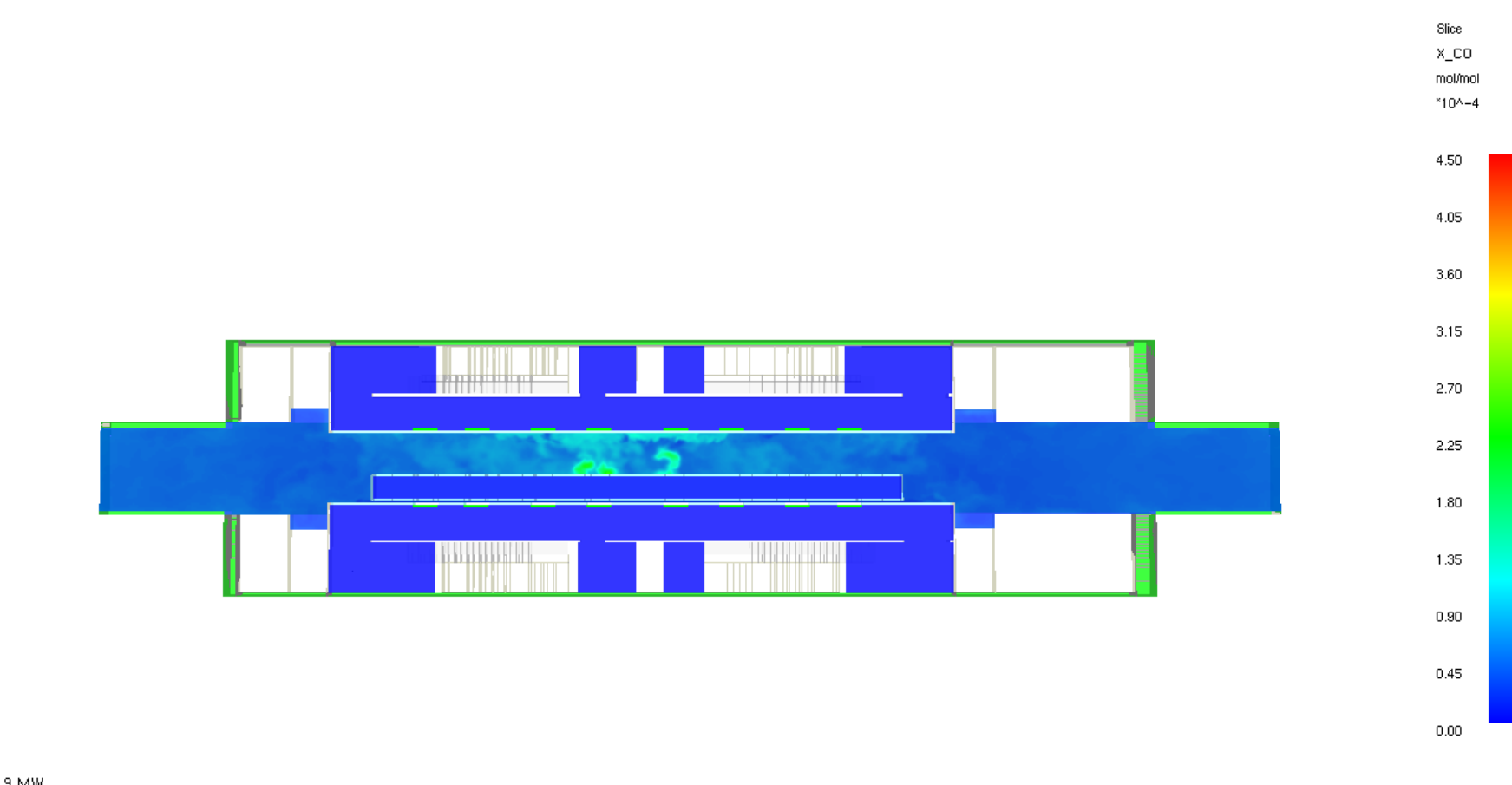

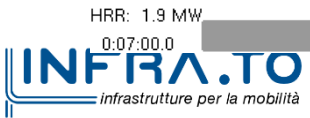

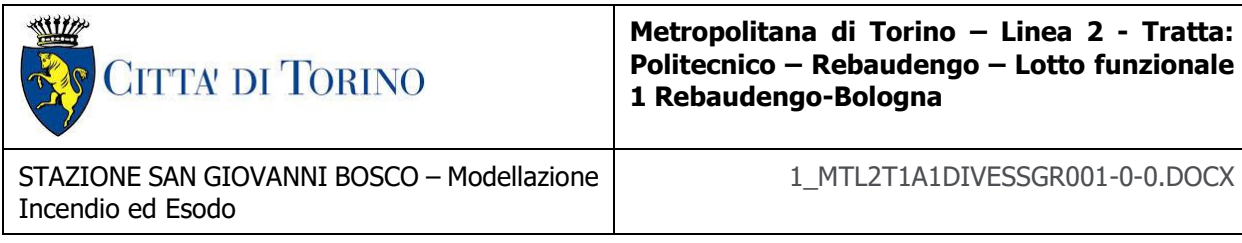

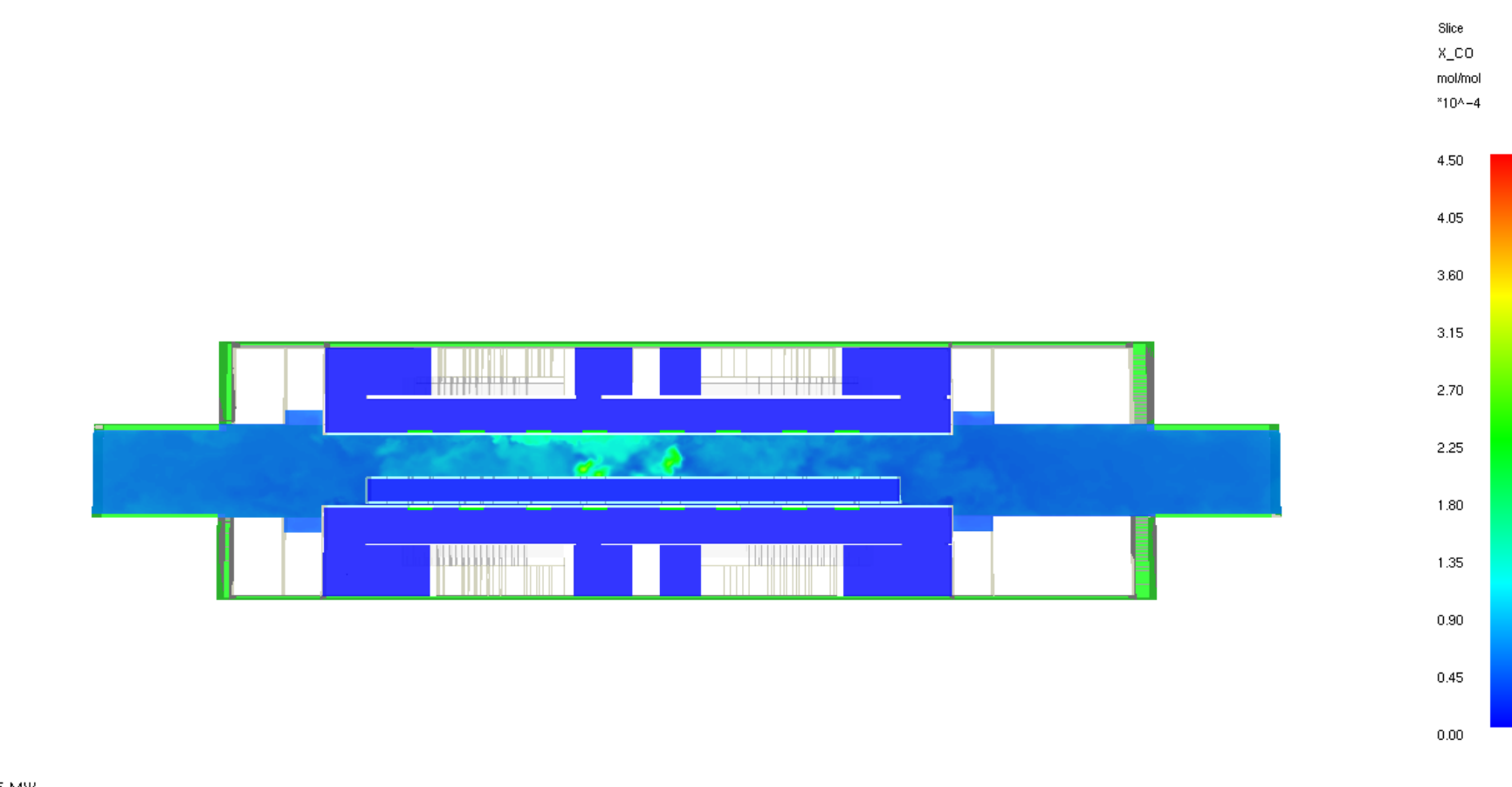

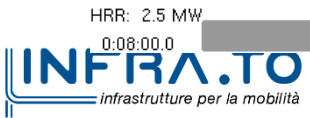

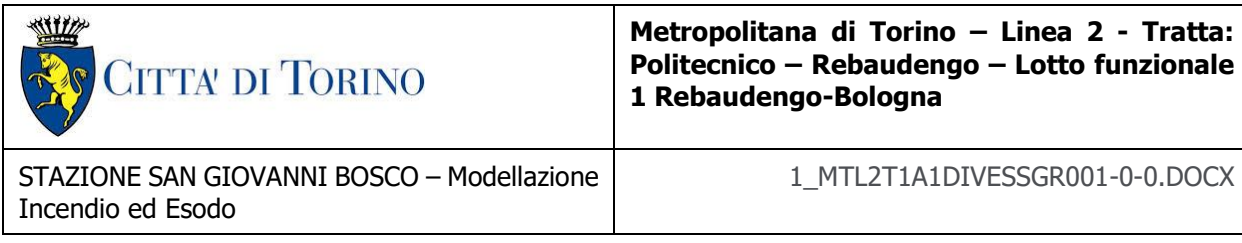

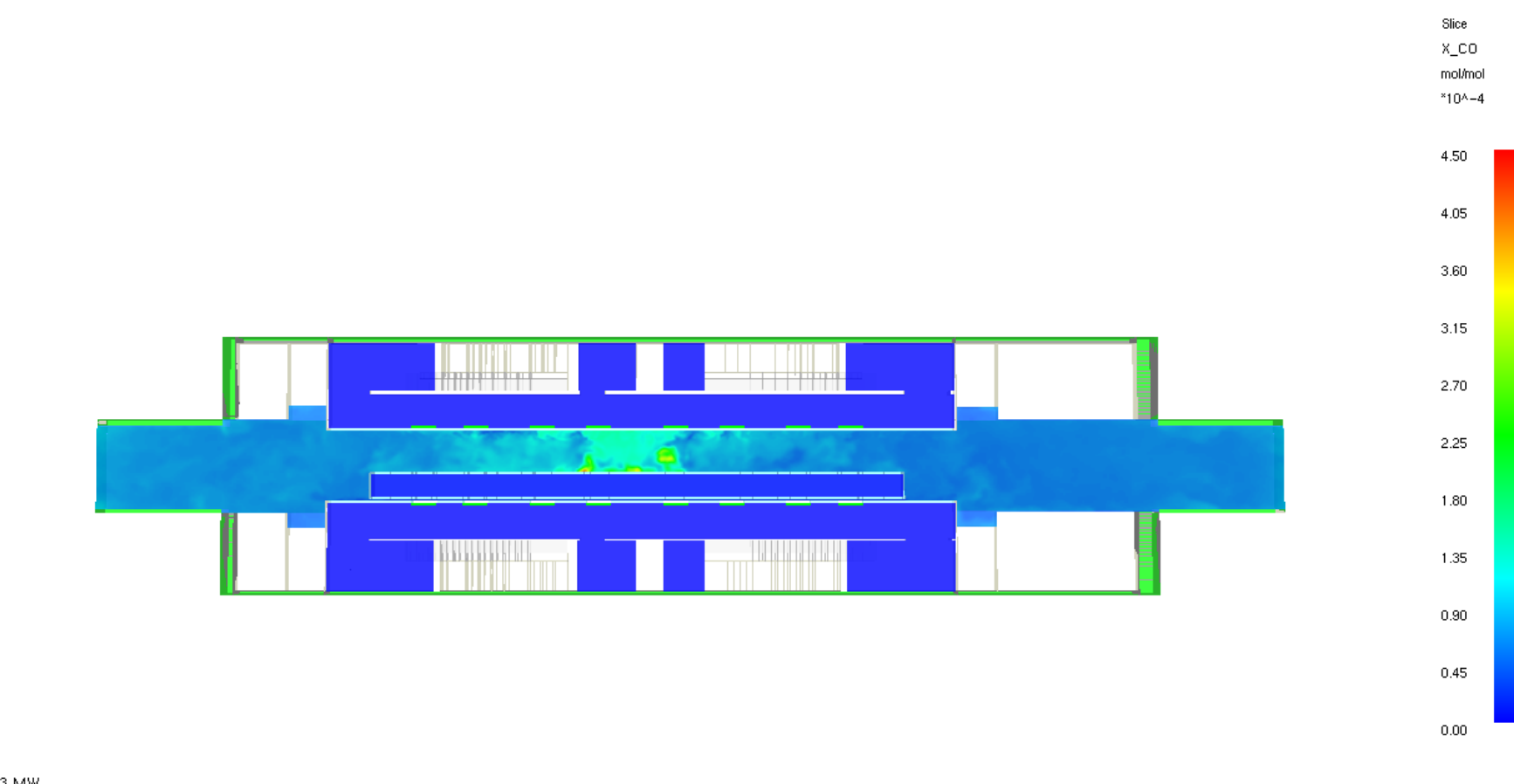

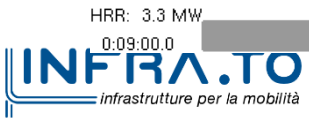

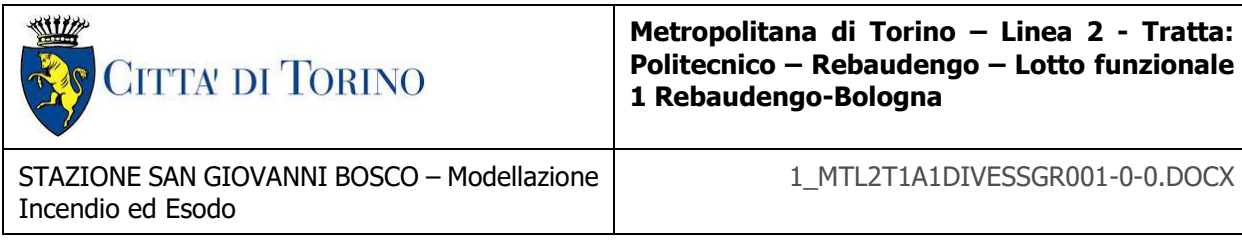

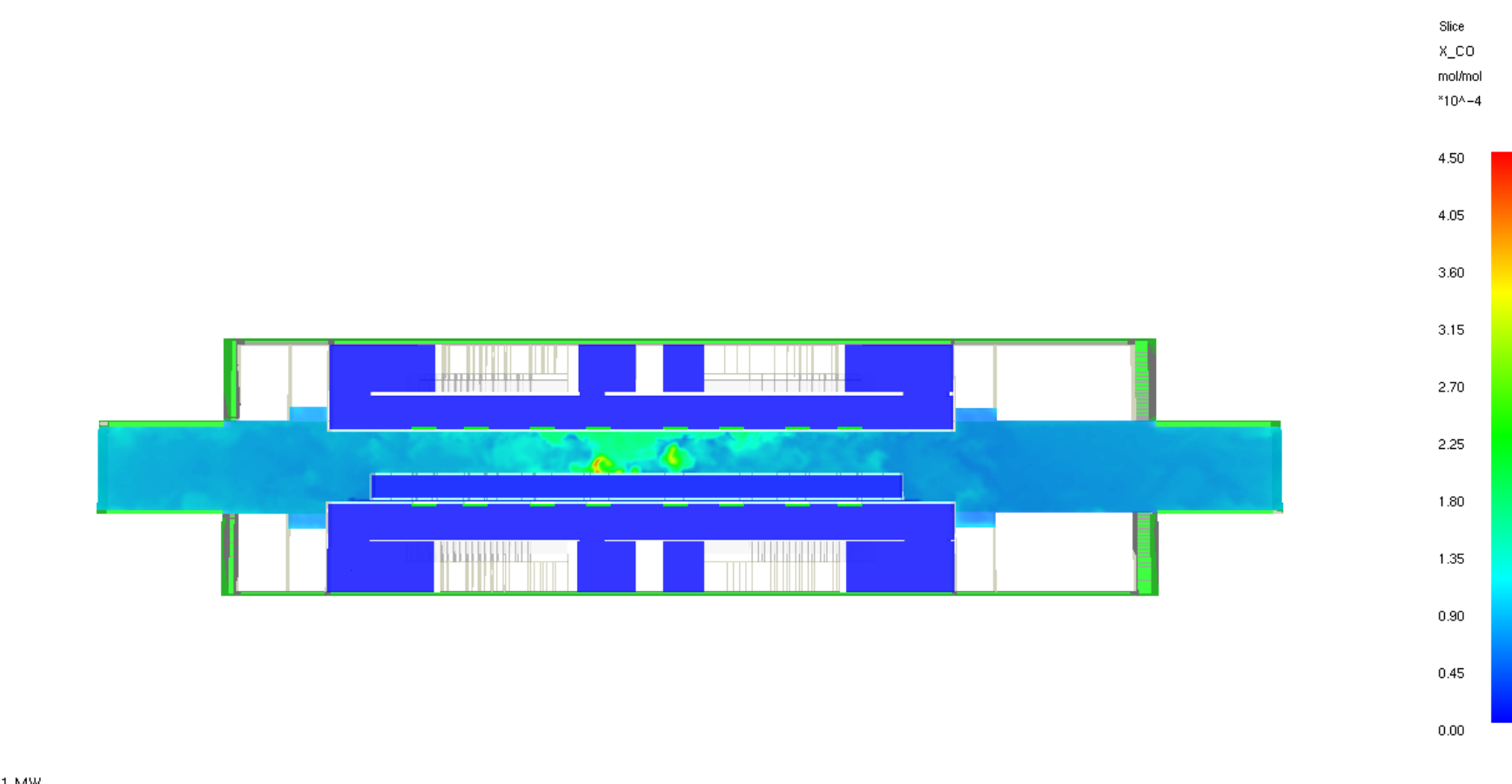

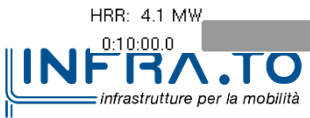

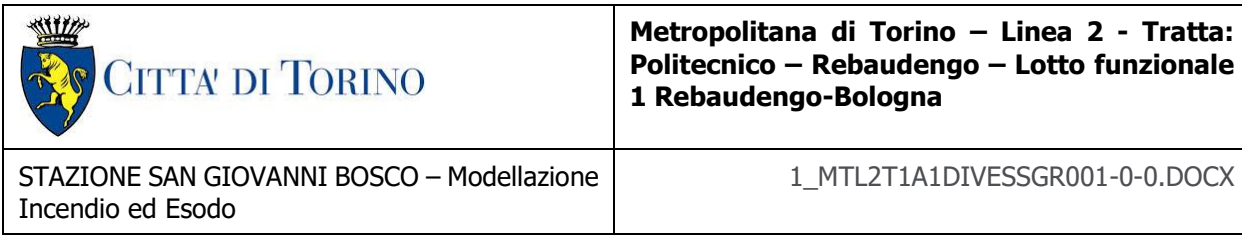

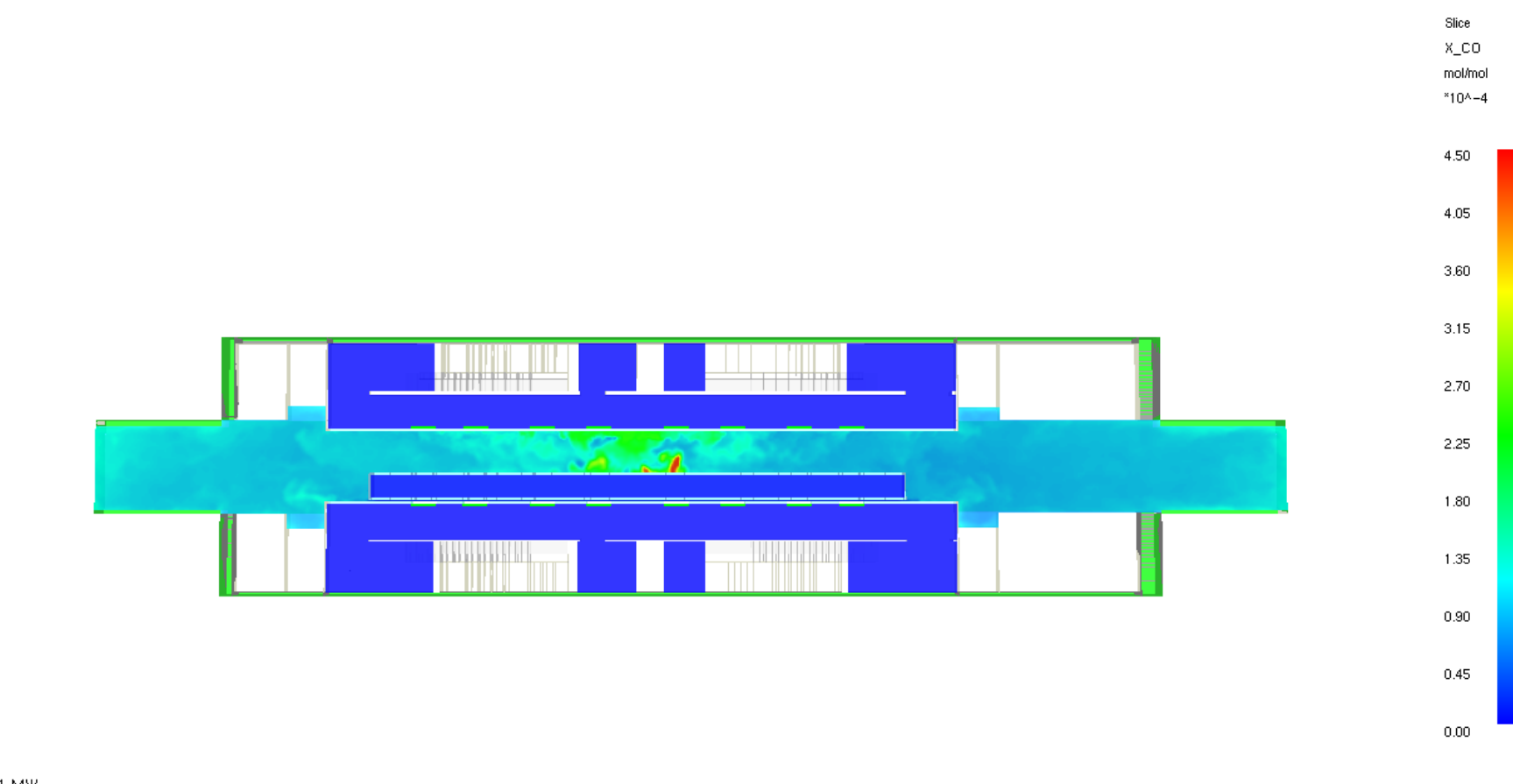

HRR: 5.1 MW  $\boxed{\text{INF}^{\frac{0:11:00.0}{11:00}}_{\text{Infrastututive per la mobilità}}}$ 

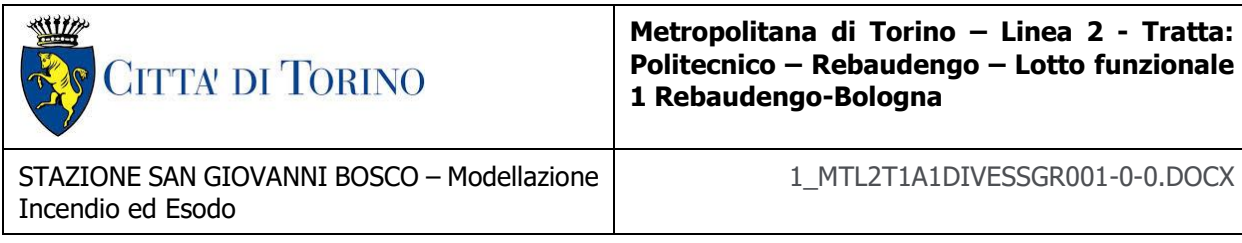

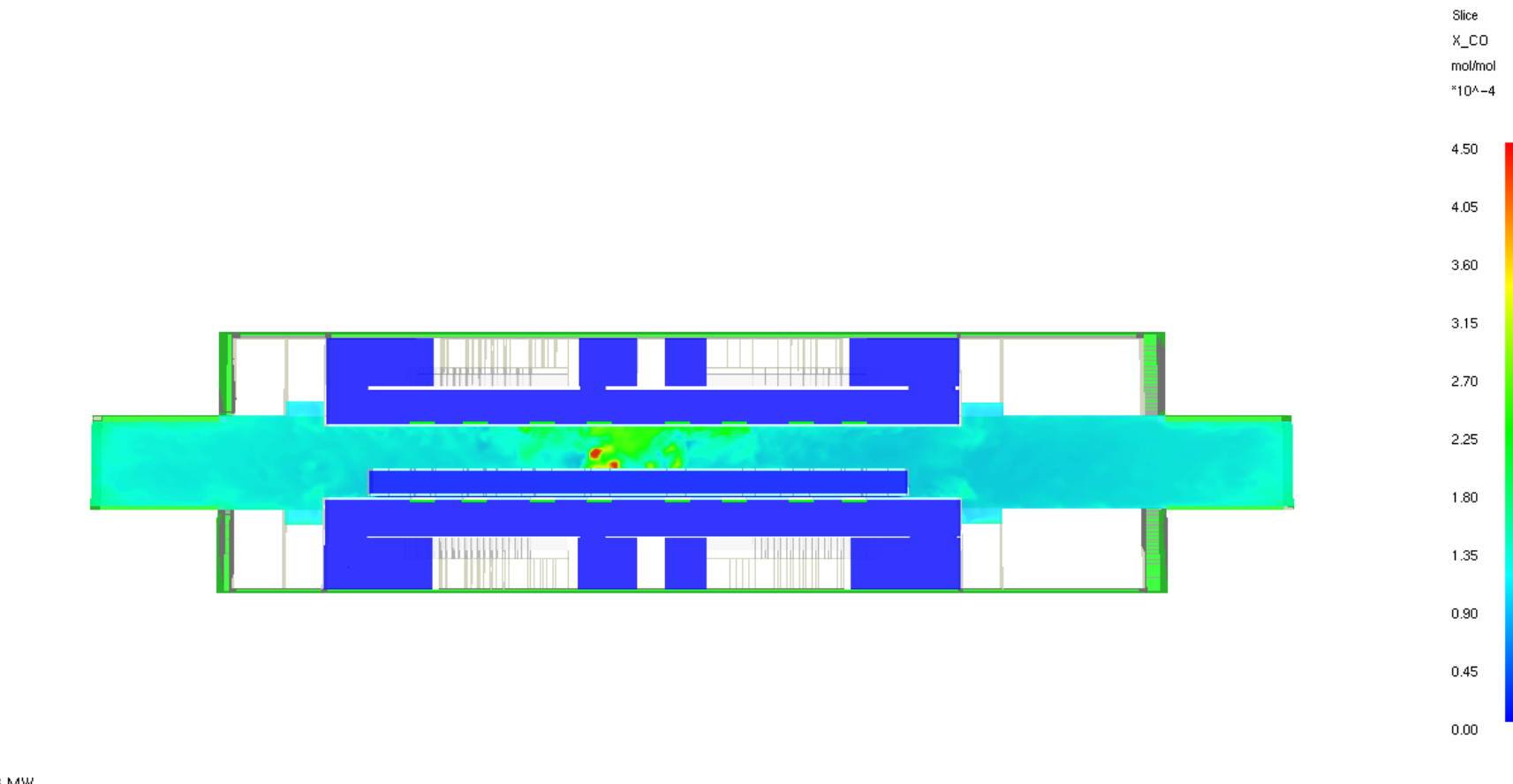

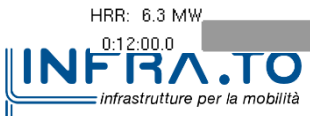

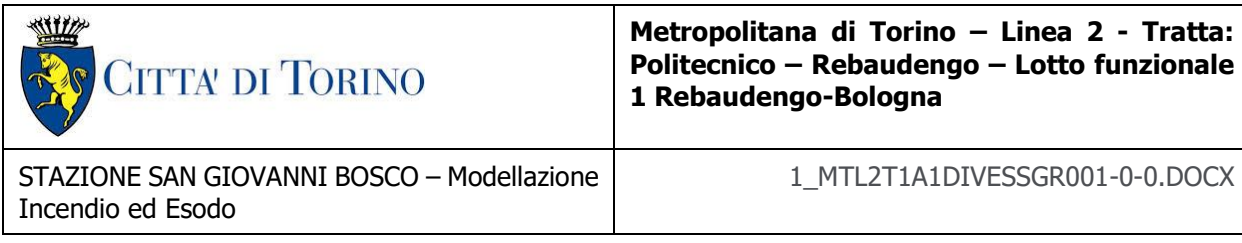

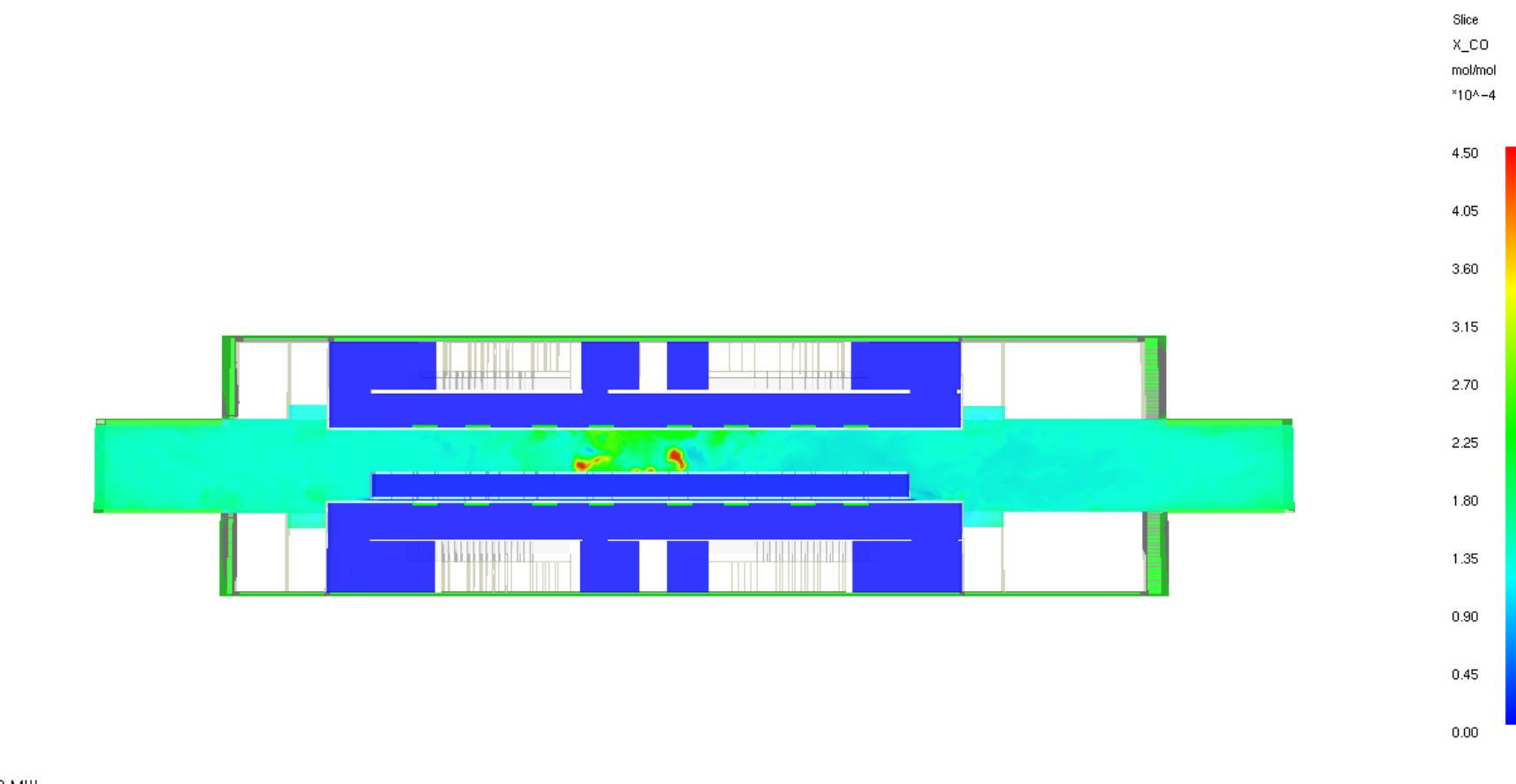

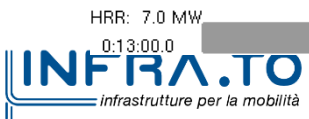

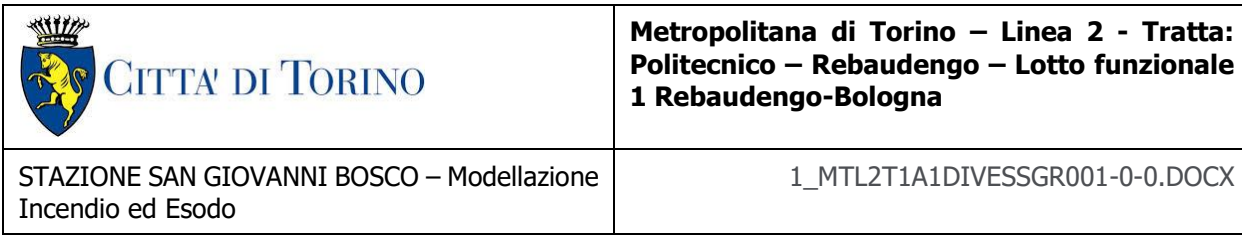

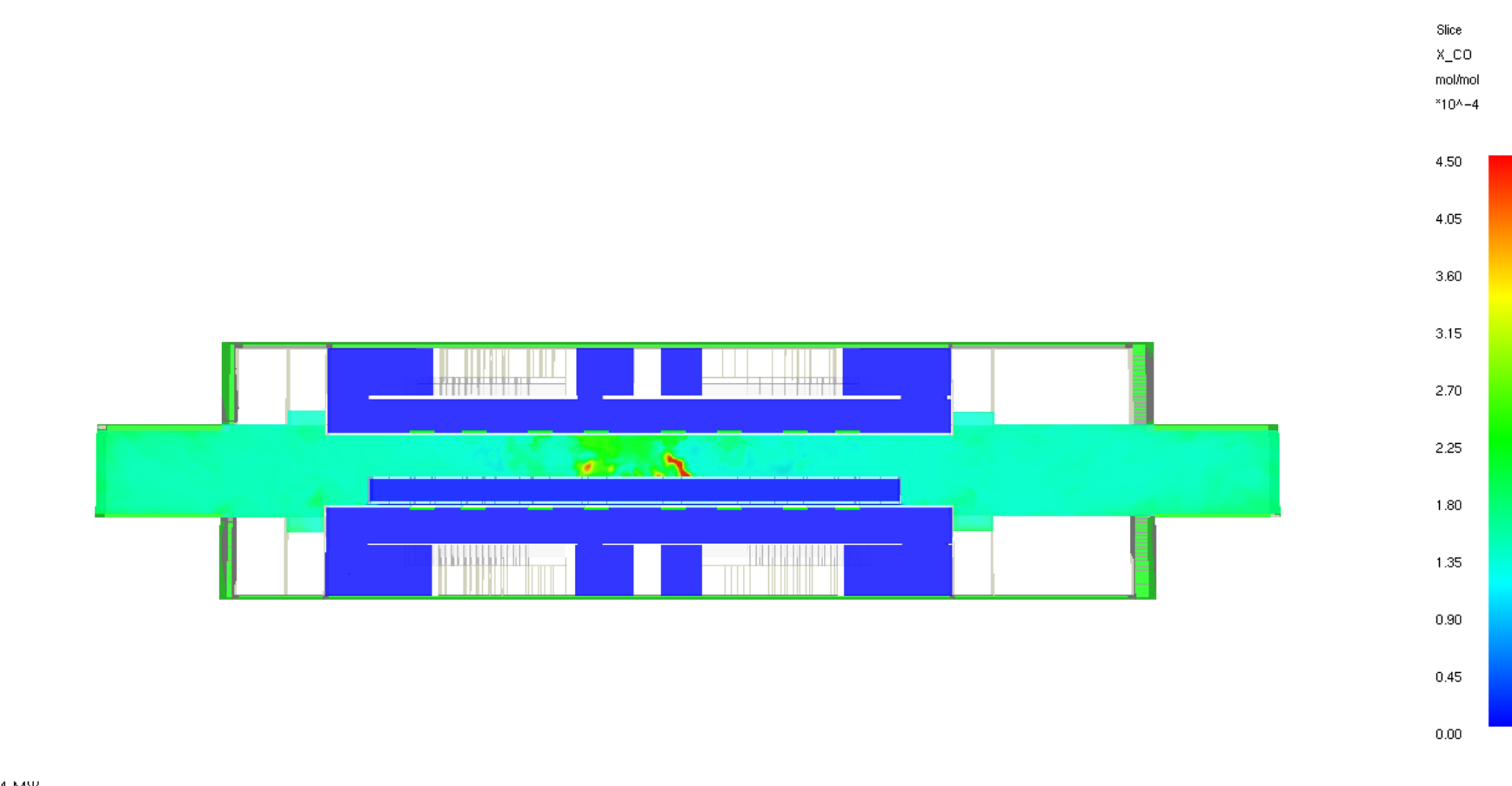

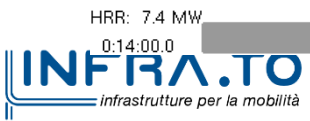

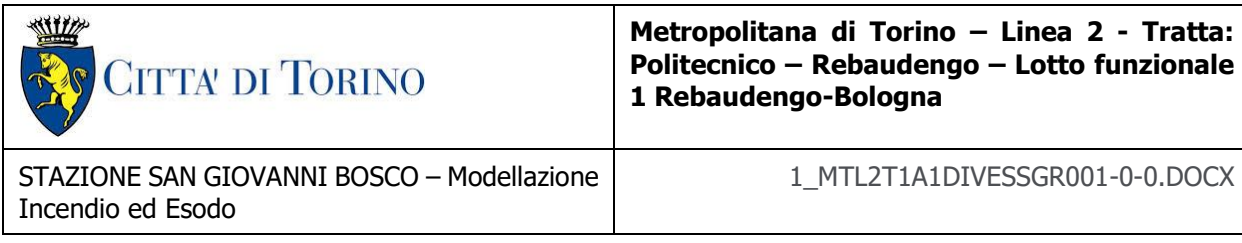

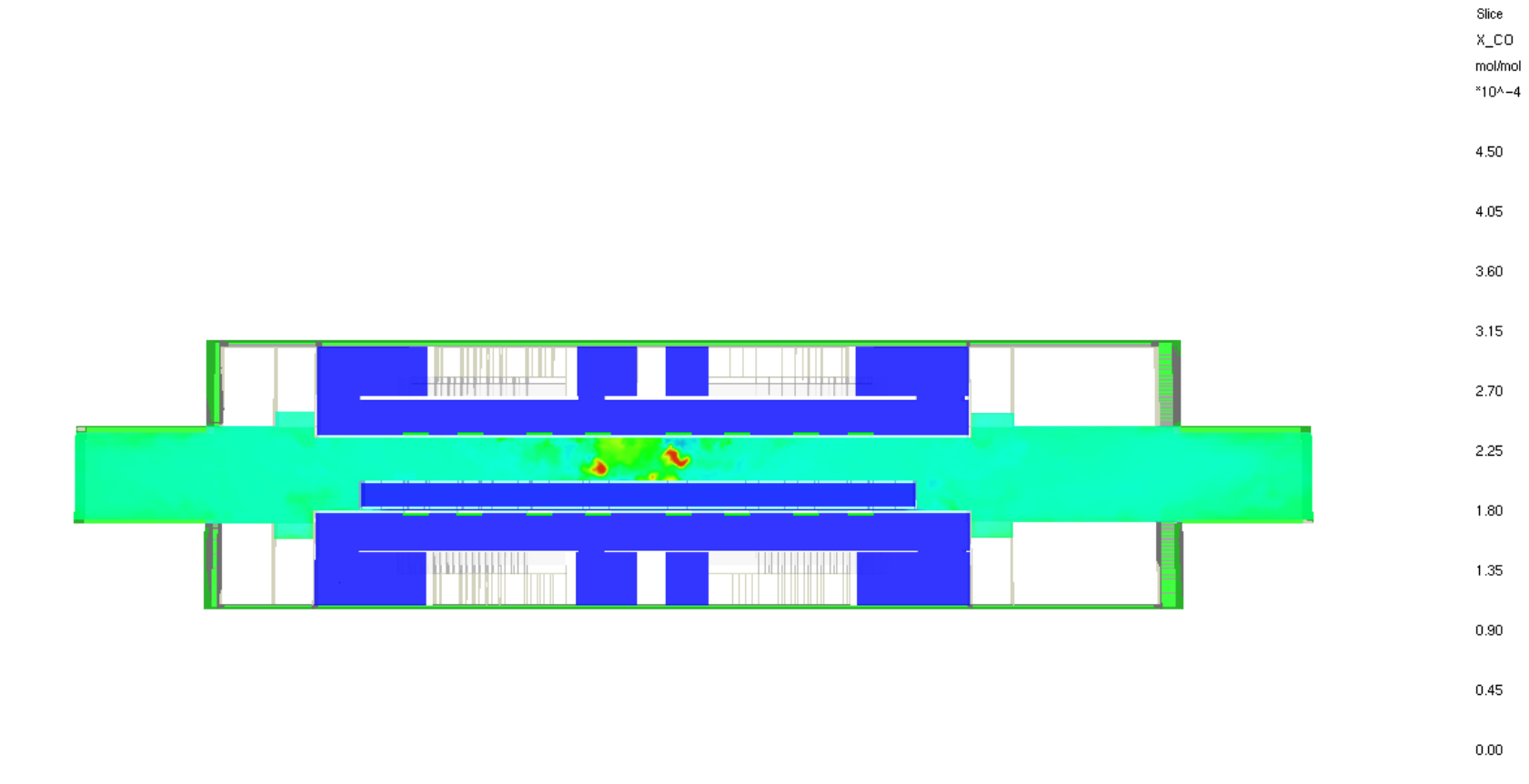

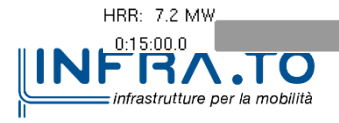

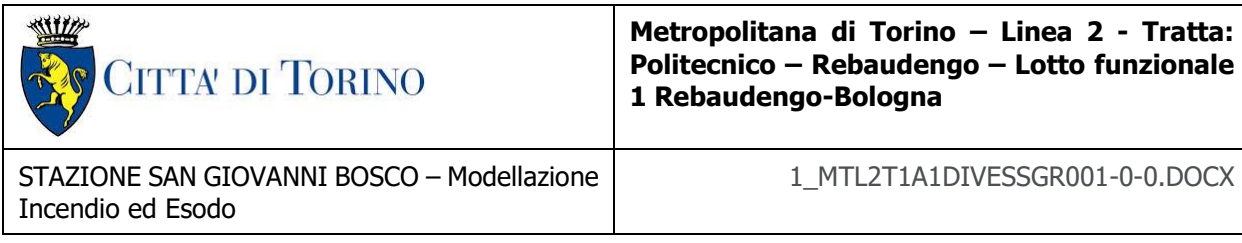

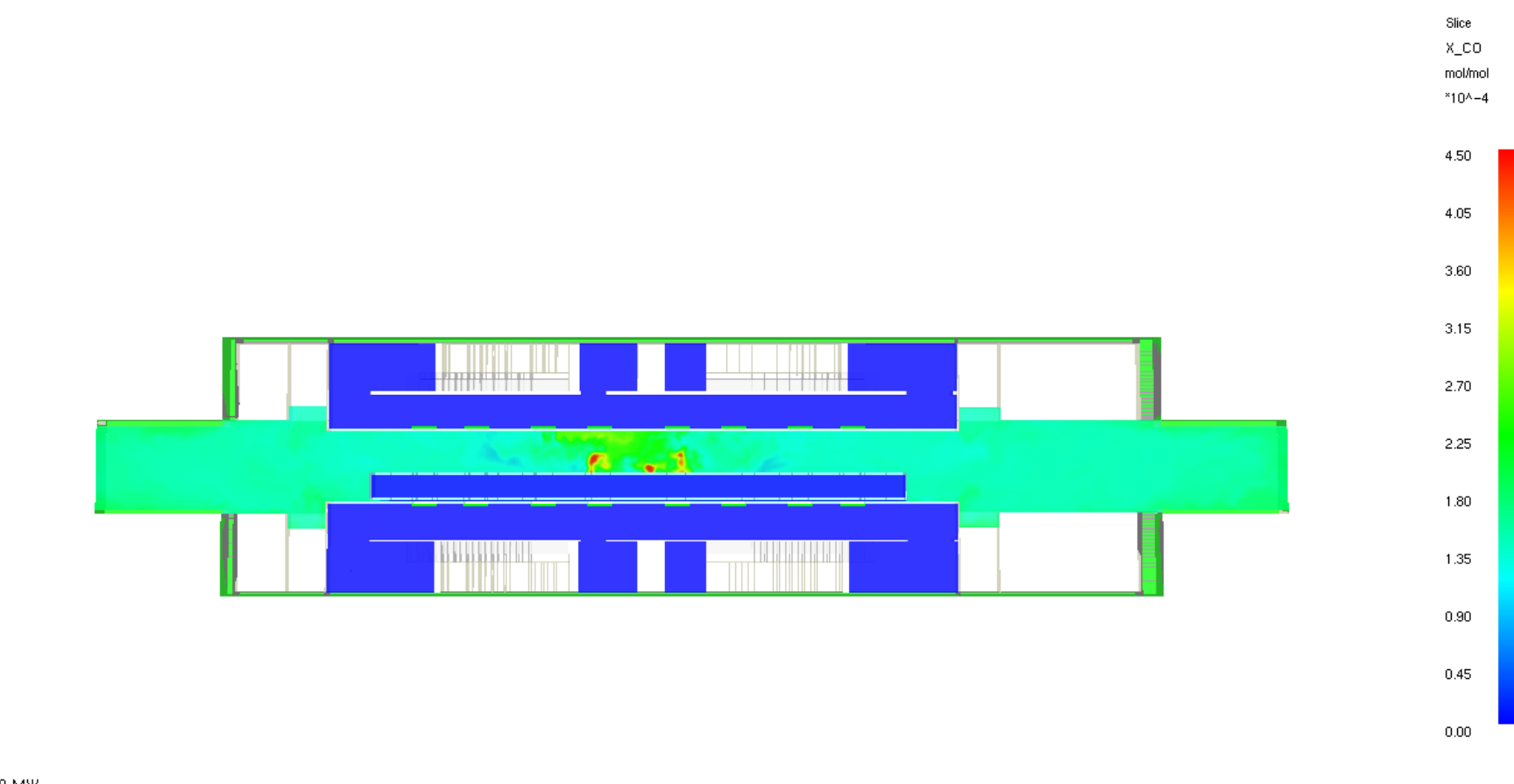

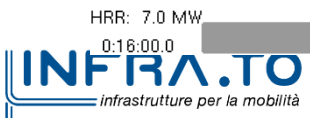

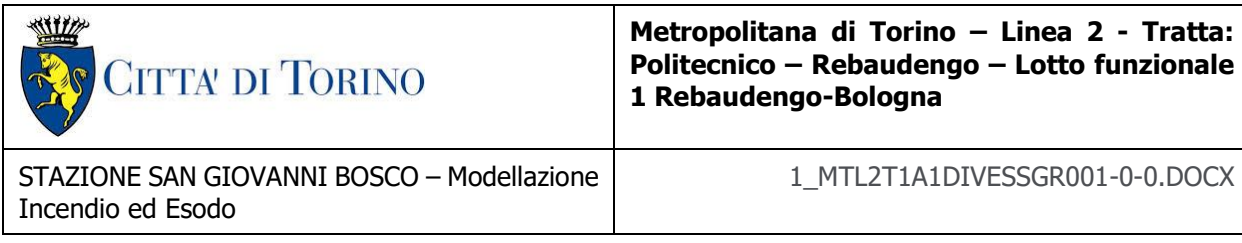

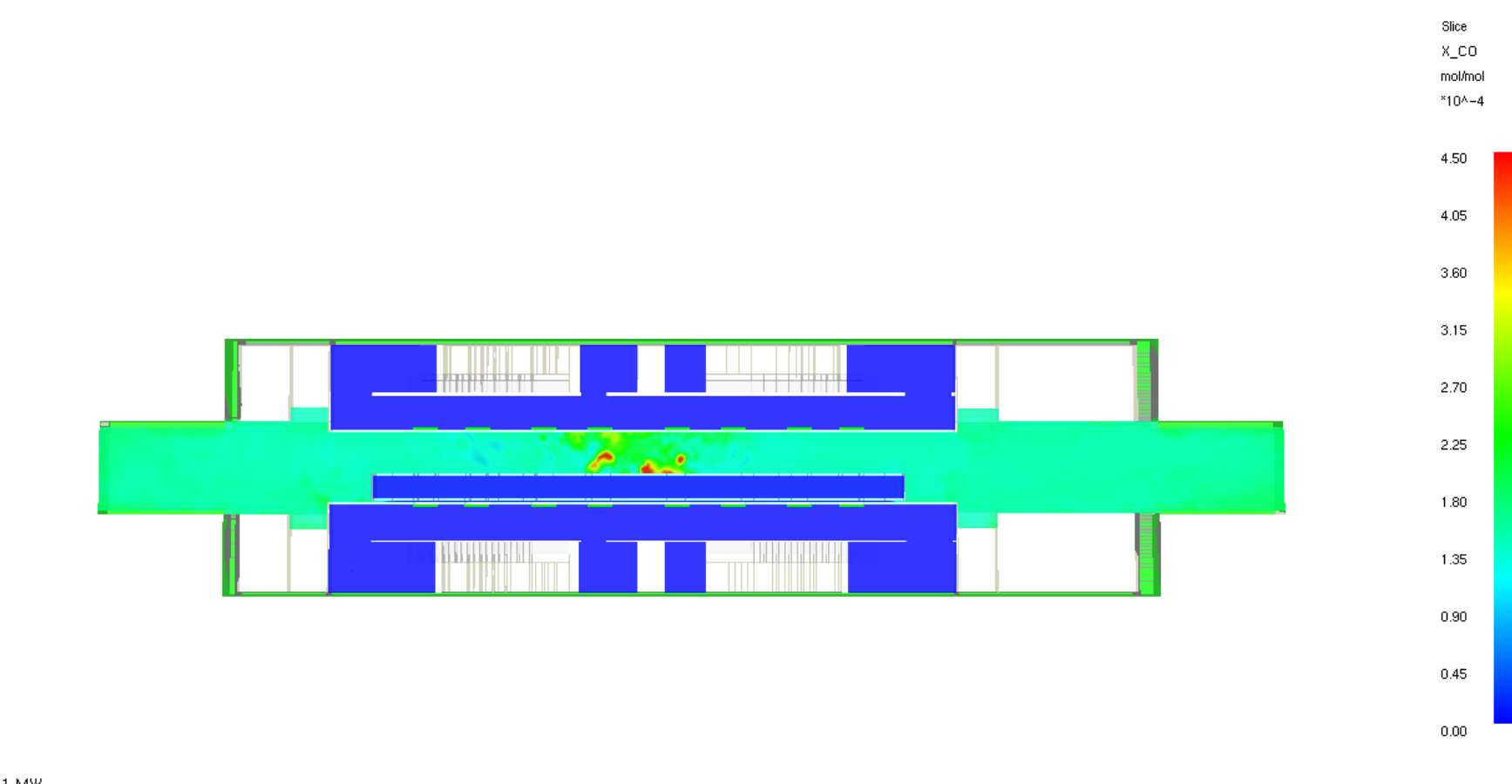

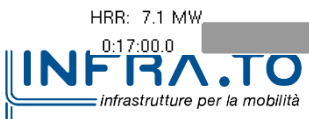

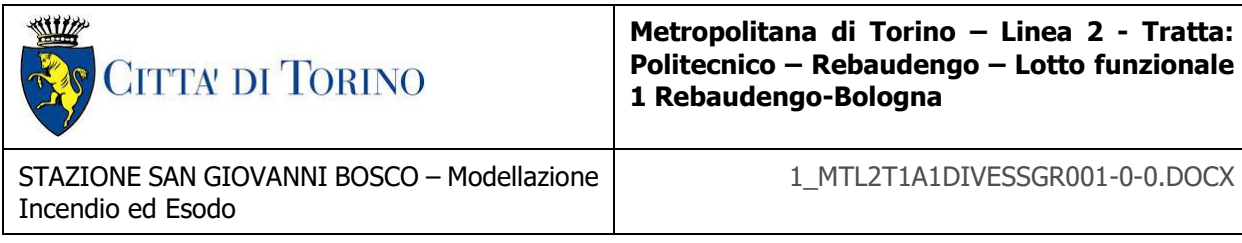

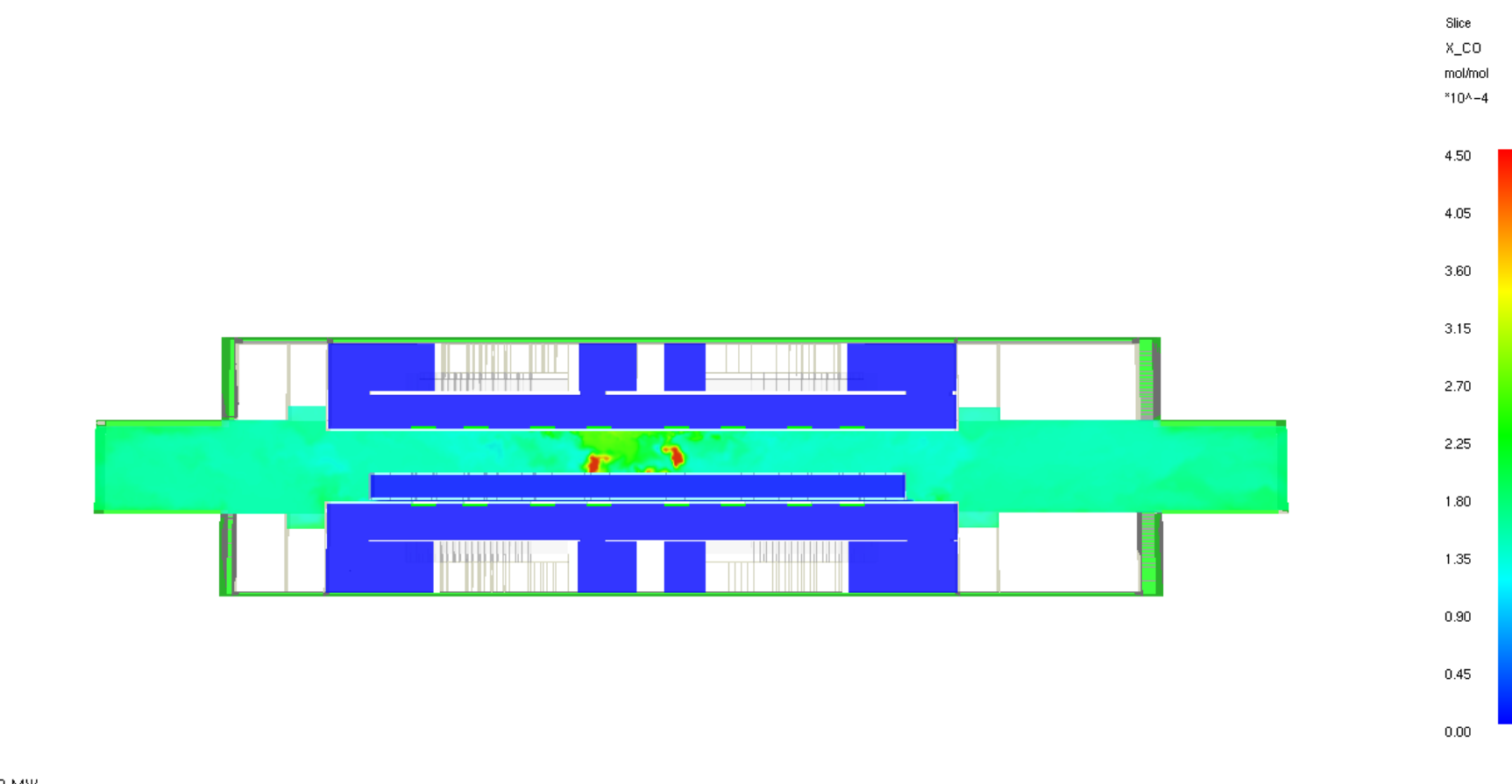

HRR: 7.0 MW  $\boxed{\text{INF}^{\frac{0.18.00.0}{\text{R}}}\text{A}$  Intrastrutture per la mobilità
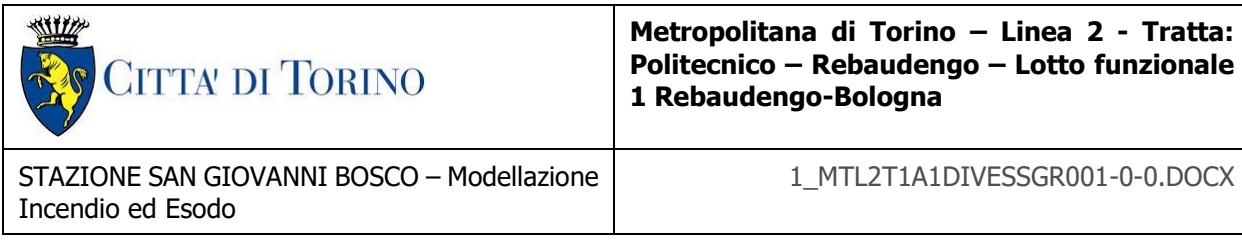

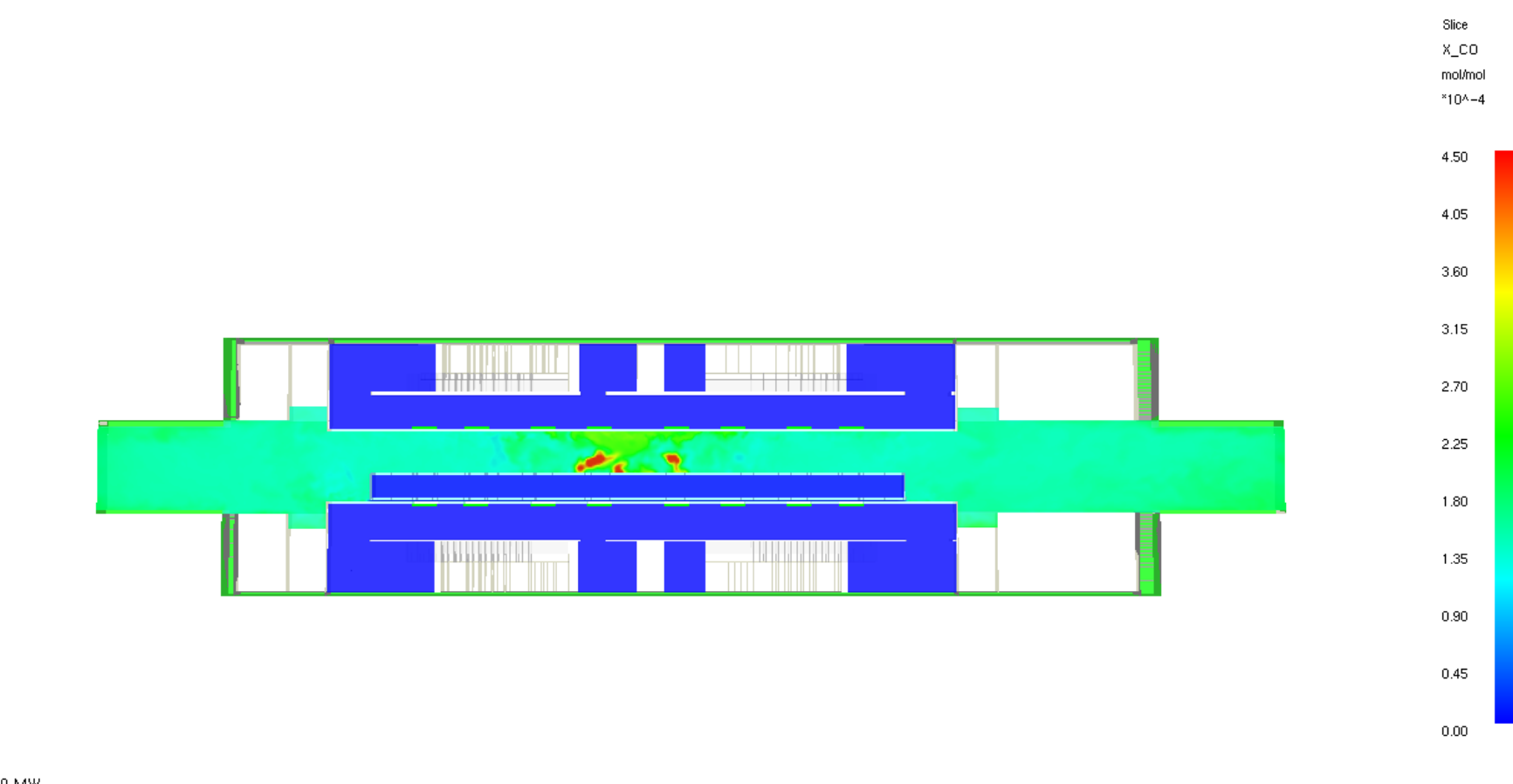

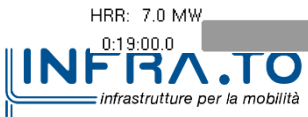

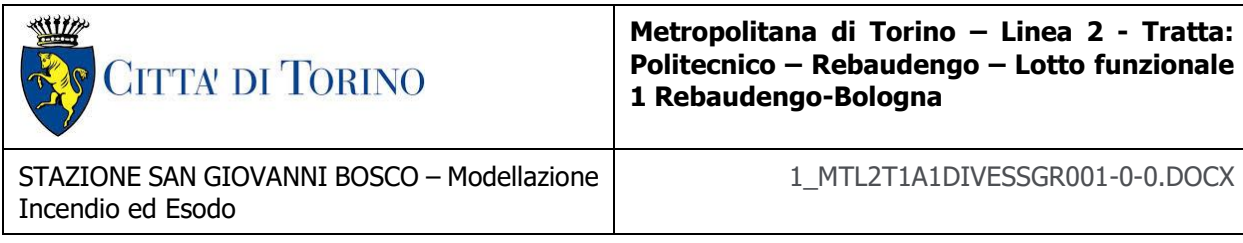

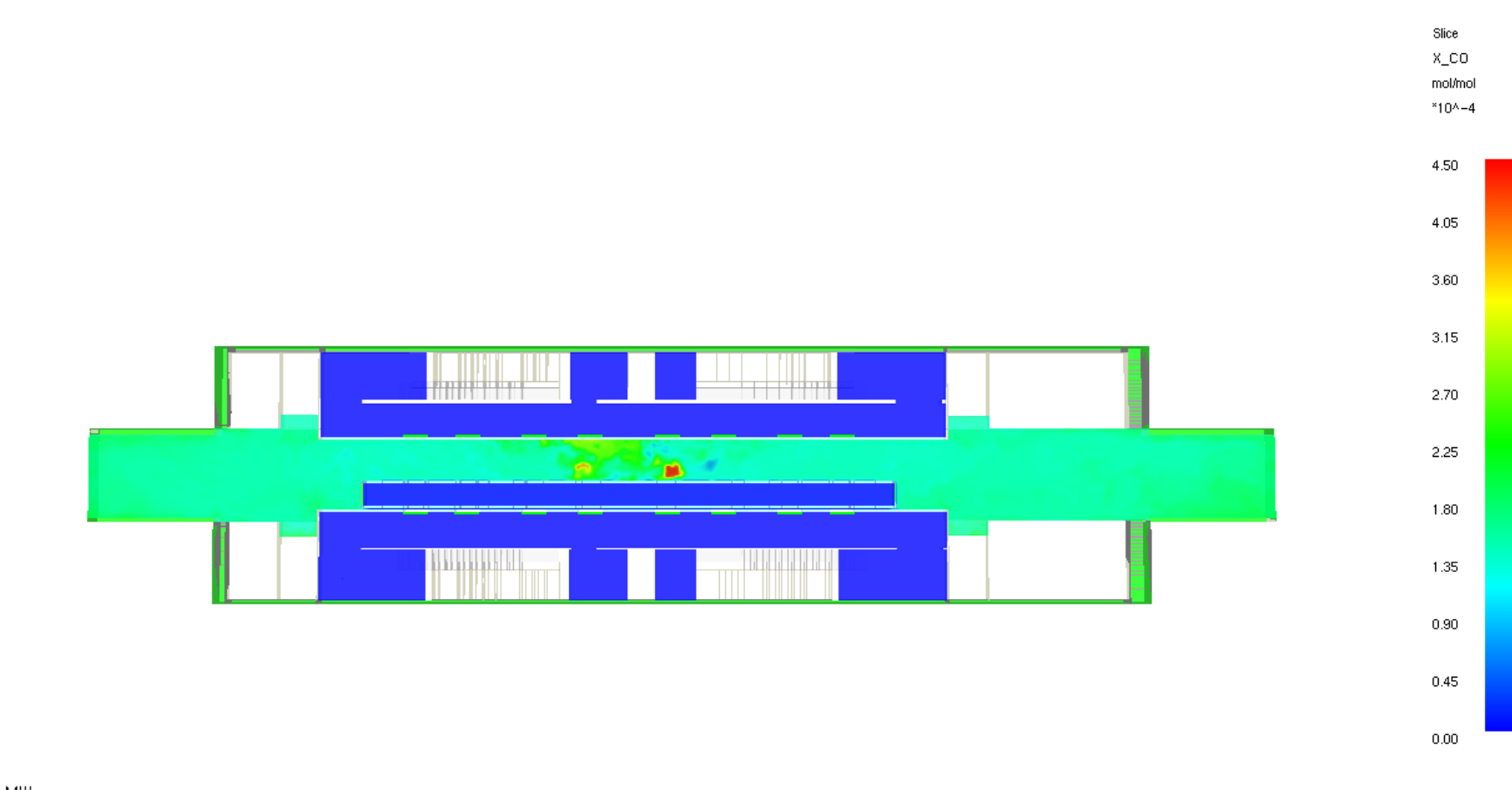

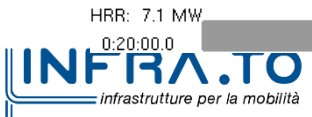

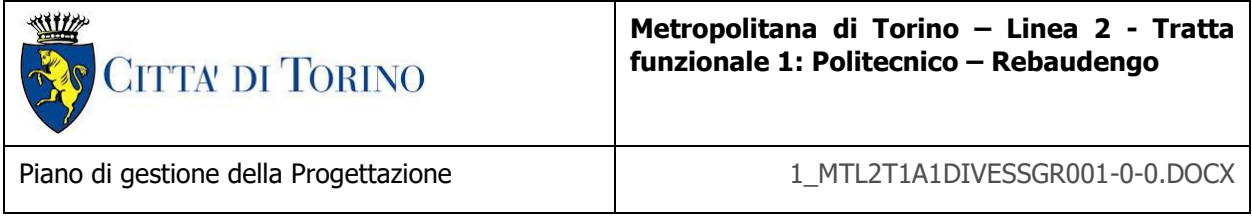

## **LIVELLO MEDIO FED**

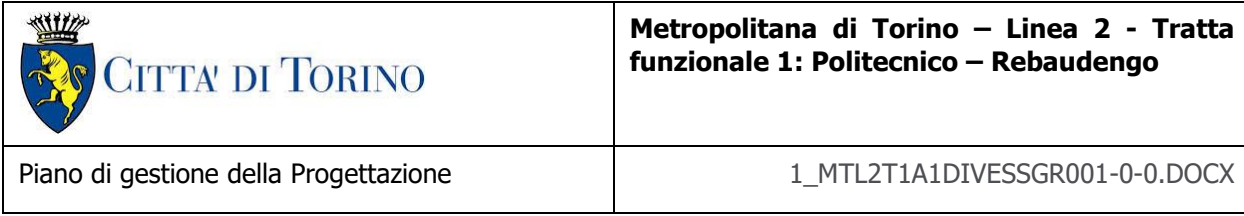

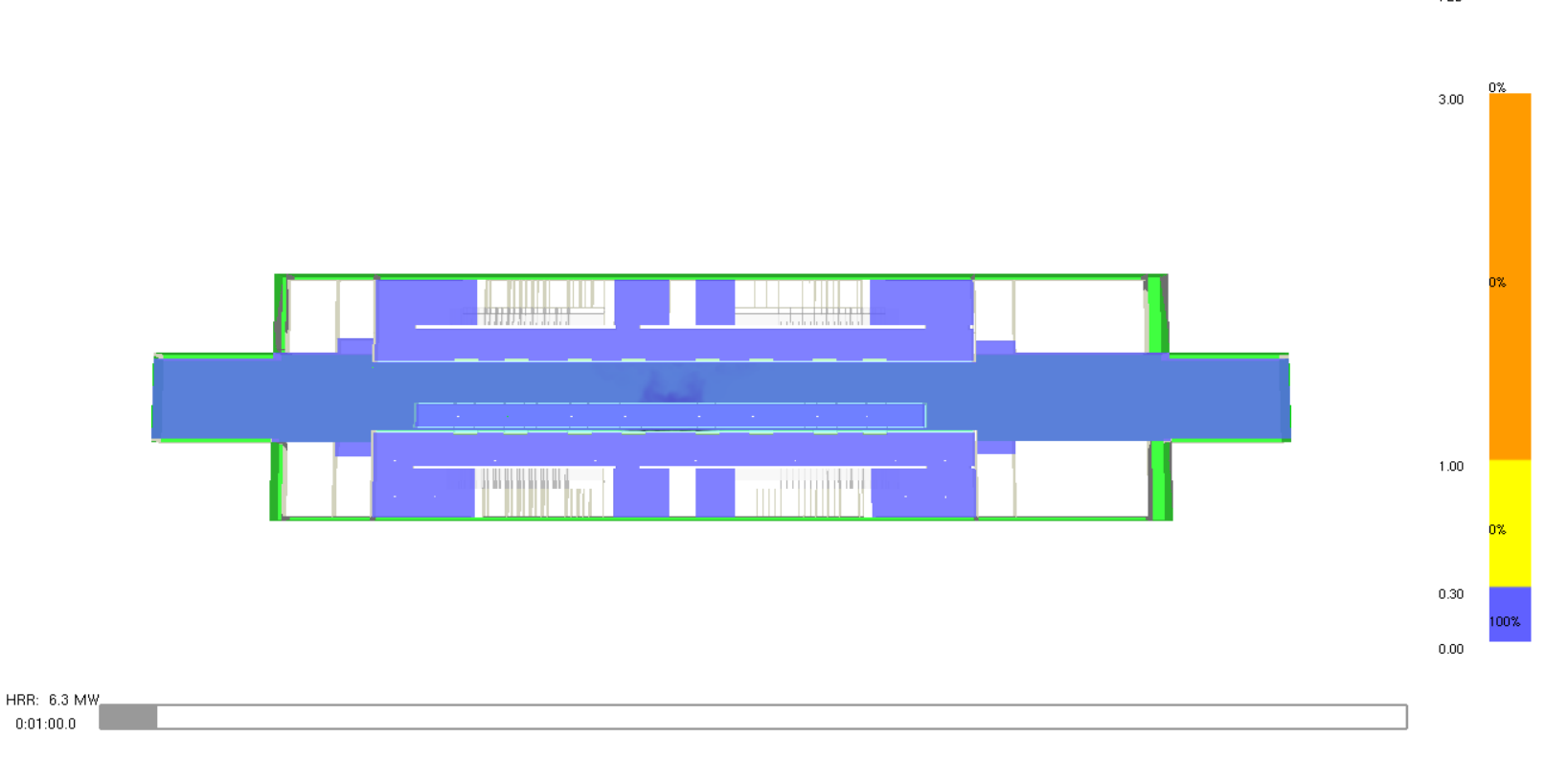

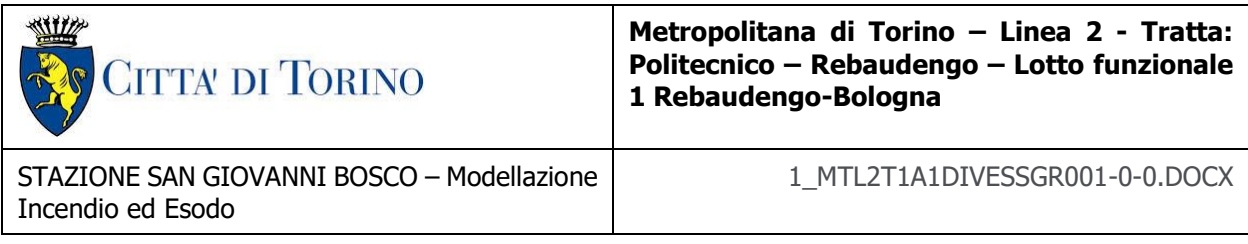

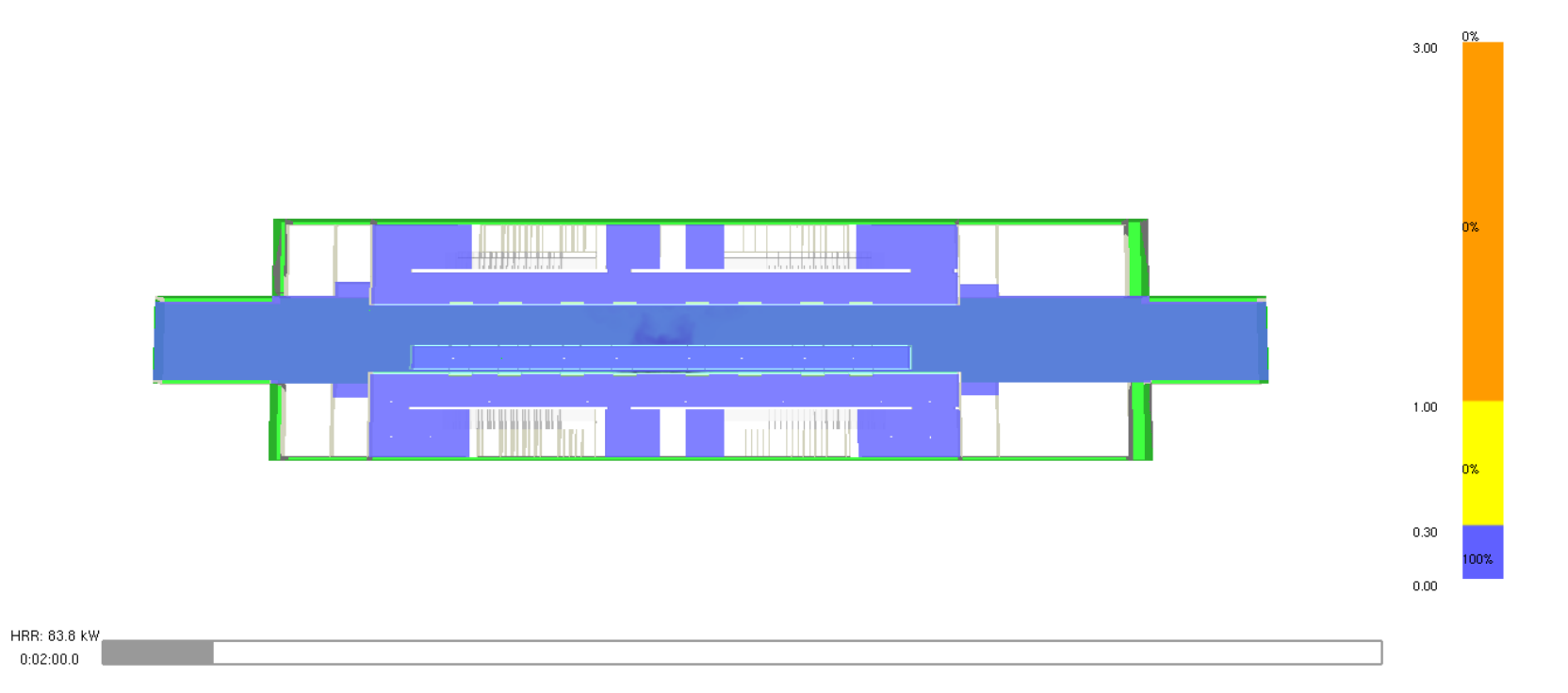

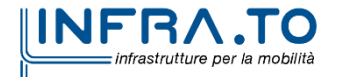

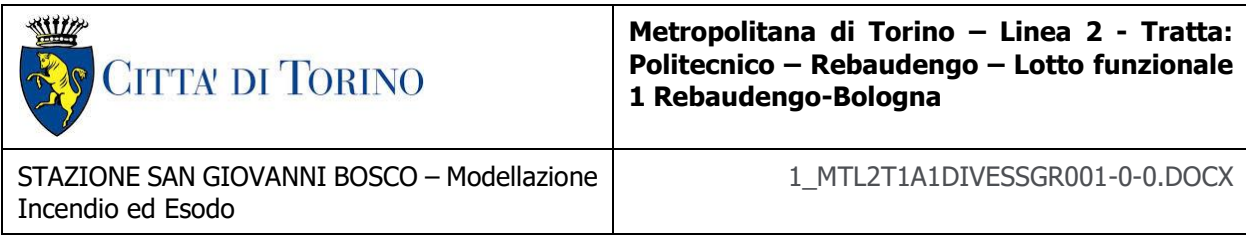

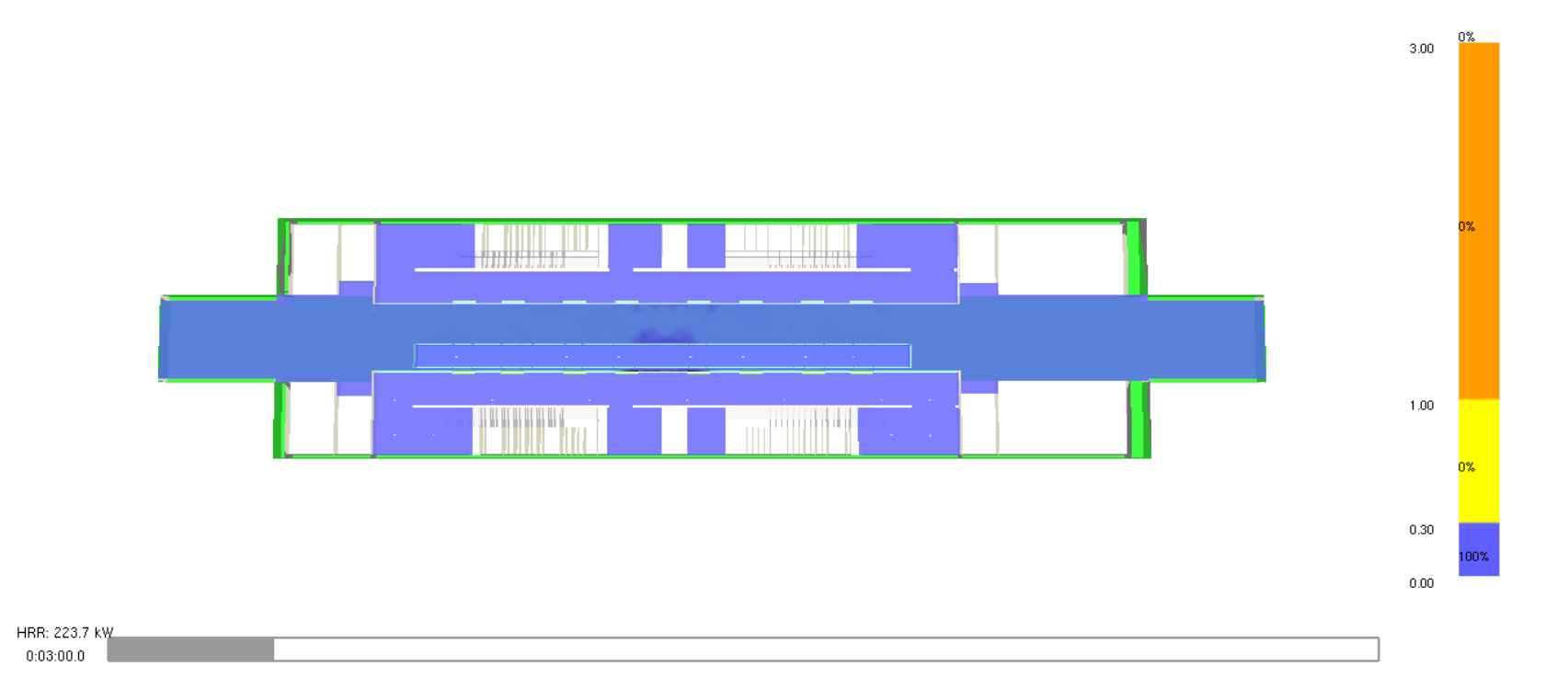

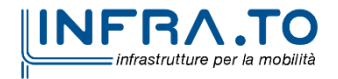

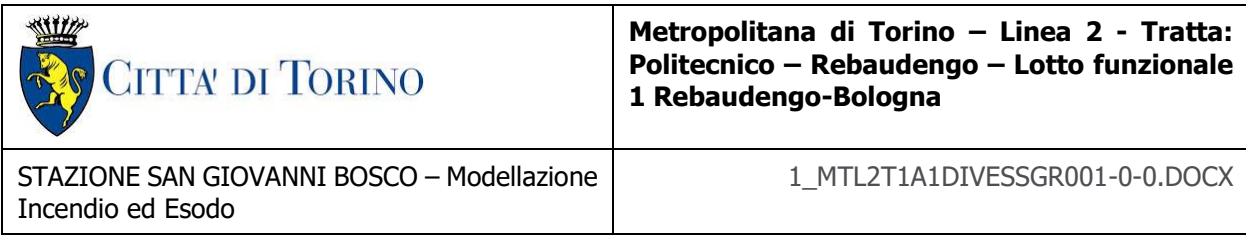

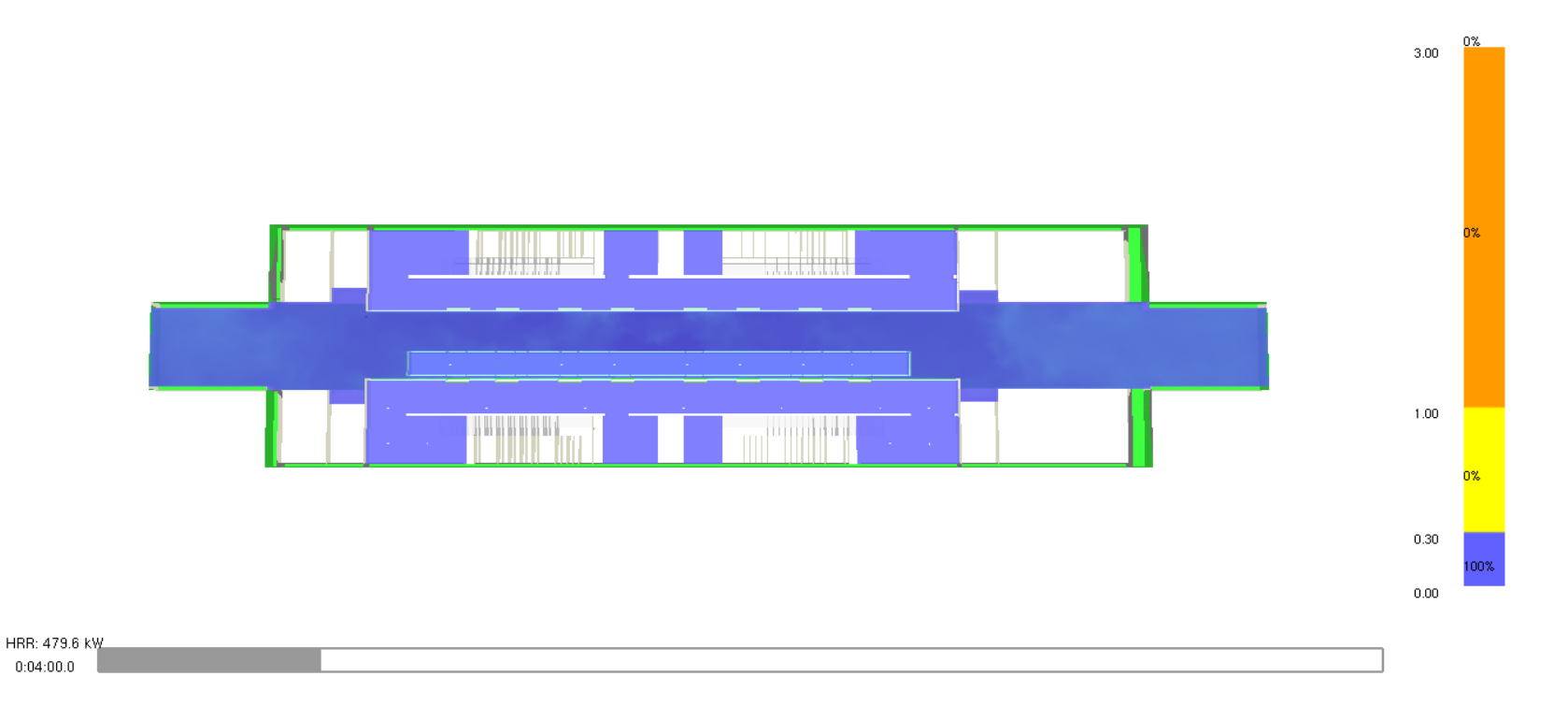

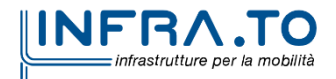

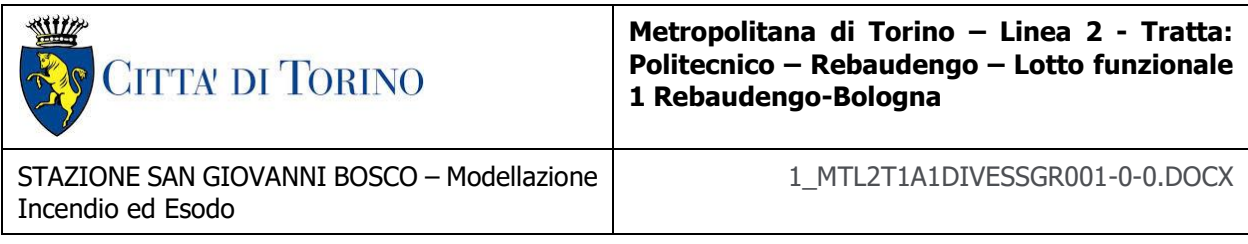

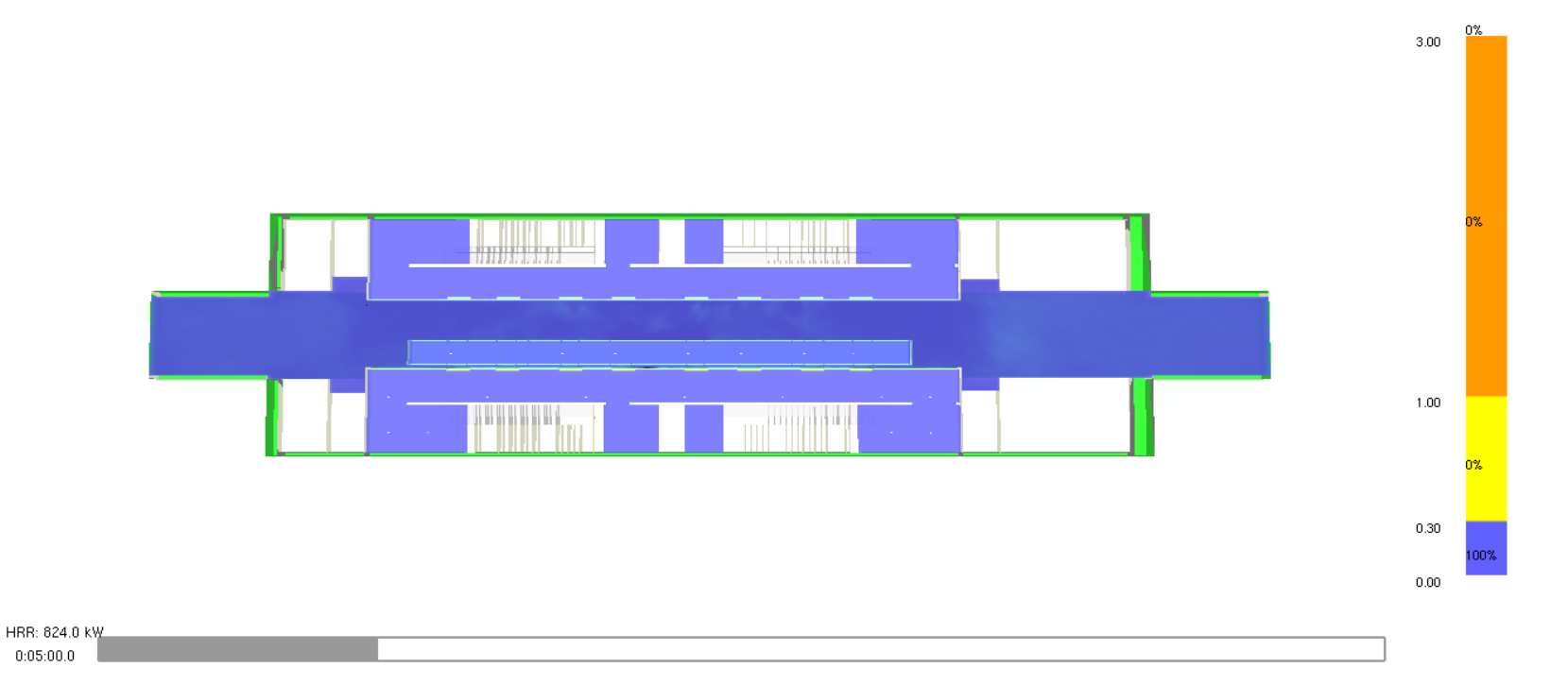

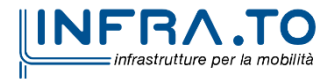

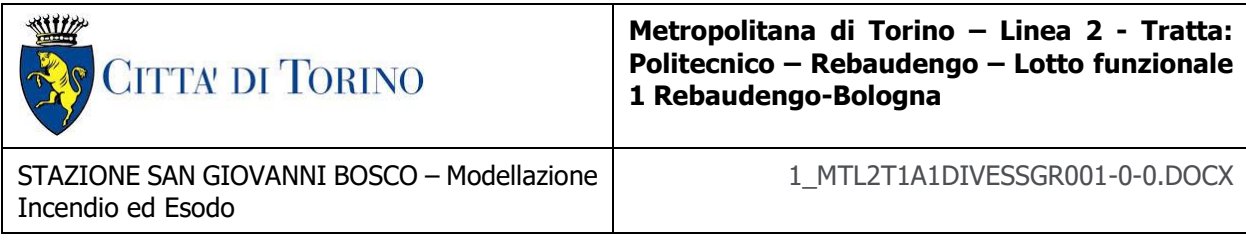

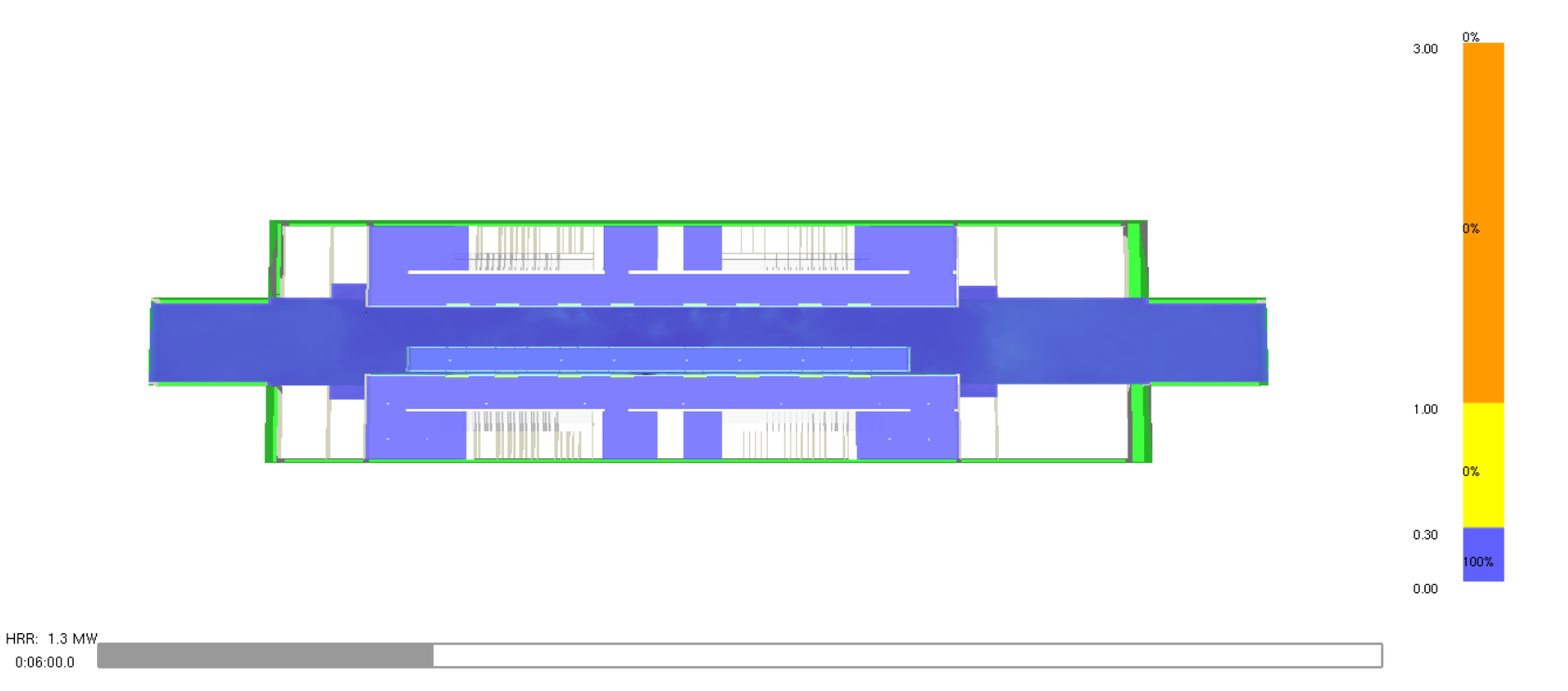

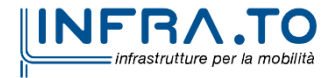

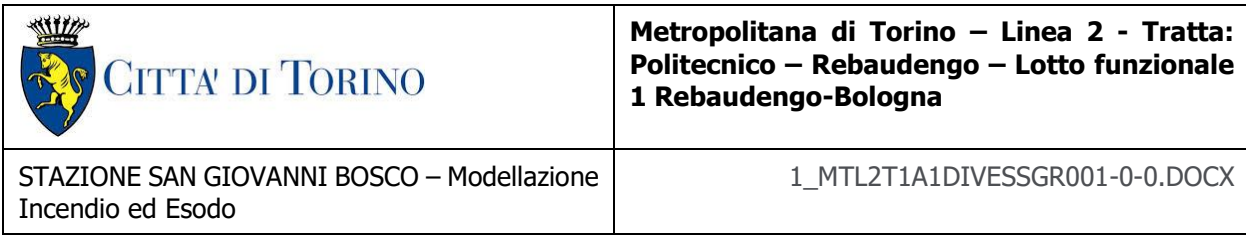

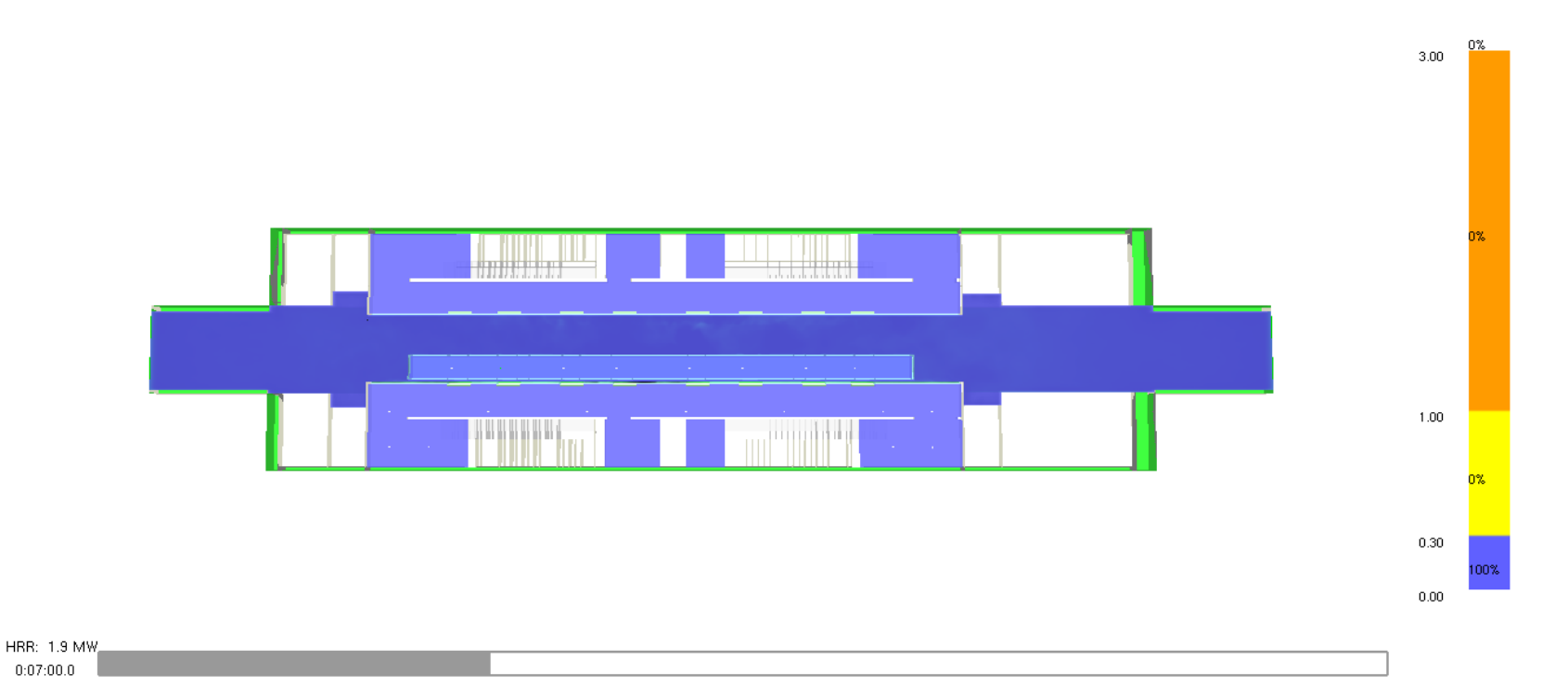

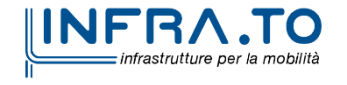

226 di 366

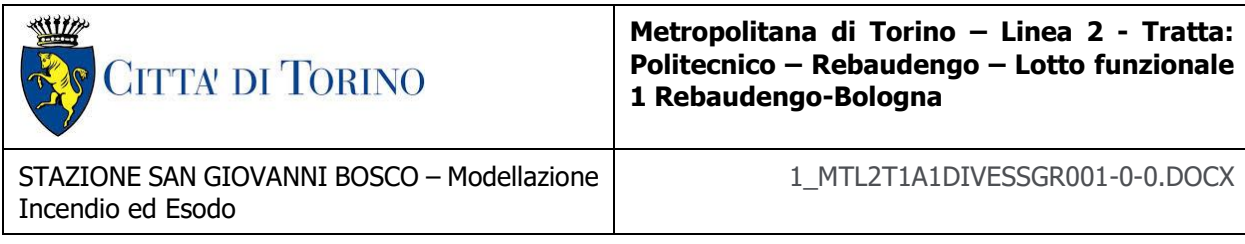

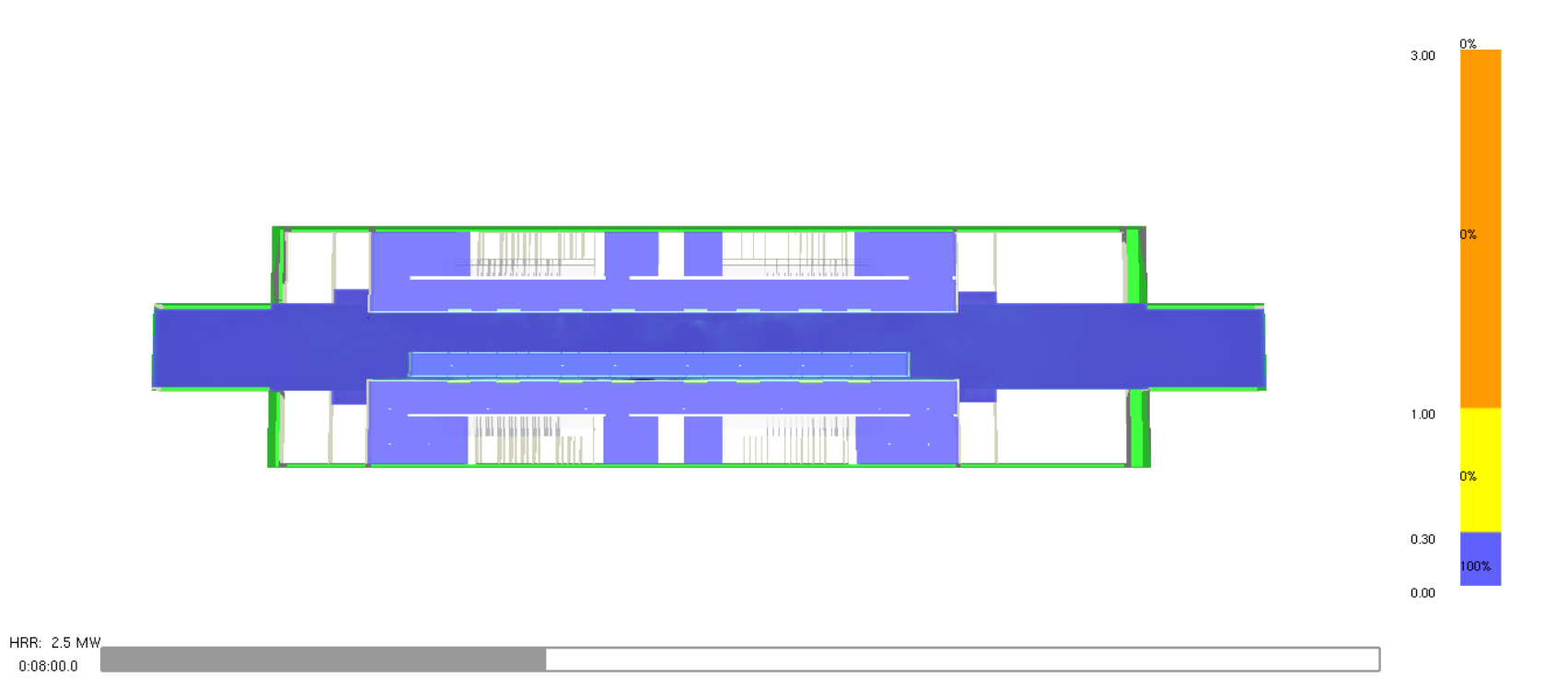

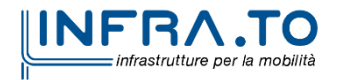

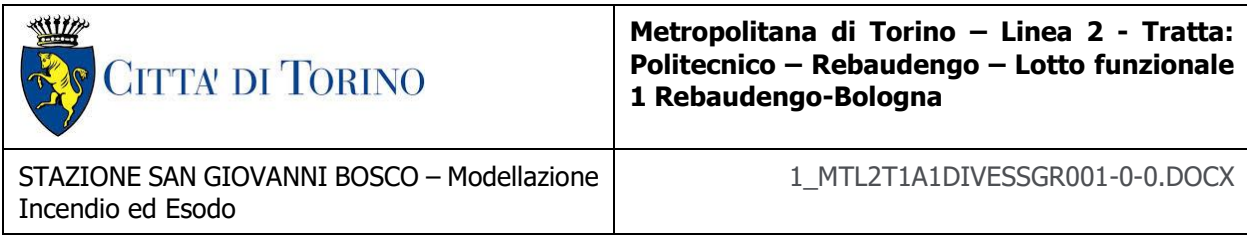

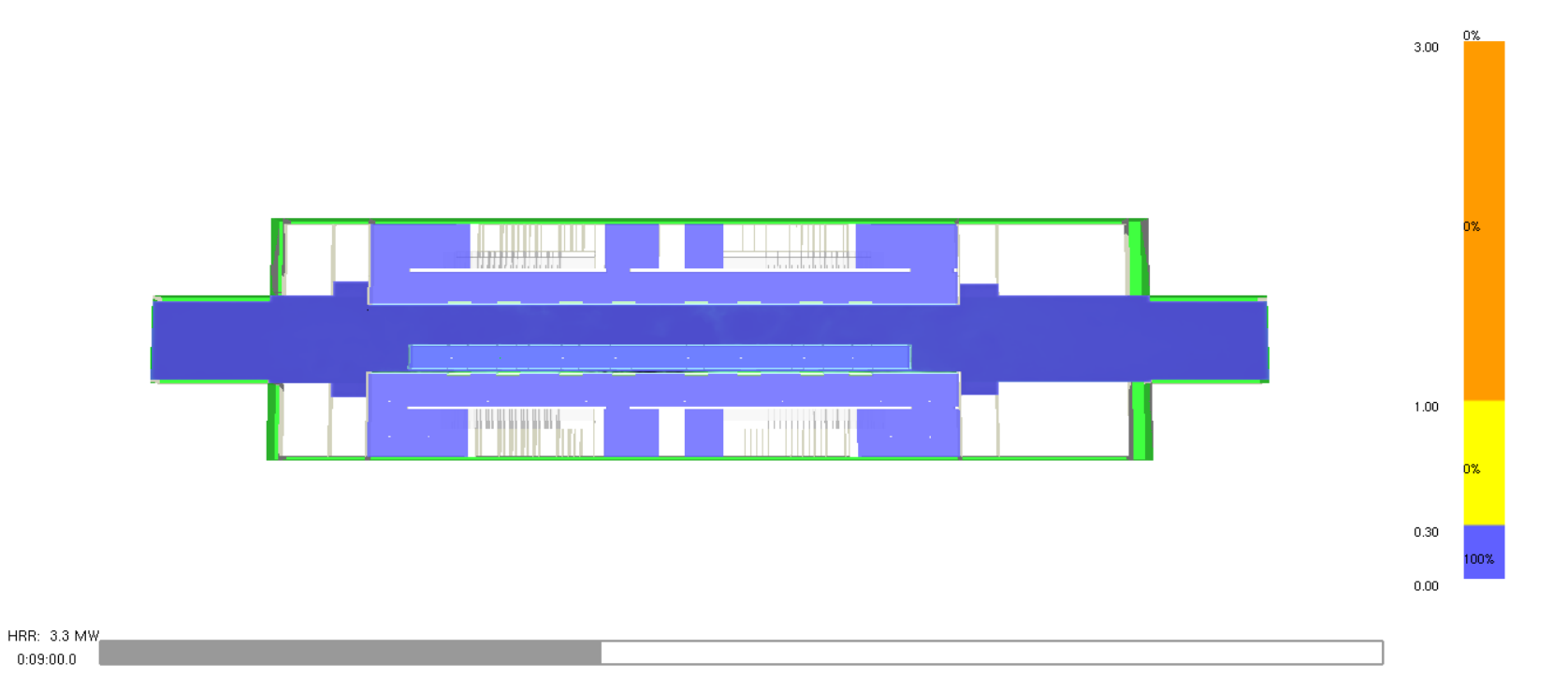

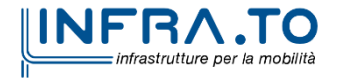

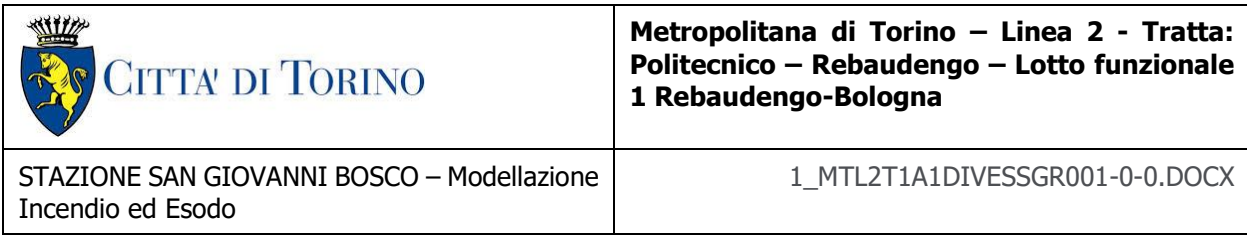

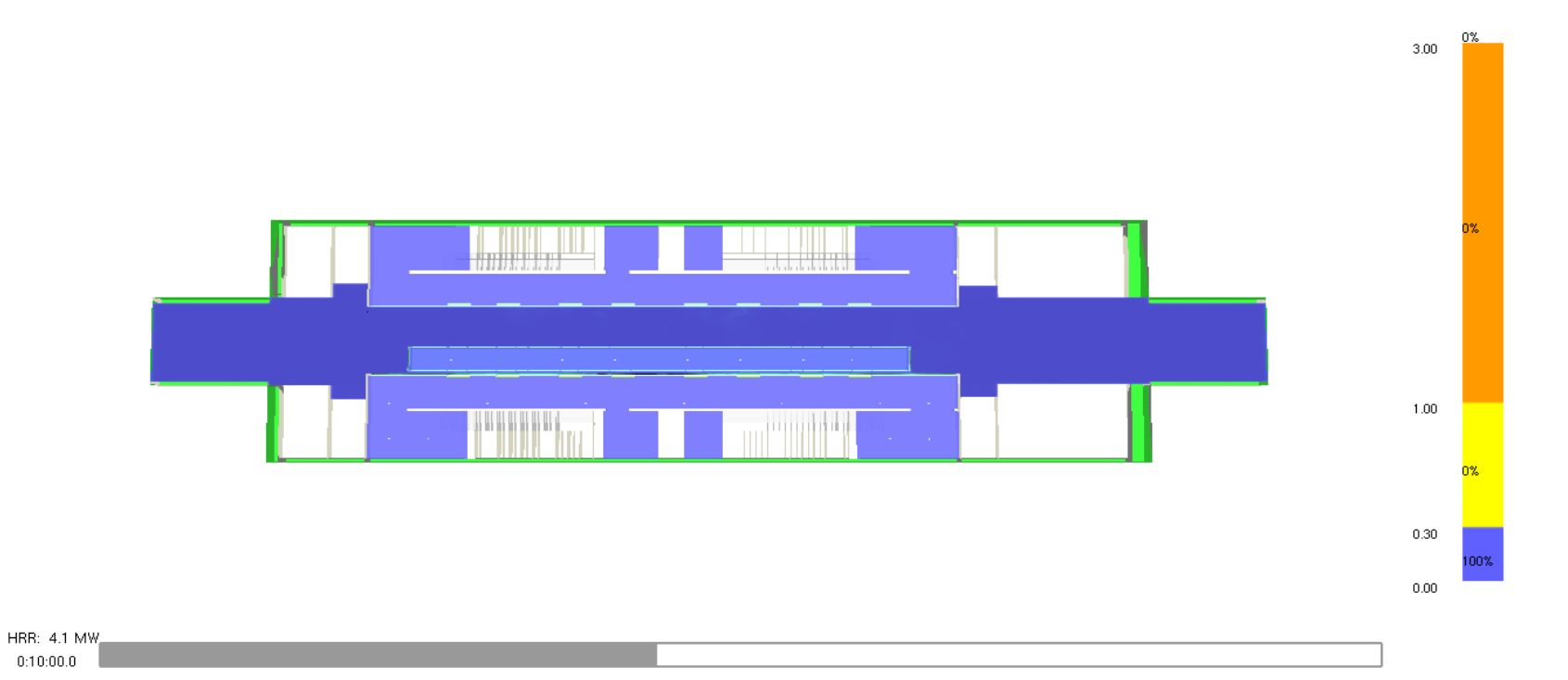

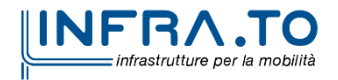

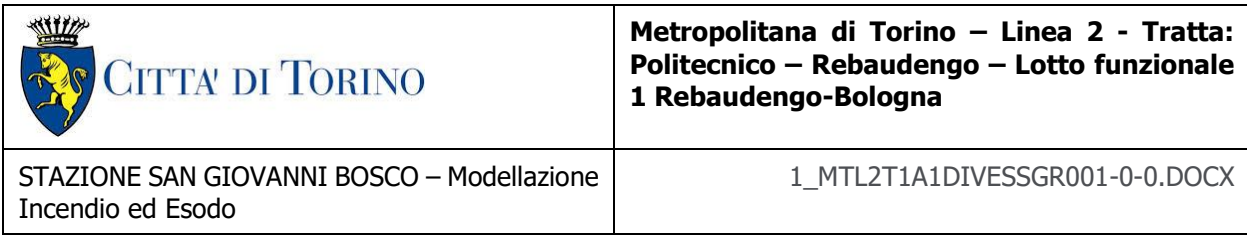

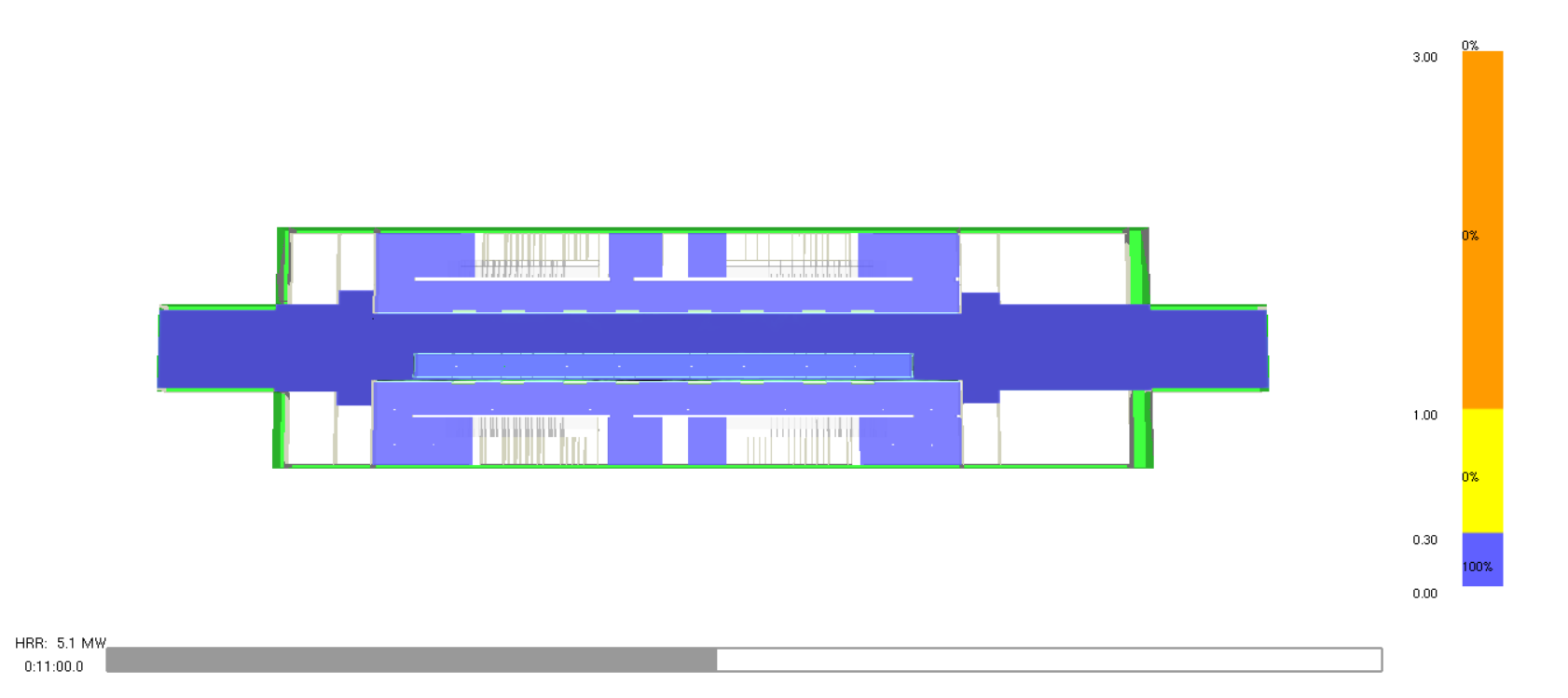

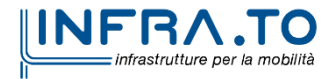

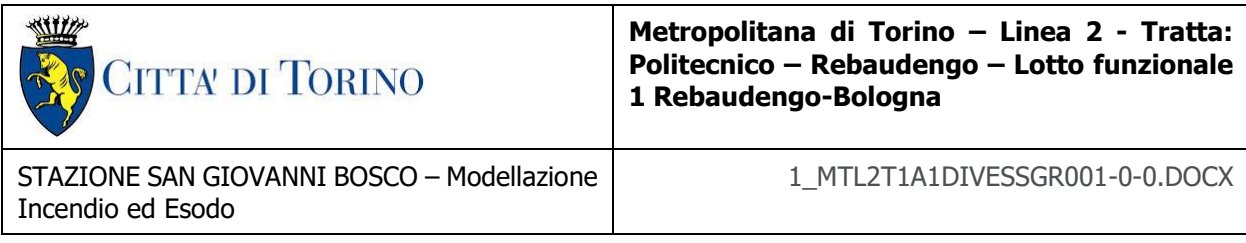

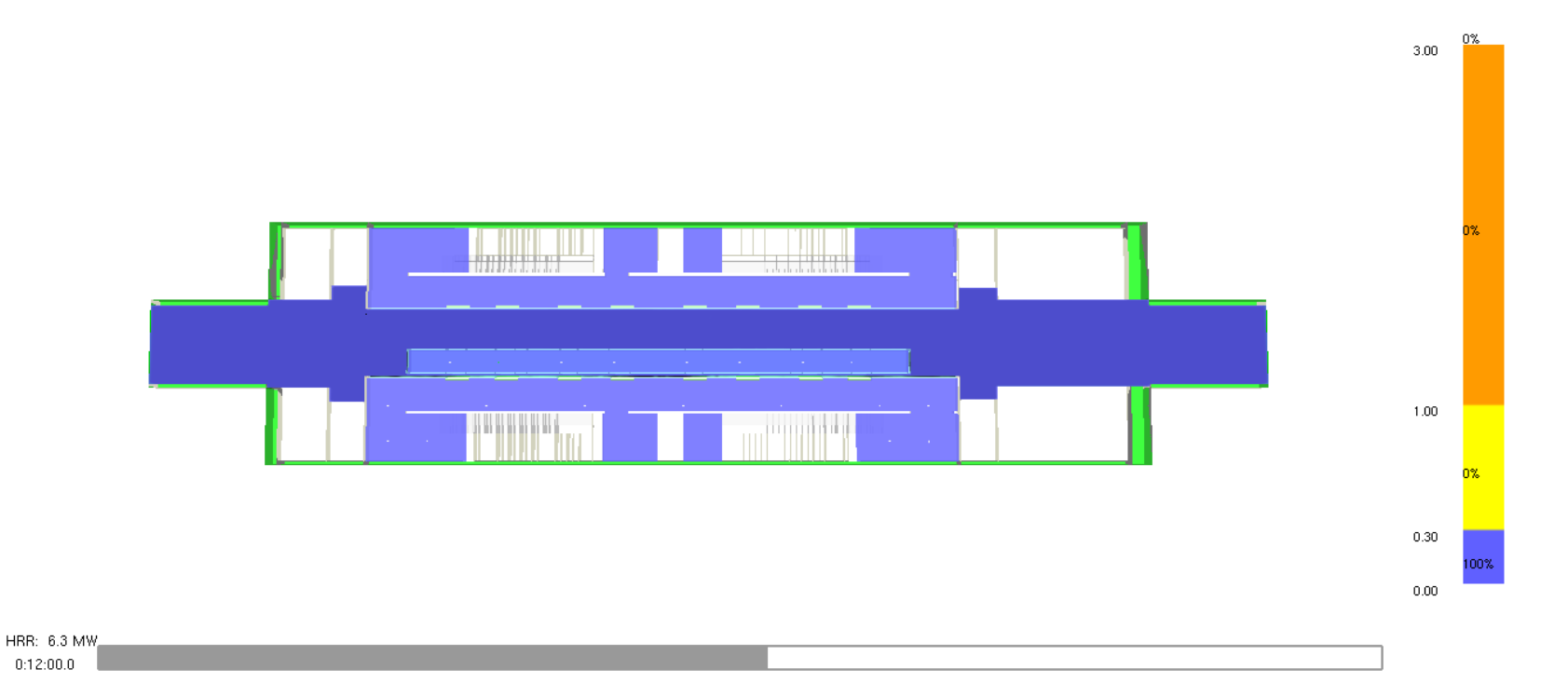

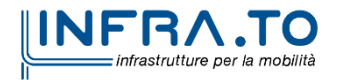

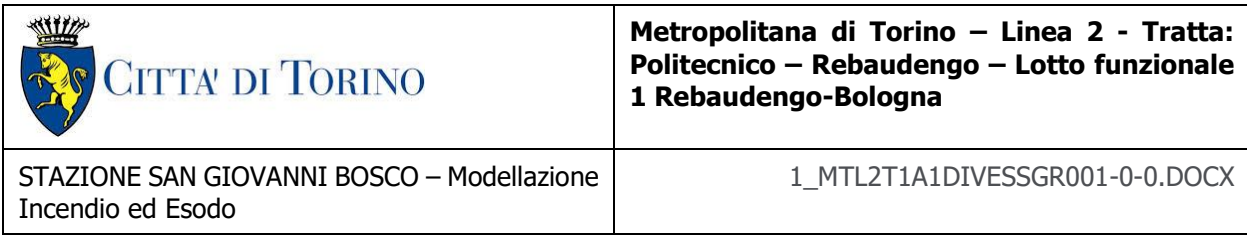

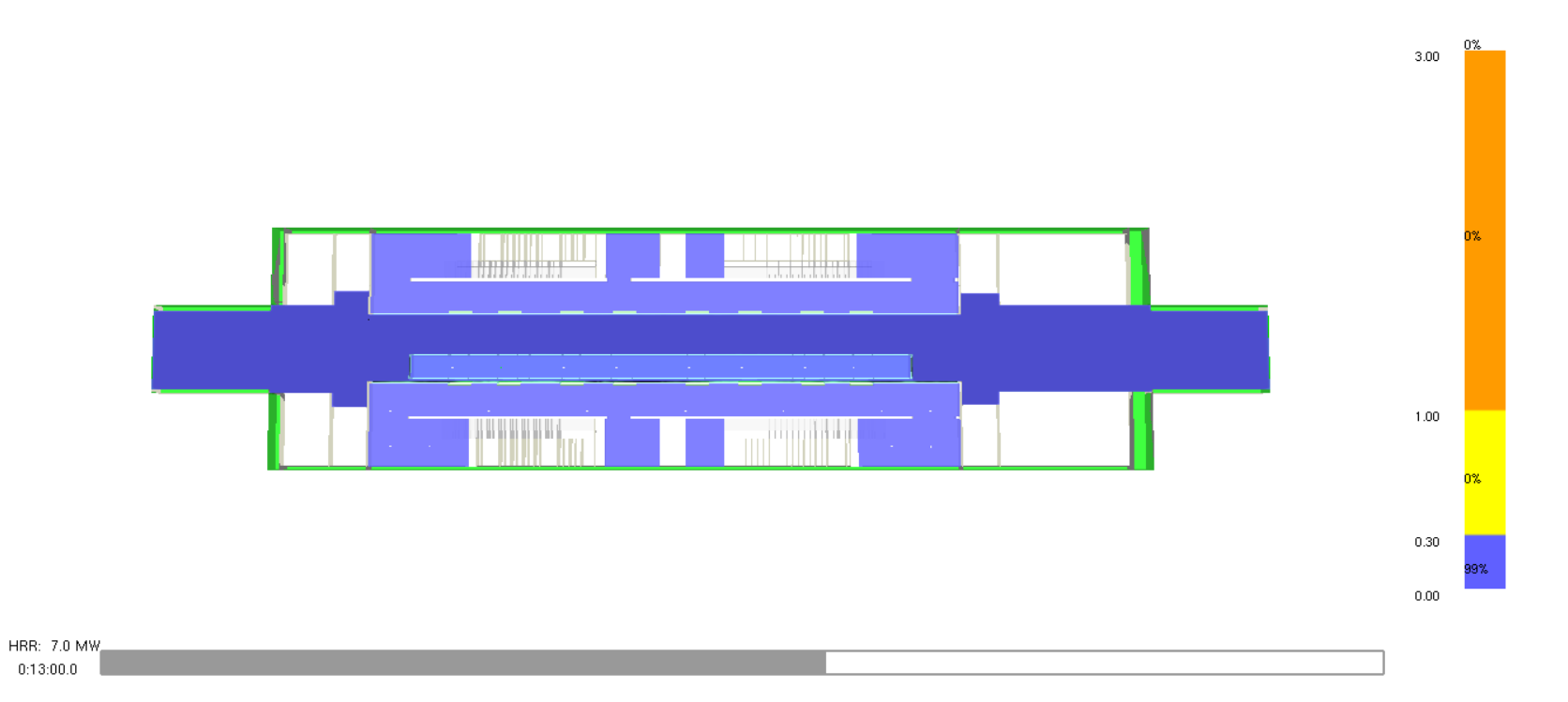

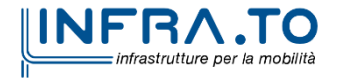

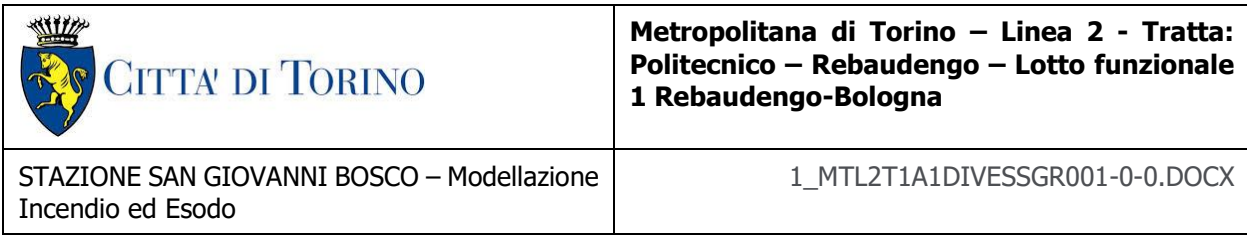

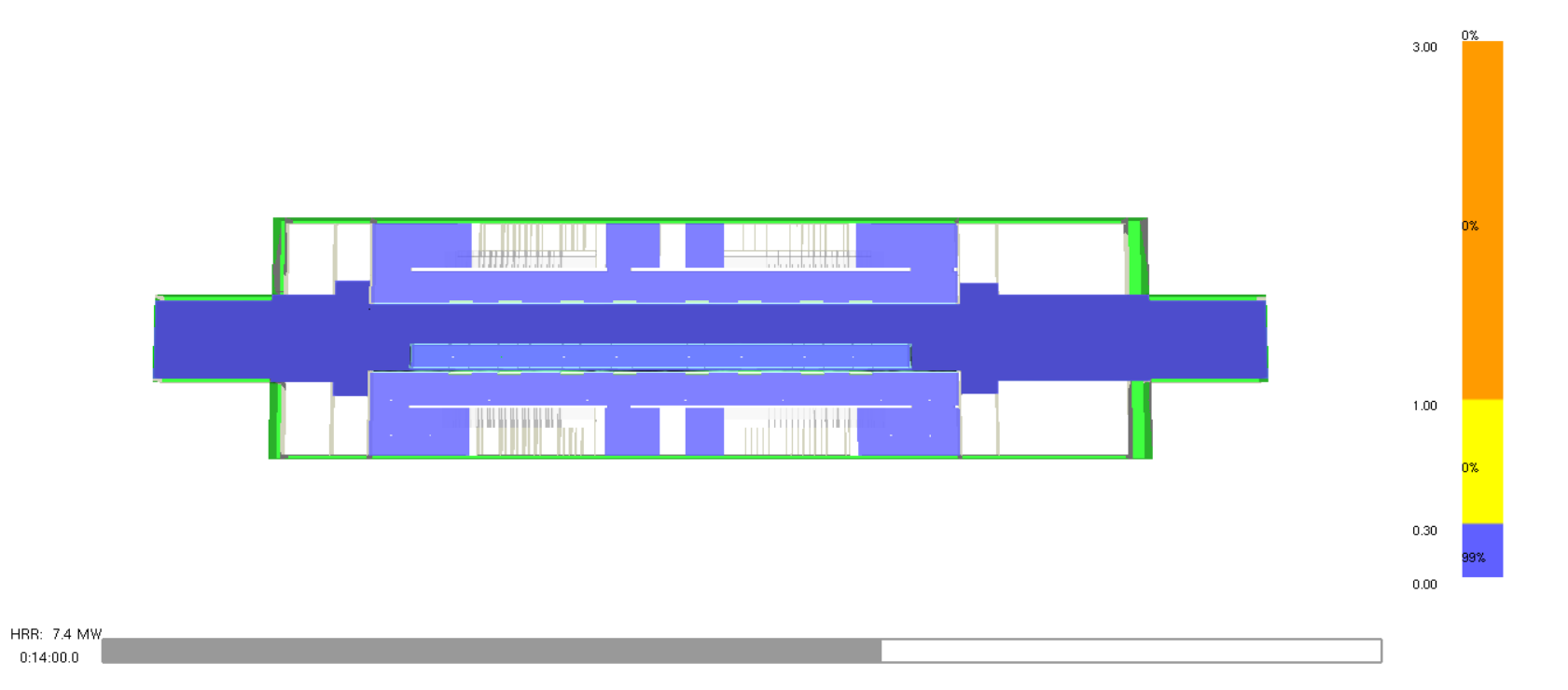

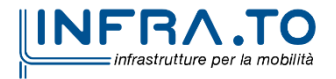

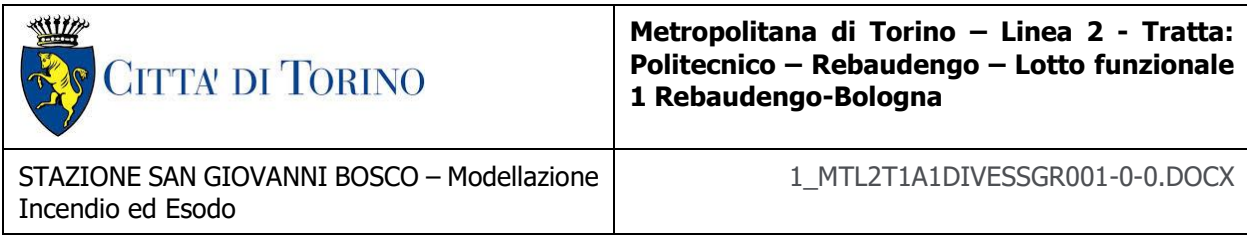

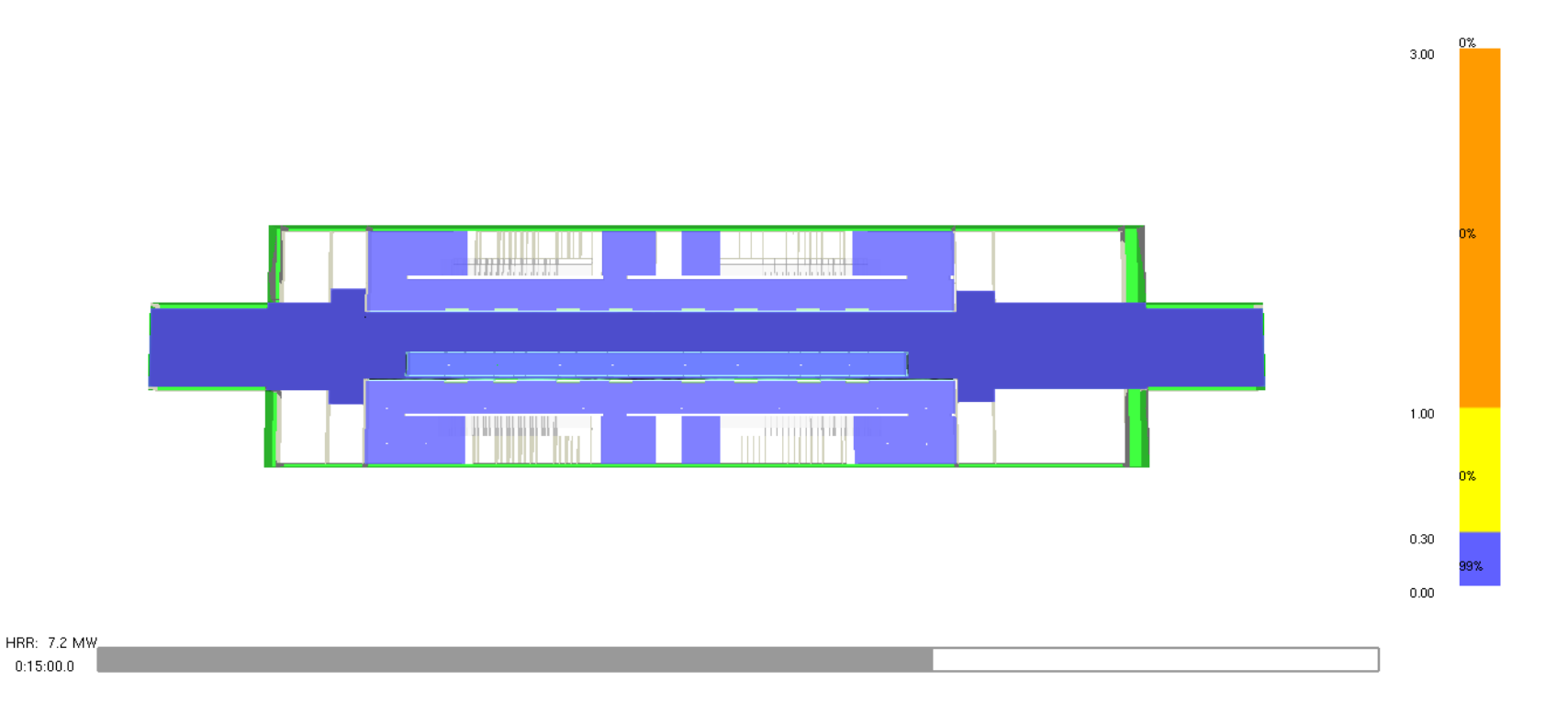

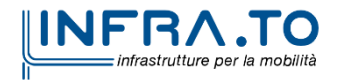

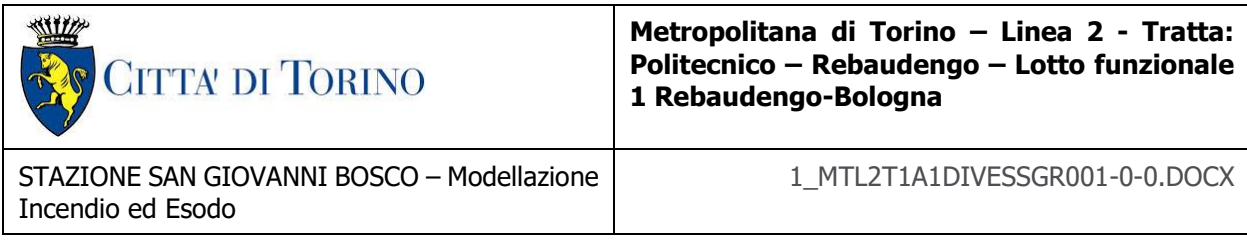

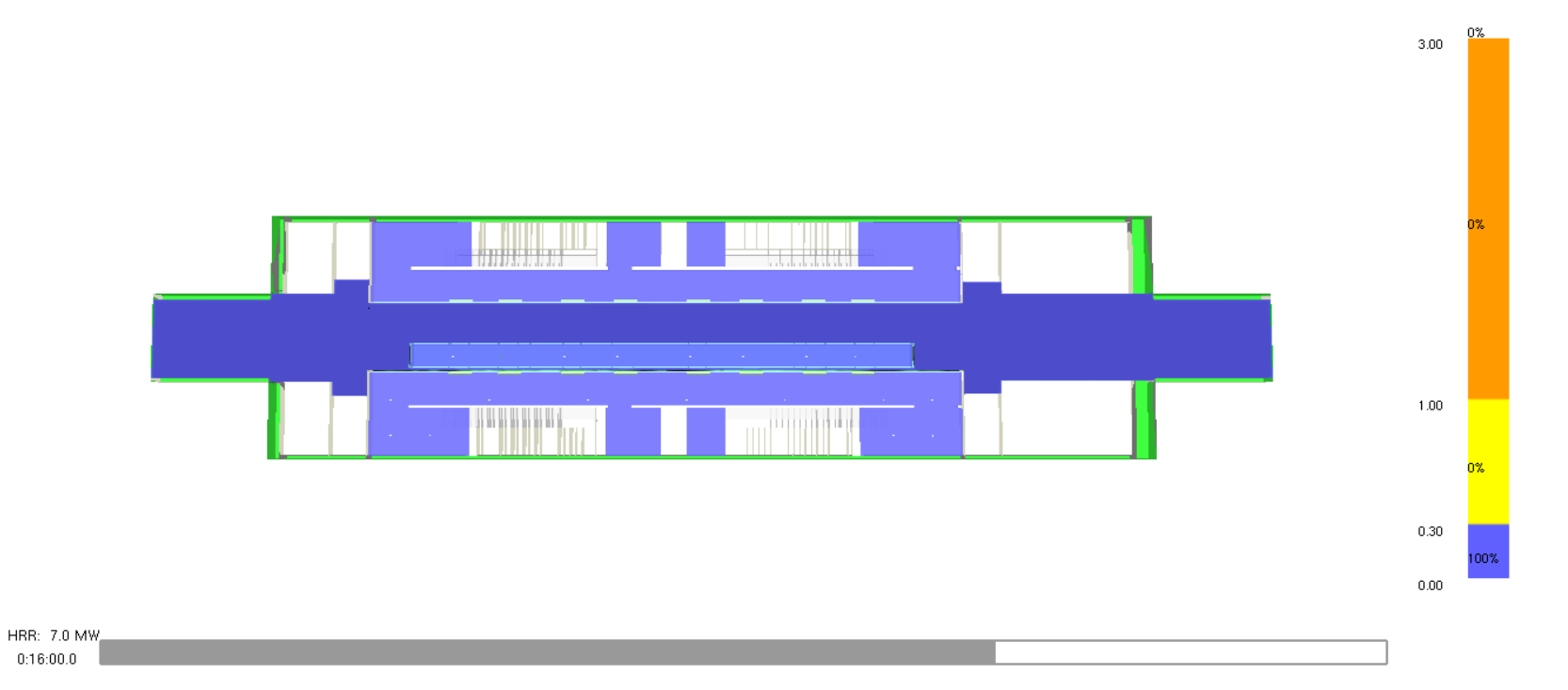

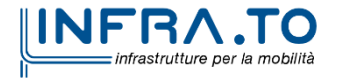

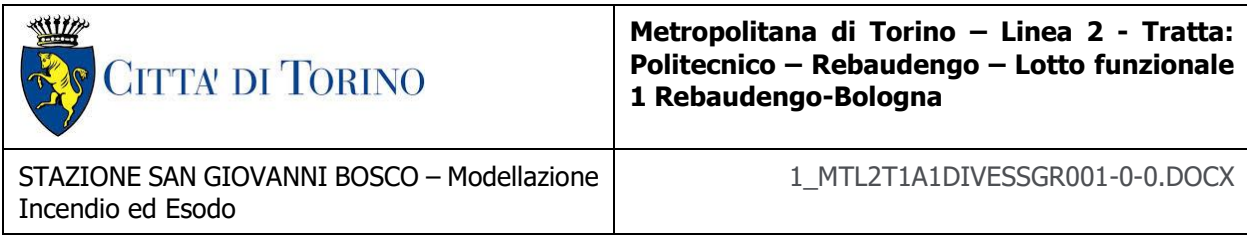

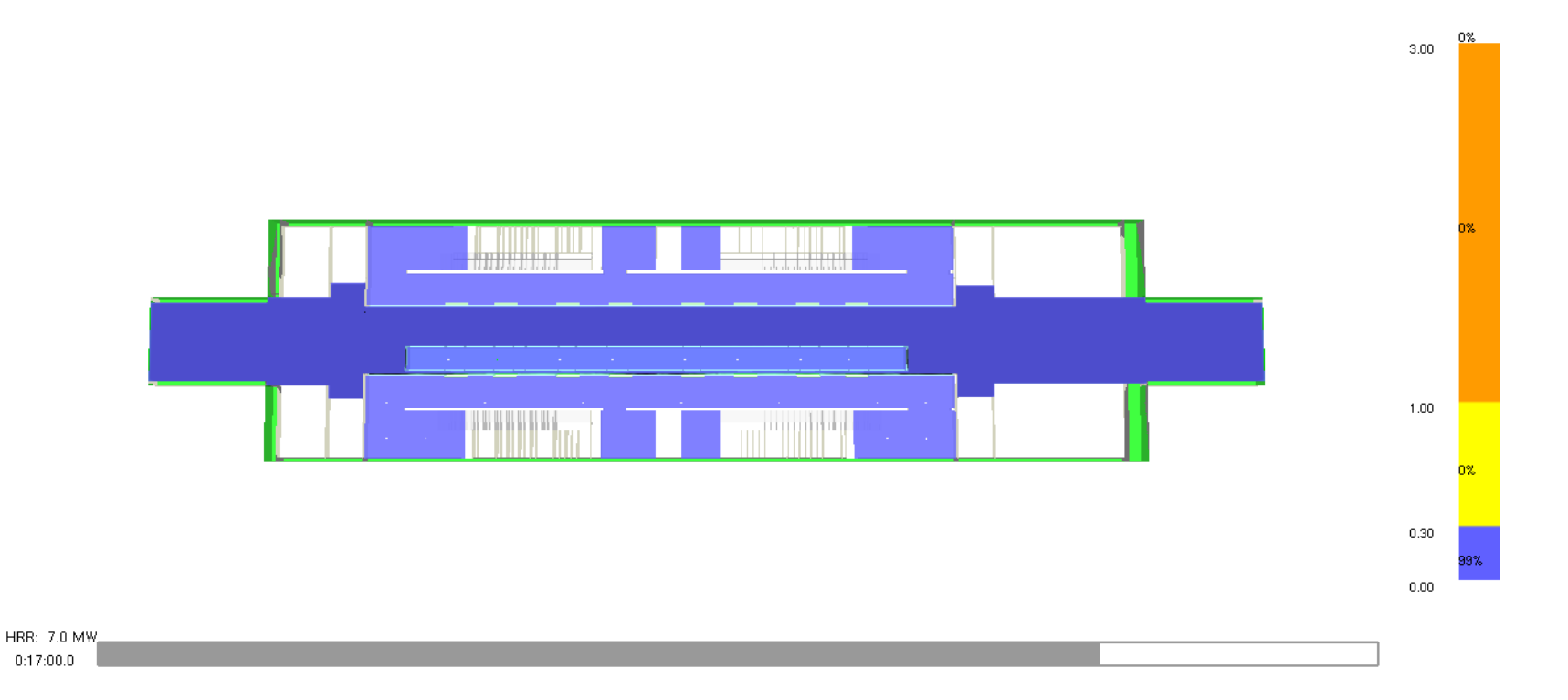

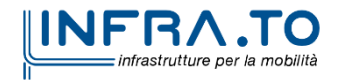

Slice  $\ensuremath{\mathsf{FED}}$ 

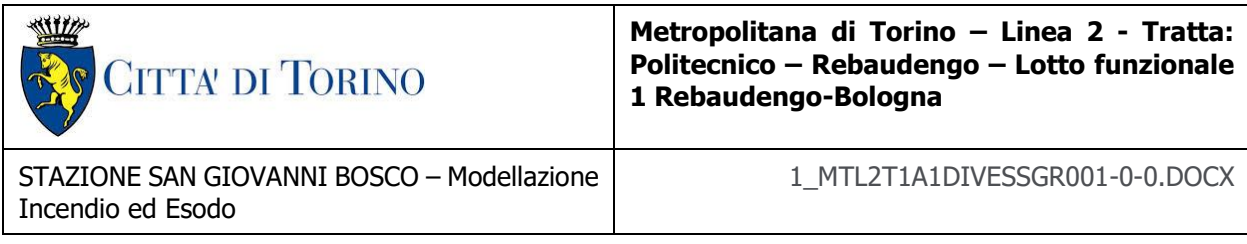

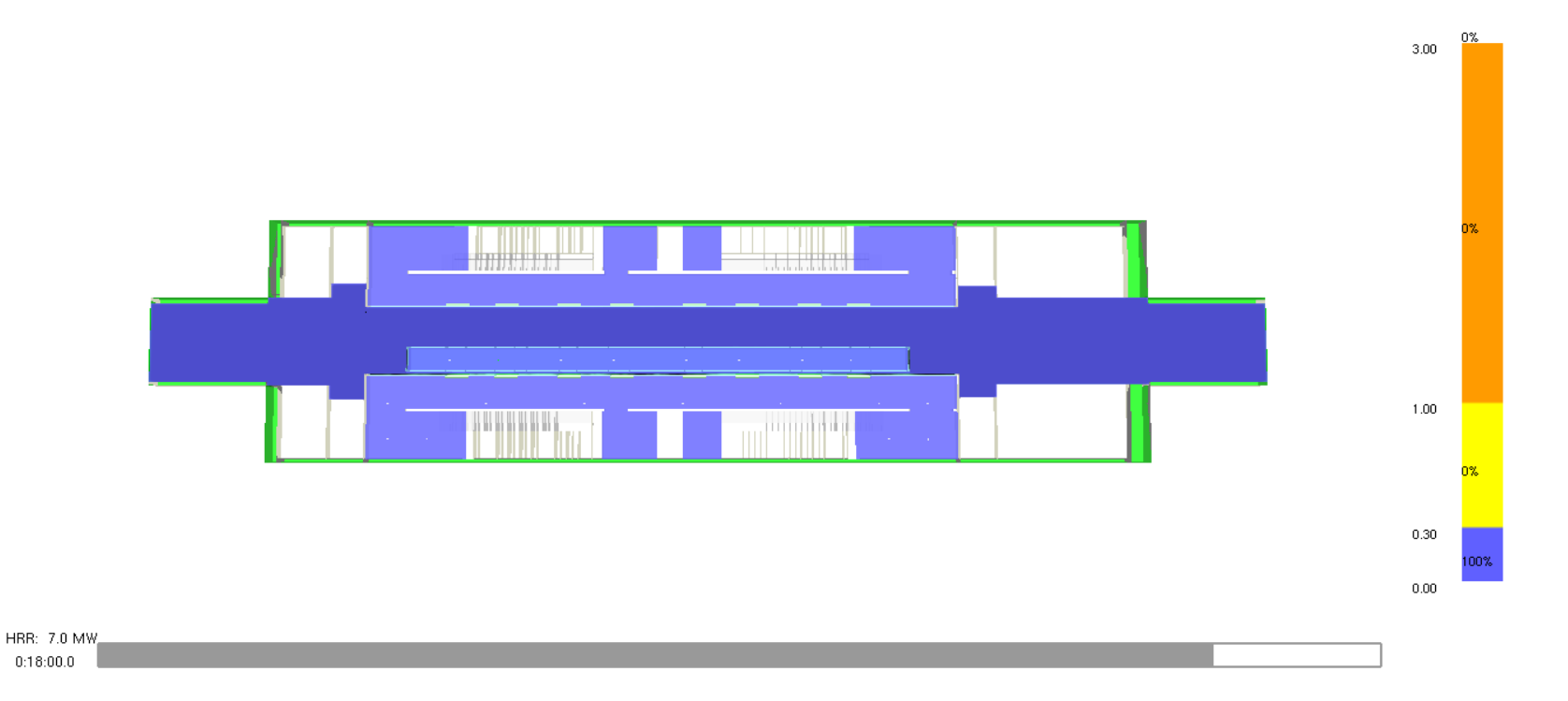

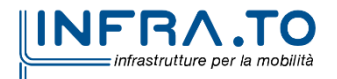

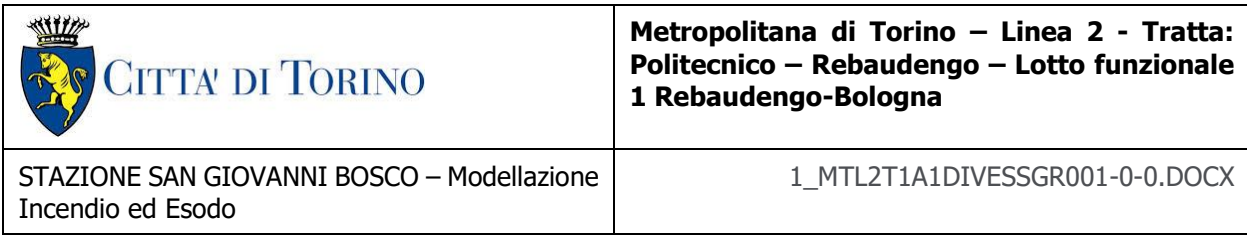

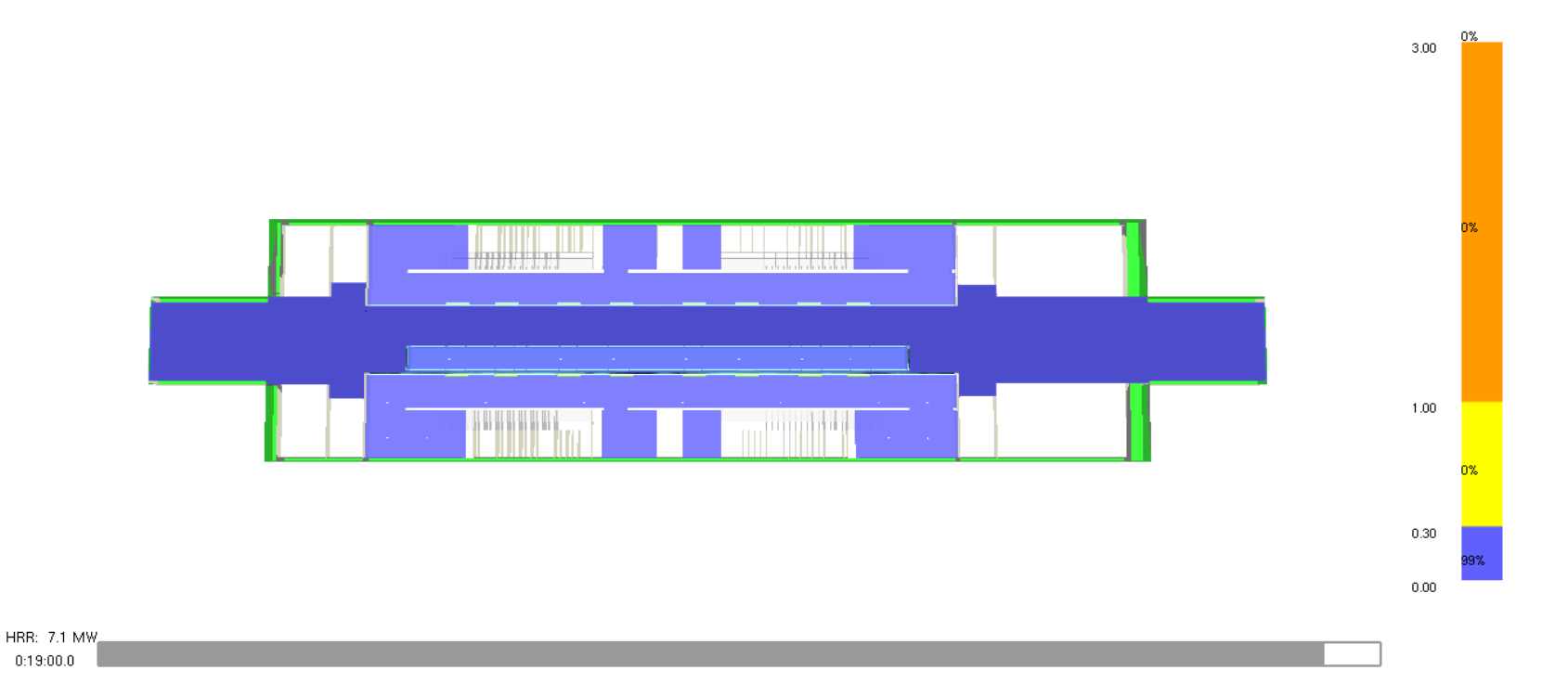

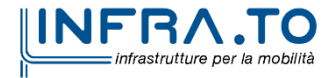

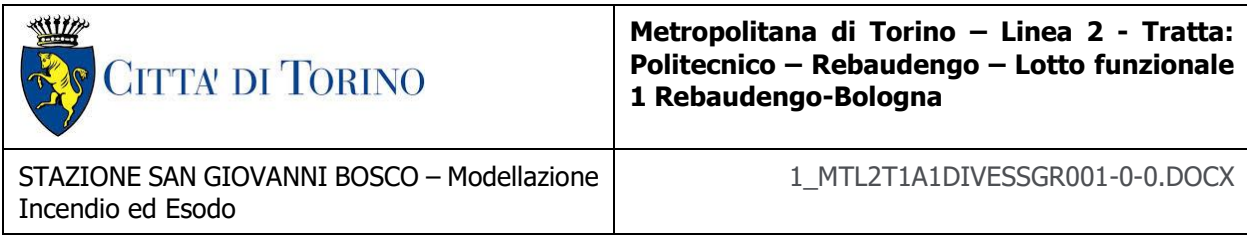

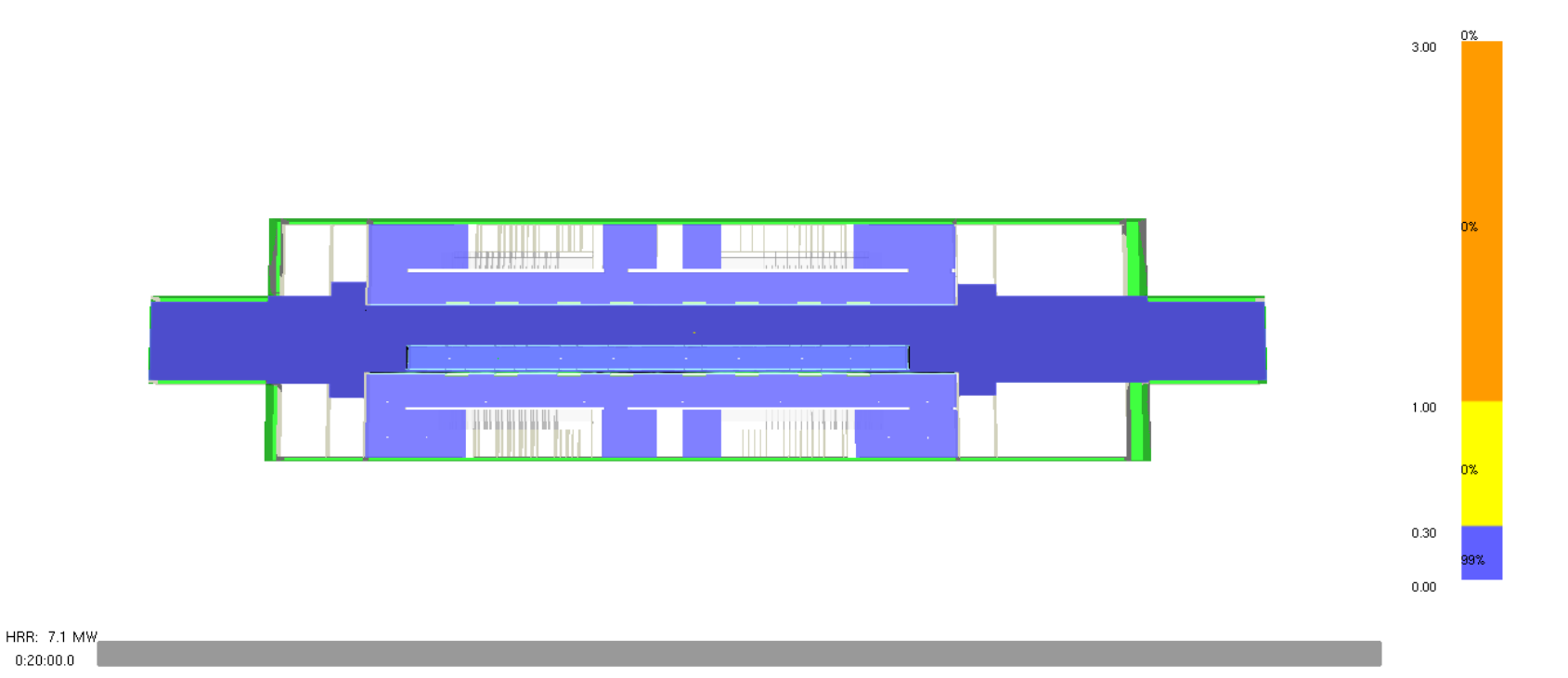

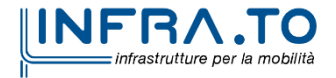

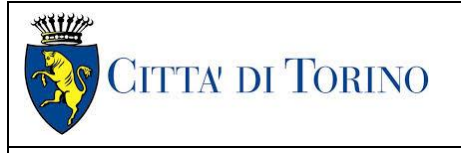

**Metropolitana di Torino – Linea 2 - Tratta funzionale 1: Politecnico – Rebaudengo**

Piano di gestione della Progettazione 1\_MTL2T1A1DIVESSGR001-0-0.DOCX

## **ALLEGATO N.2 MODELLAZIONE INCENDIO ED ESODO: SCENARIO INCENDIO DISTRIBUTORI AUTOMATICI IN STAZIONE**

**PROPAGAZIONE FUMI**

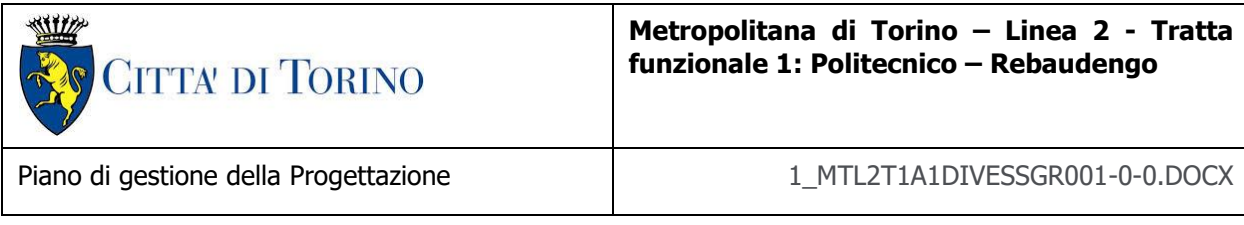

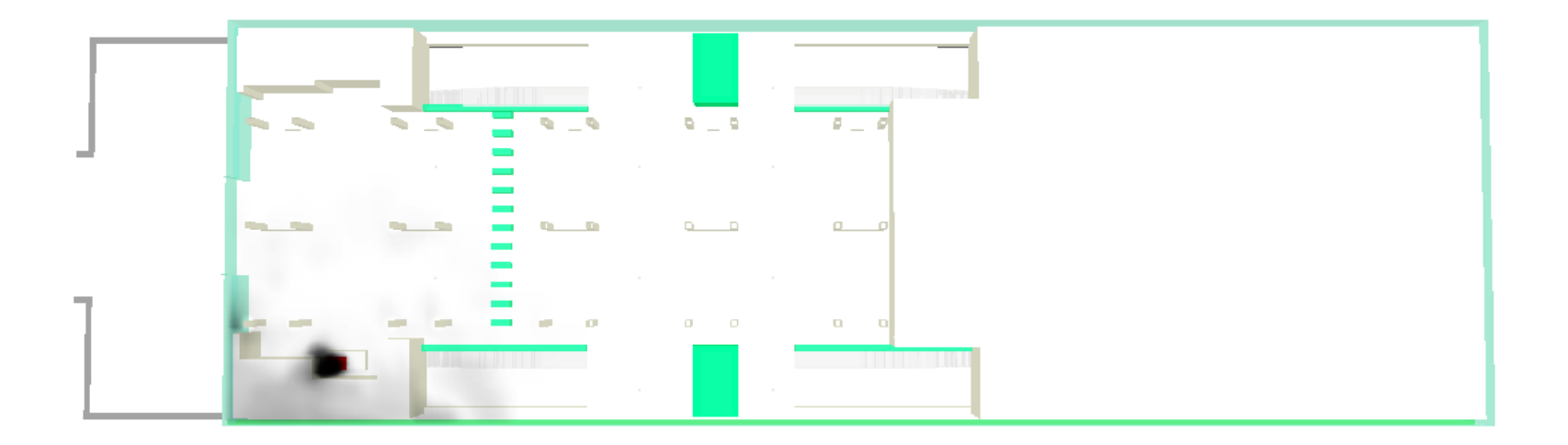

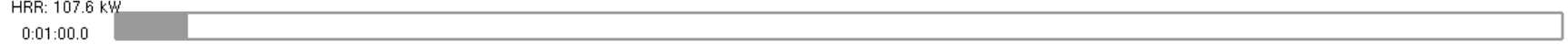

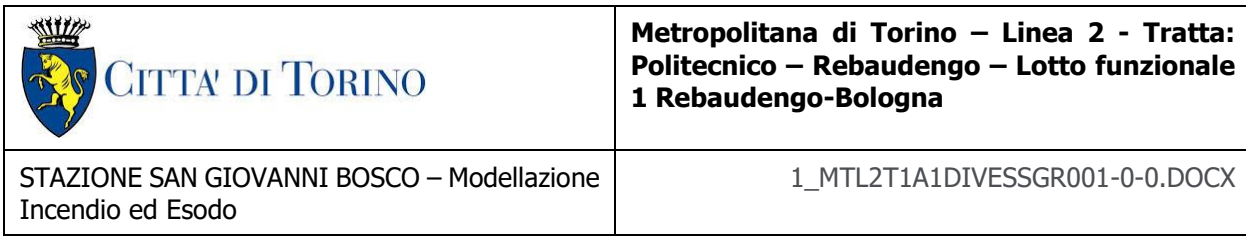

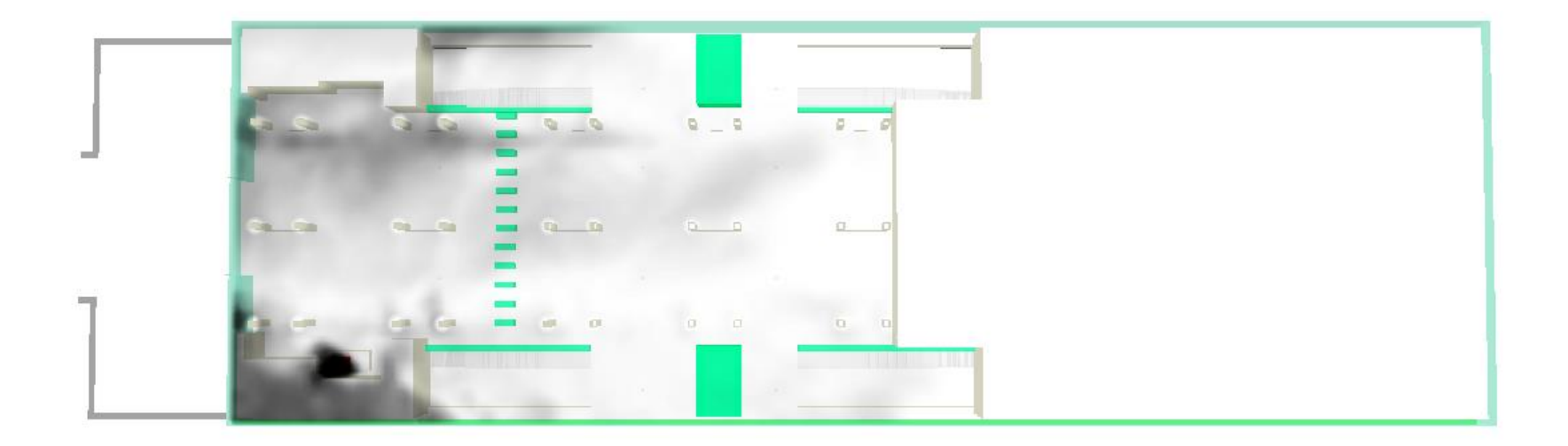

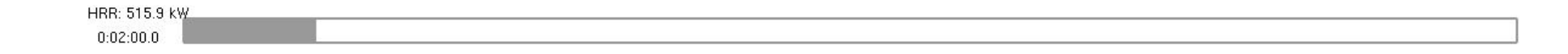

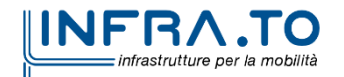

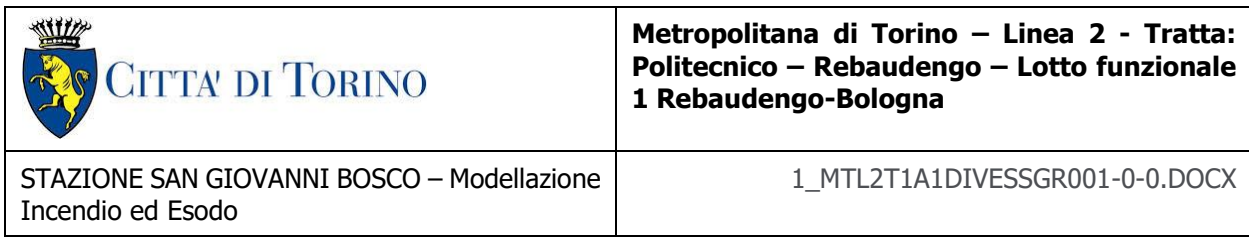

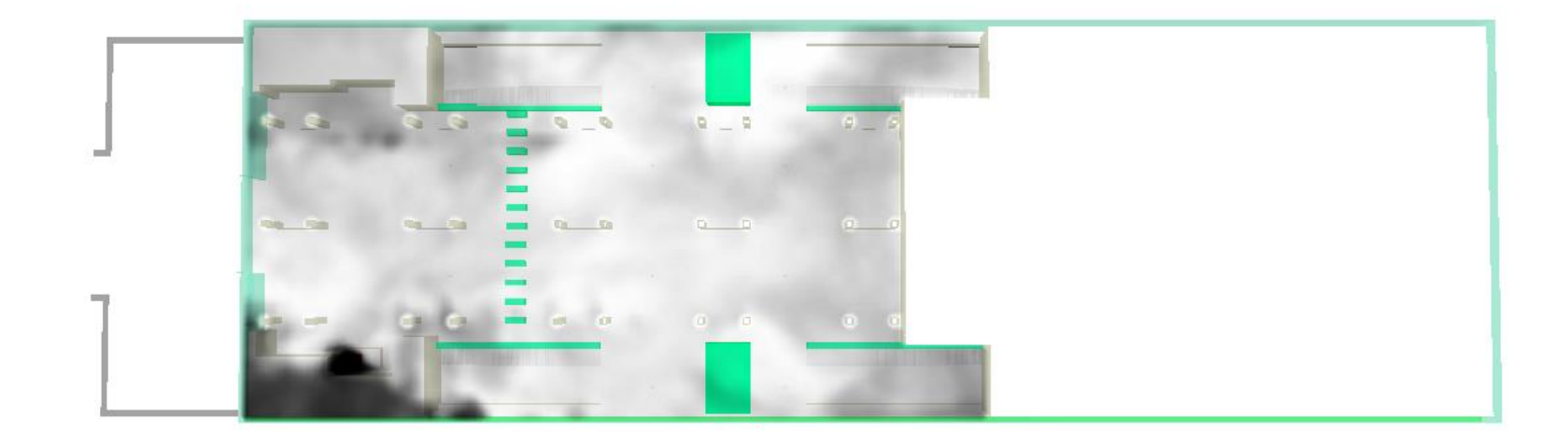

HRR: 1.0 MW  $0:03:00.0$ 

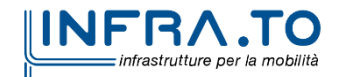

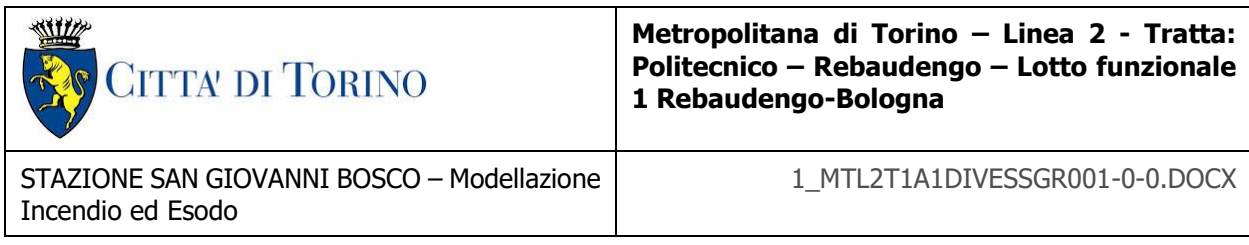

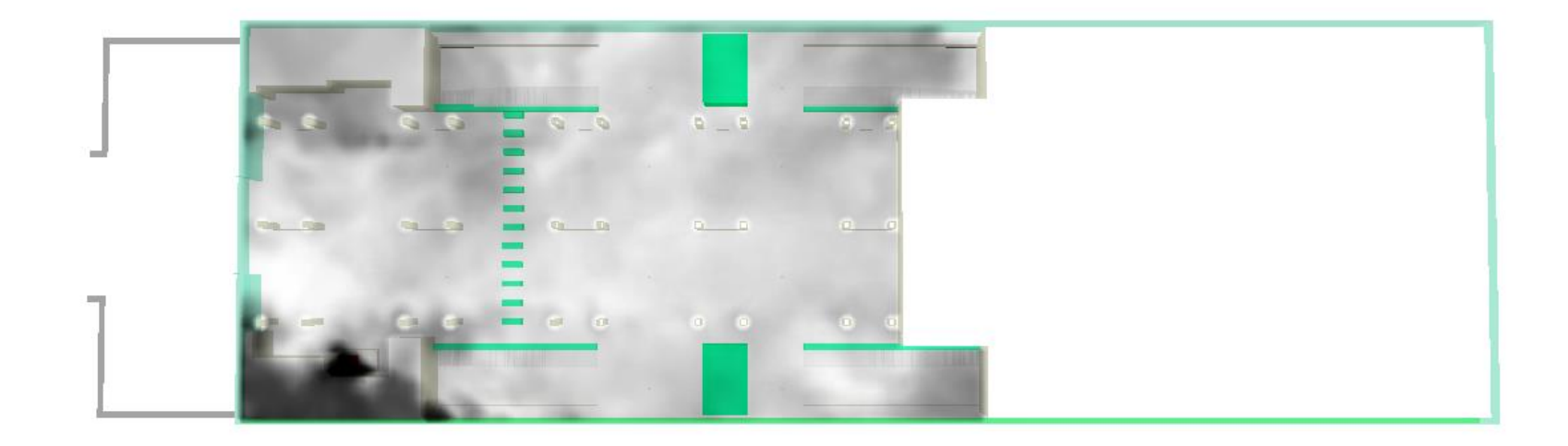

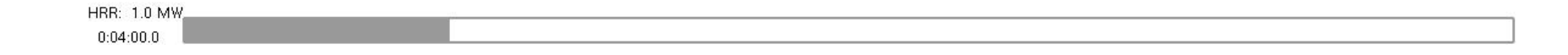

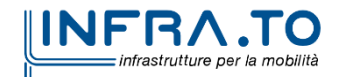

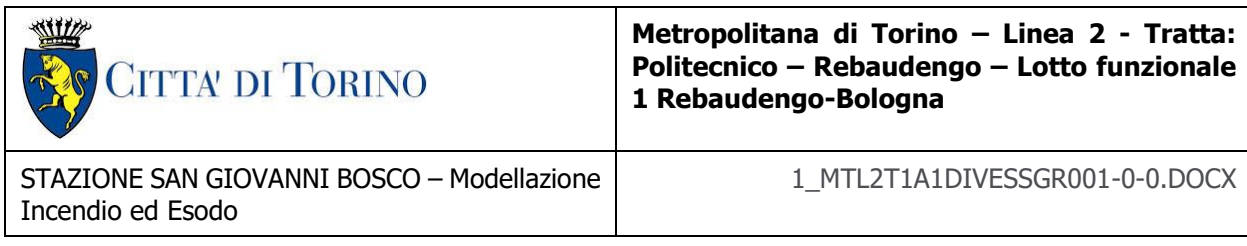

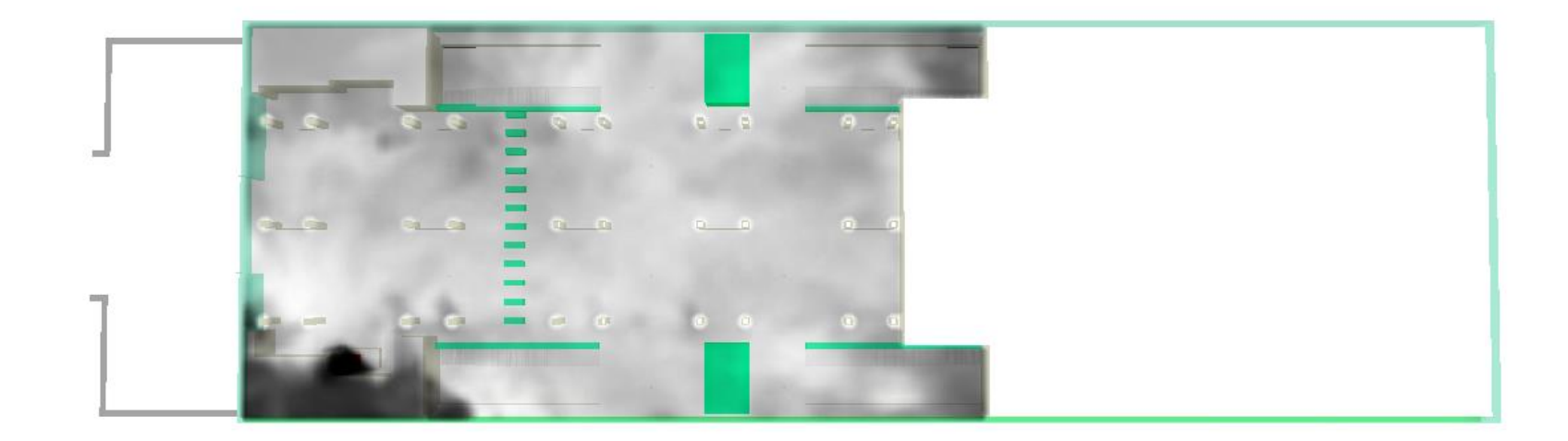

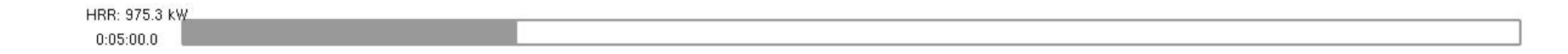

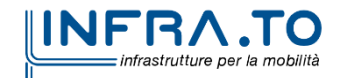

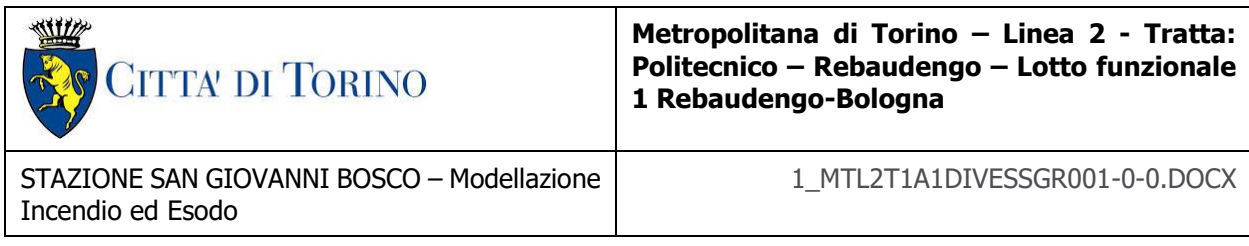

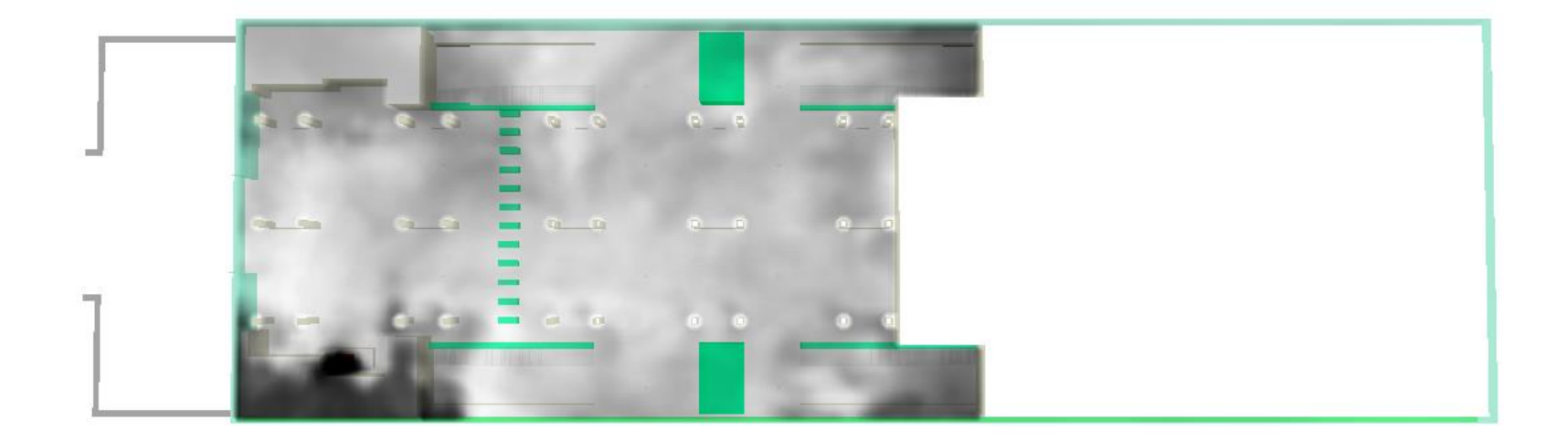

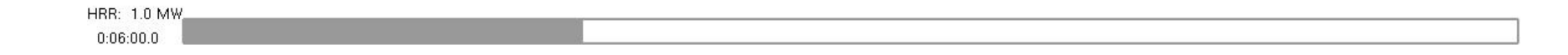

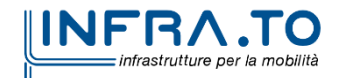

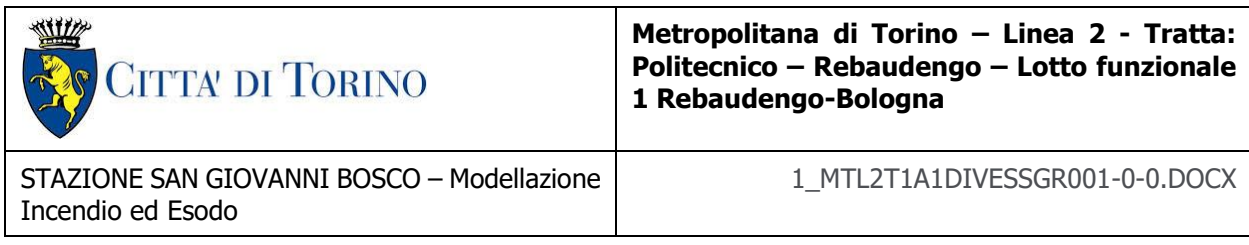

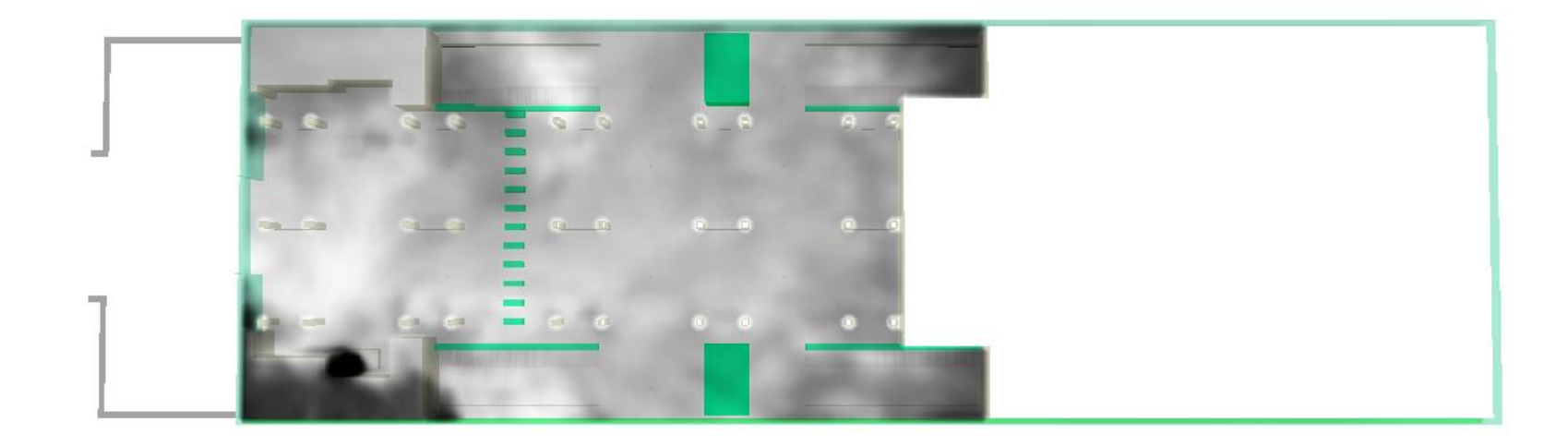

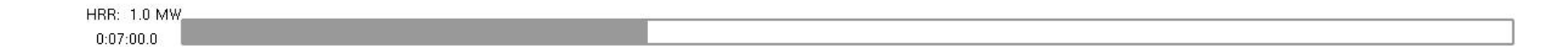

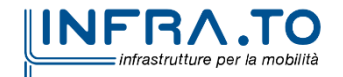

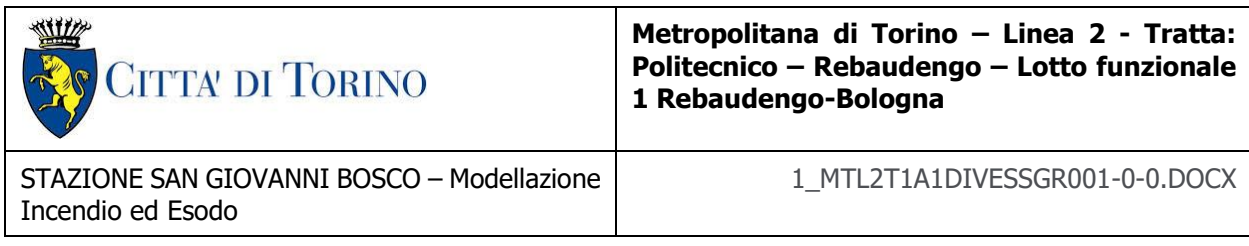

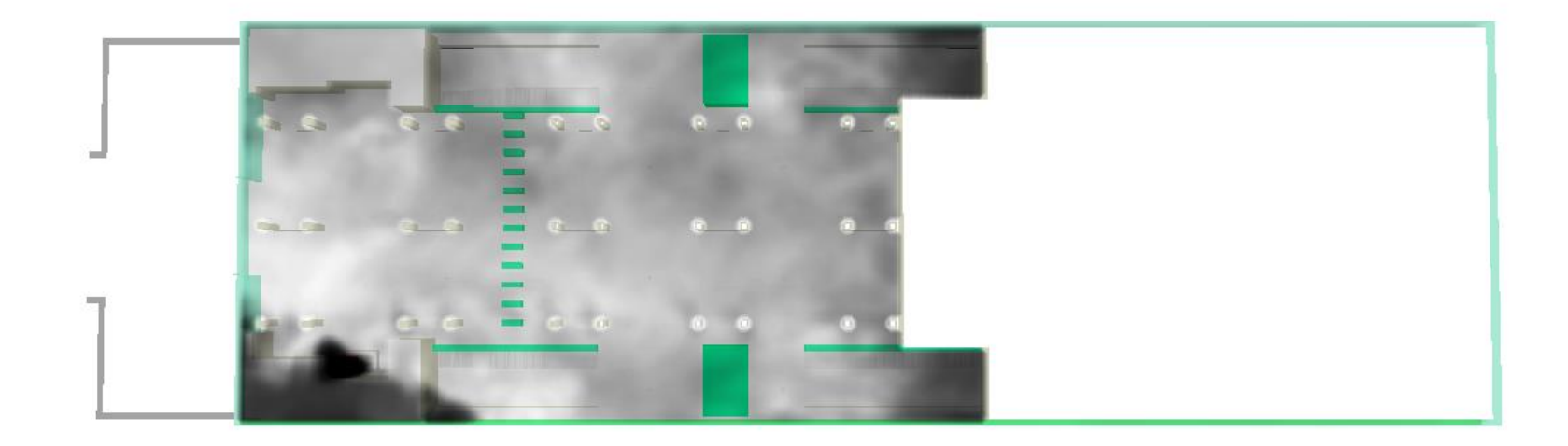

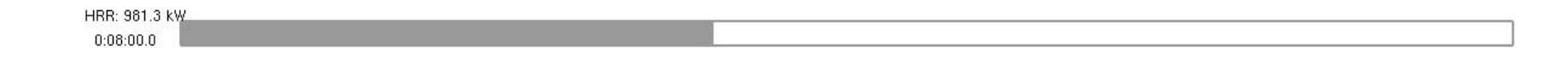

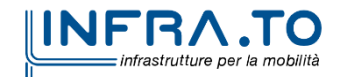

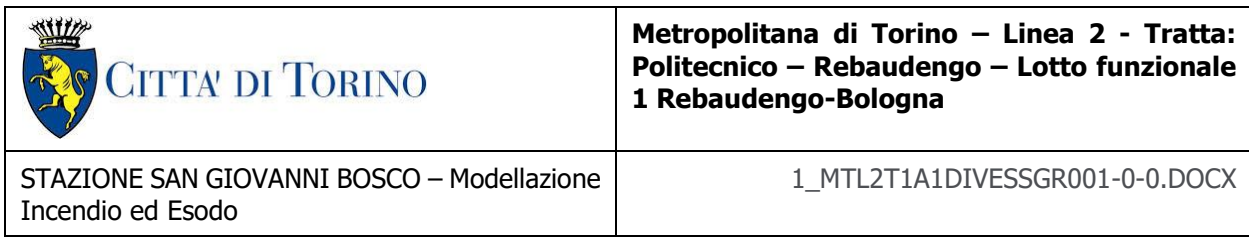

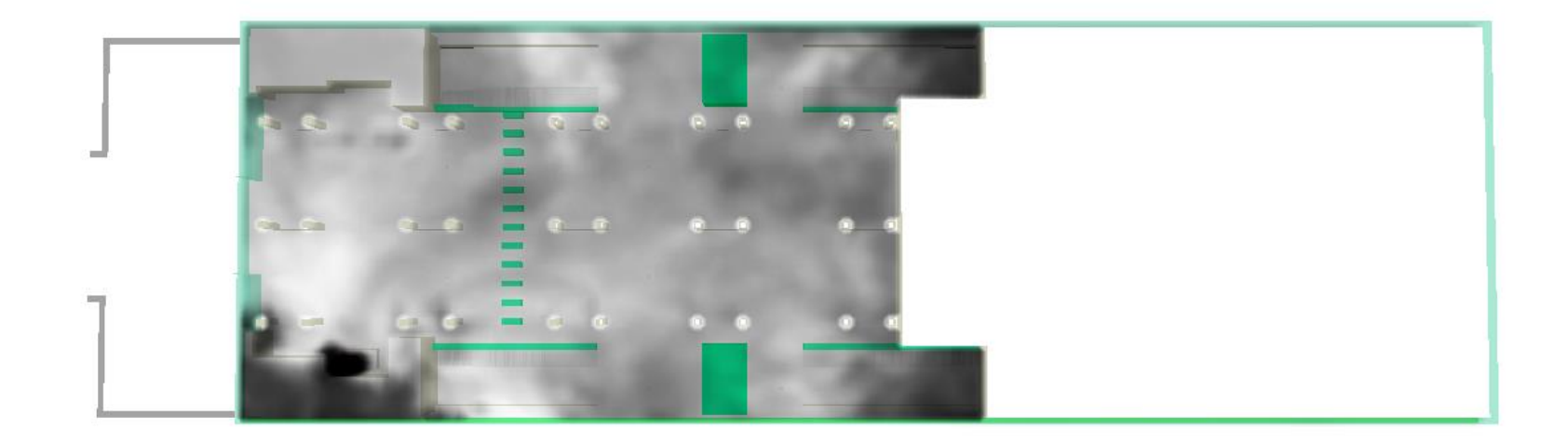

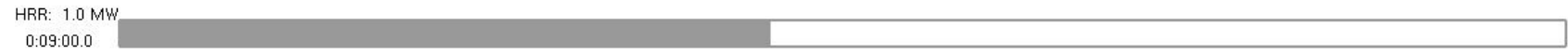

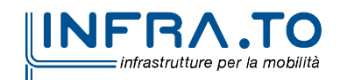

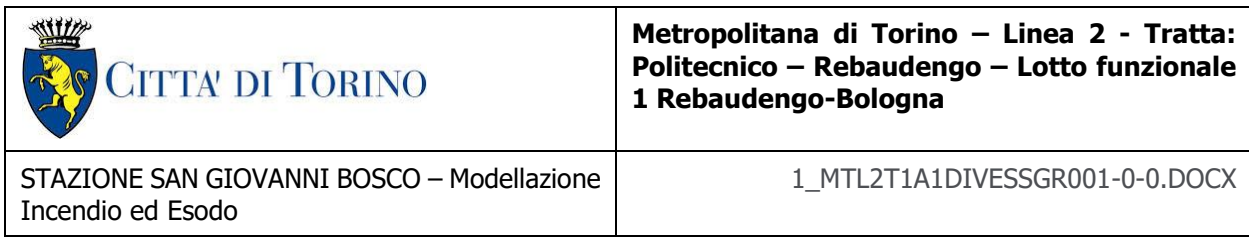

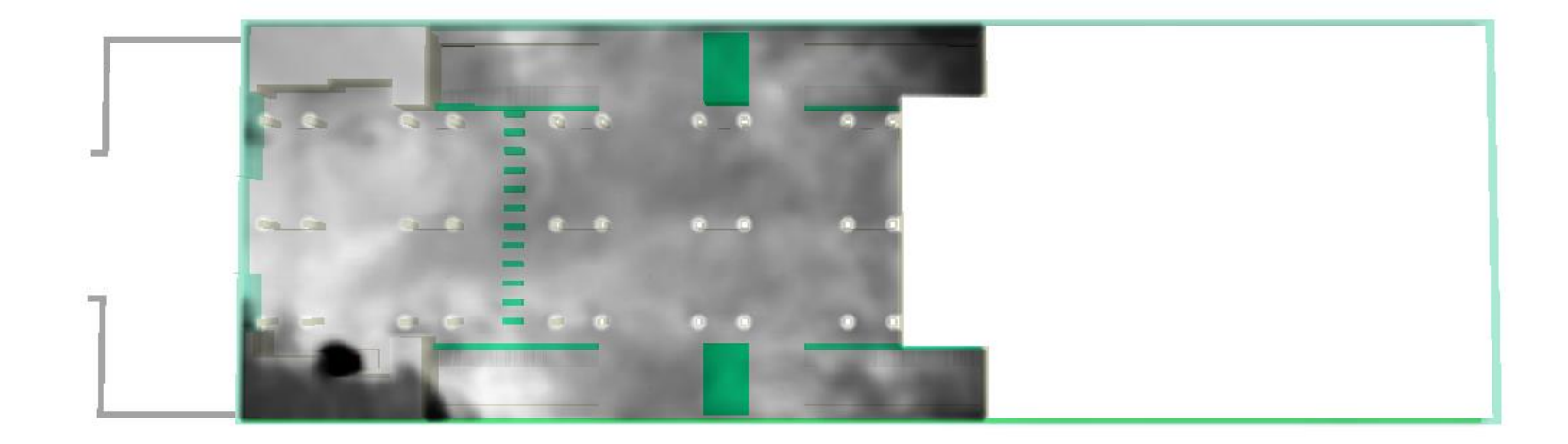

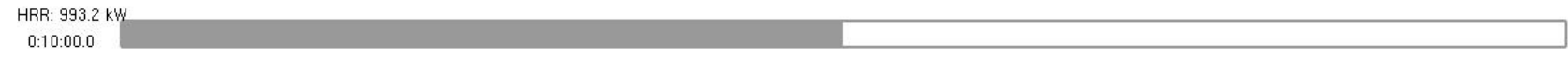

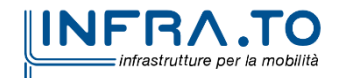

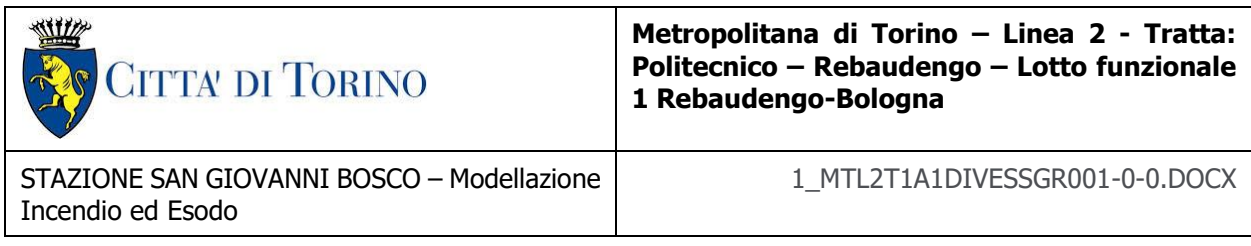

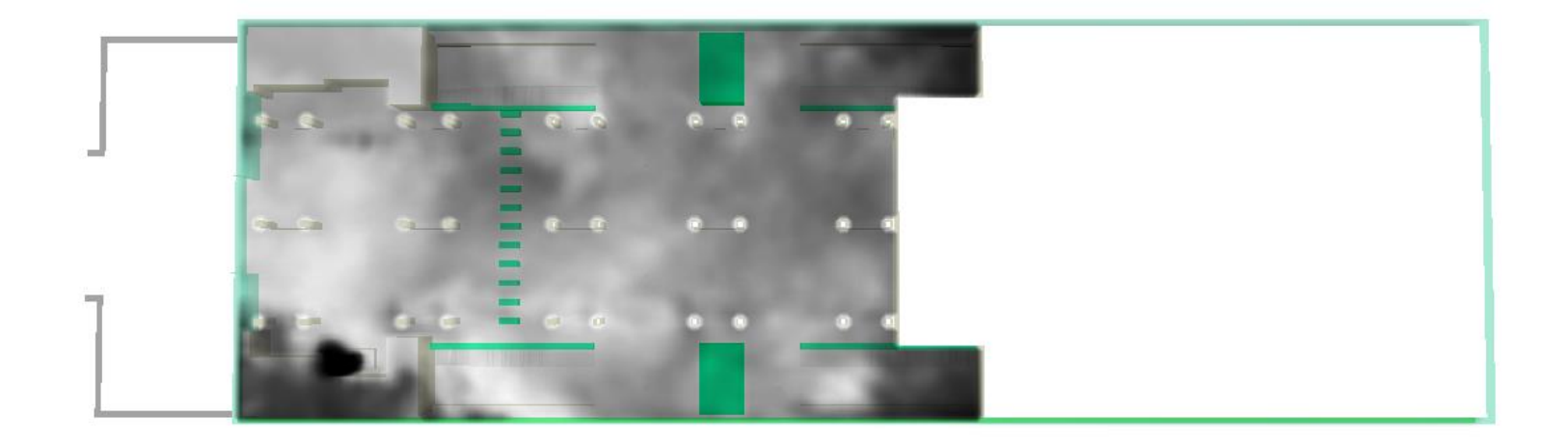

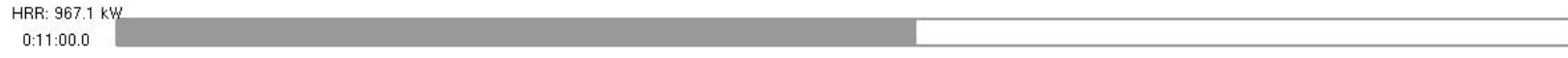

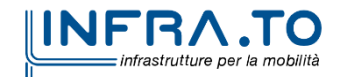

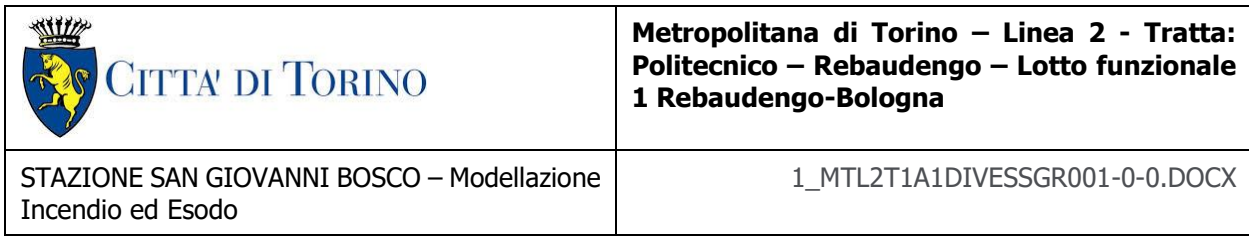

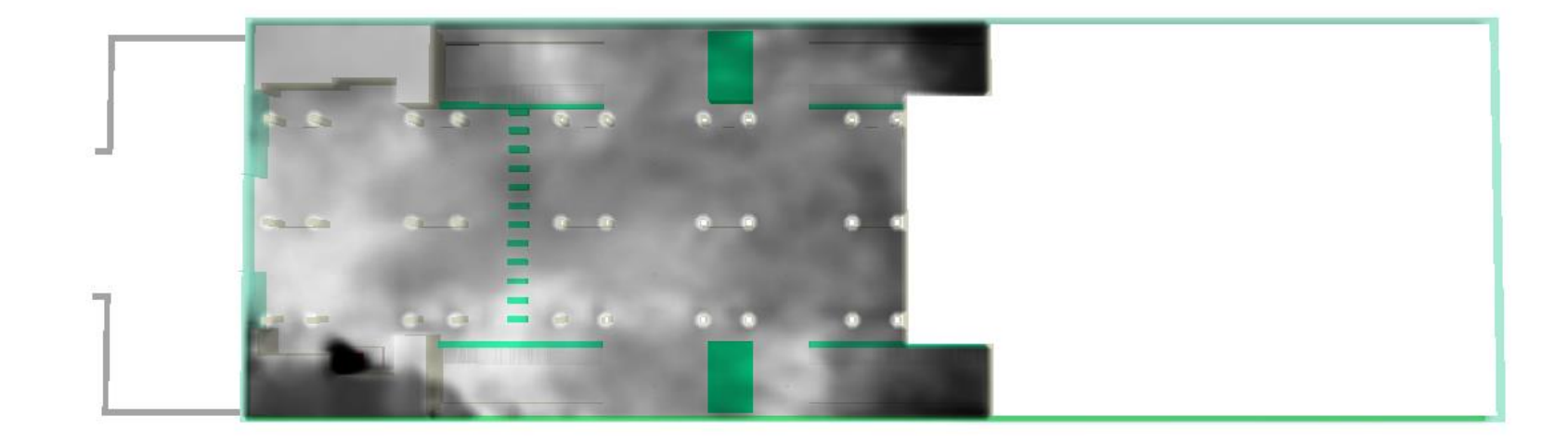

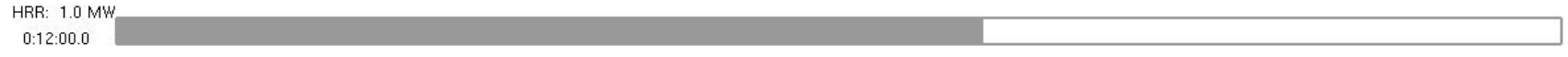

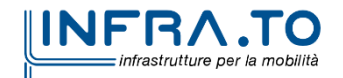
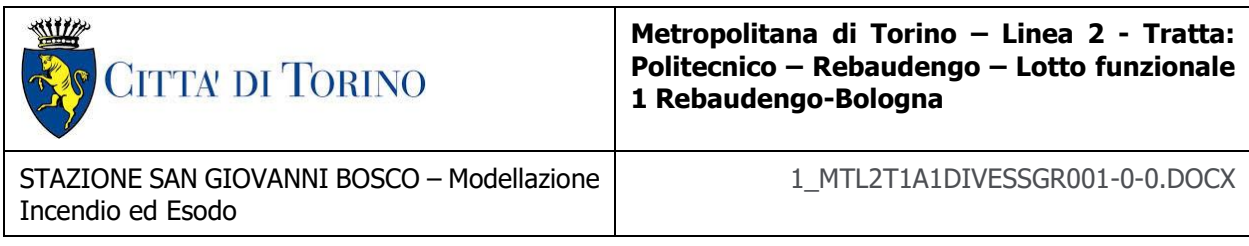

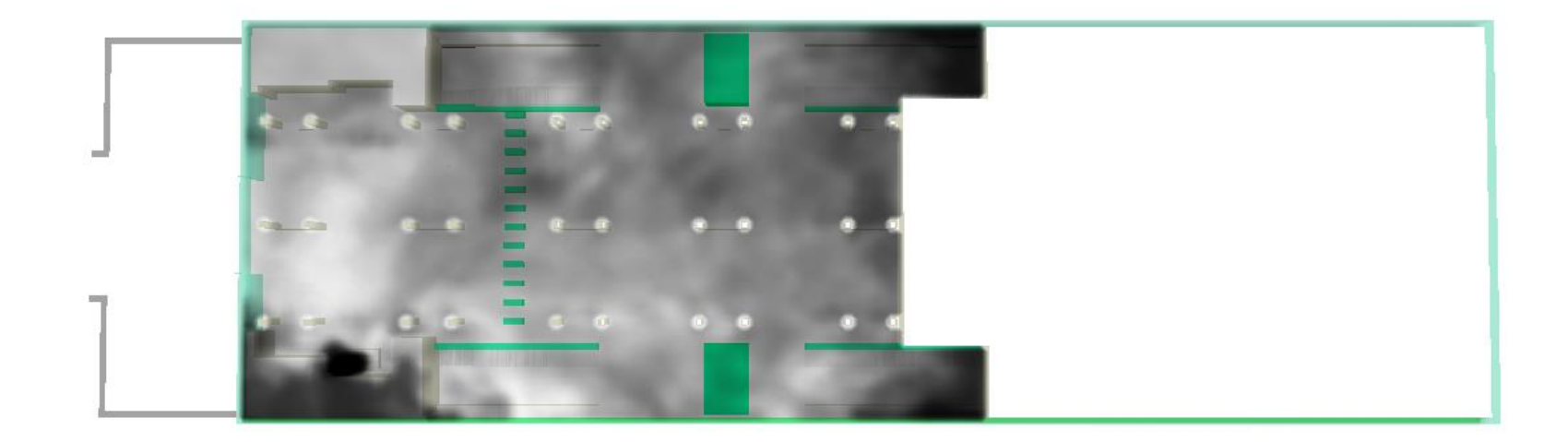

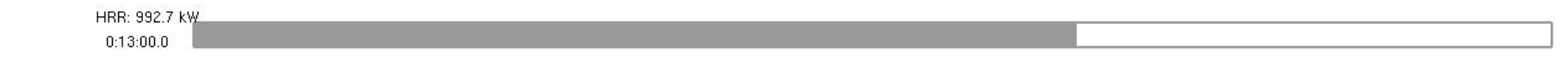

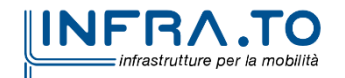

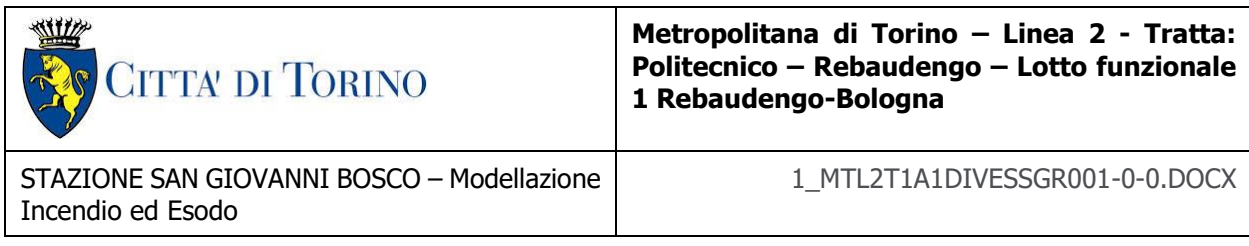

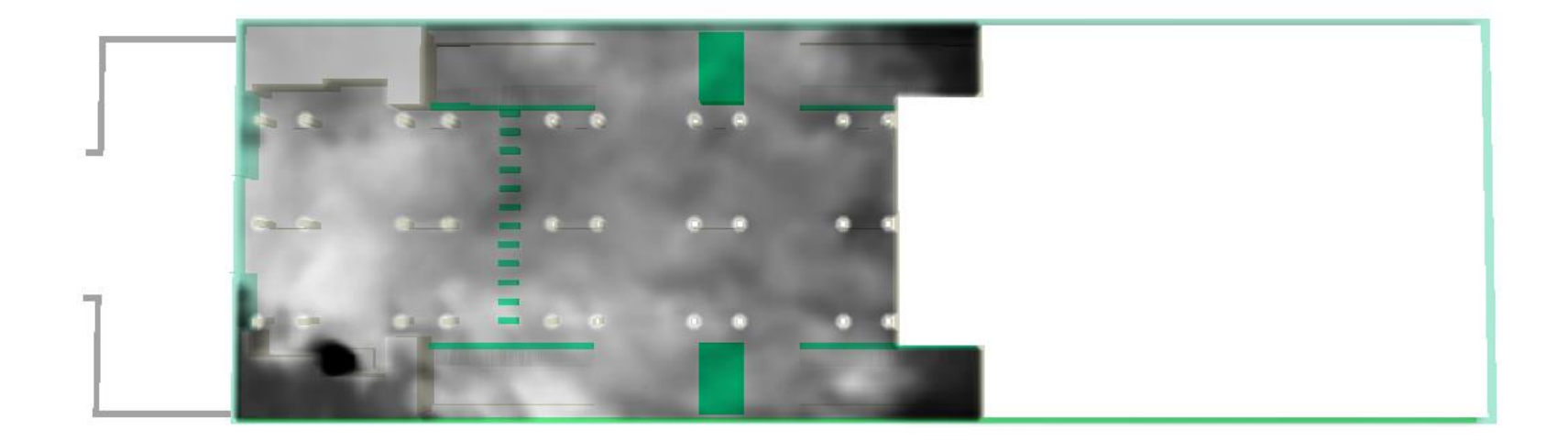

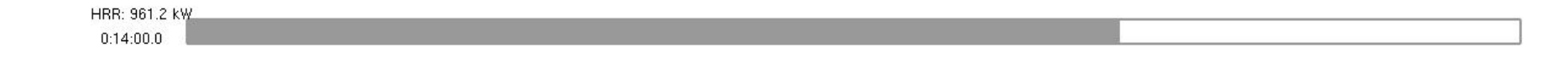

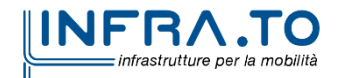

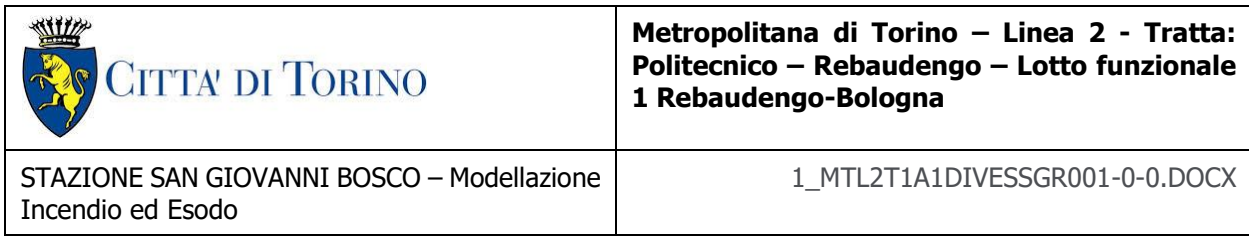

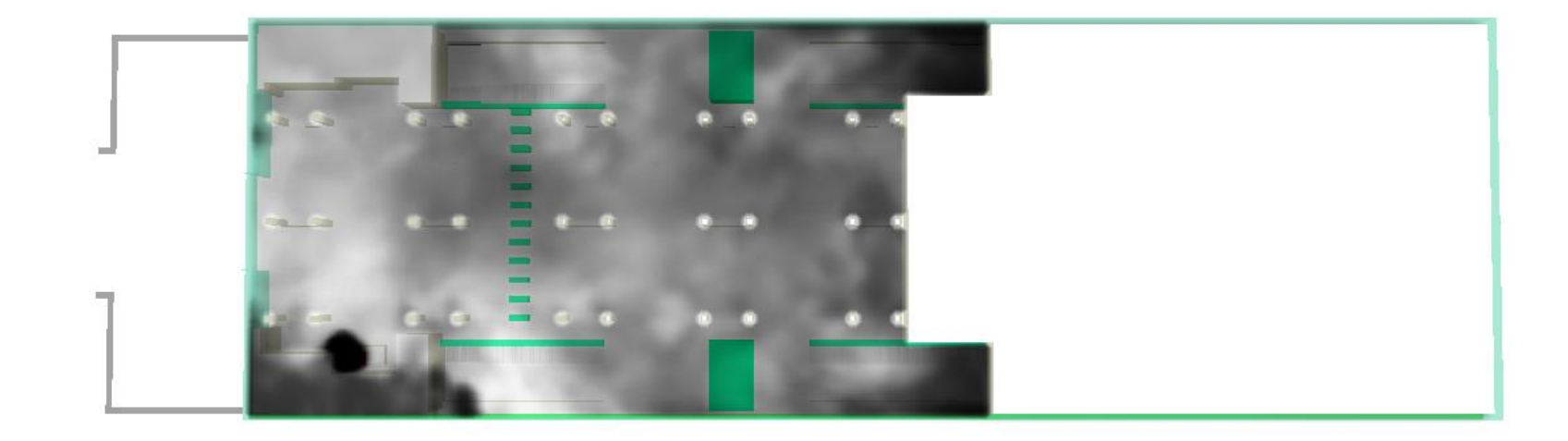

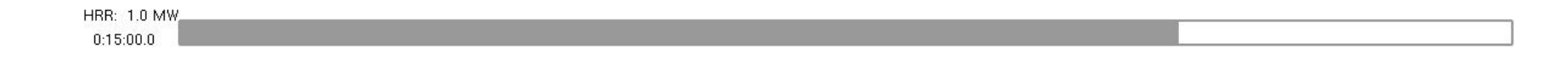

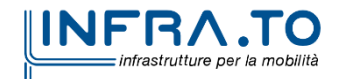

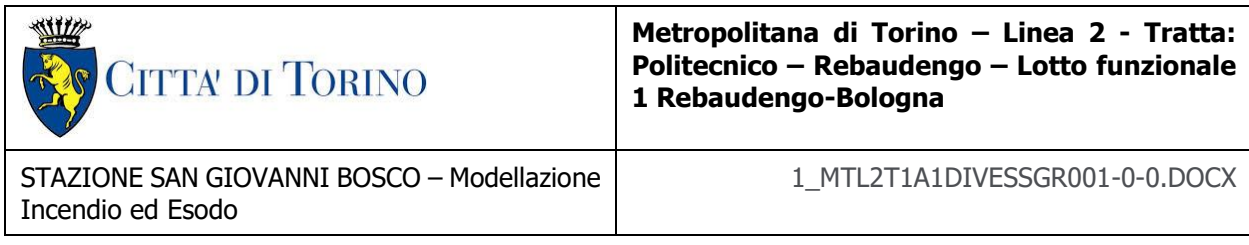

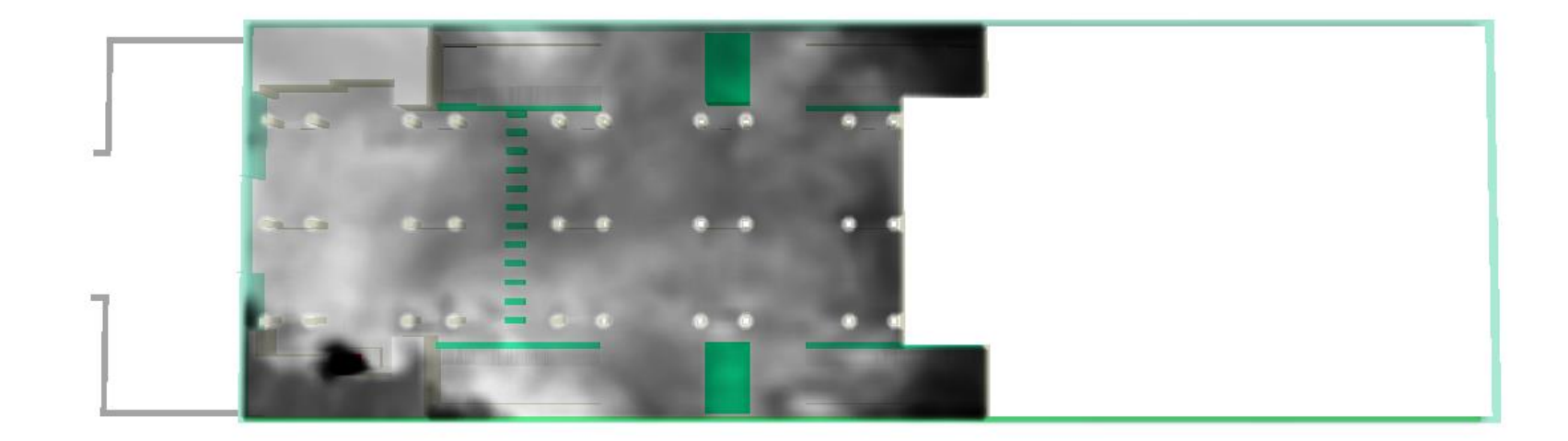

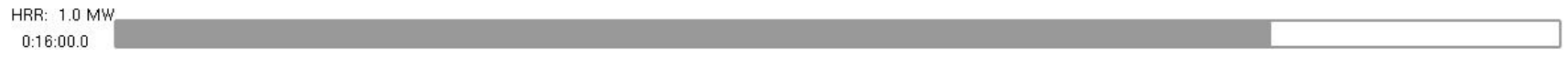

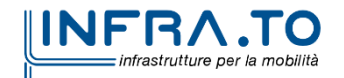

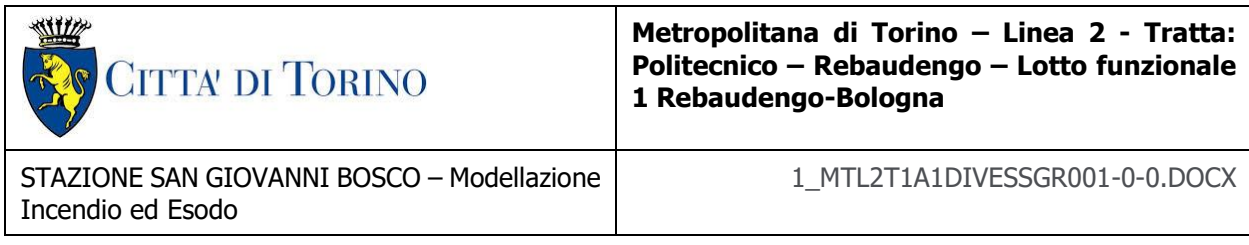

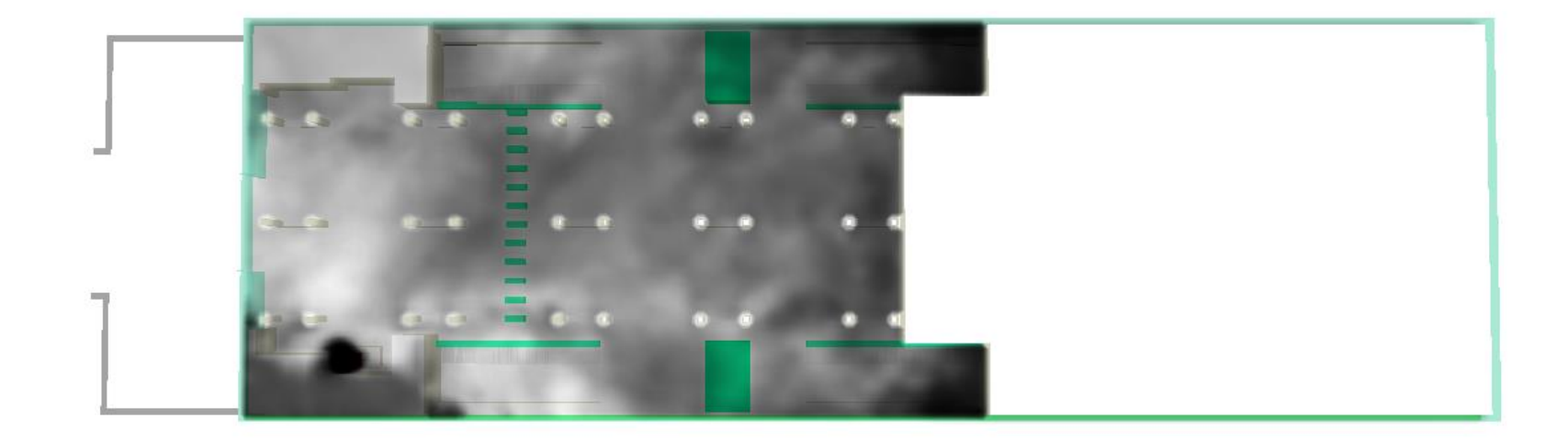

## HRR: 996.0 KW  $0:17:00.0$

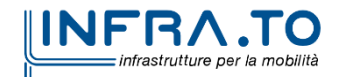

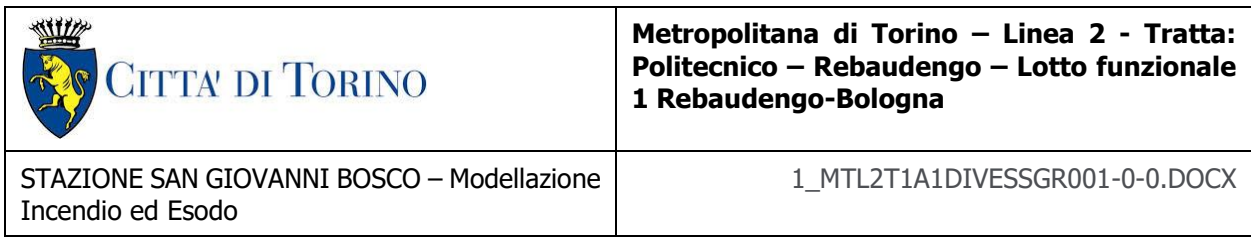

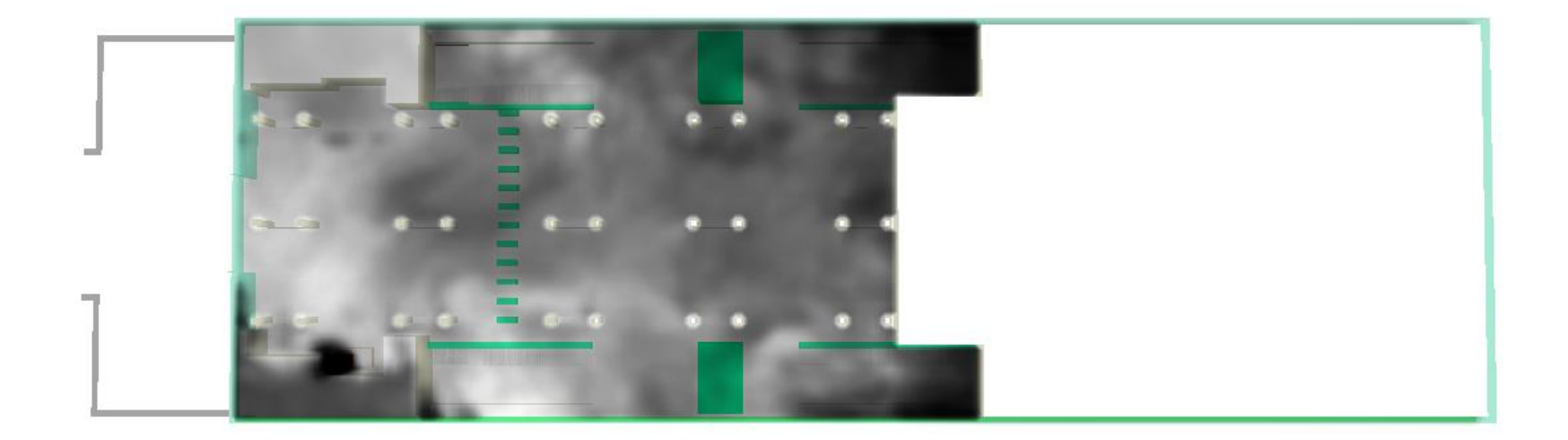

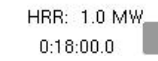

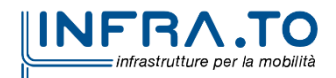

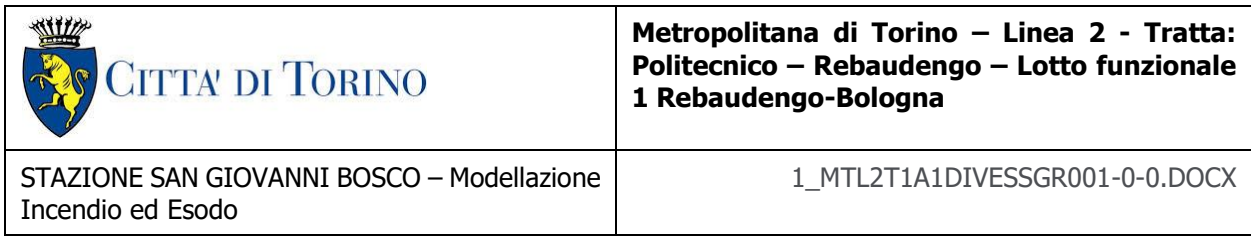

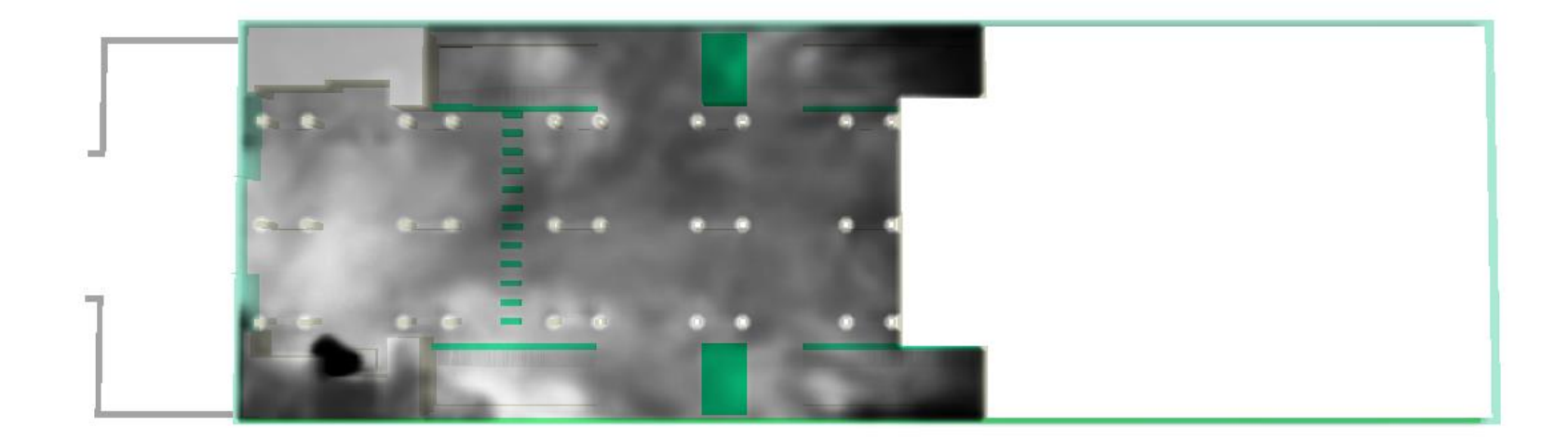

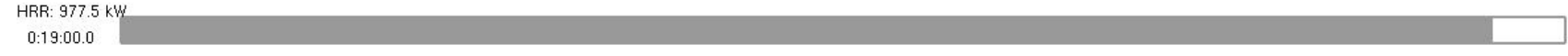

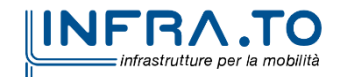

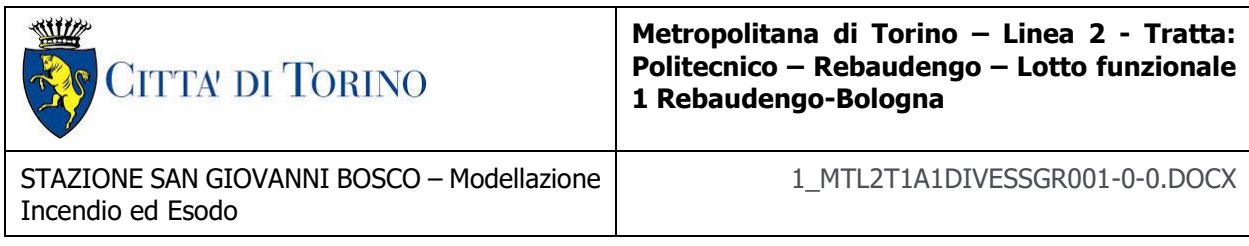

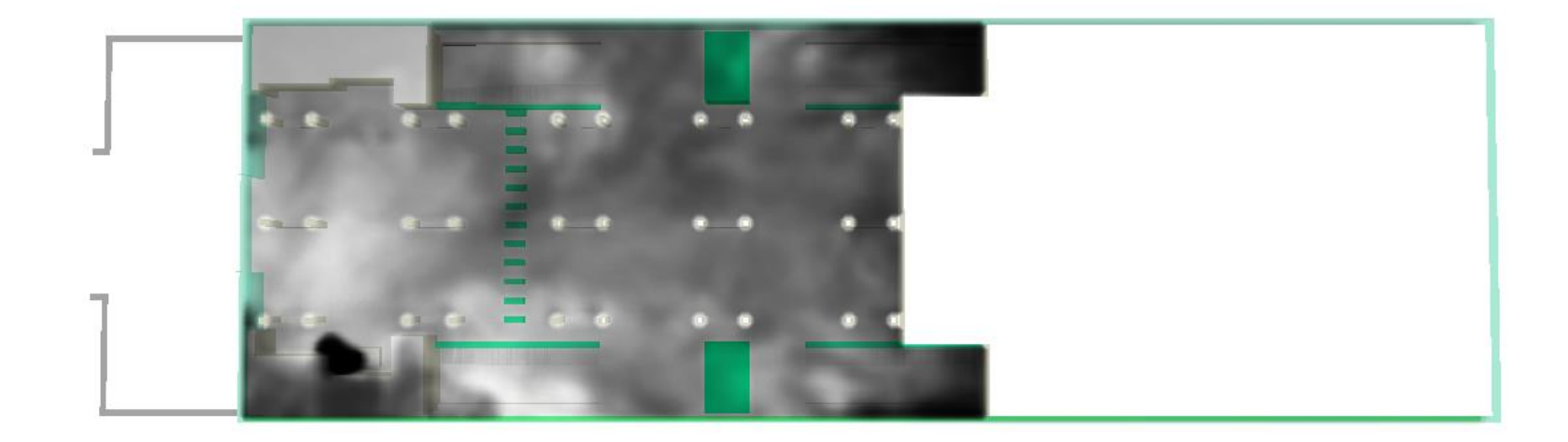

## HRR: 977.5 kW  $0:19:00.0$

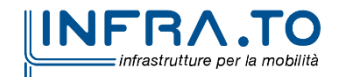

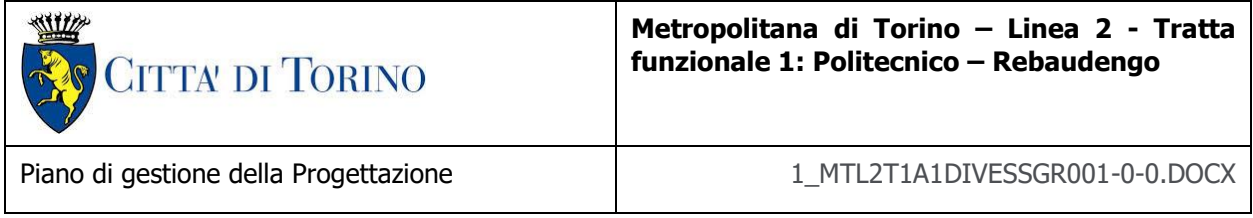

## **TEMPERATURE**

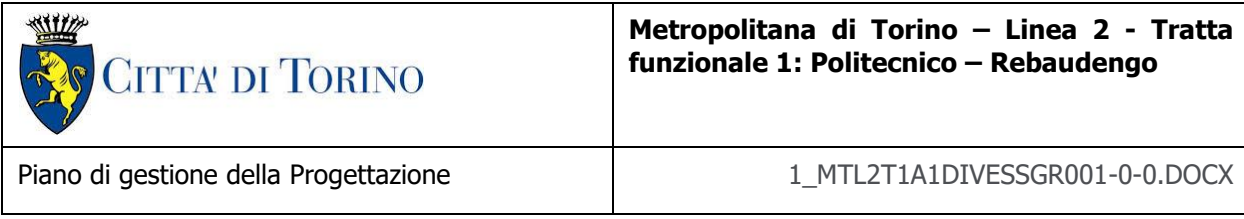

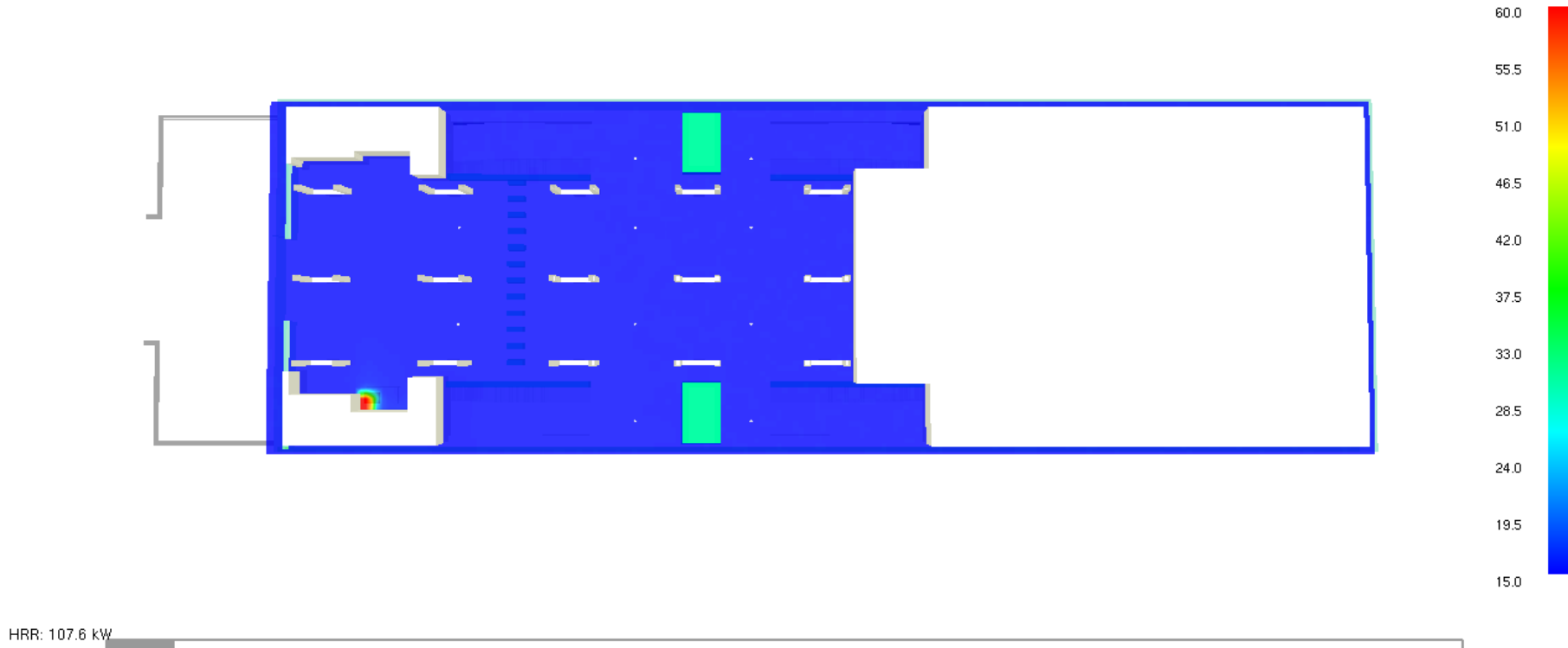

 $0.01(00.0)$ 

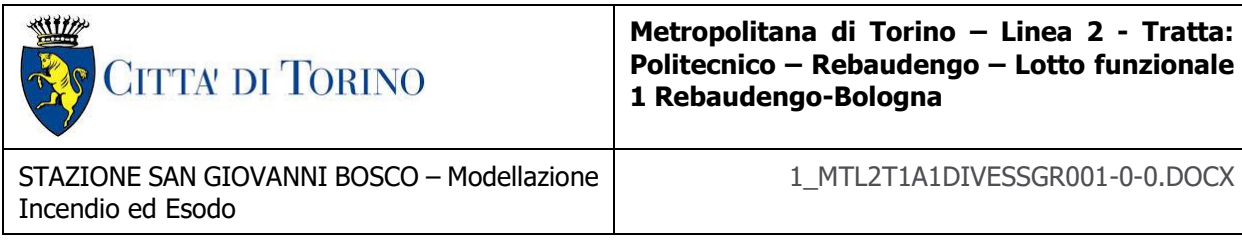

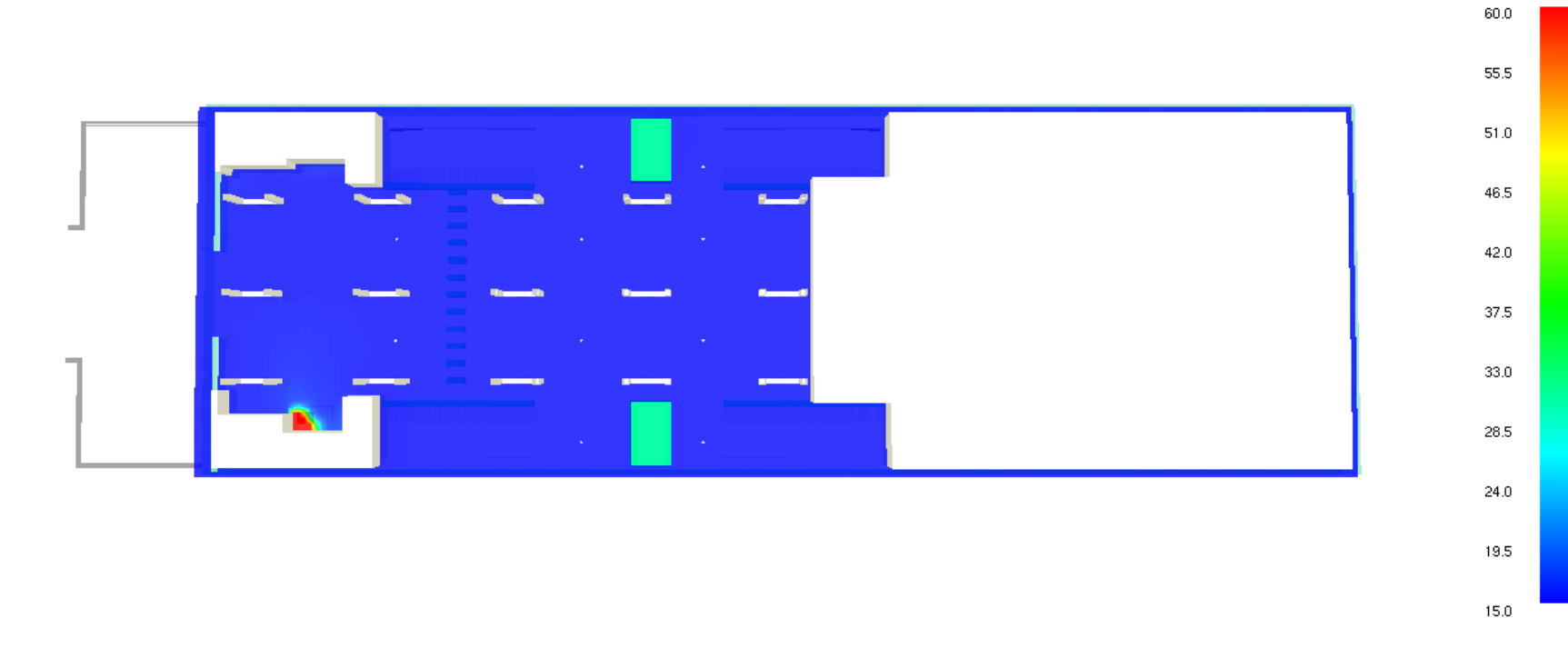

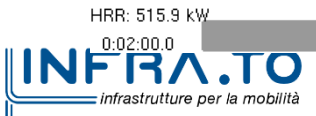

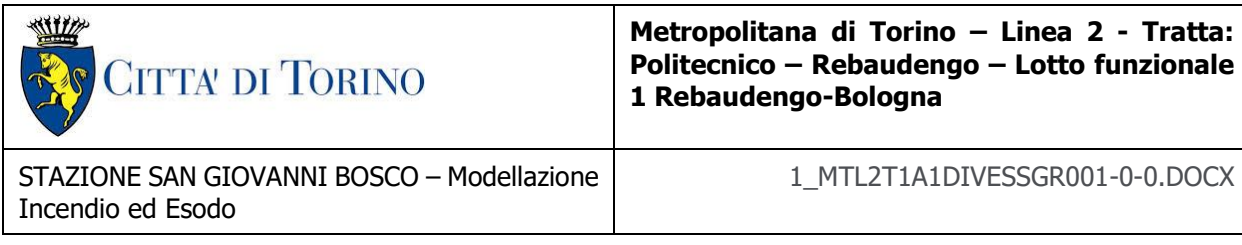

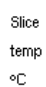

60.0

55.5  $51.0$ 46.5  $\sim$ - 8 42.0 37.5  $33.0$ -28.5  $24.0$ 19.5 15.0

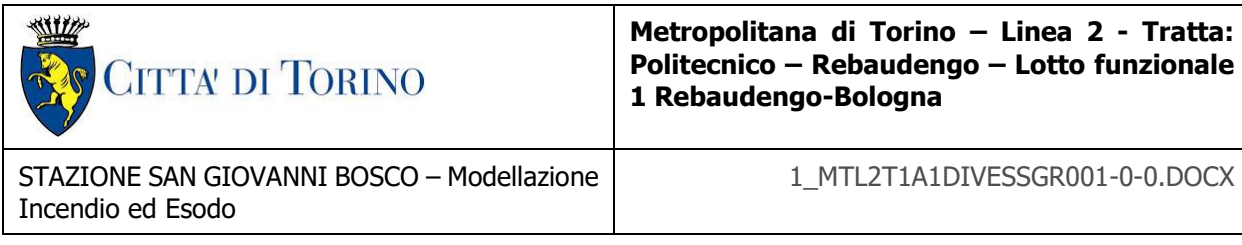

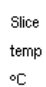

60.0

55.5  $51.0$ 46.5  $\sim$ - 8 42.0 37.5  $33.0$ -28.5  $24.0$ 19.5 15.0

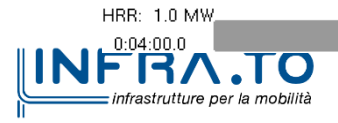

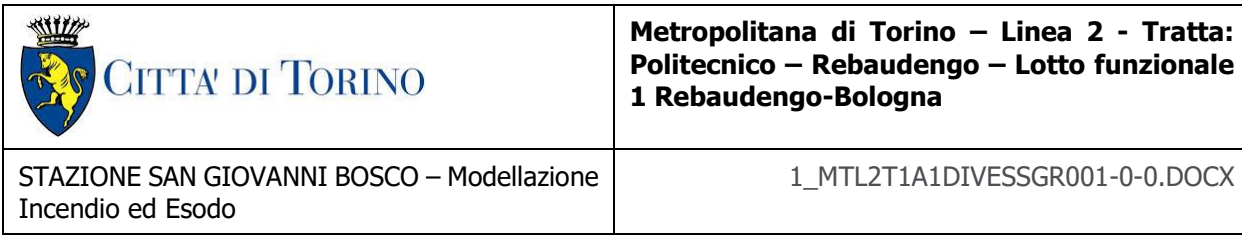

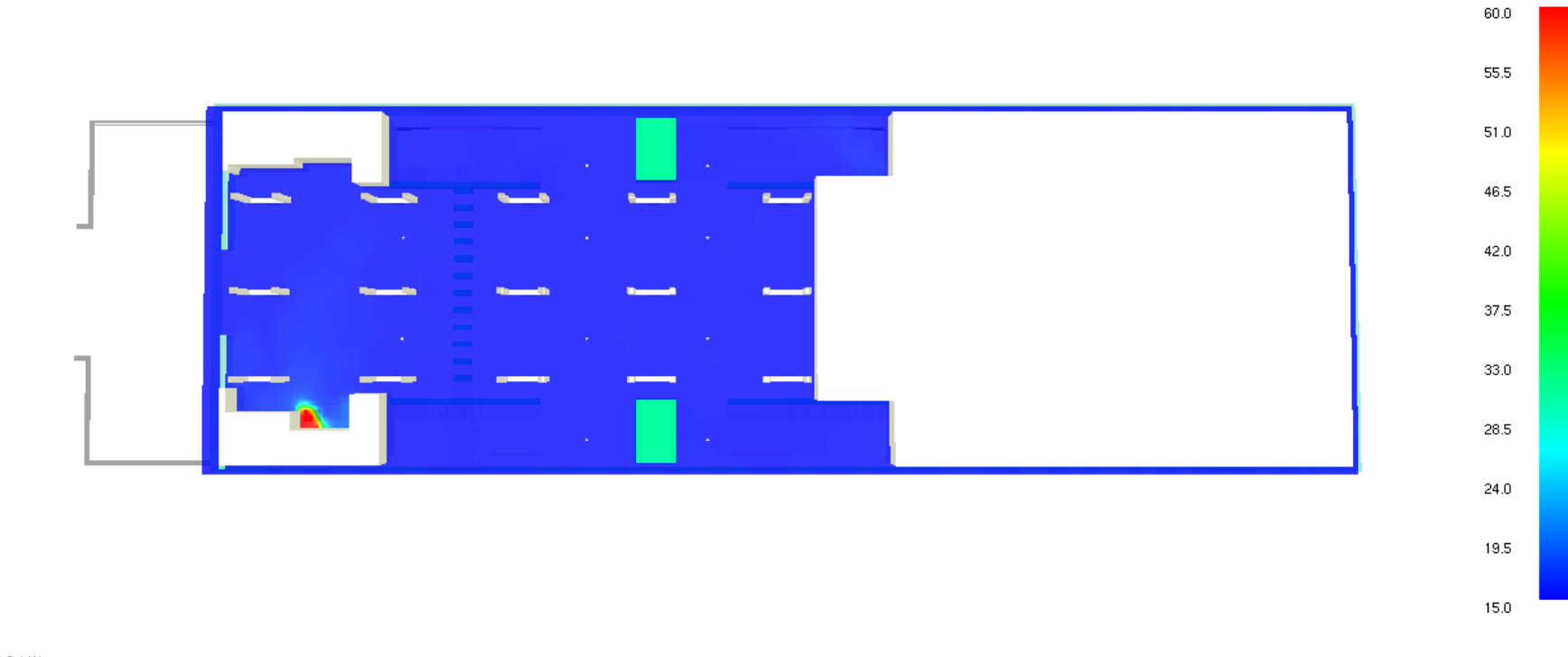

HRR: 975.3 kW **INFRATO** infrastrutture per la mobilità

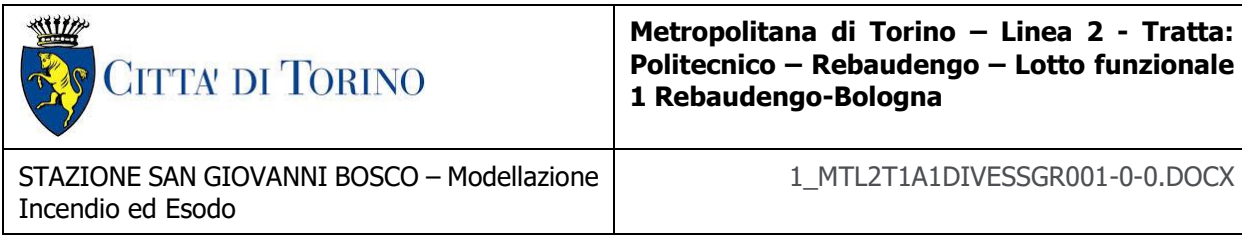

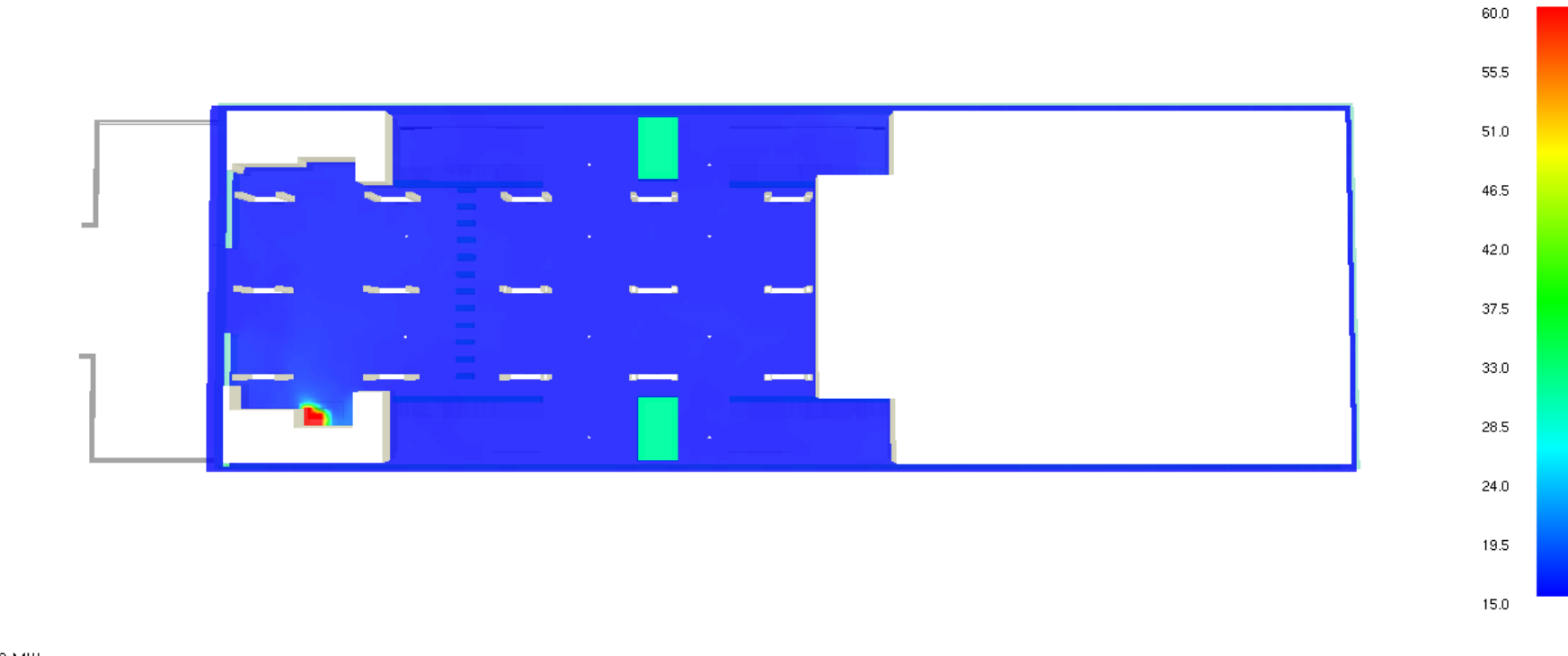

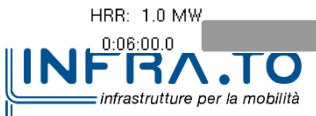

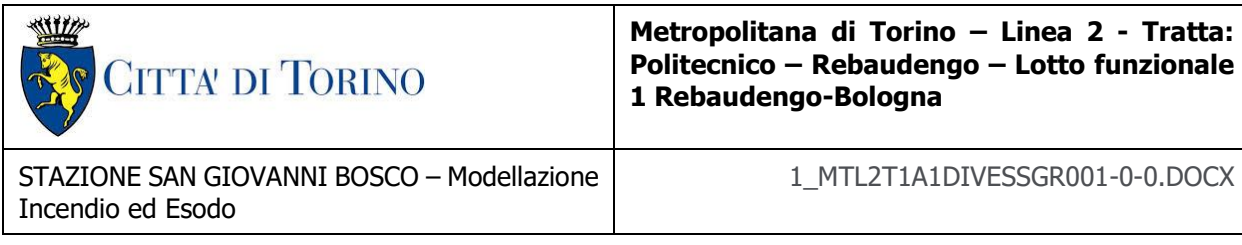

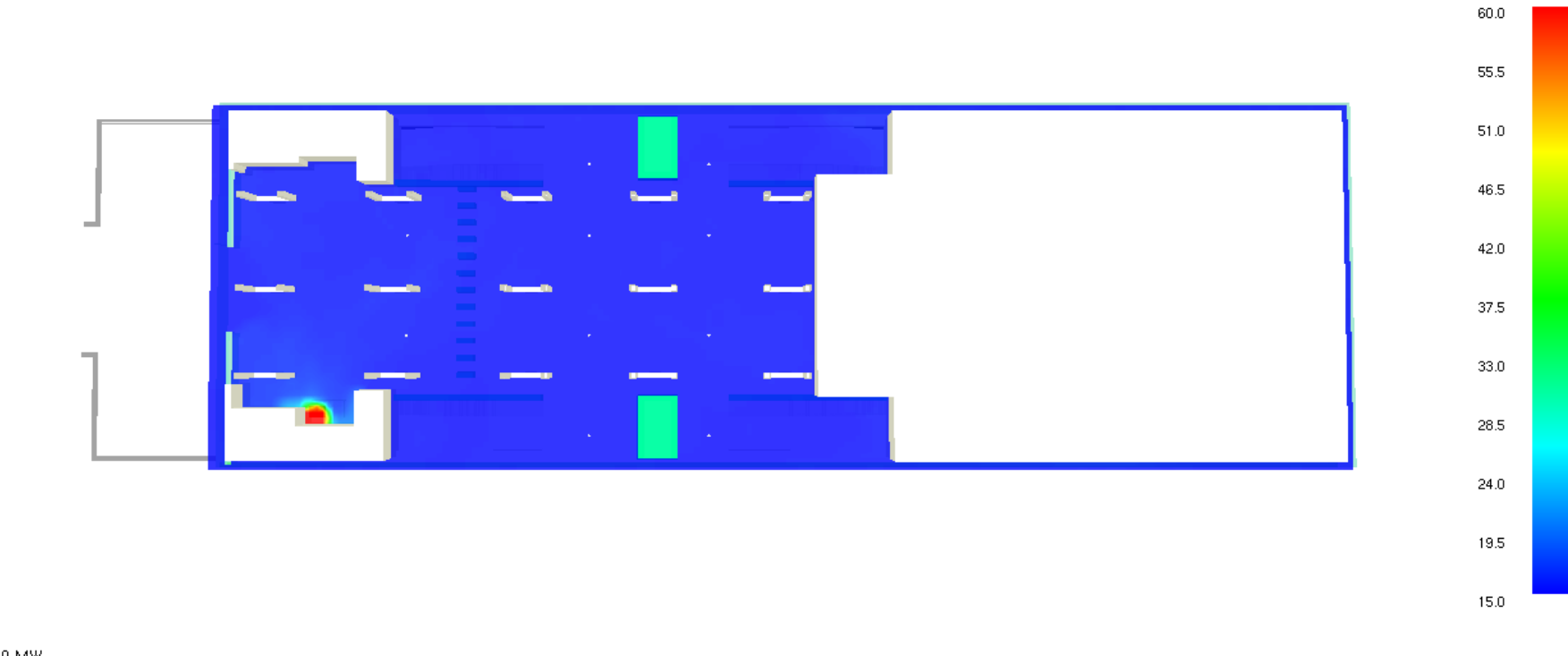

HRR: 1.0 MW **INFRATO** infrastrutture per la mobilità

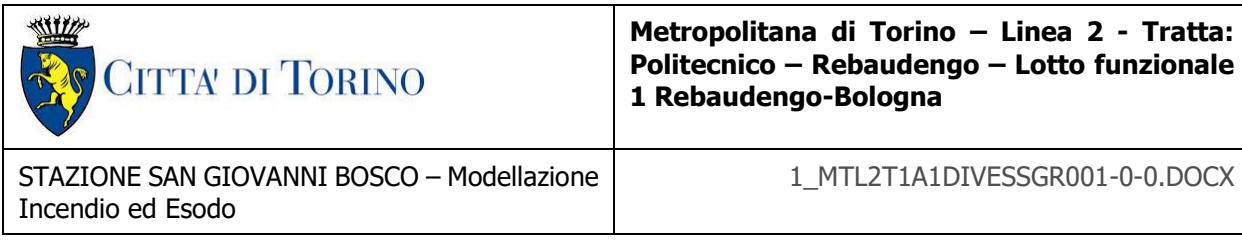

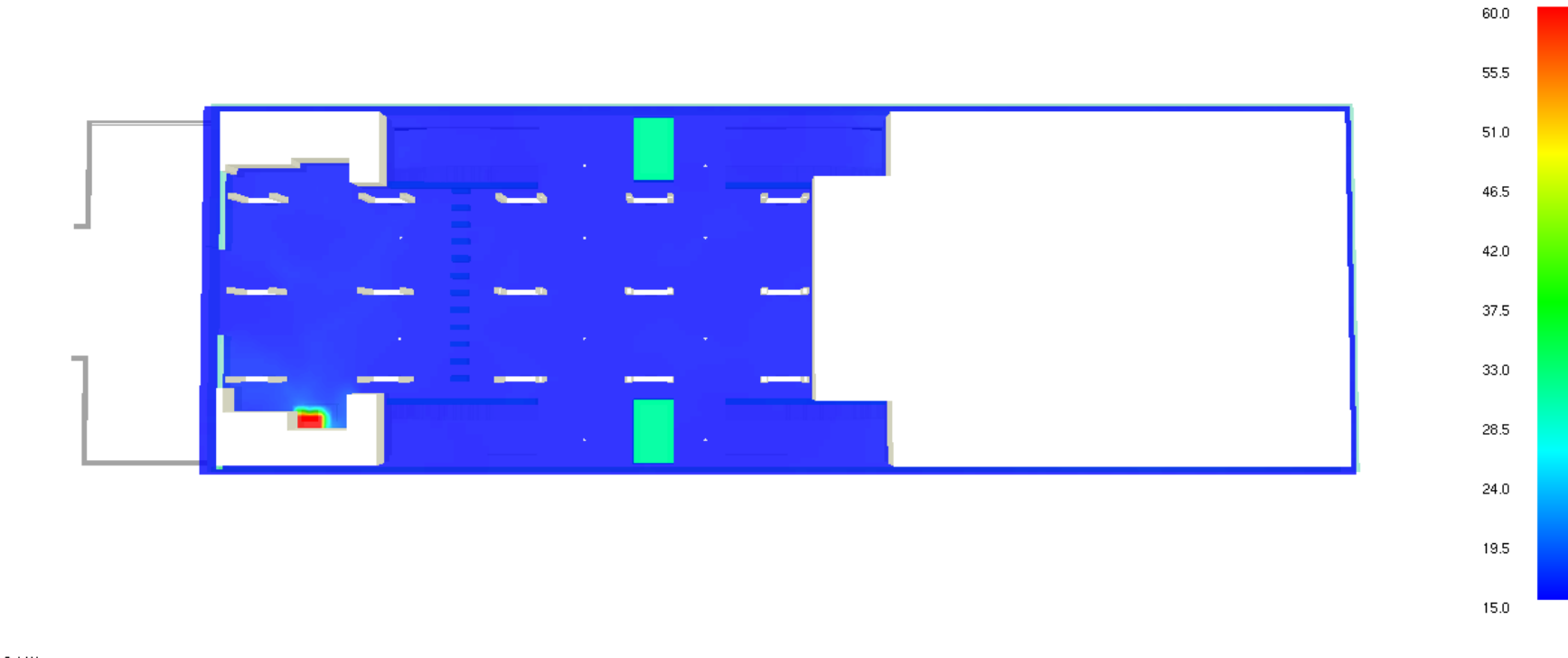

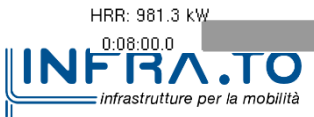

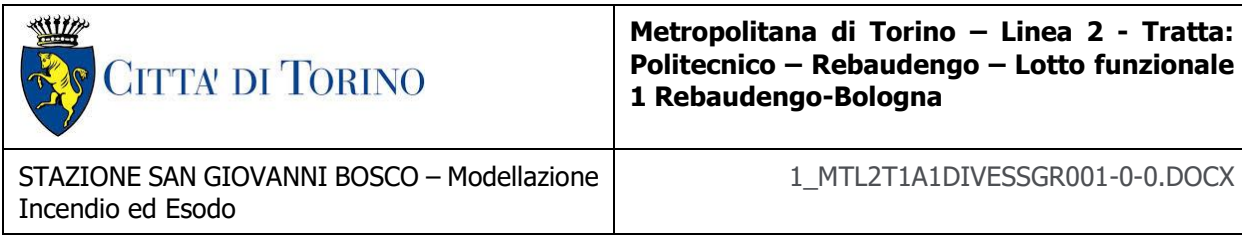

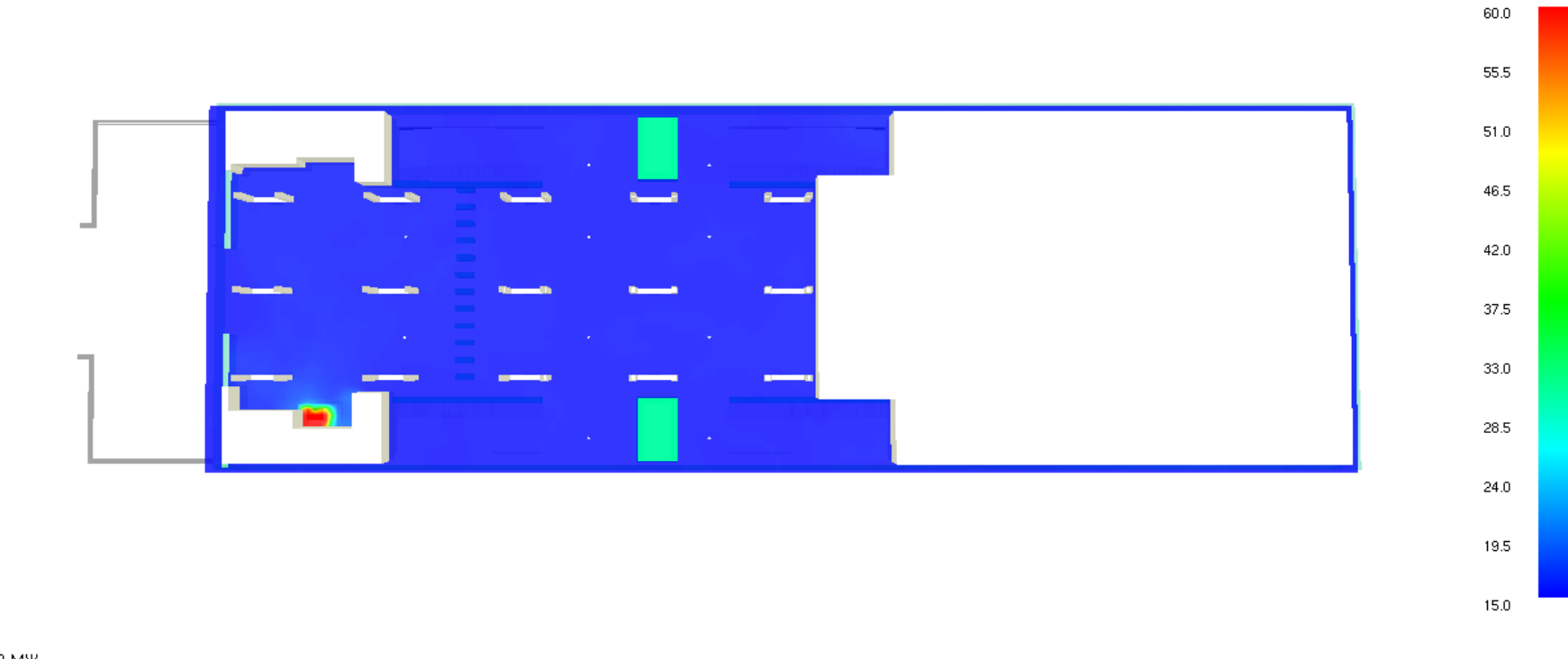

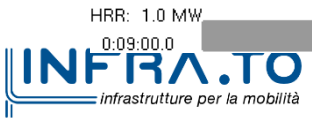

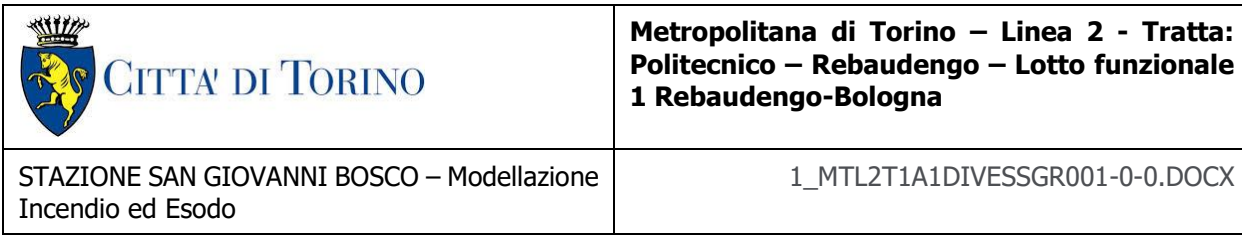

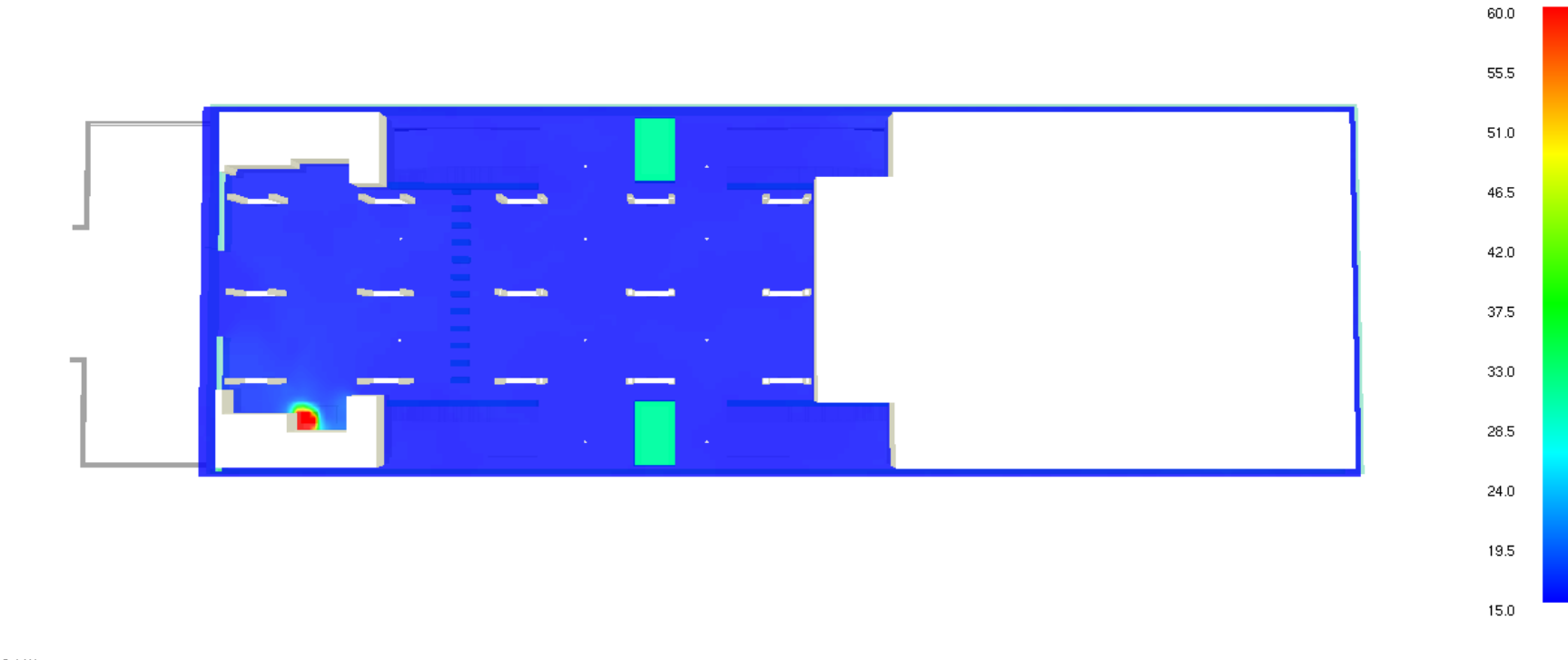

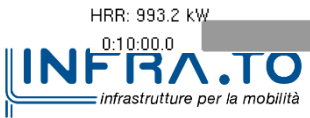

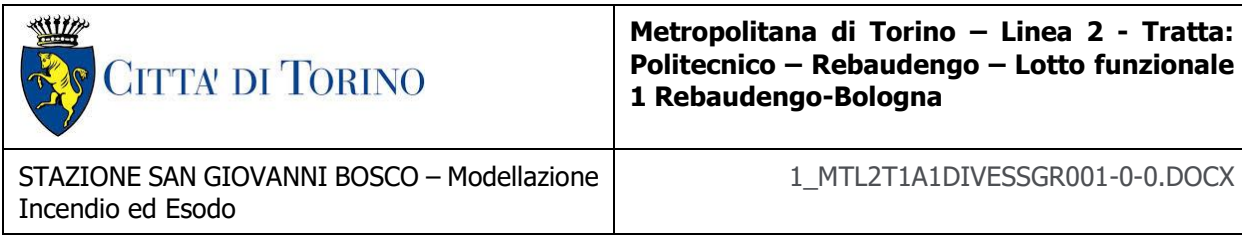

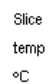

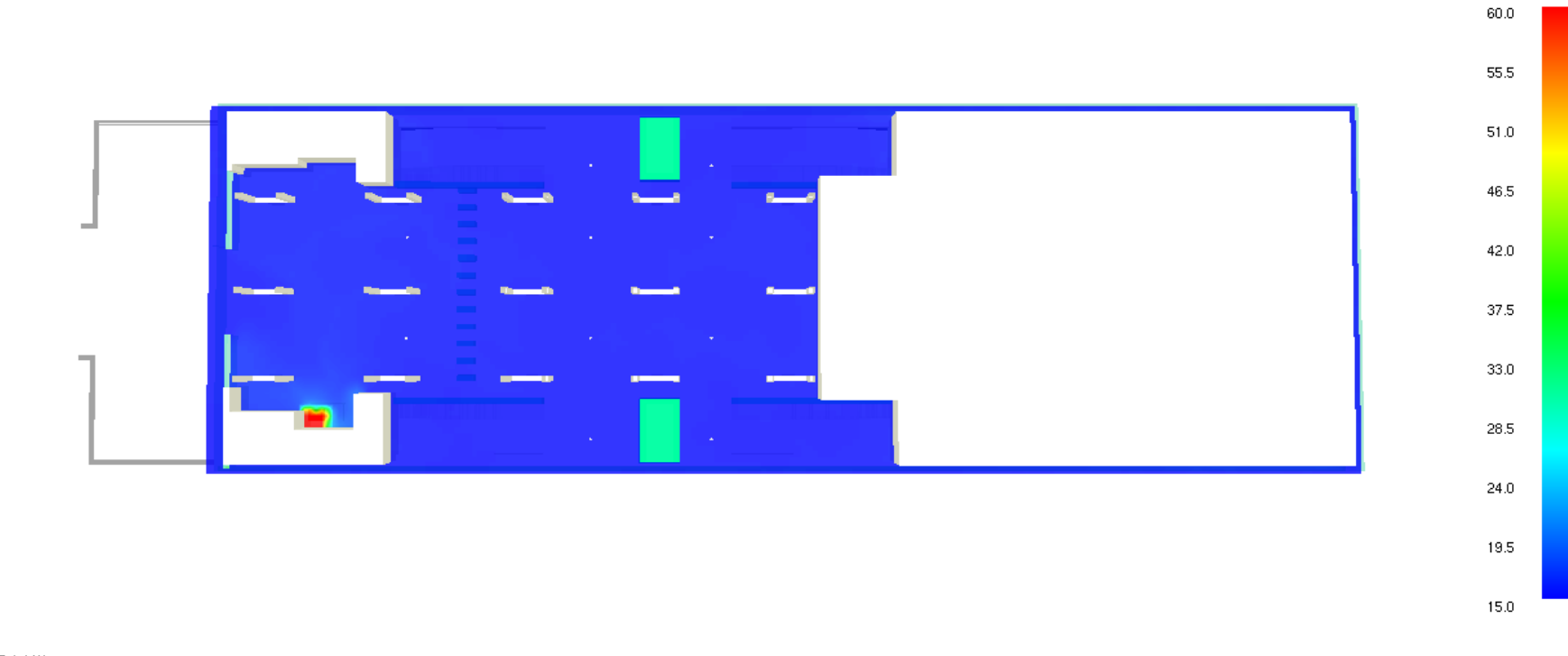

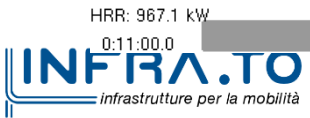

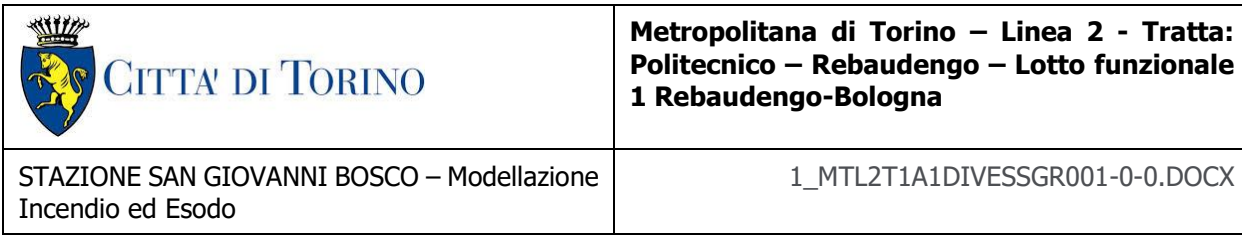

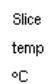

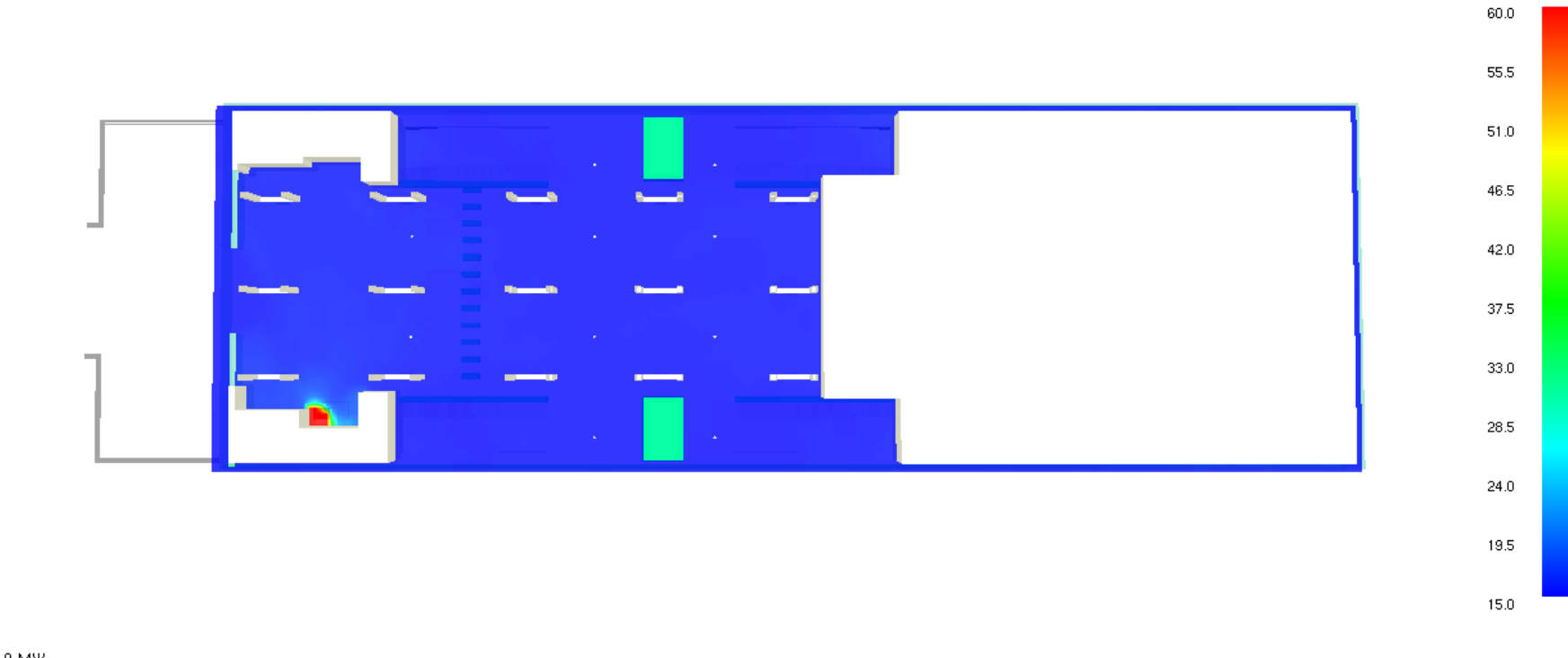

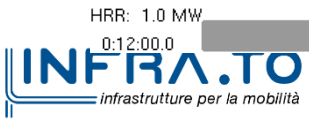

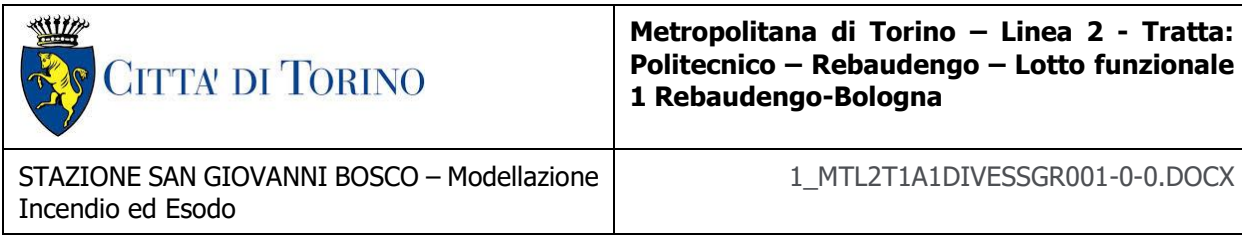

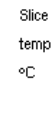

60.0

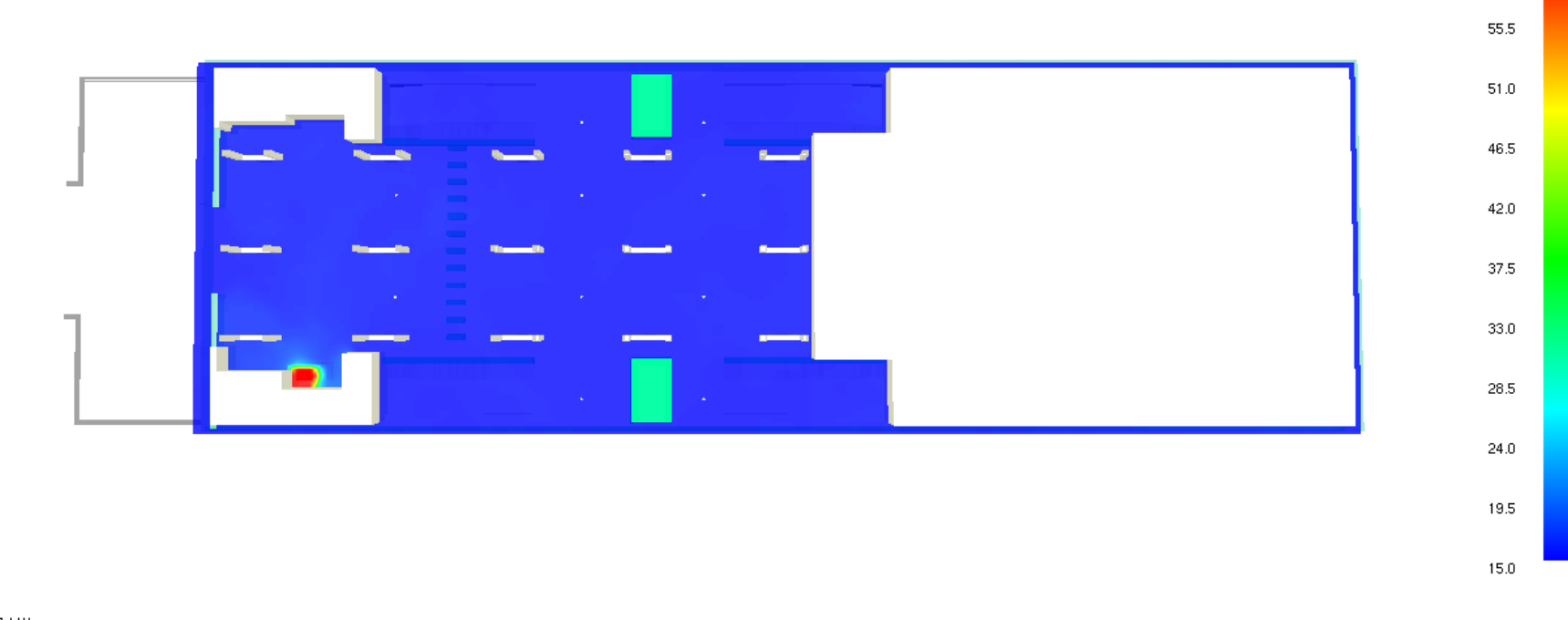

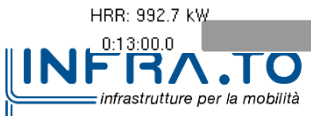

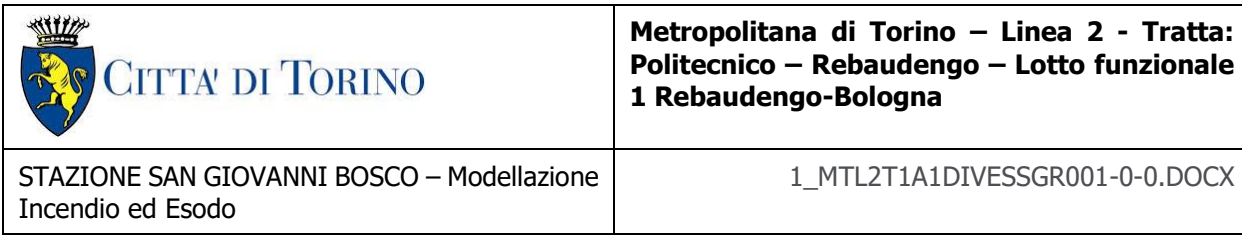

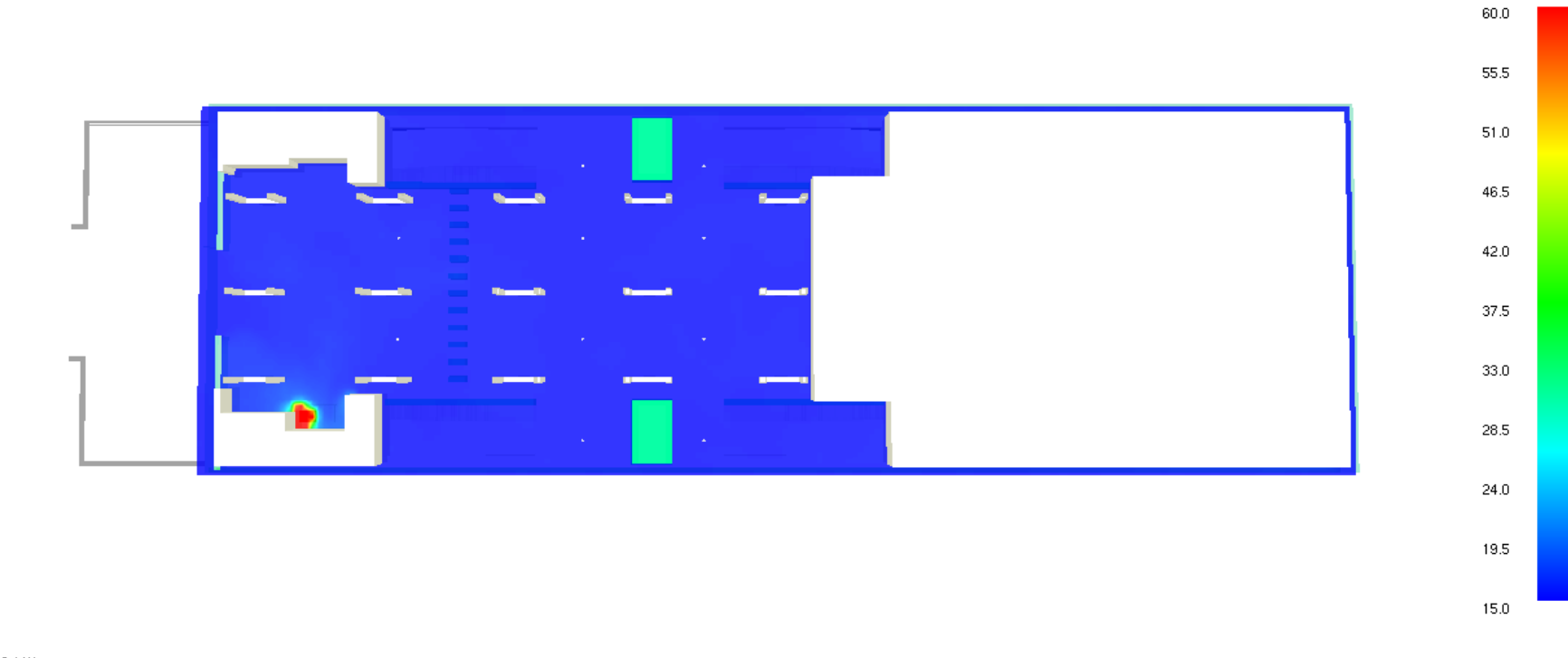

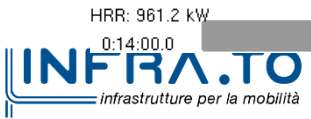

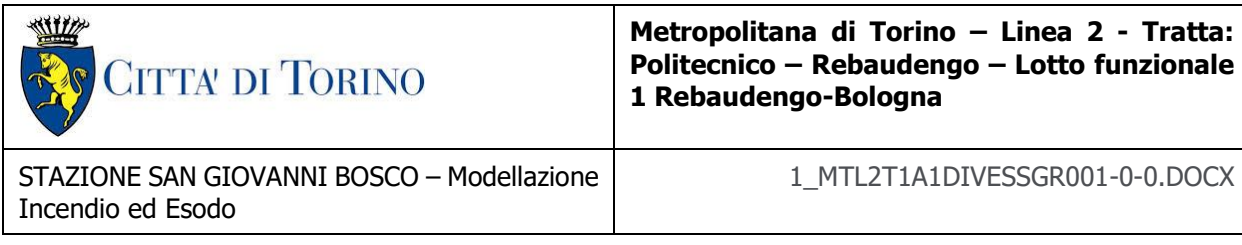

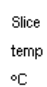

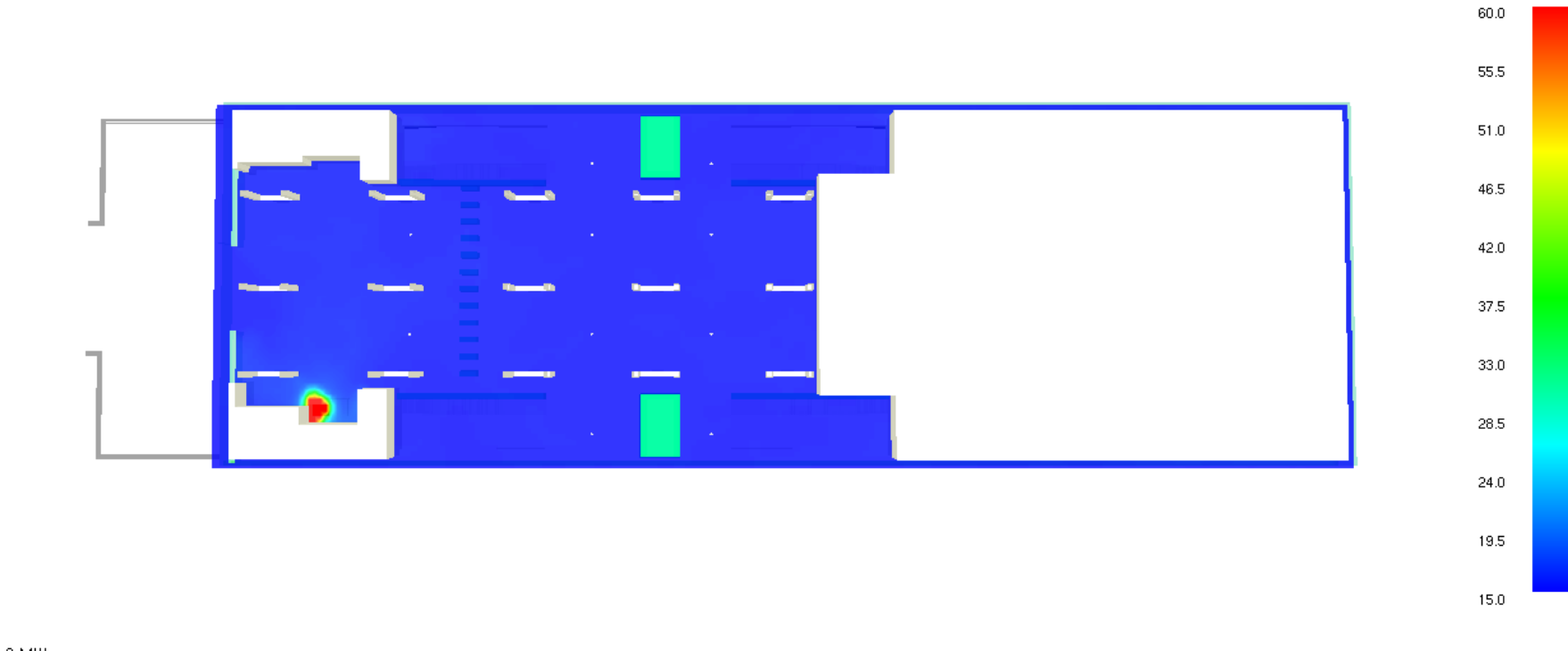

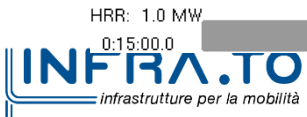

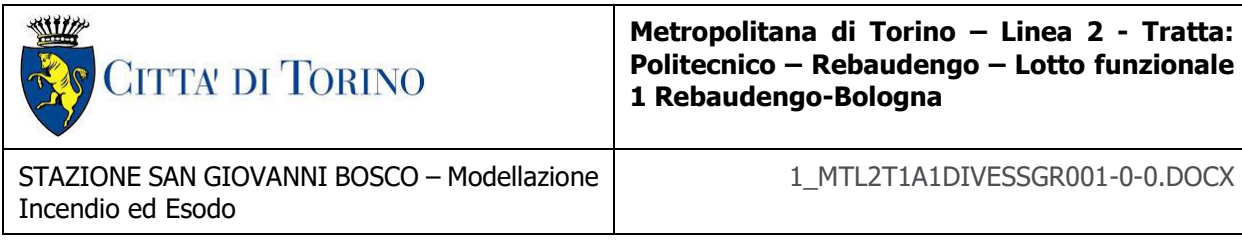

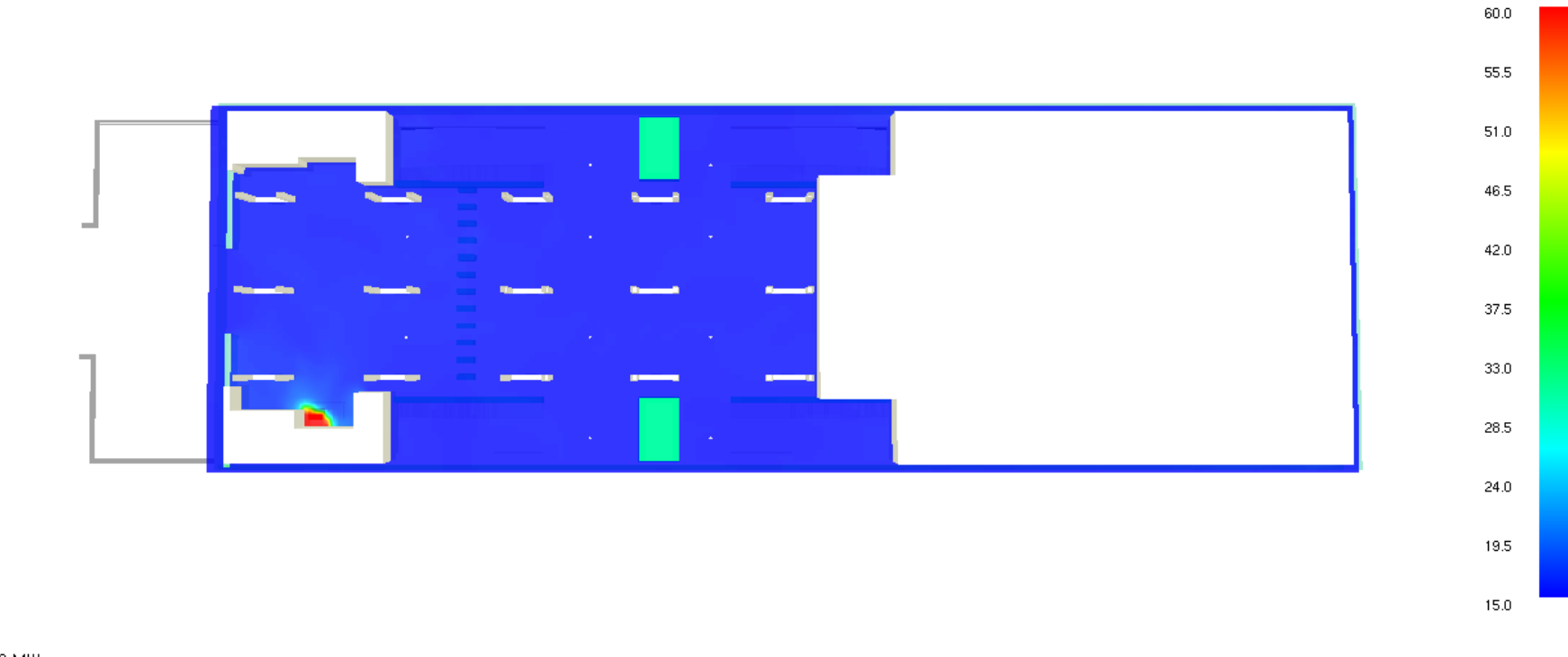

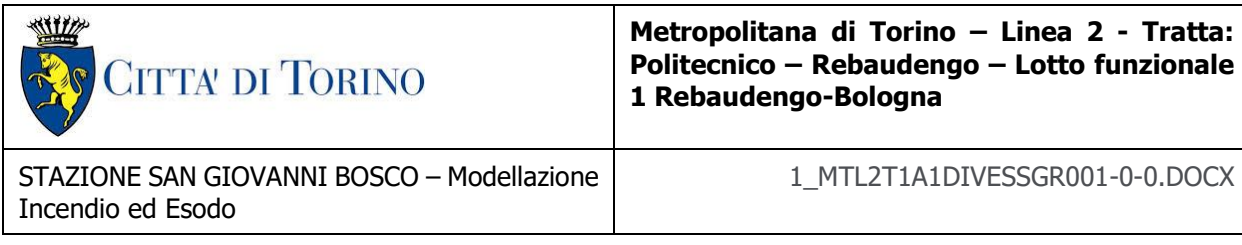

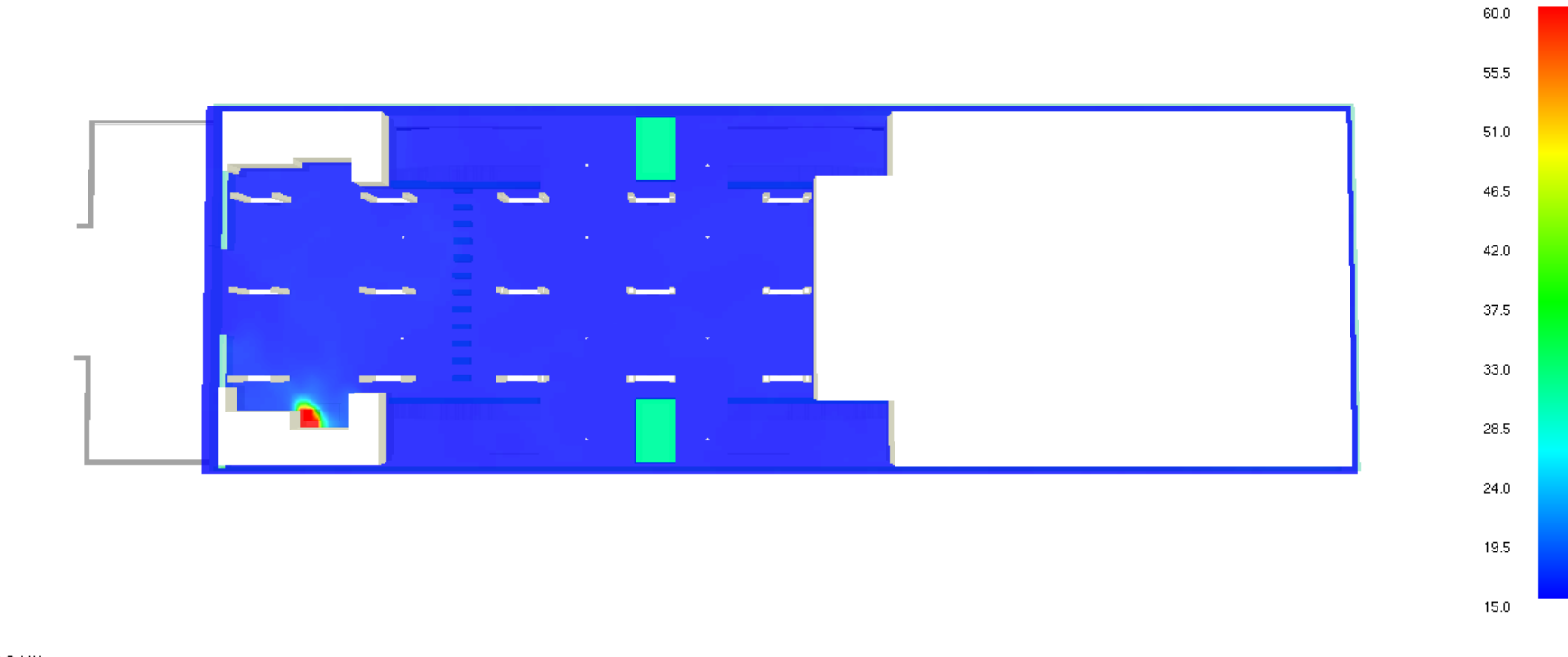

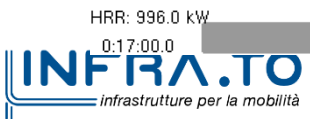

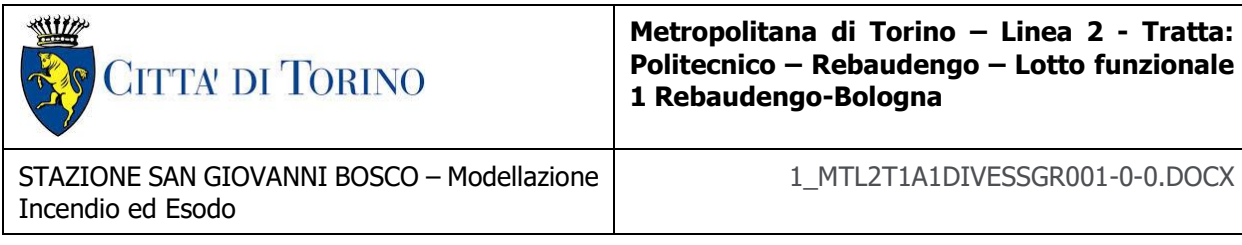

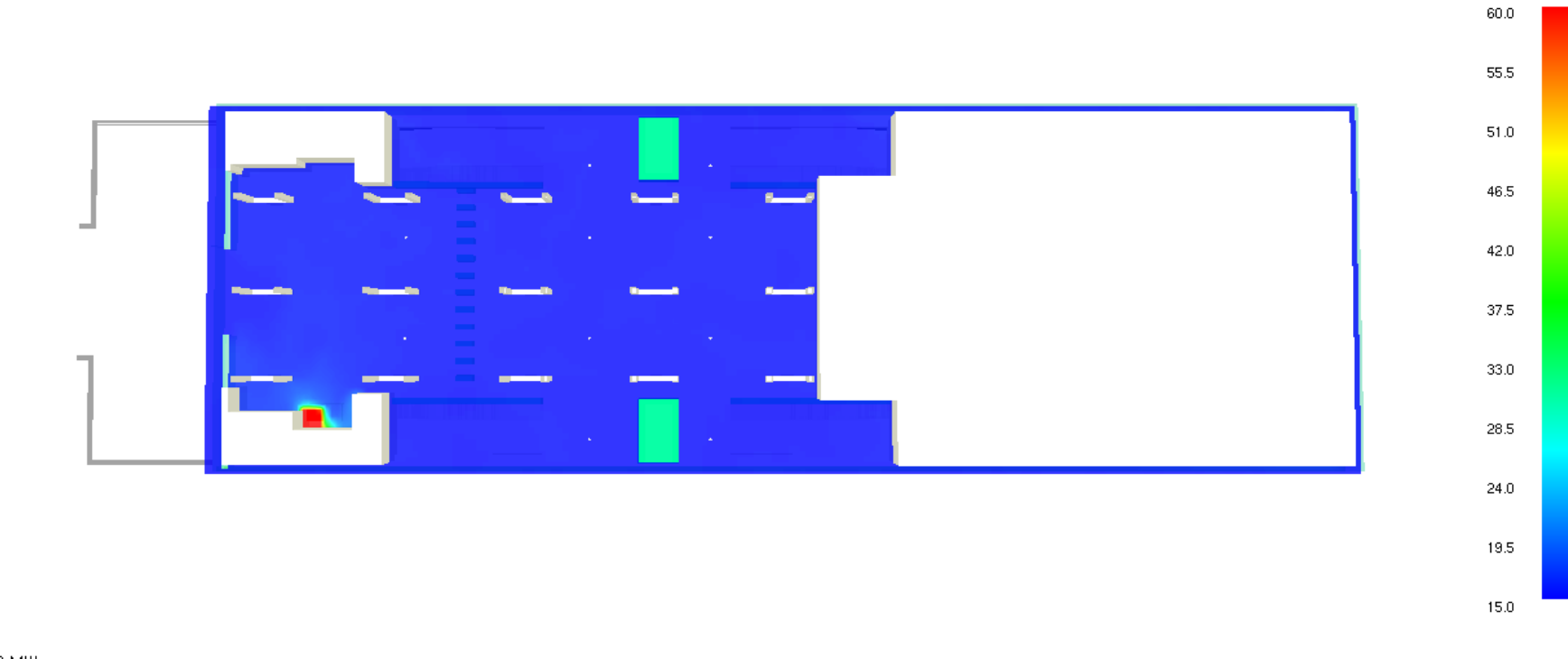

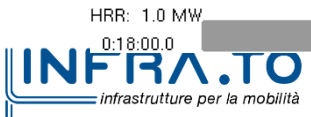

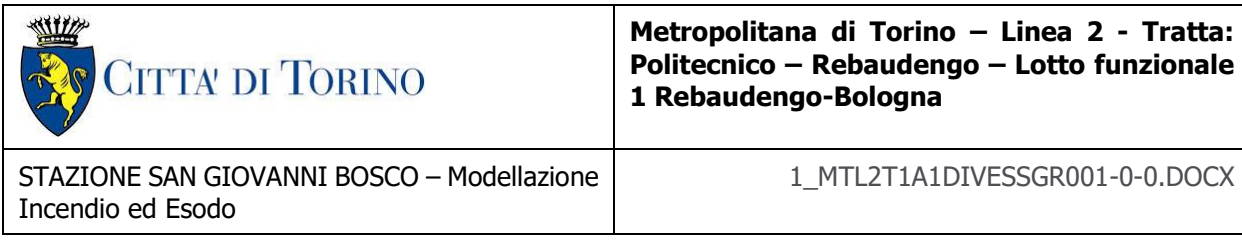

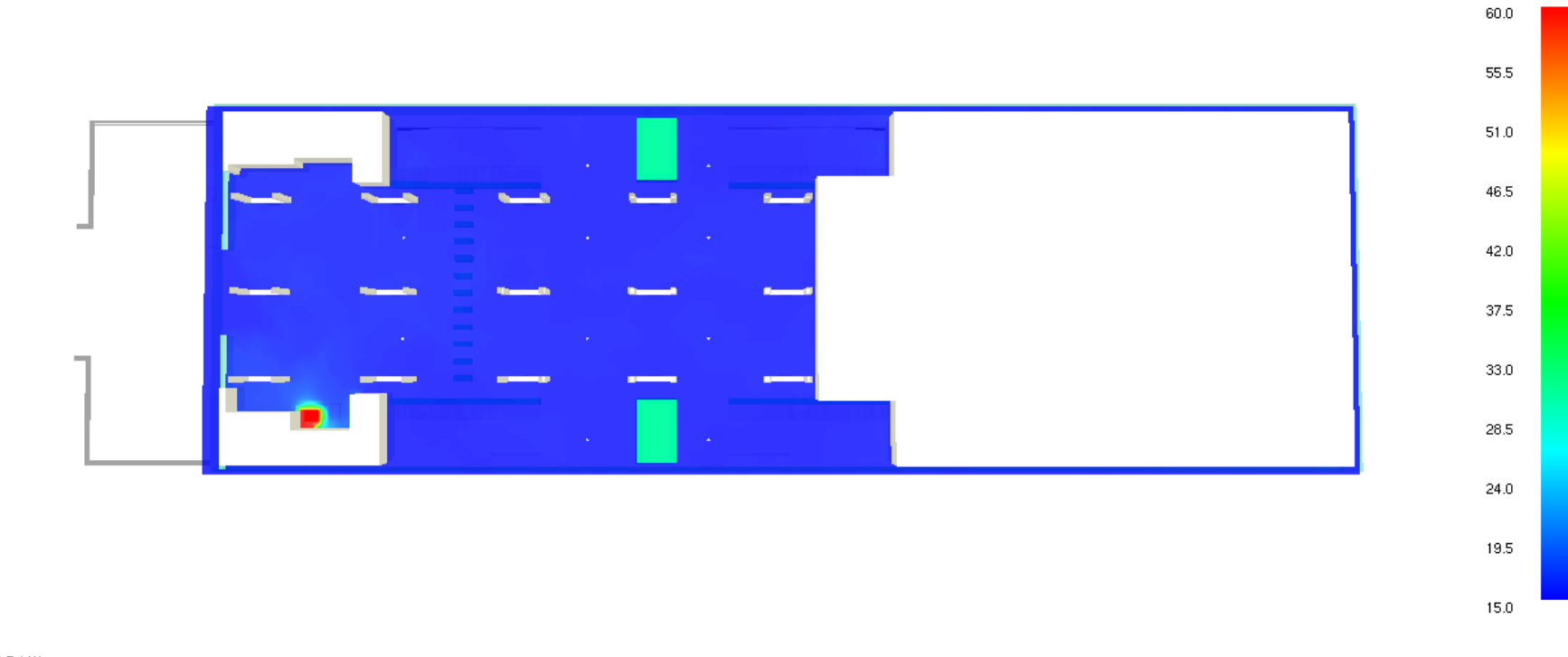

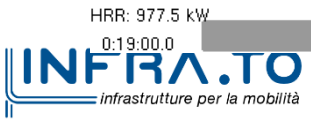

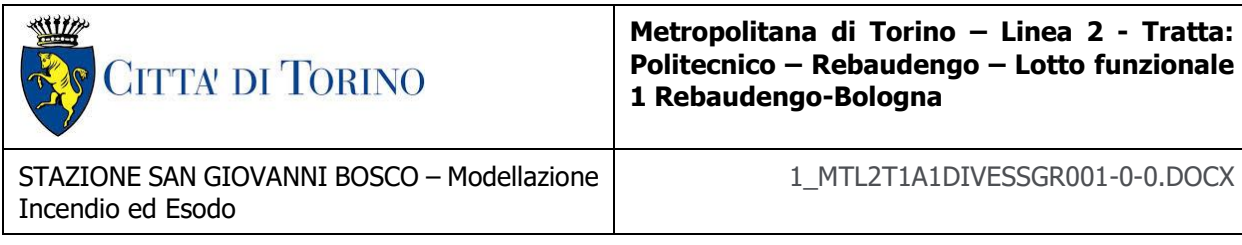

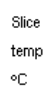

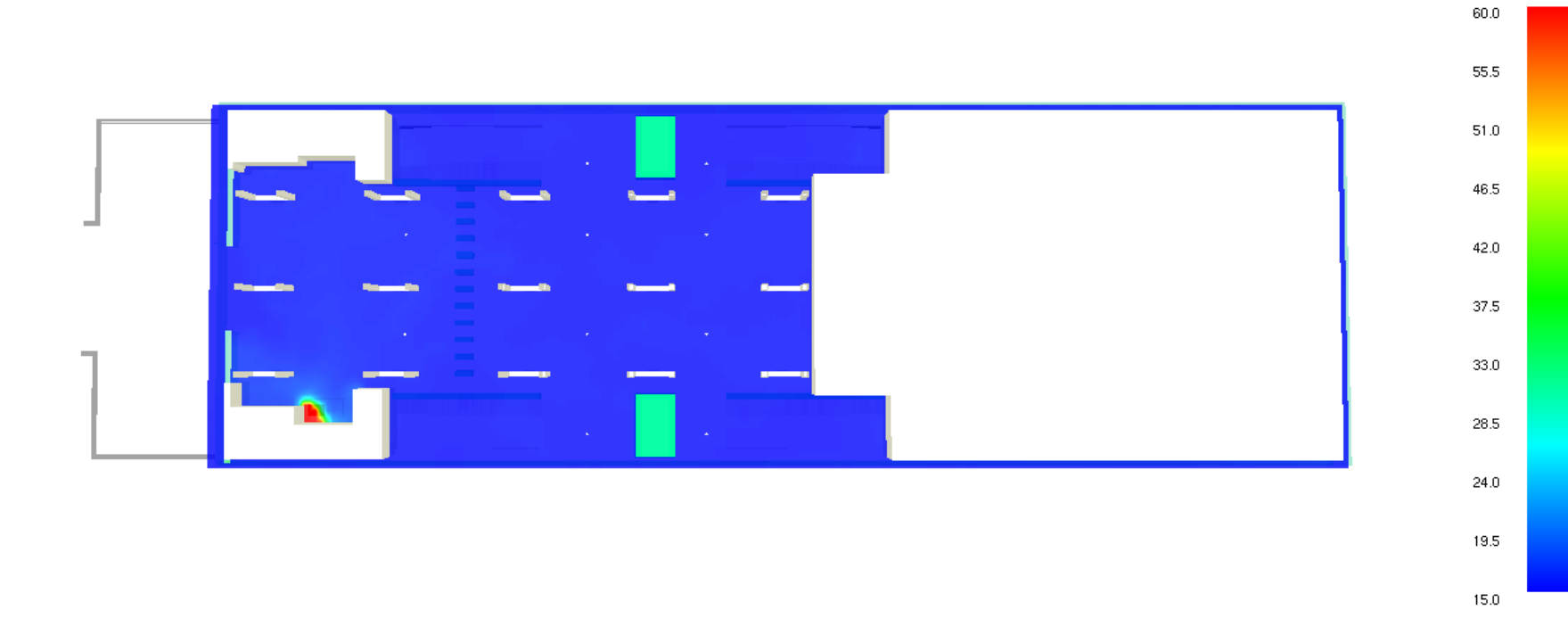

HRR: 1.0 MW **INFRATO** infrastrutture per la mobilità

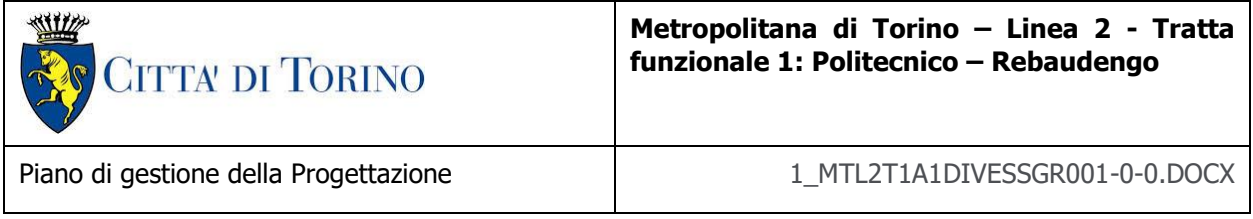

## **VISIBILITÀ**

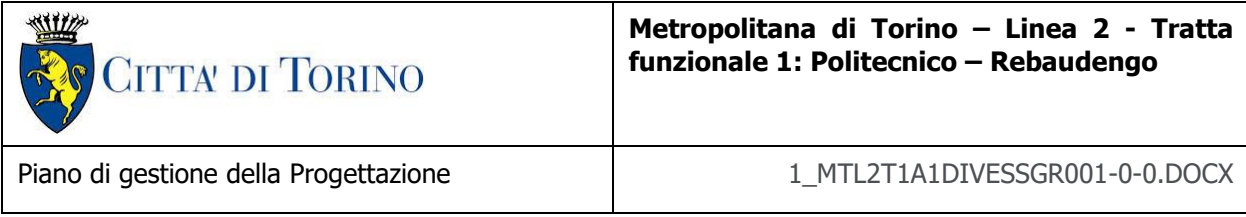

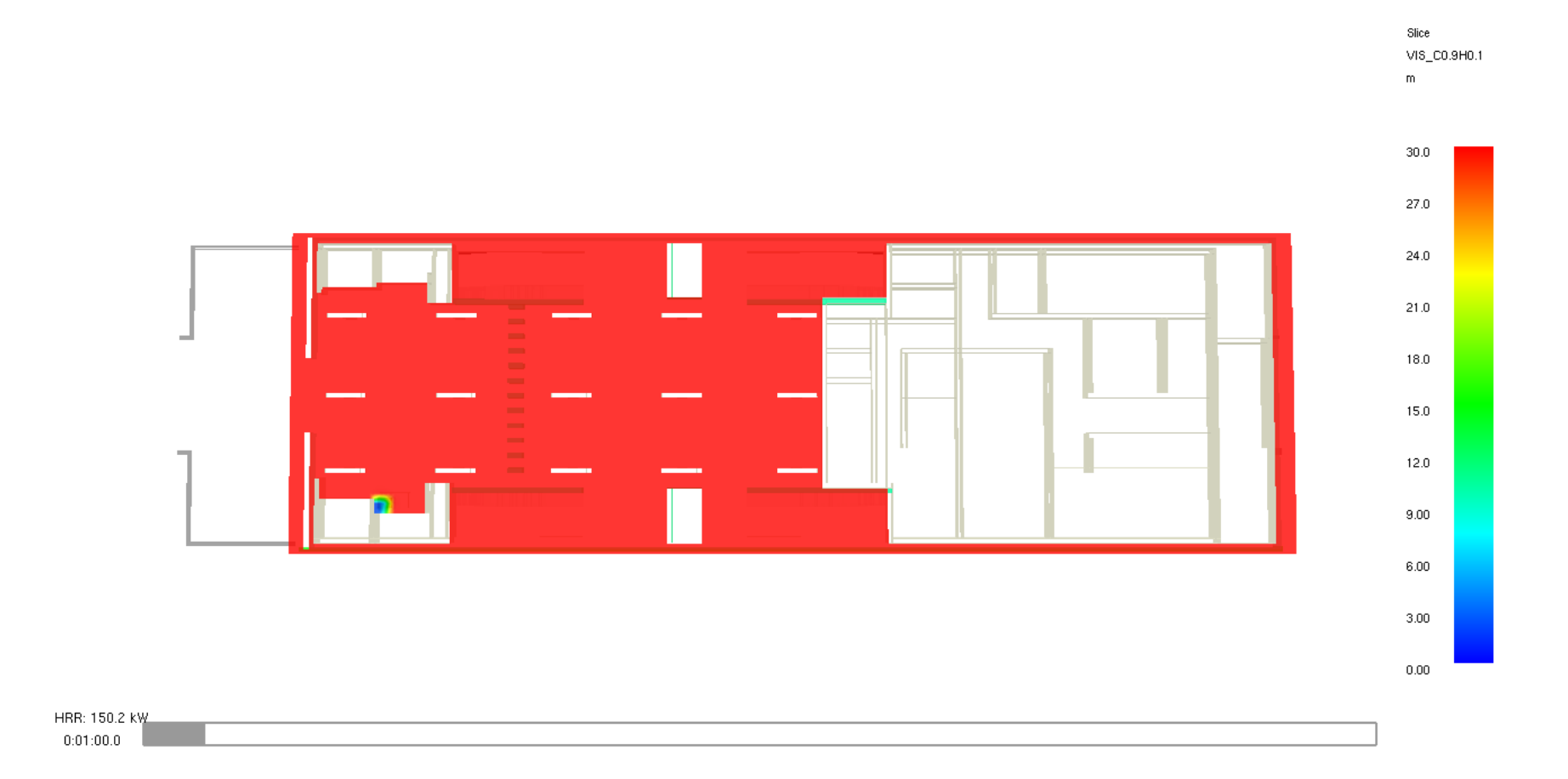

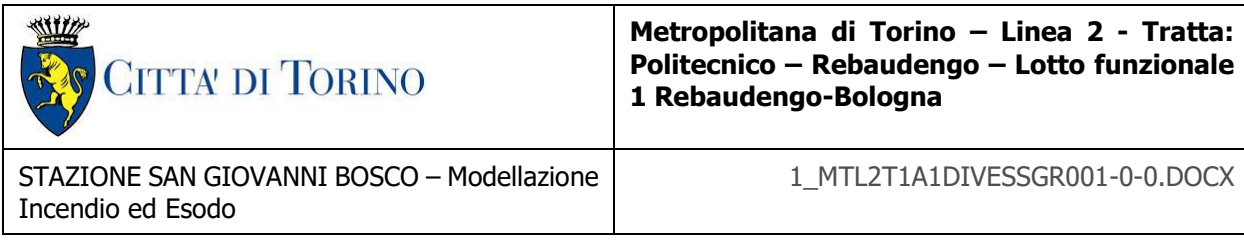

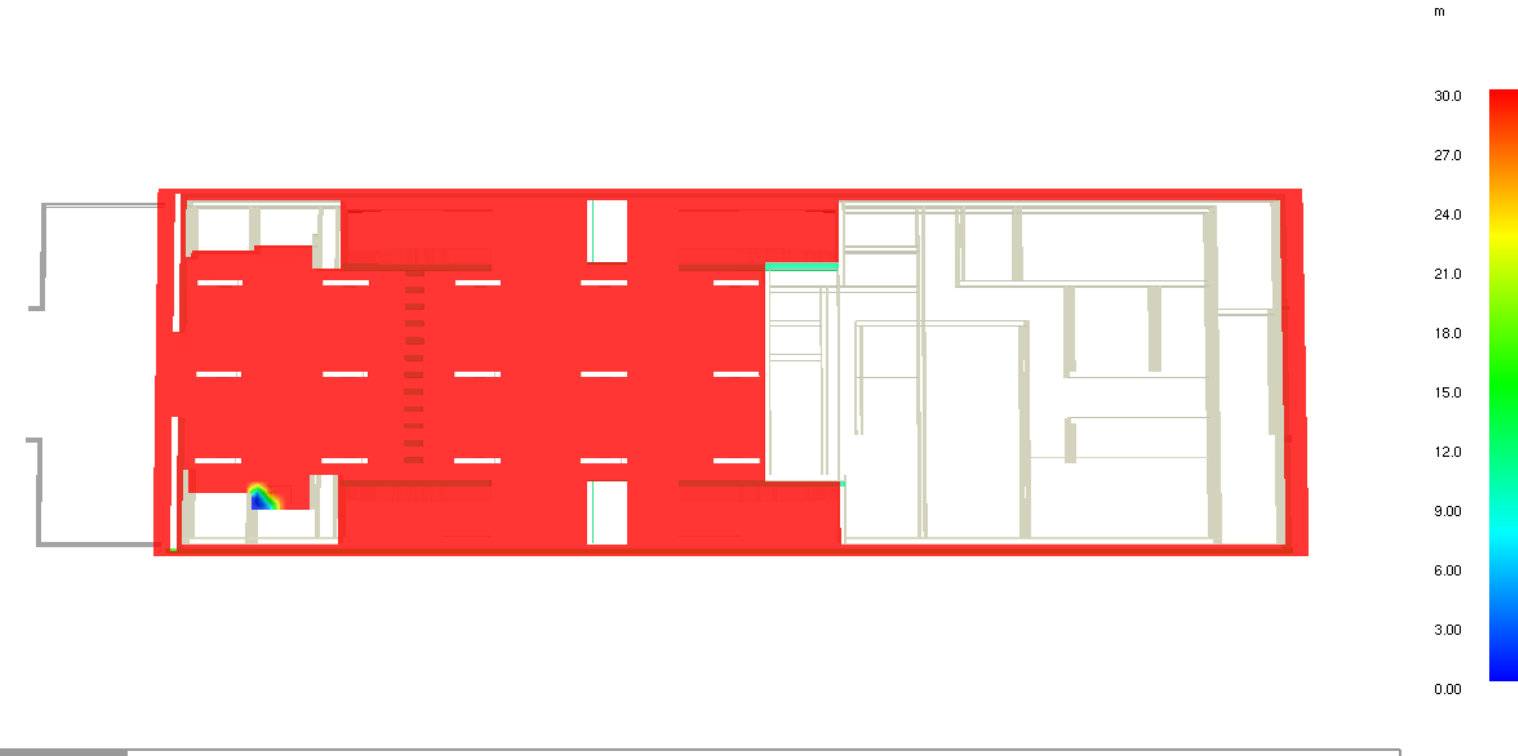

Slice VIS\_C0.9H0.1

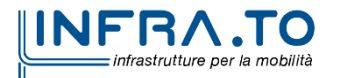

HRR: 600.9 KW  $0:02:00.0$ 

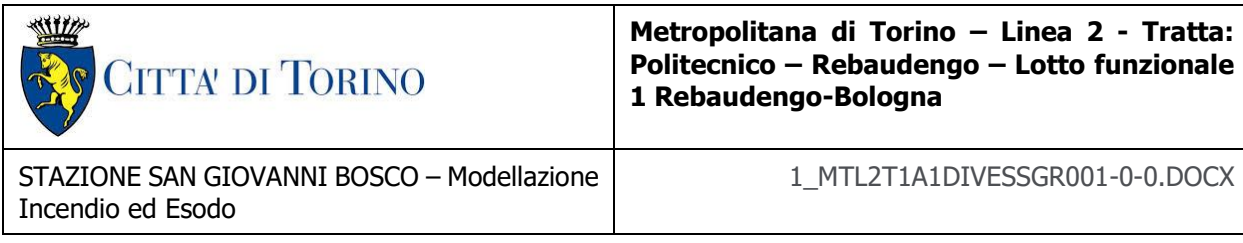

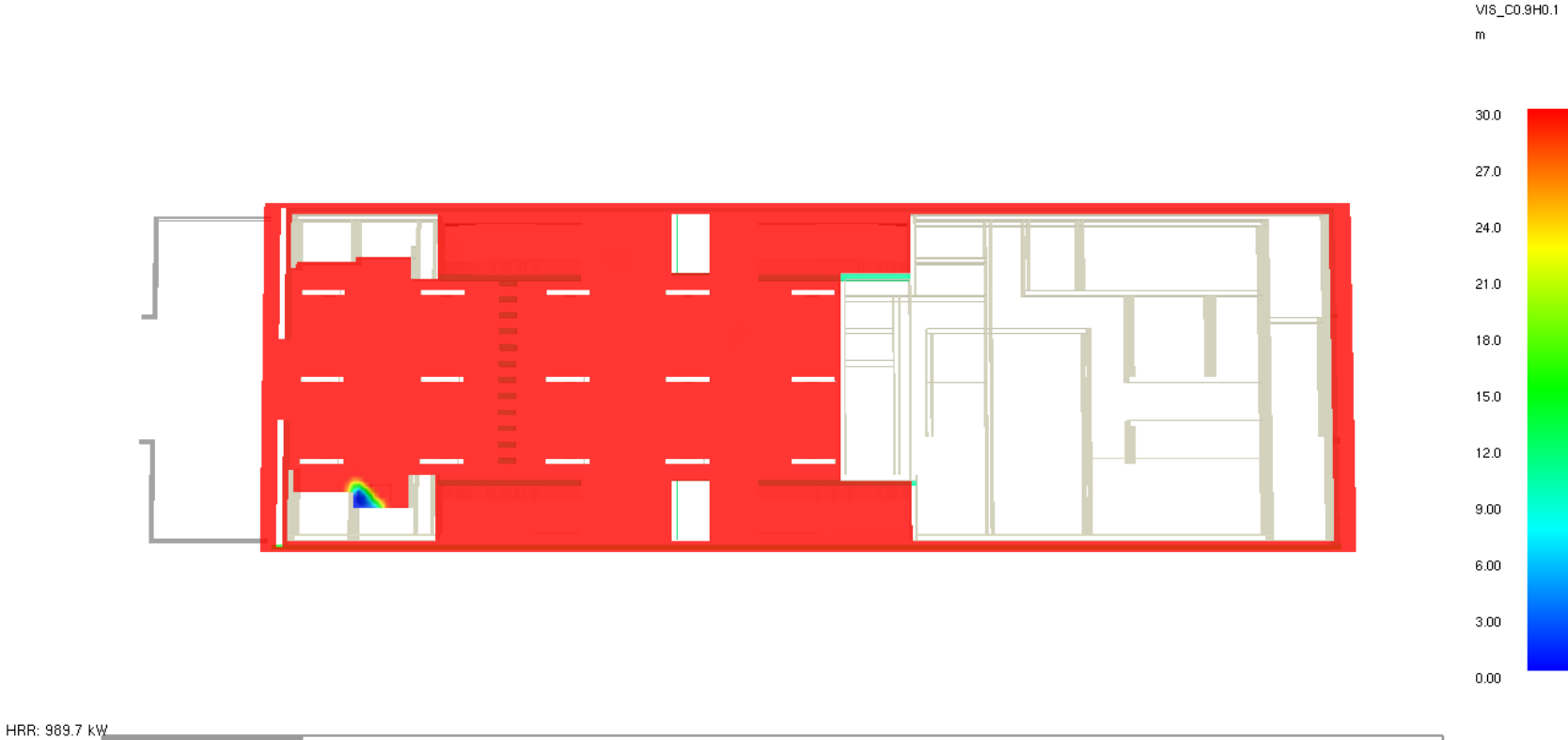

Slice VIS\_C0.9H0.1

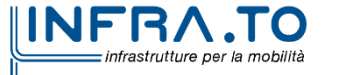

 $0:03:00.0$ 

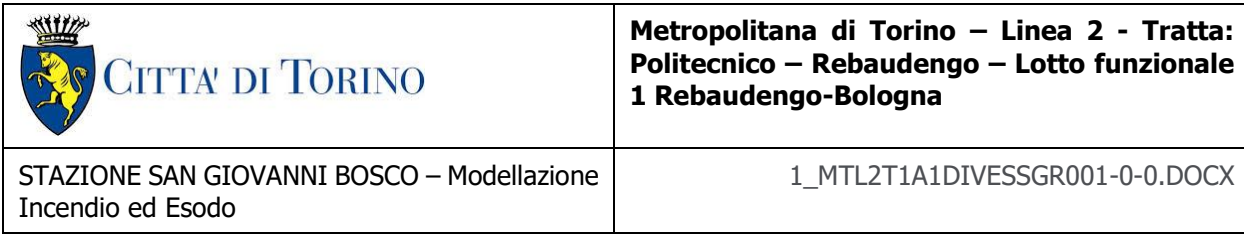

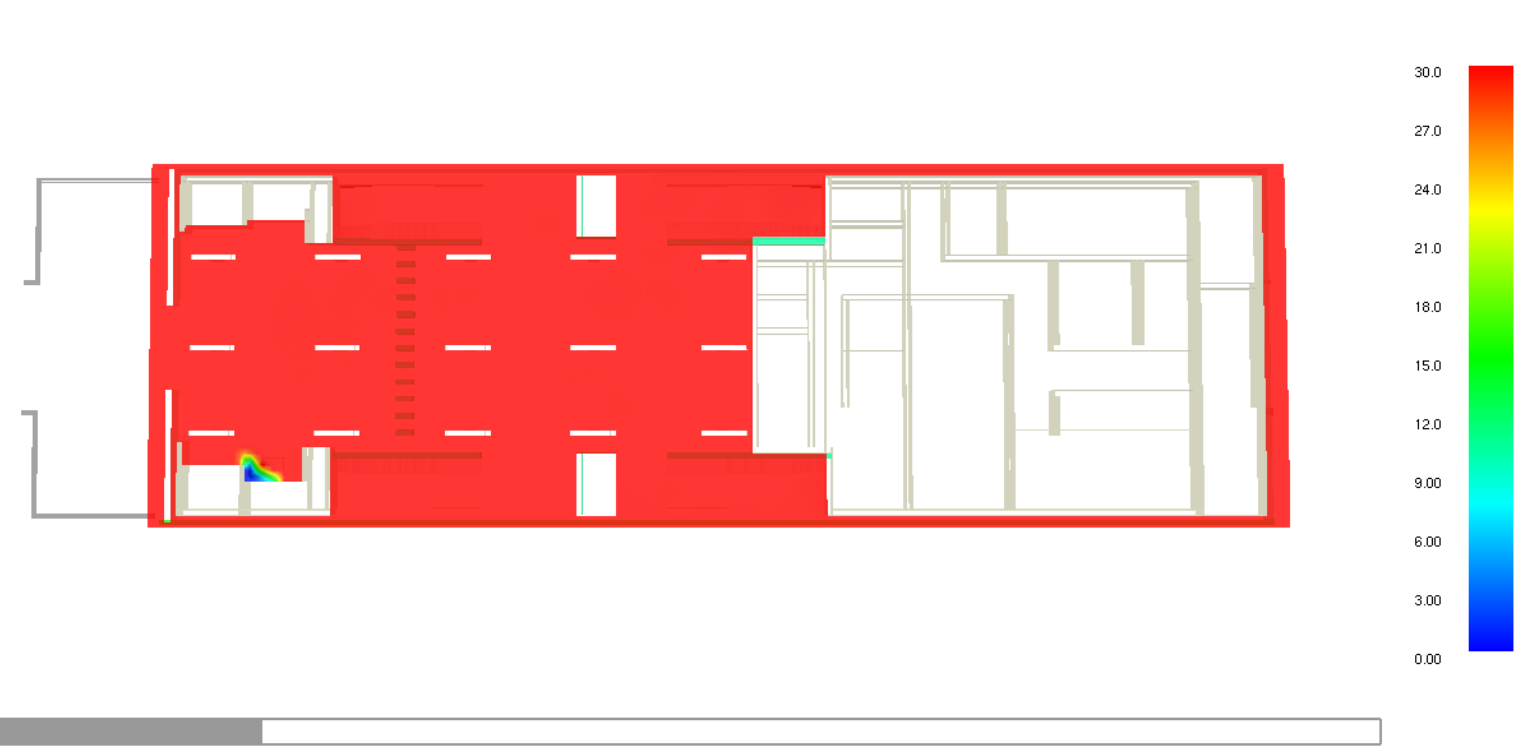

Slice VIS\_C0.9H0.1  $\mathsf{m}$ 

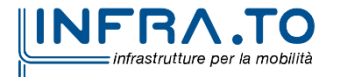

HRR: 985.7 kW  $0:04:00.0$ 

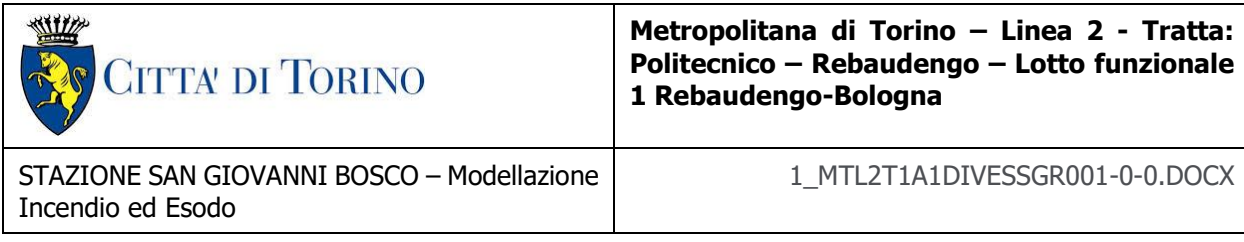

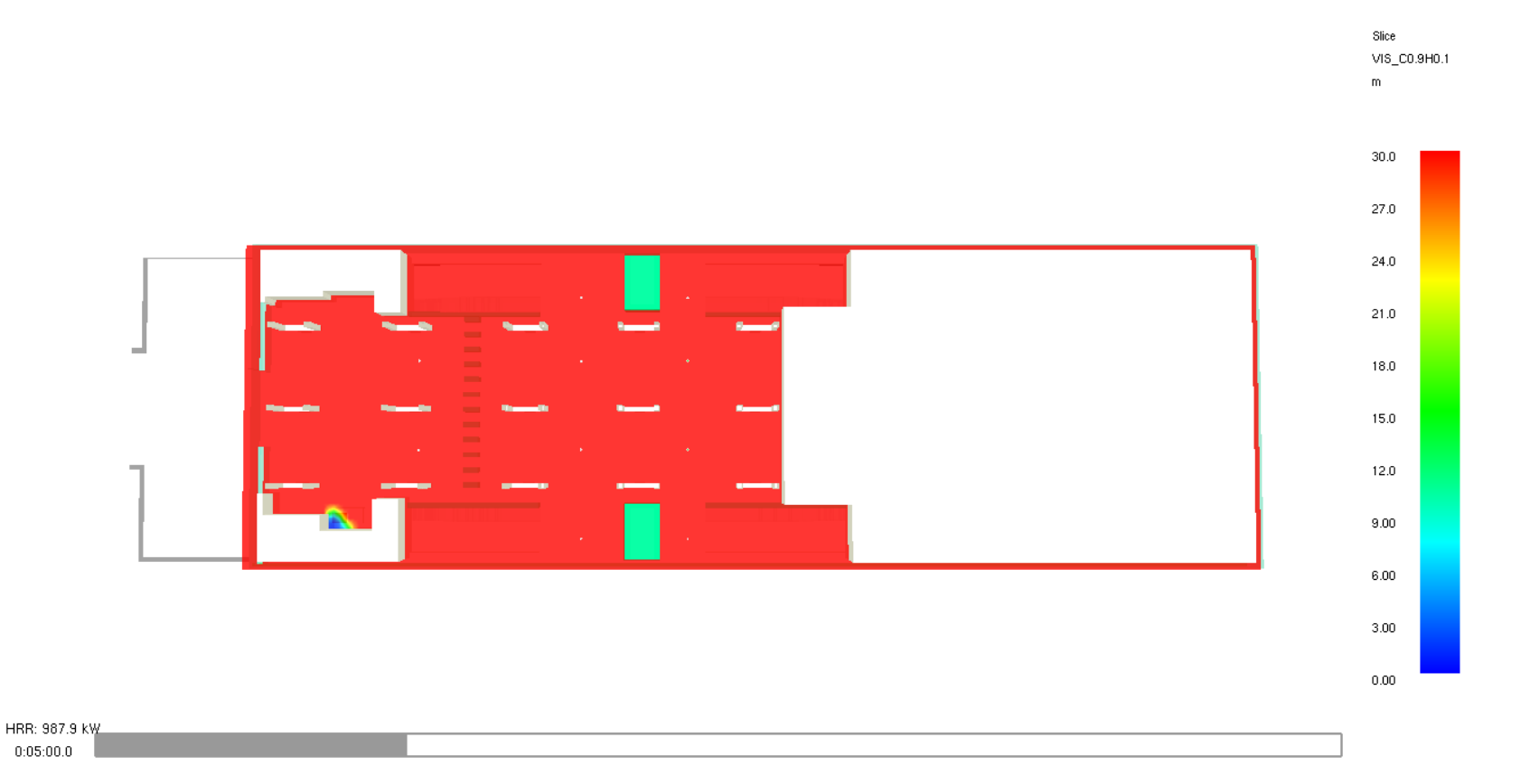

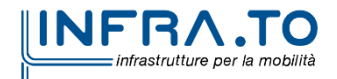

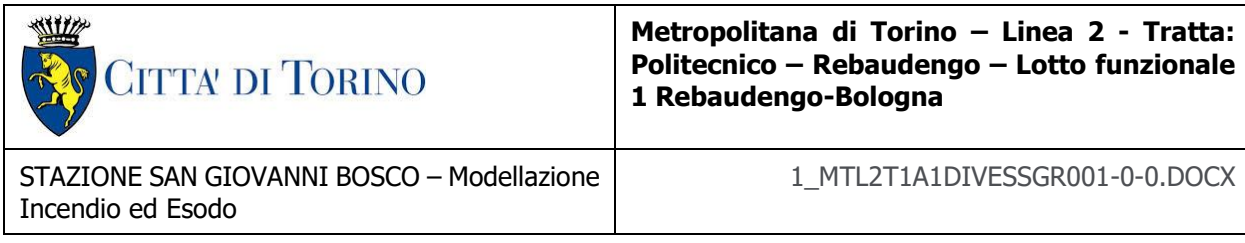

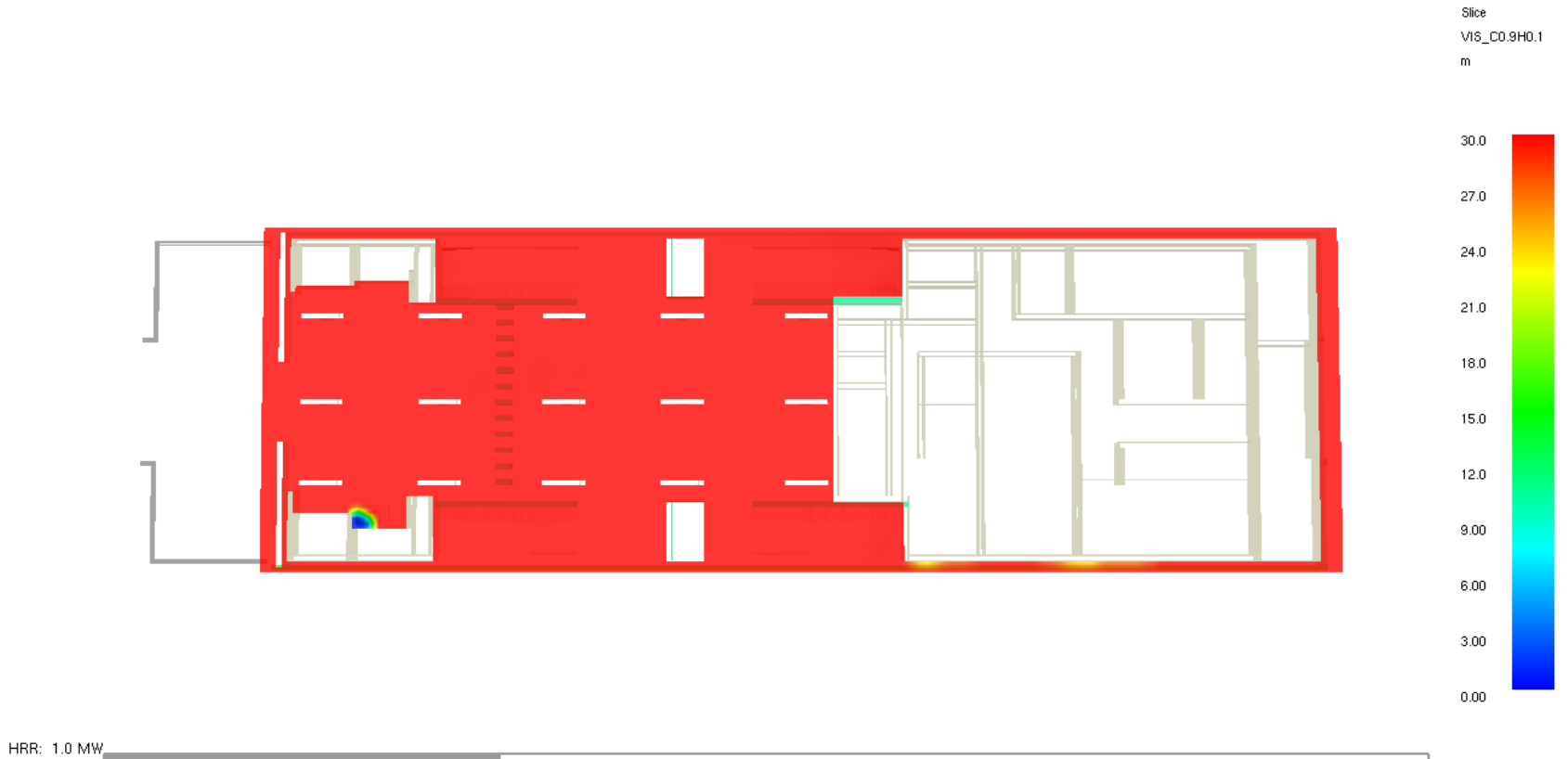

 $0:06:00.0$ 

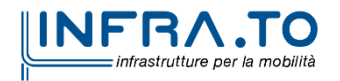
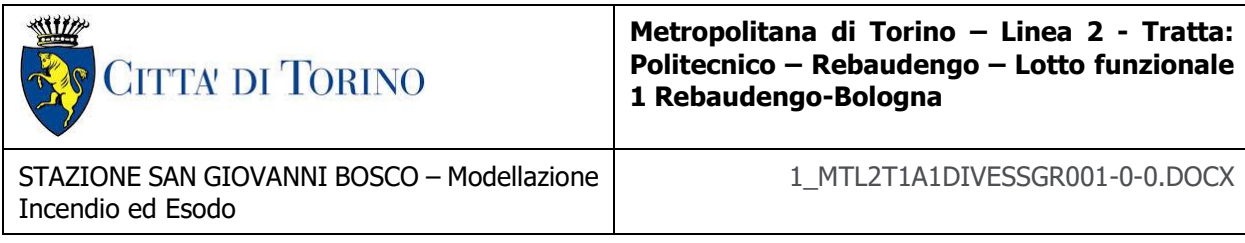

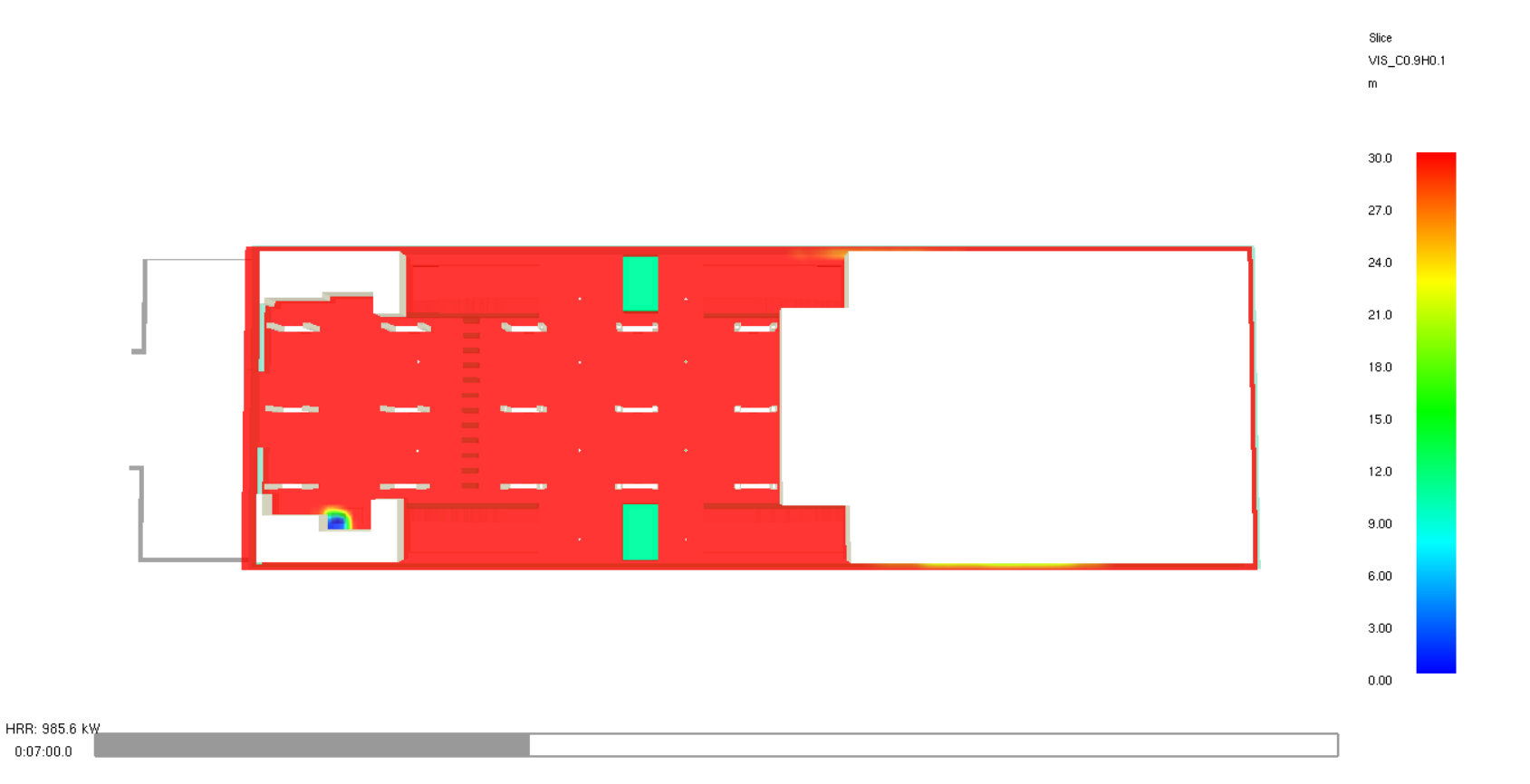

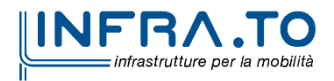

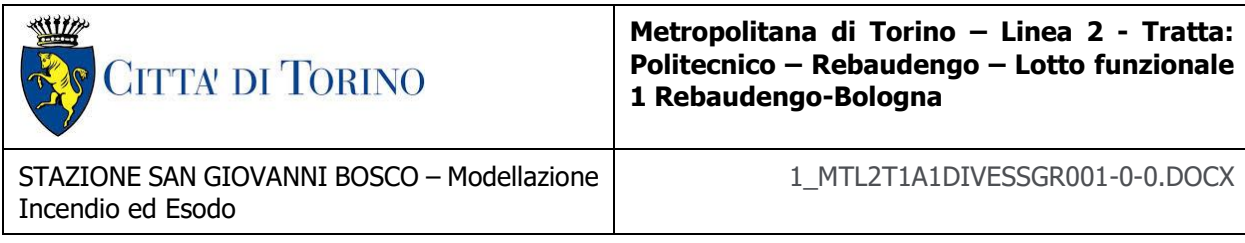

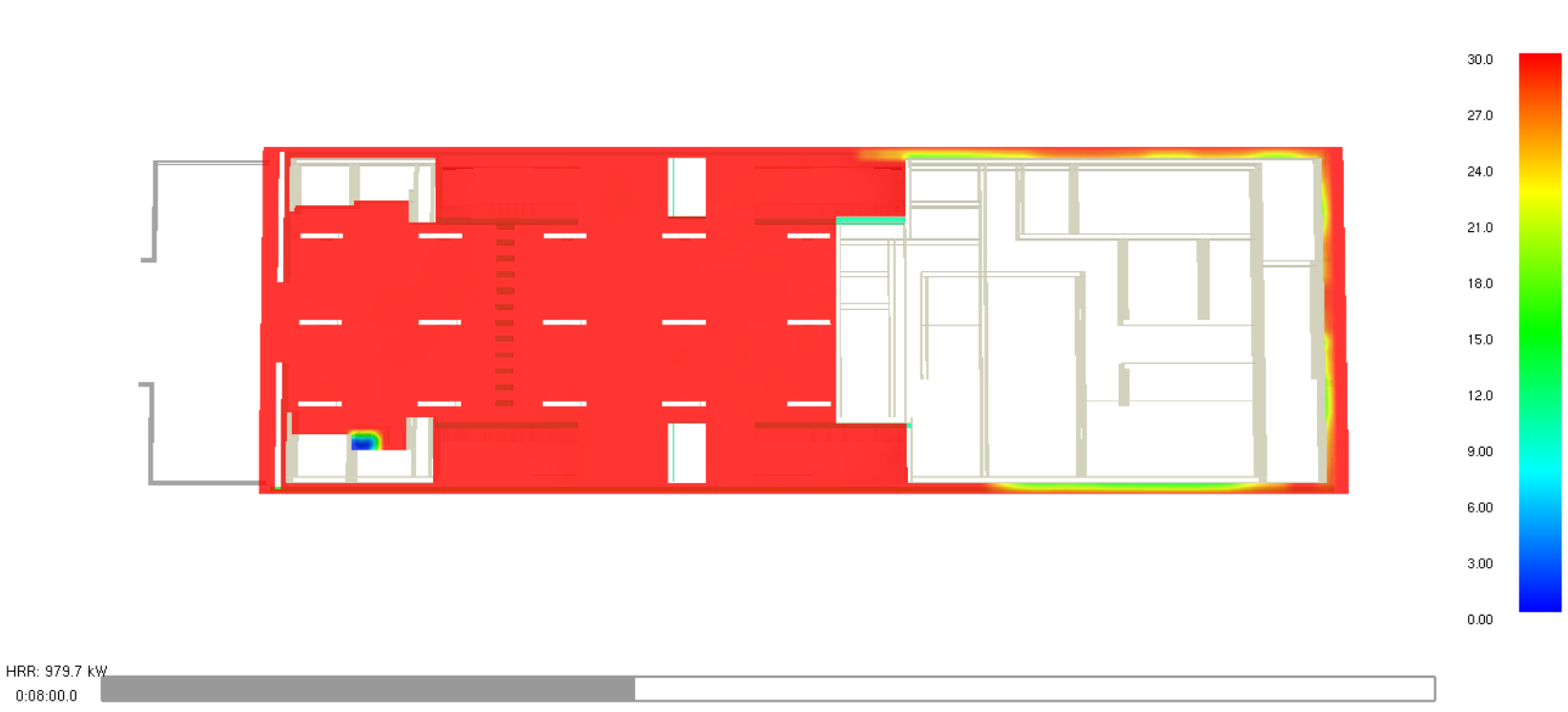

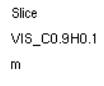

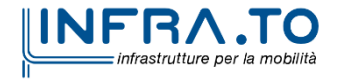

 $0:08:00.0$ 

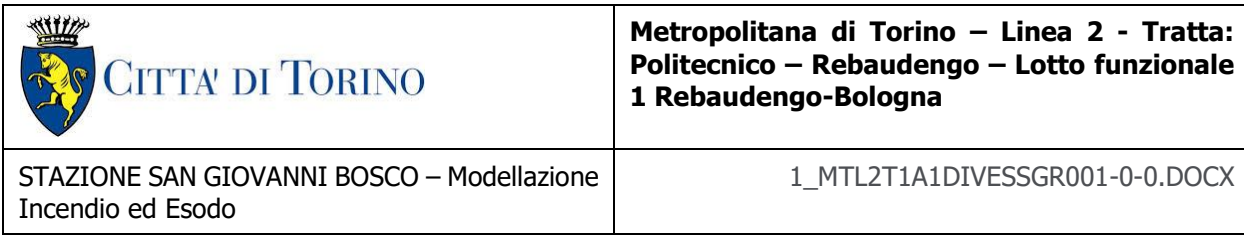

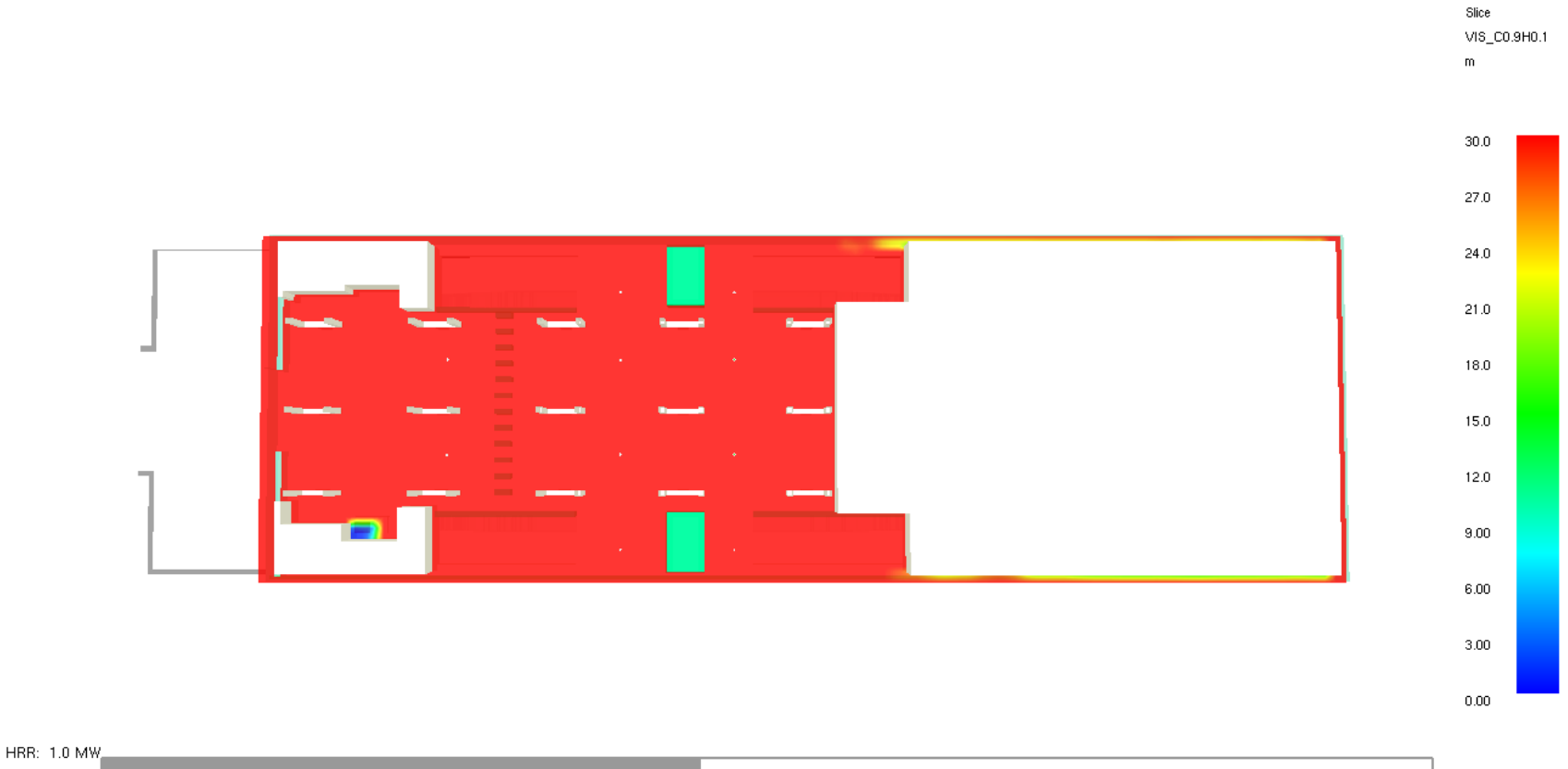

 $0:09:00.0$ 

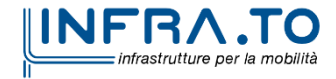

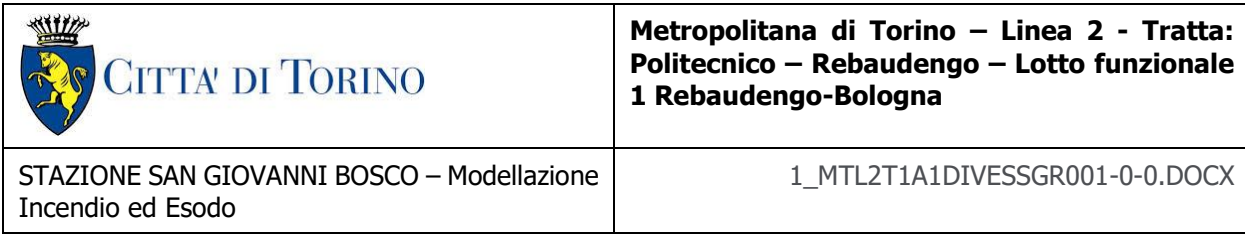

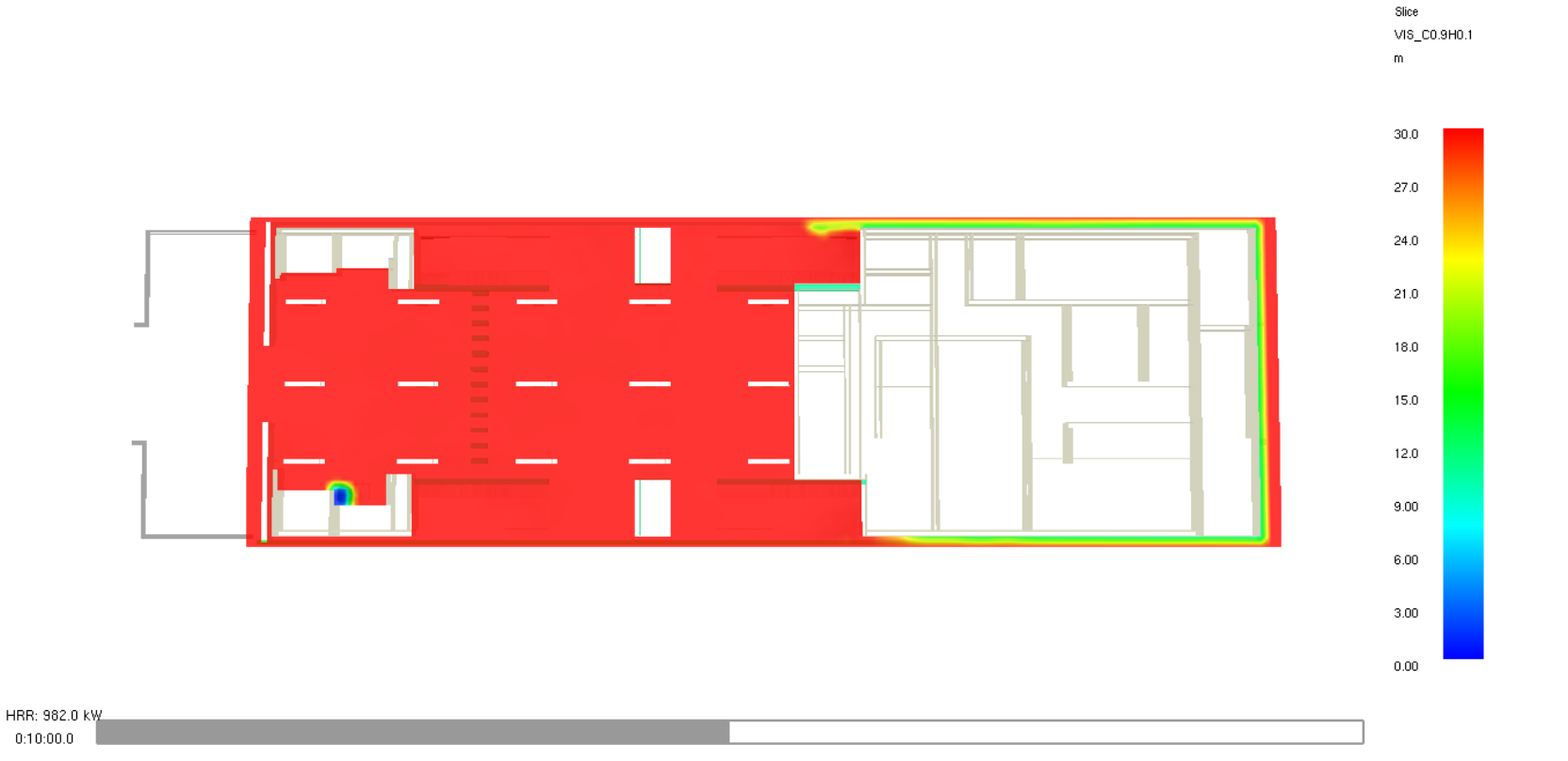

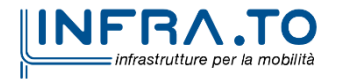

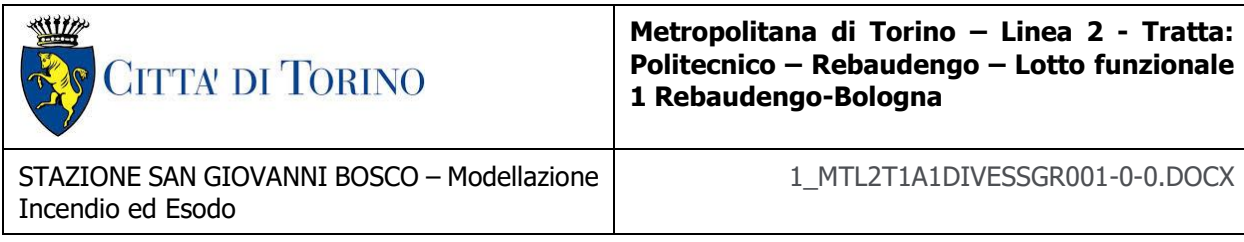

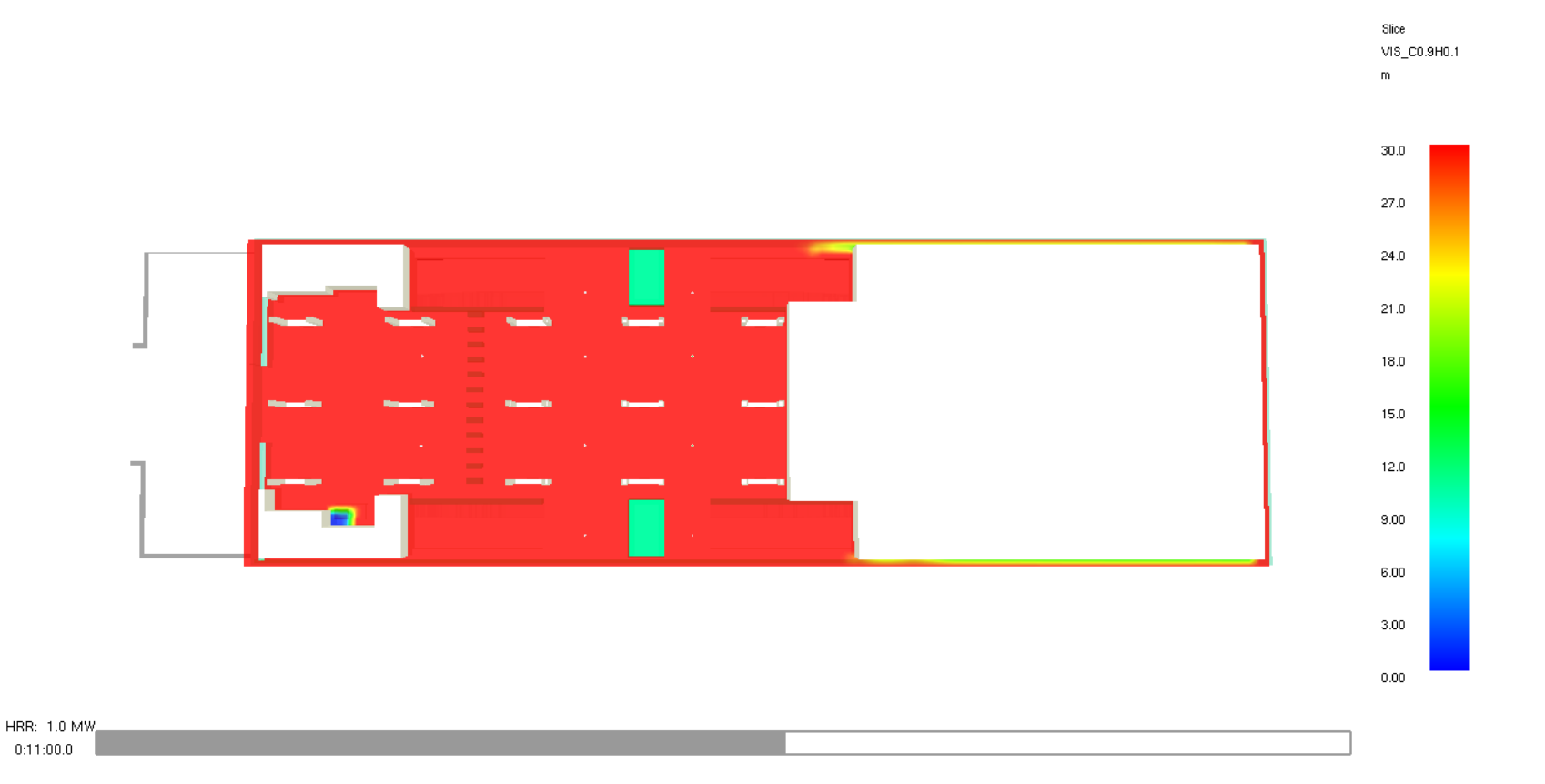

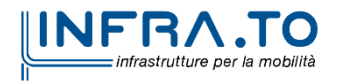

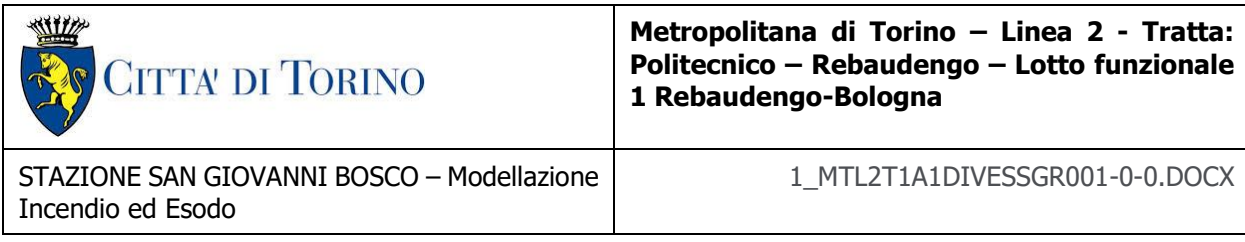

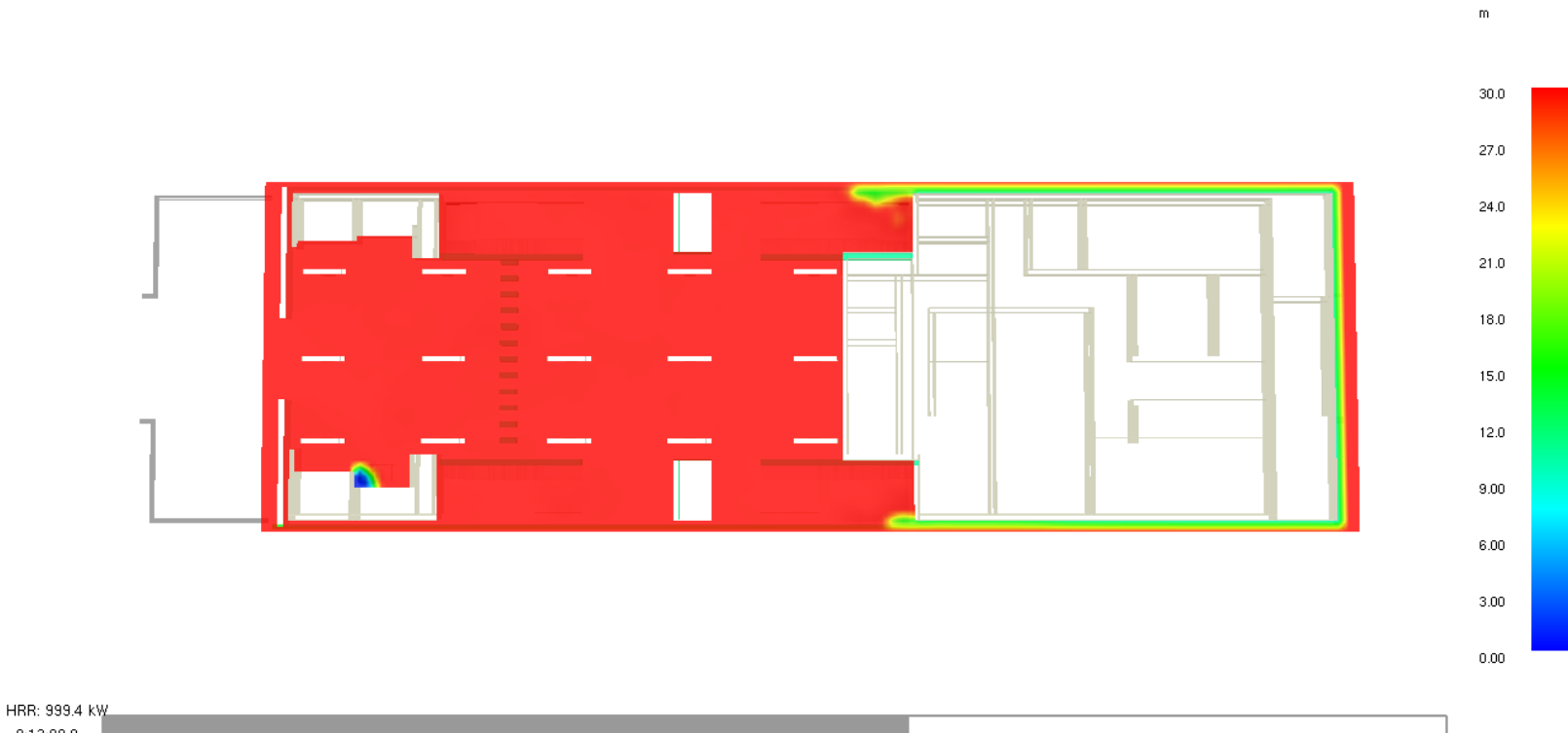

VIS\_C0.9H0.1

Slice

**INFRA.TO** infrastrutture per la mobilità

 $0:12:00.0$ 

294 di 366

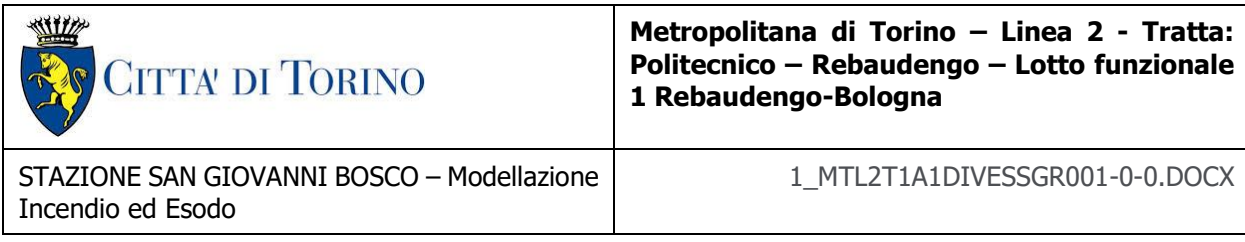

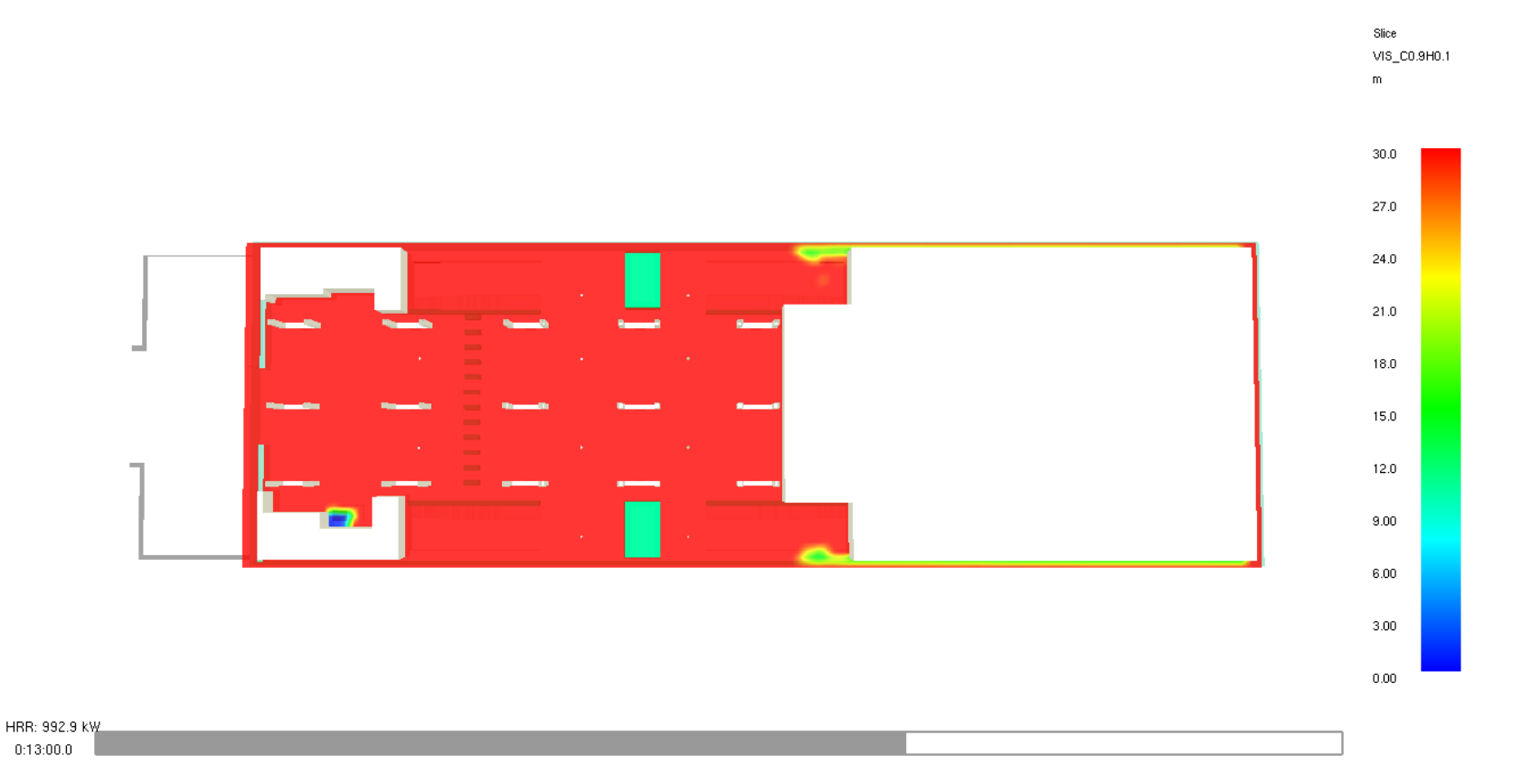

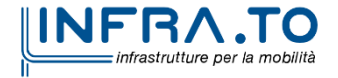

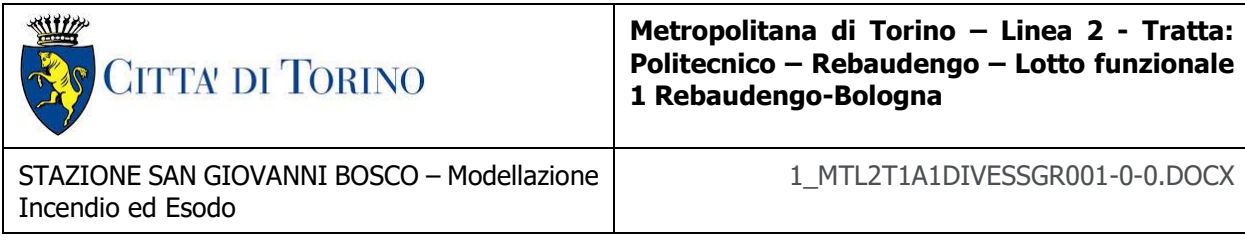

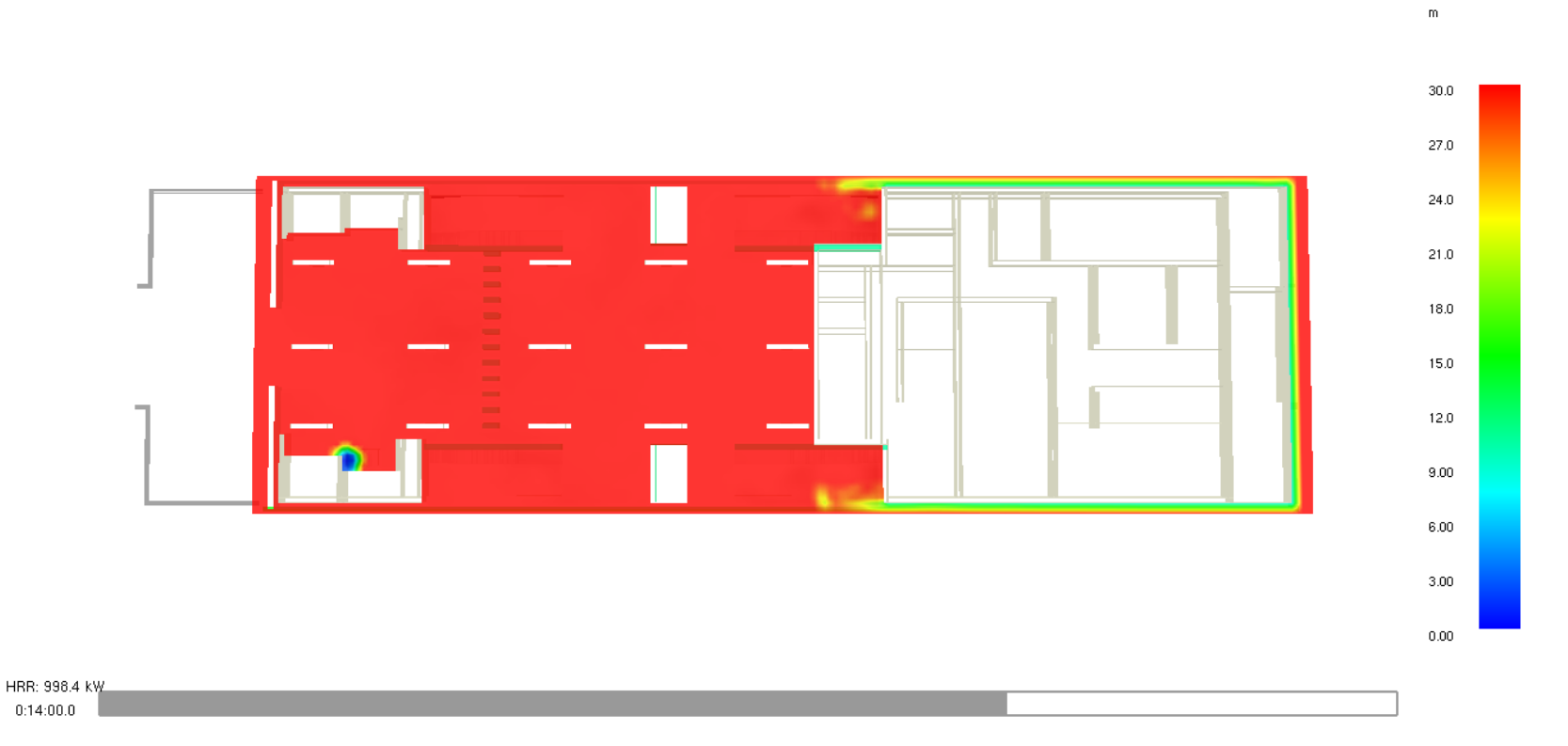

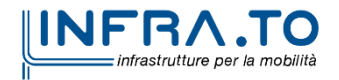

296 di 366

Slice VIS\_C0.9H0.1

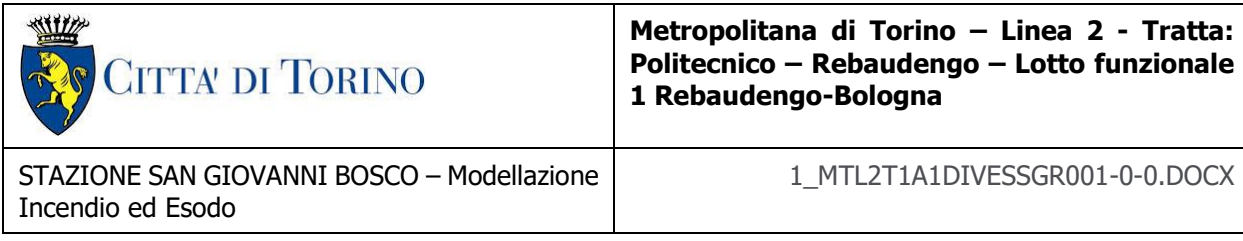

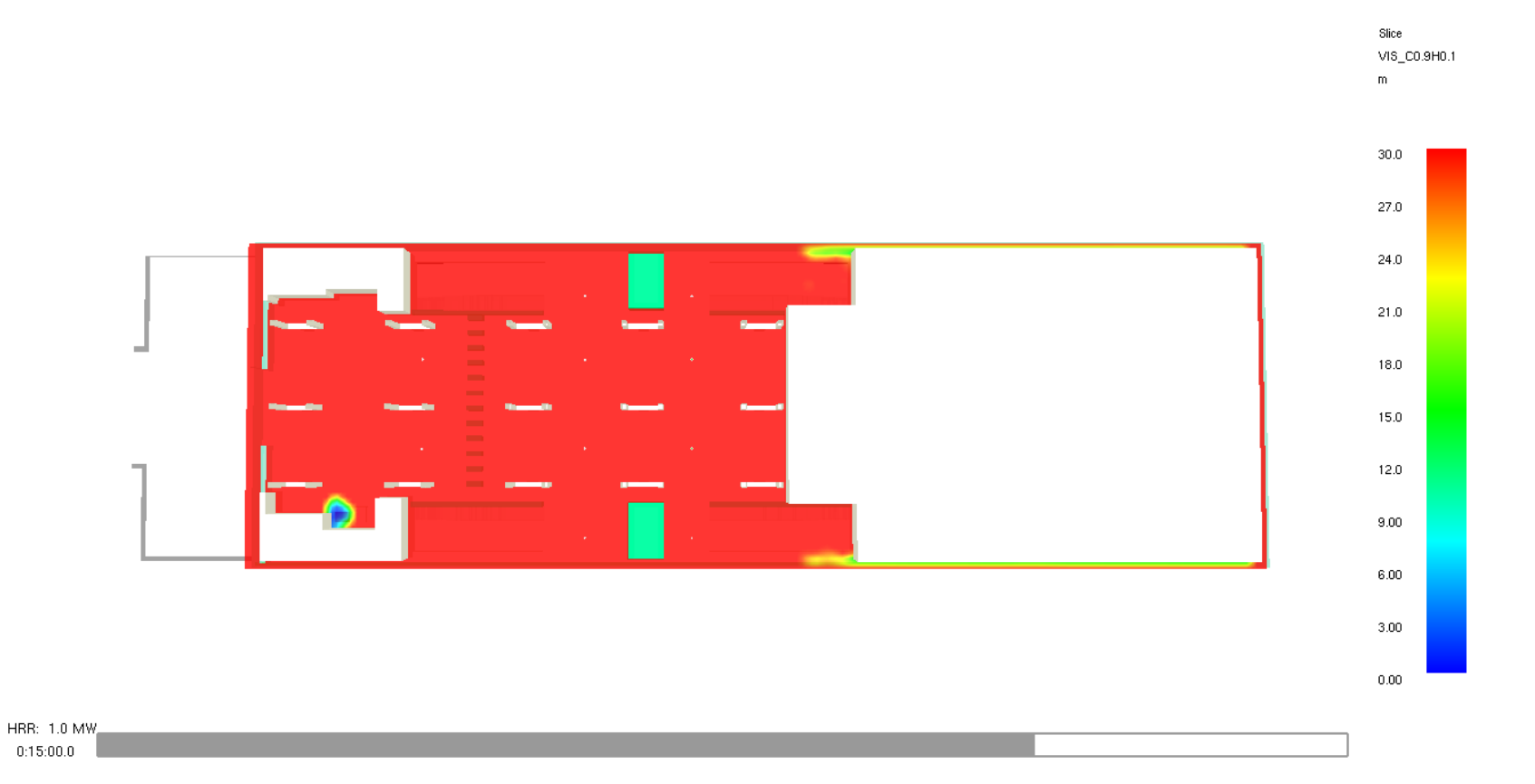

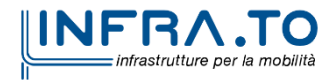

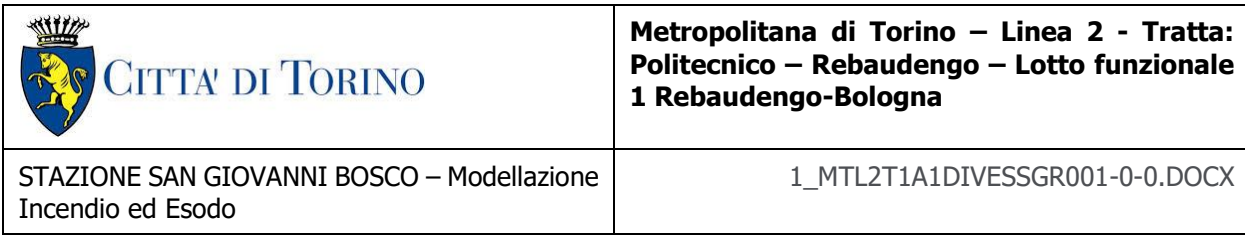

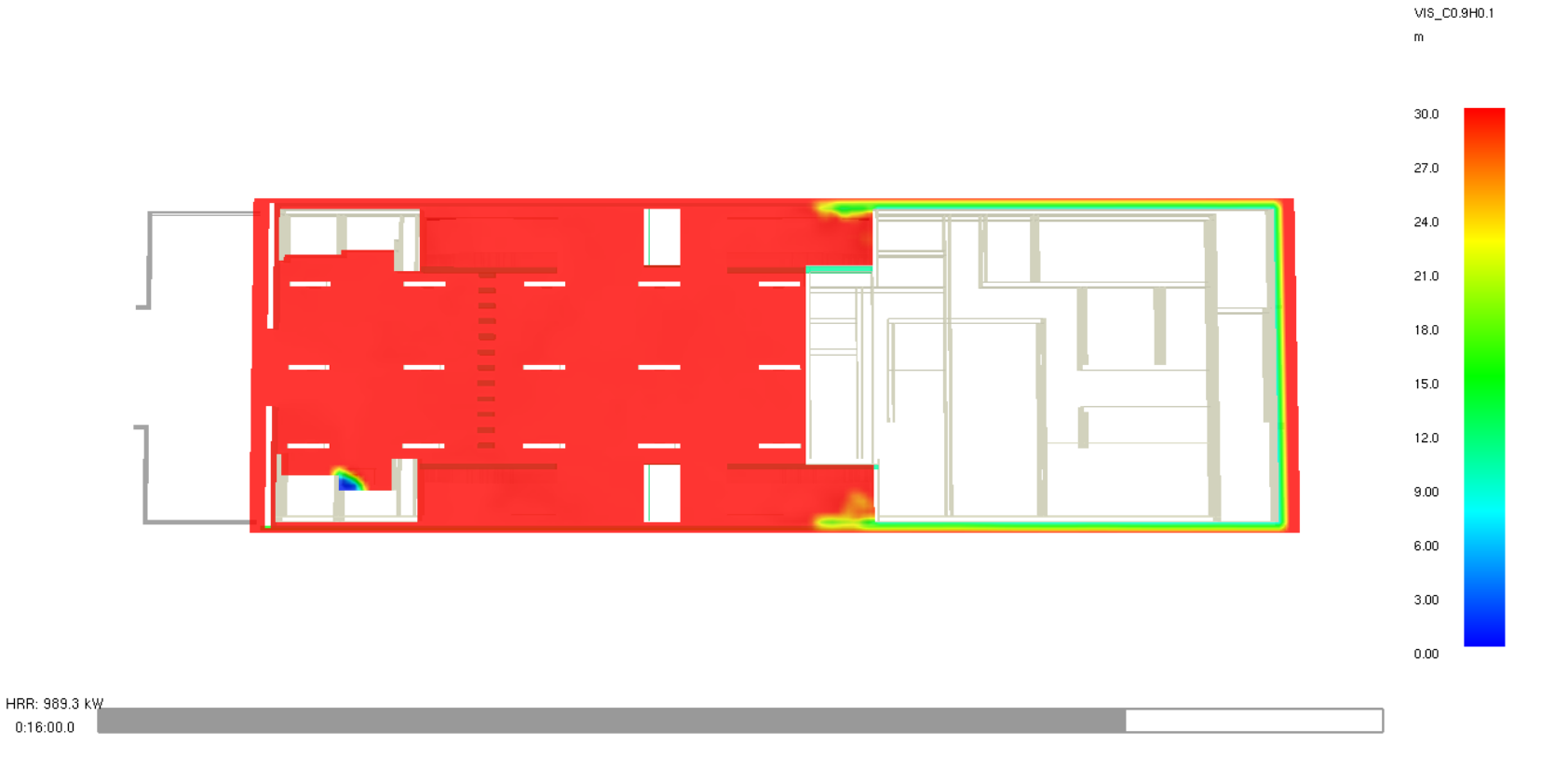

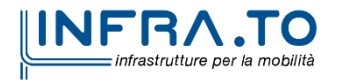

Slice

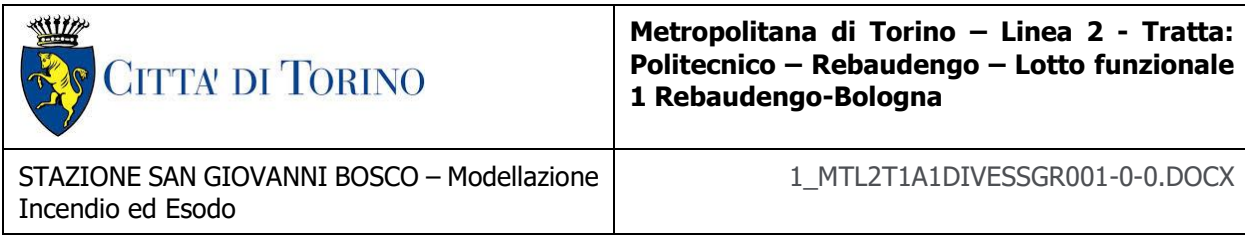

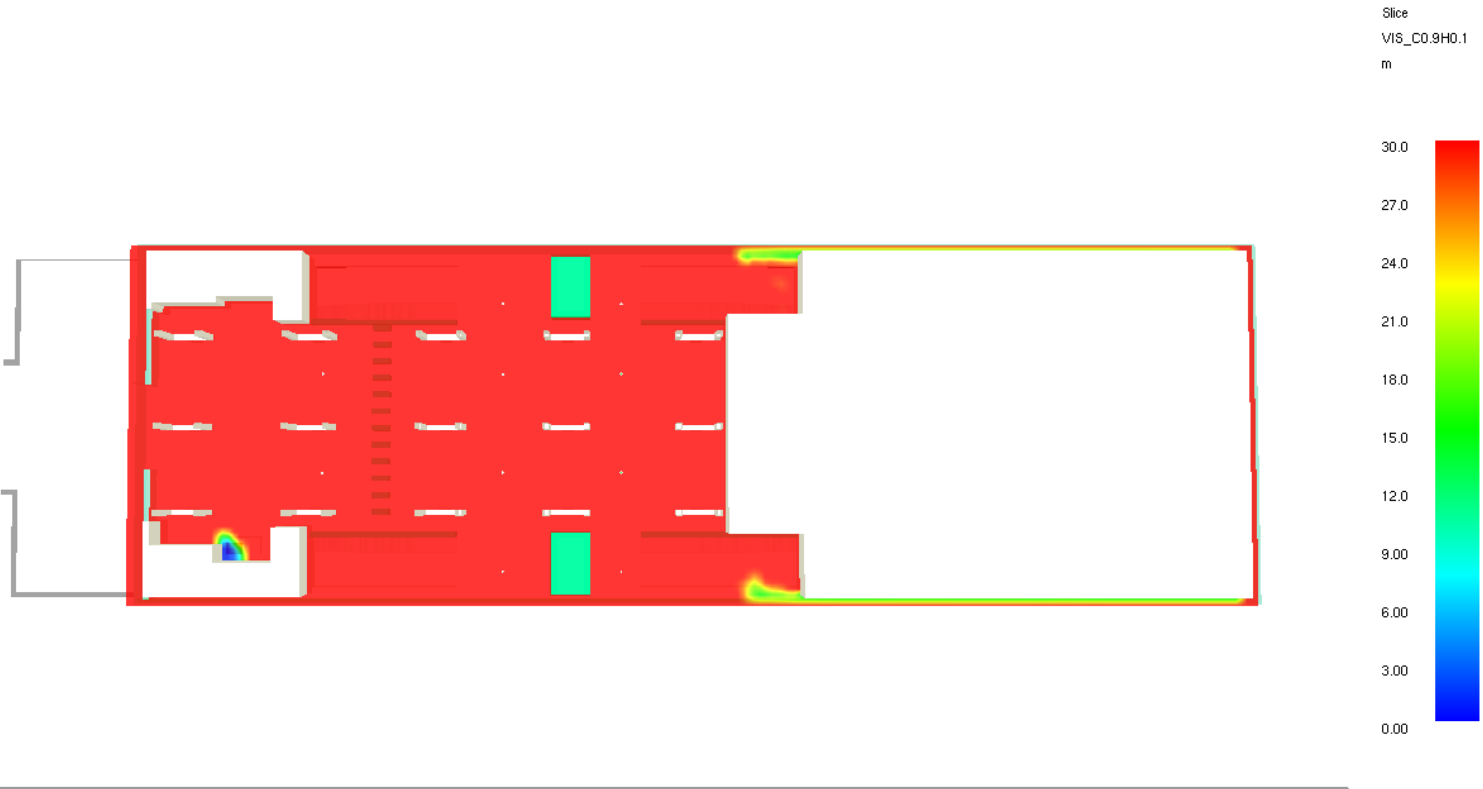

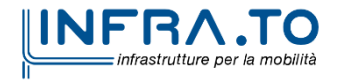

HRR: 987.5 kW  $0:17:00.0$ 

299 di 366

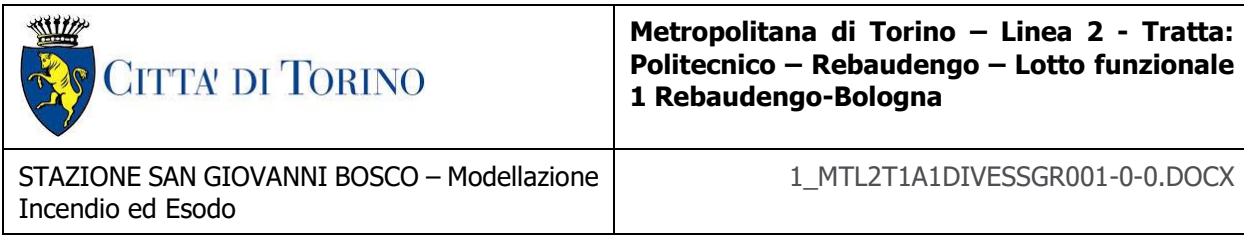

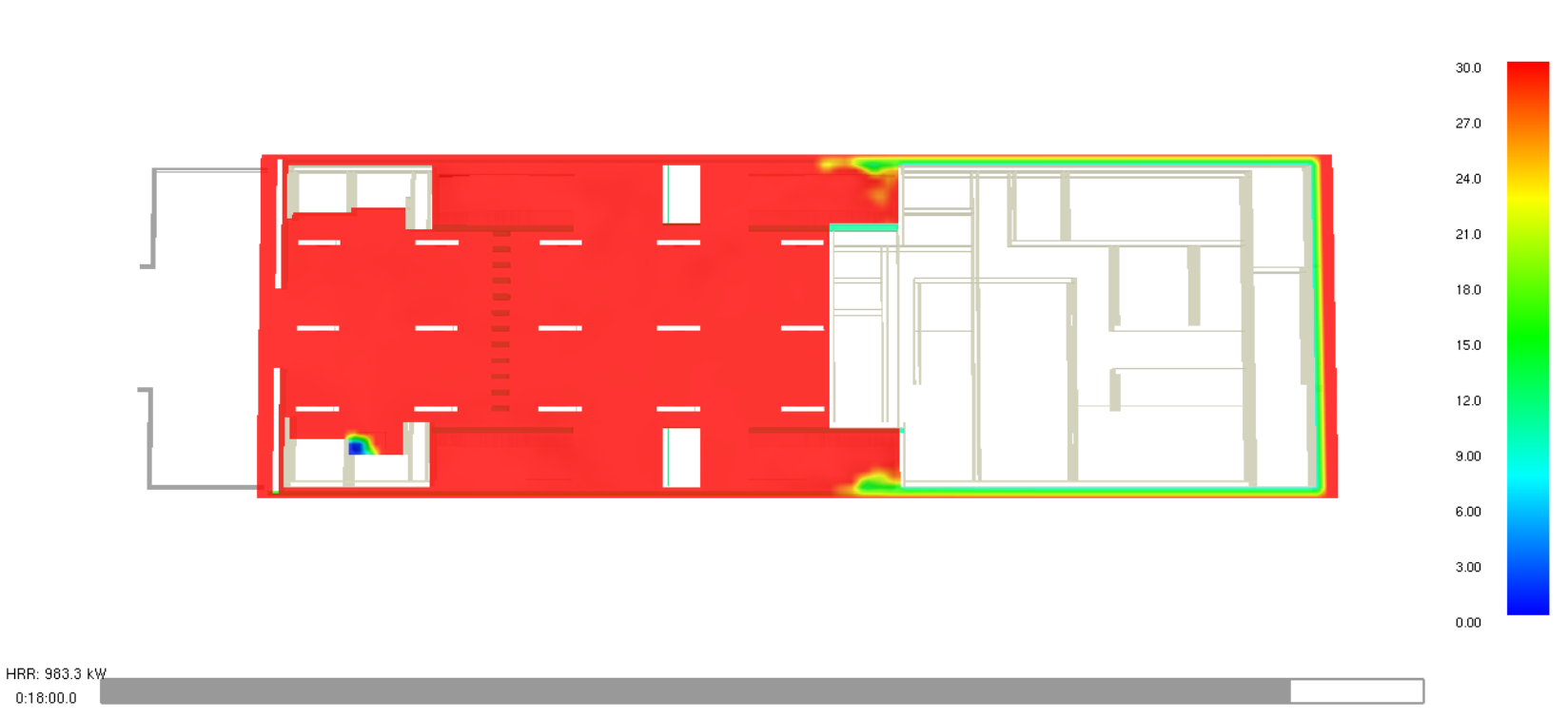

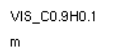

Slice

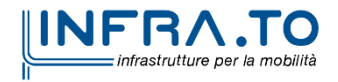

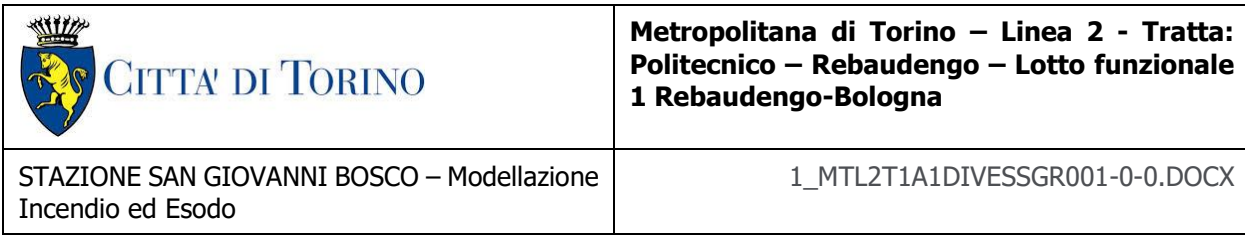

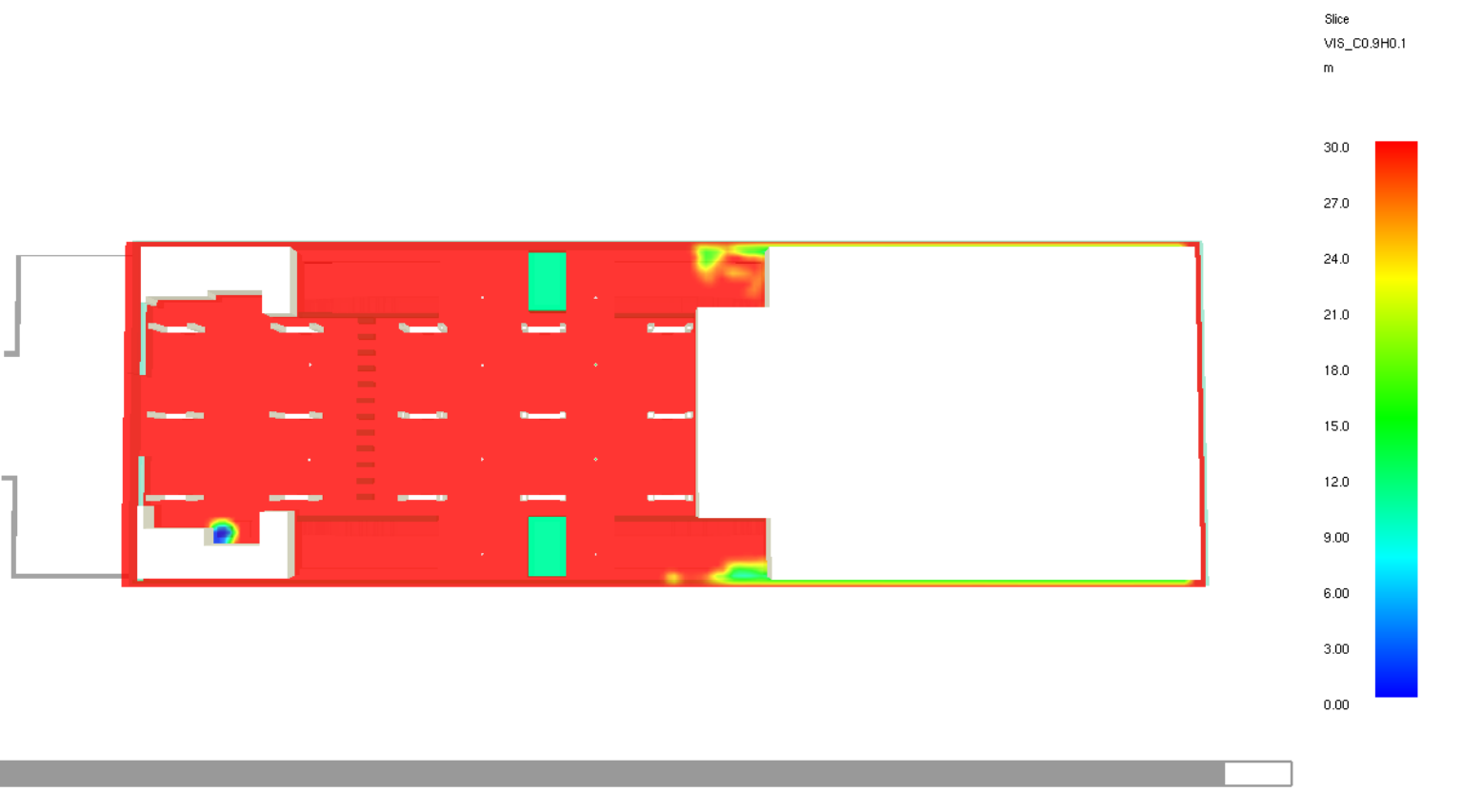

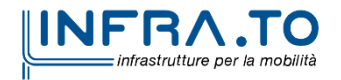

HRR: 996.9 KW  $0:19:00.0$ 

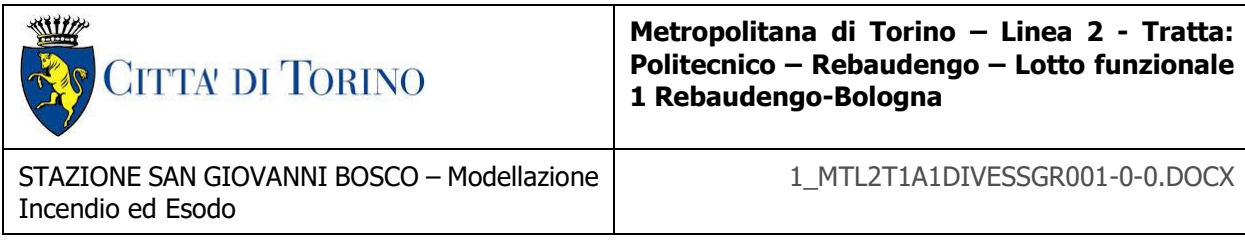

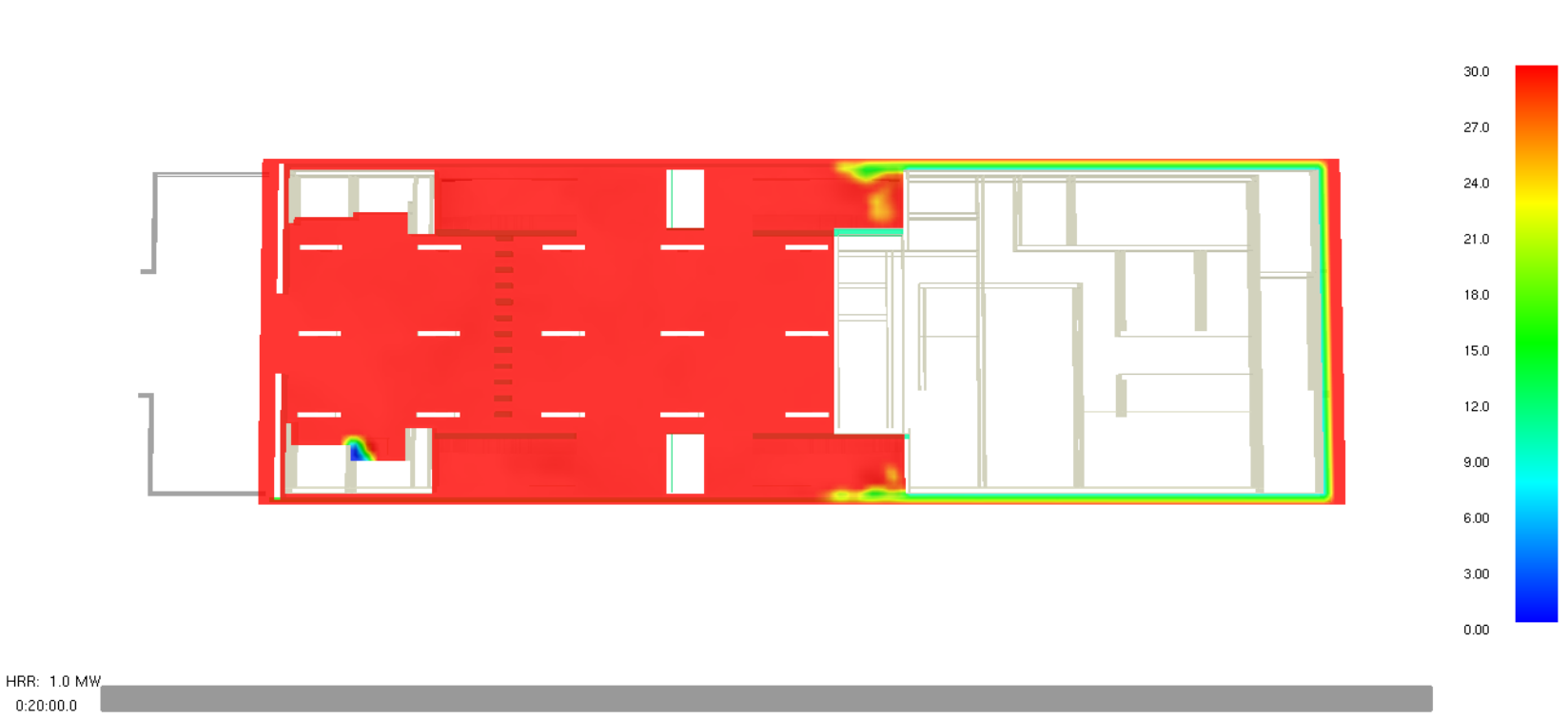

Slice VIS\_C0.9H0.1  $\mathsf{m}$ 

INFRATO

 $0:20:00.0$ 

302 di 366

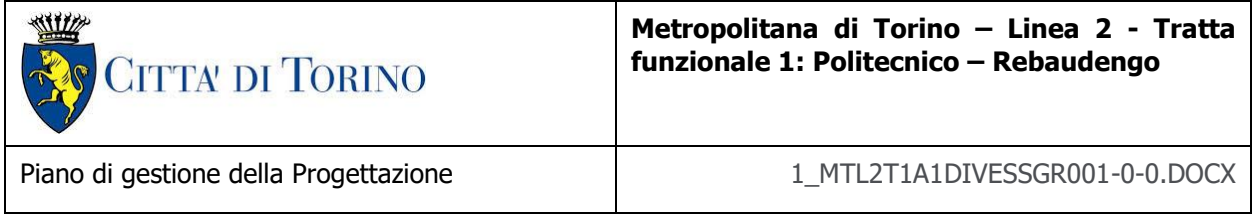

## **VELOCITÀ**

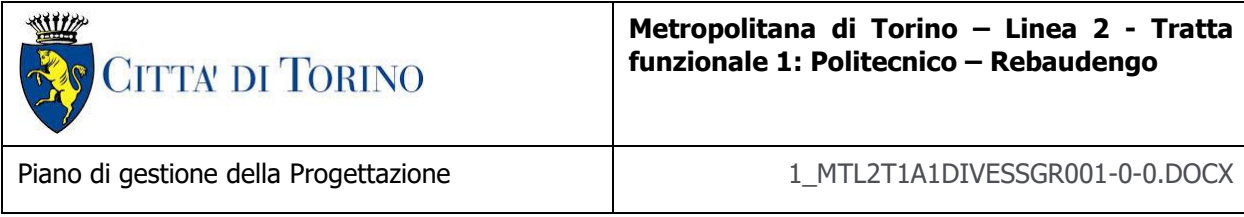

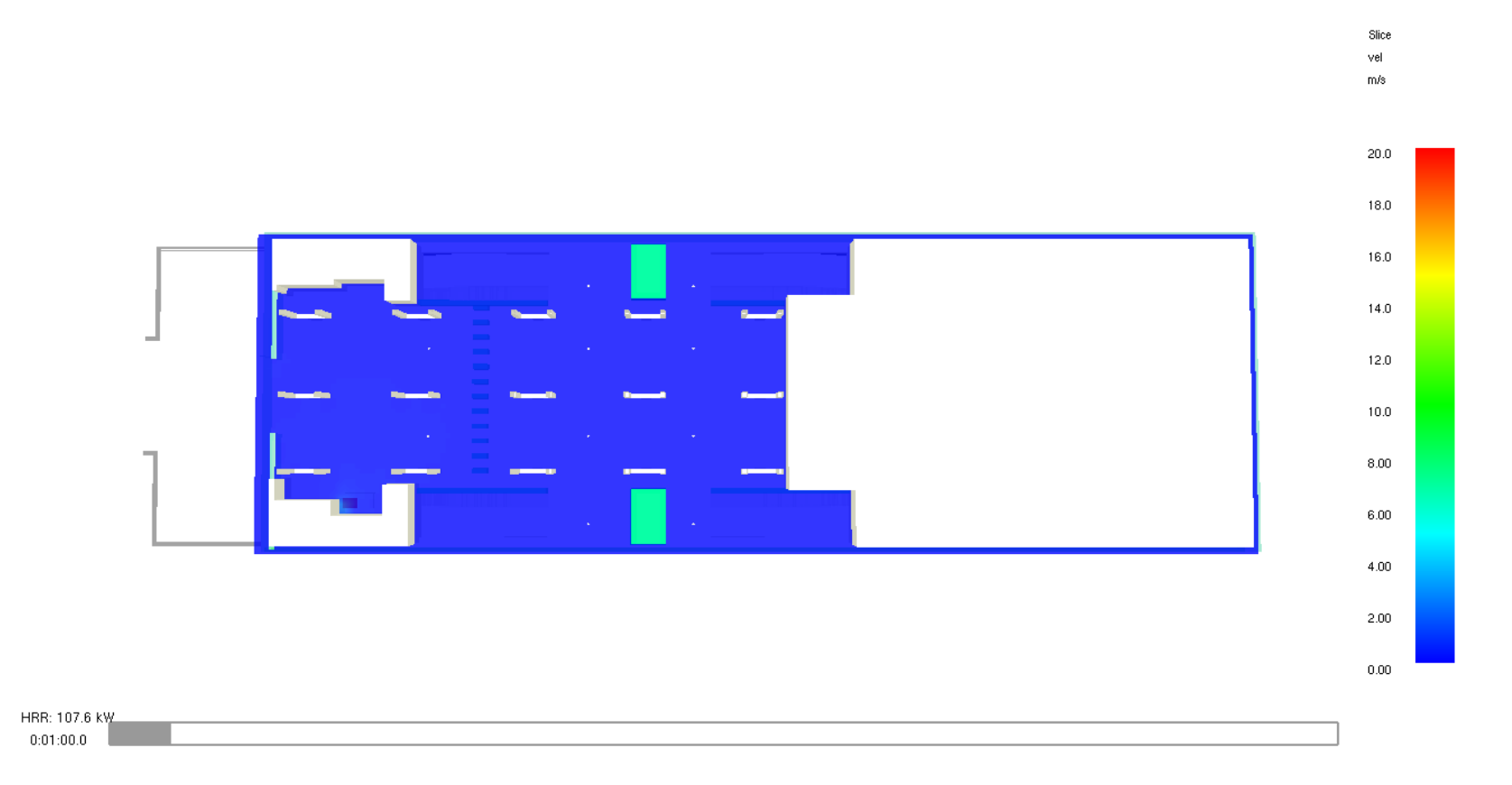

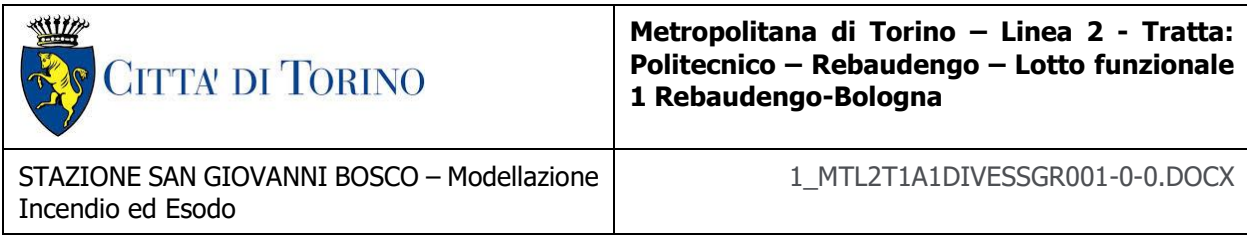

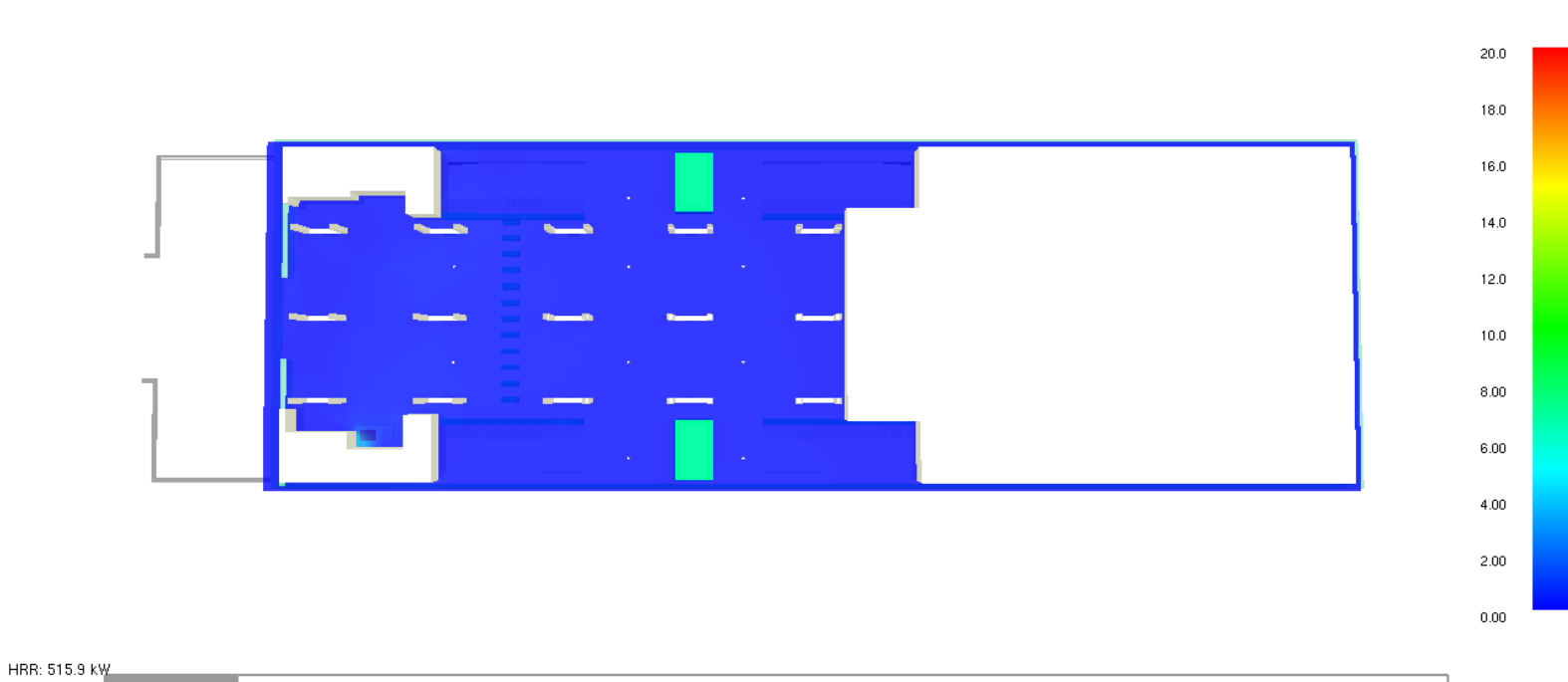

 $0:02:00.0$ 

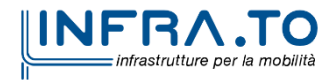

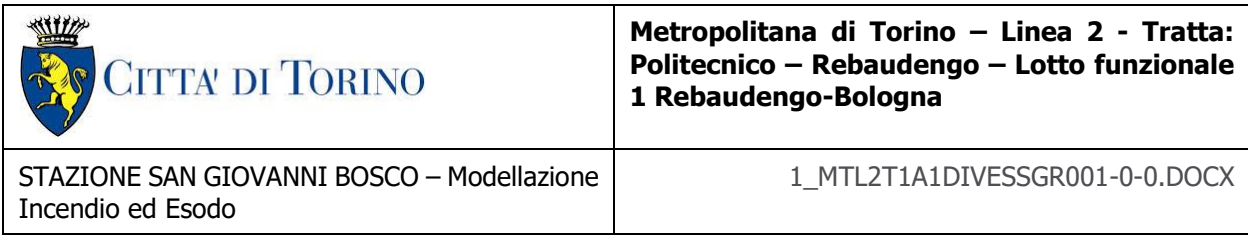

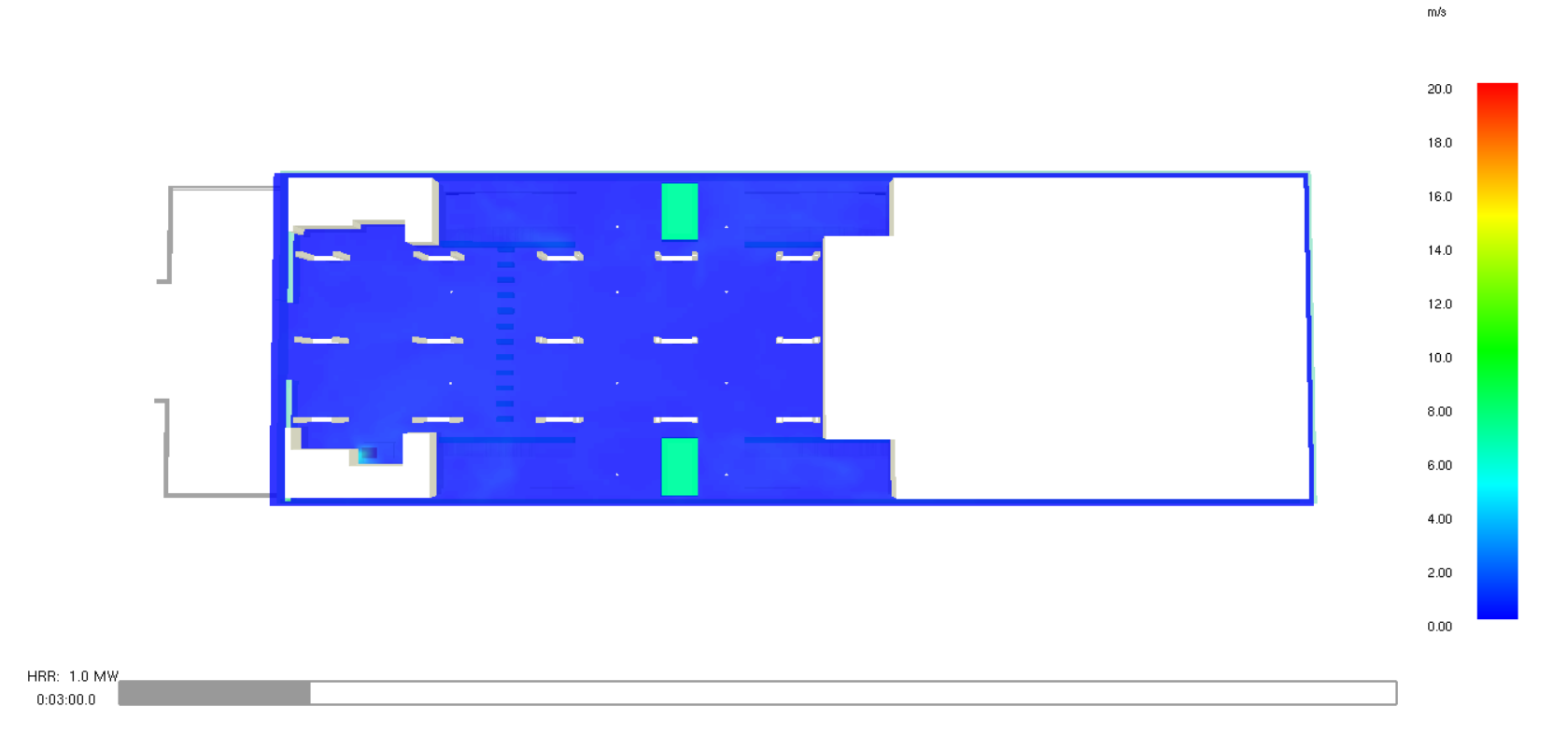

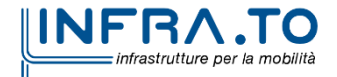

Slice vel

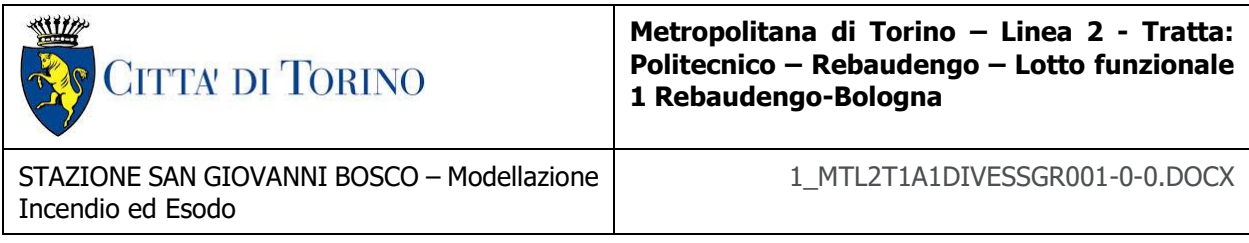

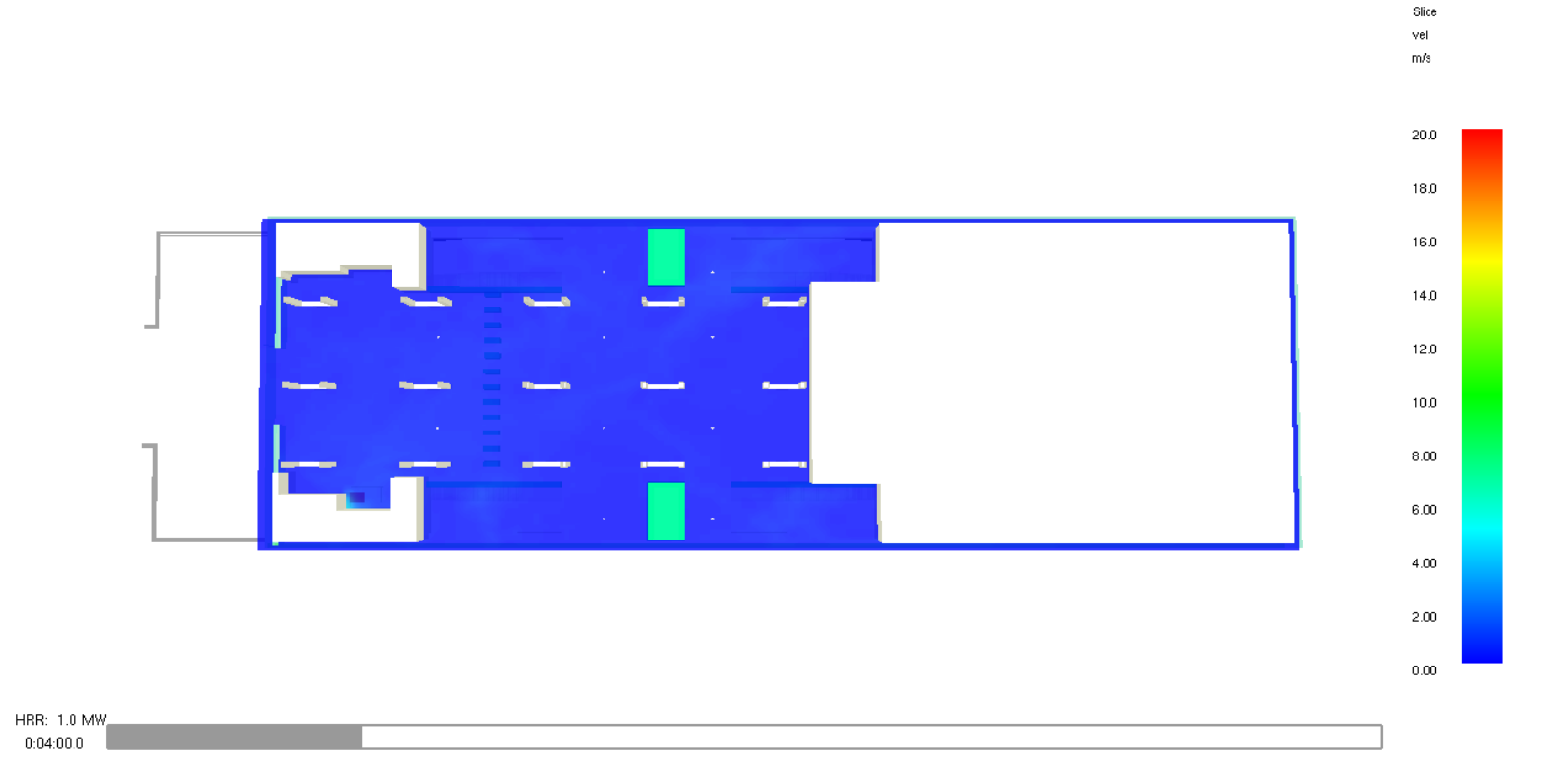

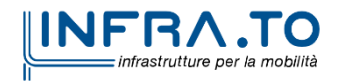

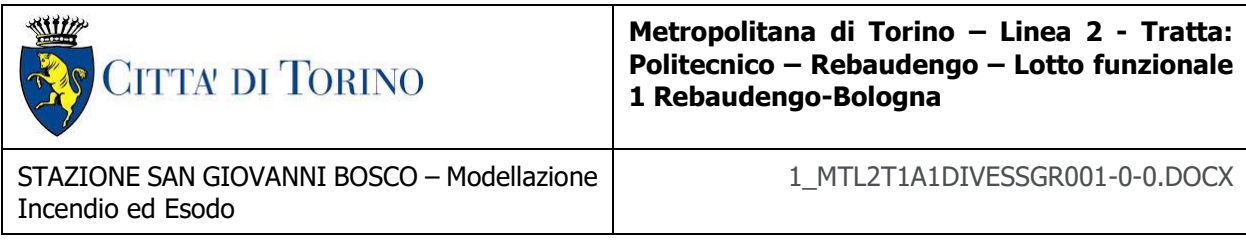

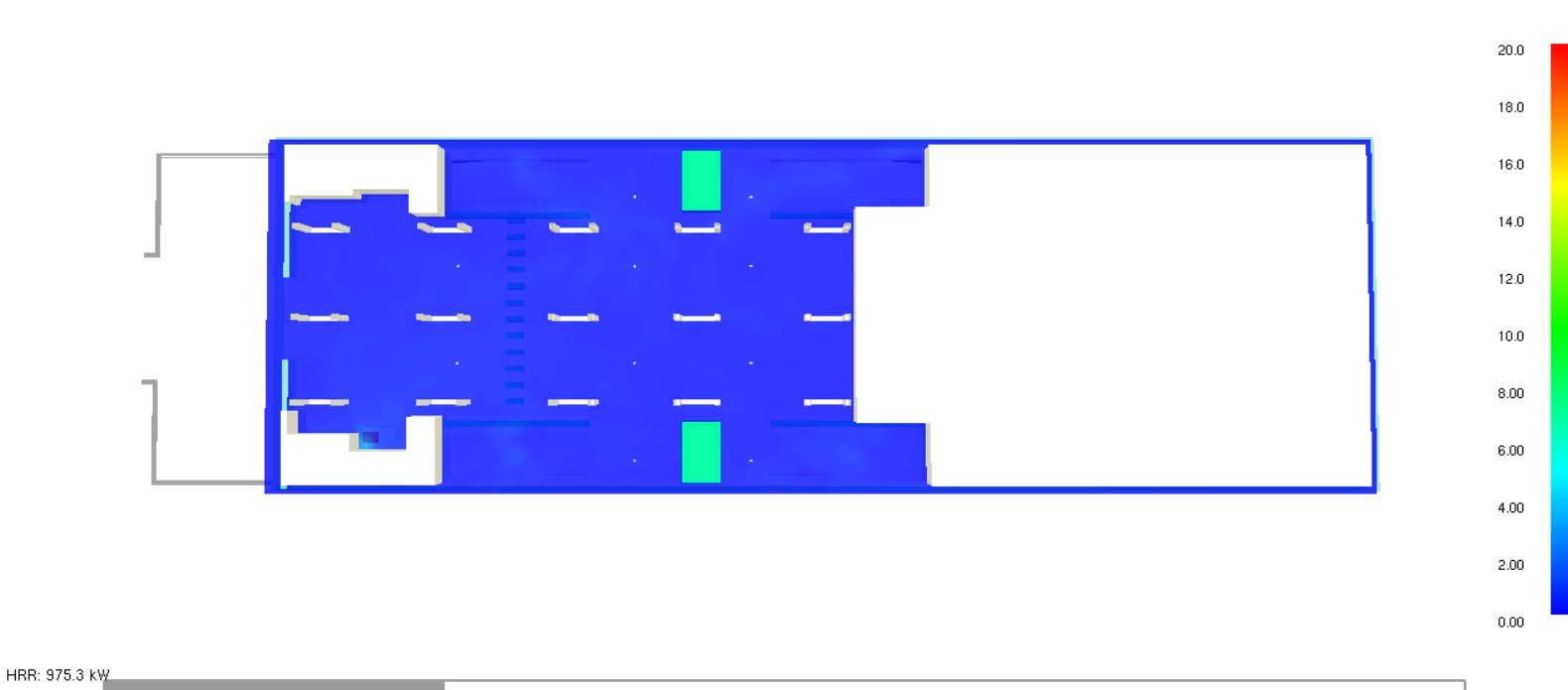

 $0:05:00.0$ 

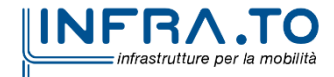

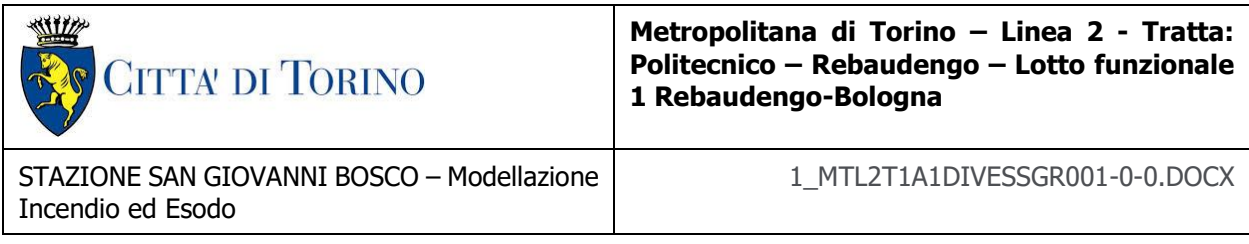

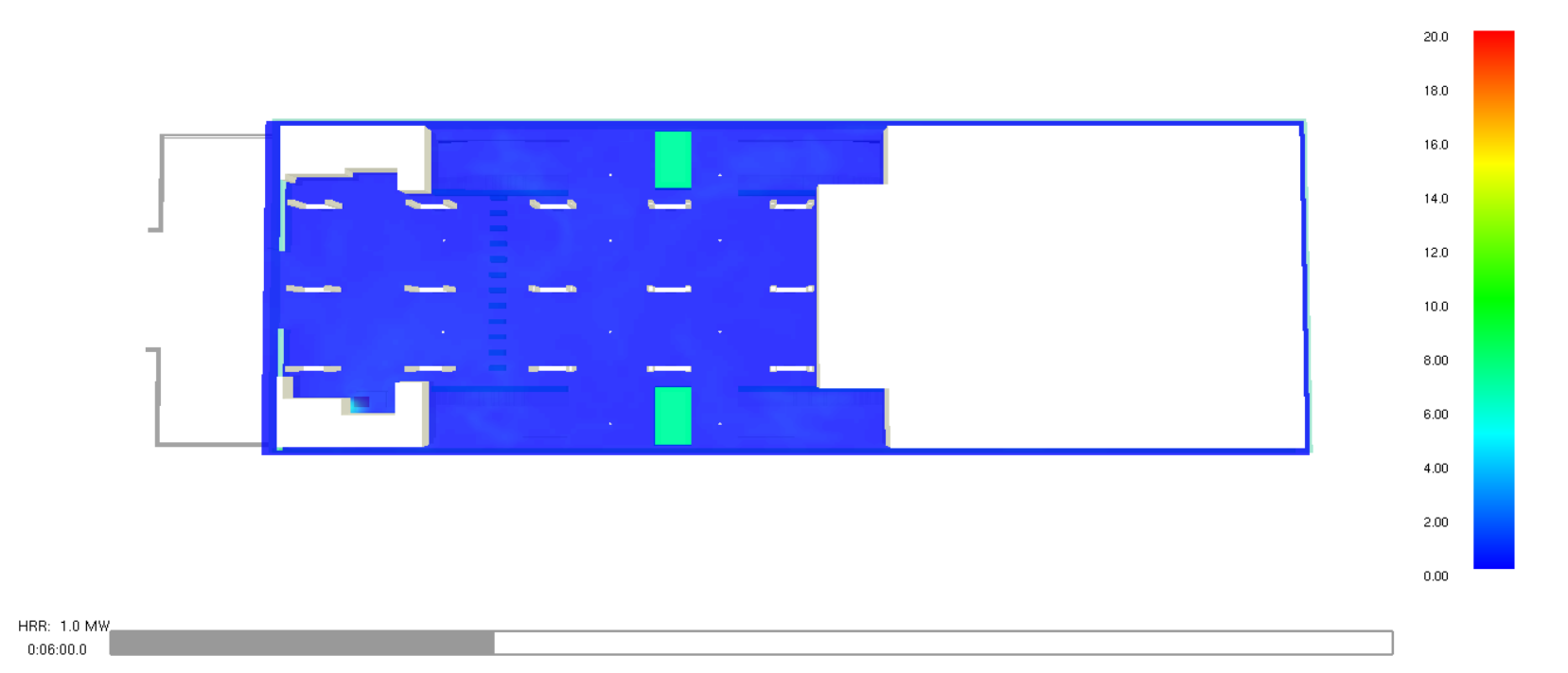

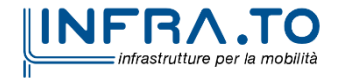

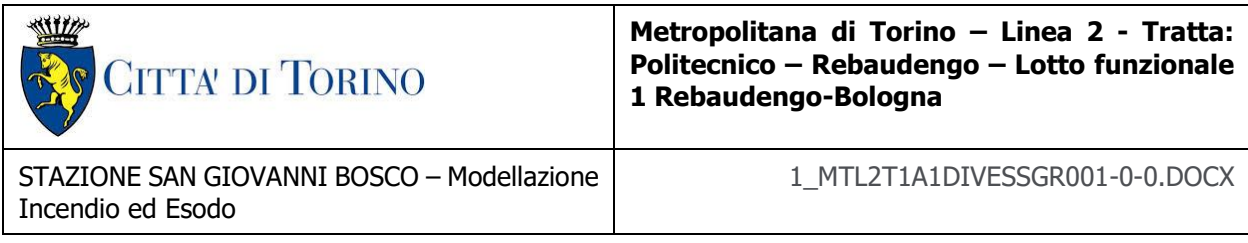

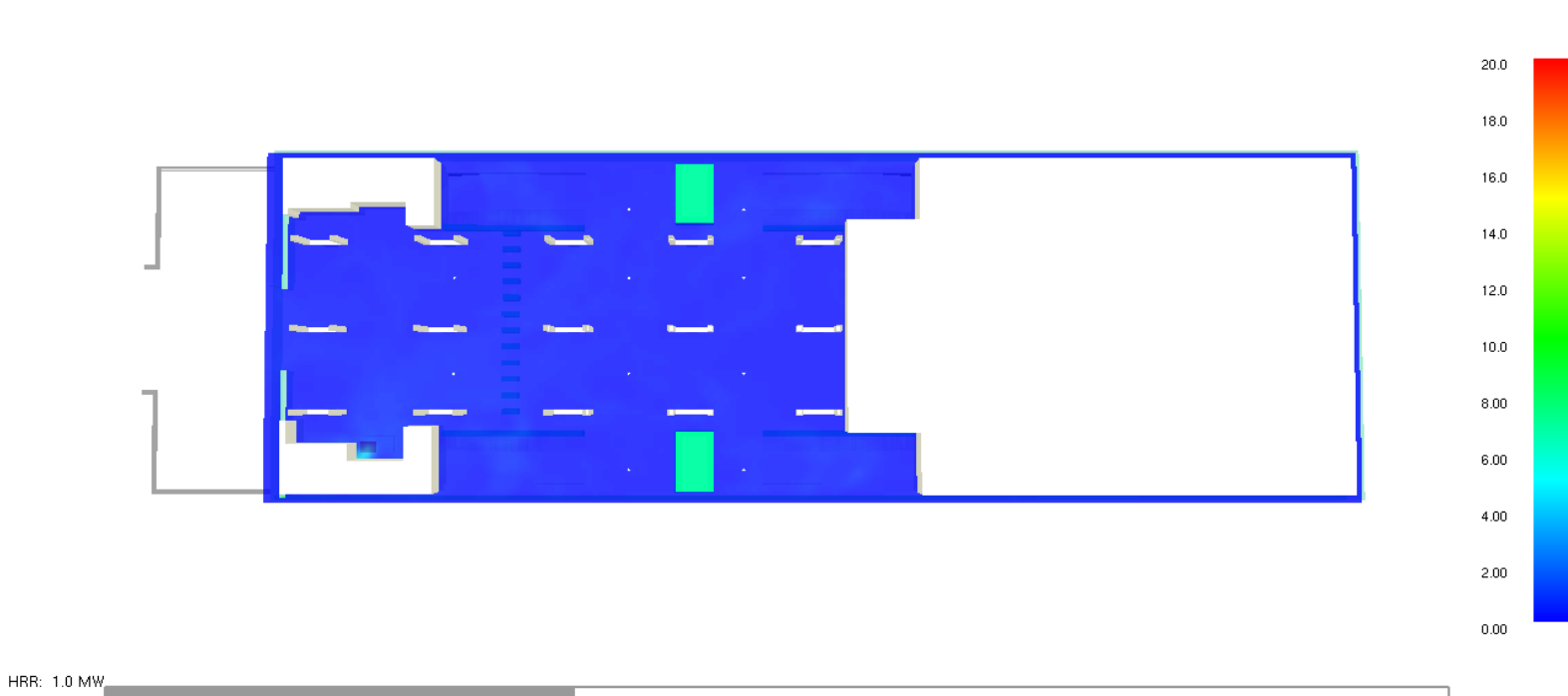

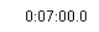

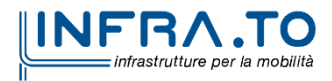

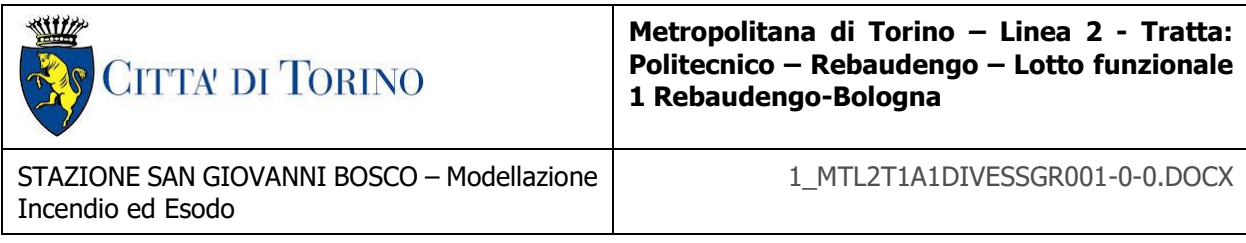

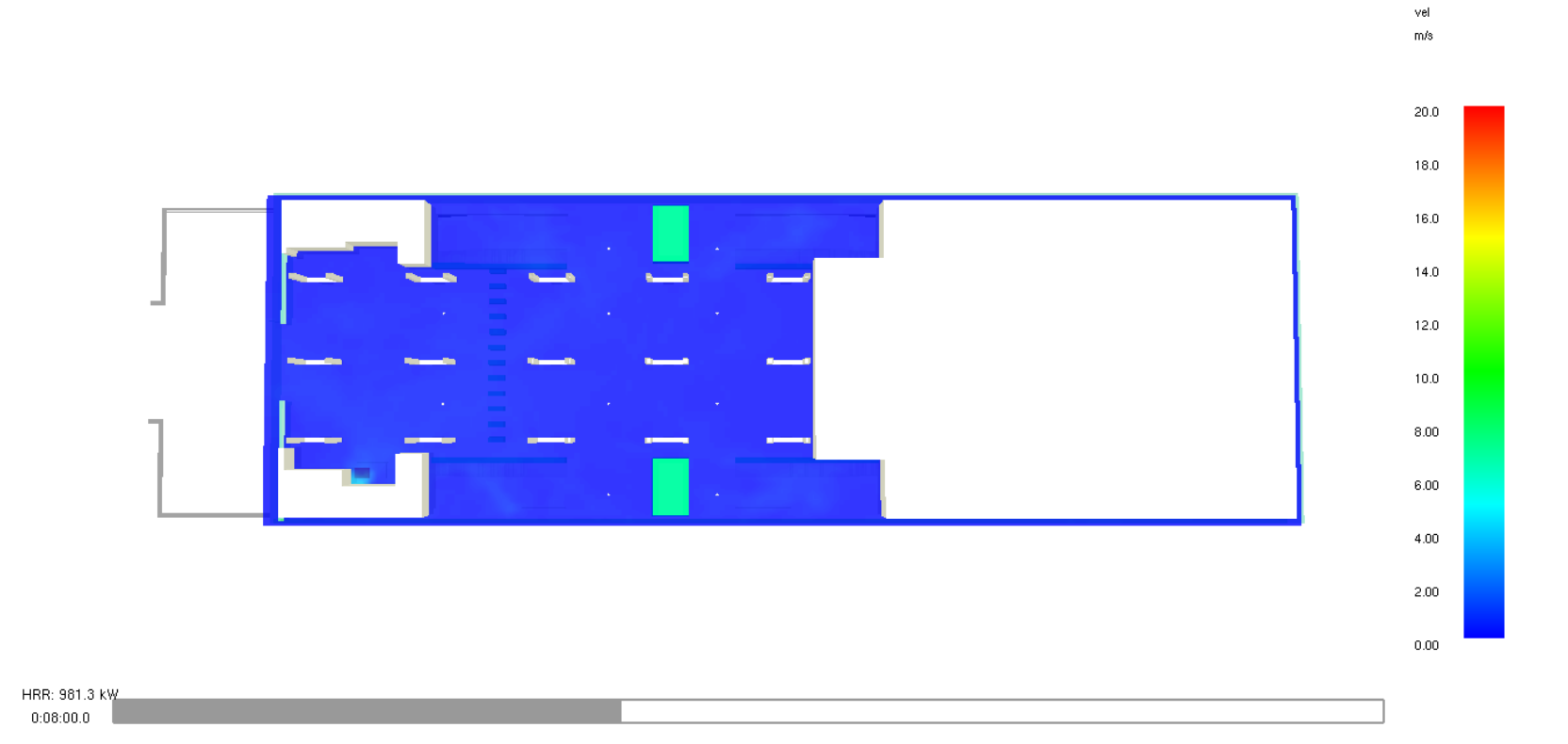

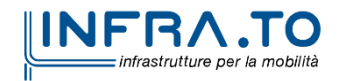

Slice

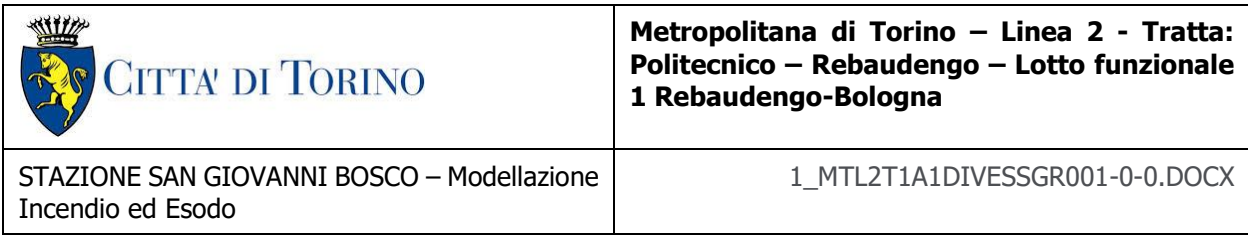

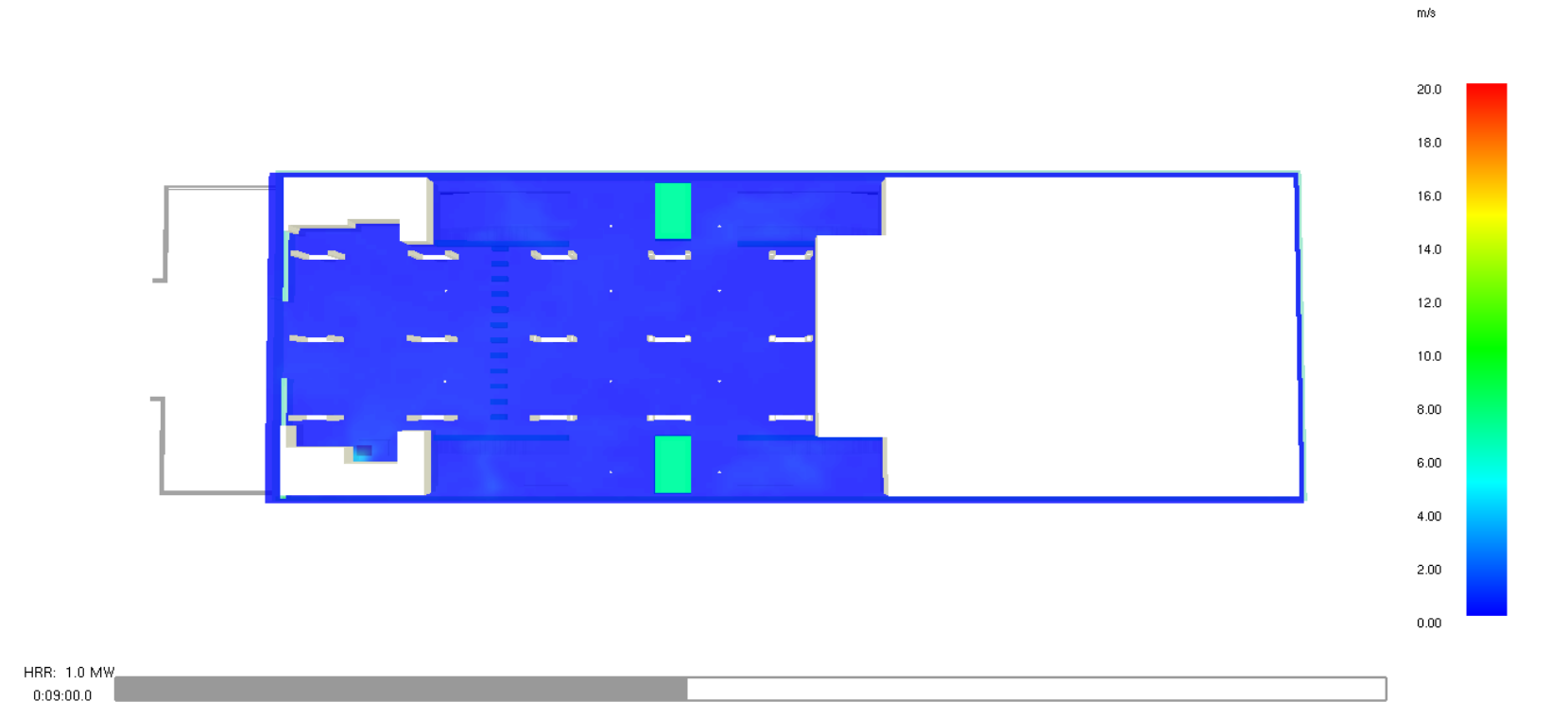

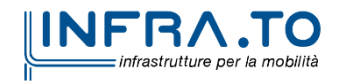

Slice vel

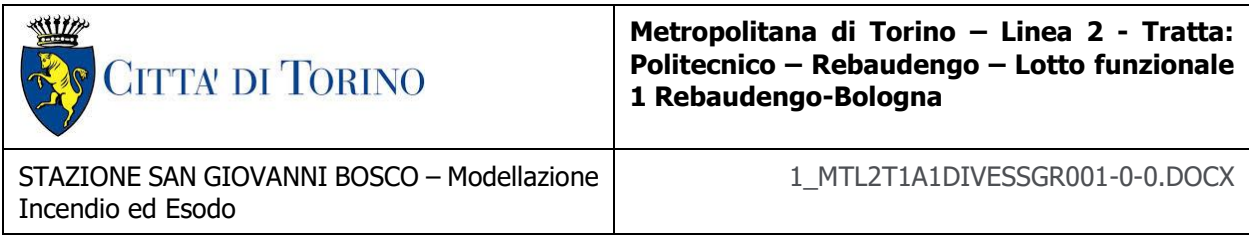

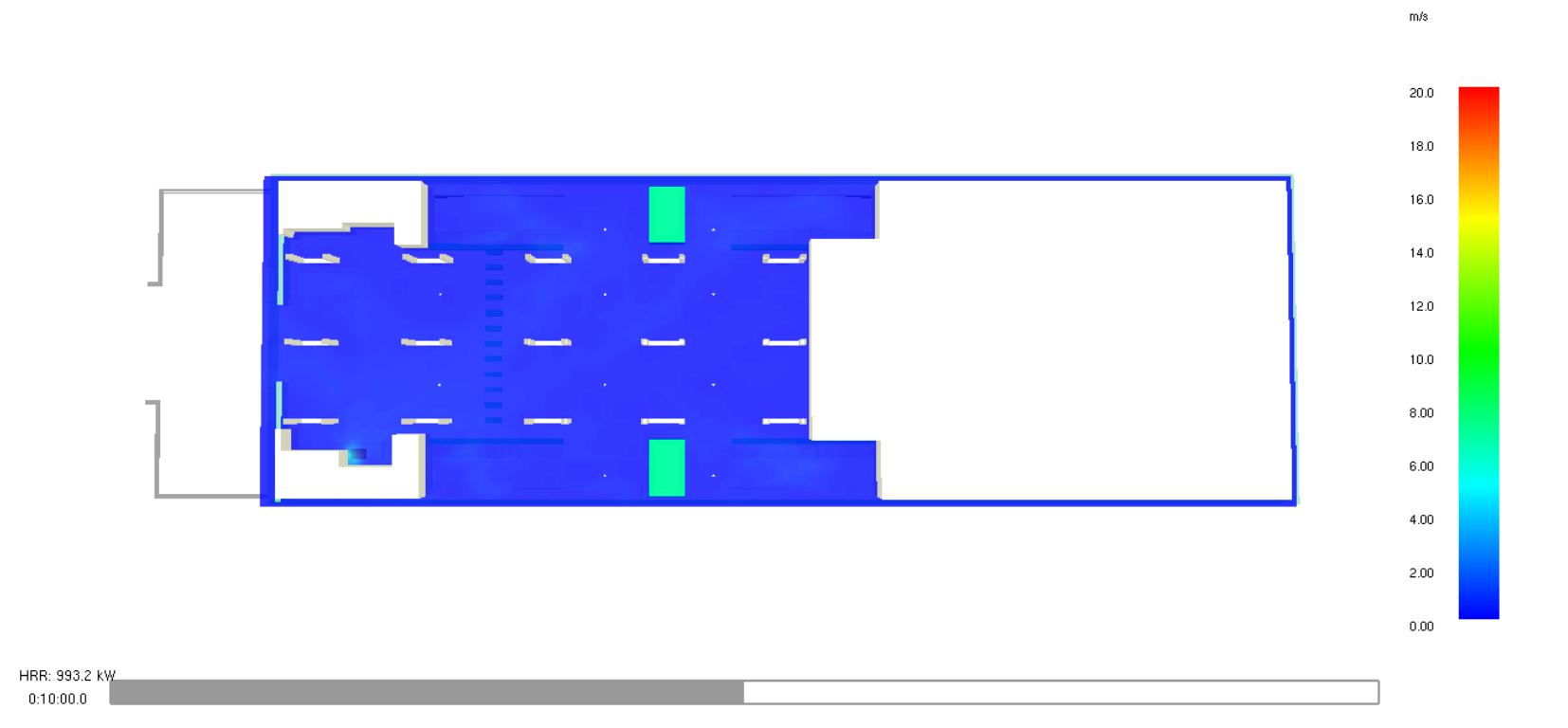

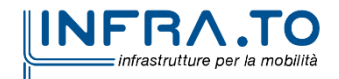

Slice vel

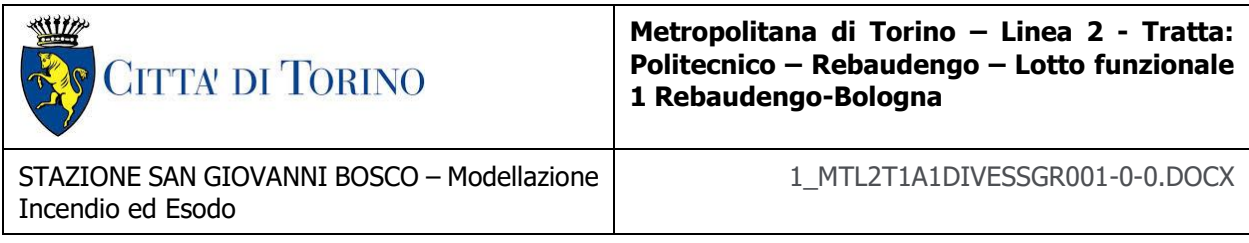

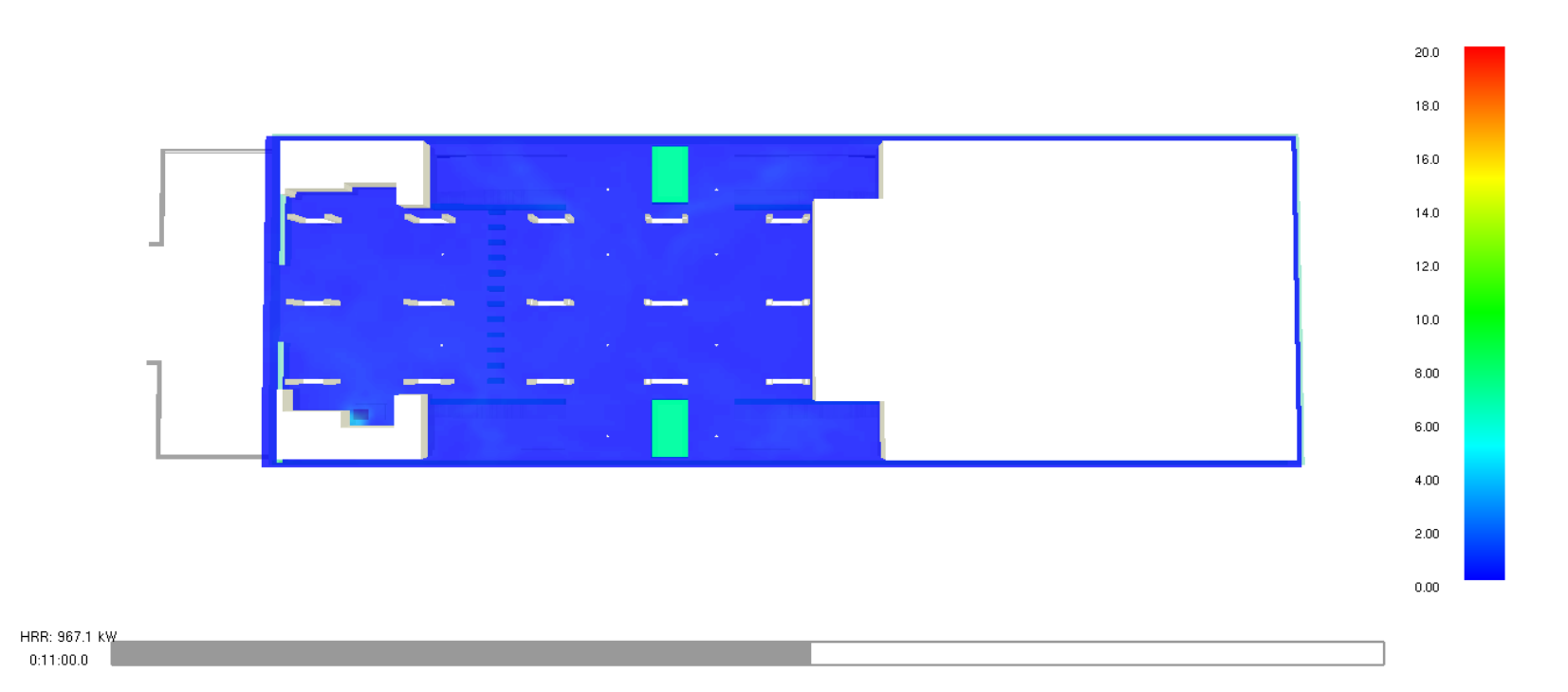

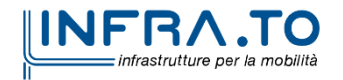

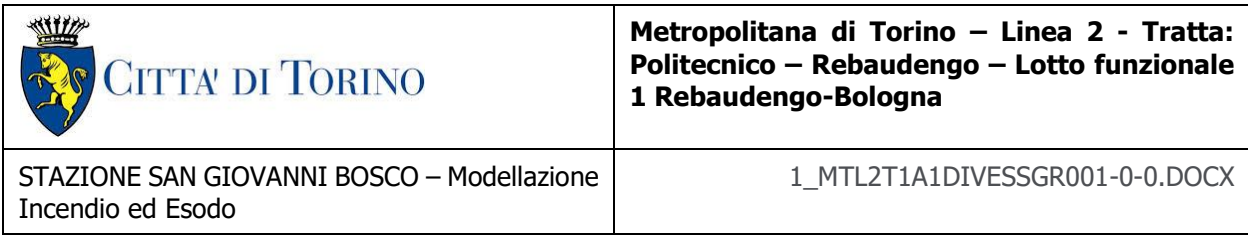

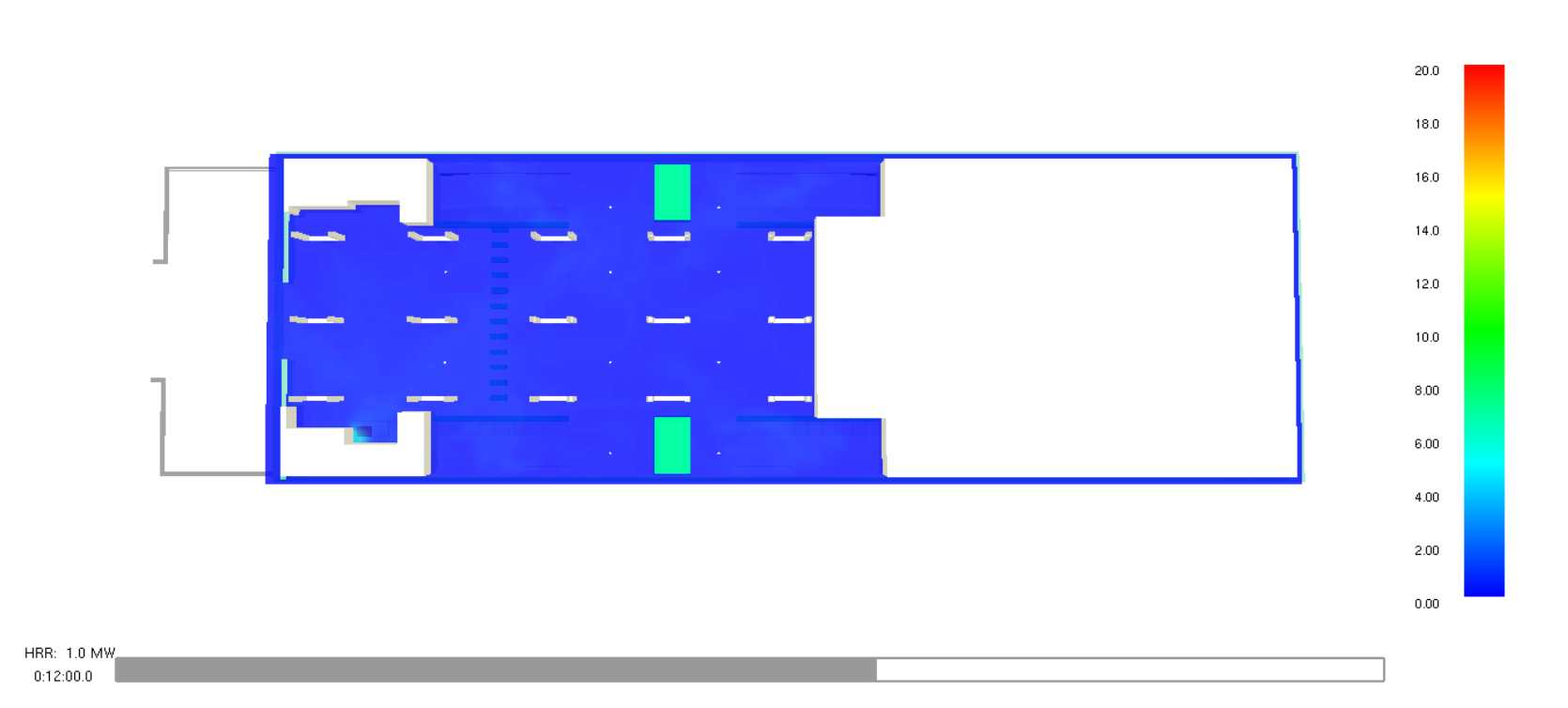

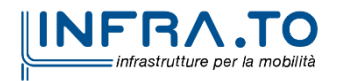

315 di 366

Slice  $_{\rm vel}$  $m/s$ 

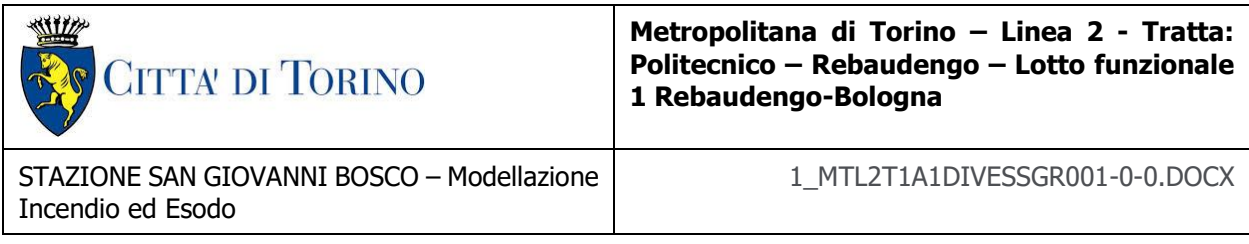

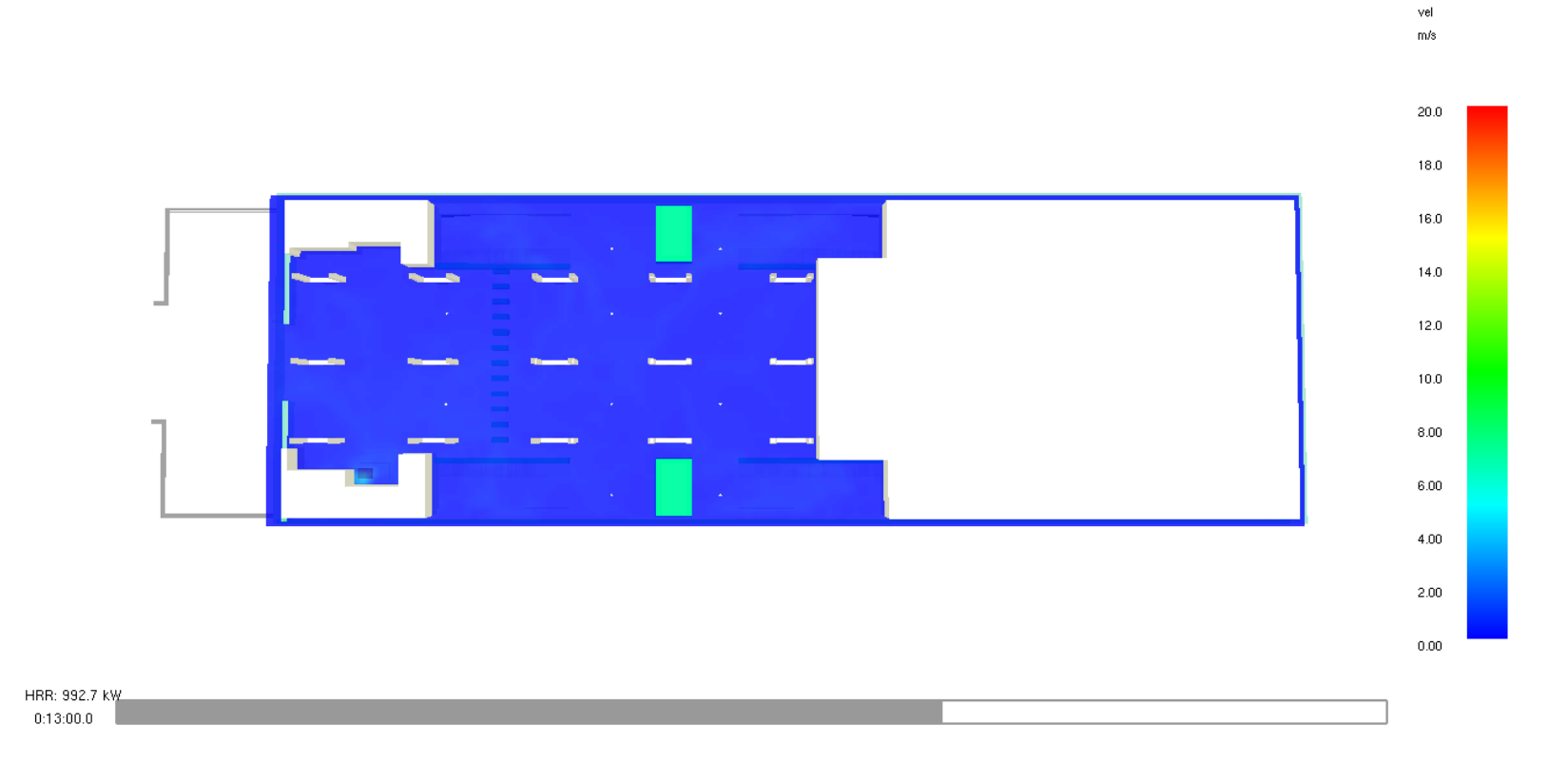

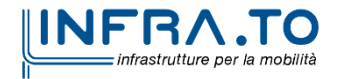

Slice

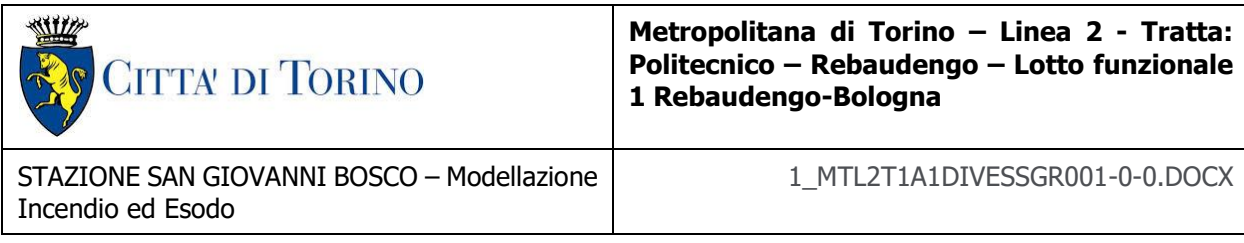

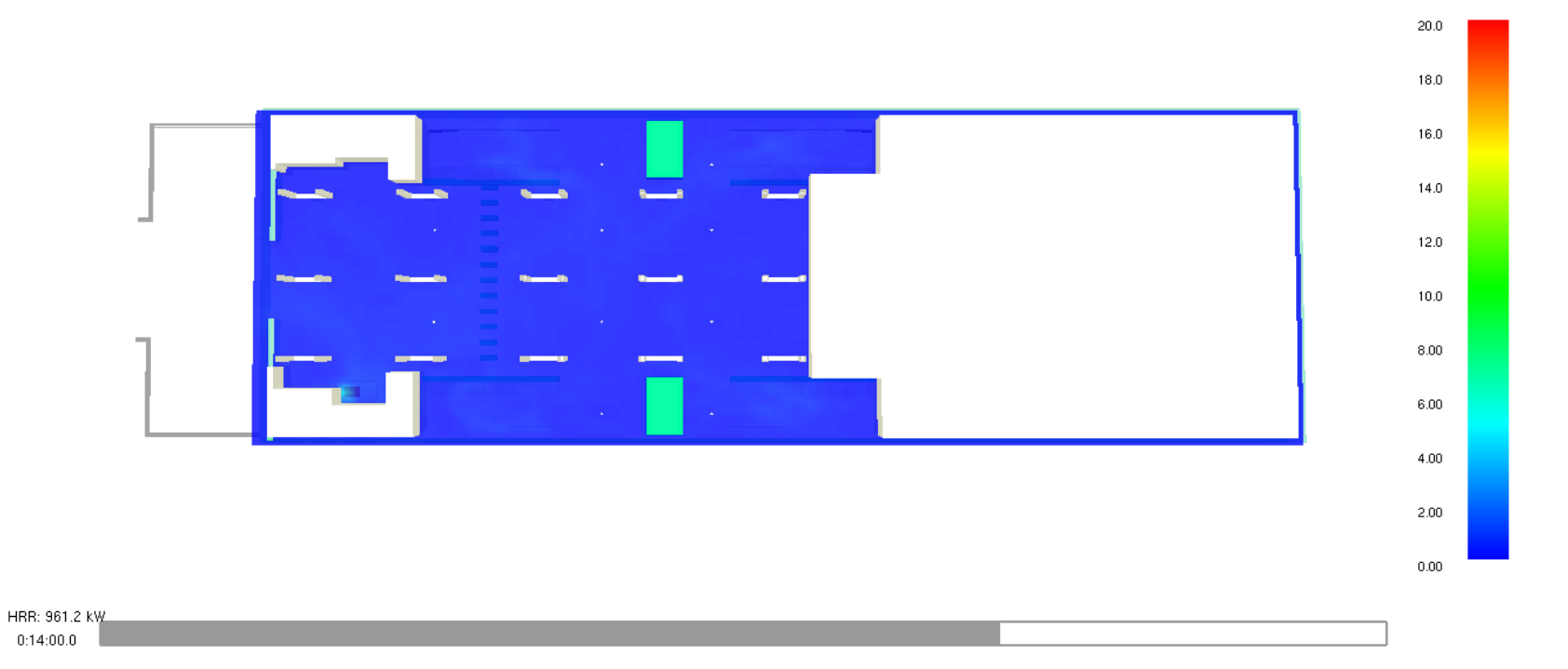

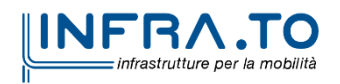

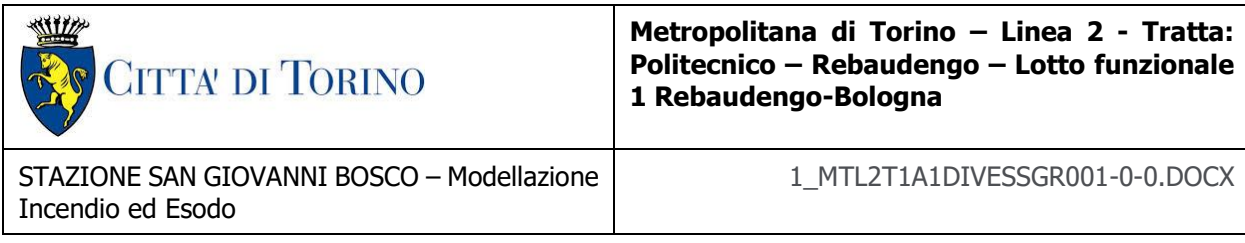

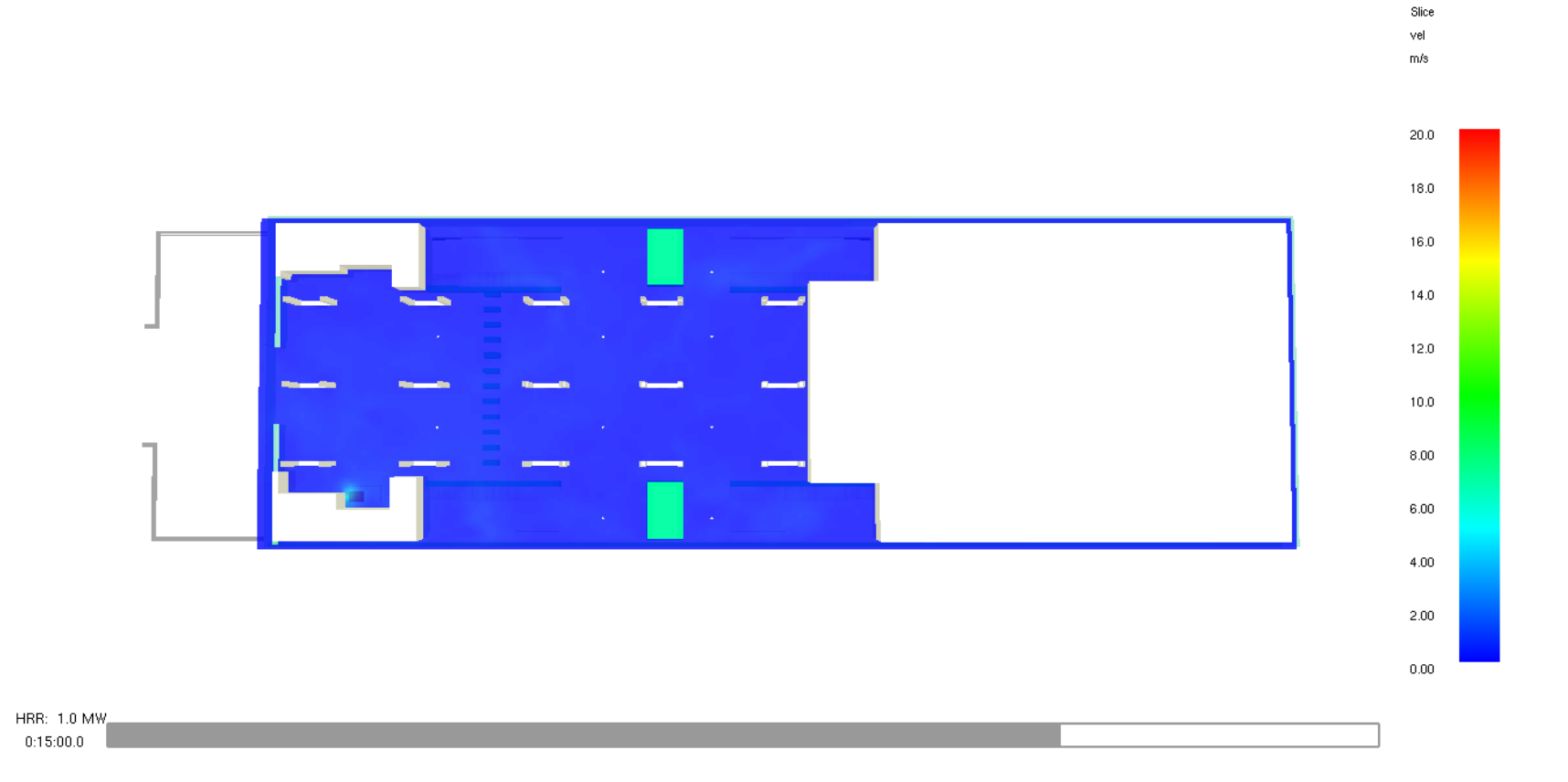

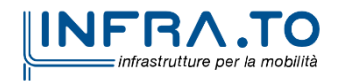

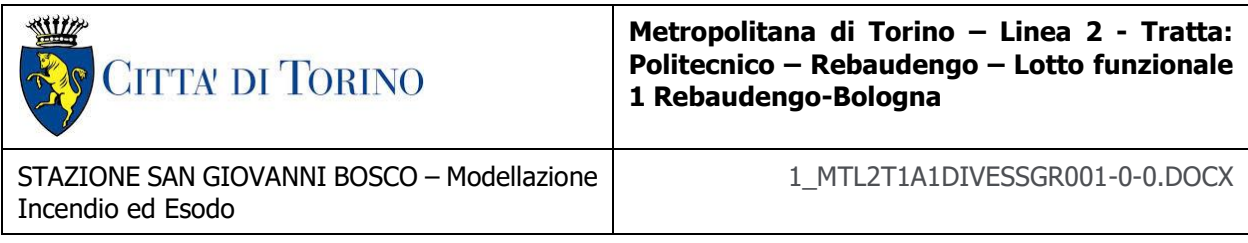

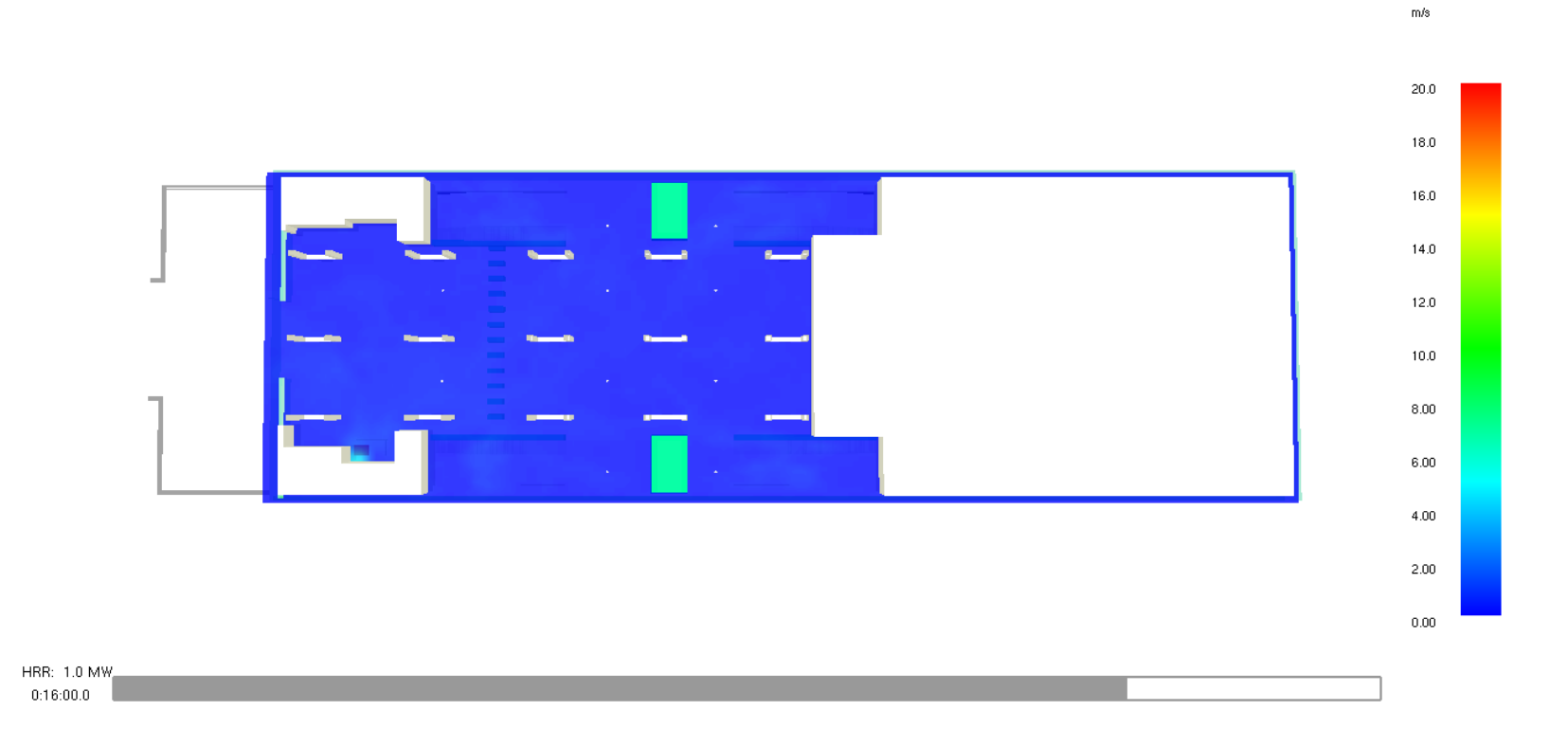

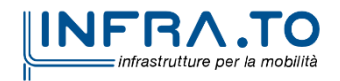

Slice vel

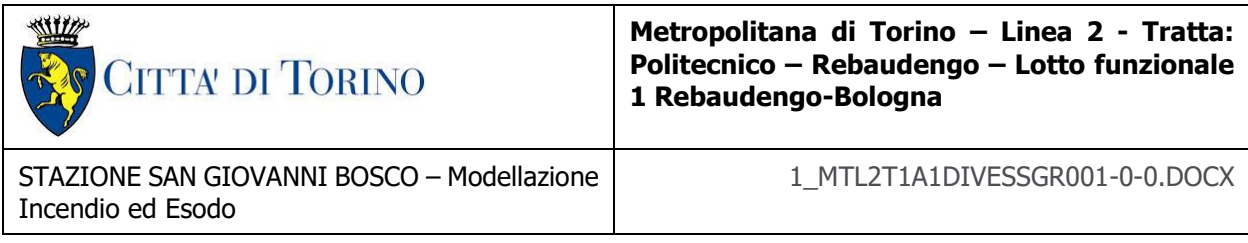

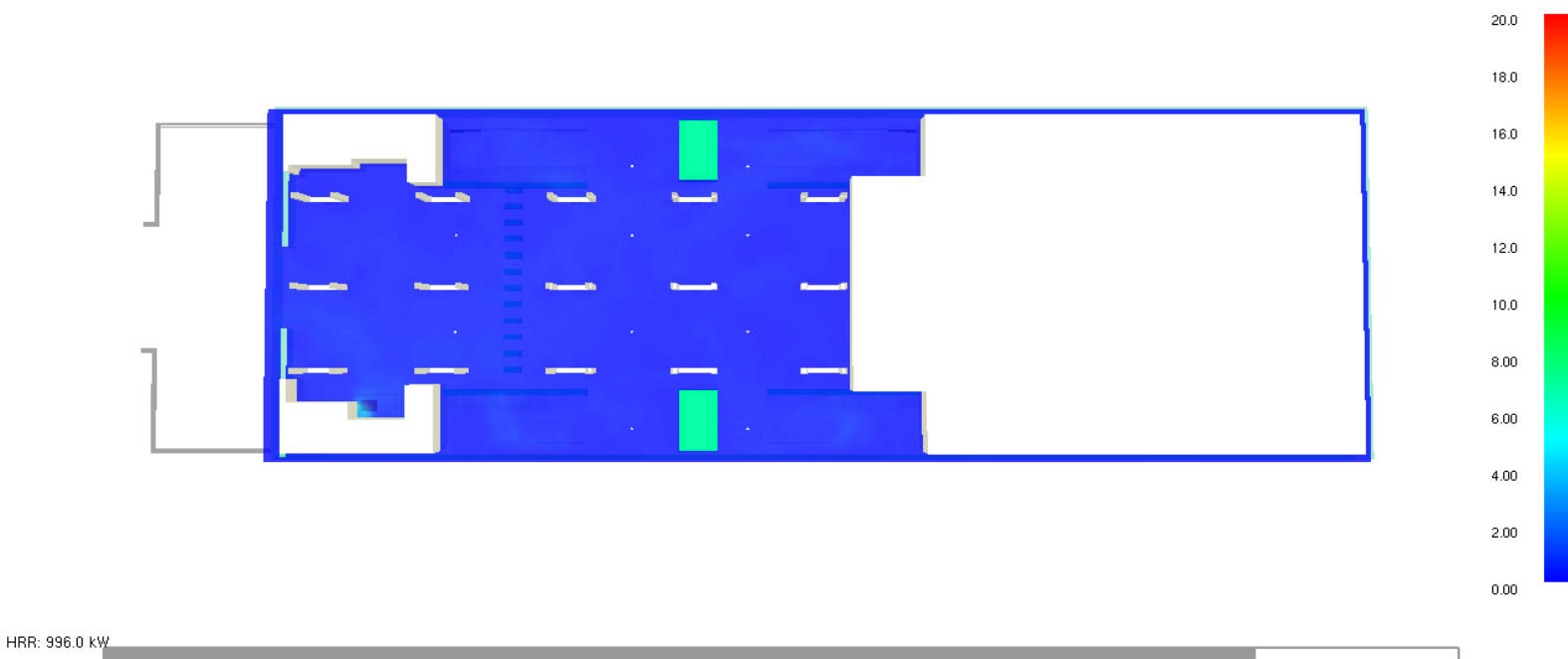

 $0:17:00.0$ 

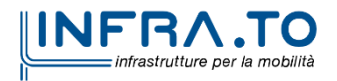

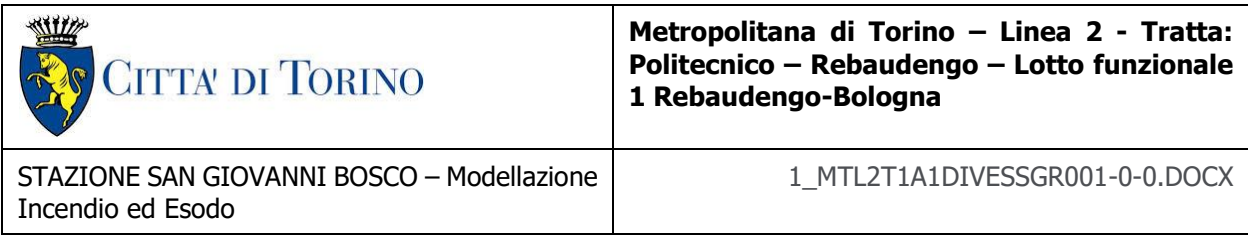

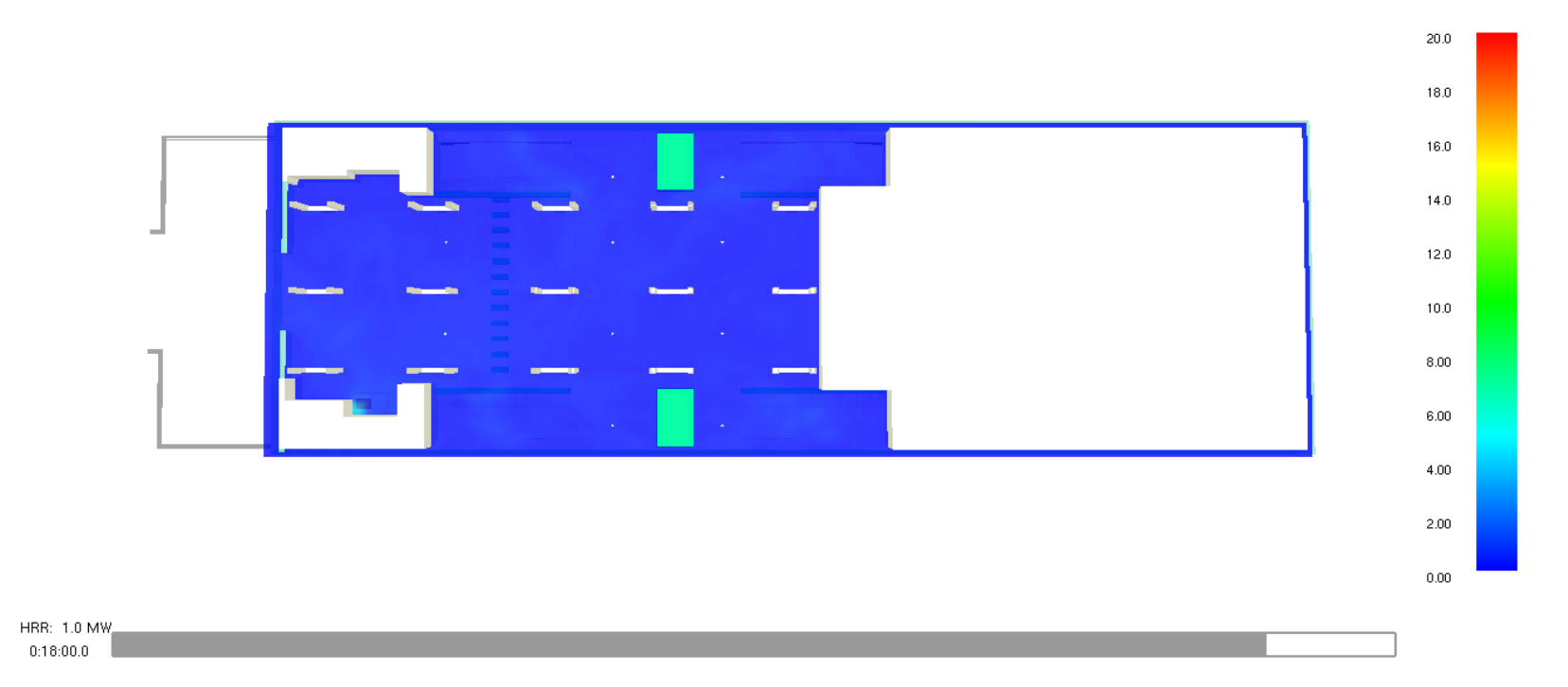

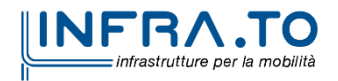

321 di 366

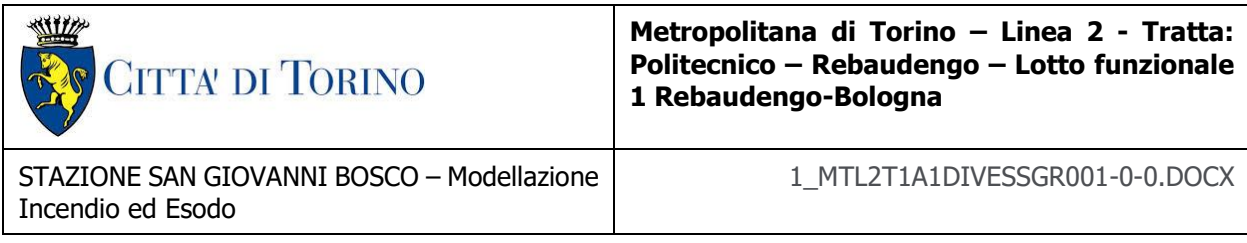

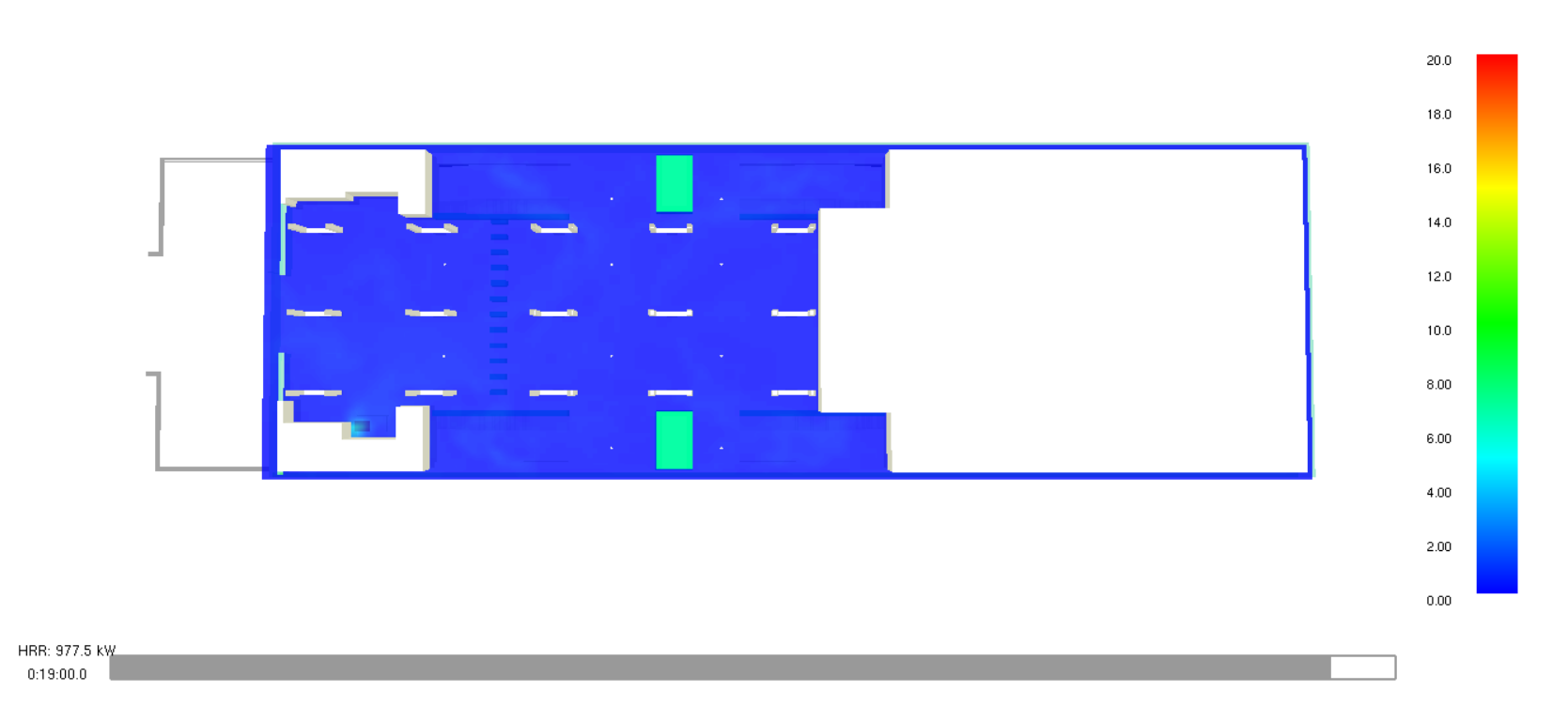

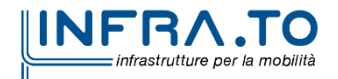

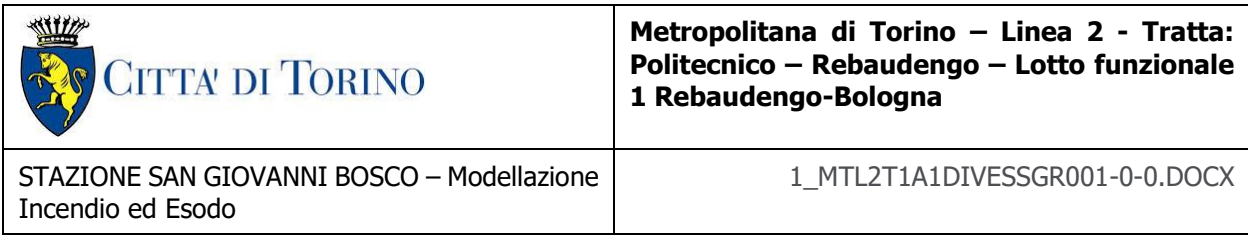

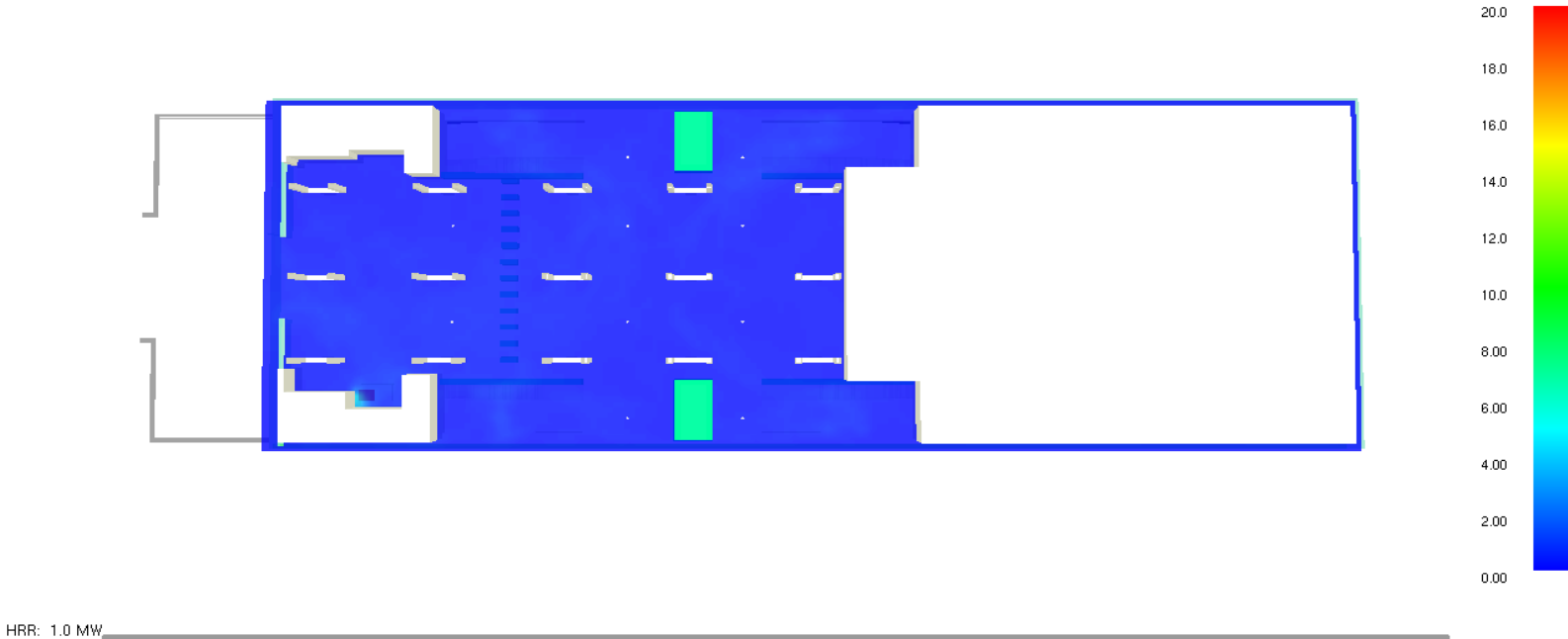

 $0:20:00.0$ 

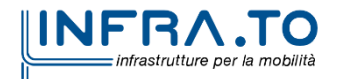

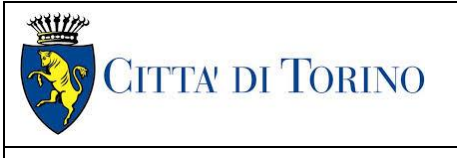

Piano di gestione della Progettazione | 1\_MTL2T1A1DIVESSGR001-0-0.DOCX

## **ANDAMENTO CONCENTRAZIONE MONOSSIDO DI CARBONIO (CO)**
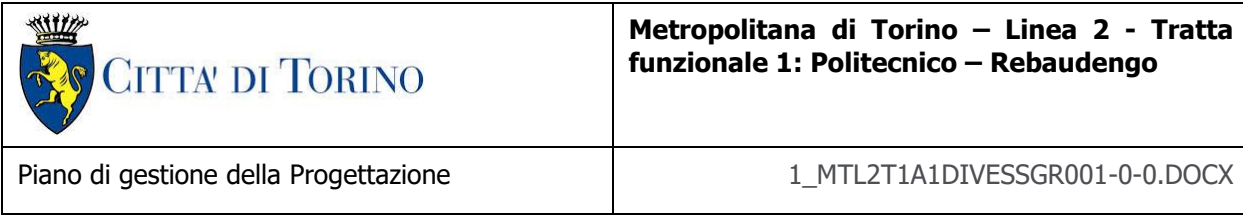

4.05 3.60  $3.15$ مسه 2.70 **Britain COLLECTION** 2.25 1.80 **Service Control COL** 1.35

 $*10^x - 4$ 4.50

 $0.90$ 

 $0.45$ 

 $0.00\,$ 

Slice  $X\_CO$ mol/mol

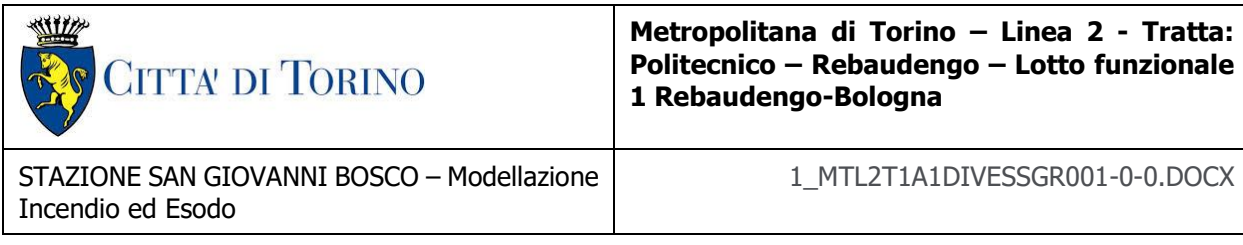

mol/mol  $*10^x - 4$ 

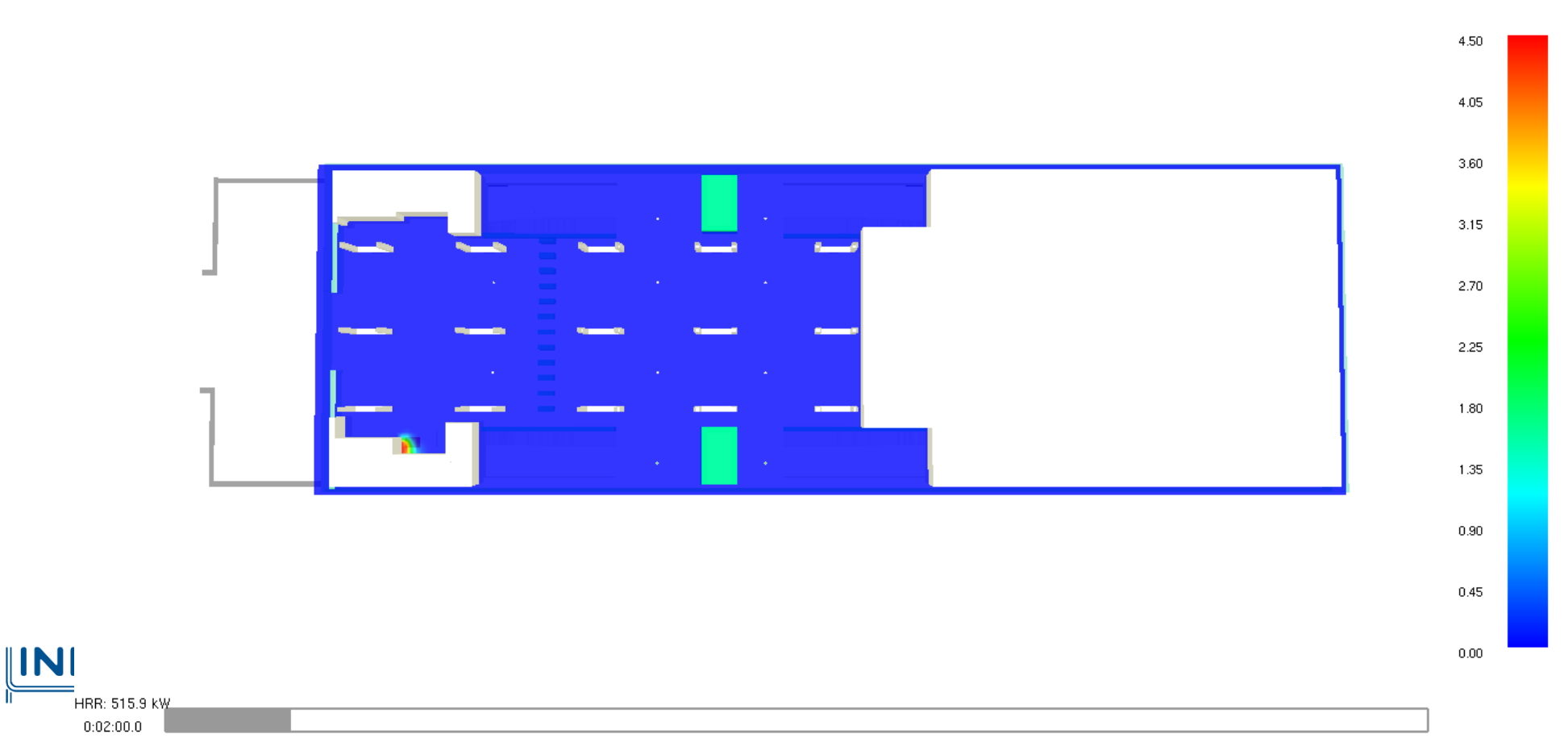

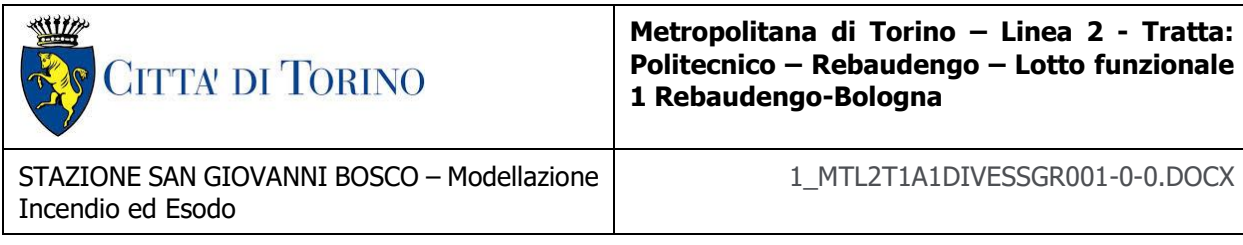

mol/mol  $*10^x - 4$ 

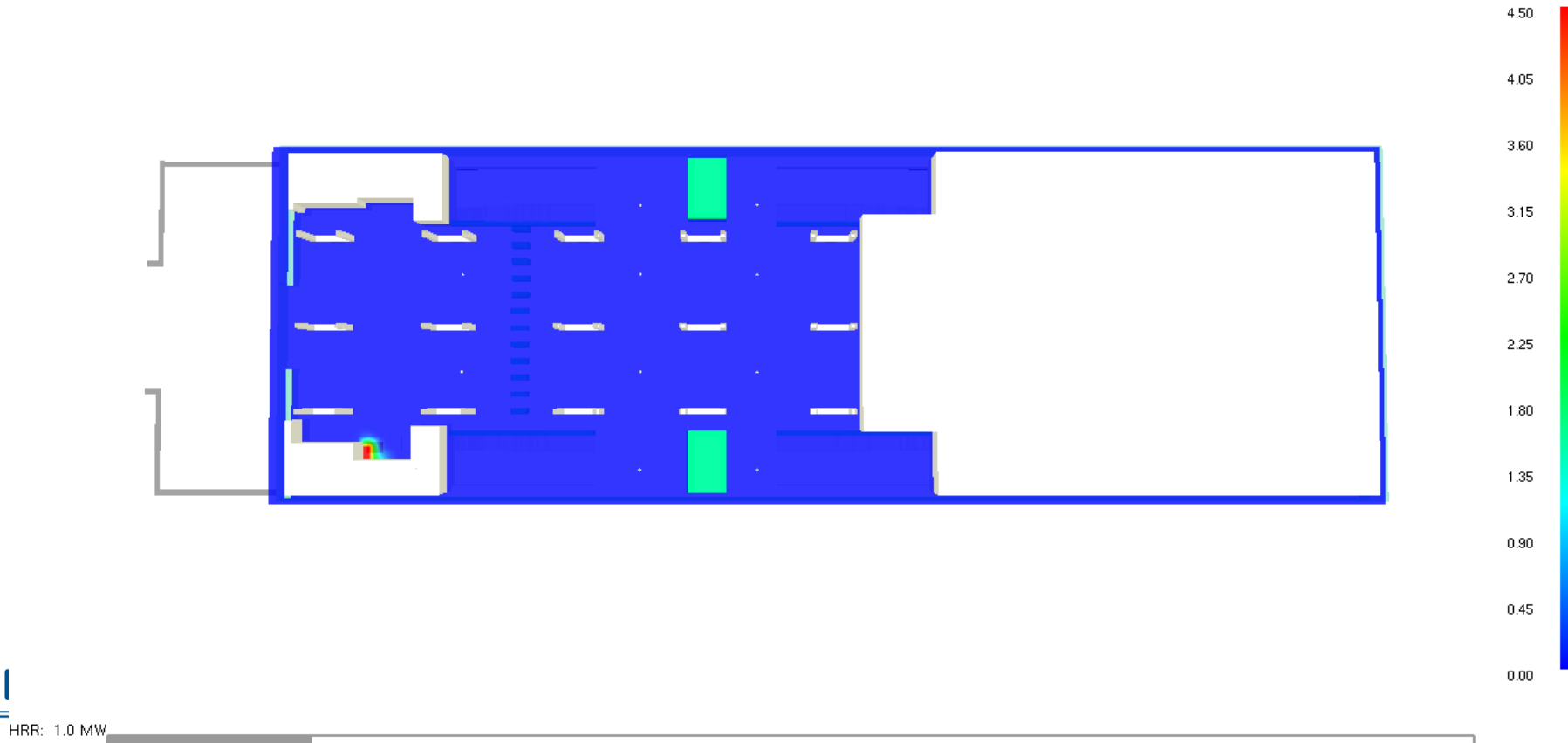

 $0:03:00.0$ 

 $\|$ INI

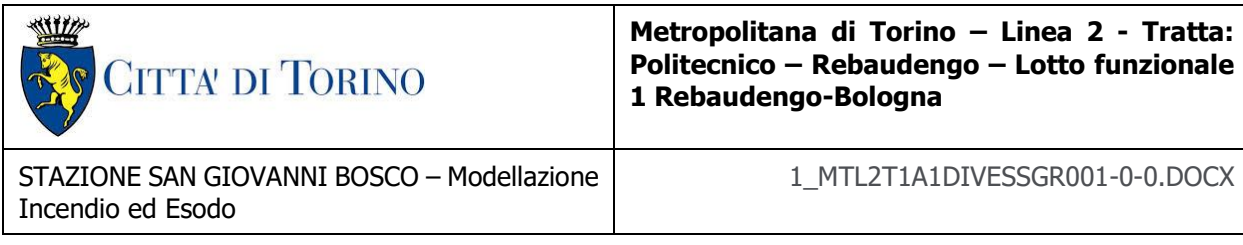

mol/mol  $*10^x - 4$ 

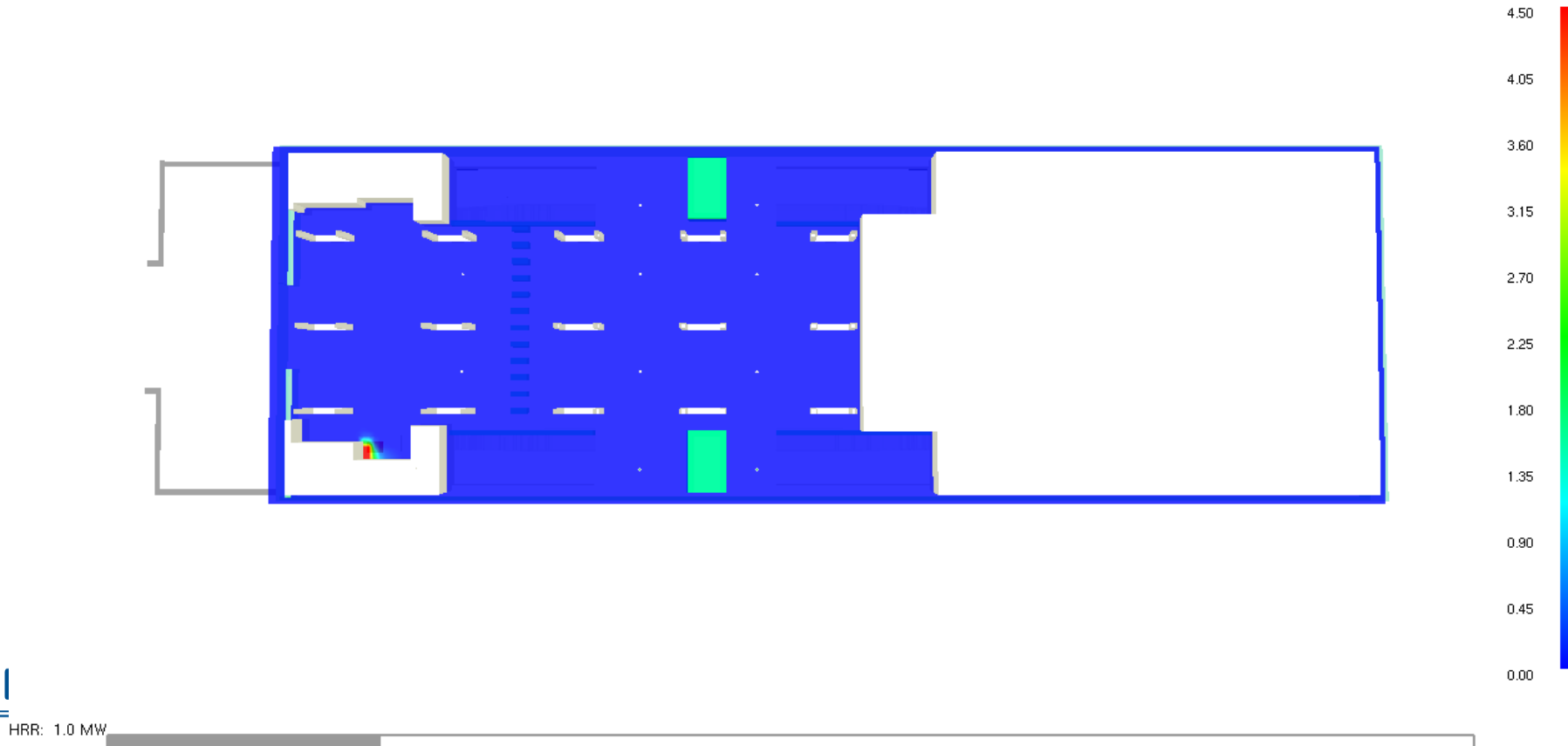

 $0:04:00.0$ 

 $\|$ INI

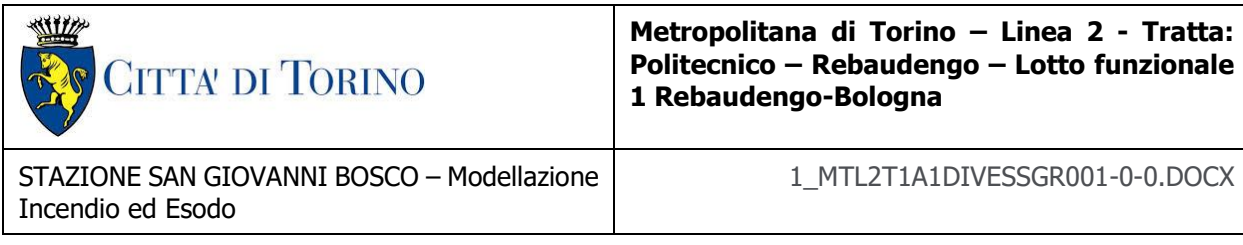

mol/mol  $*10^x - 4$ 

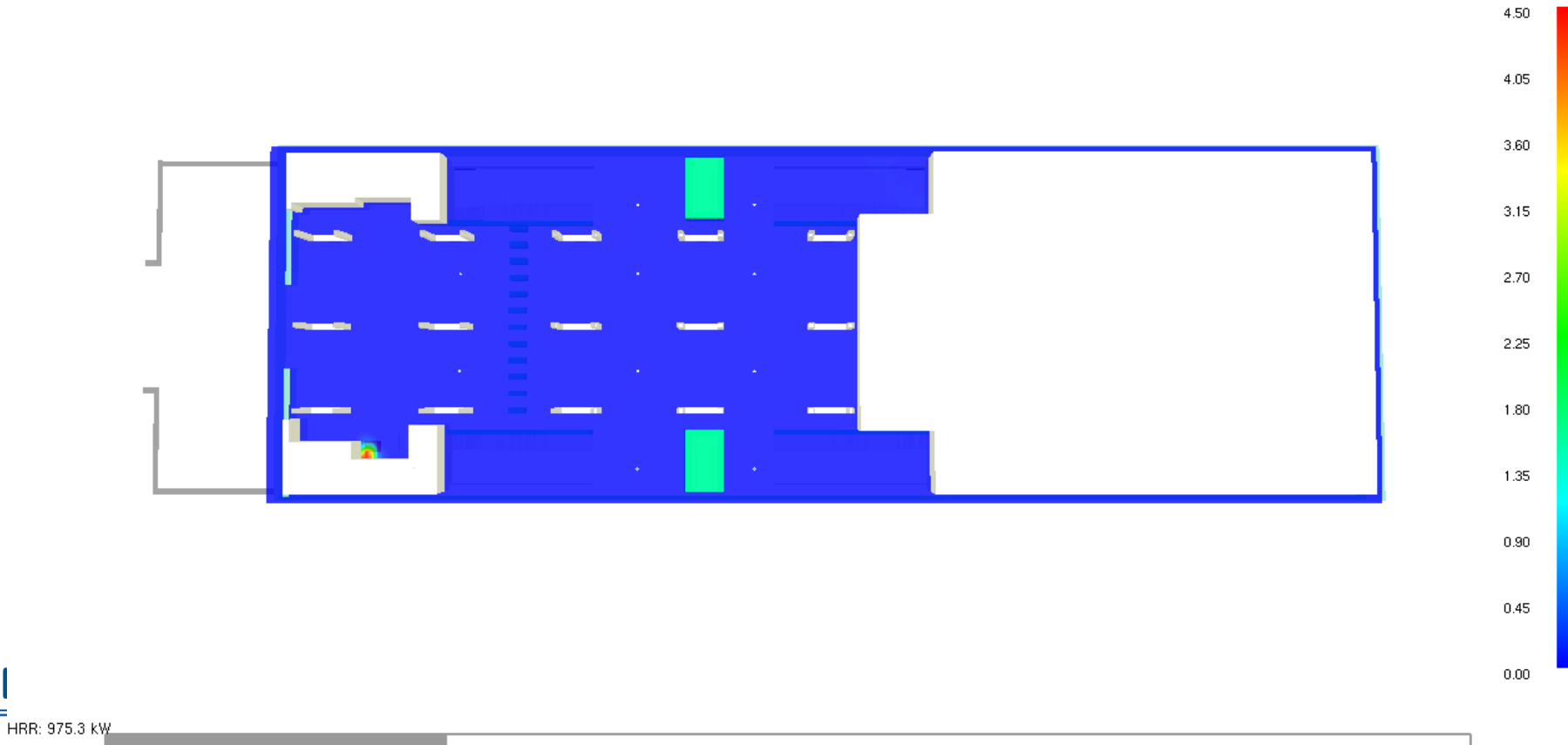

 $0:05:00.0$ 

 $\|$ INI

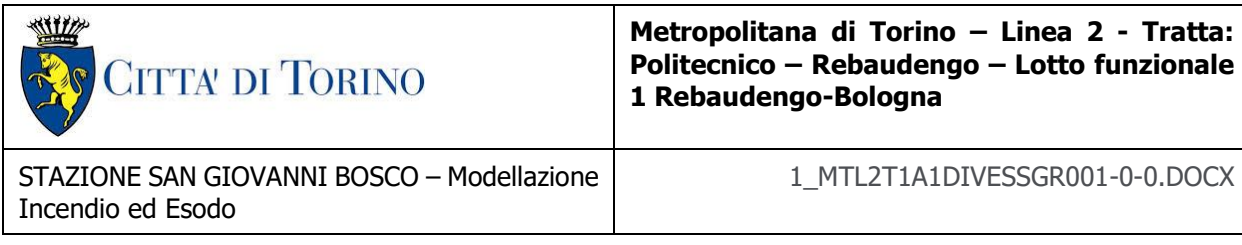

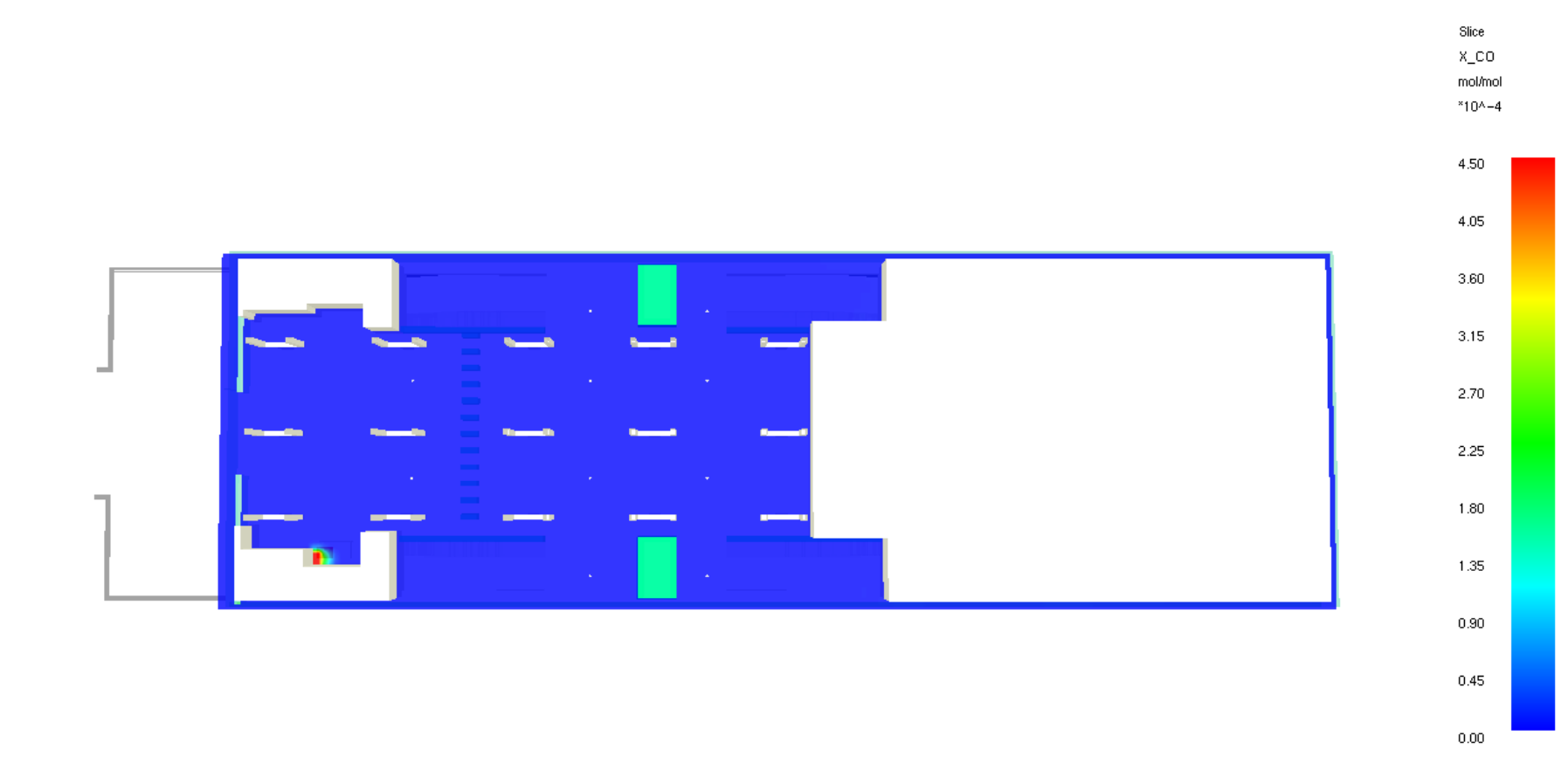

HRR: 1.0 MW  $\boxed{\text{INF}^{\text{0.96.00.0}}_{\text{Infrastututive per la mobilità}}}$ 

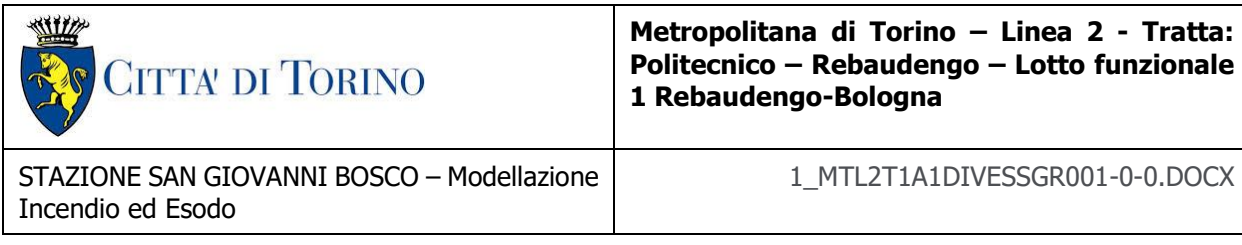

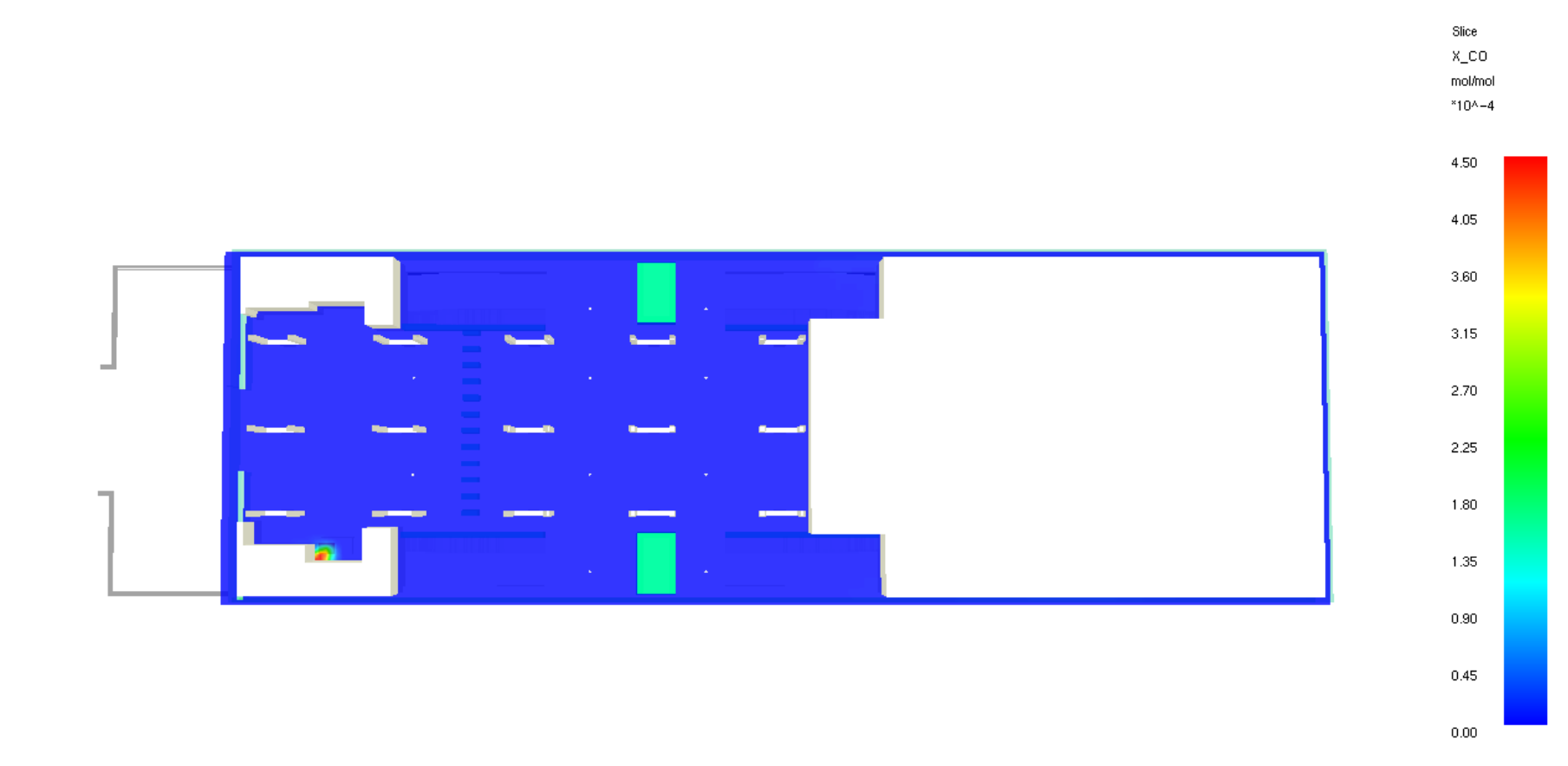

HRR: 1.0 MW  $\boxed{\text{INF}^{\frac{0.07:00.0}{1}}\text{Infrastrutture per la mobilità}}$ 

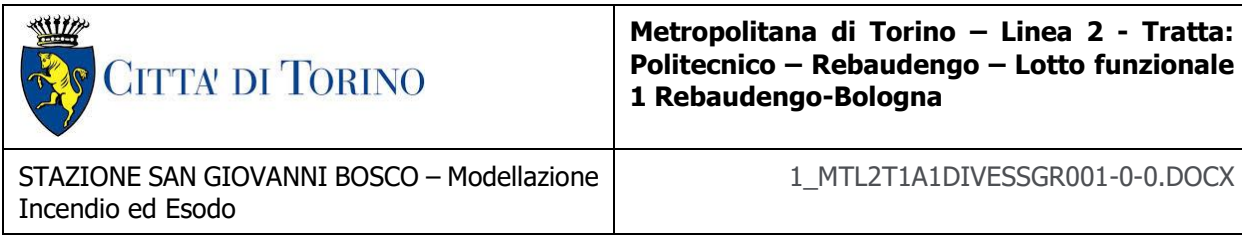

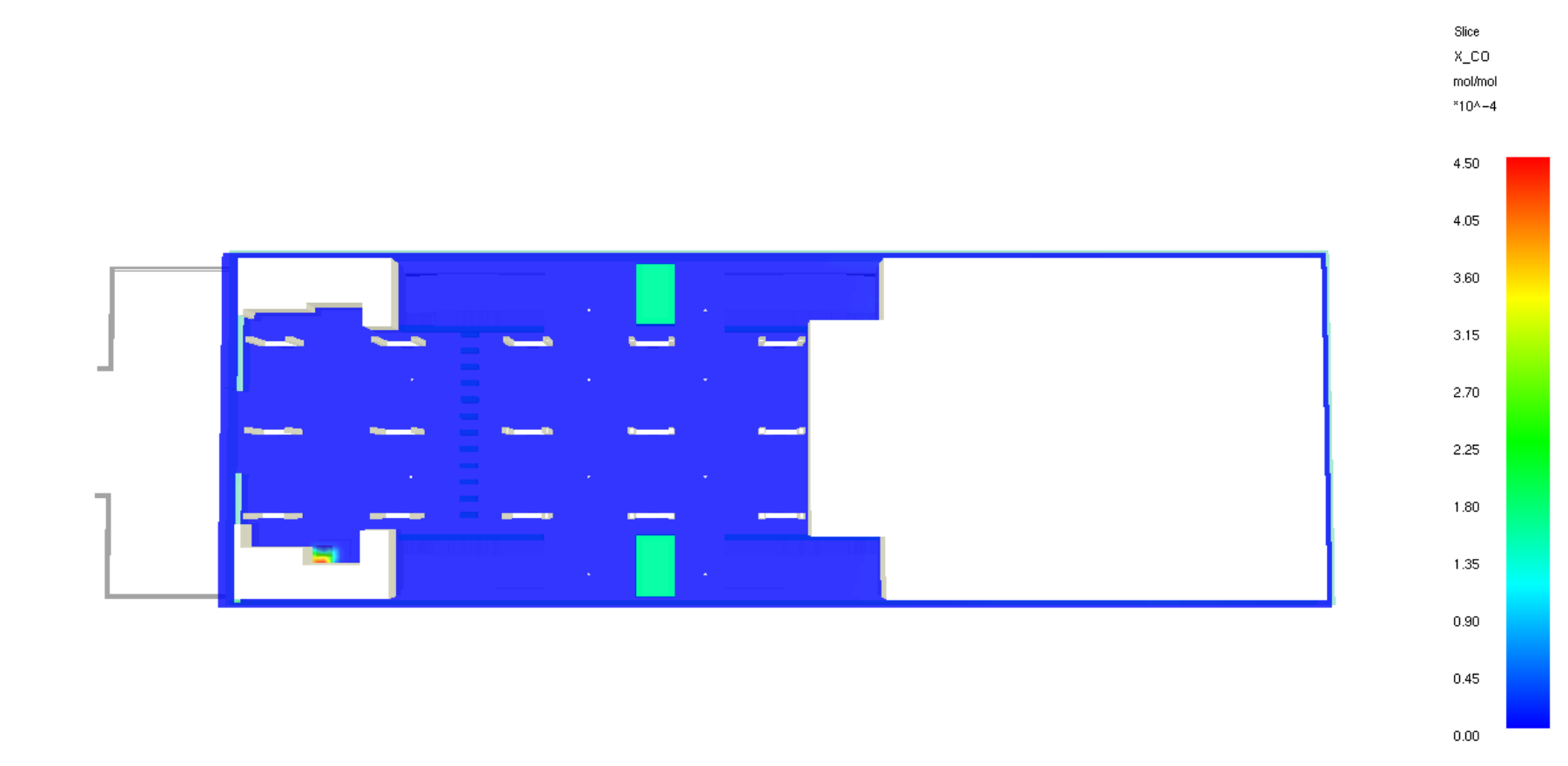

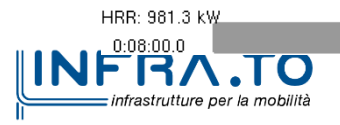

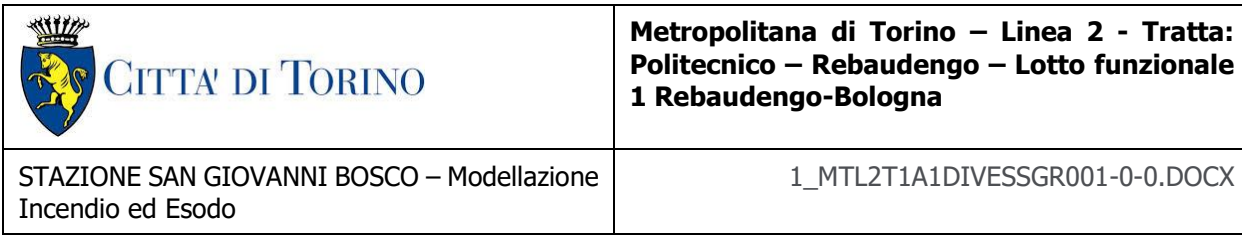

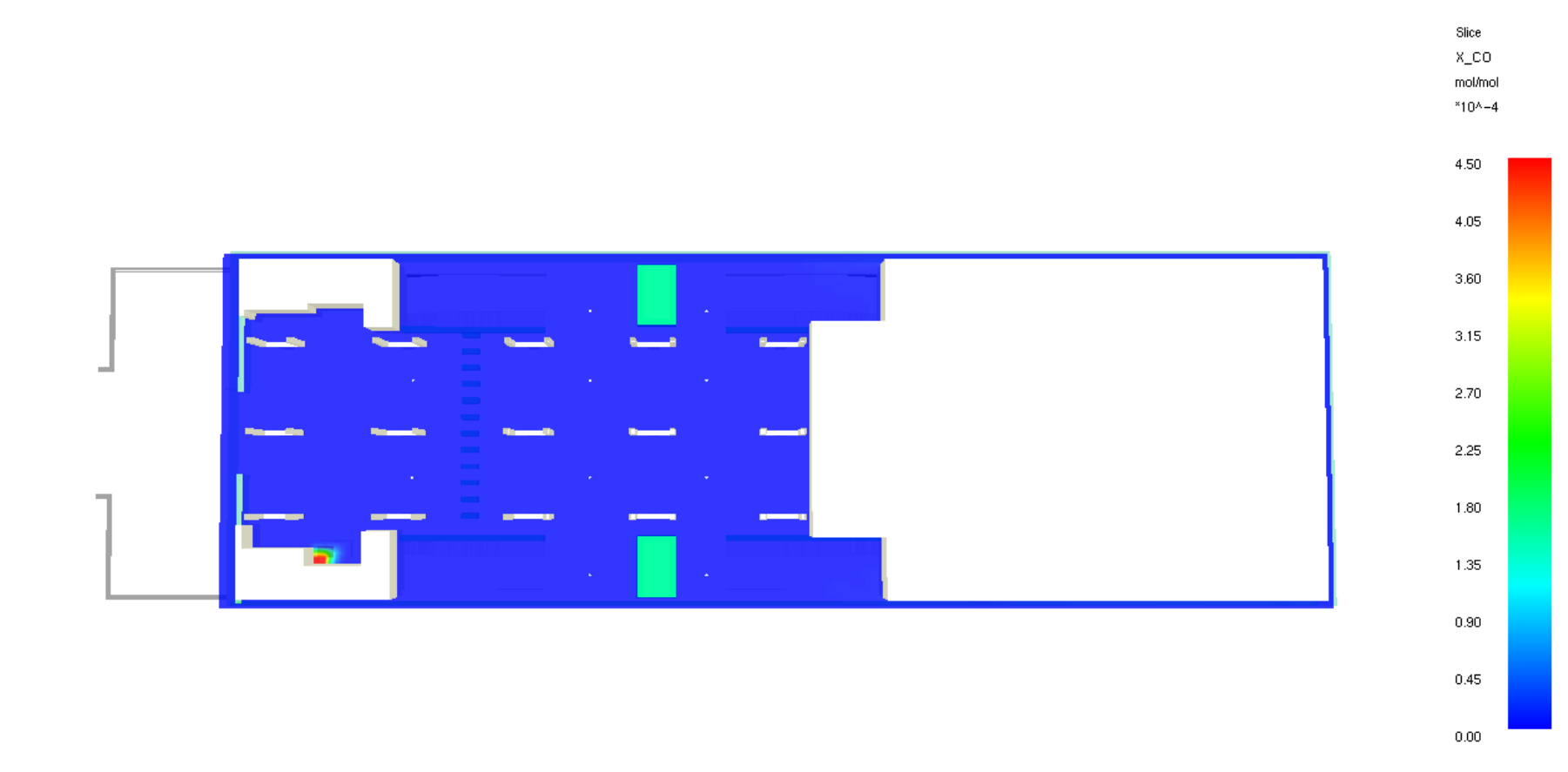

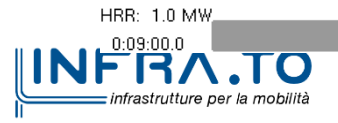

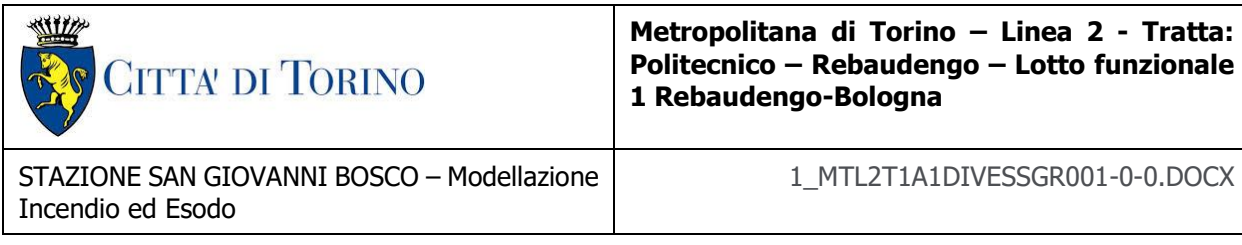

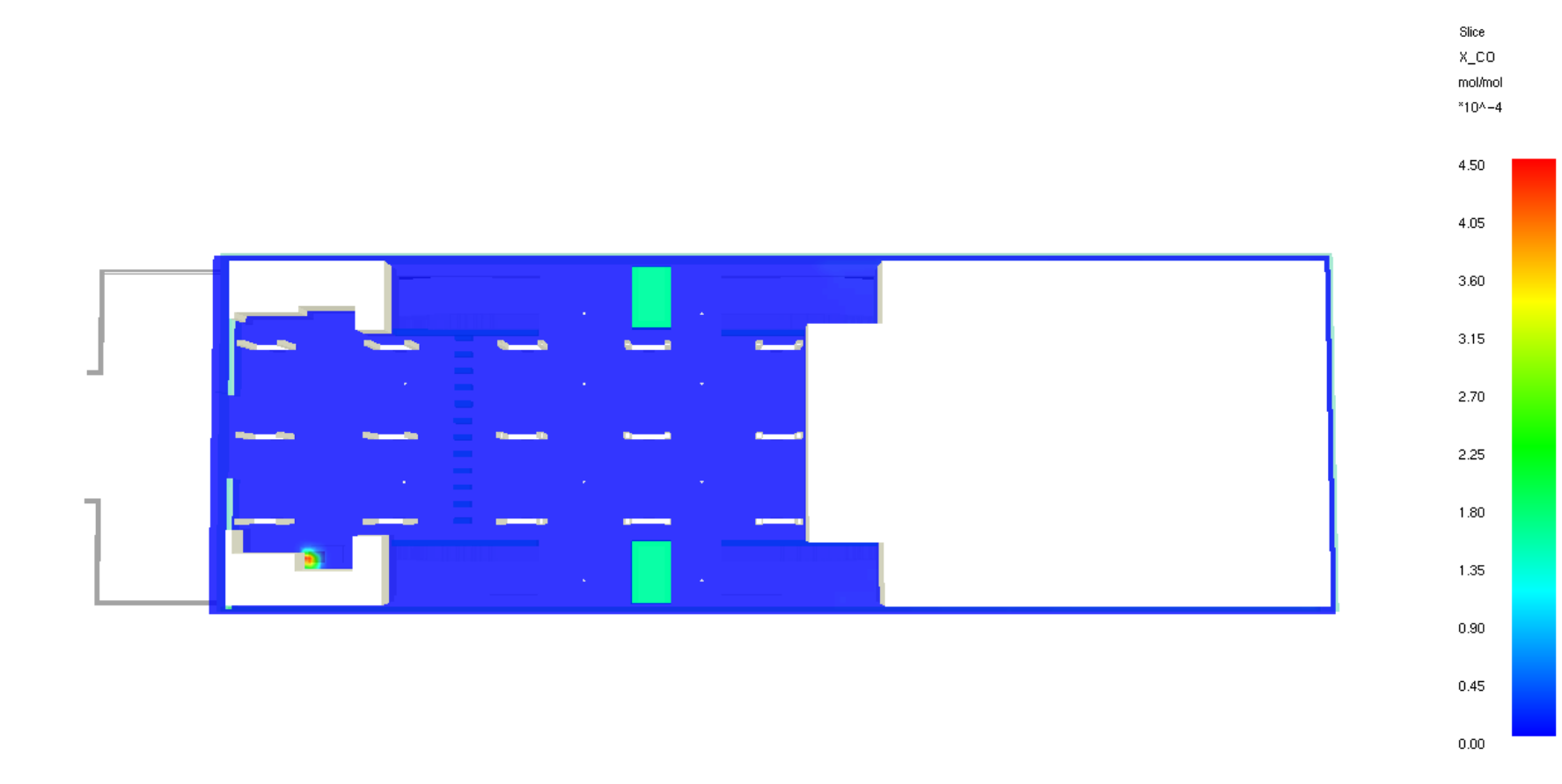

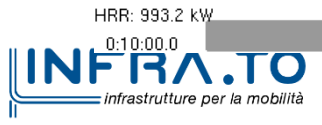

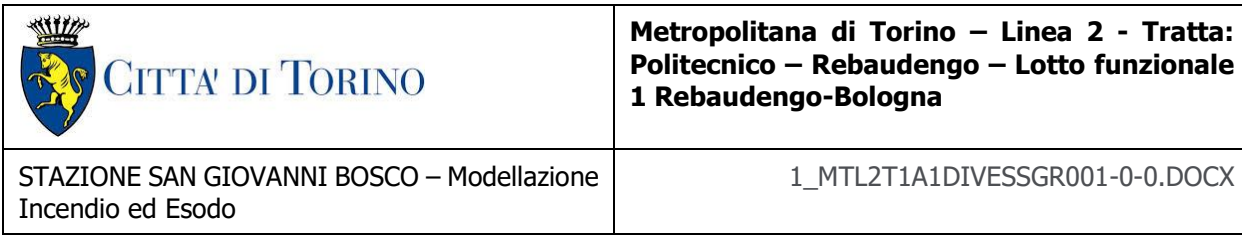

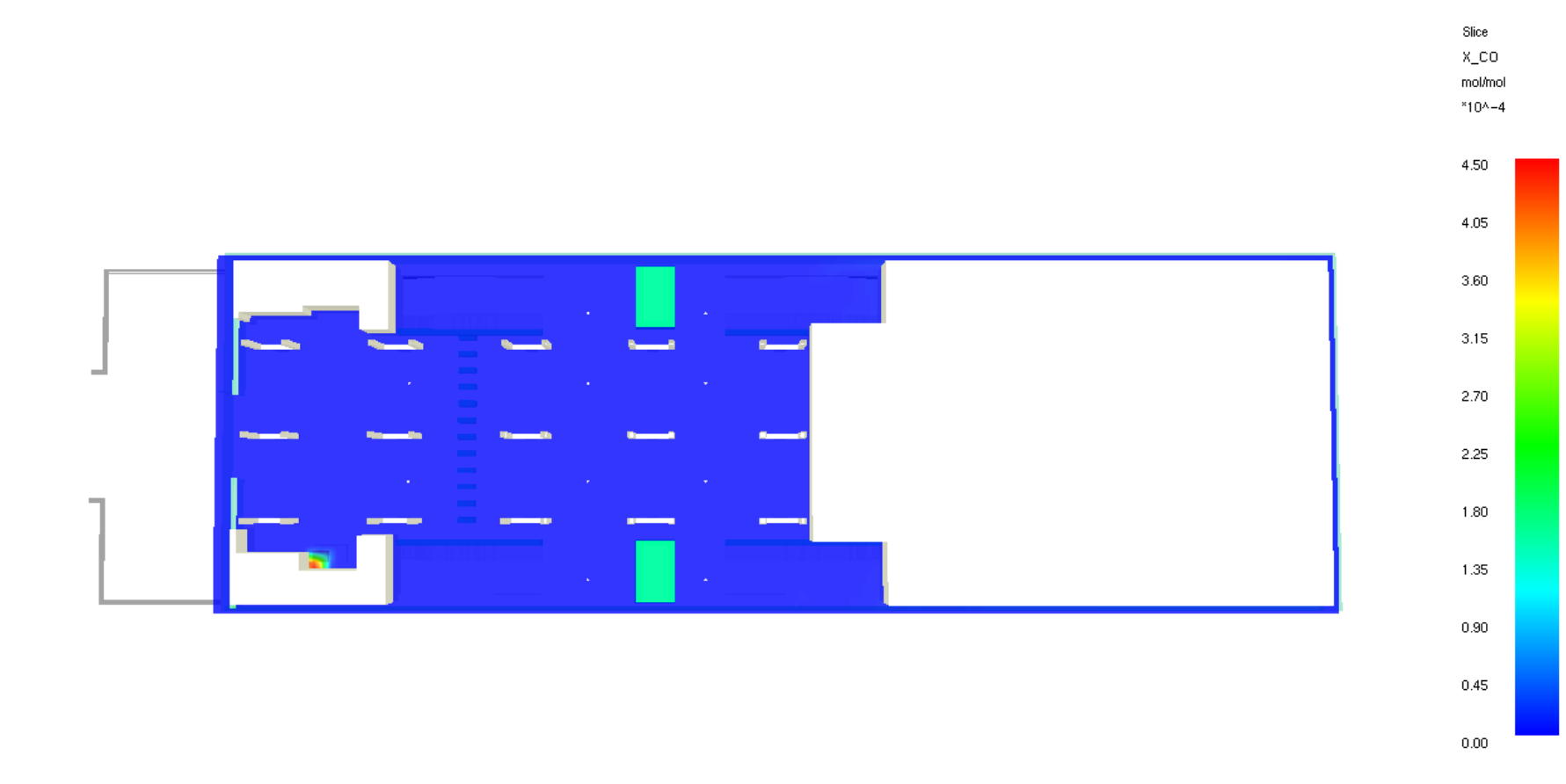

HRR: 967.1 kW  $\boxed{\text{INF}^{\frac{0:11:00.0}{11:00}}_{\text{Infrastututive per la mobilità}}}$ 

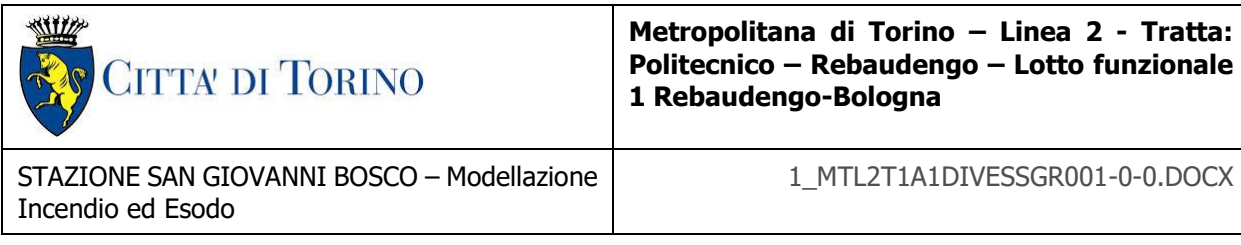

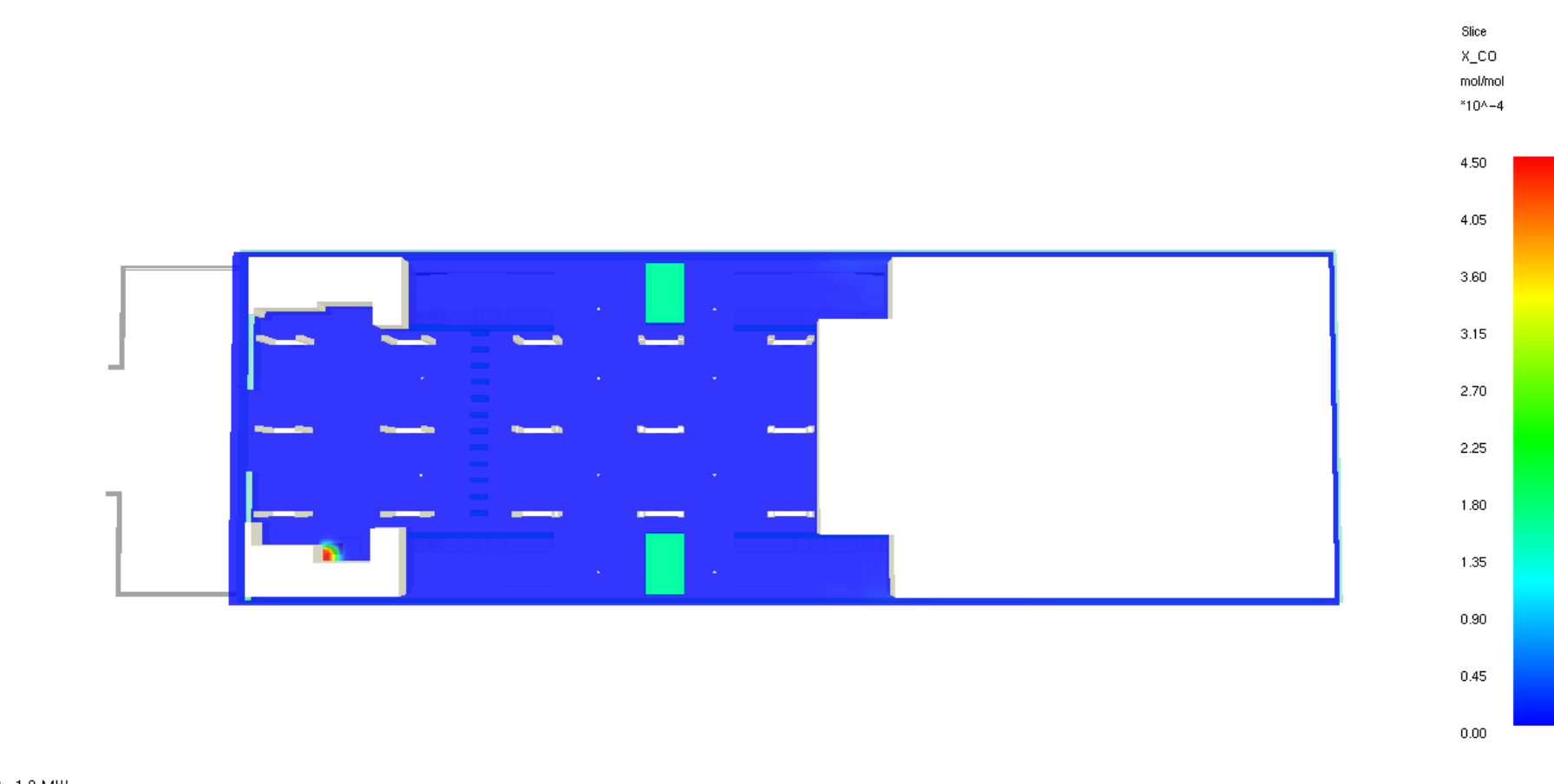

HRR: 1.0 MW  $\boxed{\text{INF}^{\frac{0.12:00.0}{1}}\text{Infrastrutture per la mobilità}}$ 

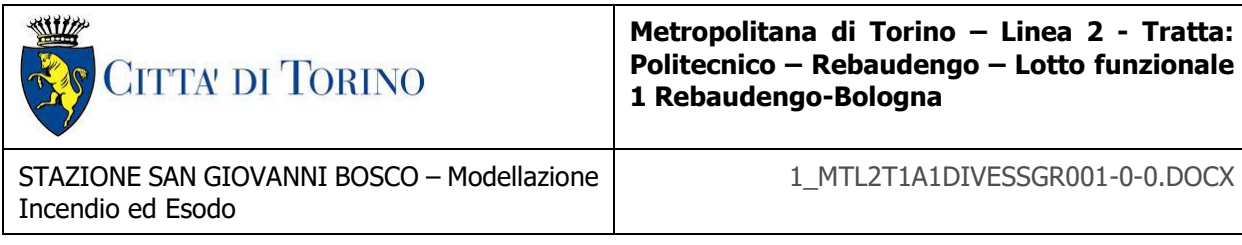

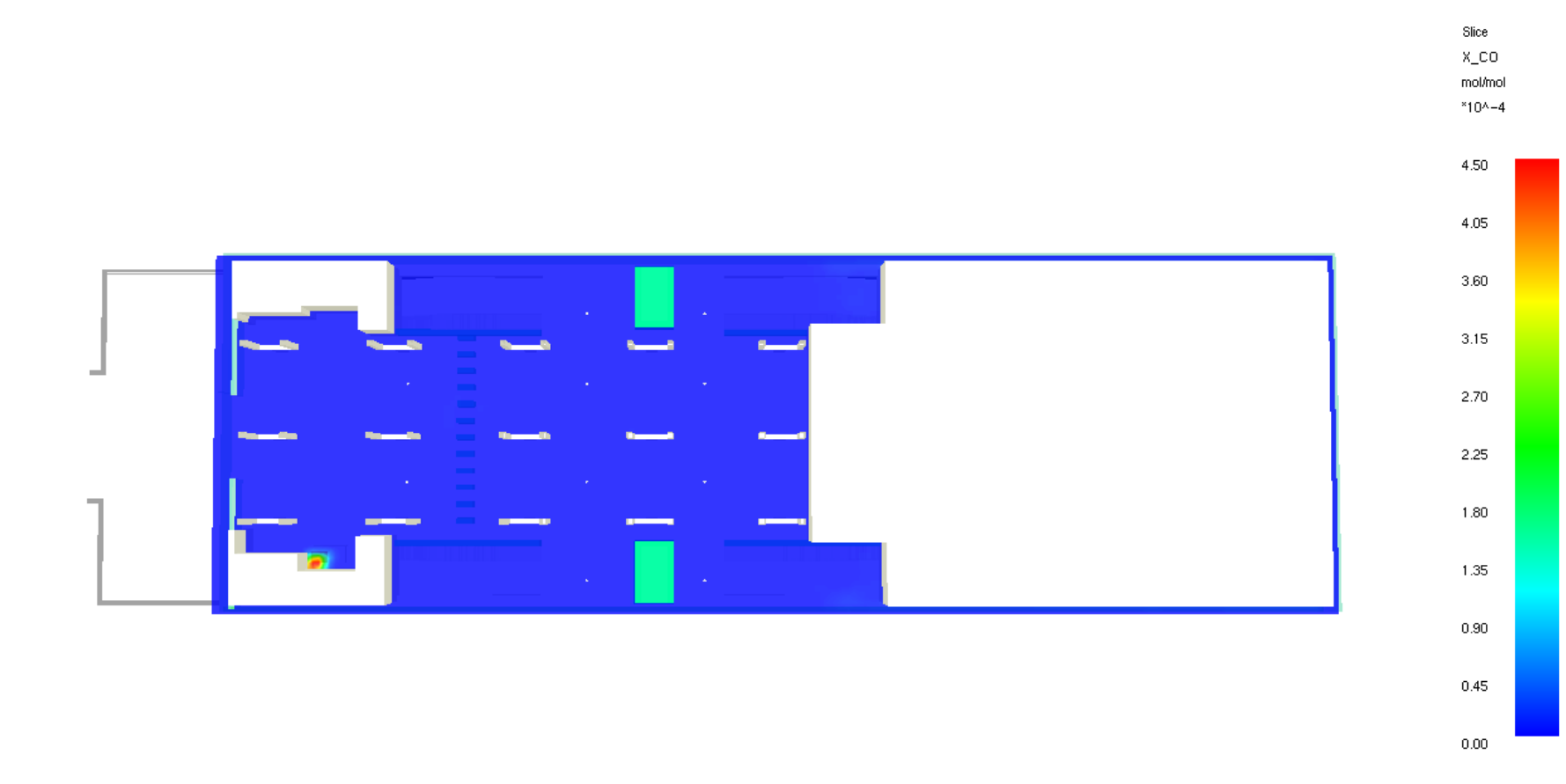

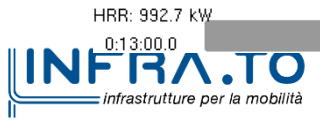

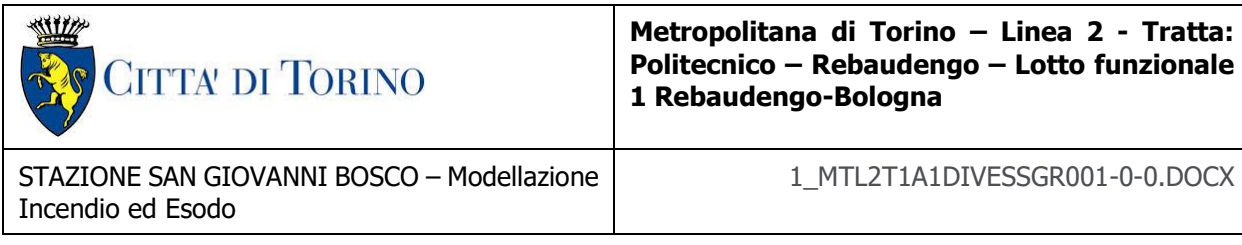

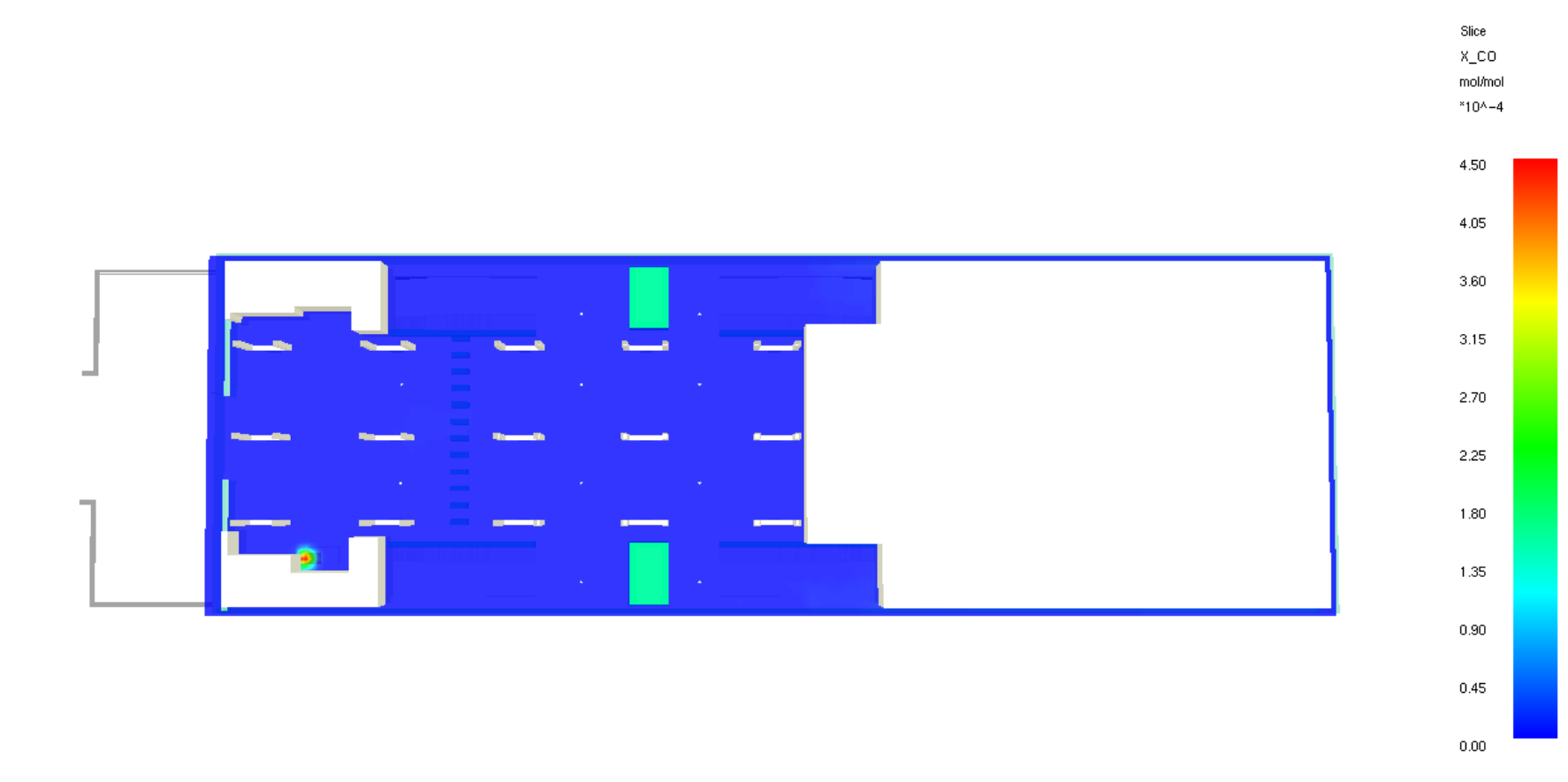

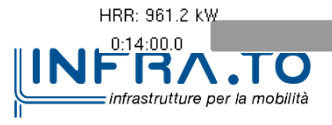

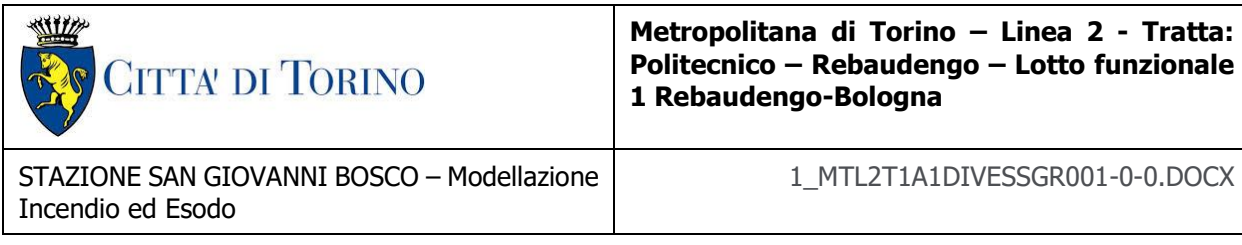

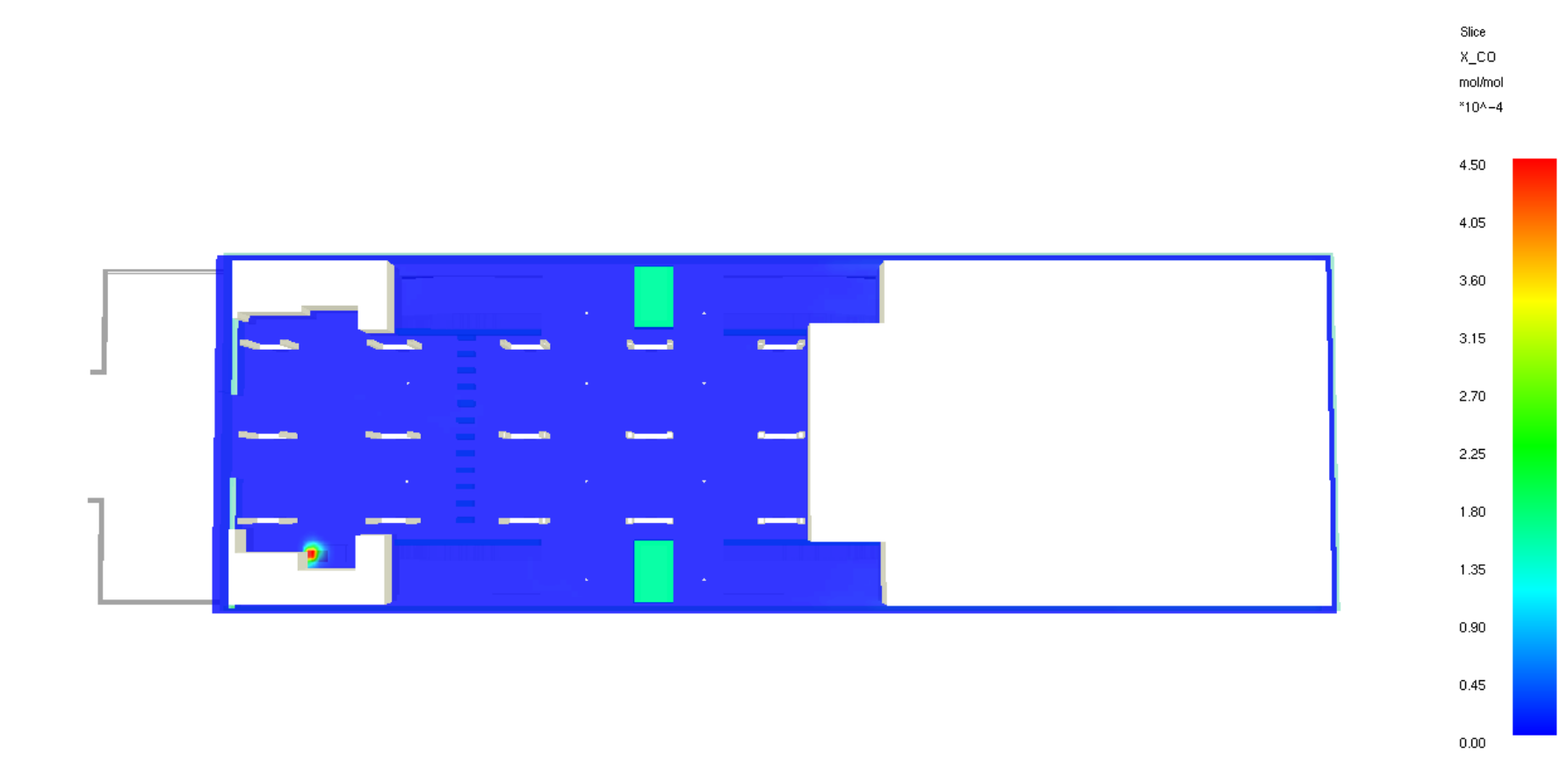

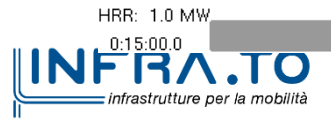

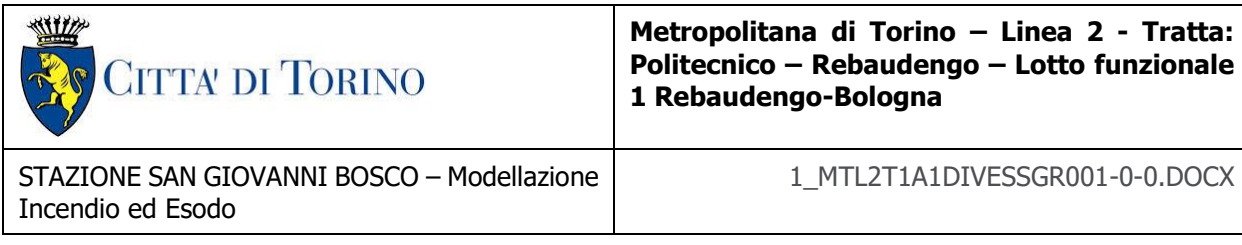

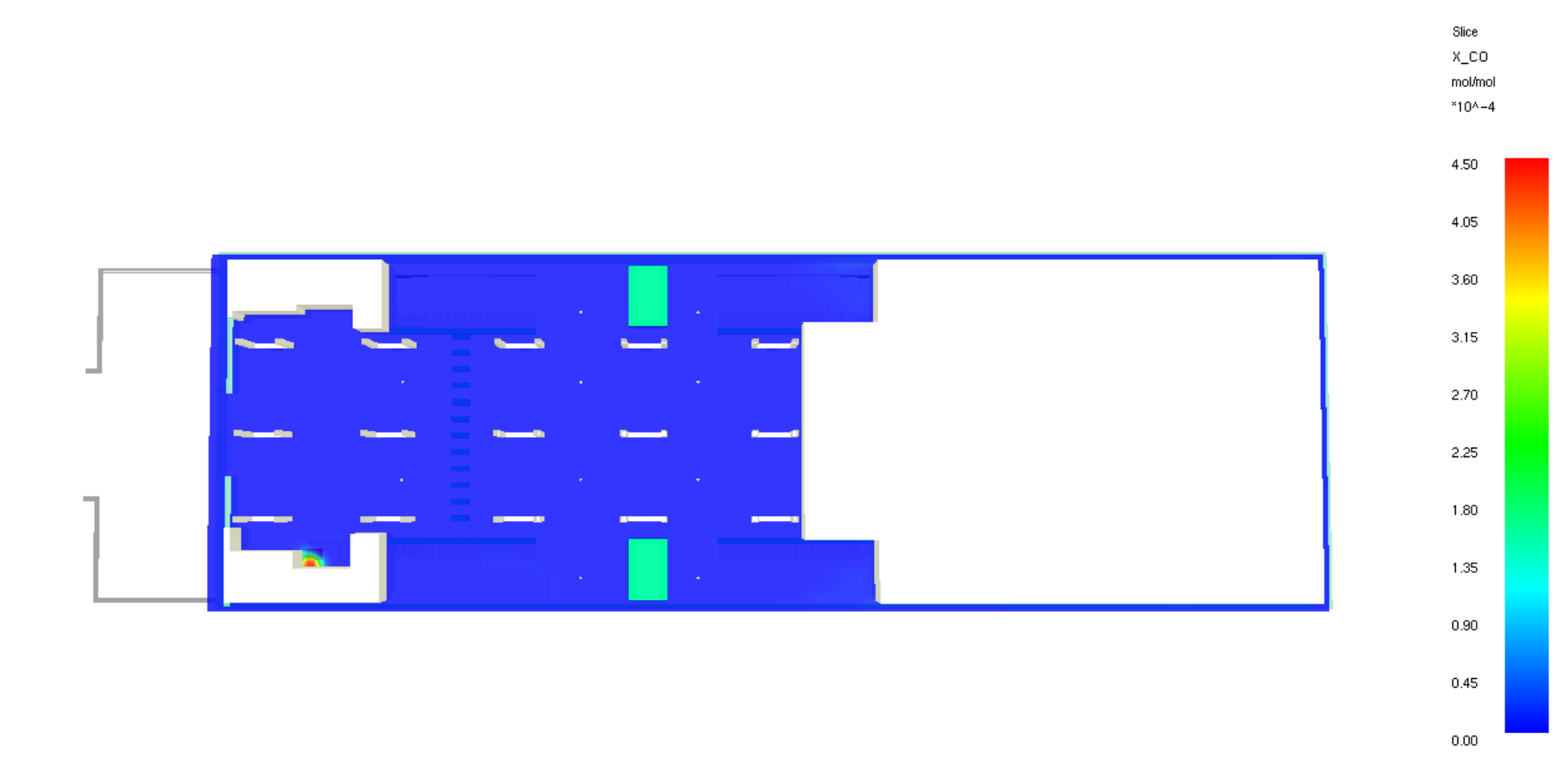

HRR: 1.0 MW  $\boxed{\text{INF}^{\frac{0.16.00.0}{\text{R}}}\text{A}$  Intrastrutture per la mobilità

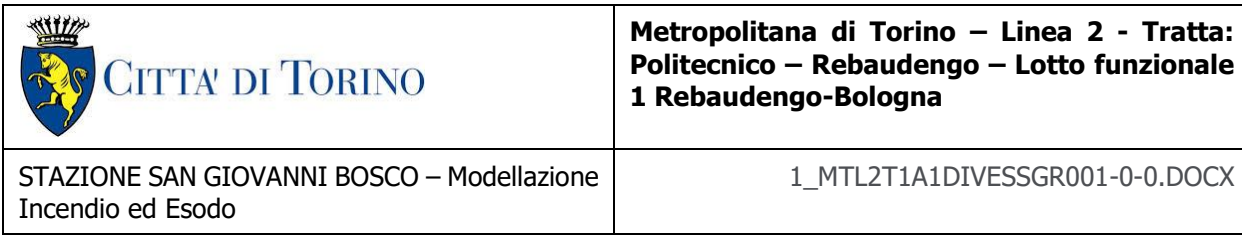

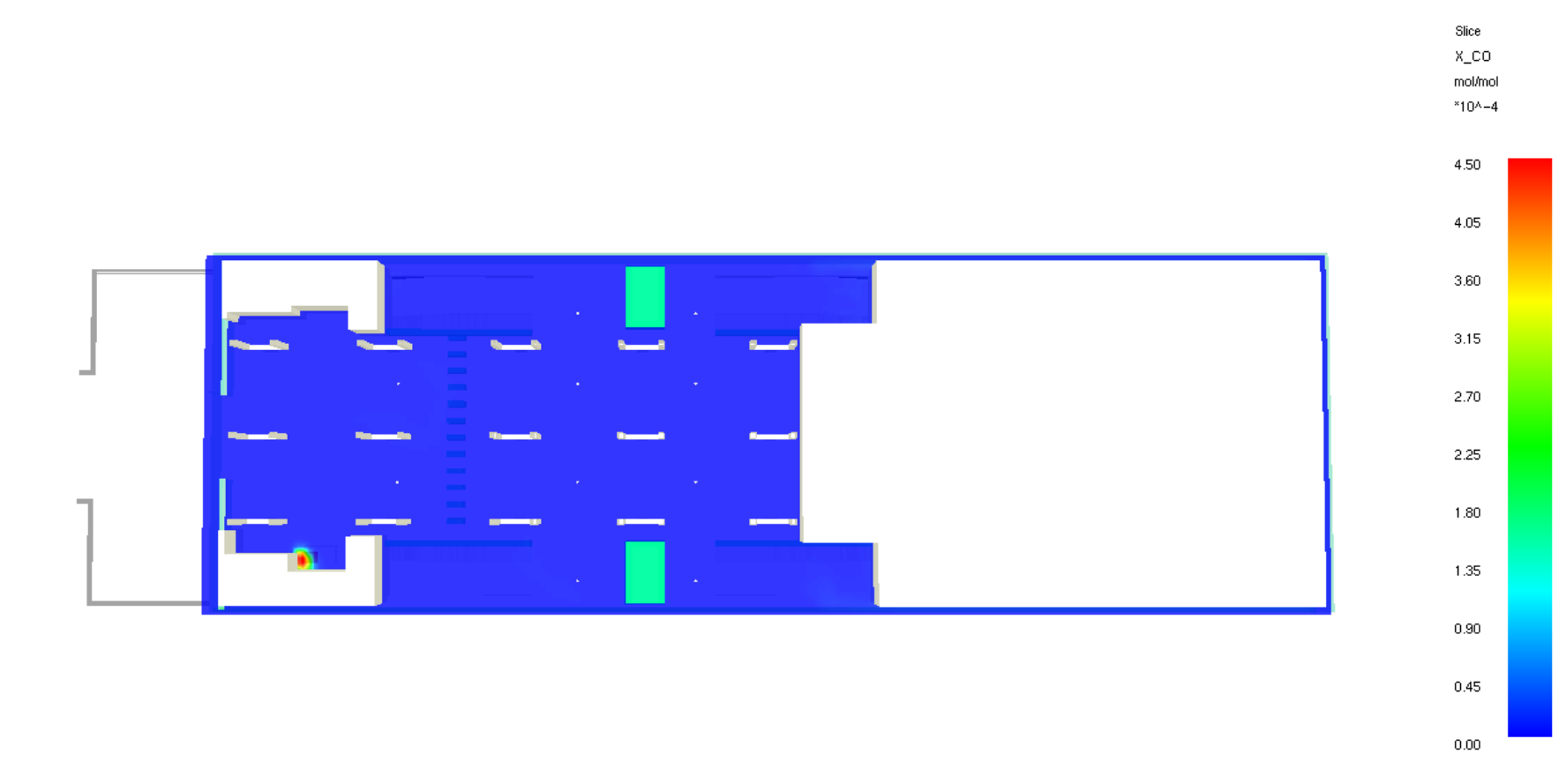

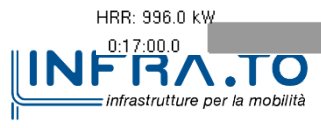

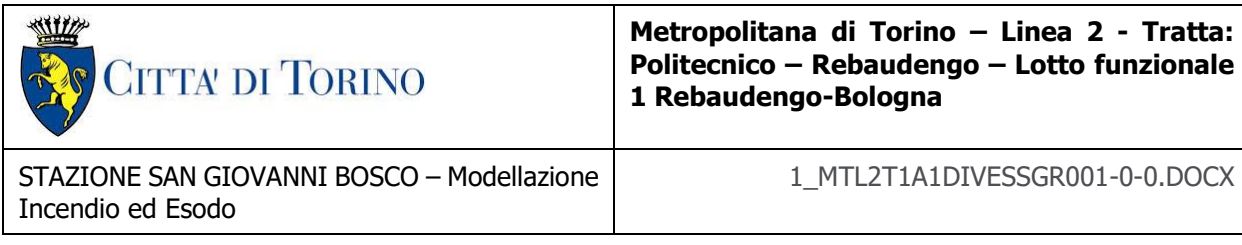

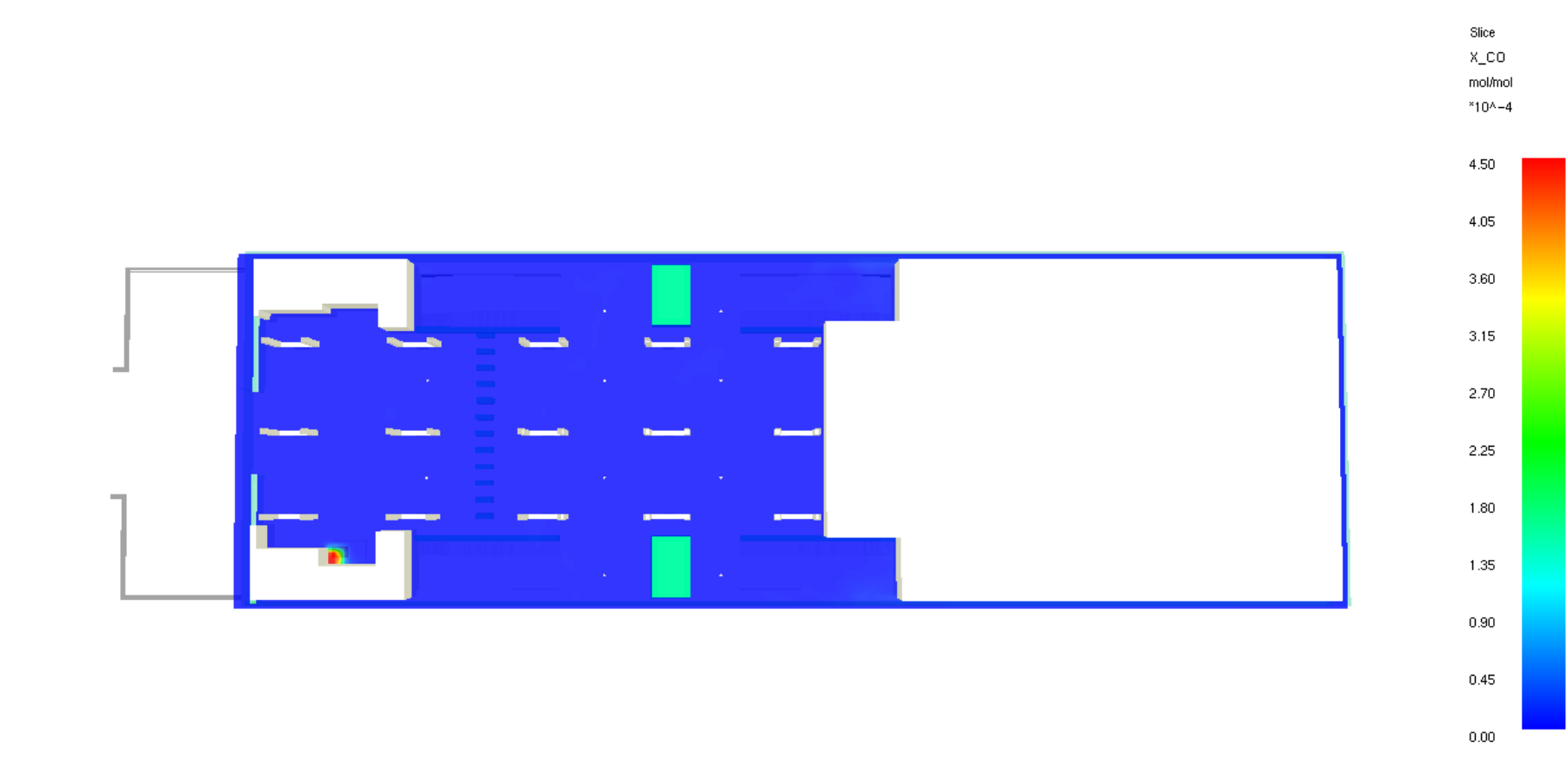

HRR: 1.0 MW  $\boxed{\text{INF}^{\frac{0.18:00.0}{\text{R}}}\text{A}$  Intrastruture per la mobilità

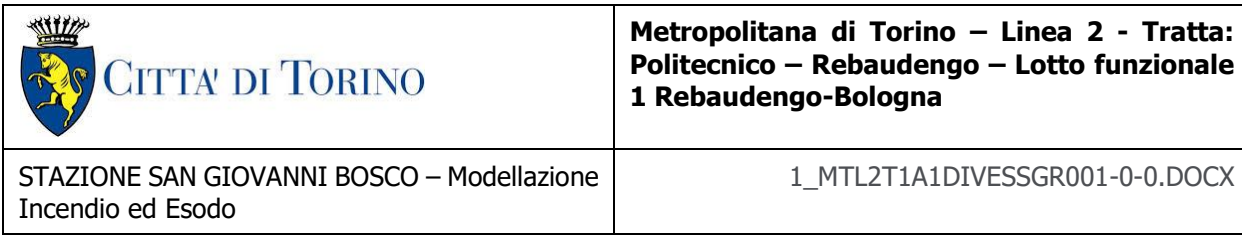

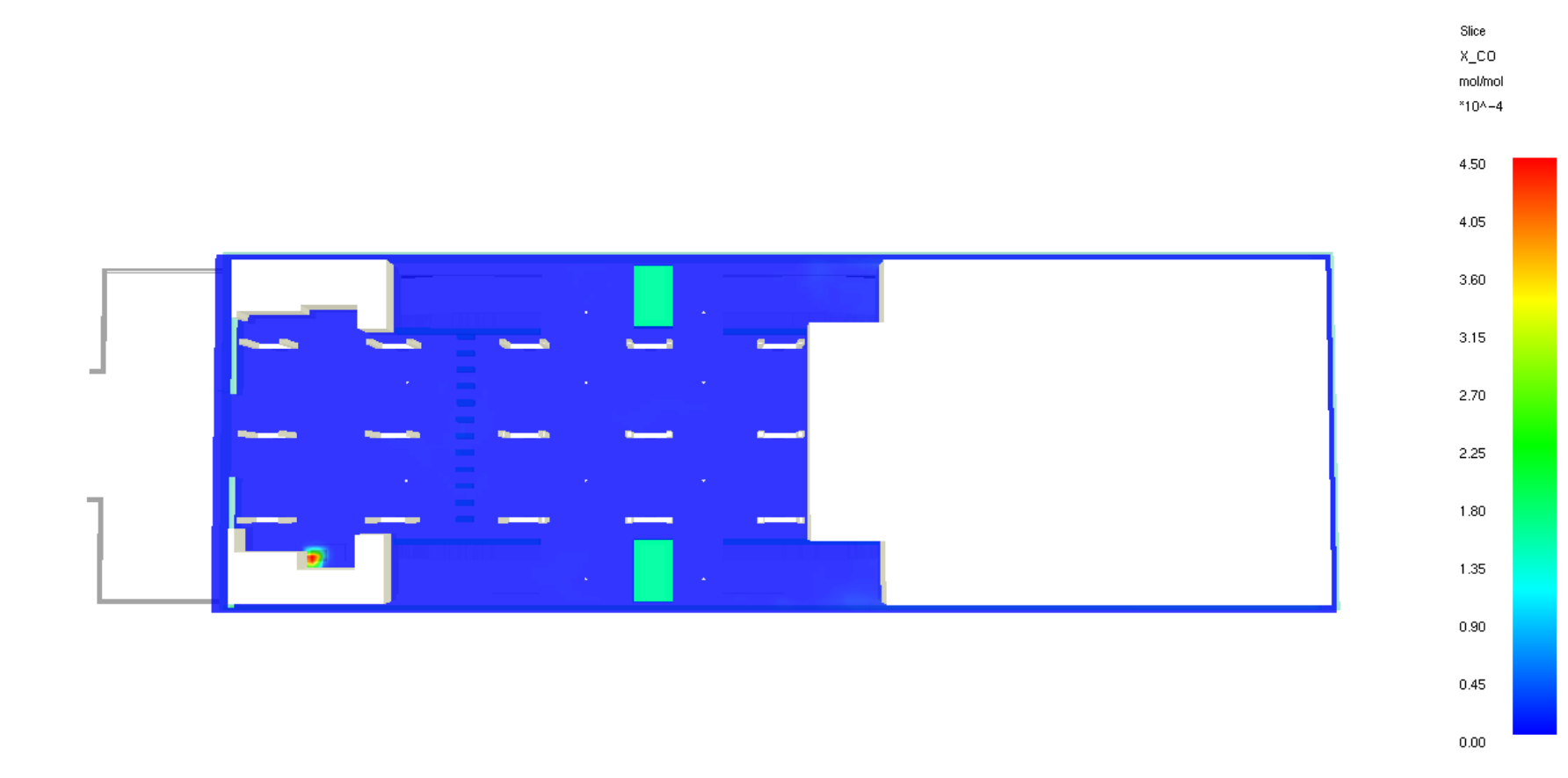

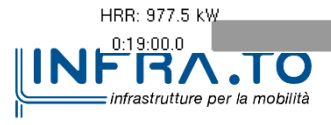

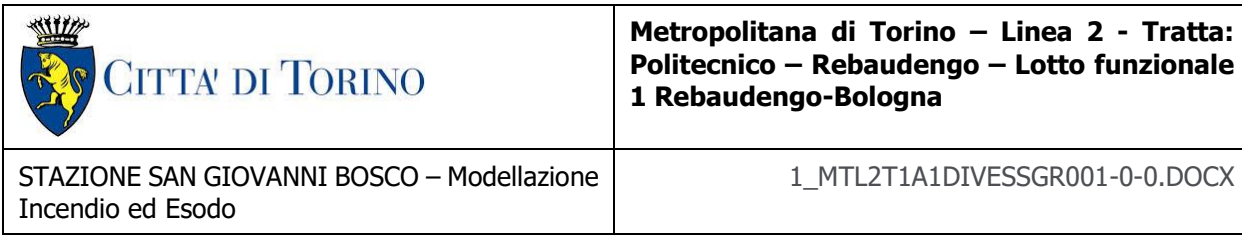

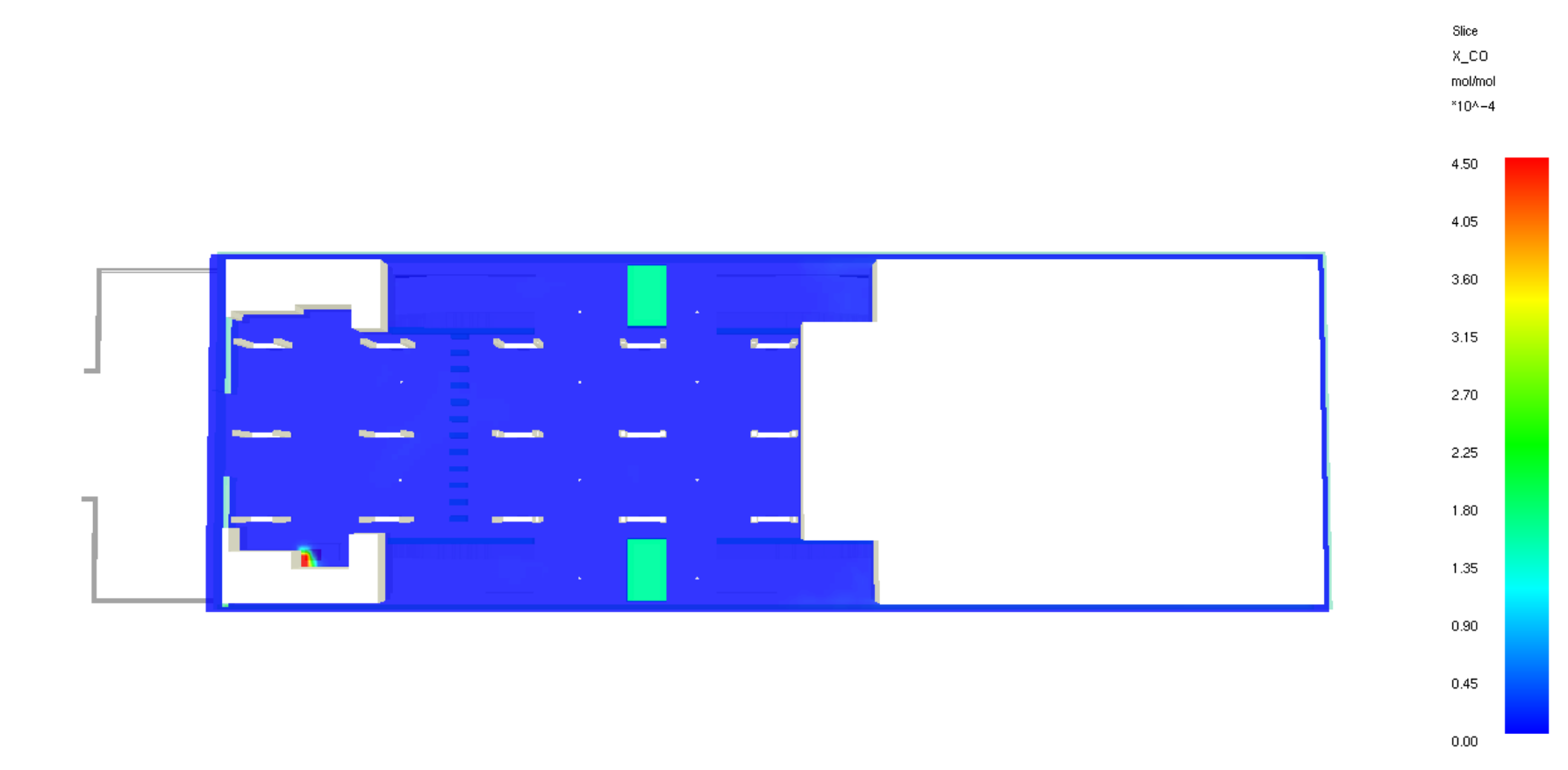

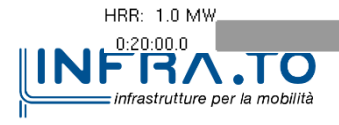

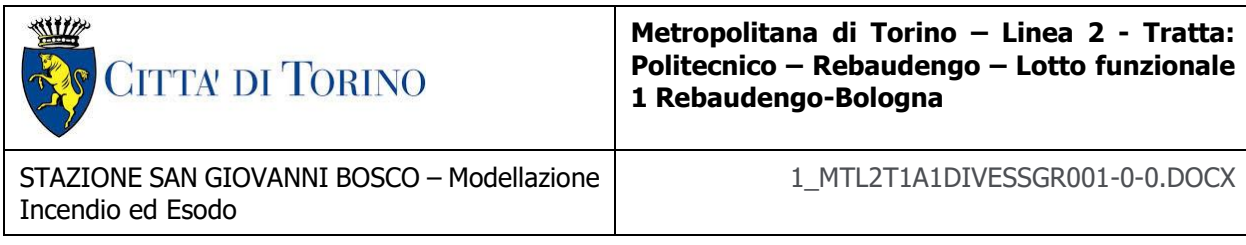

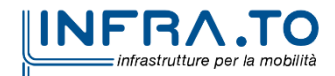

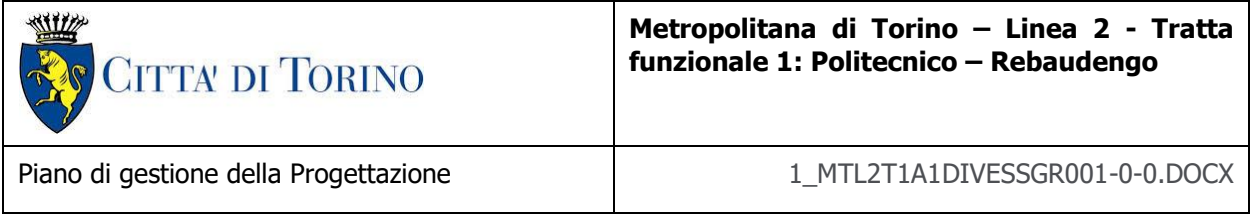

## **LIVELLO MEDIO FED**

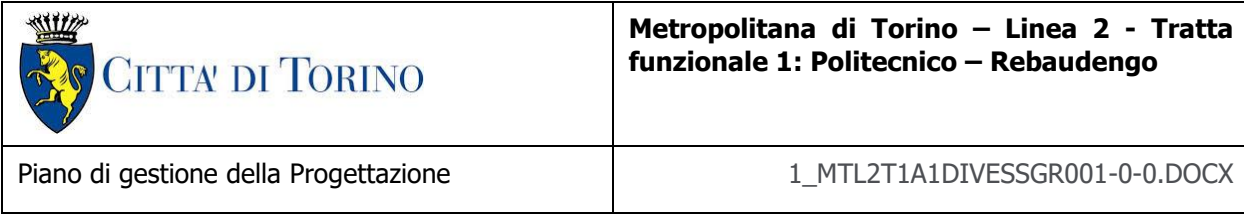

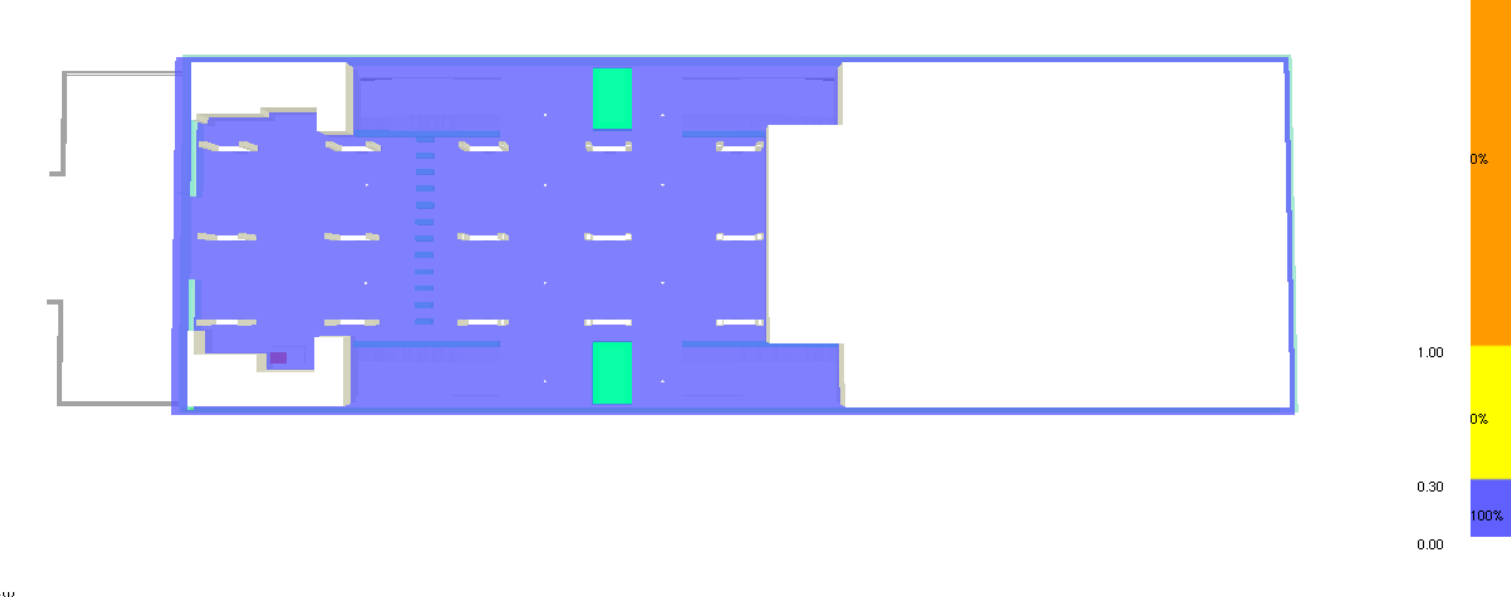

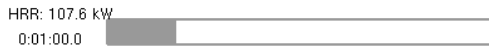

Slice FED

0%  $3.00$ 

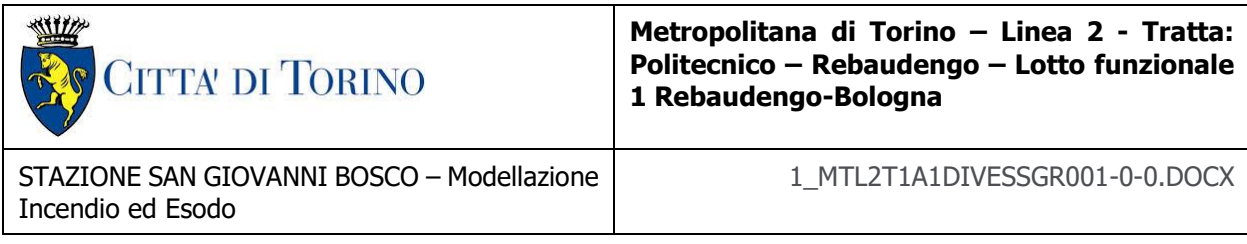

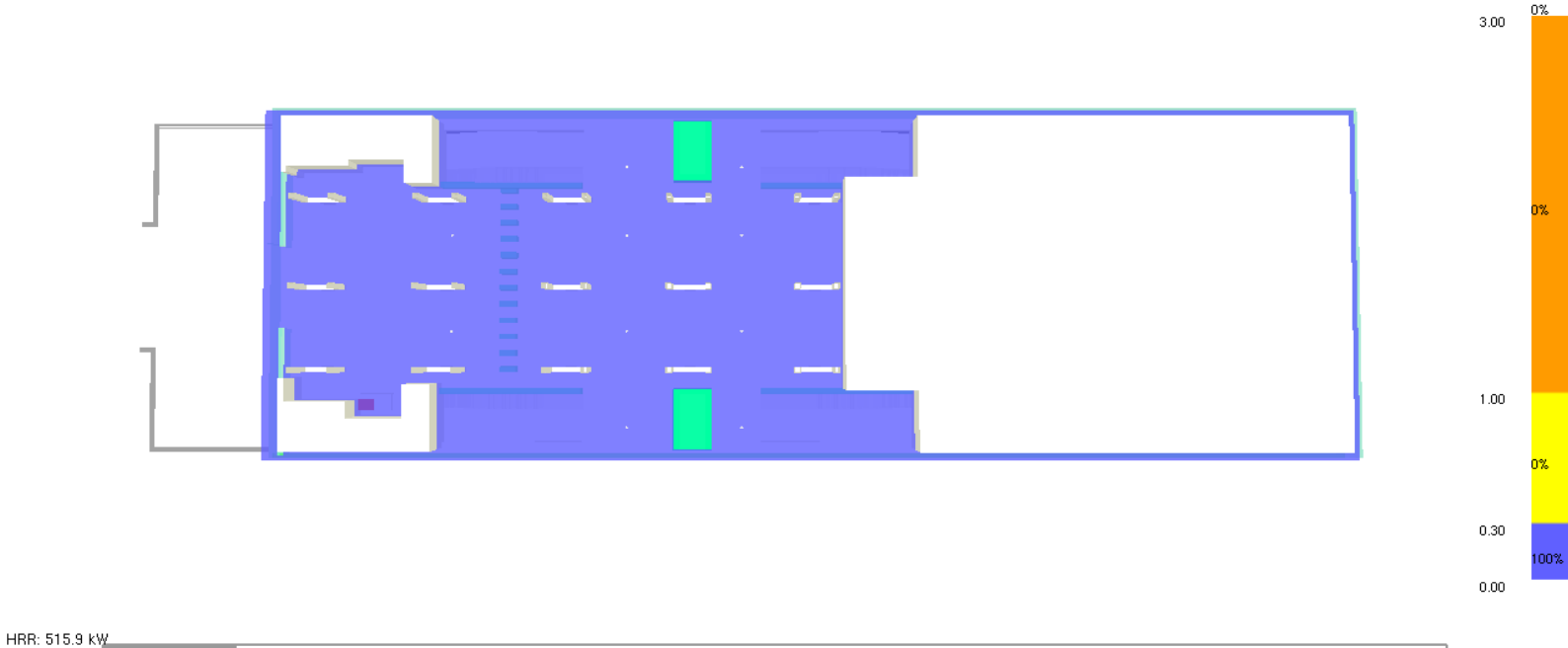

 $0:02:00.0$ 

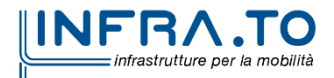

348 di 366

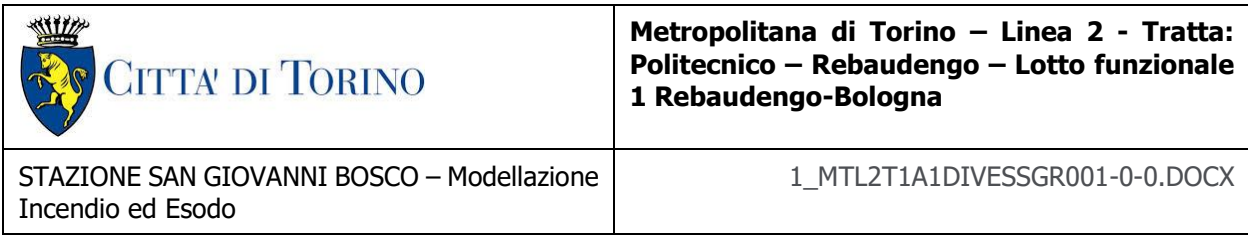

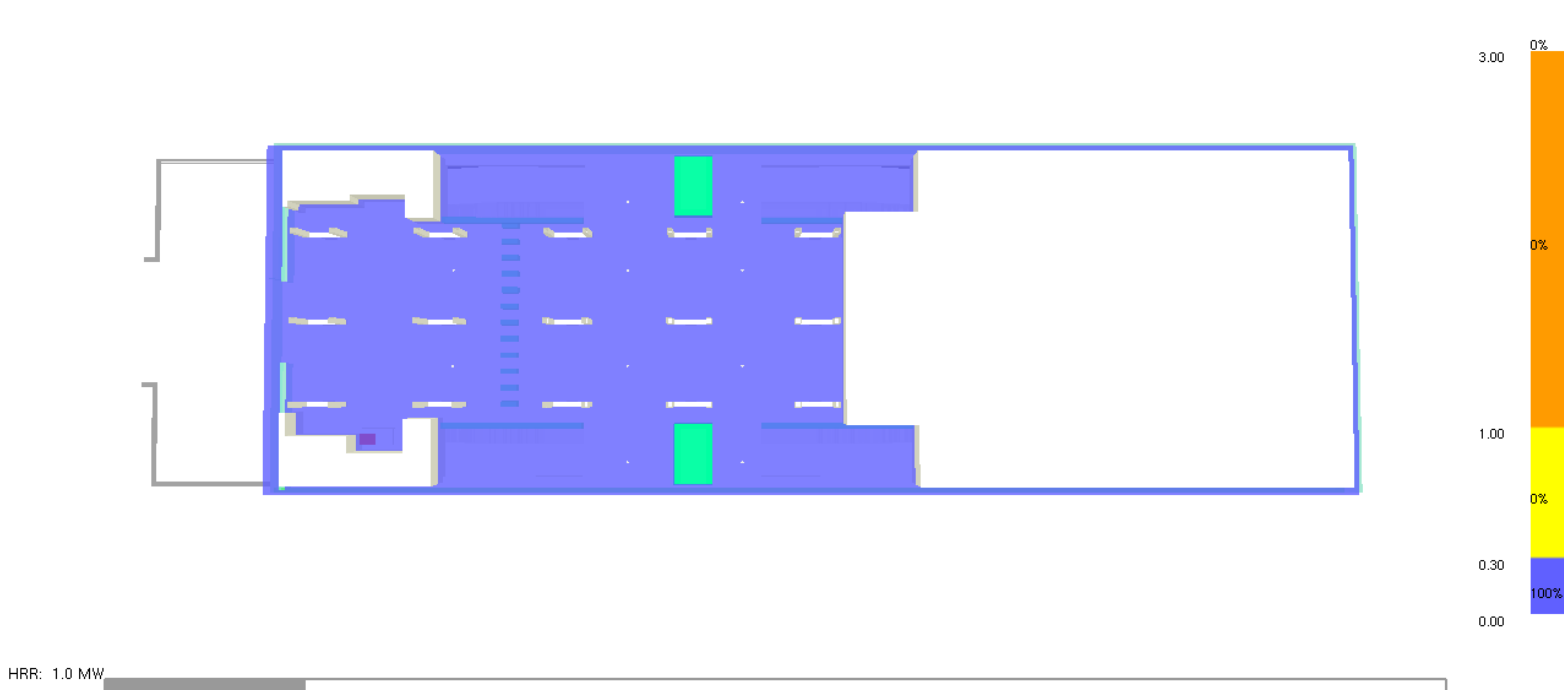

 $0:03:00.0$ 

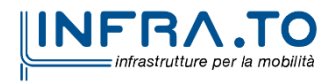

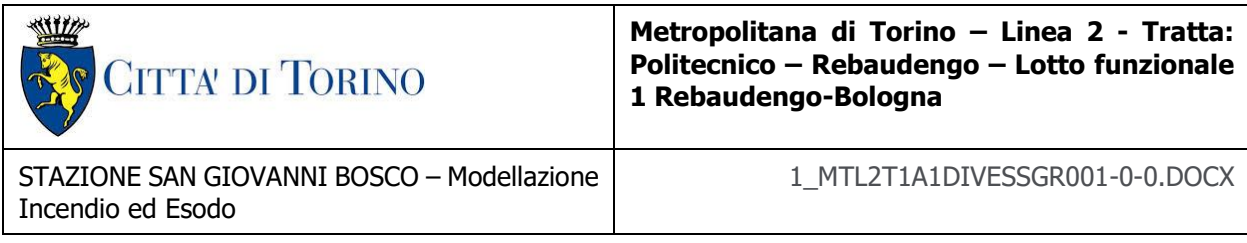

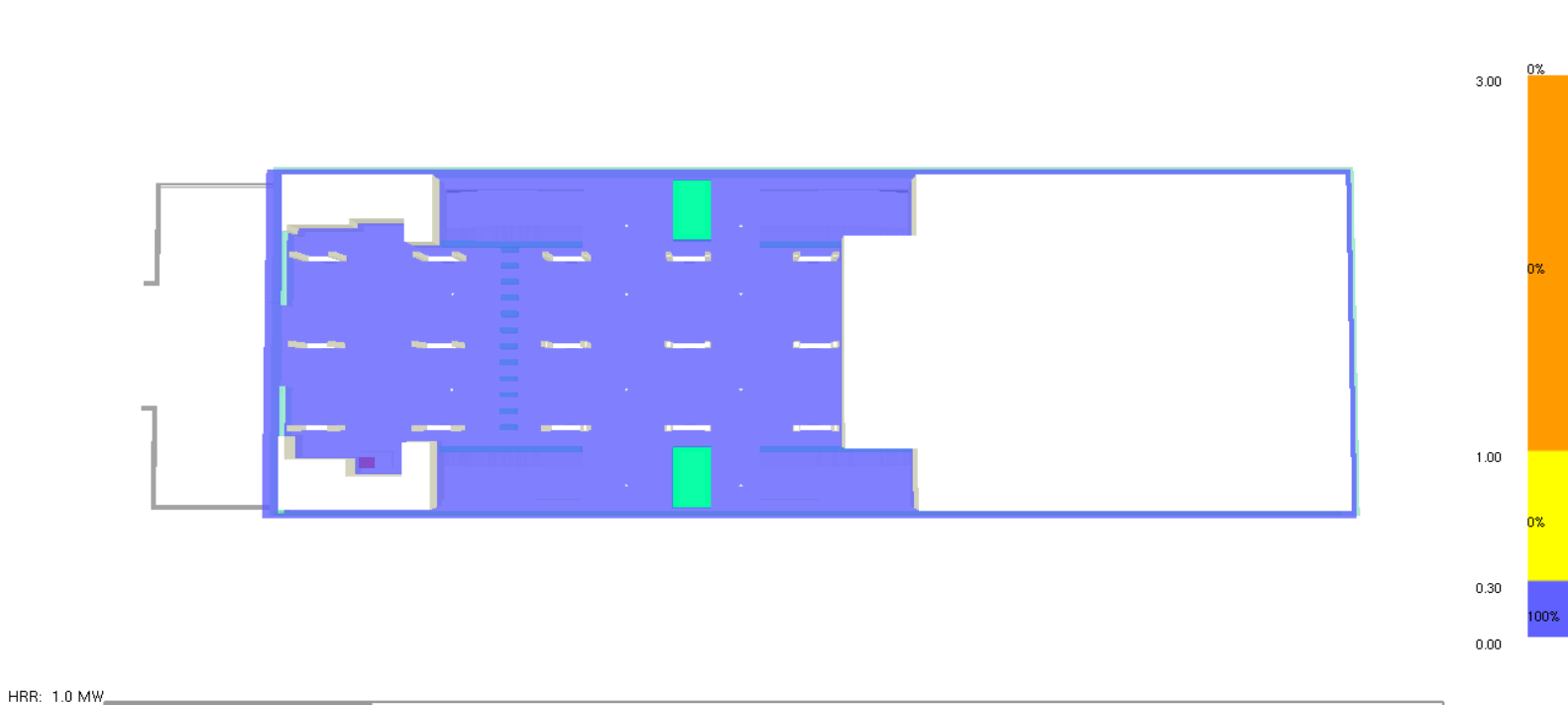

 $0:04:00.0$ 

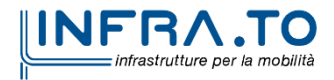

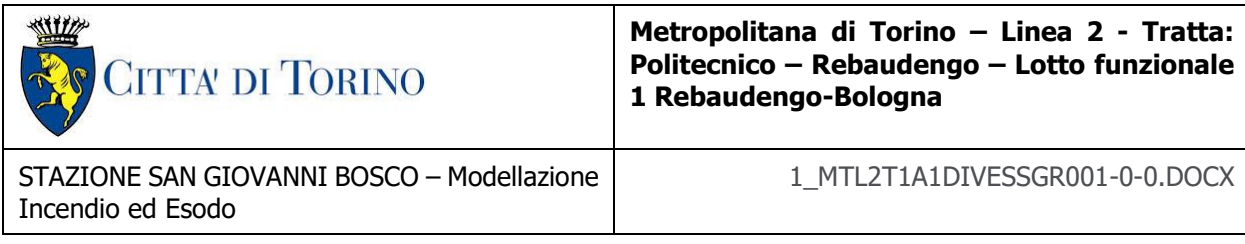

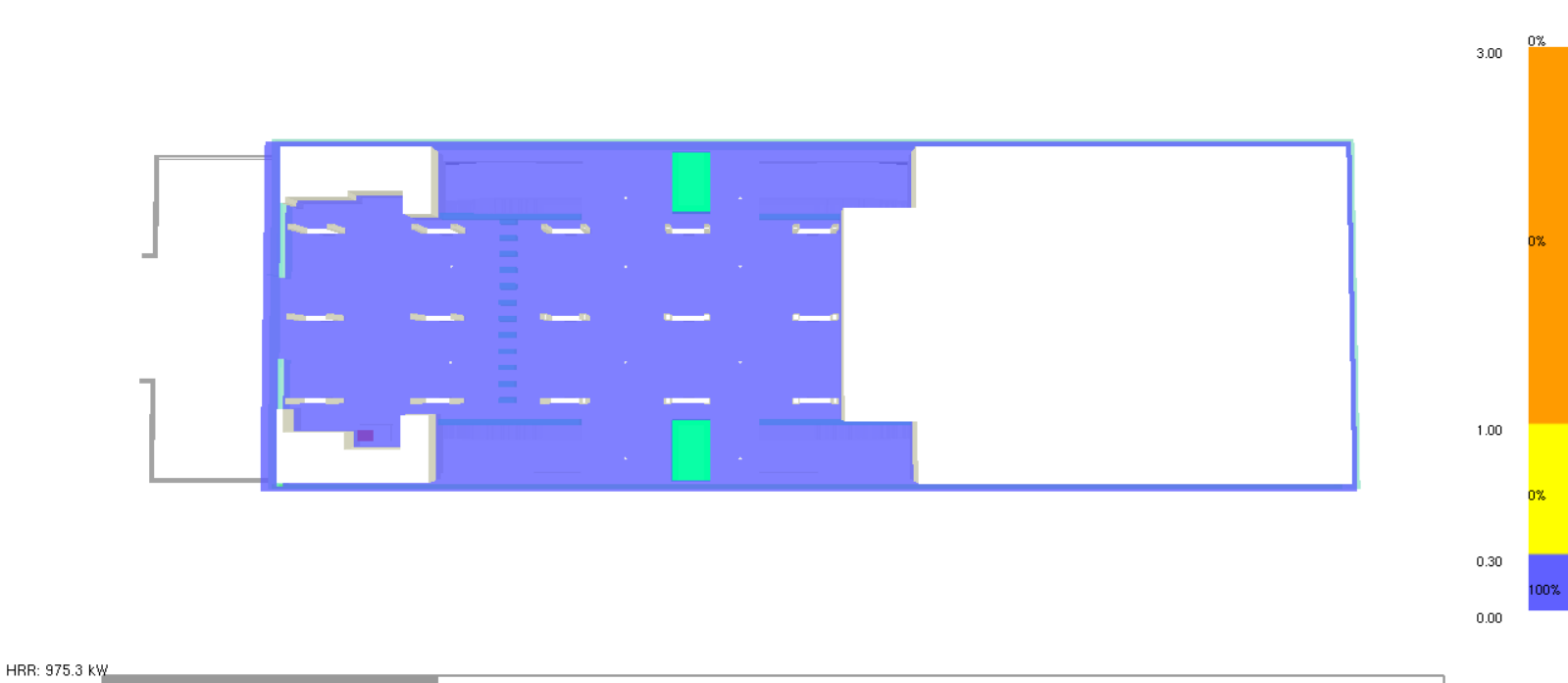

 $0:05:00.0$ 

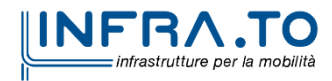

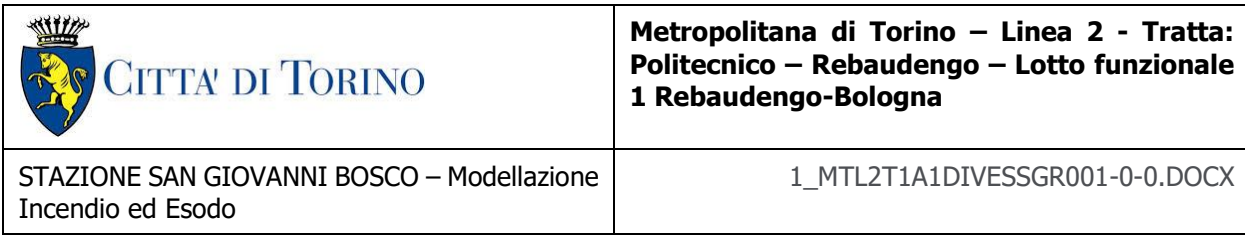

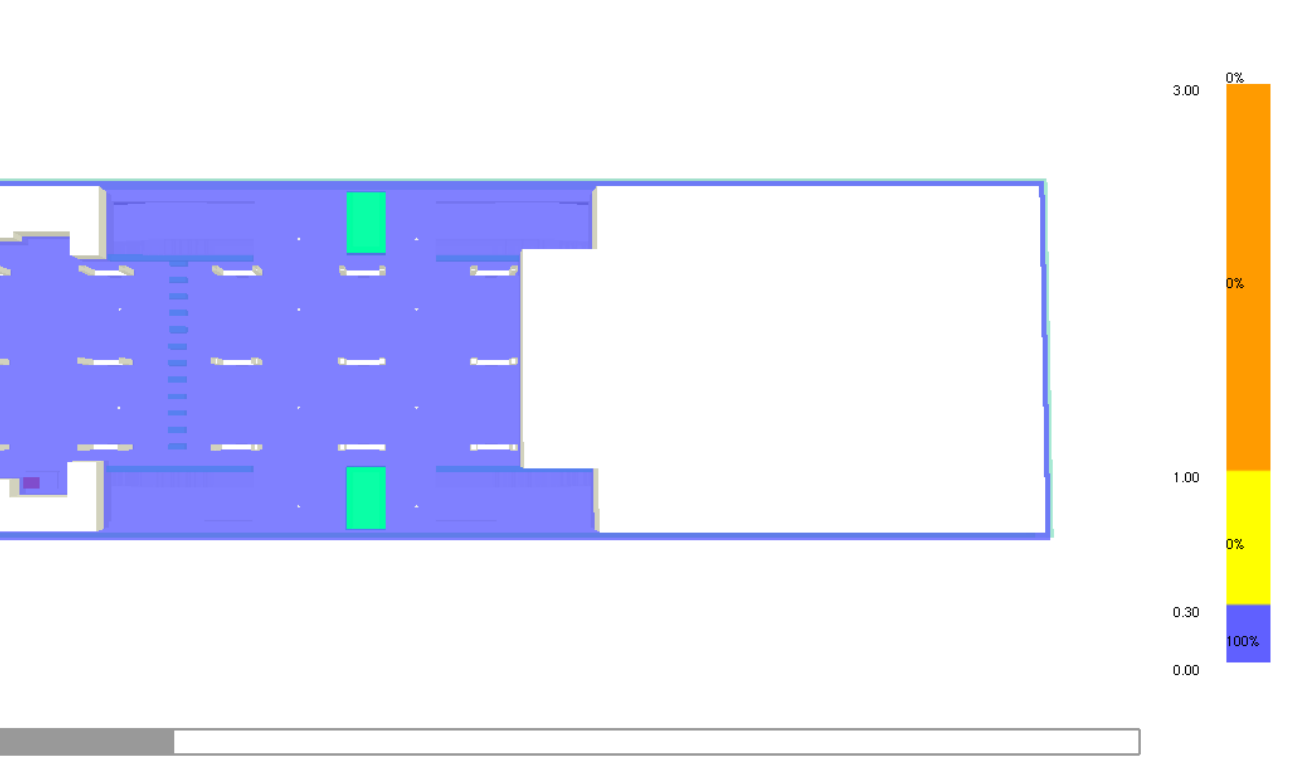

HRR: 1.0 MW  $0:06:00.0$ 

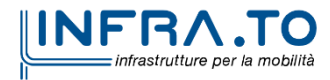

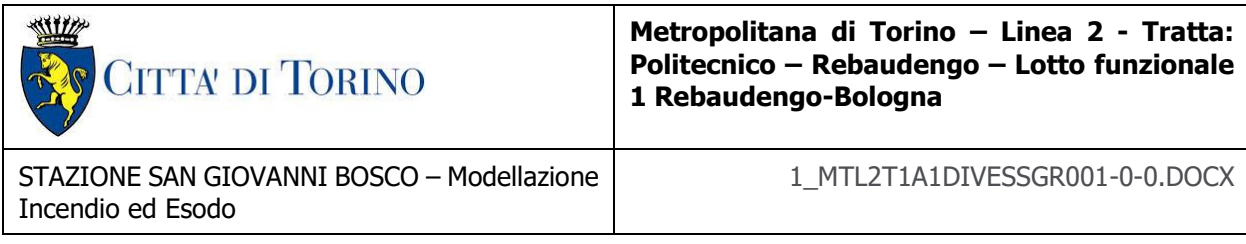

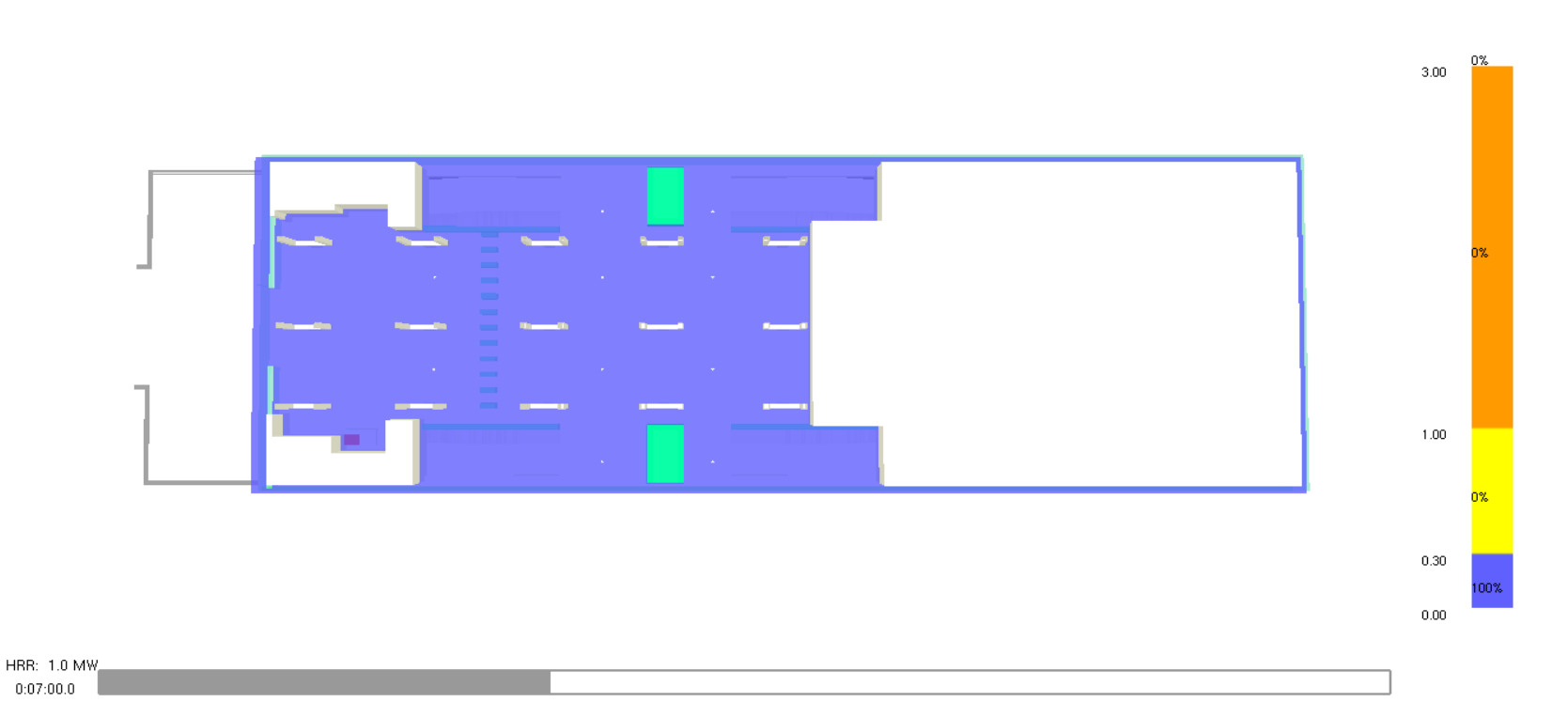

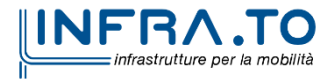

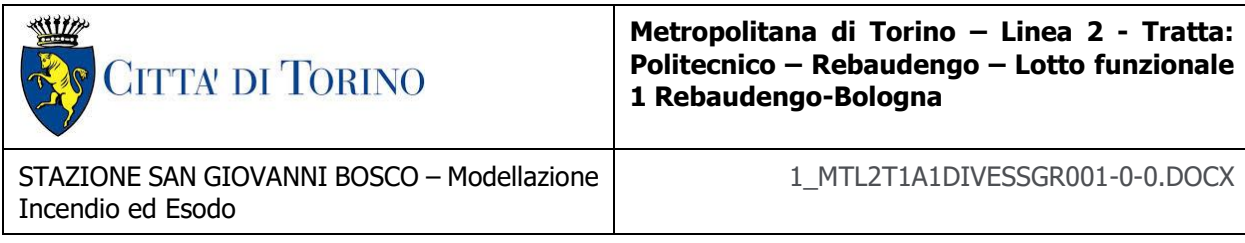

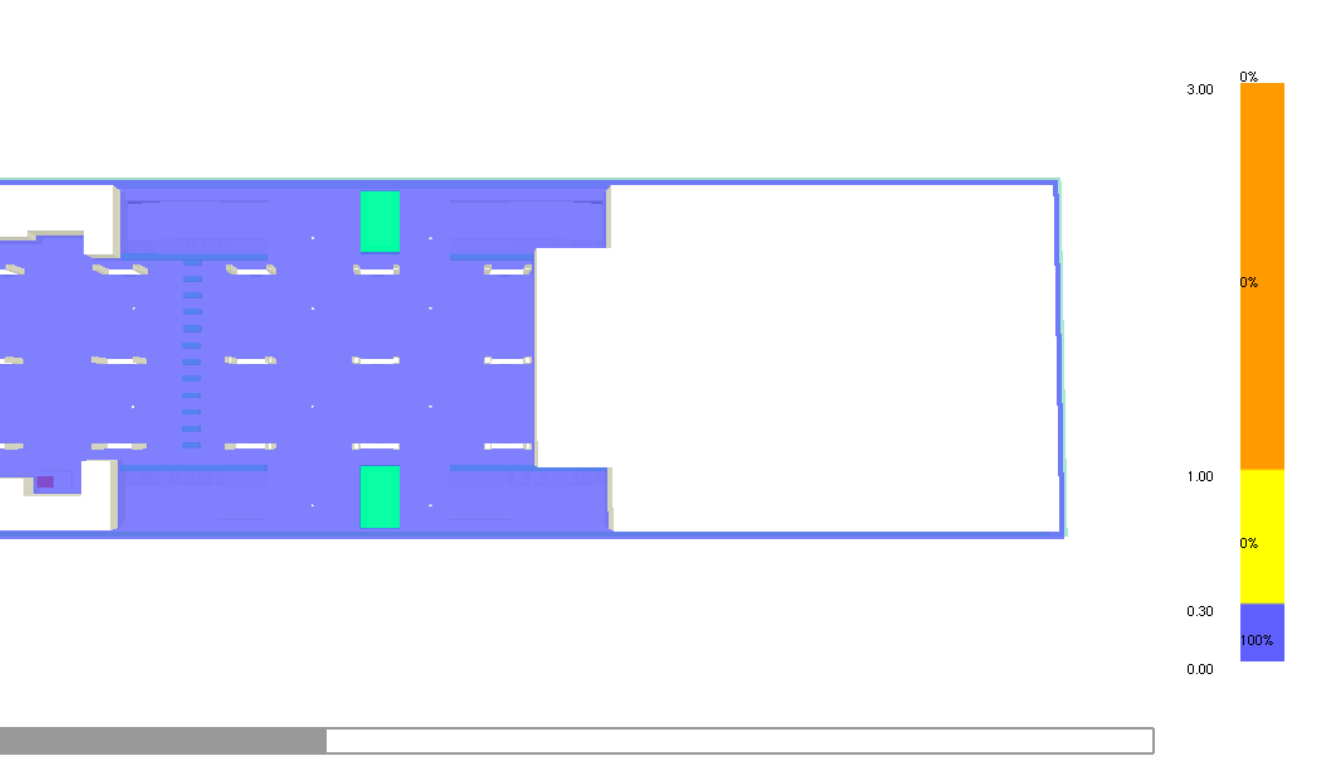

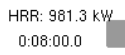

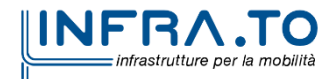

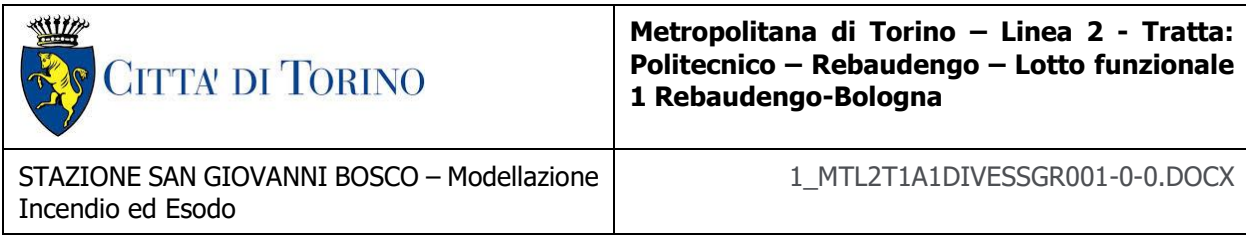

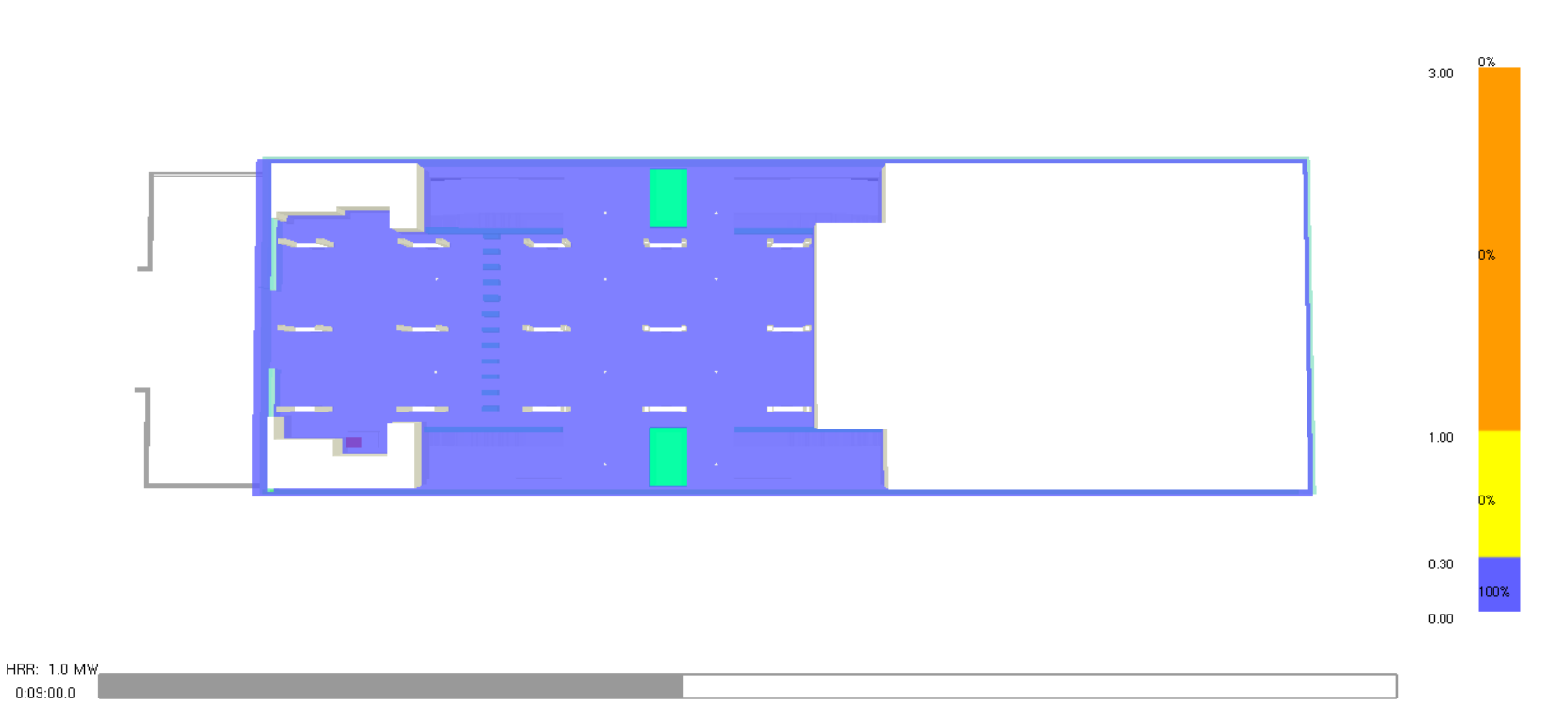

**INFRA.TO** infrastrutture per la mobilità 355 di 366

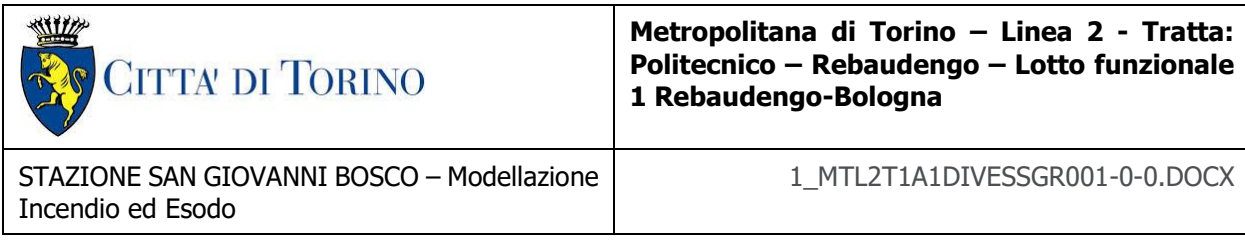

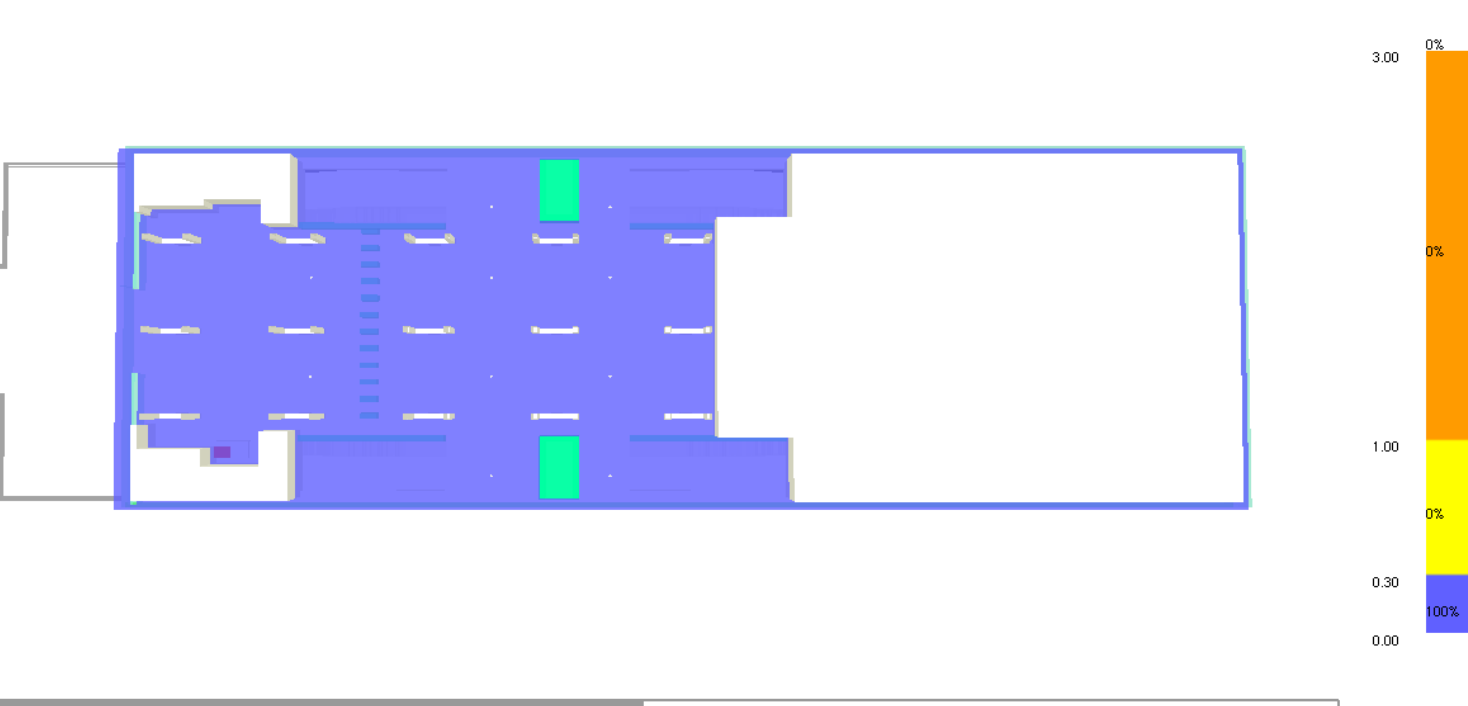

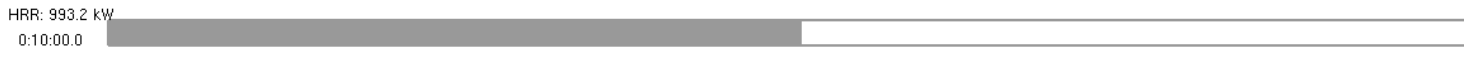

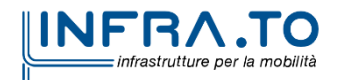

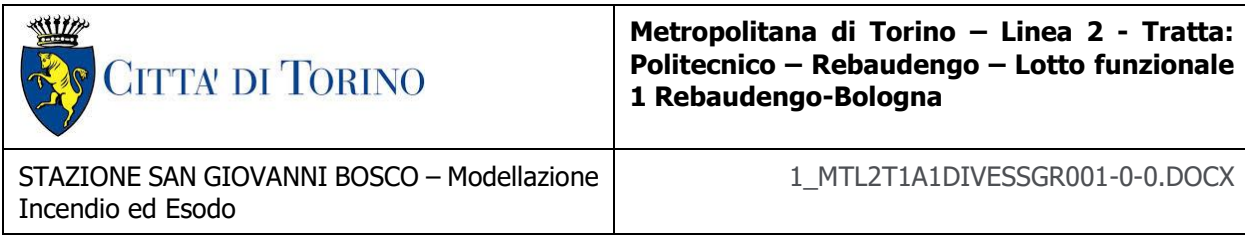

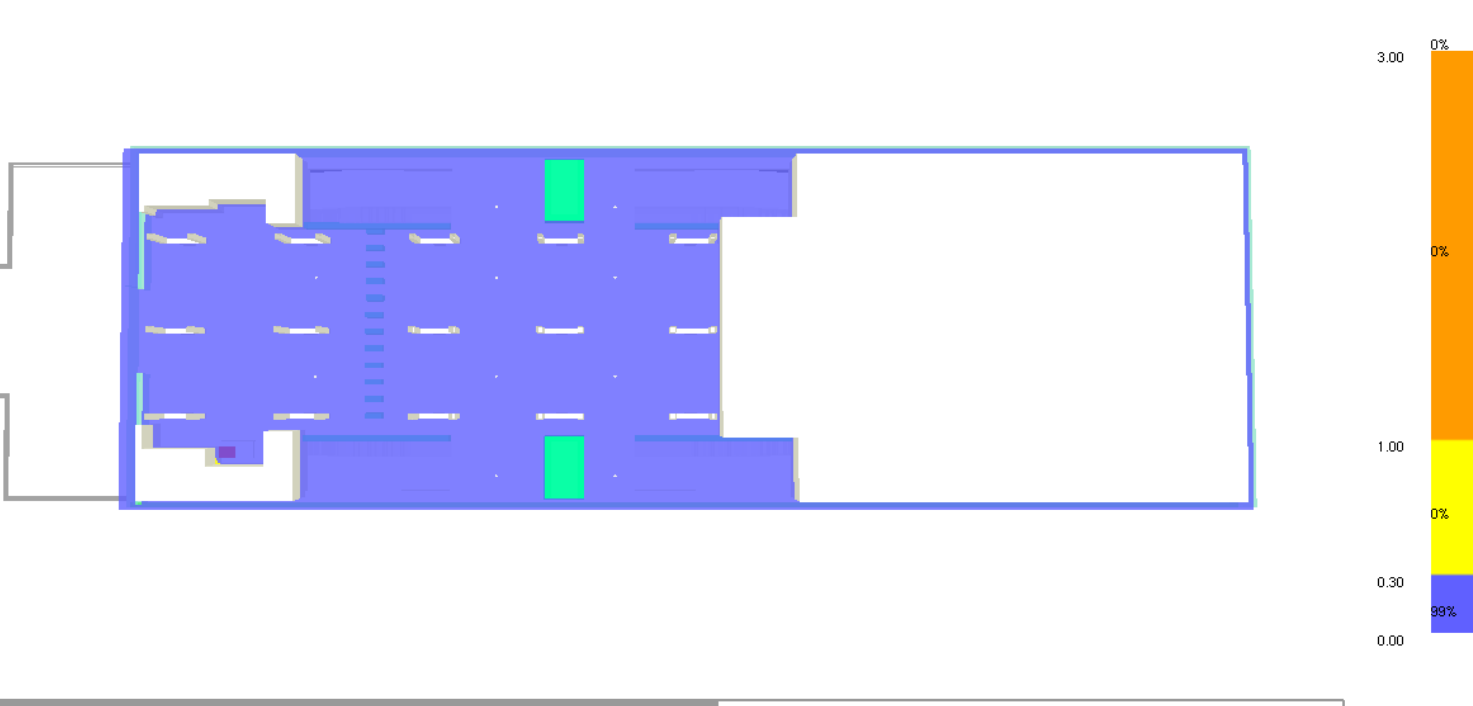

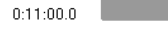

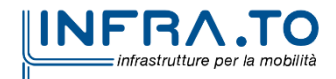

HRR: 967.1 kW

357 di 366

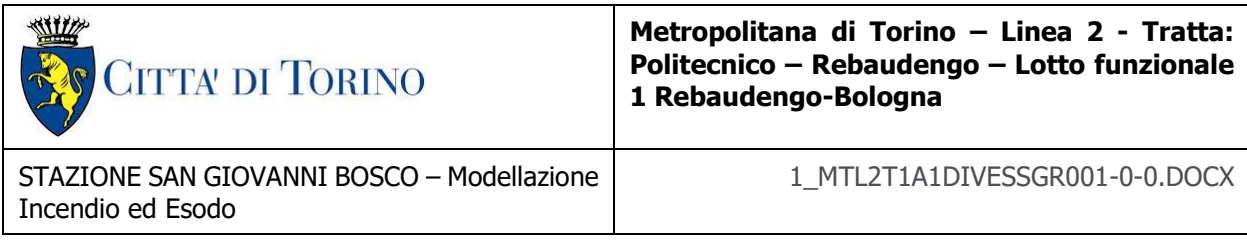

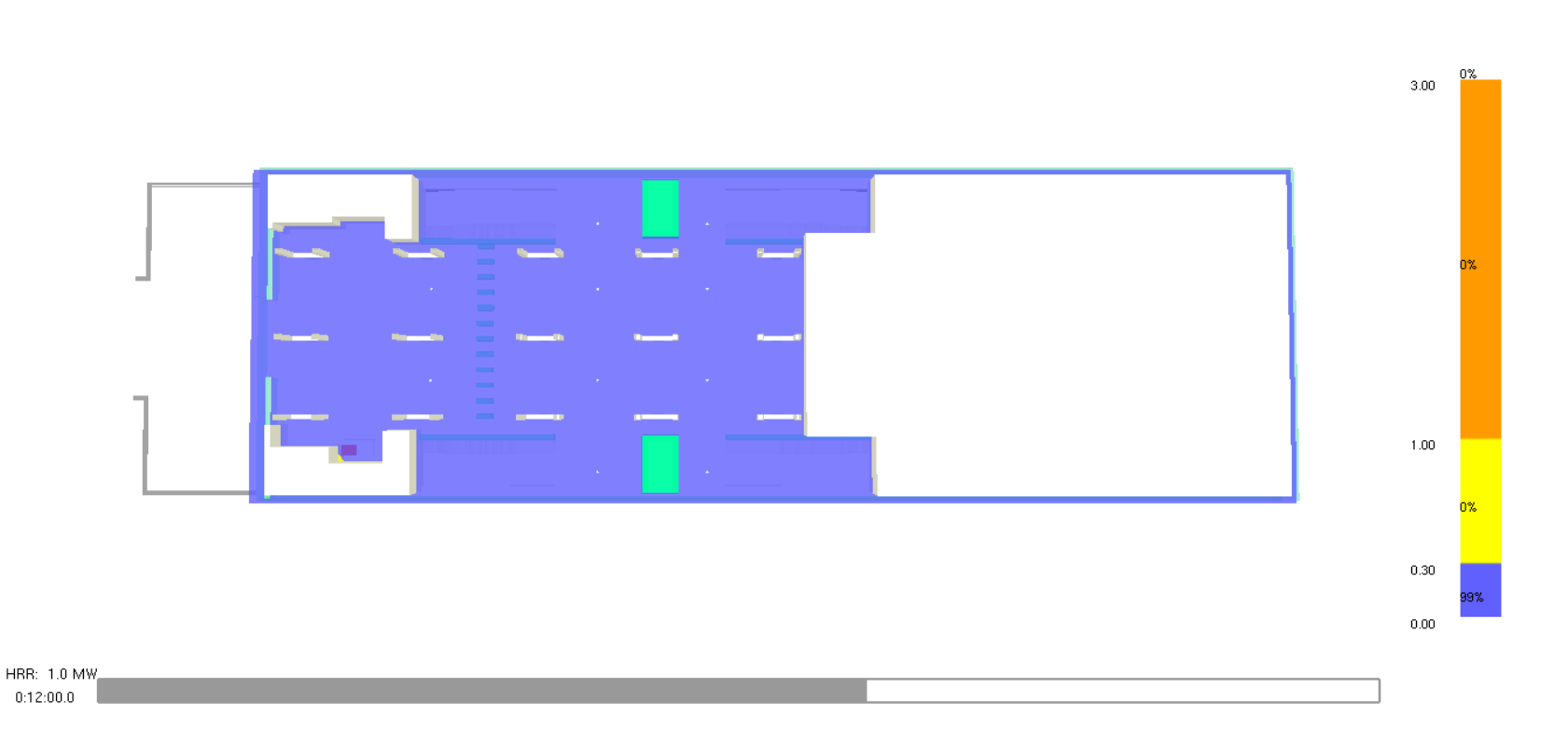

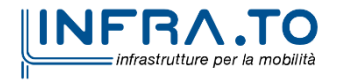

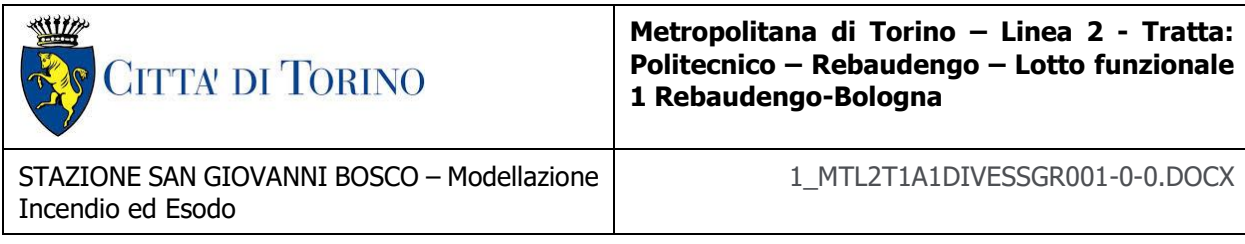

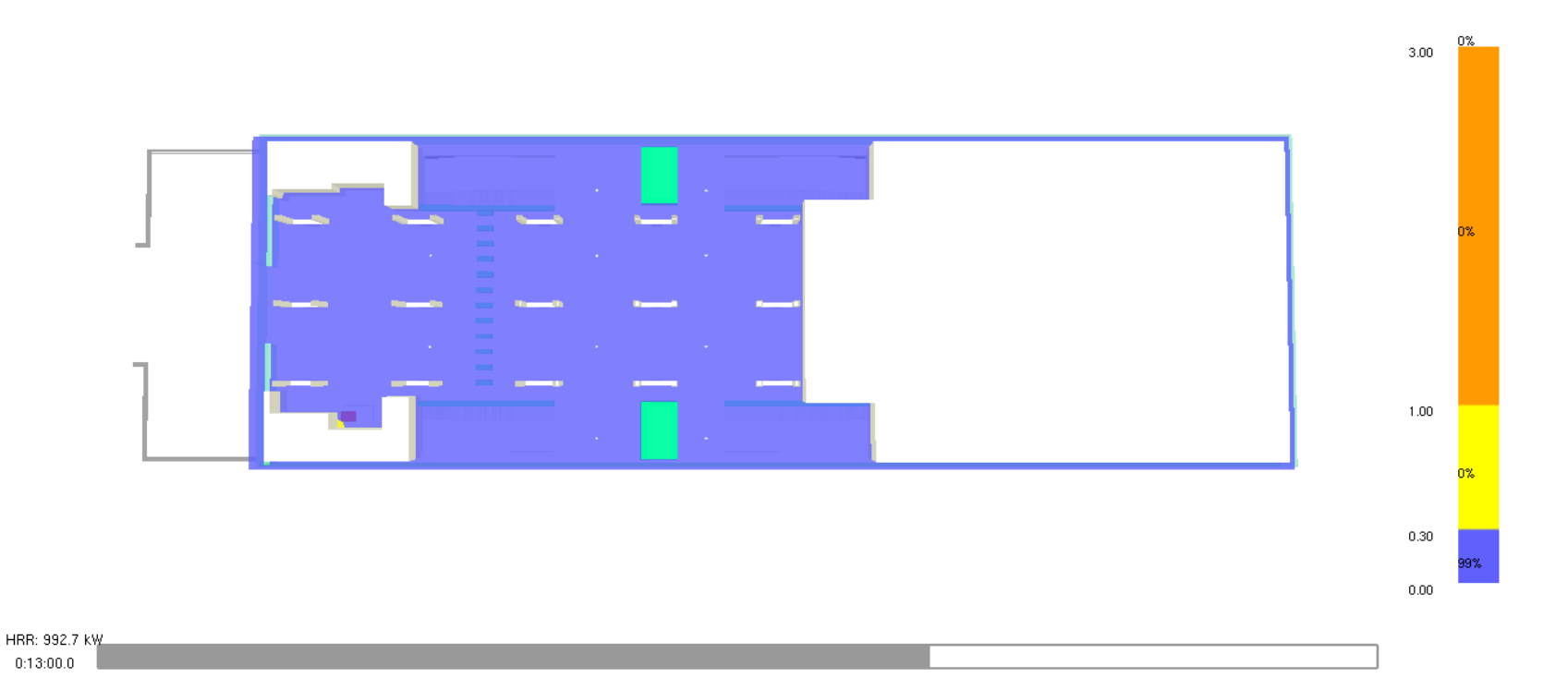

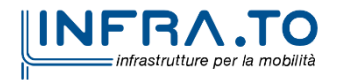

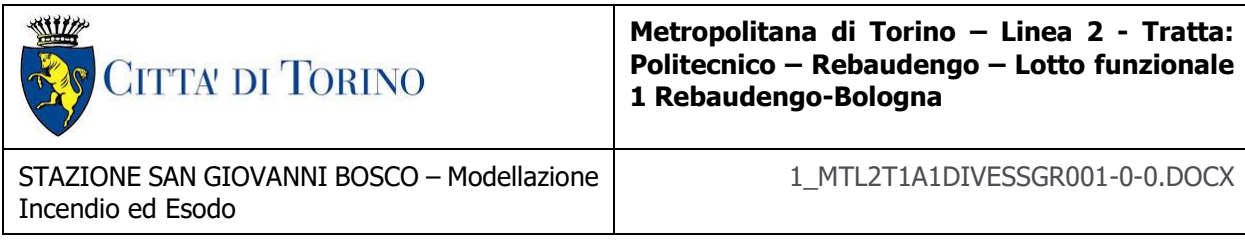

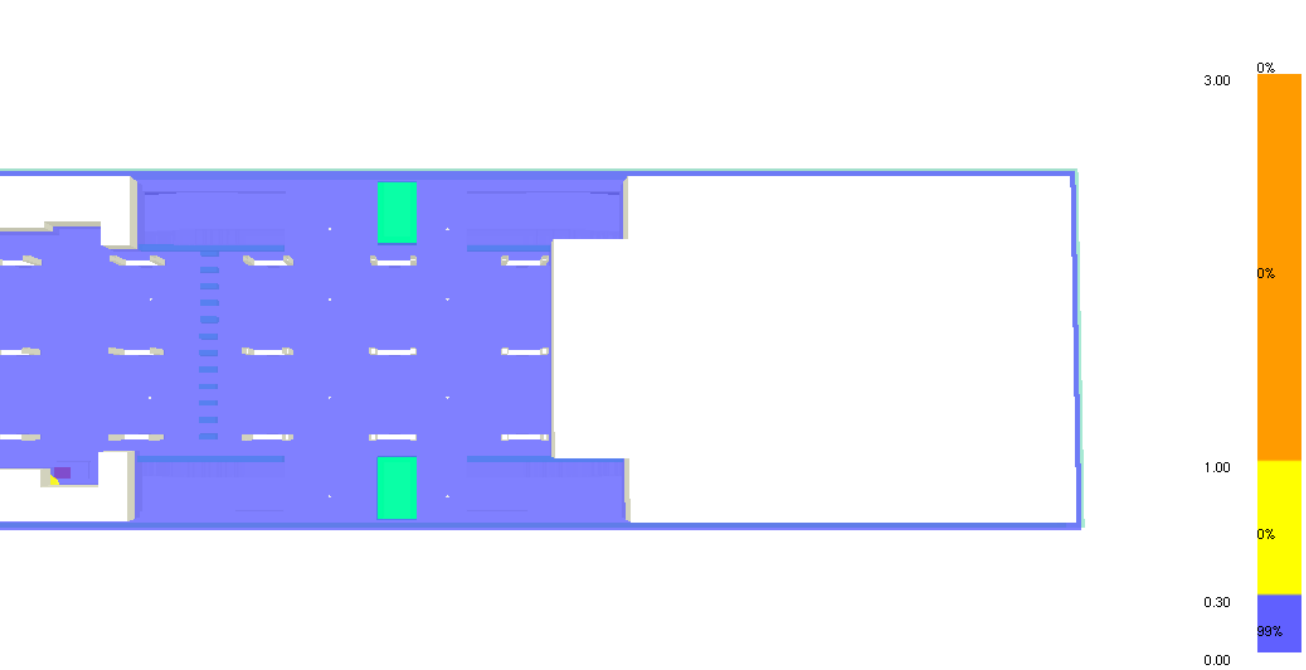

HRR: 961.2 kW  $0:14:00.0$ 

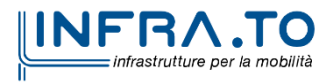
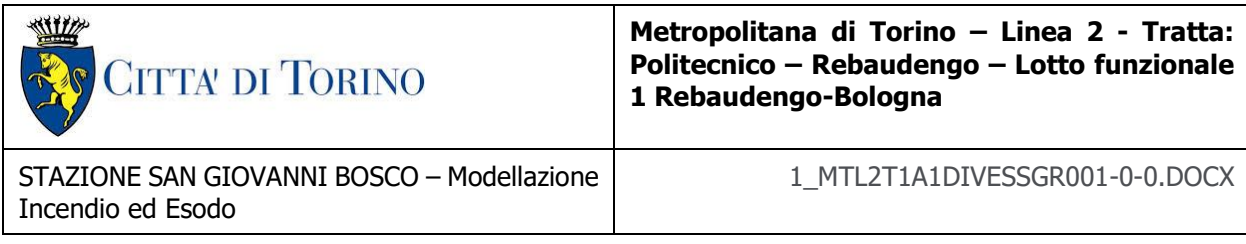

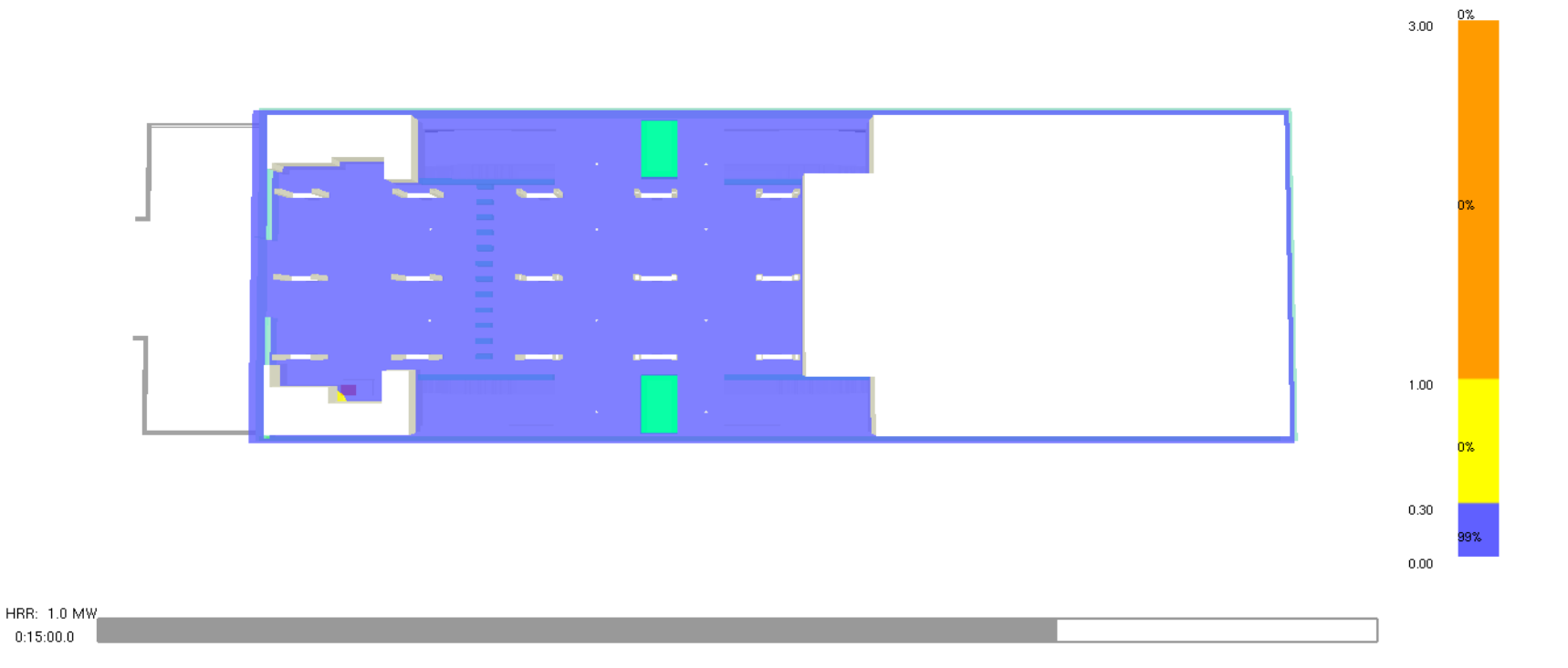

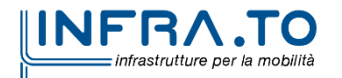

Slice  $\ensuremath{\mathsf{FED}}$ 

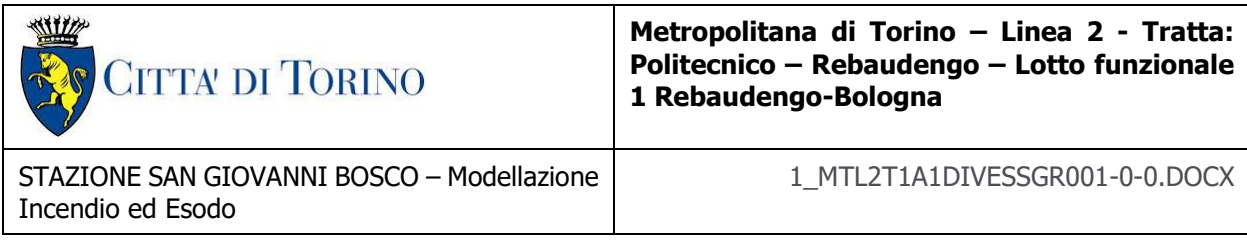

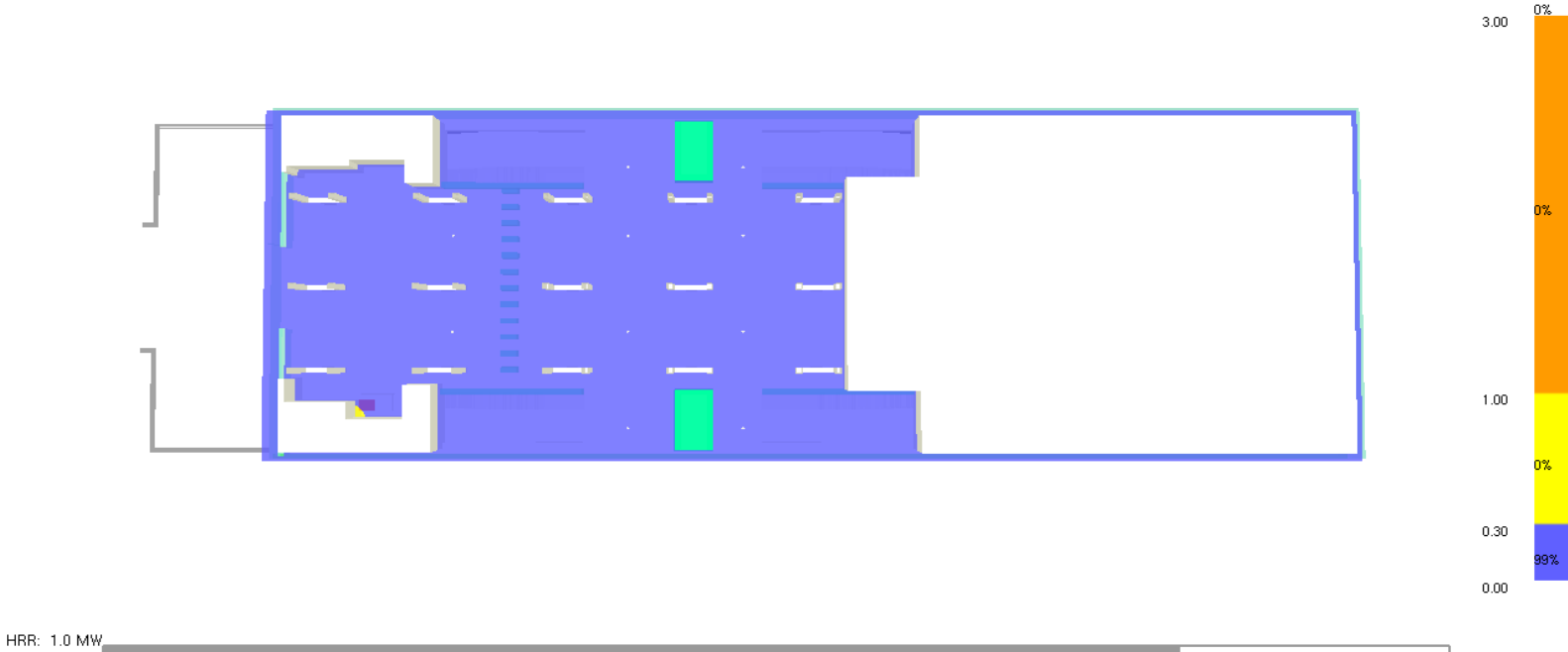

 $0:16:00.0$ 

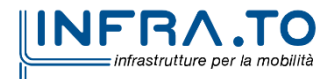

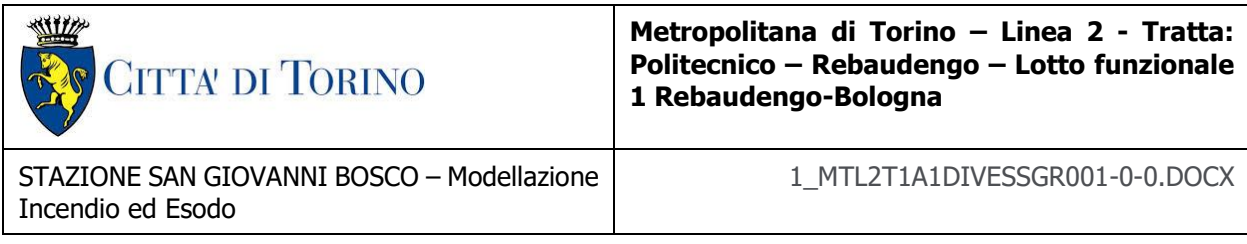

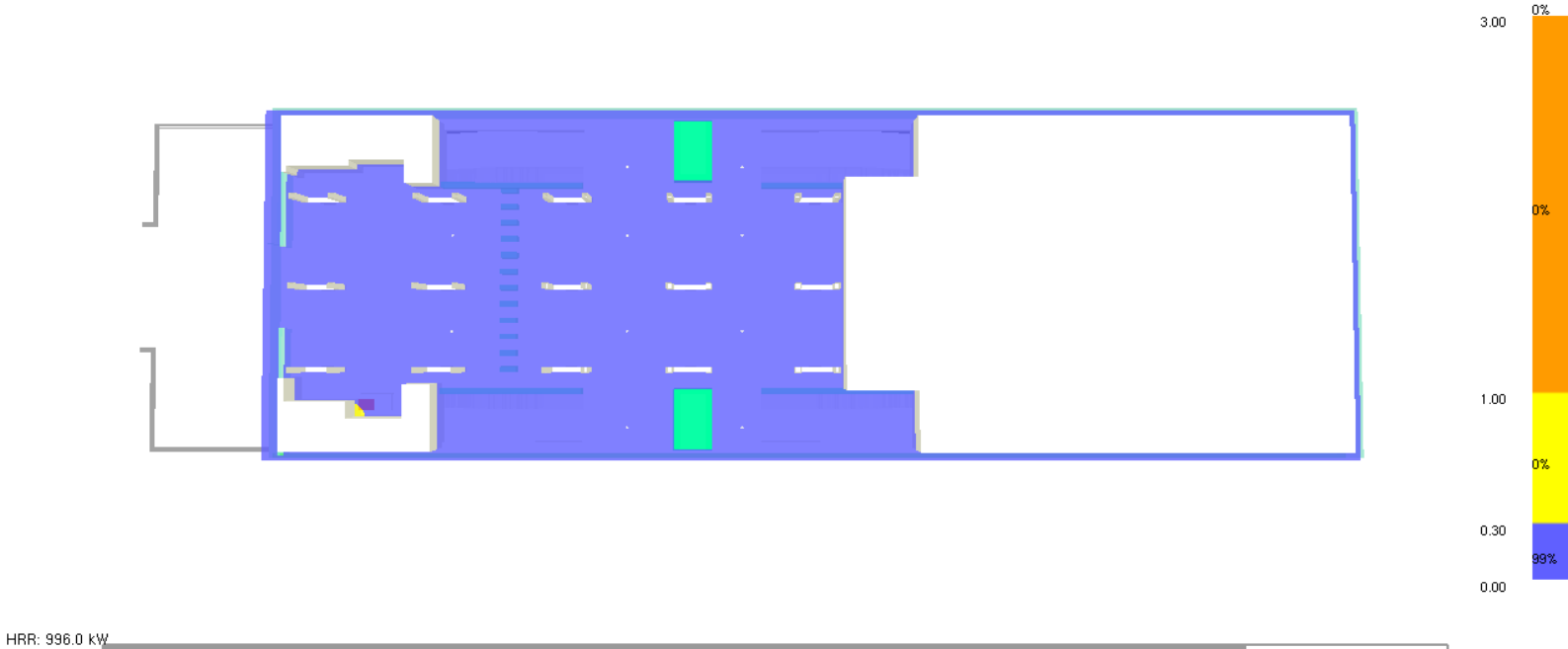

 $0:17:00.0$ 

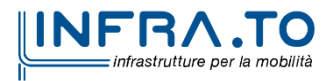

363 di 366

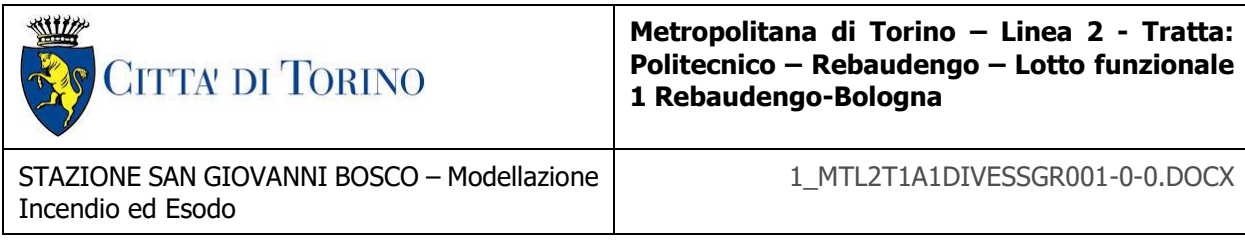

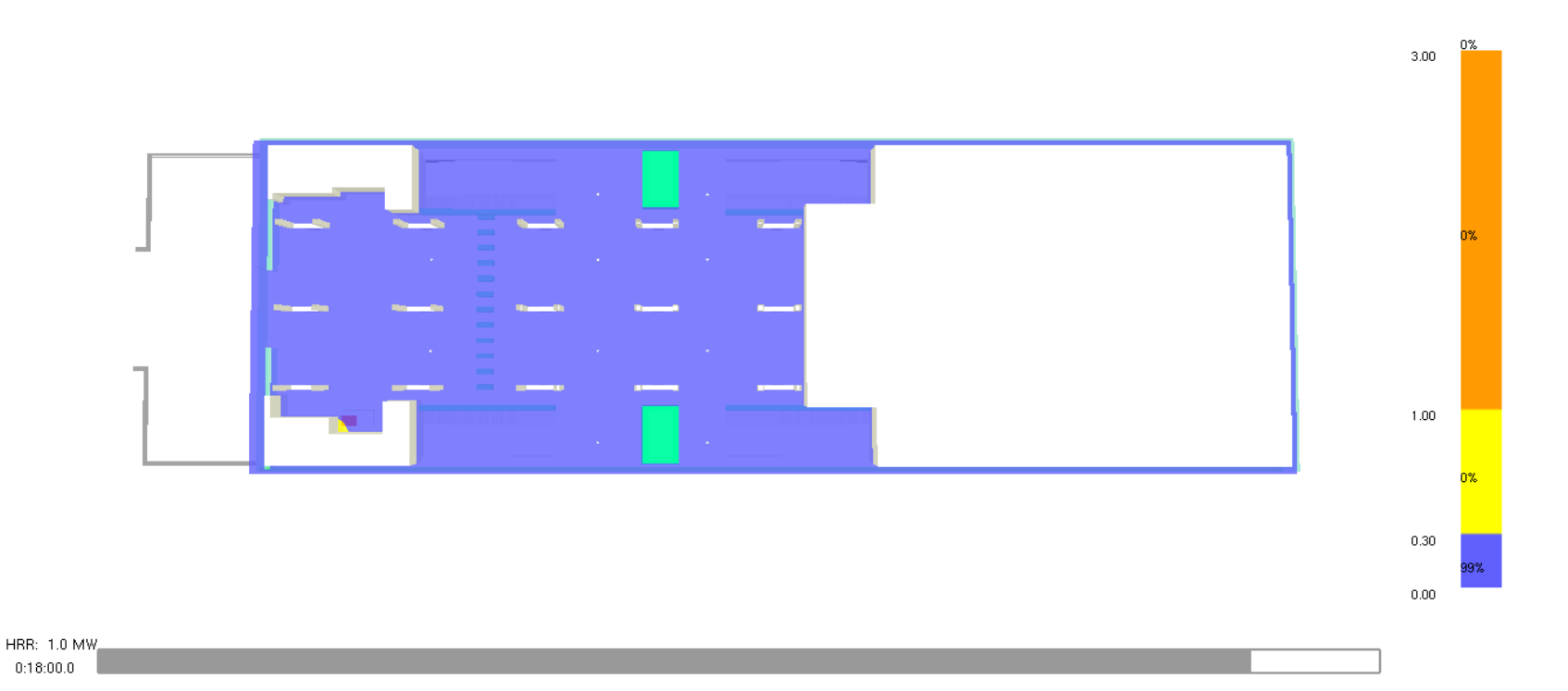

**INFRA.TO** infrastrutture per la mobilità

 $0:18:00.0$ 

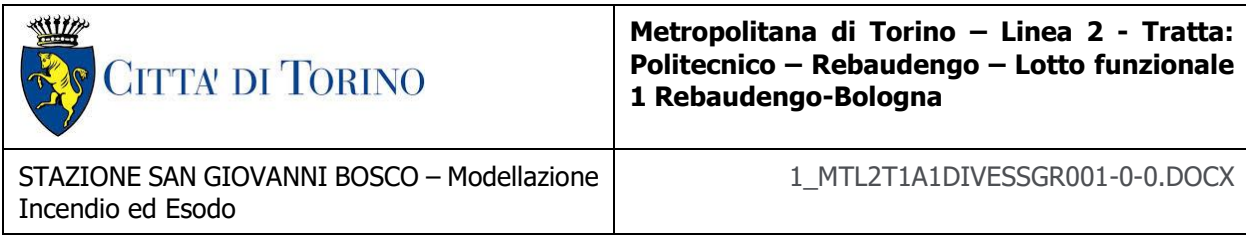

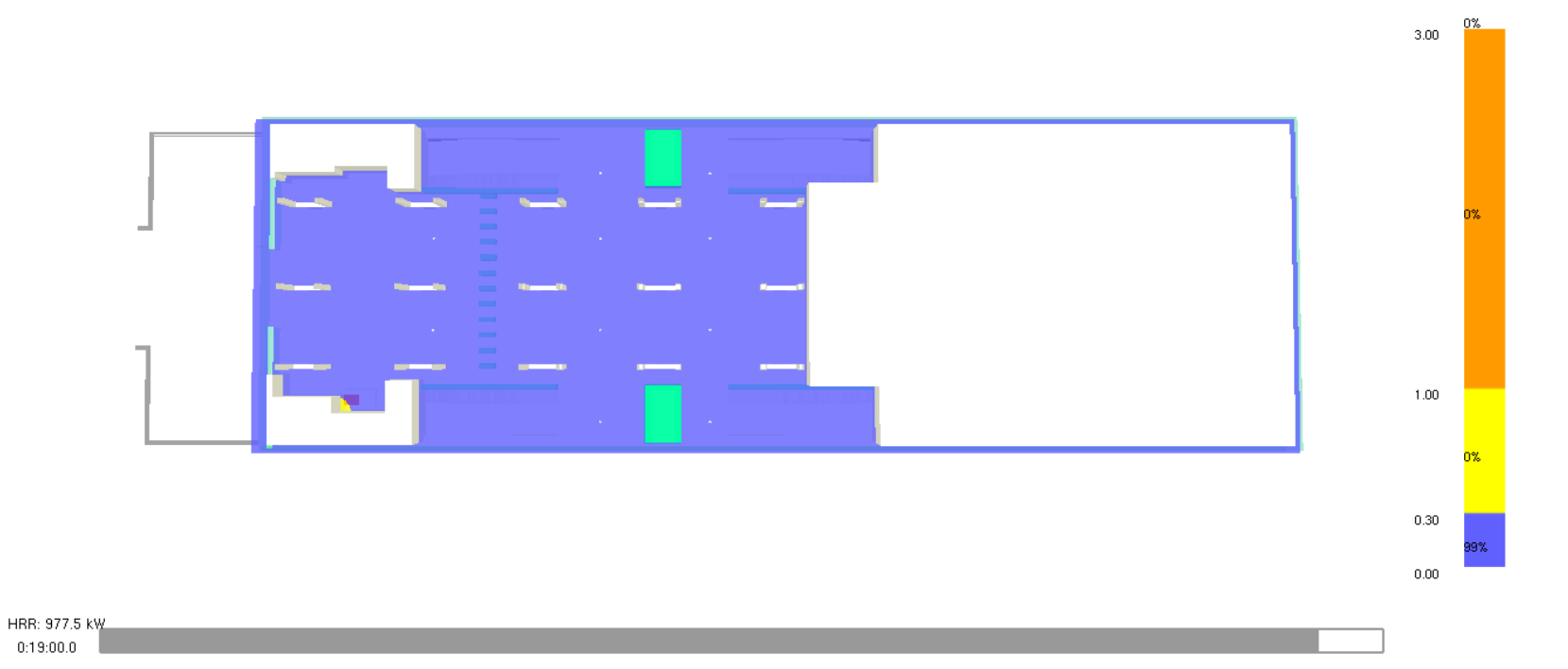

**INFRA.TO** infrastrutture per la mobilità

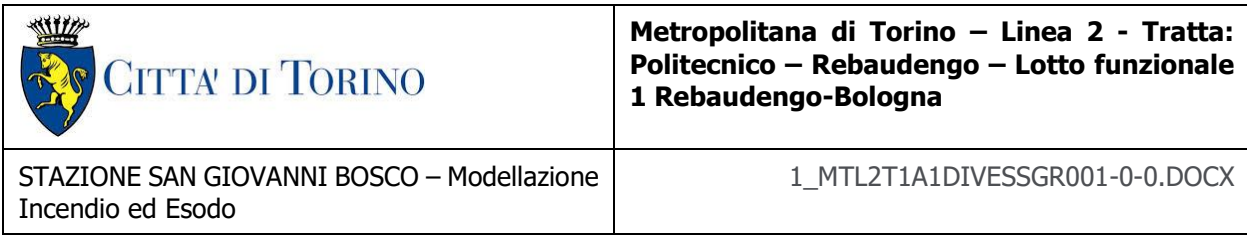

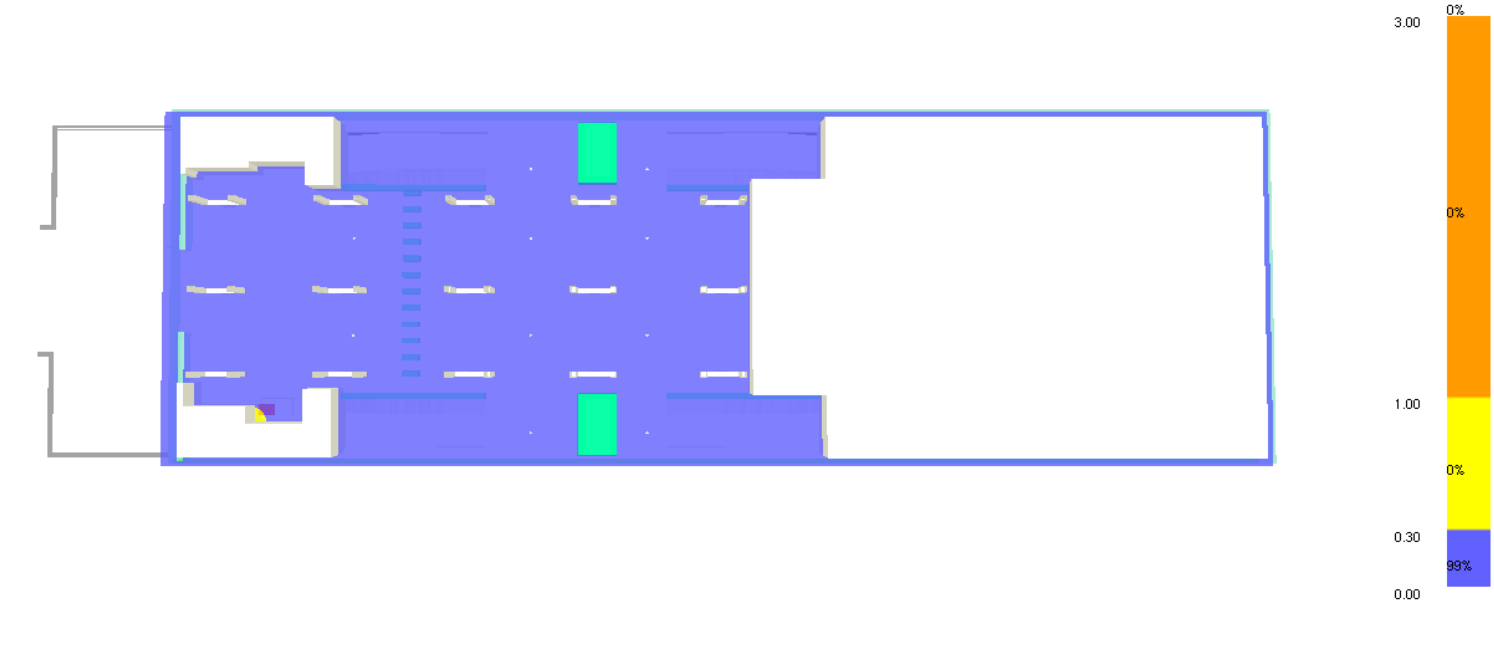

HRR: 1.0 MW  $0:20:00.0$ 

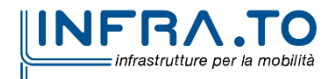

366 di 366